**Sun Ethernet Fabric Operating System CLI Reference Manual, Vol. 5**

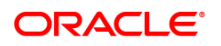

Part No: E60929-02 August 2015

Copyright © 2015, Oracle and/or its affiliates. All rights reserved.

This software and related documentation are provided under a license agreement containing restrictions on use and disclosure and are protected by intellectual property laws. Except as expressly permitted in your license agreement or allowed by law, you may not use, copy, reproduce, translate, broadcast, modify, license, transmit, distribute, exhibit, perform, publish, or display any part, in any form, or by any means. Reverse engineering, disassembly, or decompilation of this software, unless required by law for interoperability, is prohibited.

The information contained herein is subject to change without notice and is not warranted to be error-free. If you find any errors, please report them to us in writing.

If this is software or related documentation that is delivered to the U.S. Government or anyone licensing it on behalf of the U.S. Government, then the following notice is applicable:

U.S. GOVERNMENT END USERS. Oracle programs, including any operating system, integrated software, any programs installed on the hardware, and/or documentation, delivered to U.S. Government end users are "commercial computer software" pursuant to the applicable Federal Acquisition Regulation and agency-specific supplemental regulations. As such, use, duplication, disclosure, modification, and adaptation of the programs, including any operating system,<br>integrated software, any programs installed on the hardware, an programs. No other rights are granted to the U.S. Government.

This software or hardware is developed for general use in a variety of information management applications. It is not developed or intended for use in any inherently dangerous applications, including applications that may create a risk of personal injury. If you use this software or hardware in dangerous applications, then you shall be responsible to take all appropriate fail-safe, backup, redundancy, and other measures to ensure its safe use. Oracle Corporation and its affiliates disclaim any liability for any damages caused by use of this software or hardware in dangerous applications.

Oracle and Java are registered trademarks of Oracle and/or its affiliates. Other names may be trademarks of their respective owners.

Intel and Intel Xeon are trademarks or registered trademarks of Intel Corporation. All SPARC trademarks are used under license and are trademarks or registered trademarks of SPARC International, Inc. AMD, Opteron, the AMD logo, and the AMD Opteron logo are trademarks or registered trademarks of Advanced Micro Devices. UNIX is a registered trademark of The Open Group.

This software or hardware and documentation may provide access to or information about content, products, and services from third parties. Oracle Corporation and its affiliates are not responsible for and expressly disclaim all warranties of any kind with respect to third-party content, products, and services unless otherwise<br>set forth in an applicable agreement between you and due to your access to or use of third-party content, products, or services, except as set forth in an applicable agreement between you and Oracle.

**Documentation Accessibility**

For information about Oracle's commitment to accessibility, visit the Oracle Accessibility Program website at c&id=doca

**Access to Oracle Support**

Oracle customers that have purchased support have access to electronic support through My Oracle Support. For information, visit <http://www.oracle.com/pls/topic/lookup?ctx=acc&id=info> or visi[t http://www.oracle.com/pls/topic/lookup?ctx=acc&id=trs](http://www.oracle.com/pls/topic/lookup?ctx=acc&id=trs) if you are hearing impaired. Copyright © 2015, Oracle et/ou ses affiliés. Tous droits réservés.

Ce logiciel et la documentation qui l'accompagne sont protégés par les lois sur la propriété intellectuelle. Ils sont concédés sous licence et soumis à des restrictions d'utilisation et de divulgation. Sauf stipulation expresse de votre contrat de licence ou de la loi, vous ne pouvez pas copier, reproduire, traduire, diffuser, modifier, breveter, transmettre, distribuer, exposer, exécuter, publier ou afficher le logiciel, même partiellement, sous quelque forme et par quelque procédé que ce soit. Par ailleurs, il est interdit de procéder à toute ingénierie inverse du logiciel, de le désassembler ou de le décompiler, excepté à des fins d'interopérabilité avec des logiciels tiers ou tel que prescrit par la loi.

Les informations fournies dans ce document sont susceptibles de modification sans préavis. Par ailleurs, Oracle Corporation ne garantit pas qu'elles soient exemptes d'erreurs et vous invite, le cas échéant, à lui en faire part par écrit.

Si ce logiciel, ou la documentation qui l'accompagne, est concédé sous licence au Gouvernement des Etats-Unis, ou à toute entité qui délivre la licence de ce logiciel ou l'utilise pour le compte du Gouvernement des Etats-Unis, la notice suivante s'applique:

U.S. GOVERNMENT END USERS. Oracle programs, including any operating system, integrated software, any programs installed on the hardware, and/or documentation, delivered to U.S. Government end users are "commercial computer software" pursuant to the applicable Federal Acquisition Regulation and agency-specific supplemental regulations. As such, use, duplication, disclosure, modification, and adaptation of the programs, including any operating system, integrated software, any programs installed on the hardware, and/or documentation, shall be subject to license terms and license restrictions applicable to the programs. No other rights are granted to the U.S. Government.

Ce logiciel ou matériel a été développé pour un usage général dans le cadre d'applications de gestion des informations. Ce logiciel ou matériel n'est pas conçu ni n'est destiné à être utilisé dans des applications à risque, notamment dans des applications pouvant causer des dommages corporels. Si vous utilisez ce logiciel ou<br>matériel dans le cadre d'applications dangereuses, il est autres mesures nécessaires à son utilisation dans des conditions optimales de sécurité. Oracle Corporation et ses affiliés déclinent toute responsabilité quant aux dommages causés par l'utilisation de ce logiciel ou matériel pour ce type d'applications.

Oracle et Java sont des marques déposées d'Oracle Corporation et/ou de ses affiliés. Tout autre nom mentionné peut correspondre à des marques appartenant à d'autres propriétaires qu'Oracle.

Intel et Intel Xeon sont des marques ou des marques déposées d'Intel Corporation. Toutes les marques SPARC sont utilisées sous licence et sont des marques ou des marques déposées de SPARC International, Inc. AMD, Opteron, le logo AMD et le logo AMD Opteron sont des marques ou des marques déposées d'Advanced Micro Devices. UNIX est une marque déposée d'The Open Group.

Ce logiciel ou matériel et la documentation qui l'accompagne peuvent fournir des informations ou des liens donnant accès à des contenus, des produits et des services émanant de tiers. Oracle Corporation et ses affiliés déclinent toute responsabilité ou garantie expresse quant aux contenus, produits ou services émanant<br>de tiers, sauf mention contraire stipulée dans un contrat e responsables des pertes subies, des coûts occasionnés ou des dommages causés par l'accès à des contenus, produits ou services tiers, ou à leur utilisation, sauf mention contraire stipulée dans un contrat entre vous et Oracle.

**Accessibilité de la documentation**

Pour plus d'informations sur l'engagement d'Oracle pour l'accessibilité à la documentation, visitez le site Web Oracle Accessibility Program, à l'adresse http://www.oracle.com/pls/topic/lookup?ctx=acc&id=

**Accès au support électronique**

Les clients Oracle qui ont souscrit un contrat de support ont accès au support électronique via My Oracle Support. Pour plus d'informations, visitez le site [http://www.oracle.com/pls/topic/lookup?ctx=acc&id=info](../../../../AppData/Roaming/Microsoft/VRF/site%20http:/www.oracle.com/pls/topic/lookup?ctx=acc&id=info%20) ou le sit[e http://www.oracle.com/pls/topic/lookup?ctx=acc&id=trs](http://www.oracle.com/pls/topic/lookup?ctx=acc&id=trs) si vous êtes malentendant.

# Contents

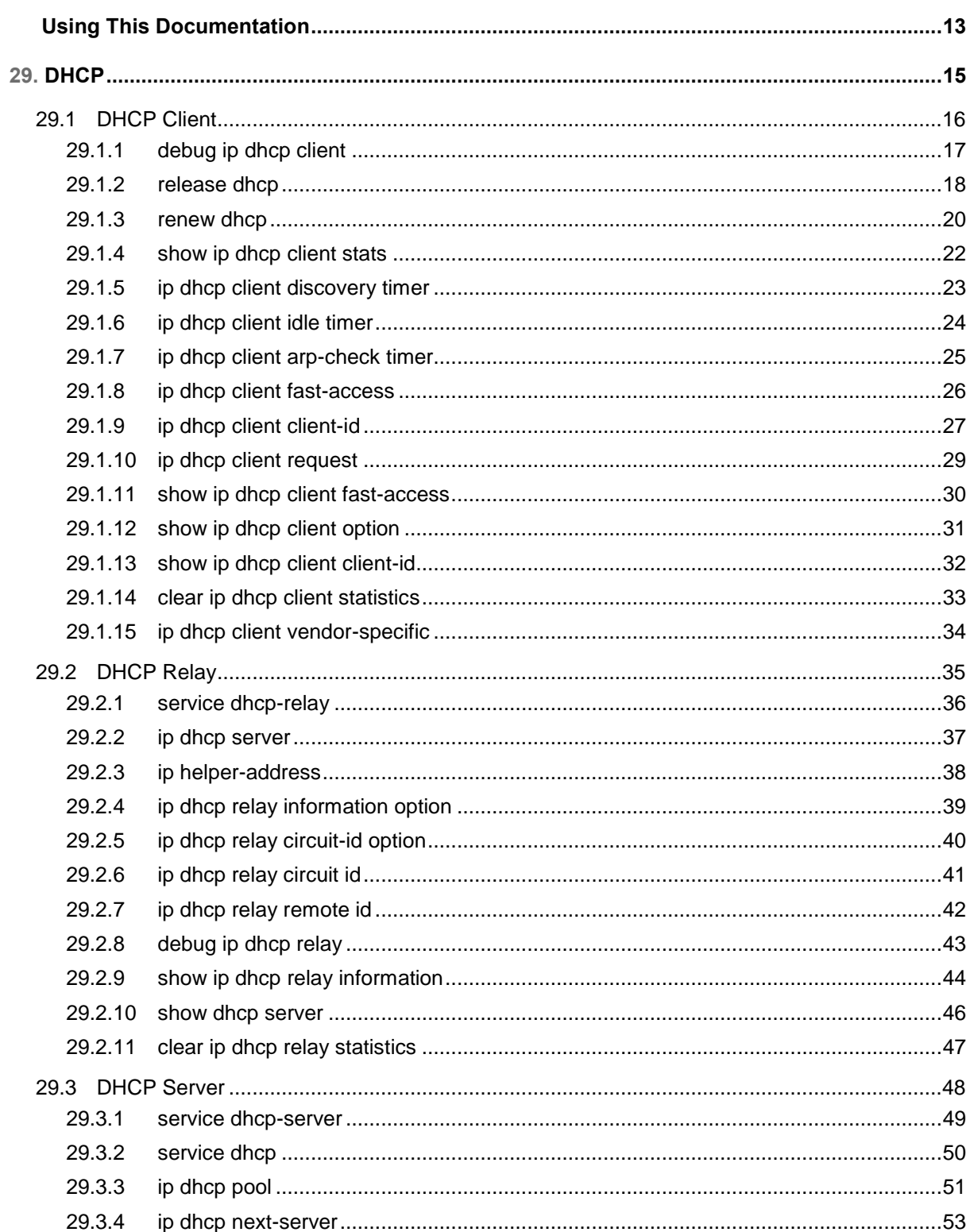

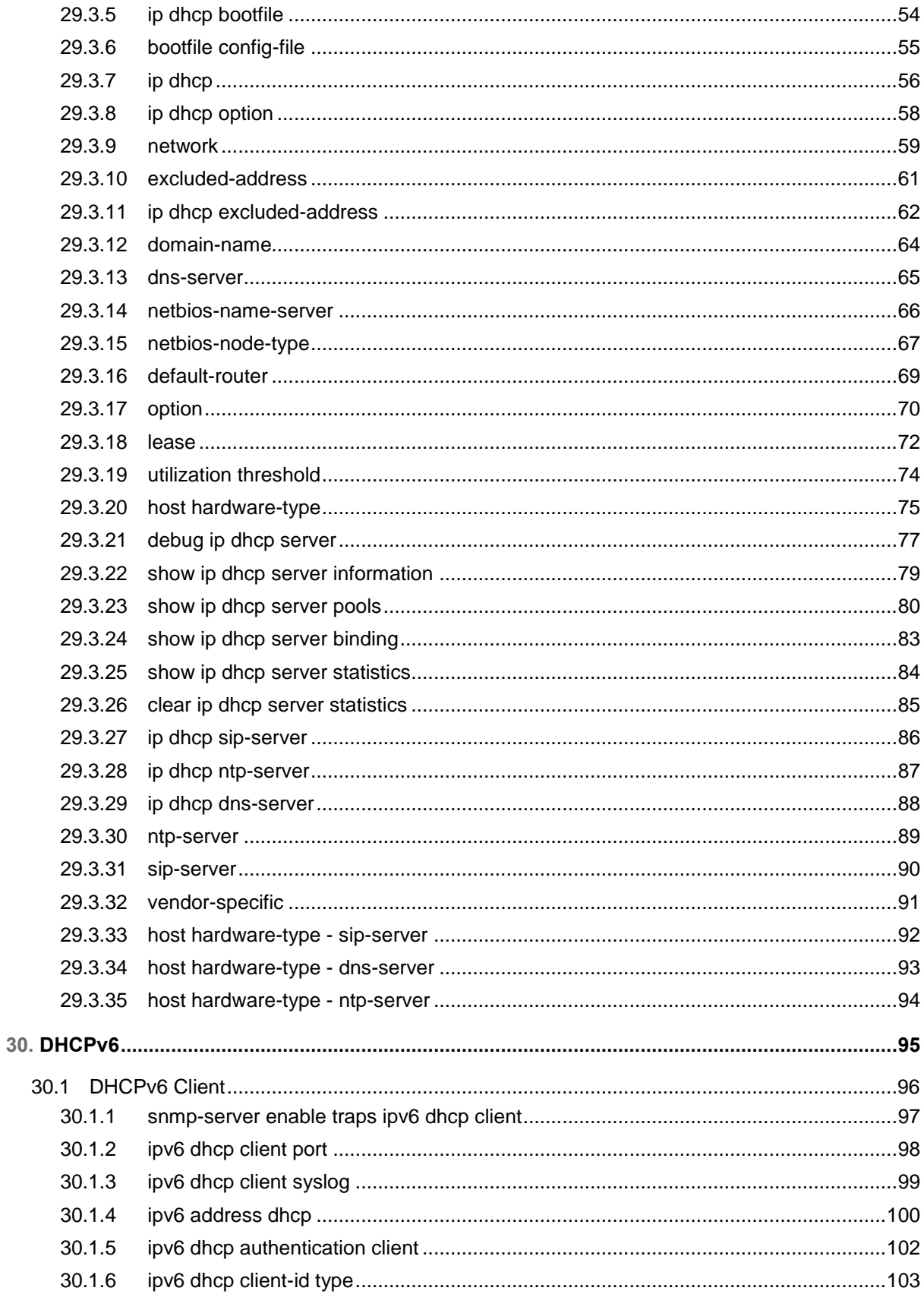

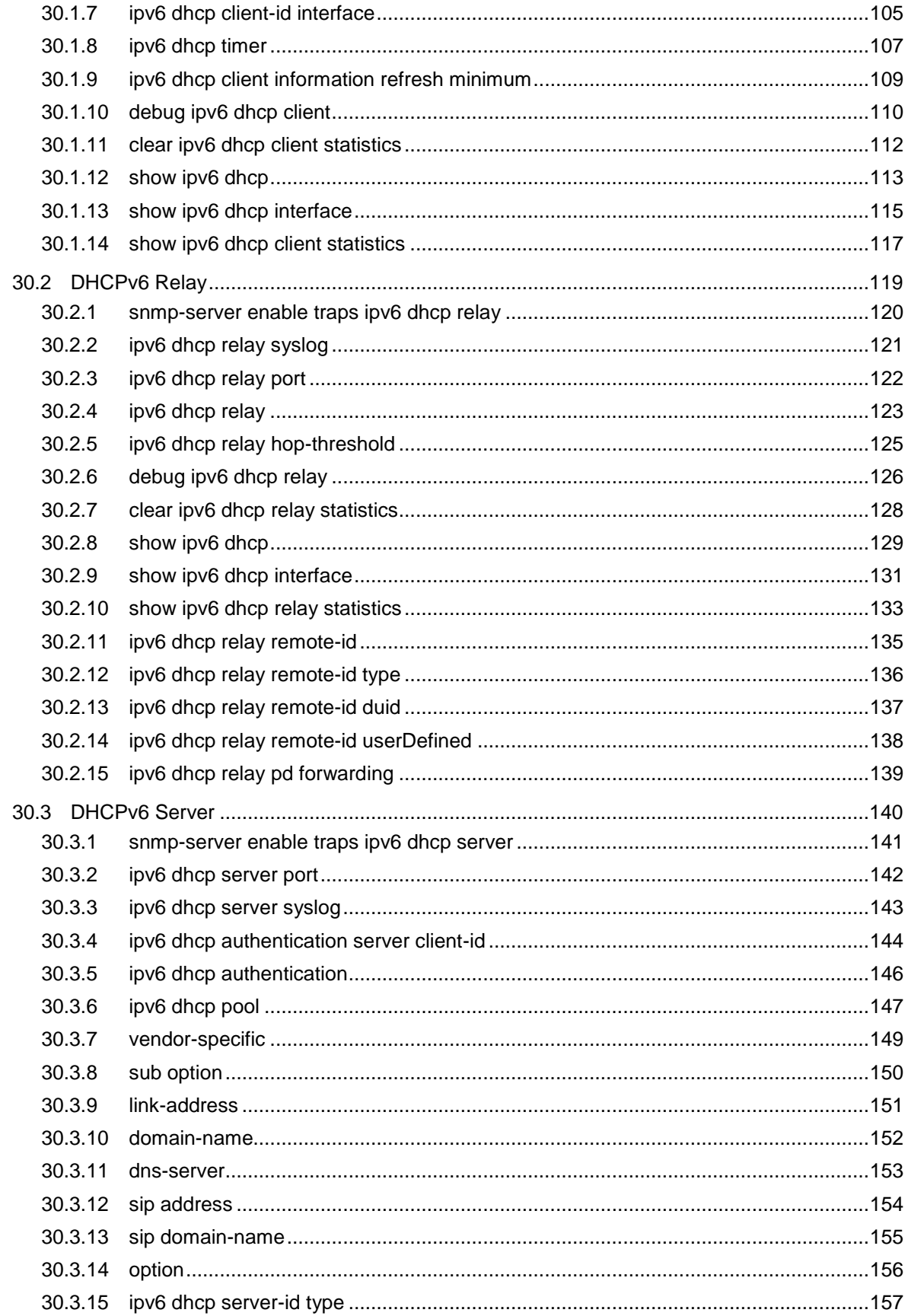

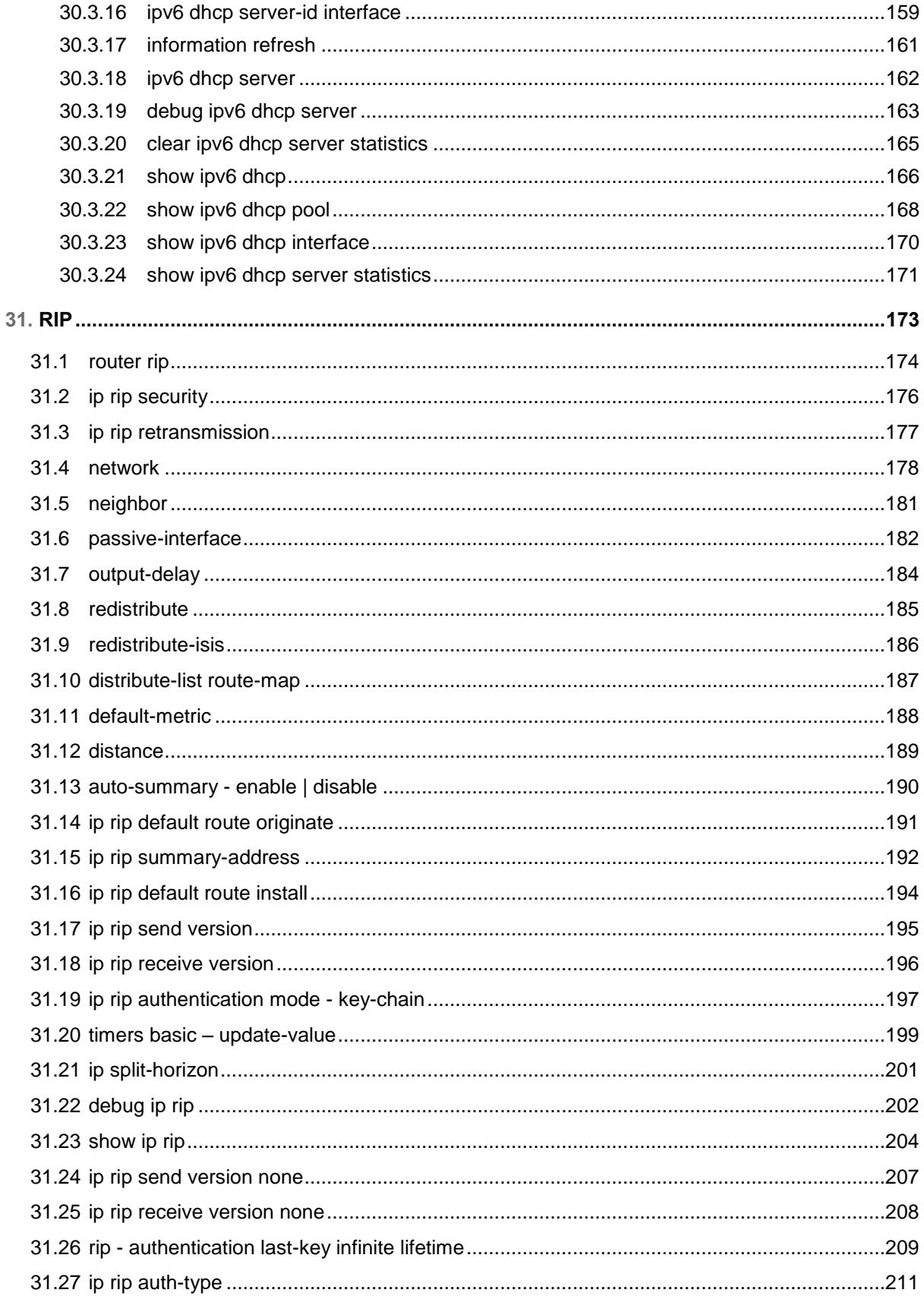

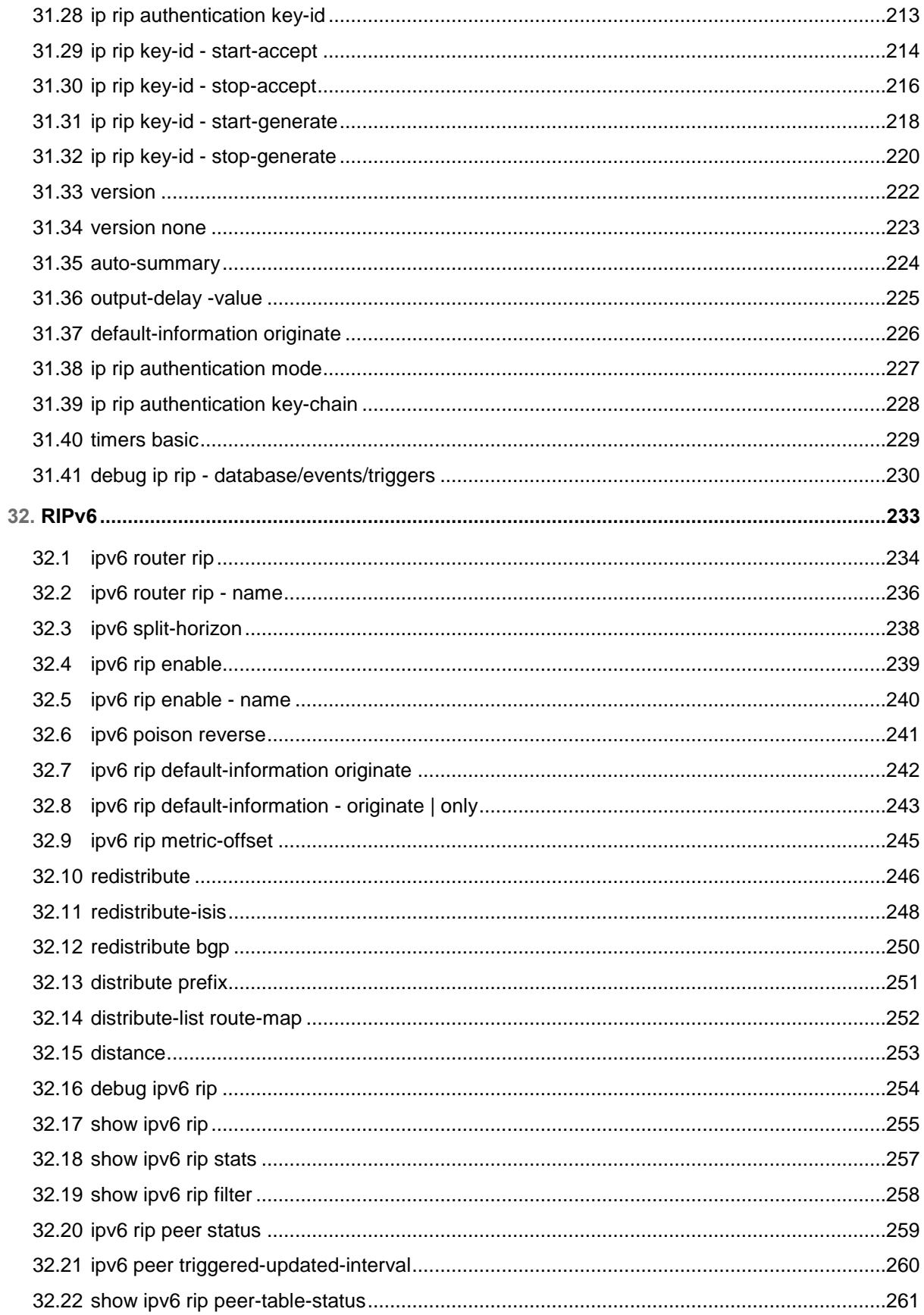

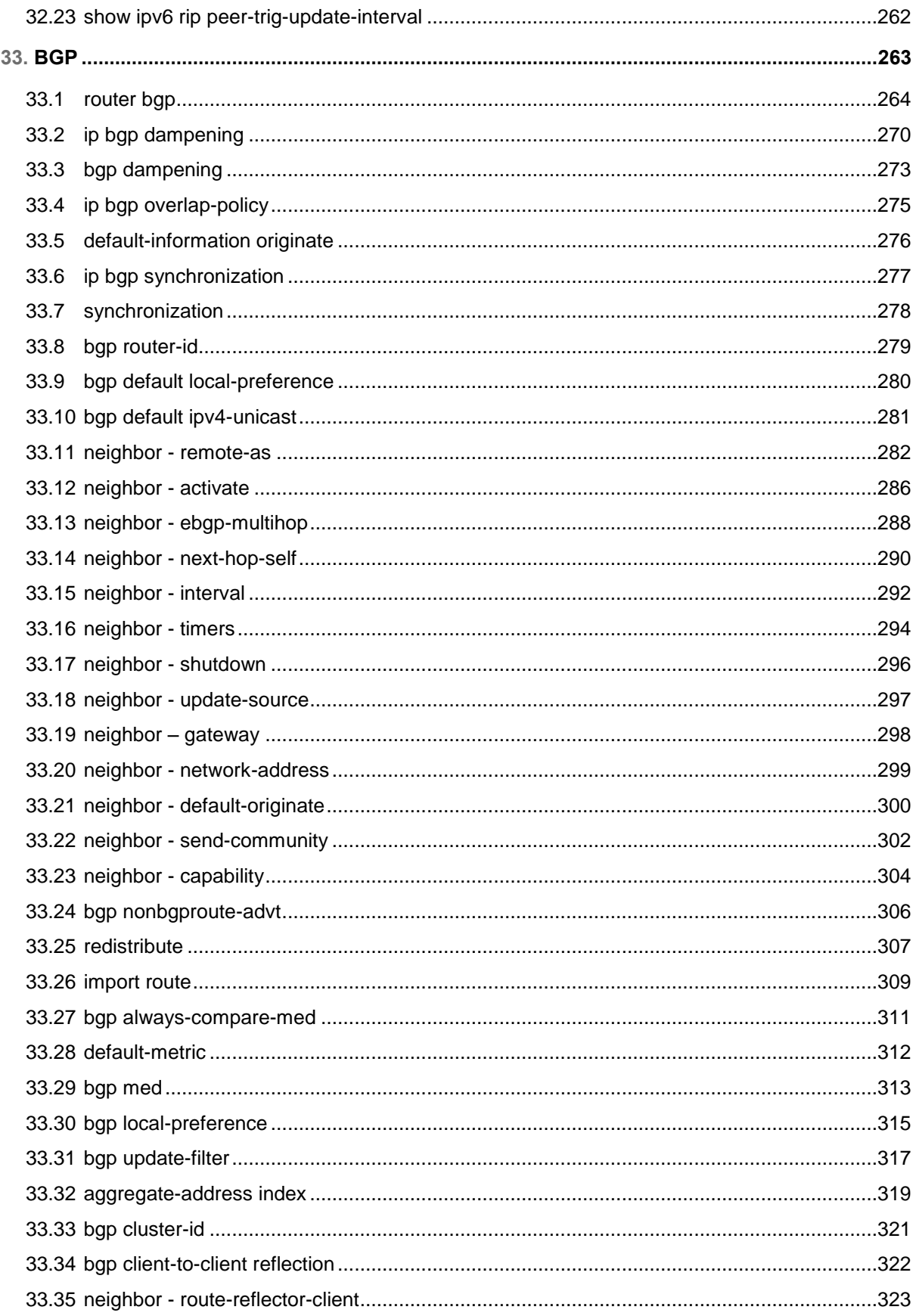

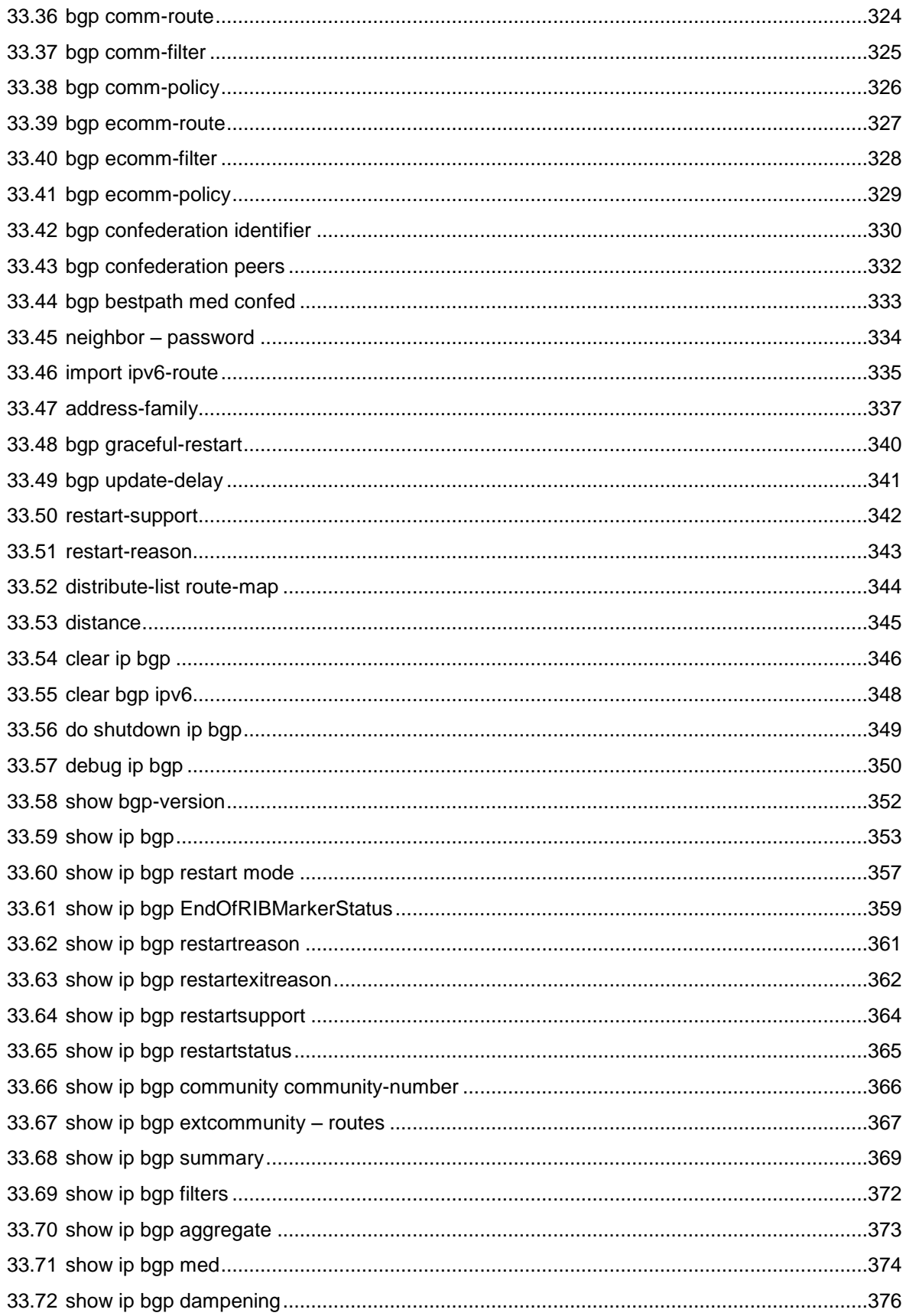

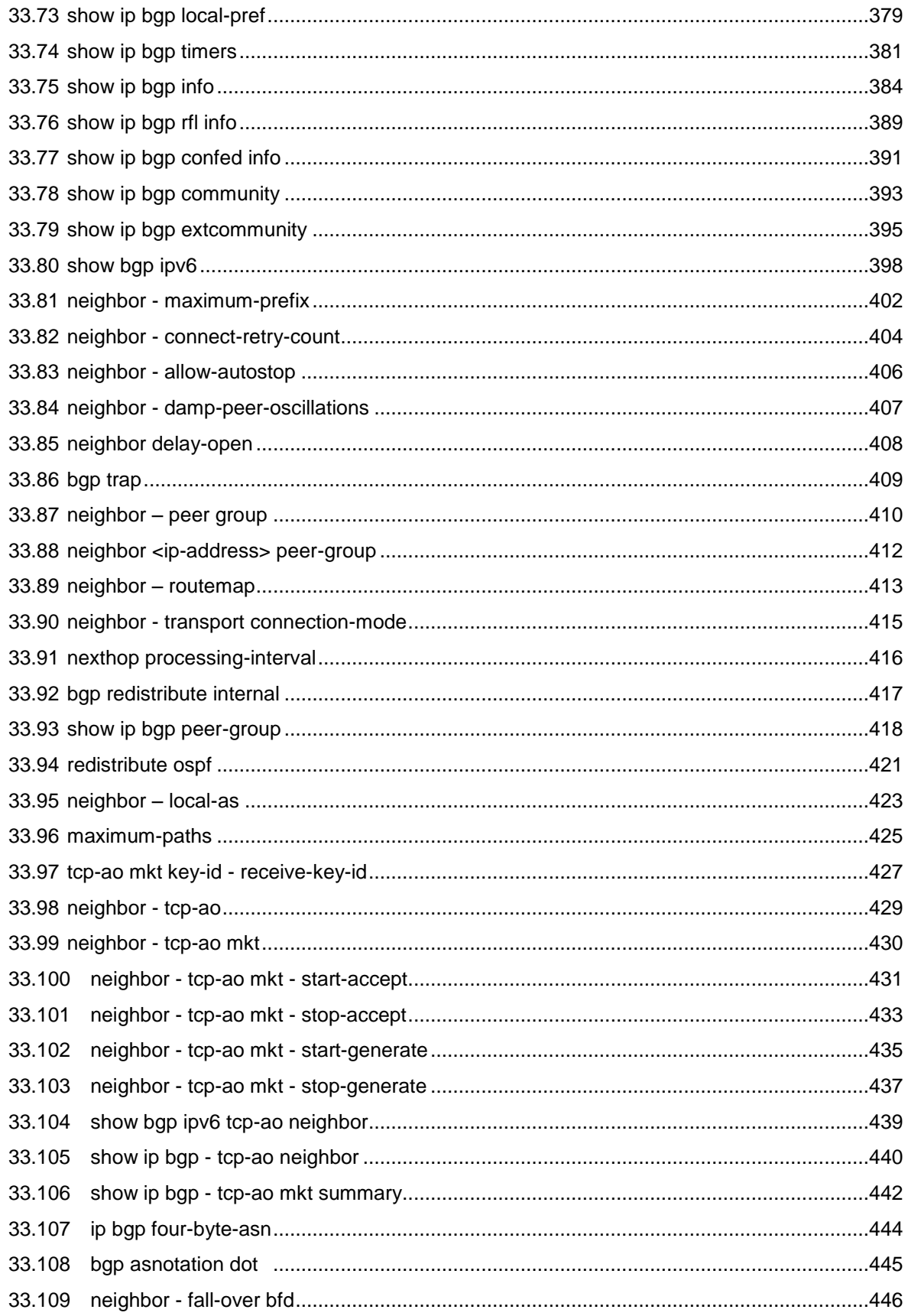

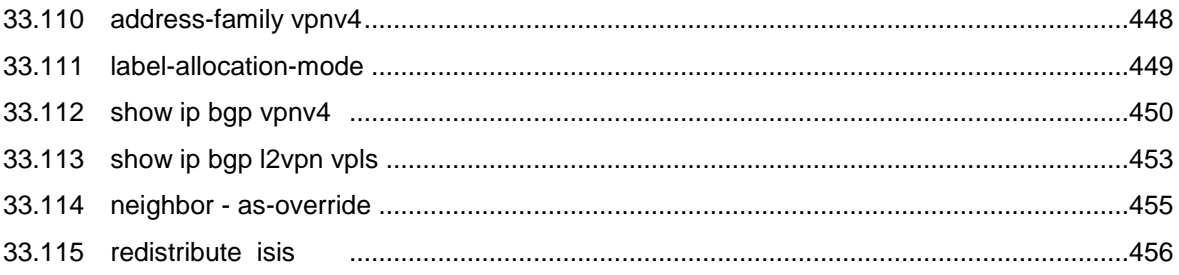

# <span id="page-12-0"></span>Using This Documentation

- **Overview** Provides information on Oracle's SEFOS CLI commands
- **Audience** Users and system administrators who configure SEFOS through the CLI
- **Required knowledge** Basic knowledge of UNIX CLI command syntax

## **Product Documentation Library**

Documentation and resources for this product and related products are available at [http://www.oracle.com/goto/es2-72\\_es2-64/docs.](http://www.oracle.com/goto/es2-72_es2-64/docs)

# **Acronyms**

Refer to the *Sun Ethernet Fabric Operating System CLI Reference Manual, Vol. 1* for acronyms and abbreviations.

# **CLI Command Modes**

Refer to the *Sun Ethernet Fabric Operating System CLI Reference Manual, Vol. 1* for CLI command modes.

# **Feedback**

Provide feedback about this documentation at [http://www.oracle.com/goto/docfeedback.](http://www.oracle.com/goto/docfeedback)

#### <span id="page-14-0"></span>**CHAPTER 29**

# **DHCP**

**DHCP (Dynamic Host Configuration Protocol)** is used in a wide variety of devices like ISDN routers, firewalls, and so on, for assigning IP addresses to workstations. Besides obtaining IP address, other configuration parameters for a workstation can also be configured in a DHCP server. DHCP clients can retrieve these parameters along with the IP address.

DHCP is based on the client-server architecture. DHCP servers are configured with an IP address and several other configuration parameters. DHCP clients, typically workstations, obtain this IP address at start-up. The client obtains the address for a time period termed as the "lease" period. DHCP clients renew the address by sending a request for the IP address before the lease expires.

DHCP uses UDP as its transport protocol and a UDP port for communication. DHCP relay agents connect servers present on one LAN with the client present on another.

#### <span id="page-15-0"></span>**29.1 DHCP Client**

DHCP client uses DHCP to temporarily receive a unique IP address from the DHCP server. It also receives other network configuration information, such as default gateway, from the DHCP server.

## <span id="page-16-0"></span>**29.1.1 debug ip dhcp client**

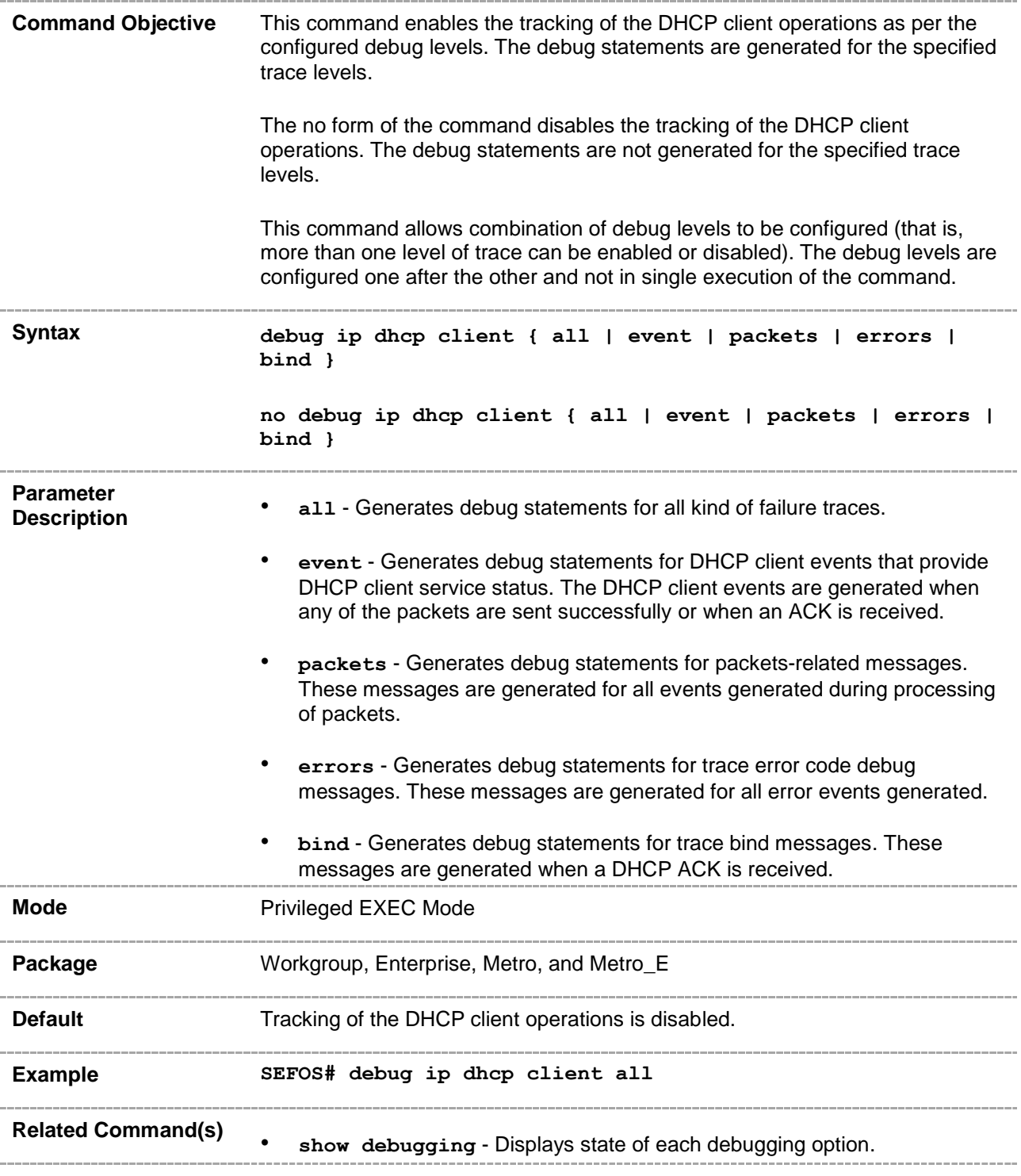

#### <span id="page-17-0"></span>**29.1.2 release dhcp**

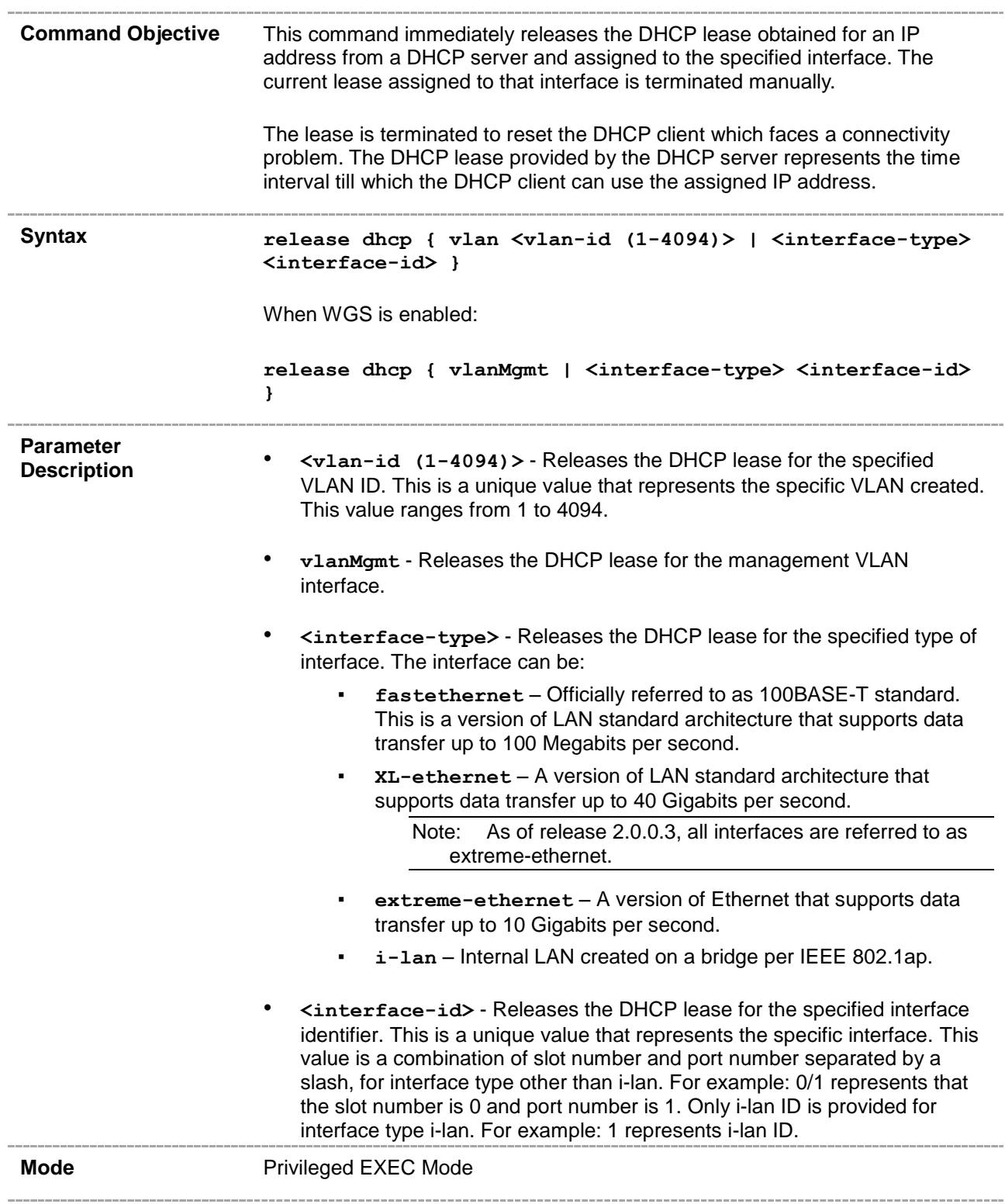

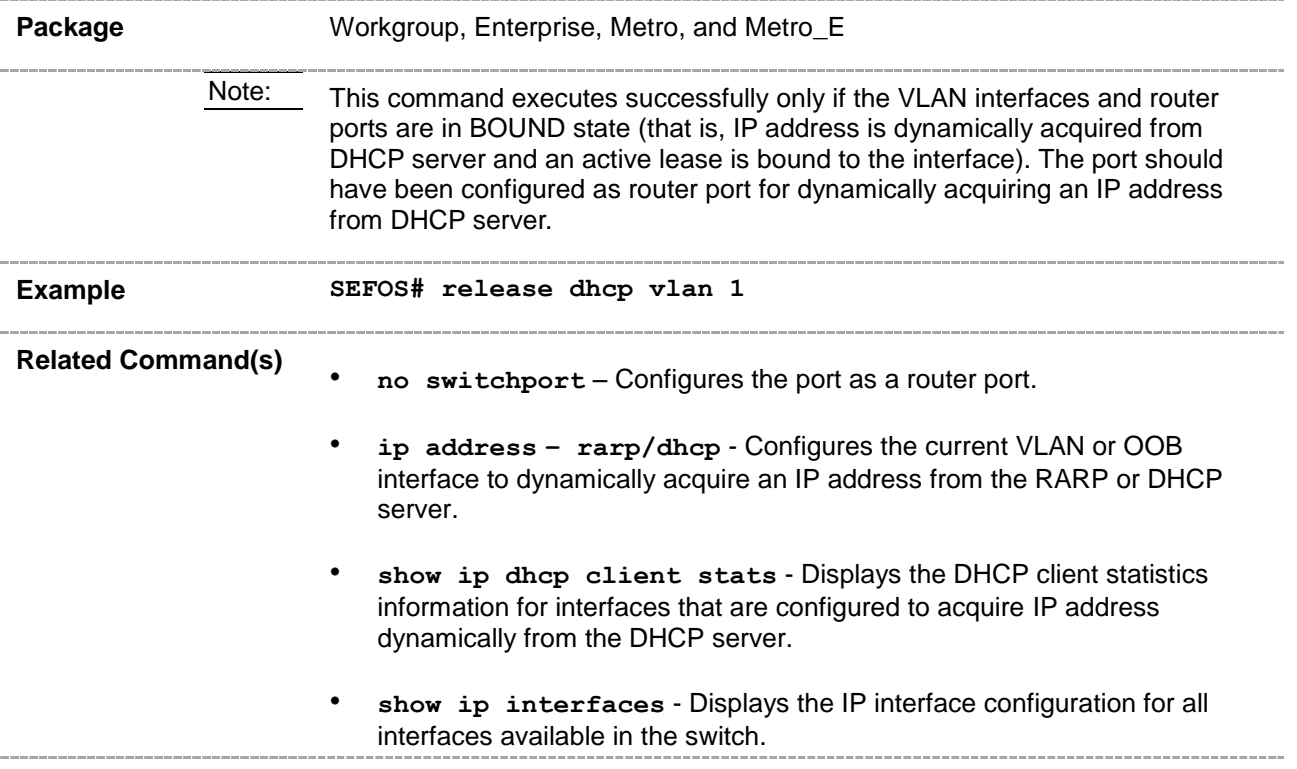

#### <span id="page-19-0"></span>**29.1.3 renew dhcp**

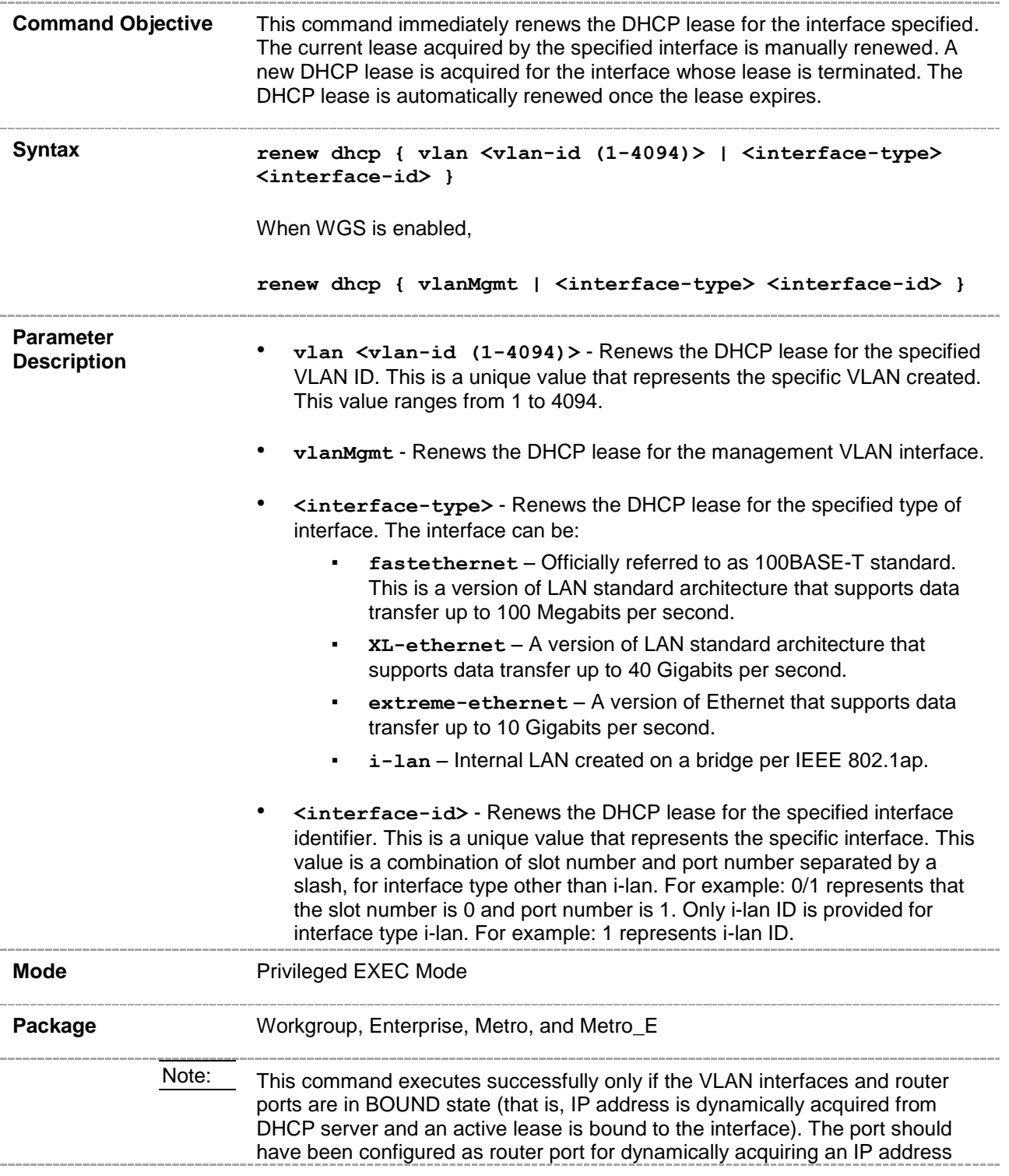

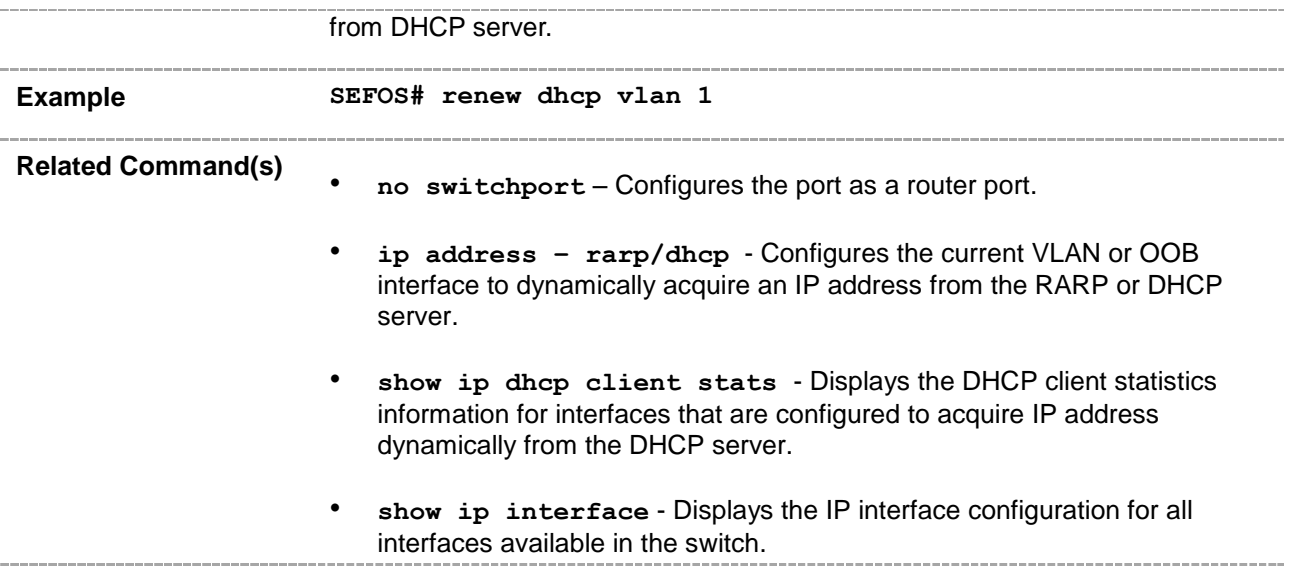

#### <span id="page-21-0"></span>**29.1.4 show ip dhcp client stats**

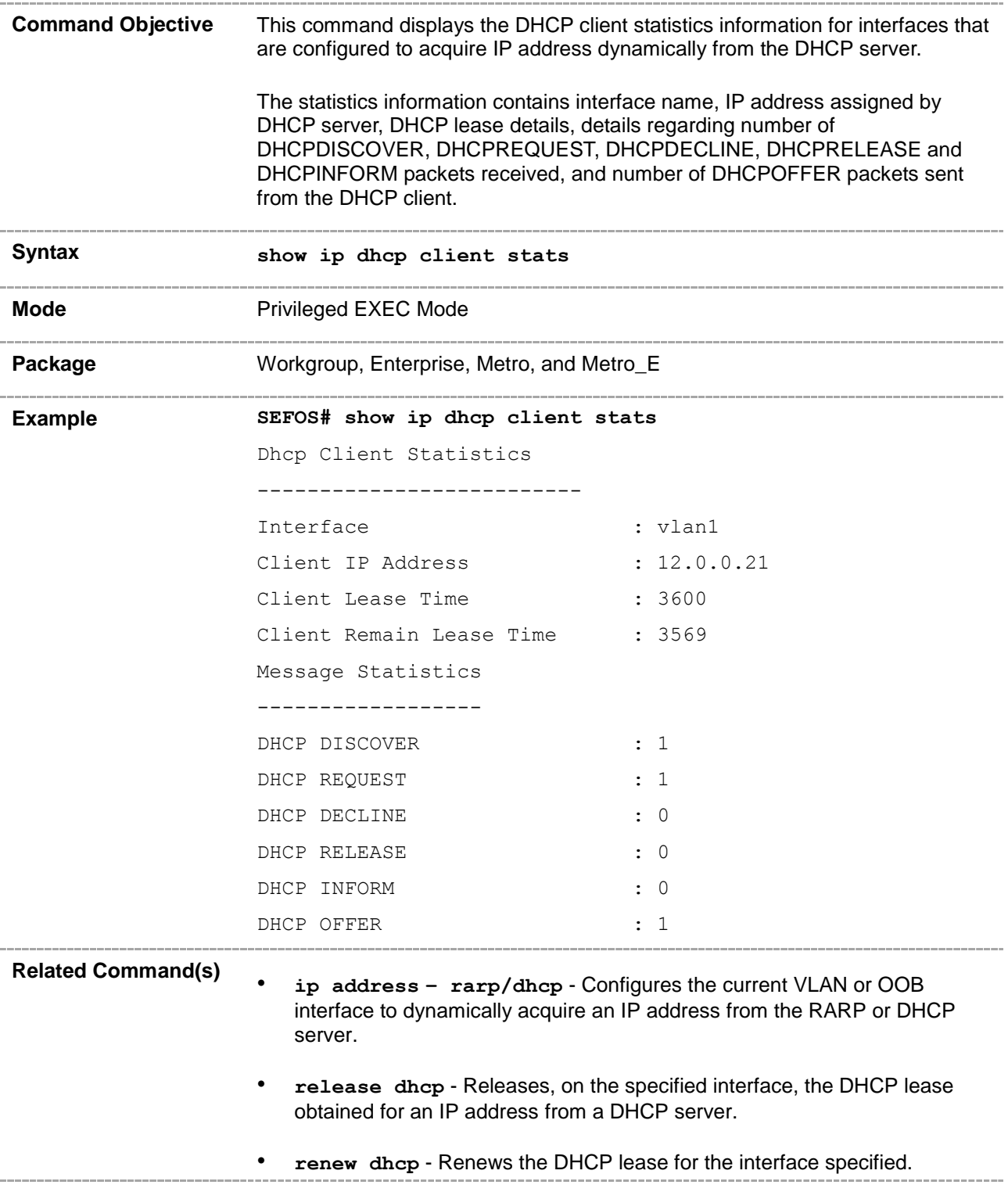

## <span id="page-22-0"></span>**29.1.5 ip dhcp client discovery timer**

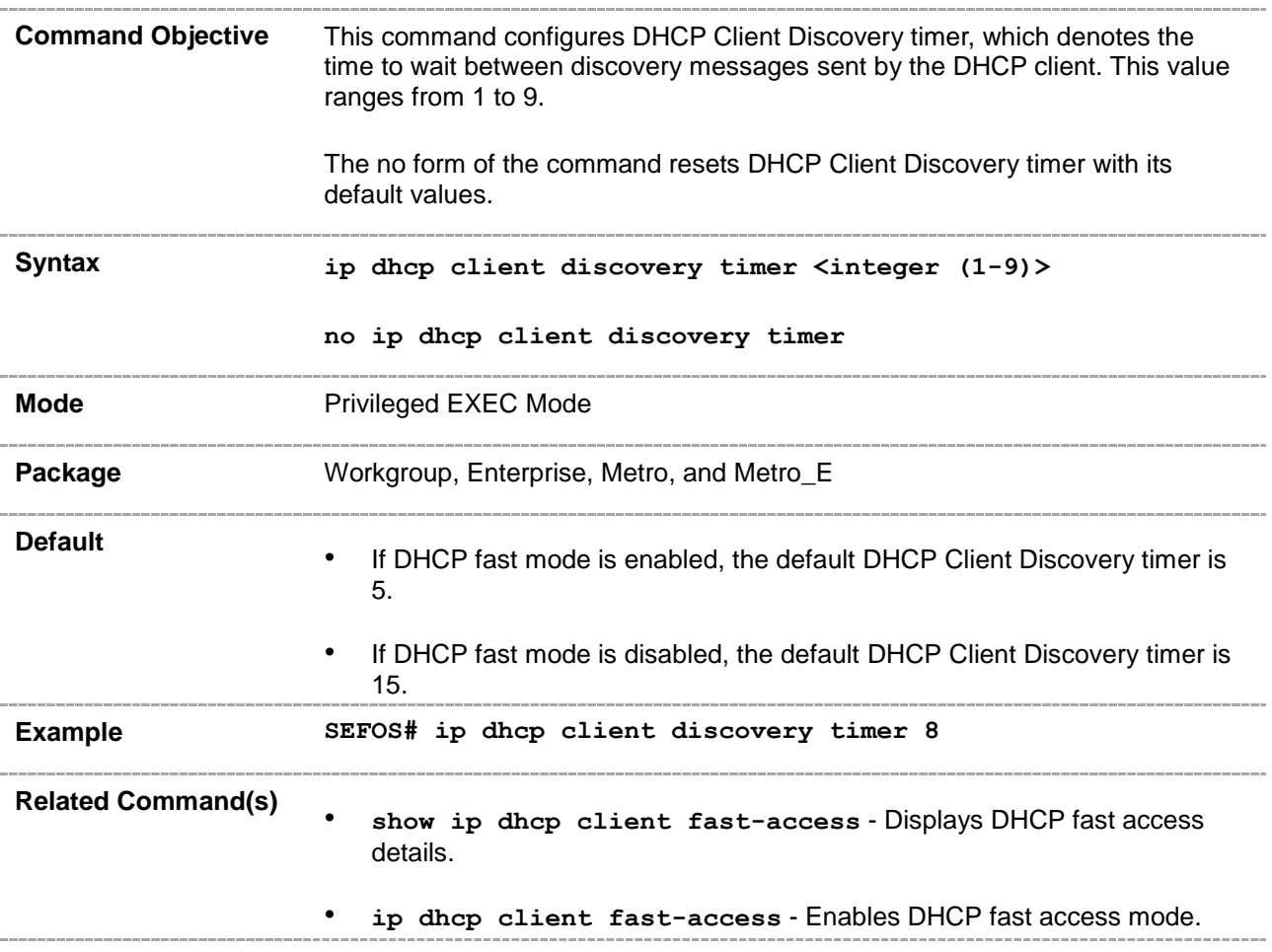

#### <span id="page-23-0"></span>**29.1.6 ip dhcp client idle timer**

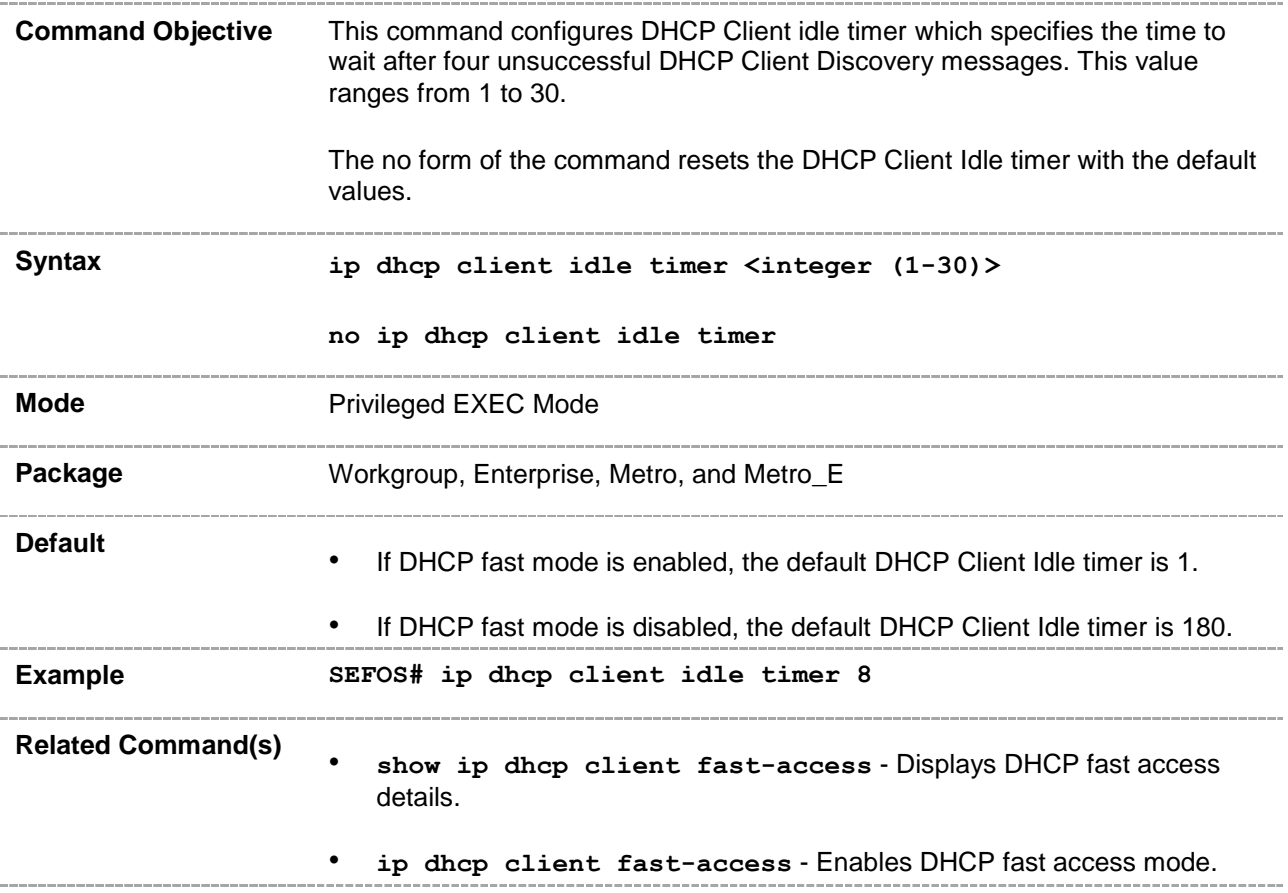

## <span id="page-24-0"></span>**29.1.7 ip dhcp client arp-check timer**

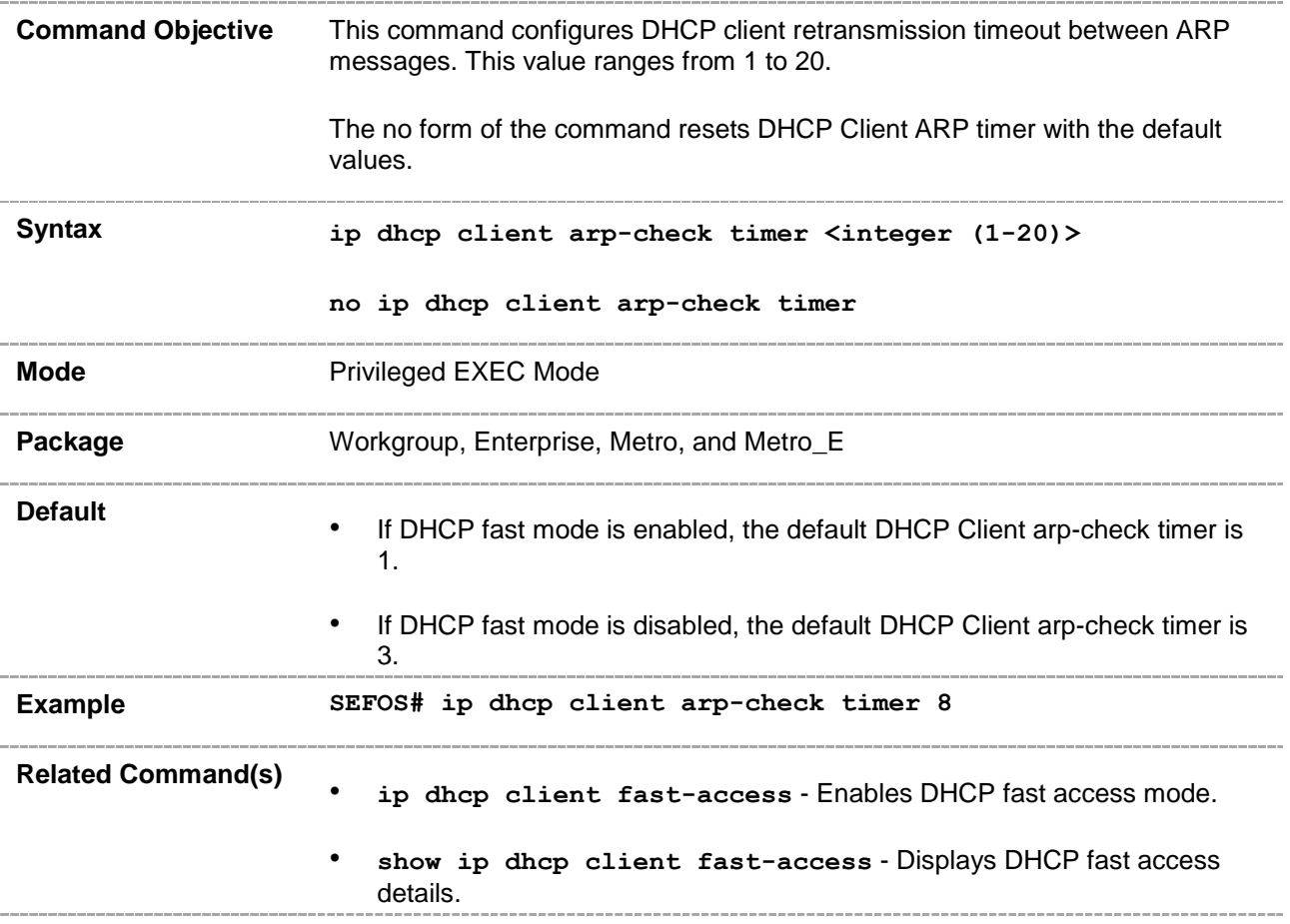

#### <span id="page-25-0"></span>**29.1.8 ip dhcp client fast-access**

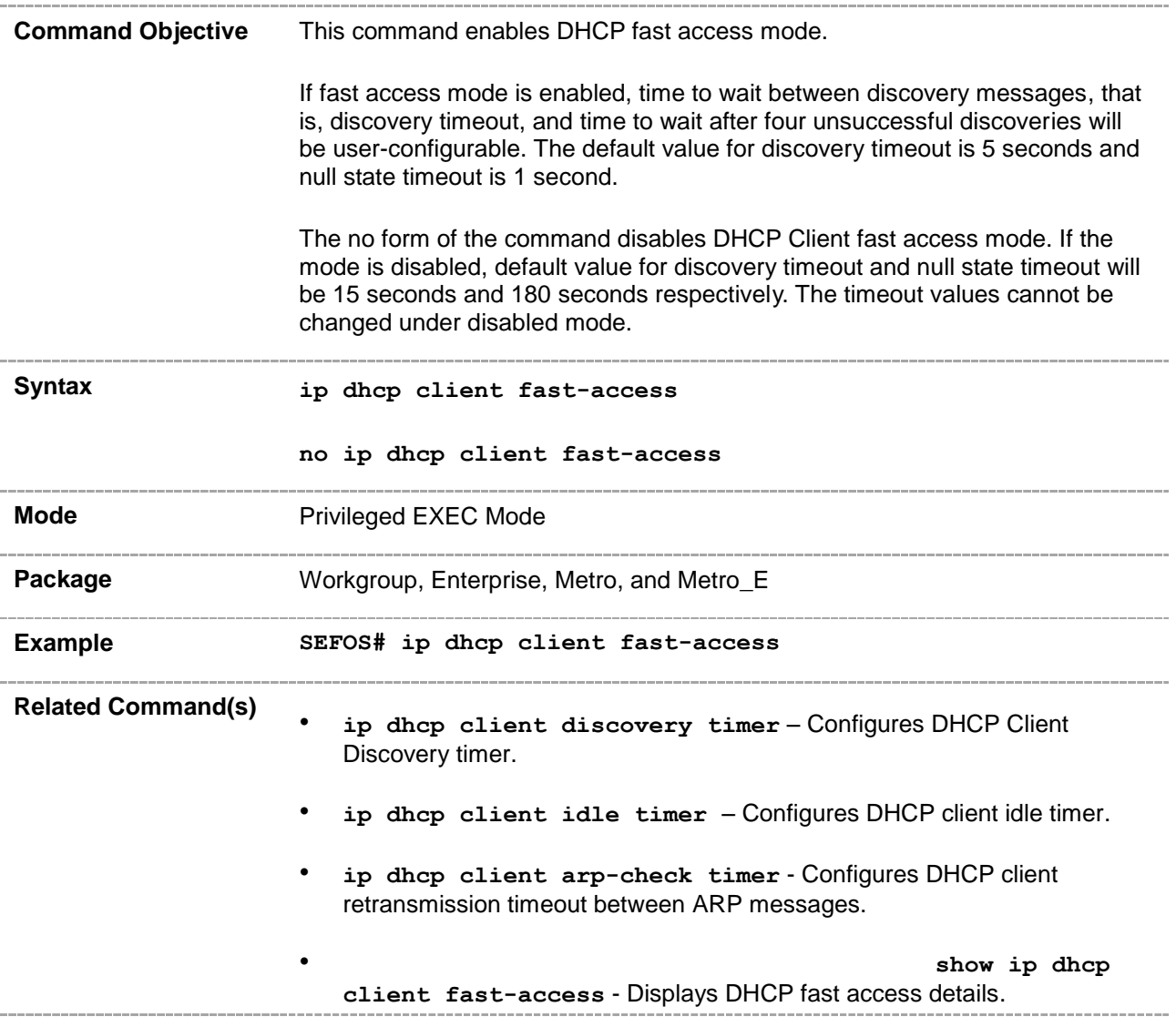

## <span id="page-26-0"></span>**29.1.9 ip dhcp client client-id**

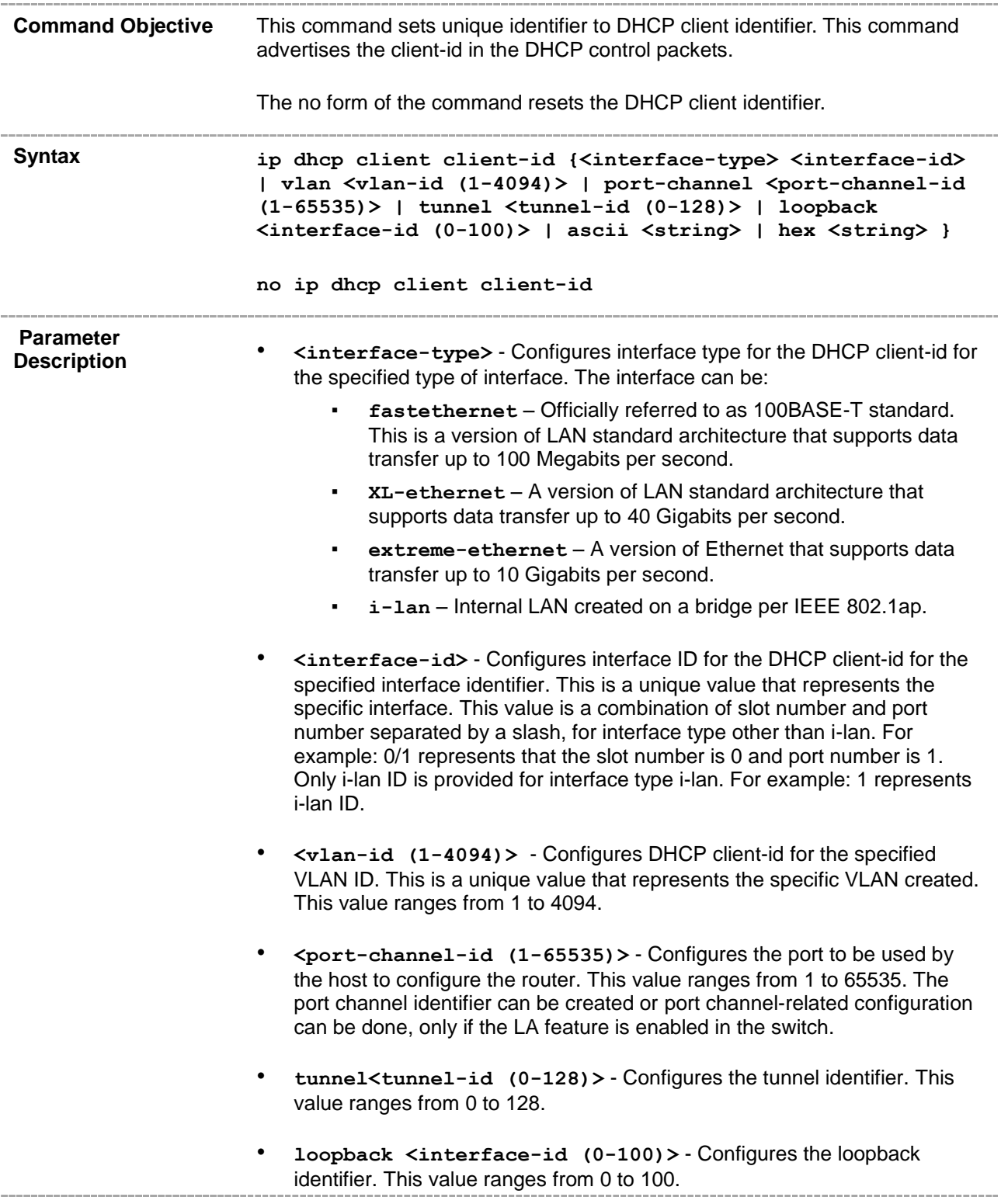

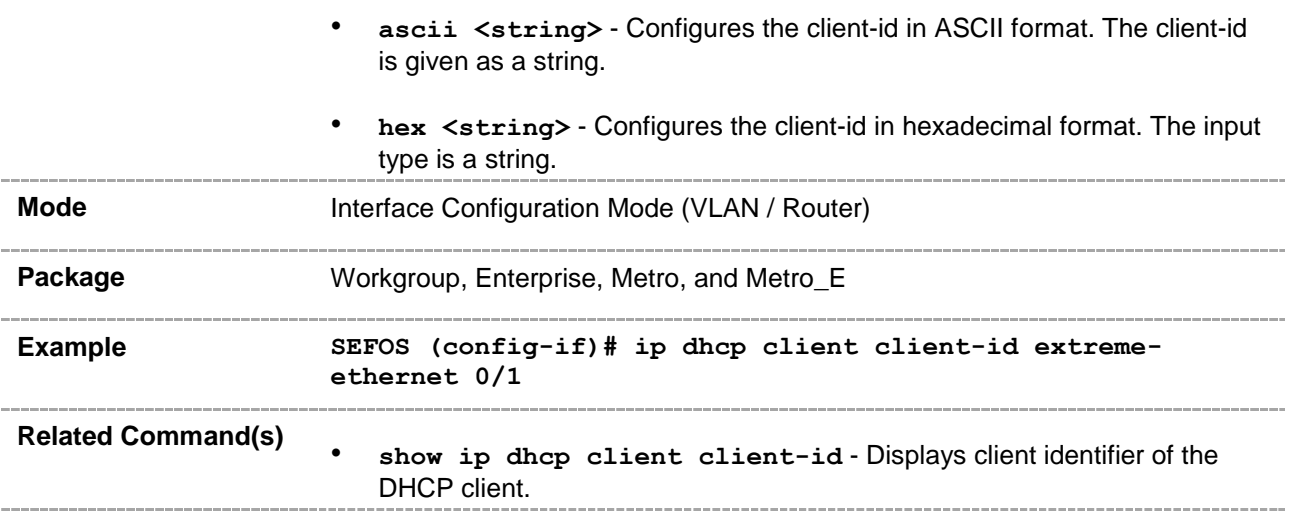

#### <span id="page-28-0"></span>**29.1.10 ip dhcp client request**

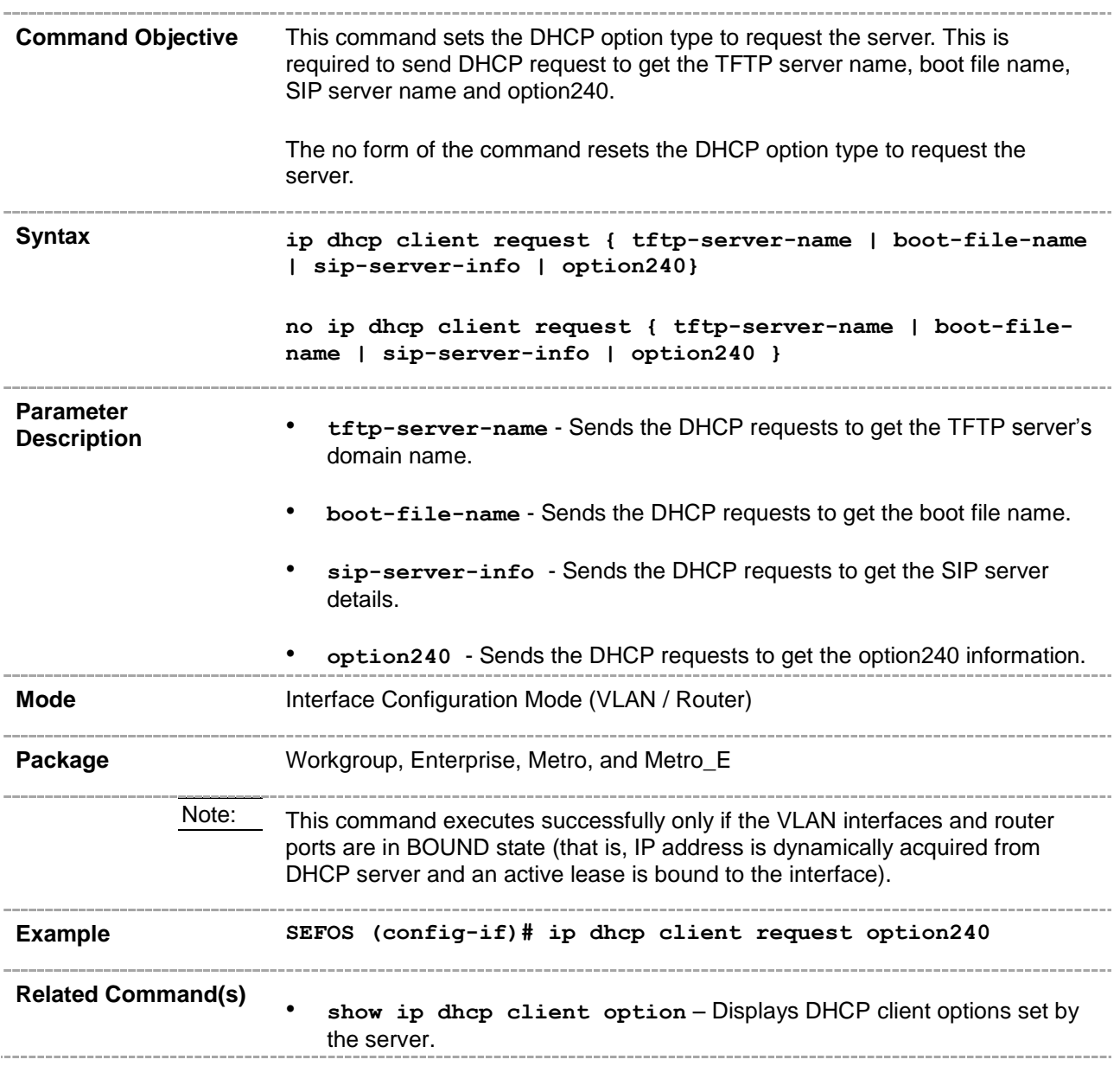

#### <span id="page-29-0"></span>**29.1.11 show ip dhcp client fast-access**

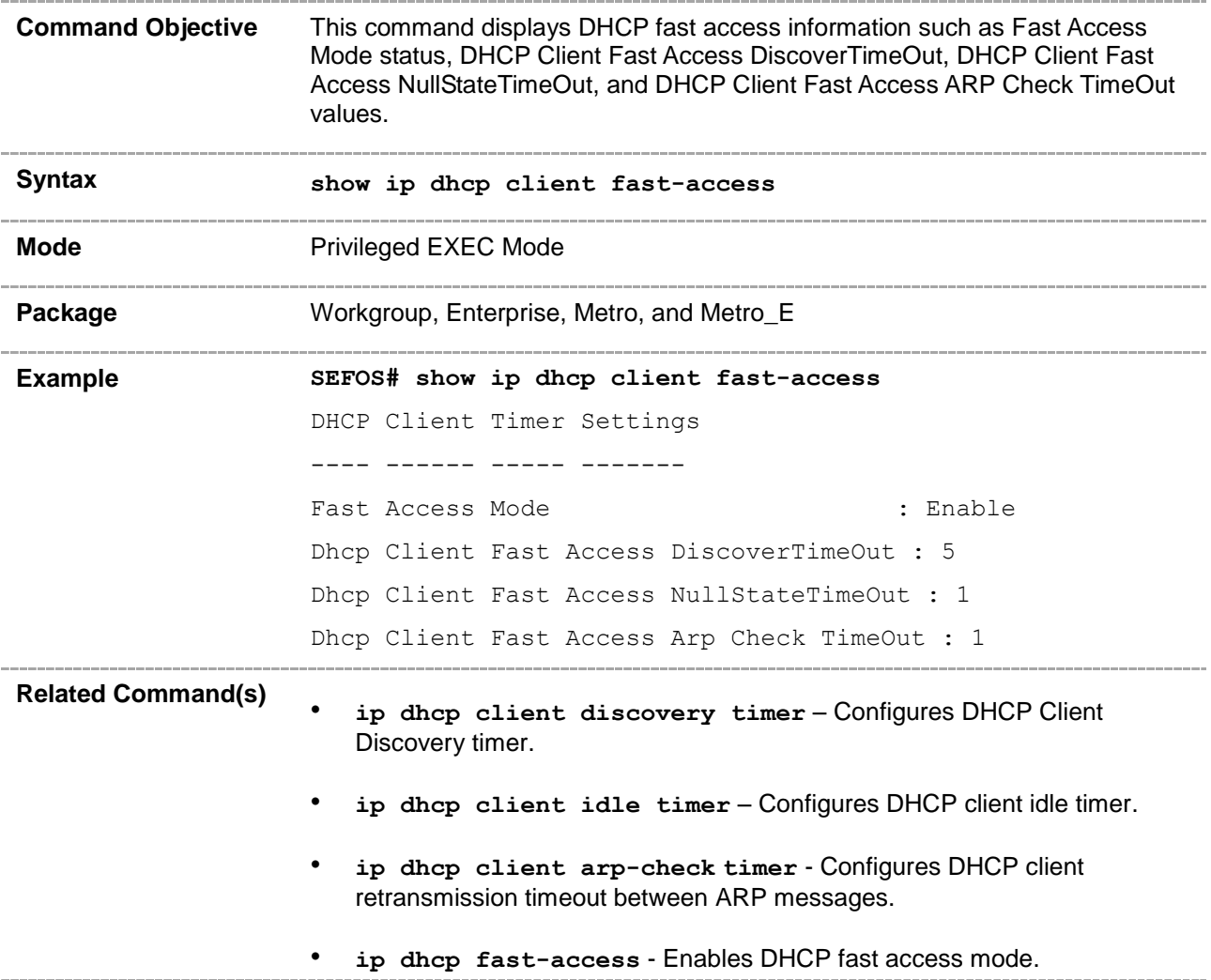

## <span id="page-30-0"></span>**29.1.12 show ip dhcp client option**

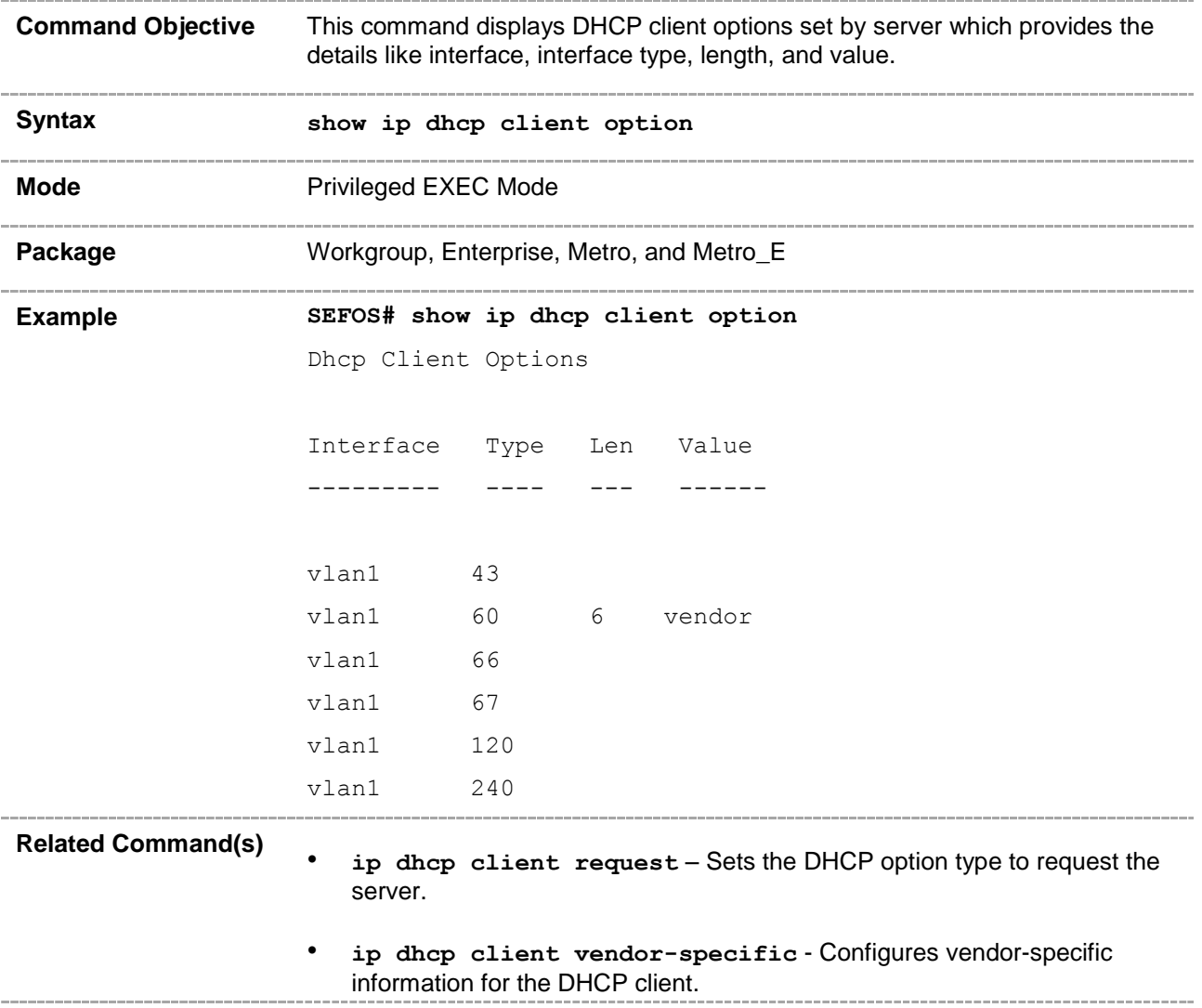

#### <span id="page-31-0"></span>**29.1.13 show ip dhcp client client-id**

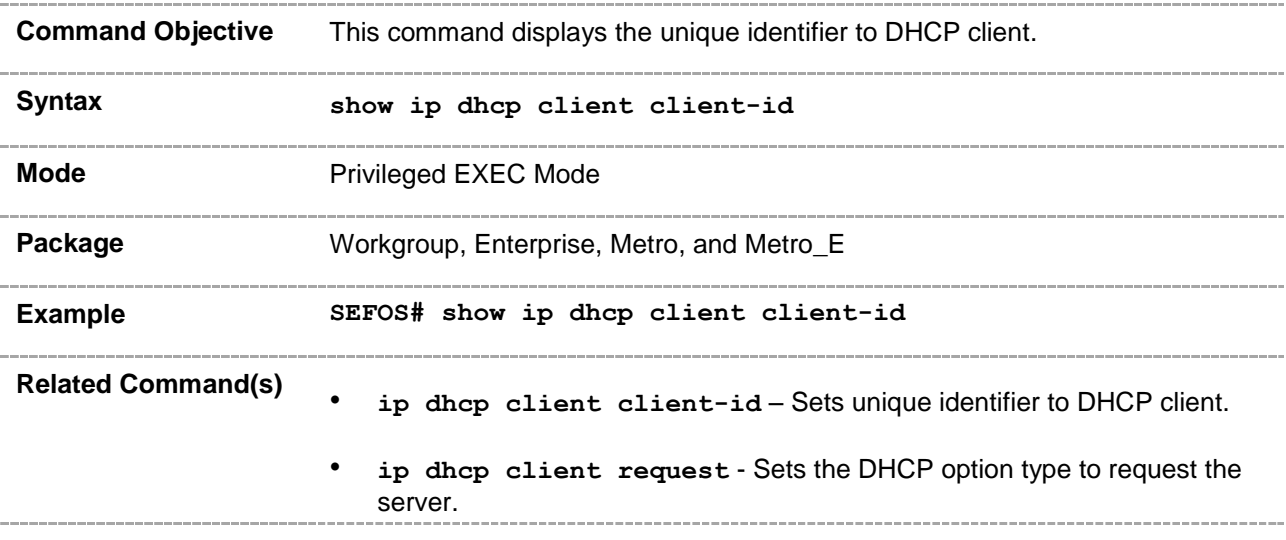

## <span id="page-32-0"></span>**29.1.14 clear ip dhcp client statistics**

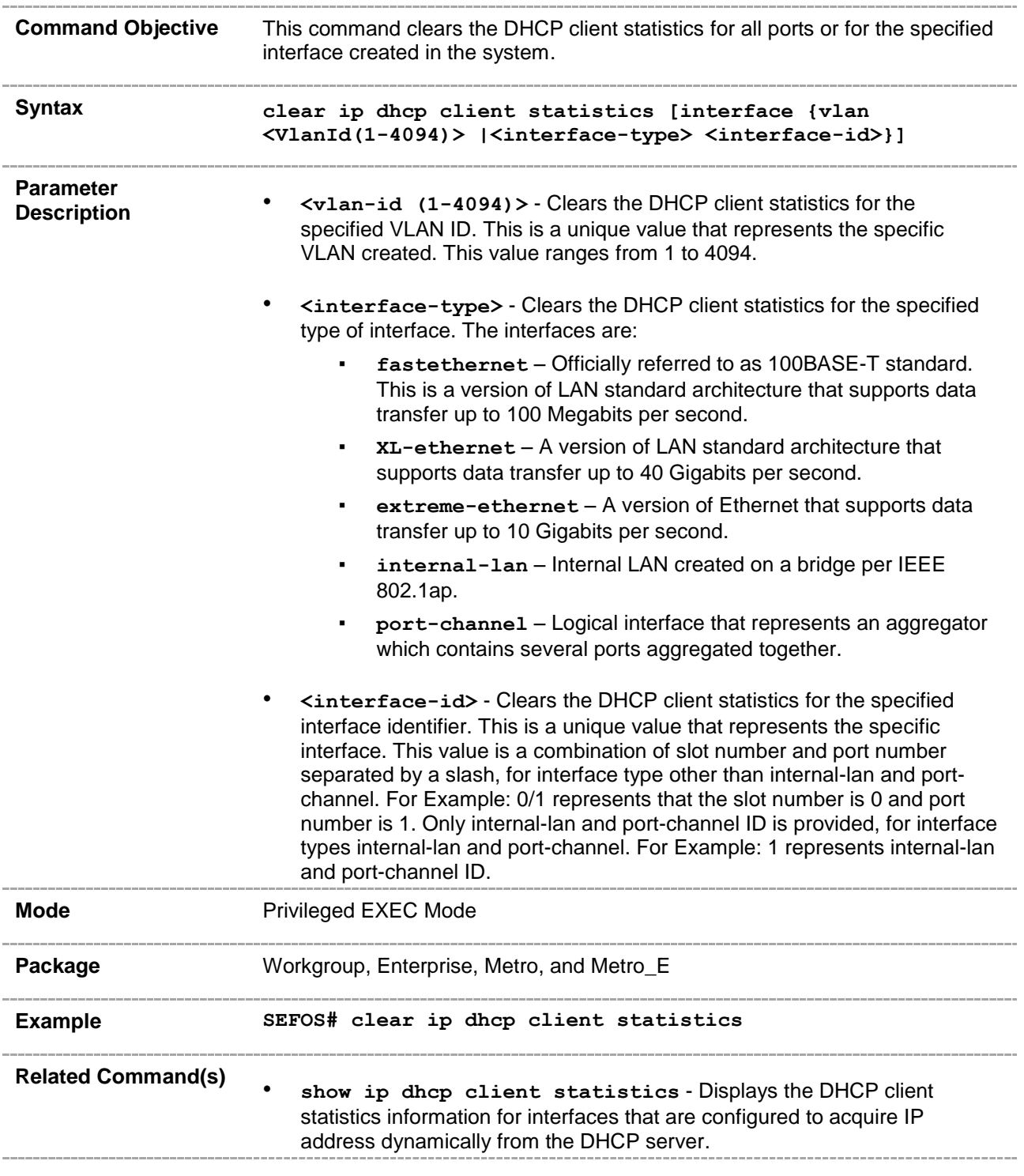

#### <span id="page-33-0"></span>**29.1.15 ip dhcp client vendor-specific**

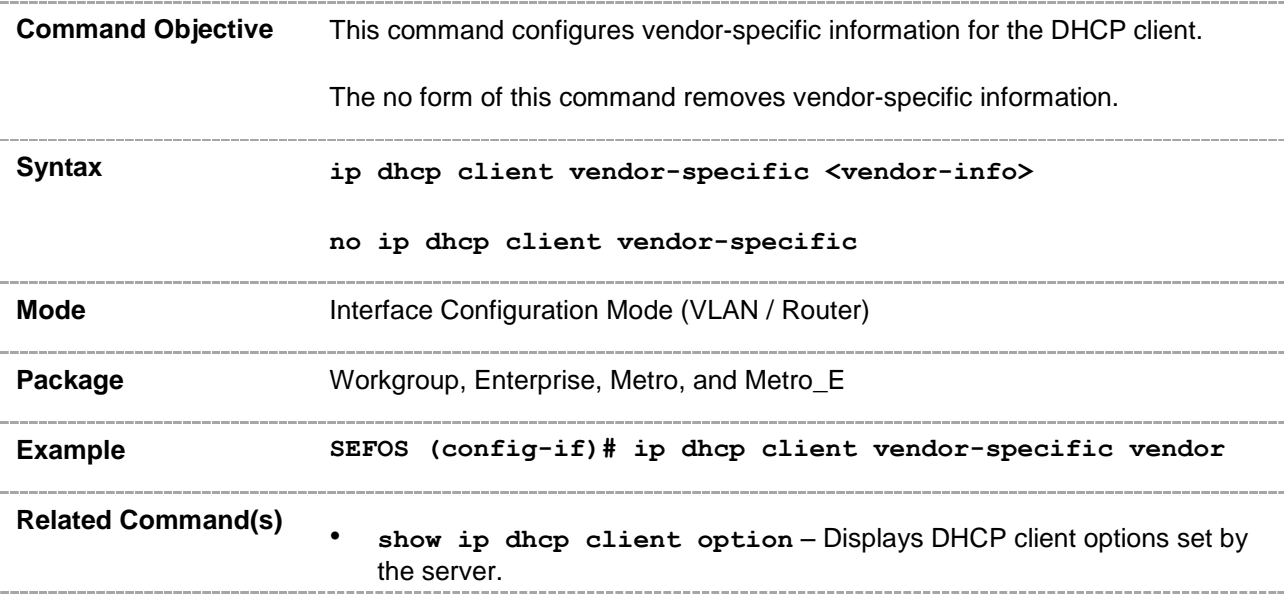

#### <span id="page-34-0"></span>**29.2 DHCP Relay**

DHCP relay agent is a host or an IP router that allows the DHCP client and DHCP server in different subnets to communicate with each other, so that the DHCP client can obtain its configuration information while booting. The relay agent receives packets from the client, inserts information such as network details, and forwards the modified packets to the server. The server identifies the client's network from the received packets, allocates the IP address accordingly, and sends a reply to the relay. The relay strips the information inserted by the server and broadcasts the packets to the client's network.

#### <span id="page-35-0"></span>**29.2.1 service dhcp-relay**

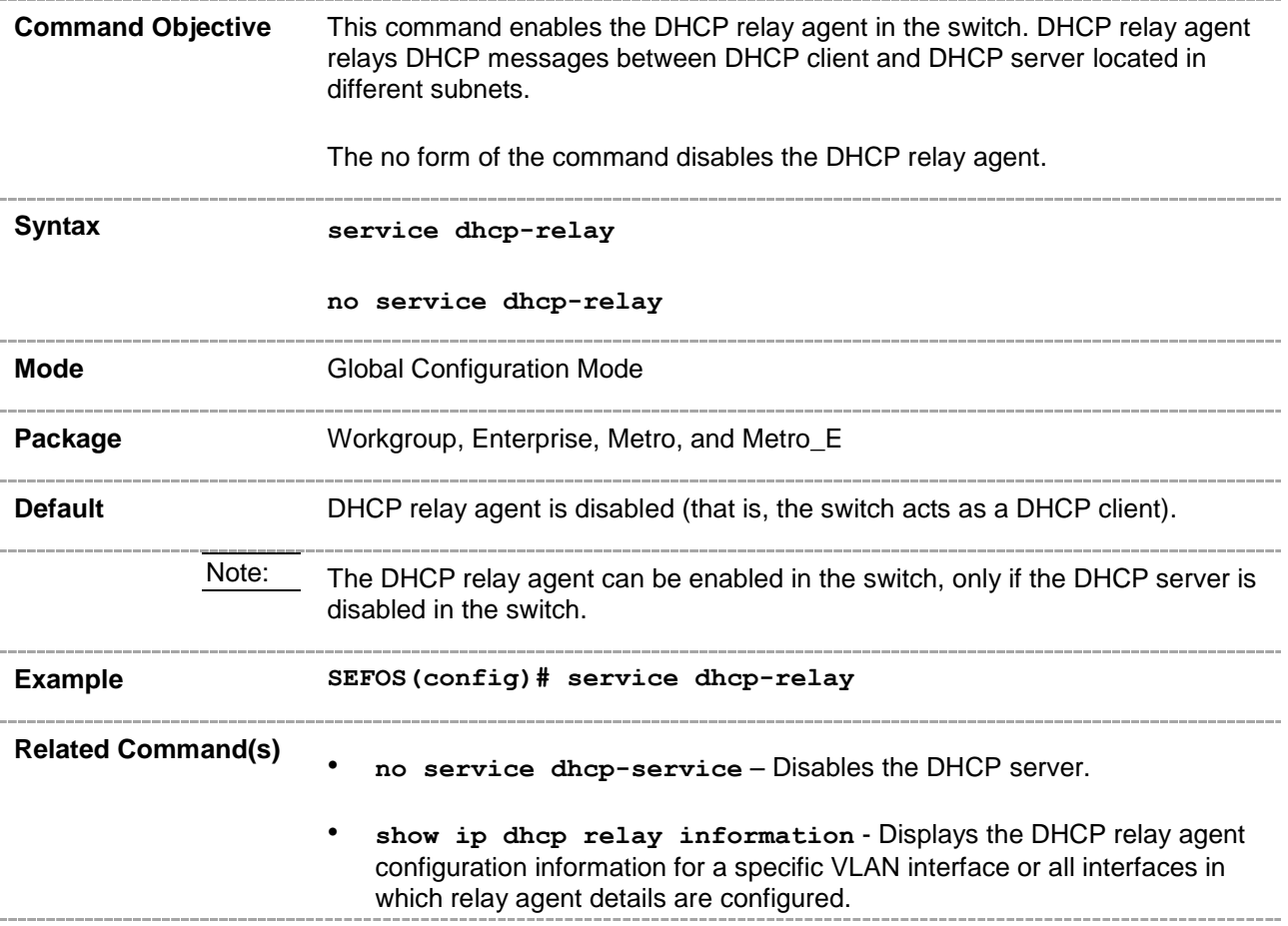
### **29.2.2 ip dhcp server**

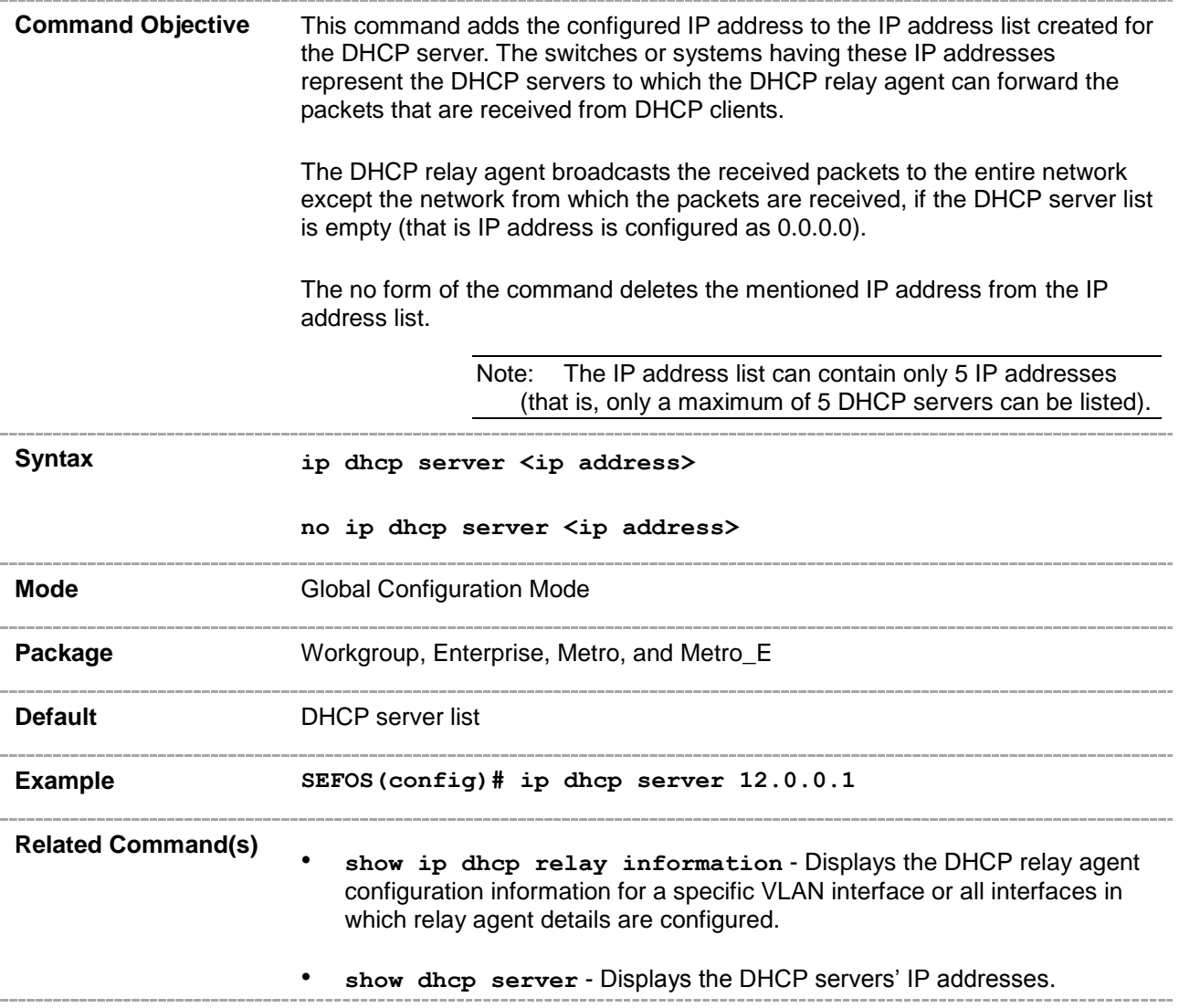

### **29.2.3 ip helper-address**

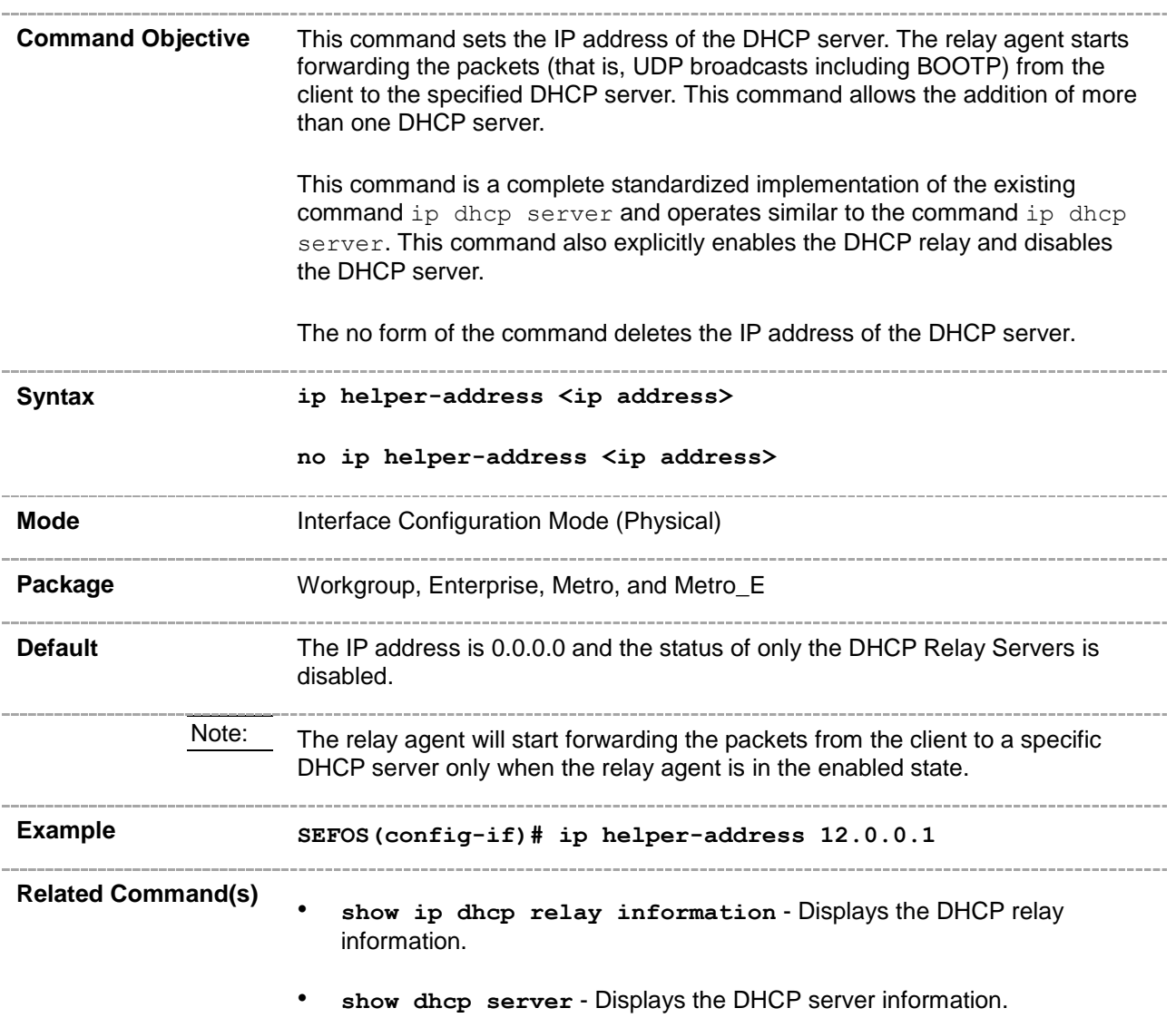

# **29.2.4 ip dhcp relay information option**

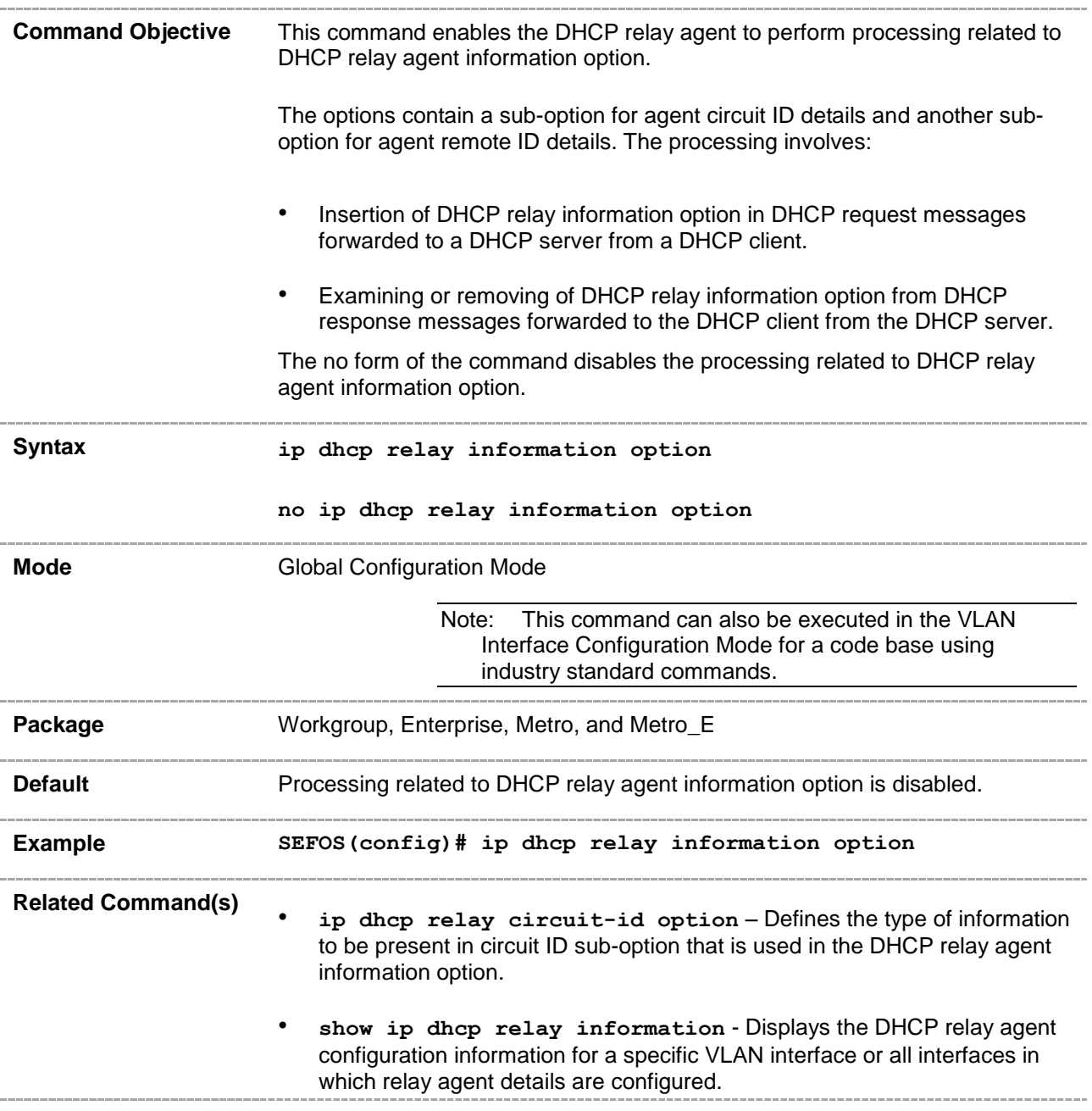

### **29.2.5 ip dhcp relay circuit-id option**

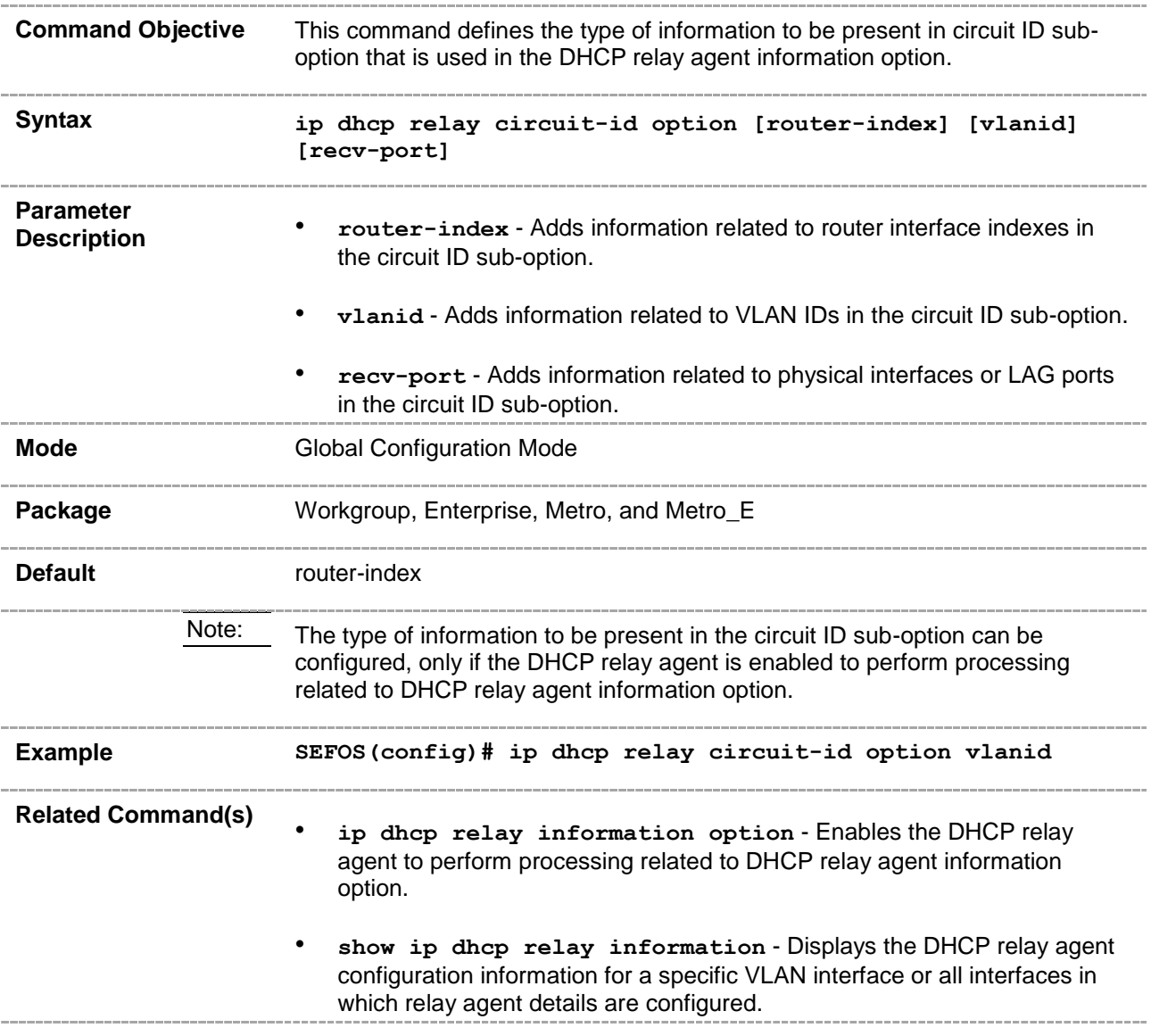

# **29.2.6 ip dhcp relay circuit id**

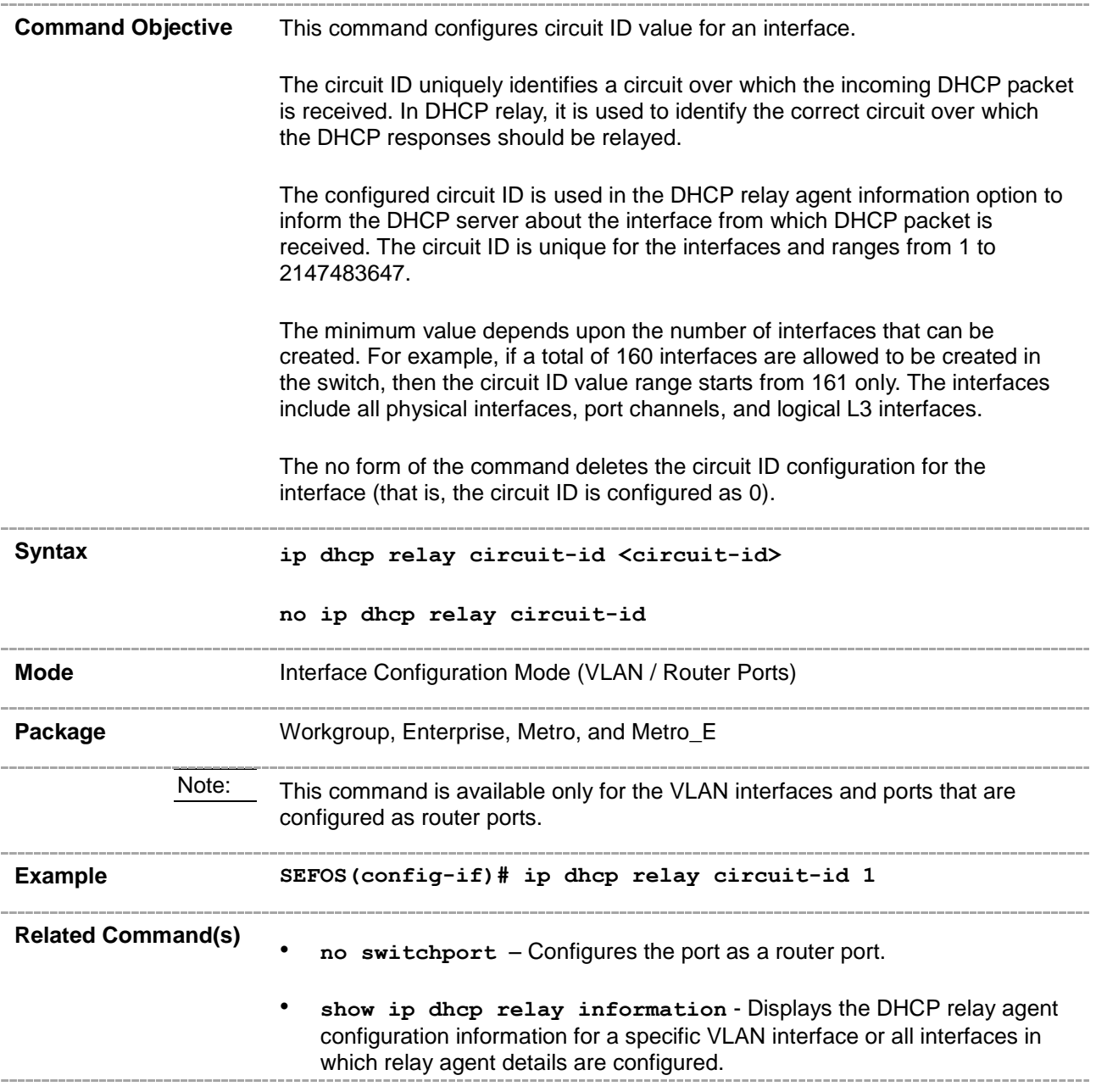

### **29.2.7 ip dhcp relay remote id**

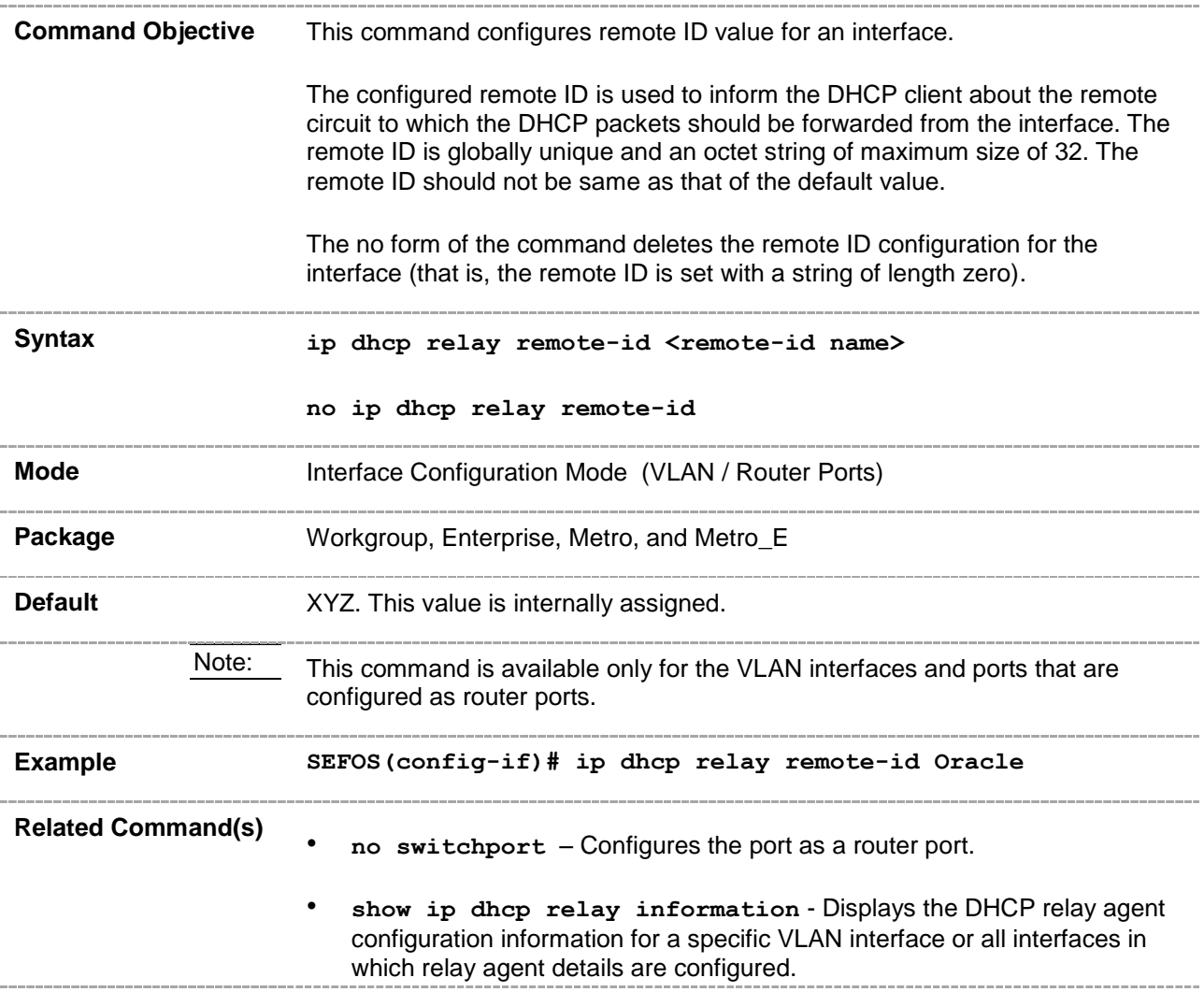

# **29.2.8 debug ip dhcp relay**

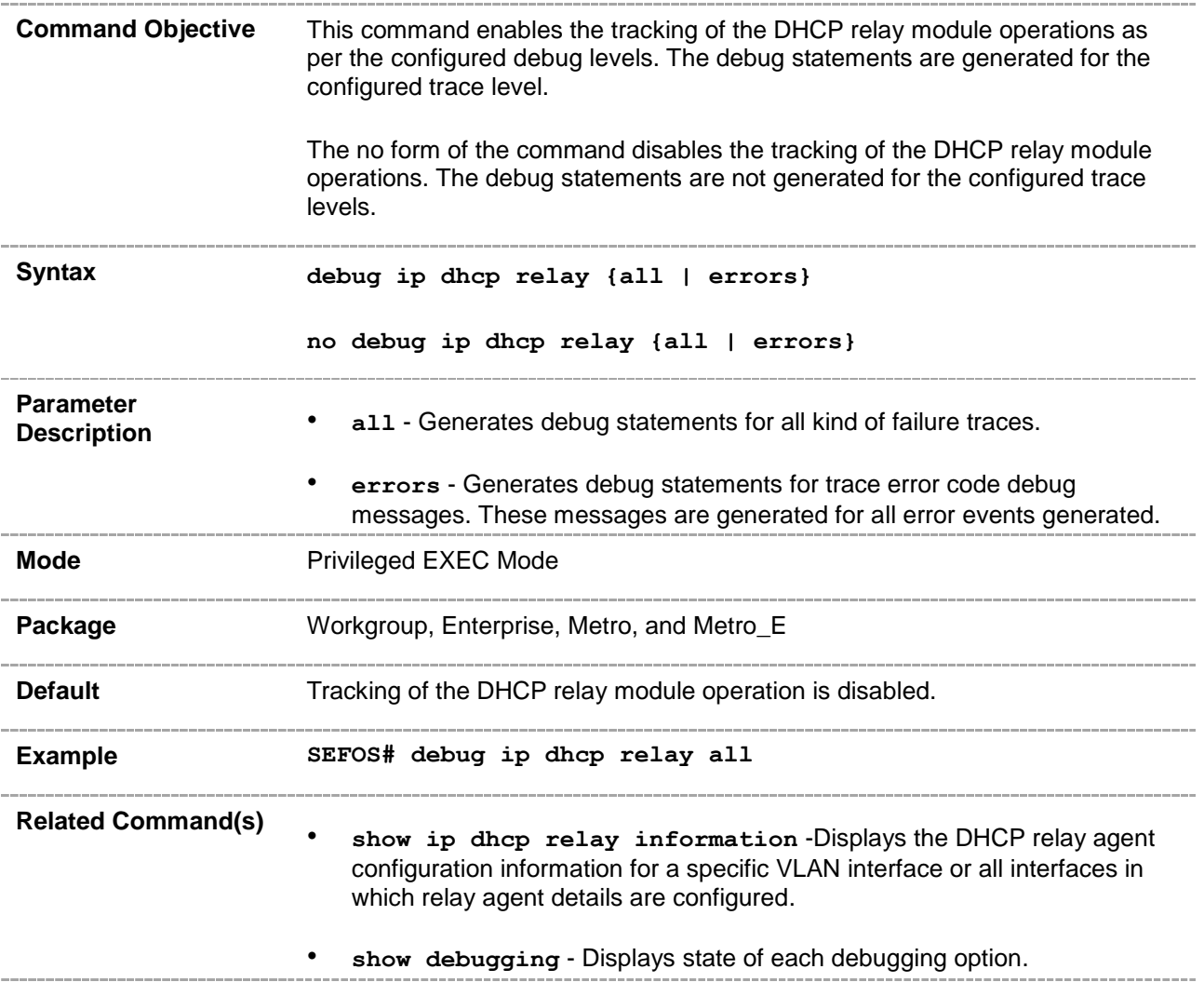

### **29.2.9 show ip dhcp relay information**

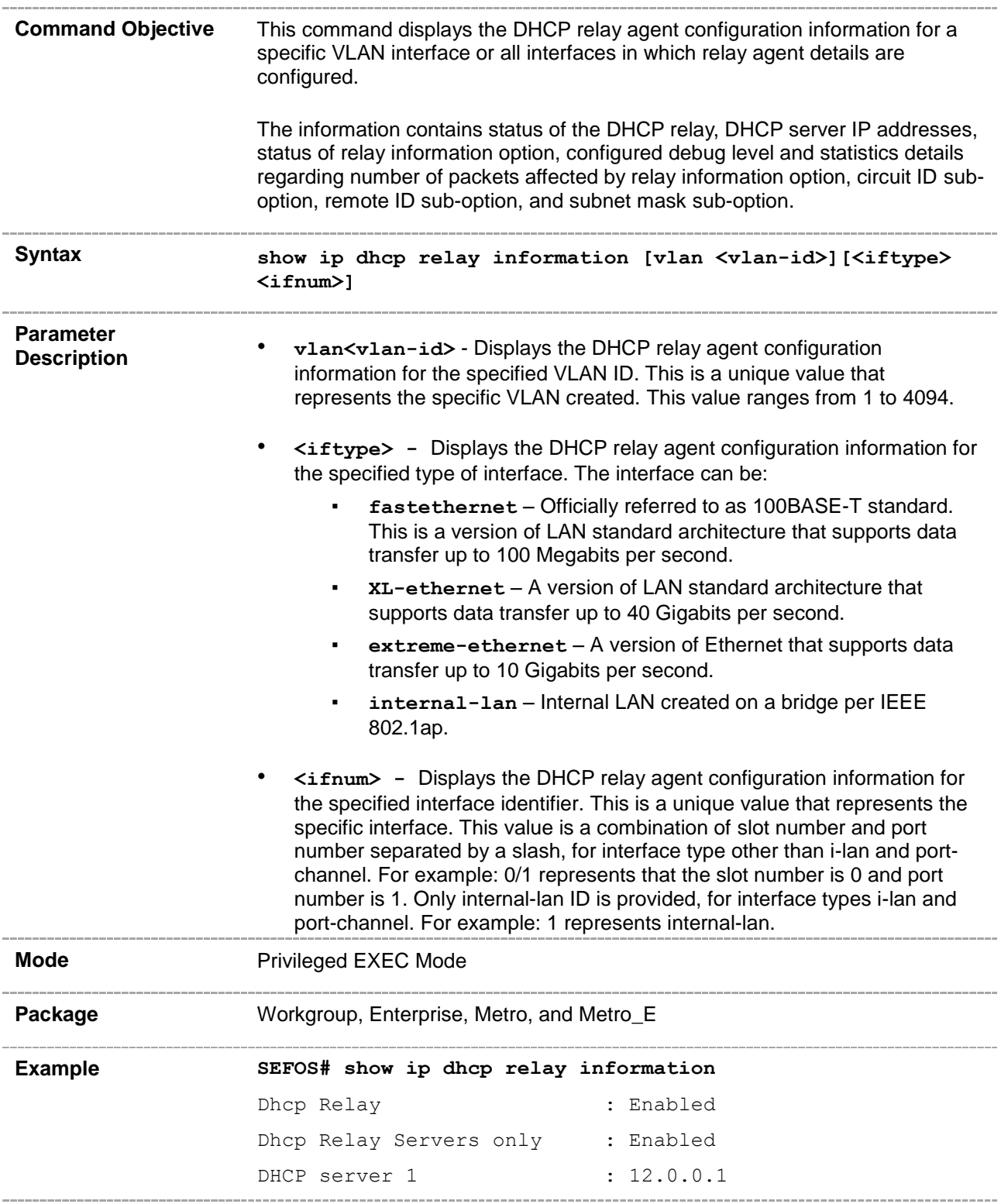

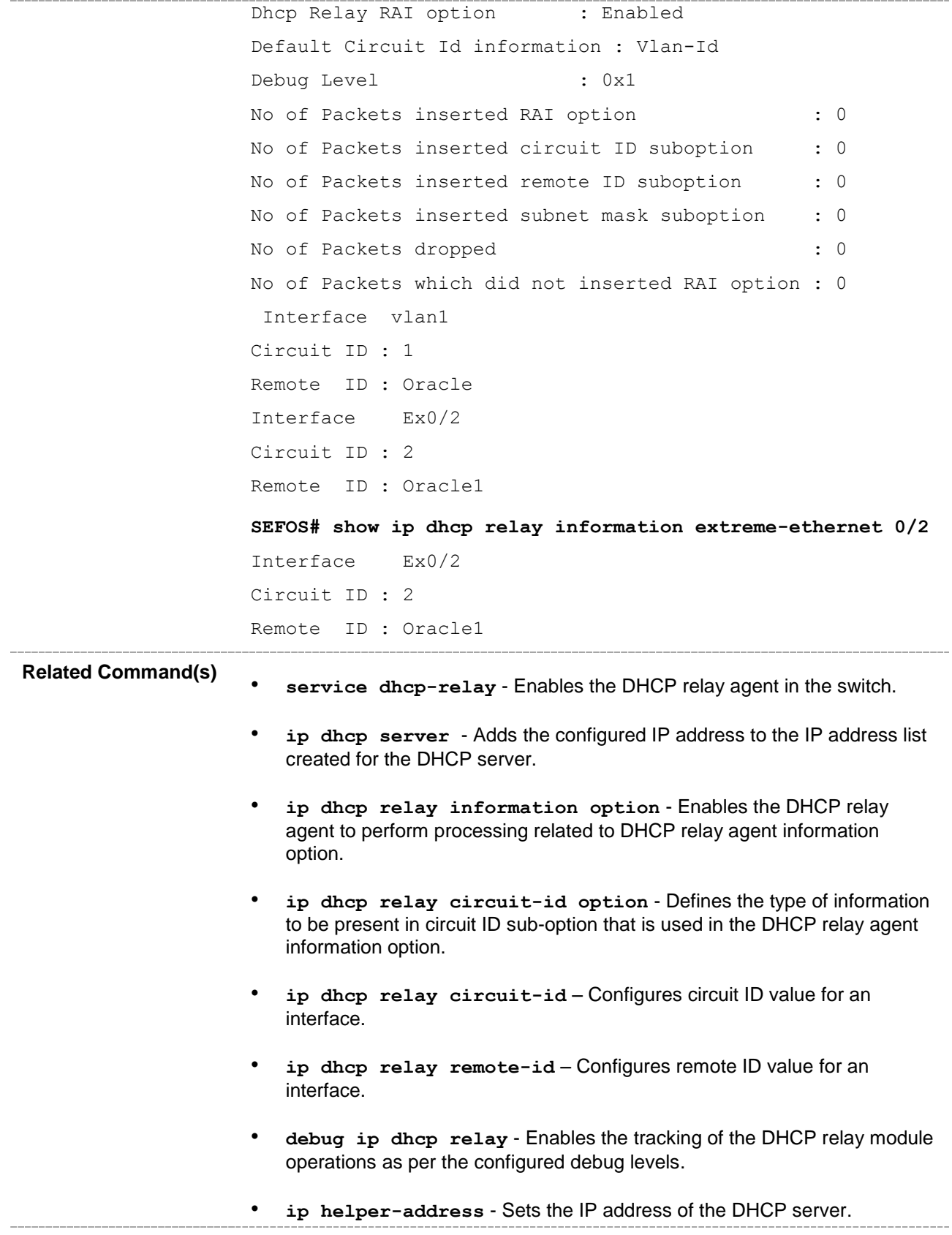

#### **29.2.10 show dhcp server**

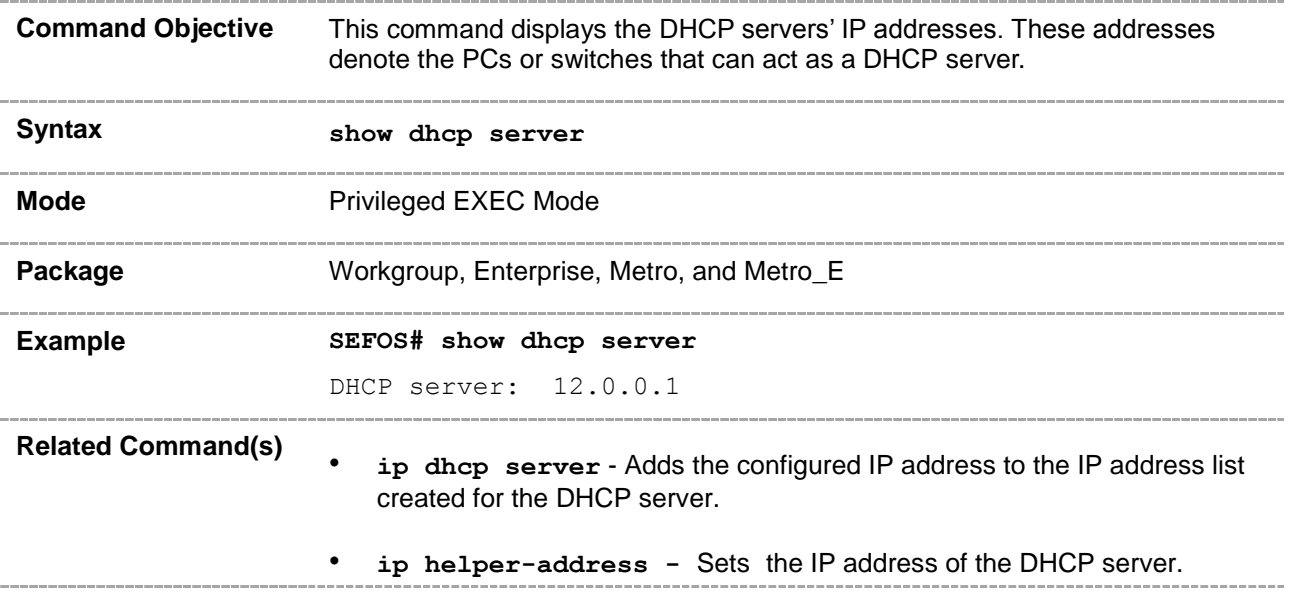

# **29.2.11 clear ip dhcp relay statistics**

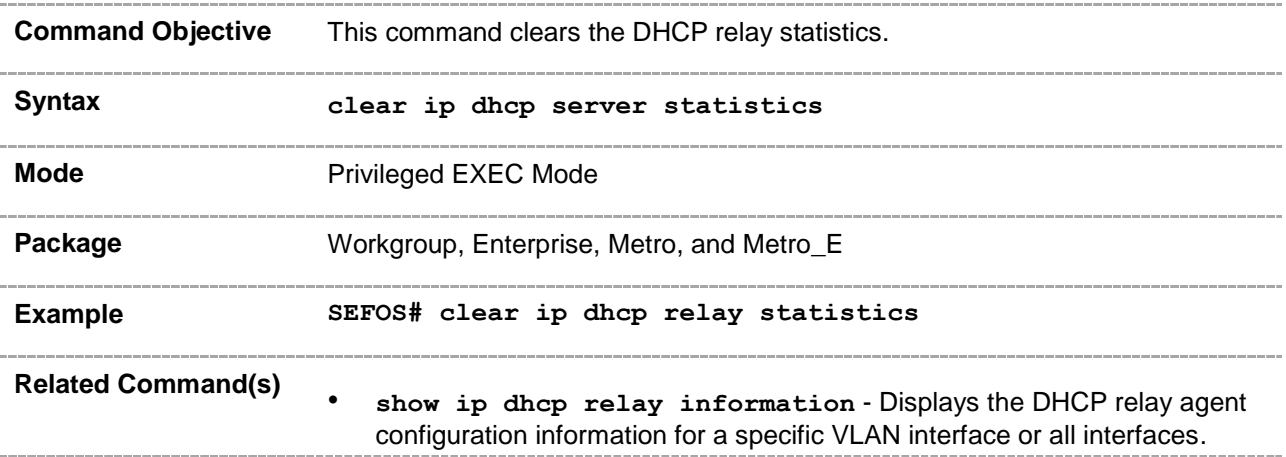

#### **29.3 DHCP Server**

DHCP server is responsible for dynamically assigning unique IP address and other configuration parameters such as gateway, to interfaces of a DHCP client. The IP address is leased to the interface only for a particular time period as mentioned in the DHCP lease. The interface should renew the DHCP lease once it expires. The DHCP server contains a pool of IP address from which one address is assigned to the interface.

### **29.3.1 service dhcp-server**

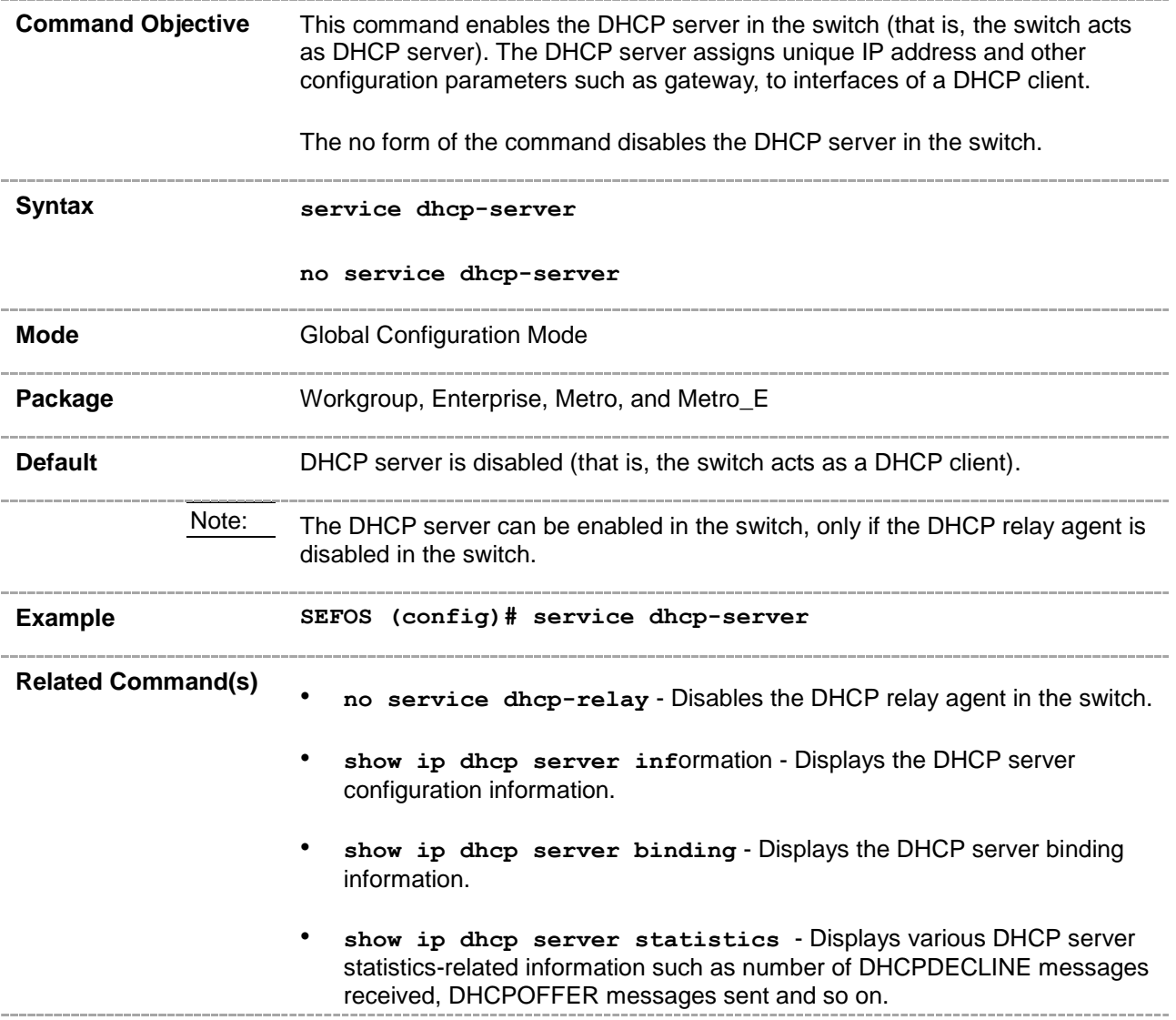

### **29.3.2 service dhcp**

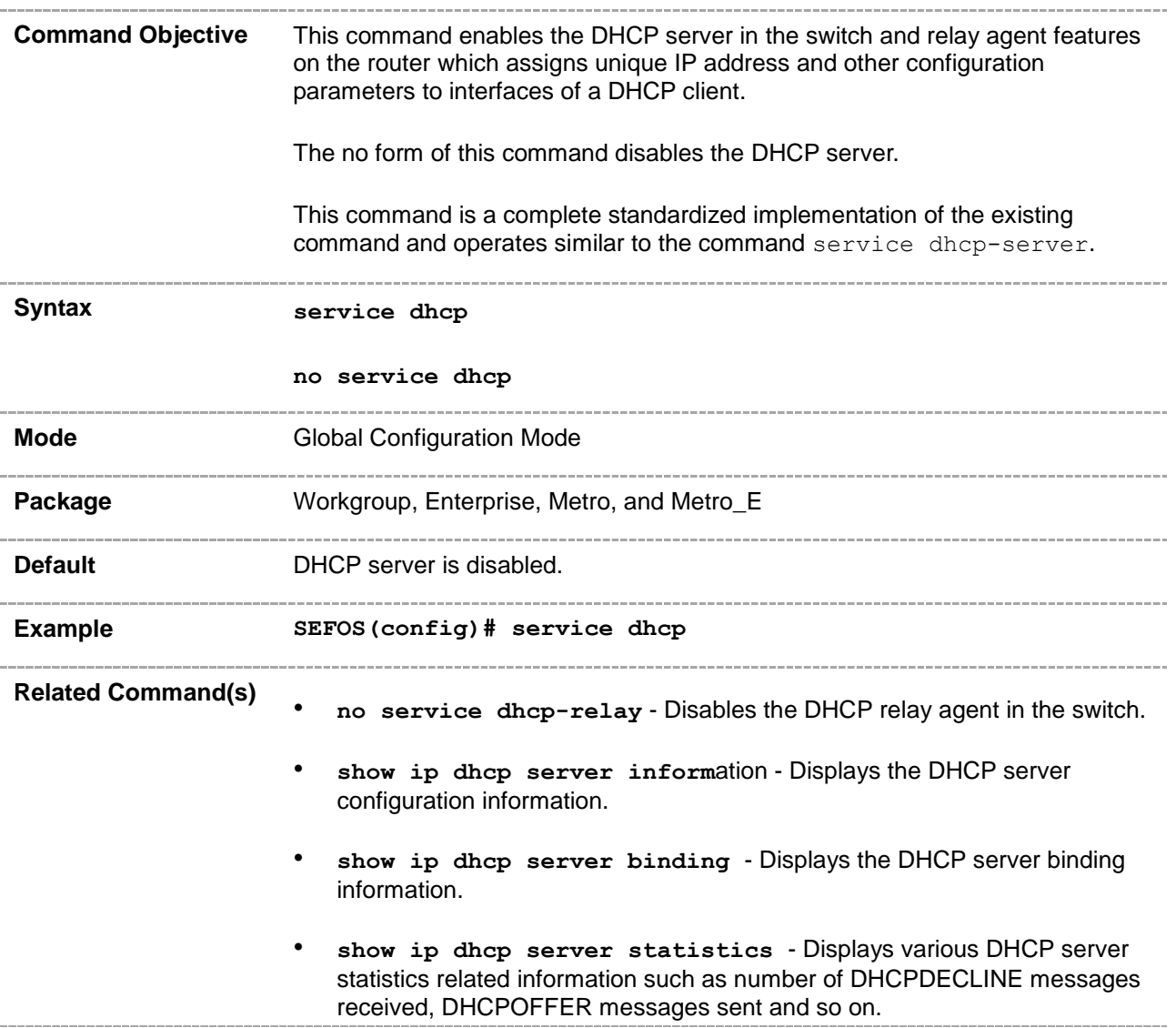

# **29.3.3 ip dhcp pool**

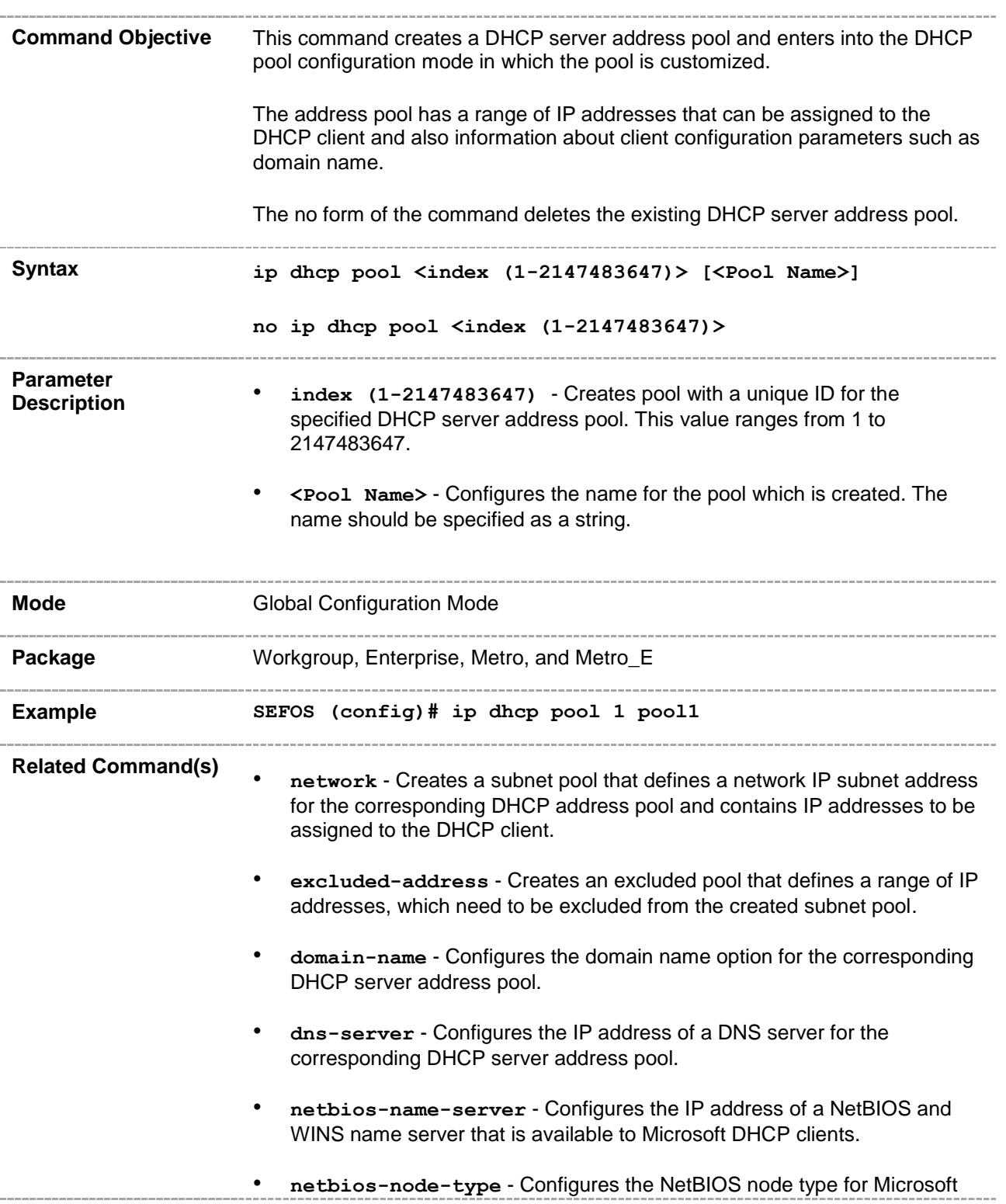

DHCP clients, for the corresponding DHCP server address pool.

- **default-router** Configures the IP address of a default router to which a DHCP client should send packets after booting, for the corresponding DHCP server address pool.
- **option** Configures, for the corresponding DHCP server address pool, the various available DHCP server options with the corresponding specific values.
- **lease** Configures, for the corresponding DHCP server, the DHCP lease period for an IP address that is assigned from a DHCP server to a DHCP client.
- **utilization threshold** Configures pool utilization threshold value (in percentage) for the corresponding DHCP server address pool.
- **host hardware-type** Configures host hardware type and its DHCP option with specific values for the corresponding DHCP server address pool.
- show ip dhcp server pools Displays the global DHCP option configuration for all DHCP server address pools and configuration information, such as utilization threshold, of address pools for which subnet pool is created or host options are configured.
- **show ip dhcp server statistics** Displays various DHCP server statistics related information such as number of DHCPDECLINE messages received, DHCPOFFER messages sent and so on.

### **29.3.4 ip dhcp next-server**

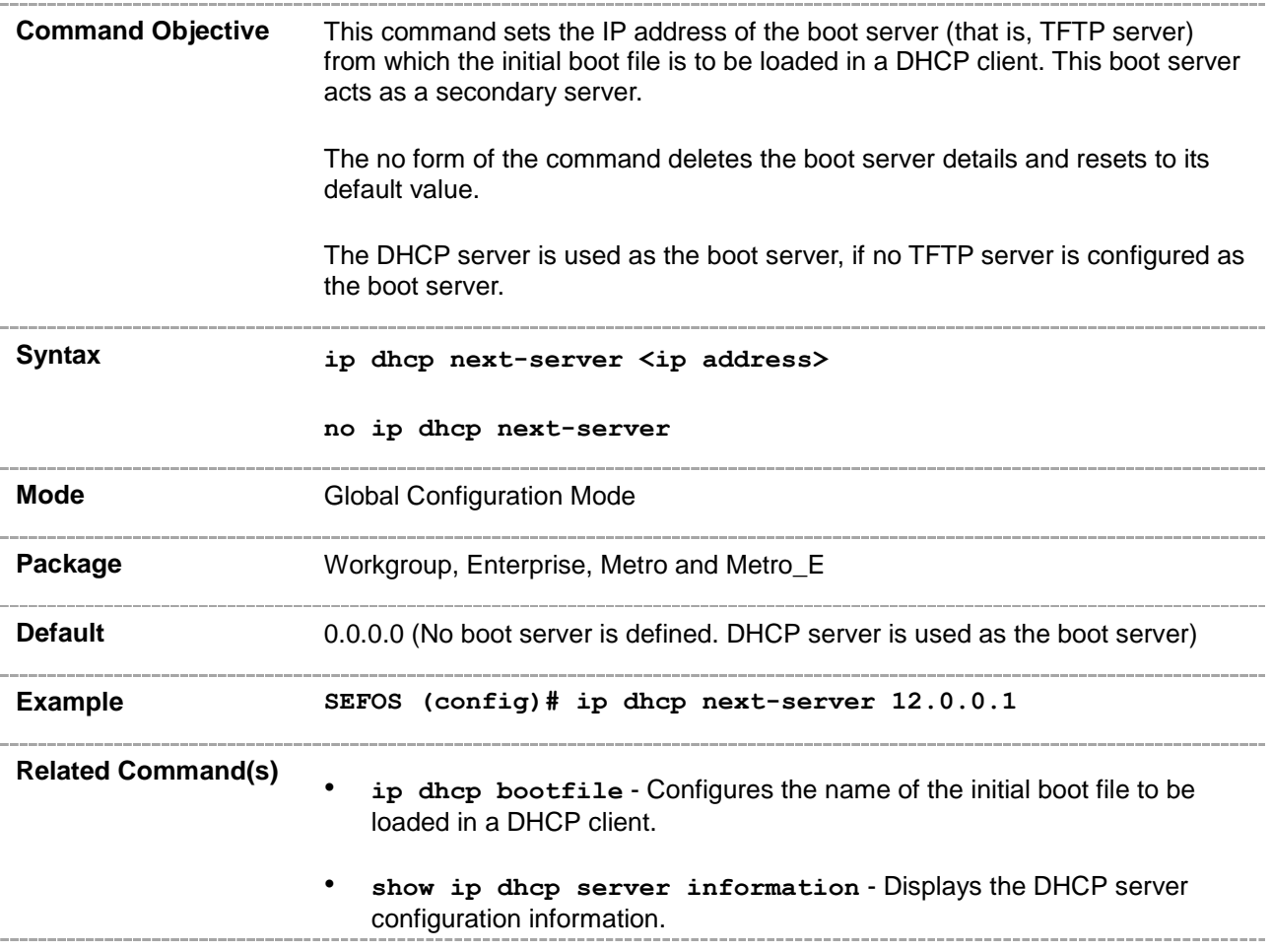

### **29.3.5 ip dhcp bootfile**

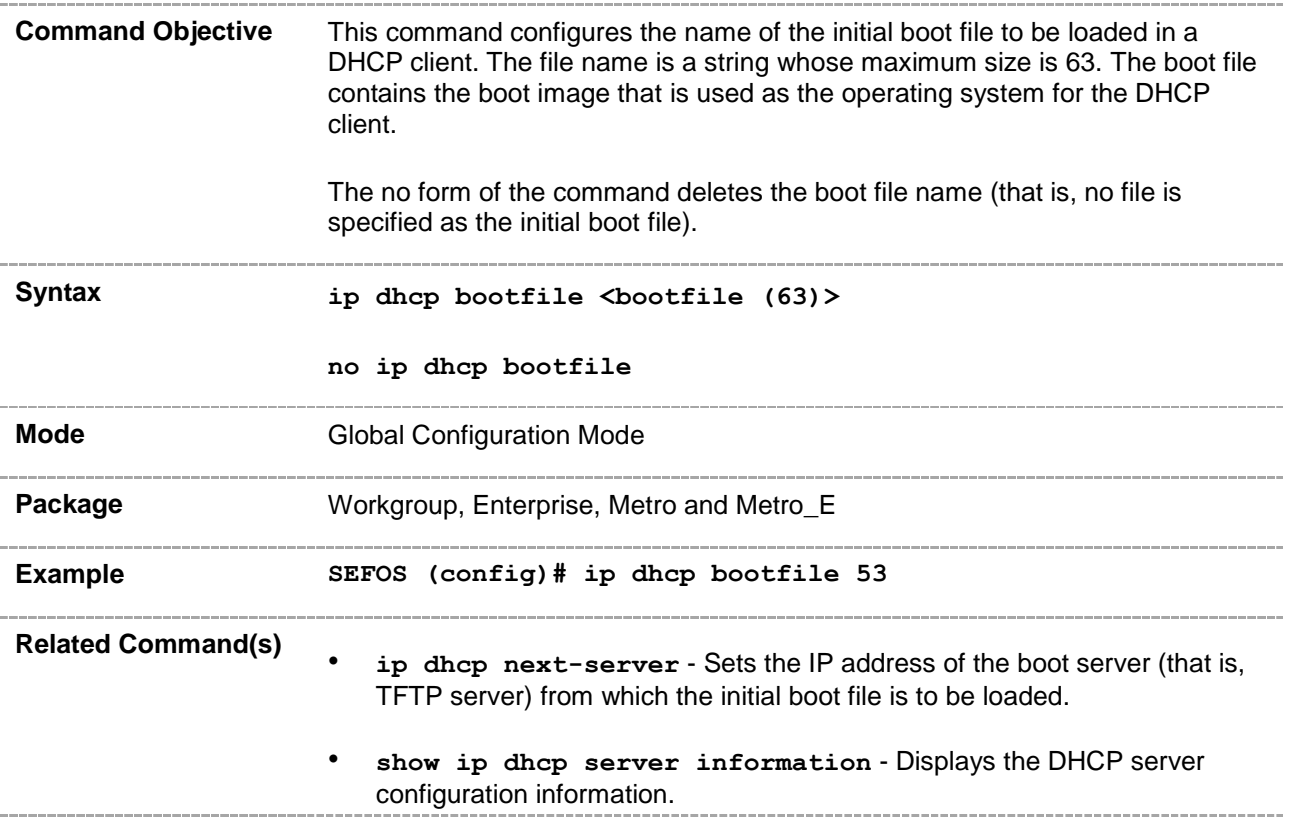

### **29.3.6 bootfile config-file**

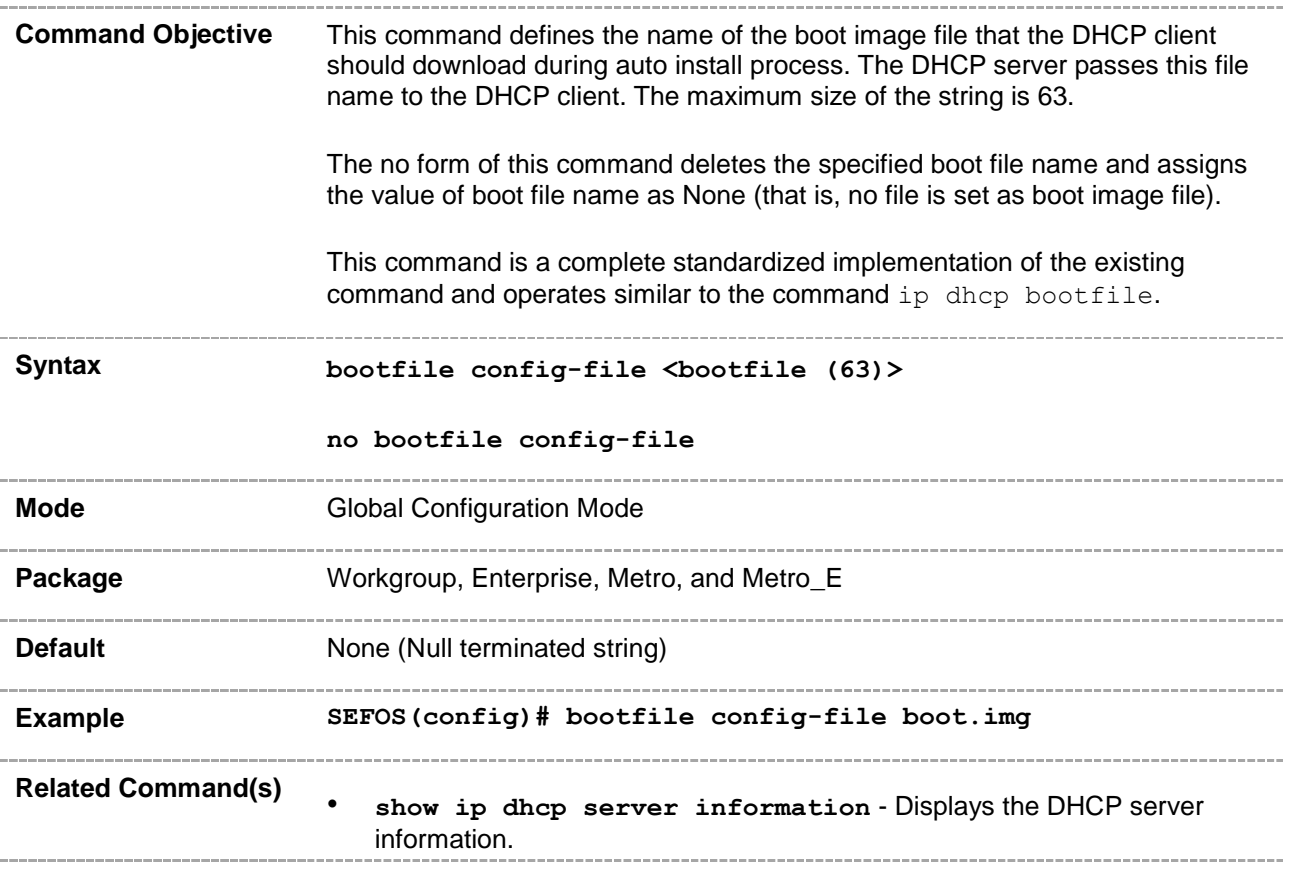

### **29.3.7 ip dhcp**

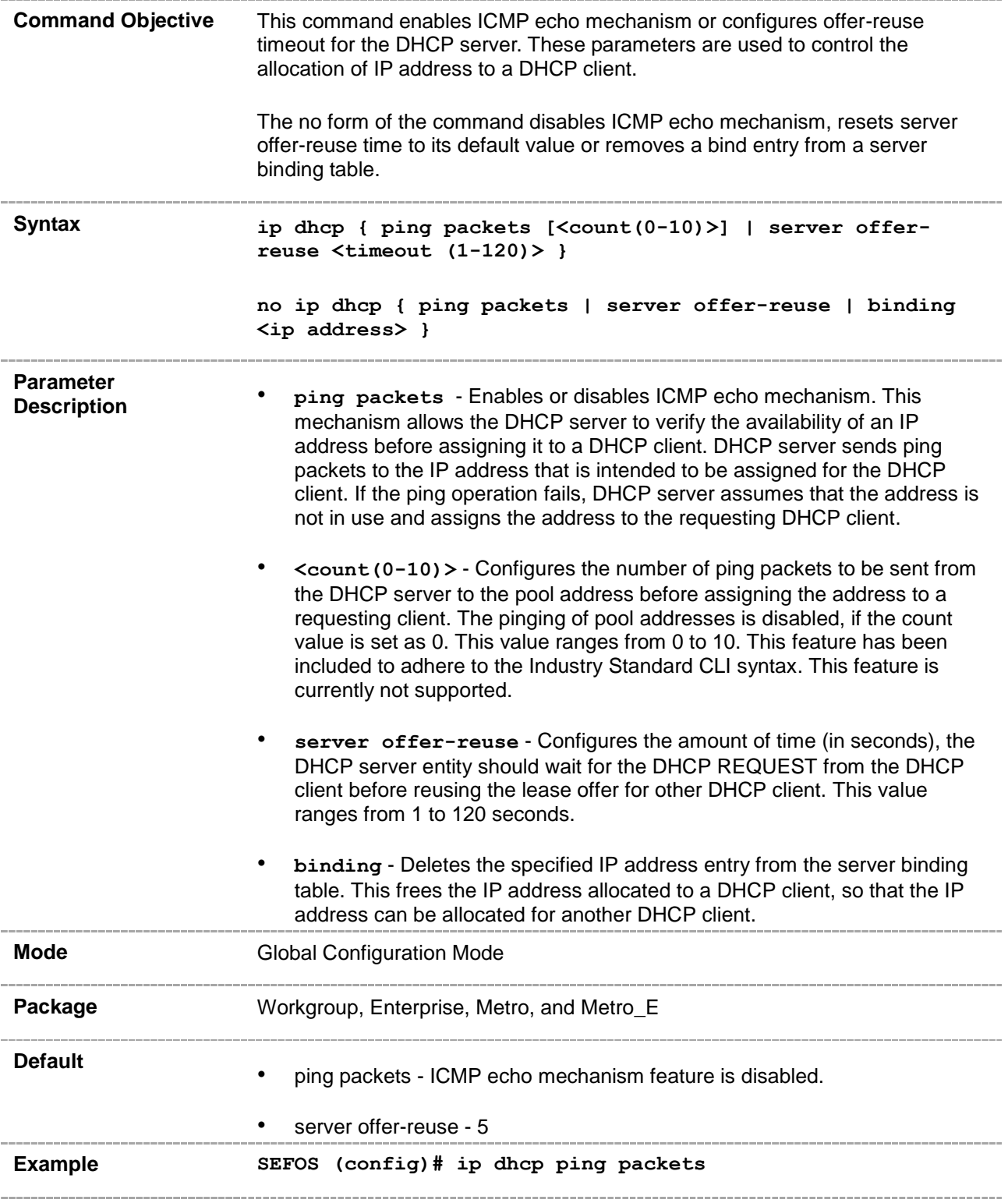

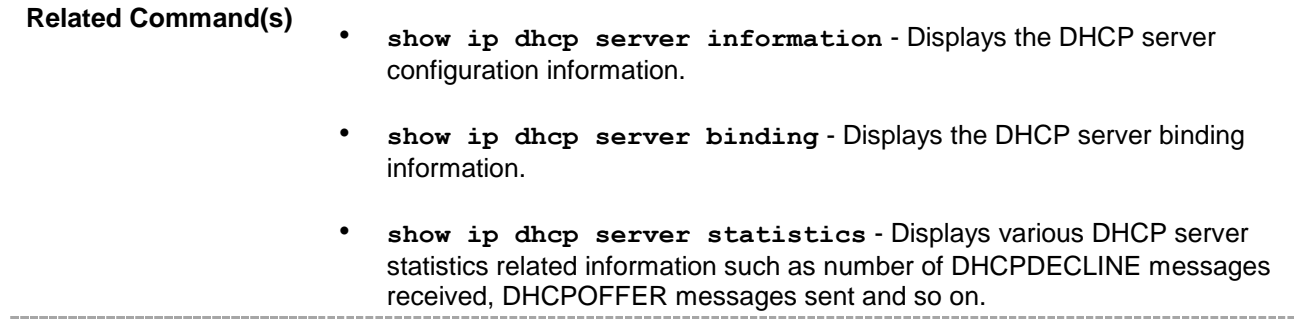

### **29.3.8 ip dhcp option**

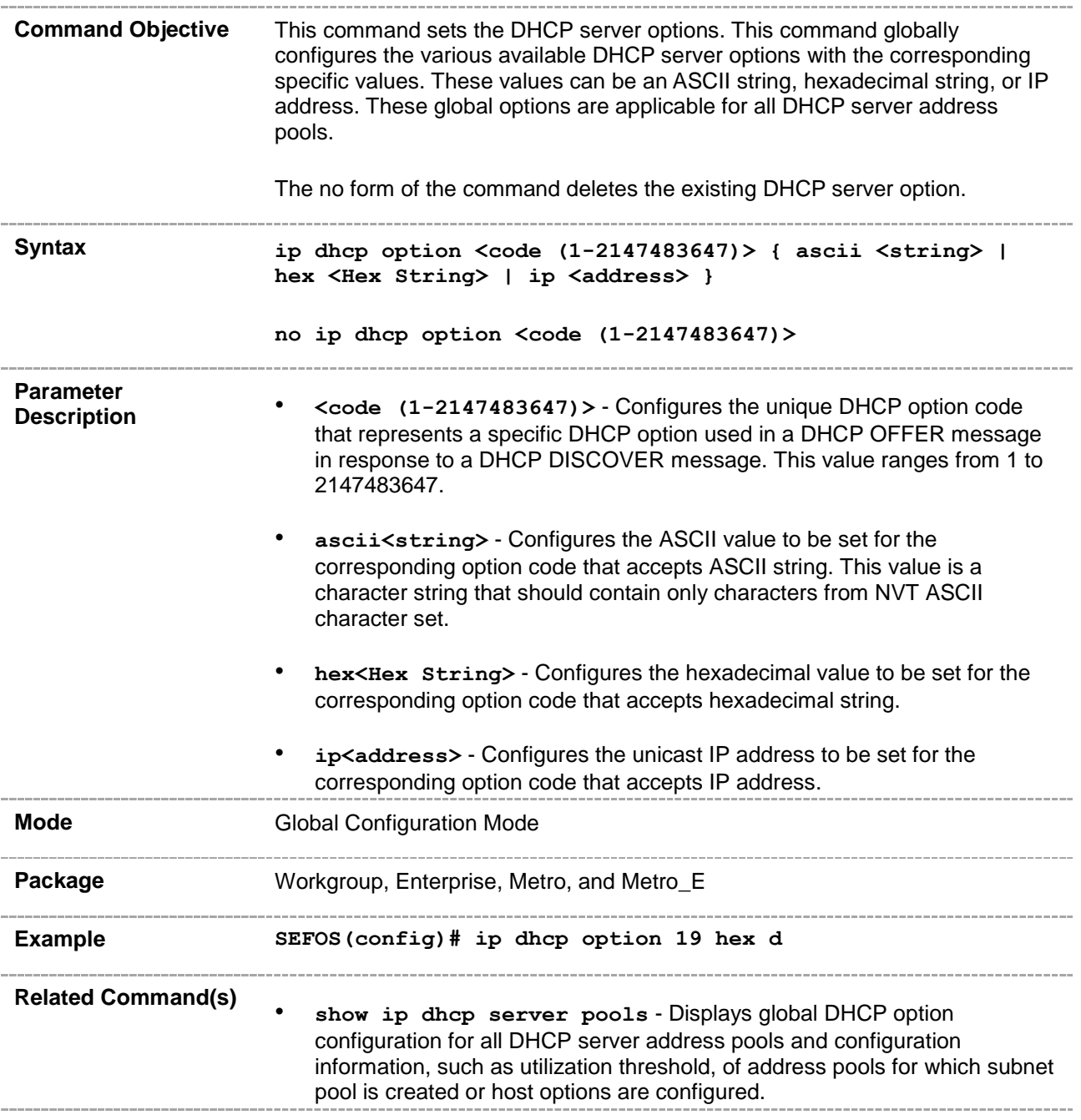

#### **29.3.9 network**

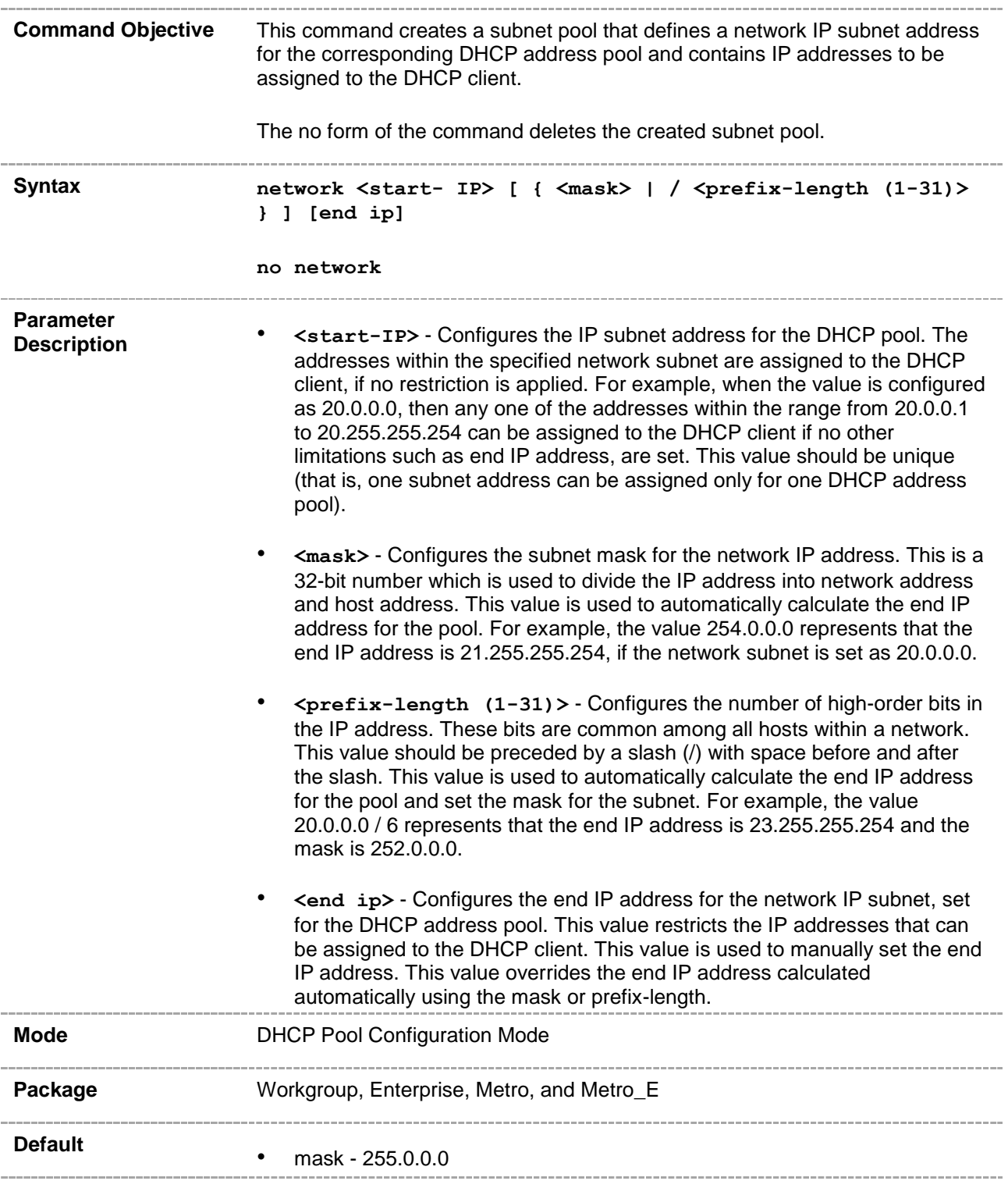

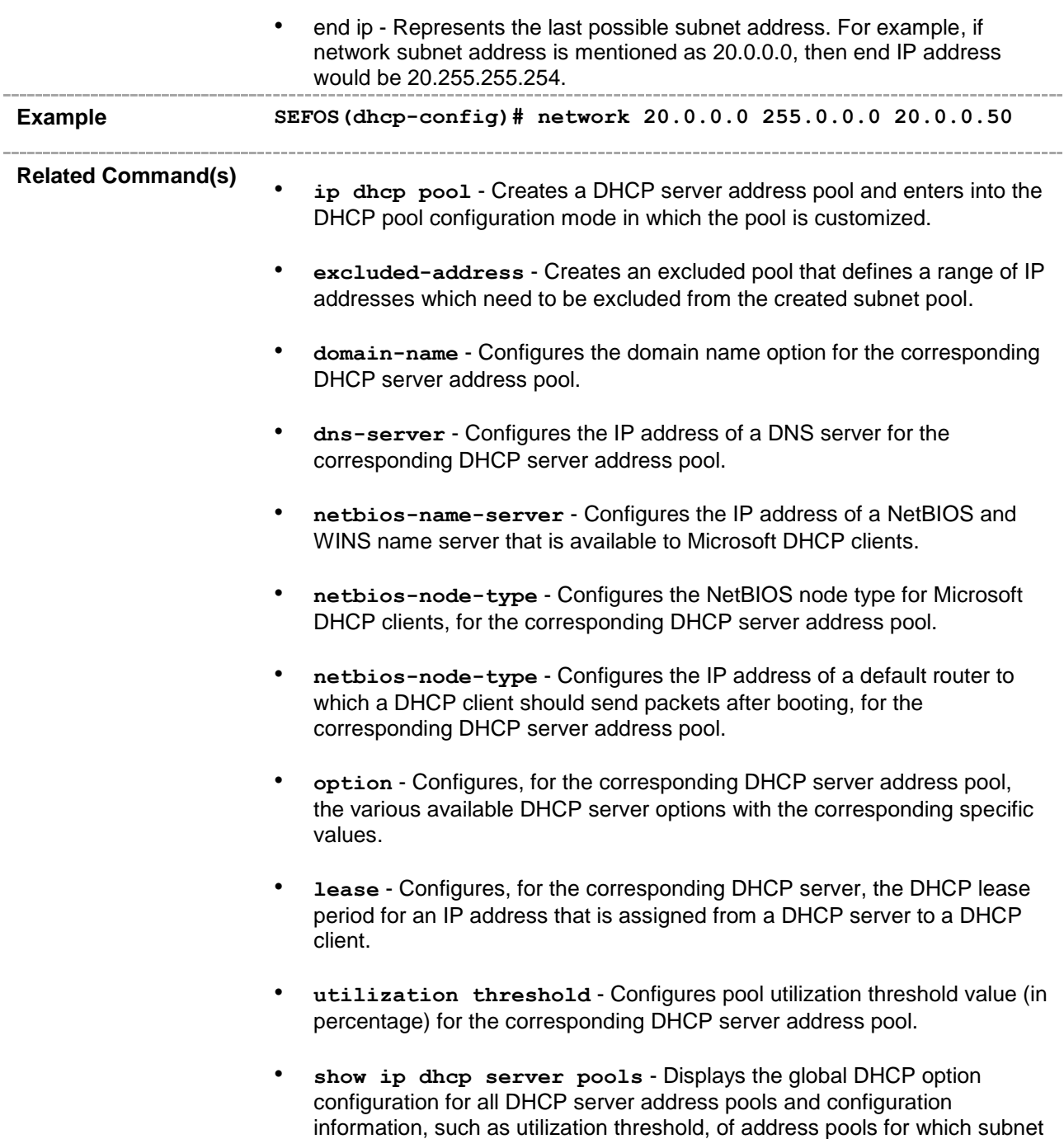

pool is created or host options are configured.

#### **29.3.10 excluded-address**

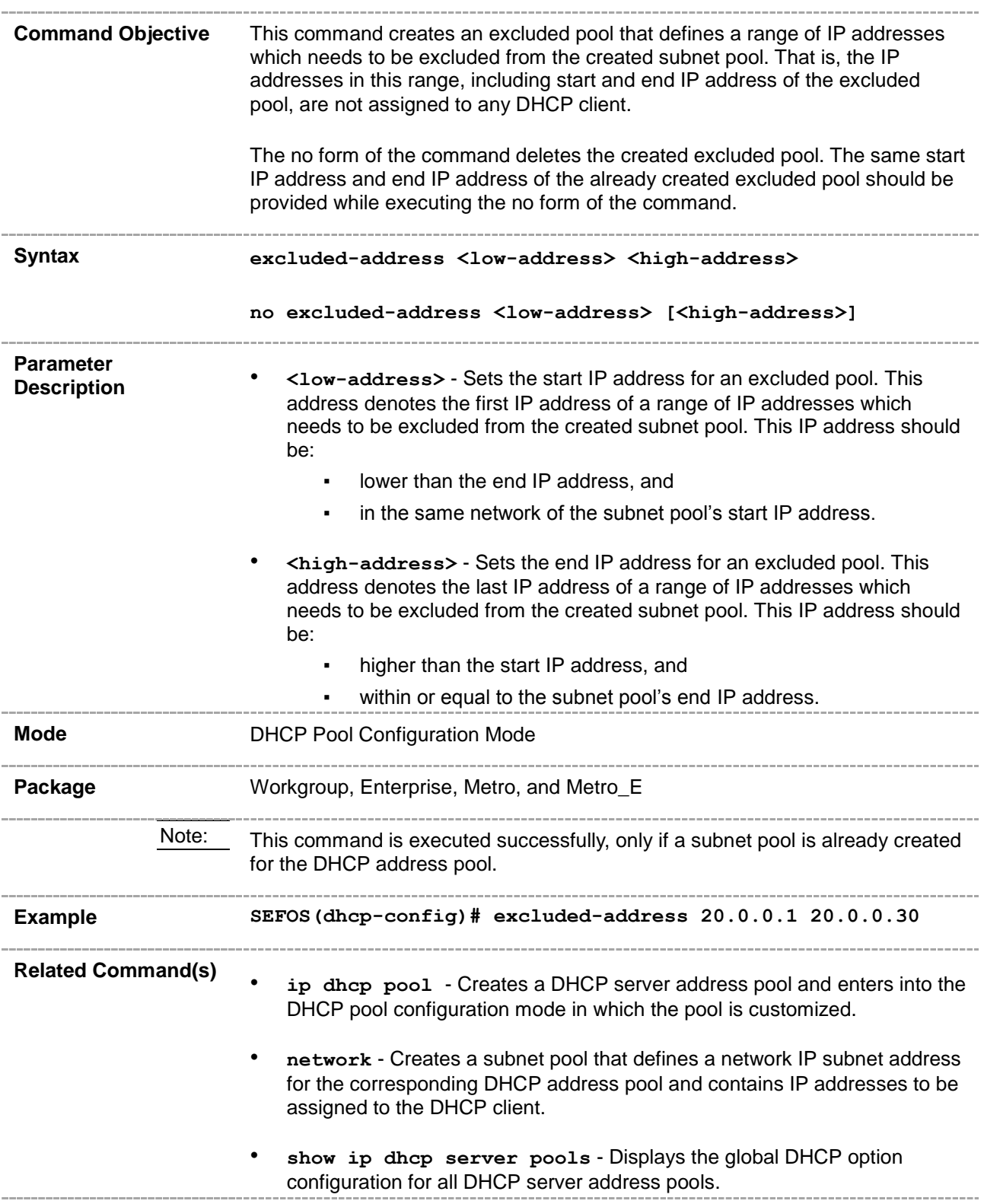

### **29.3.11 ip dhcp excluded-address**

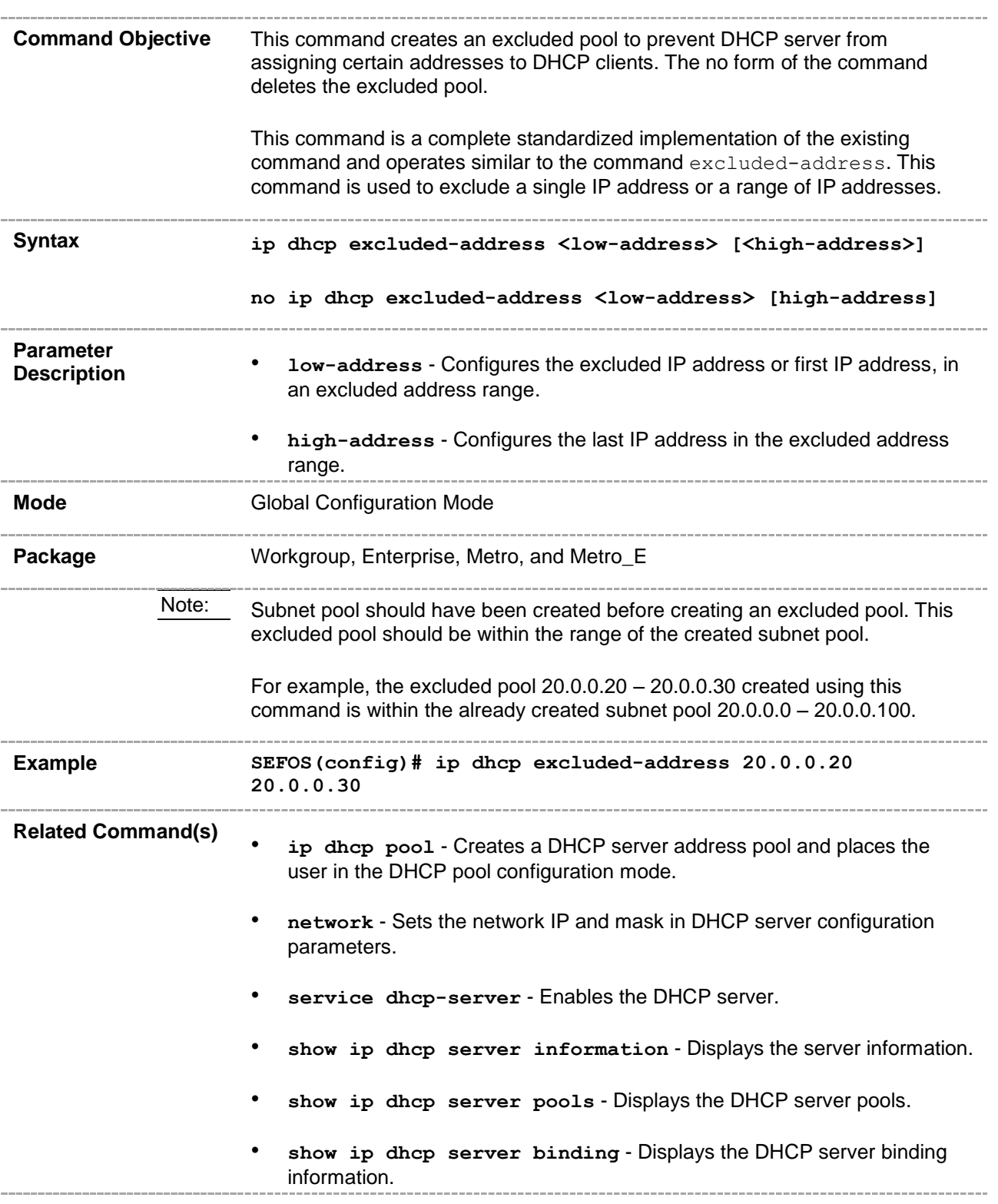

• **show ip dhcp server statistics** - Displays the DHCP server statistics.

#### **29.3.12 domain-name**

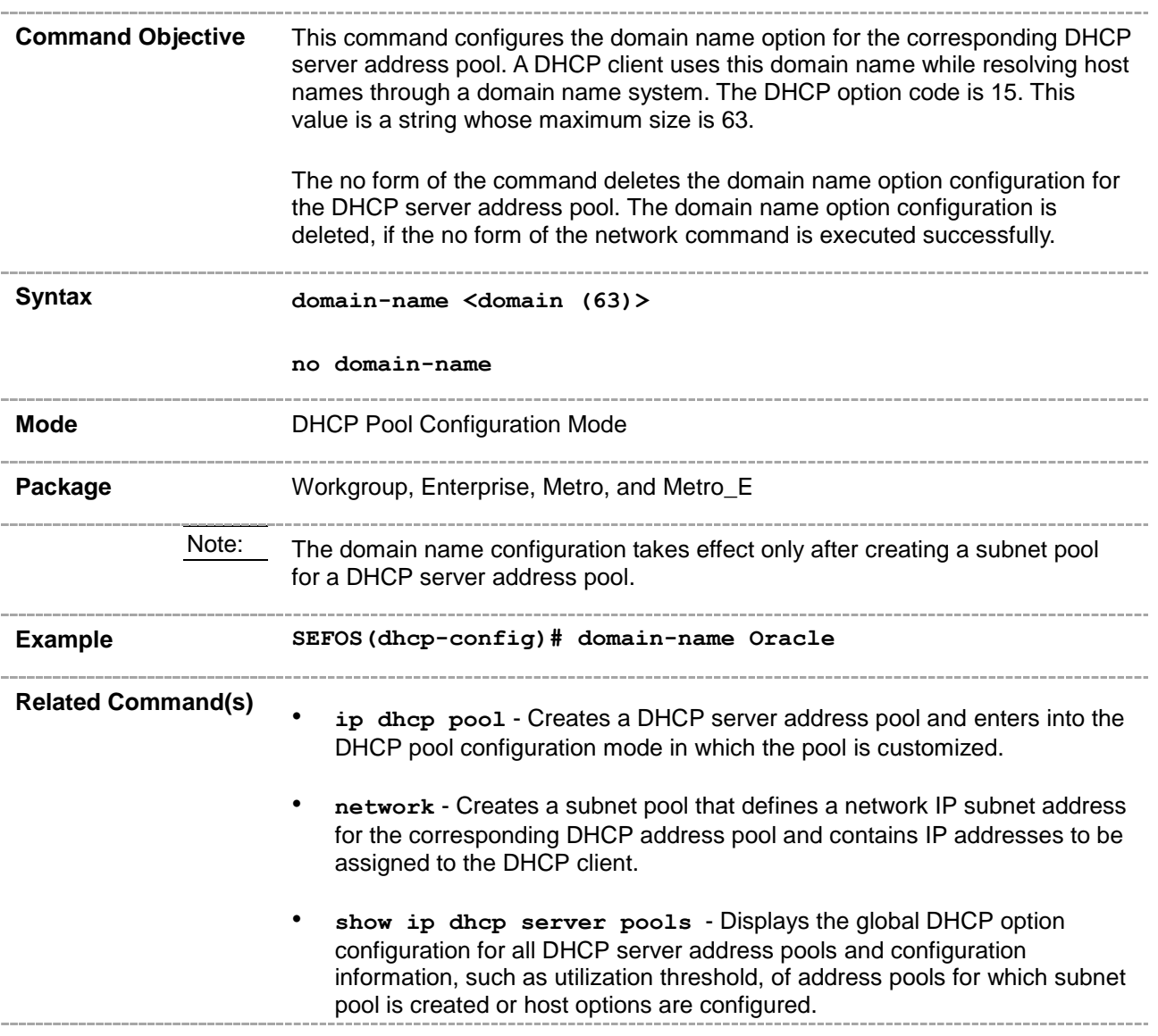

#### **29.3.13 dns-server**

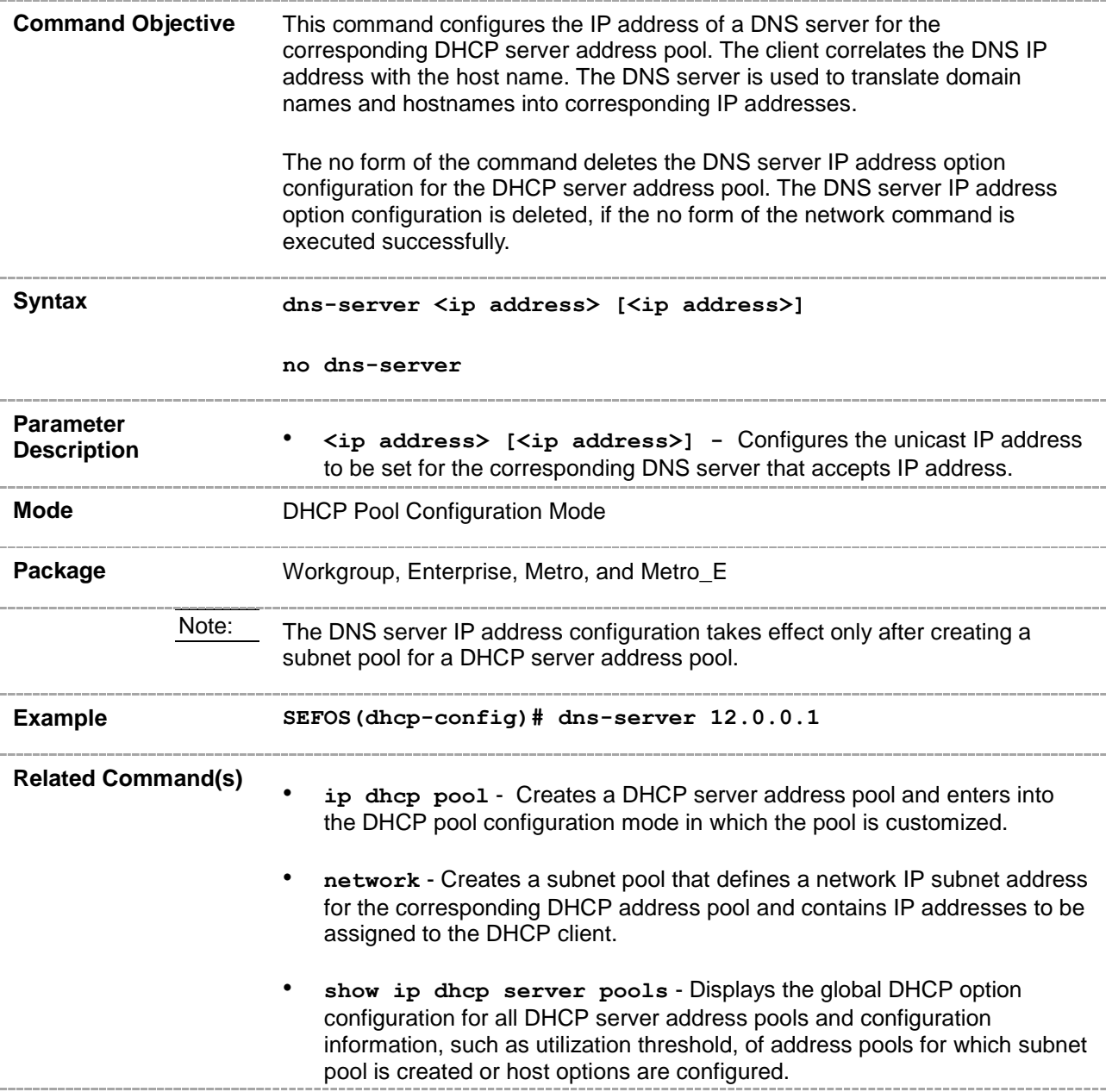

#### **29.3.14 netbios-name-server**

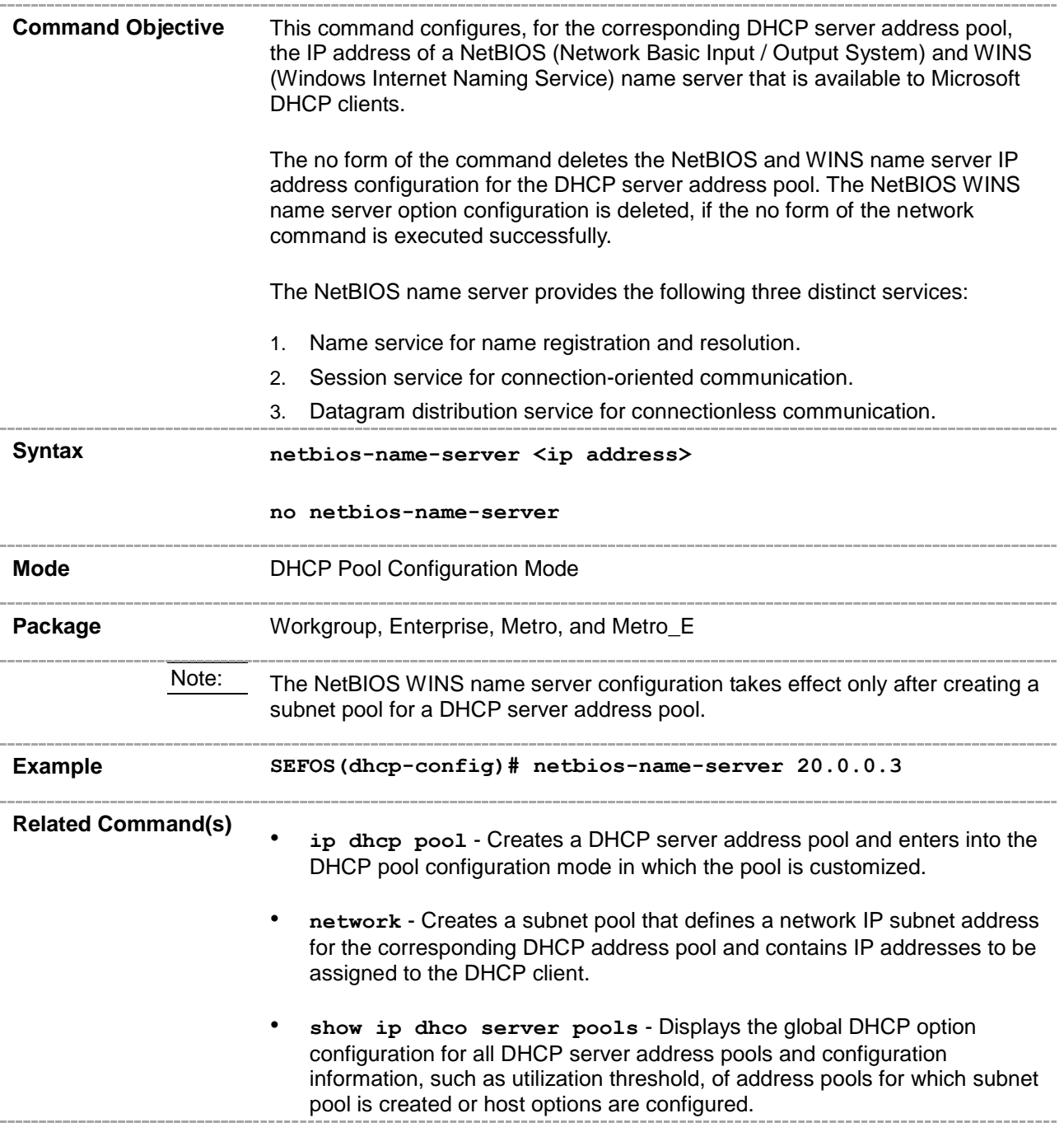

### **29.3.15 netbios-node-type**

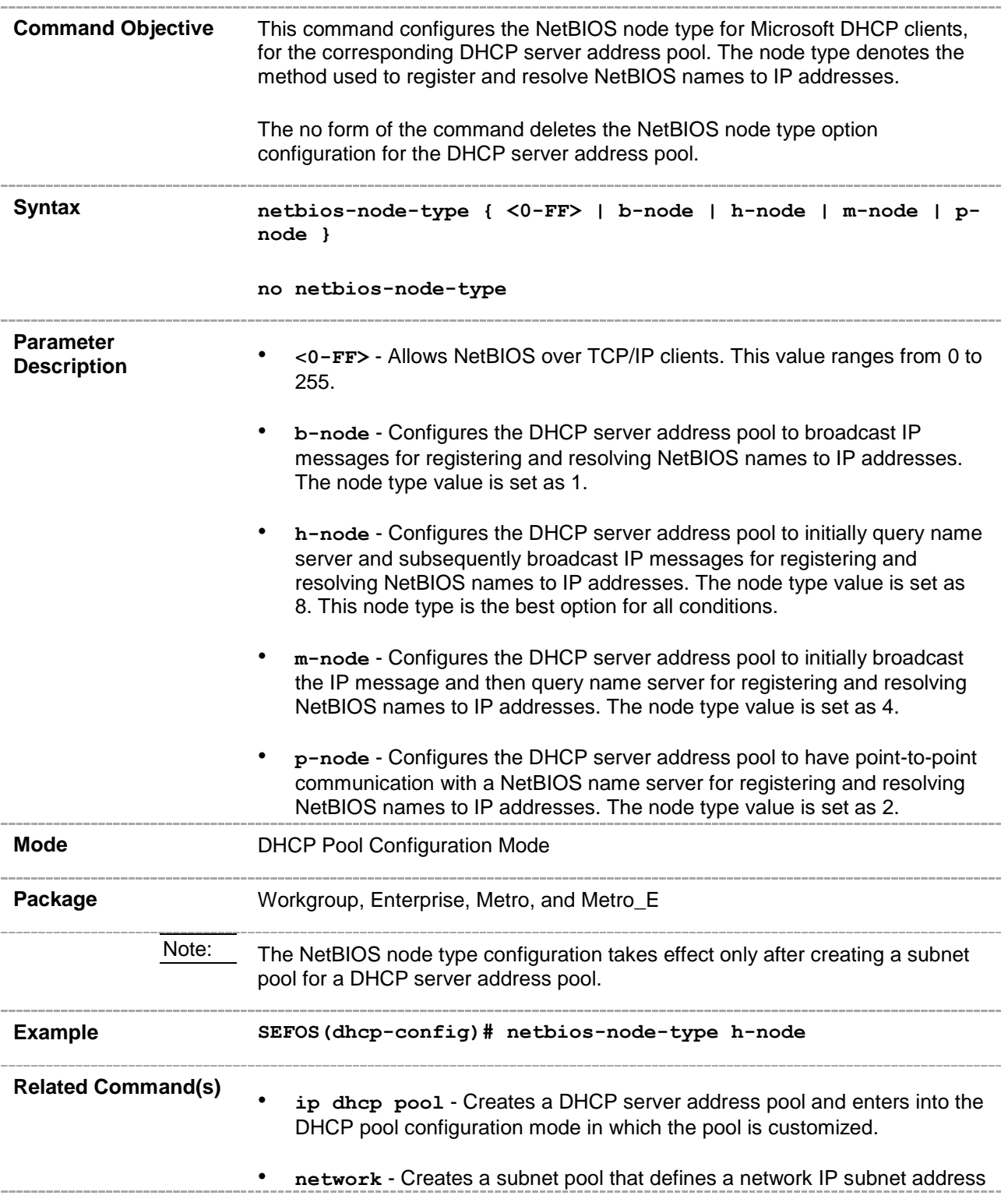

for the corresponding DHCP address pool and contains IP addresses to be assigned to the DHCP client.

• **show ip dhcp server pools** - Displays the global DHCP option configuration for all DHCP server address pools and configuration information, such as utilization threshold, of address pools for which subnet pool is created or host options are configured.

#### **29.3.16 default-router**

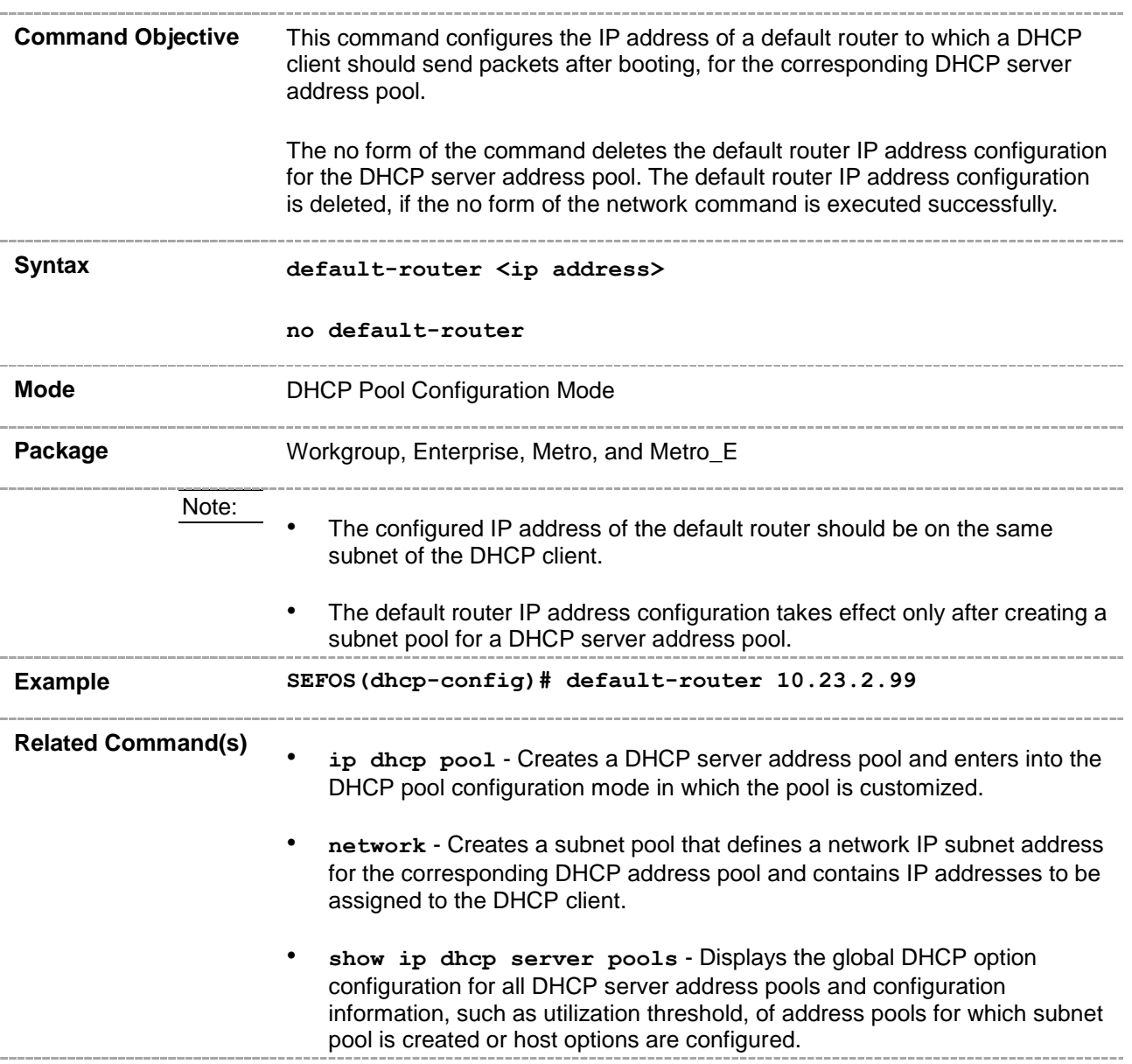

### **29.3.17 option**

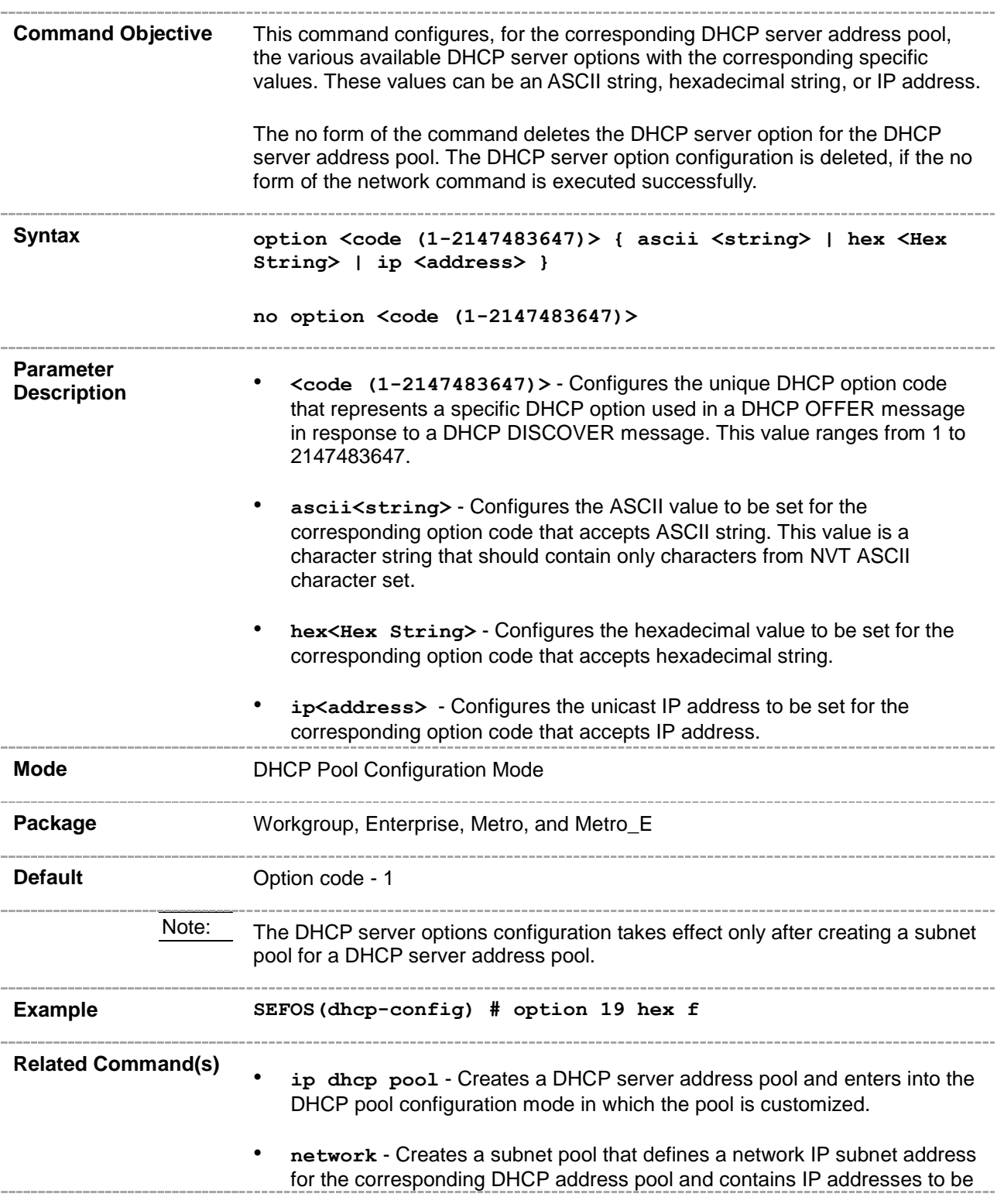

assigned to the DHCP client.

• **show ip dhcp server pools** - Displays the global DHCP option configuration for all DHCP server address pools and configuration information, such as utilization threshold, of address pools for which subnet pool is created or host options are configured. $\label{eq:3.1} \begin{split} \mathcal{L}_{\text{max}}(\mathcal{L}_{\text{max}},\mathcal{L}_{\text{max}},\mathcal{L}_{\text{max}}) = \mathcal{L}_{\text{max}}(\mathcal{L}_{\text{max}}), \end{split}$ 

#### **29.3.18 lease**

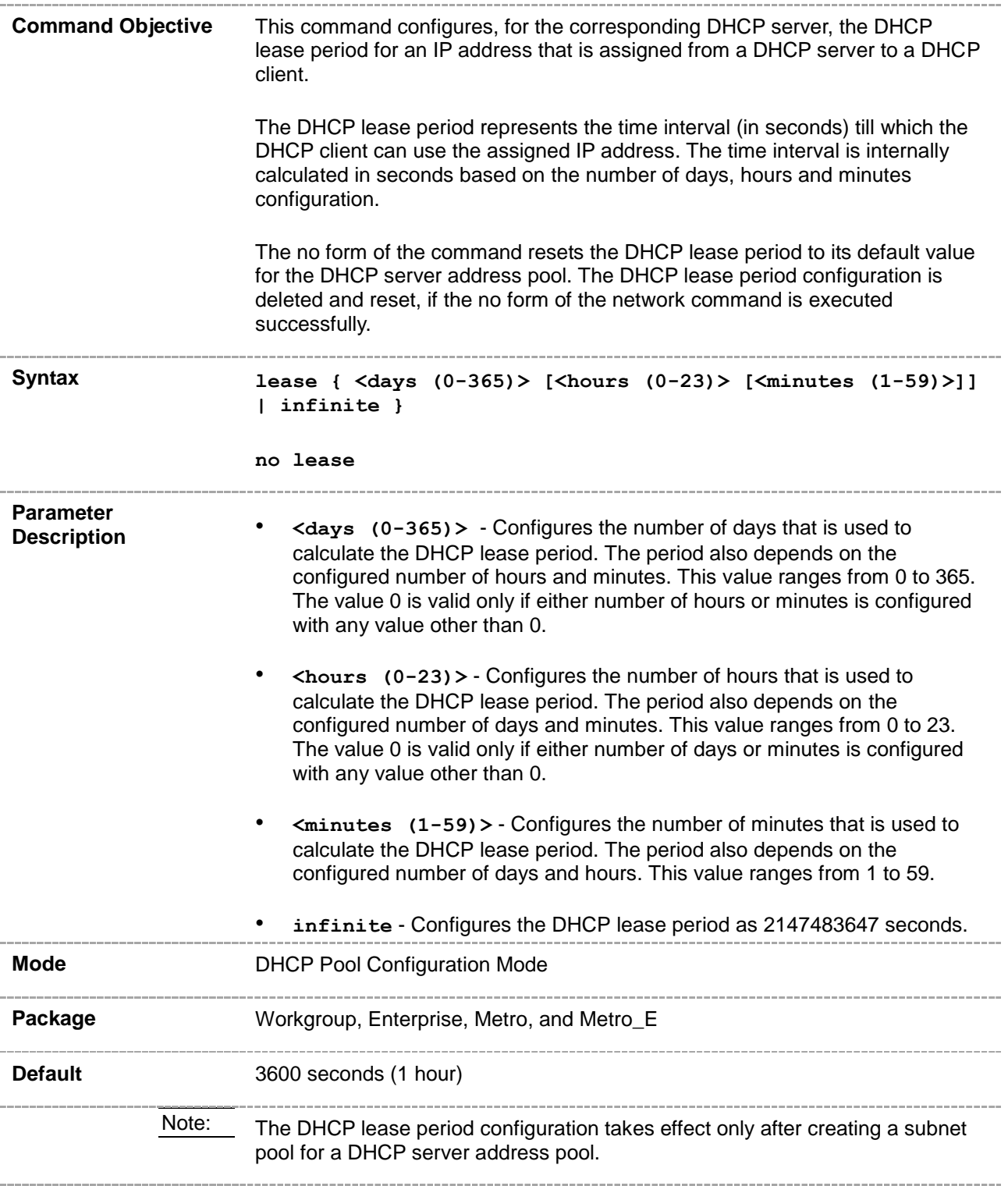
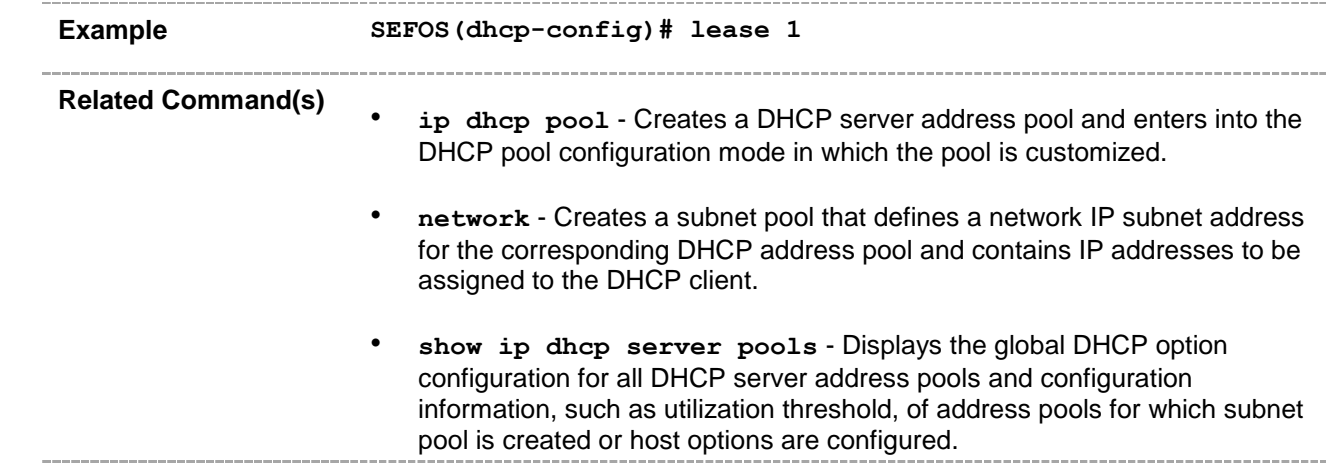

#### **29.3.19 utilization threshold**

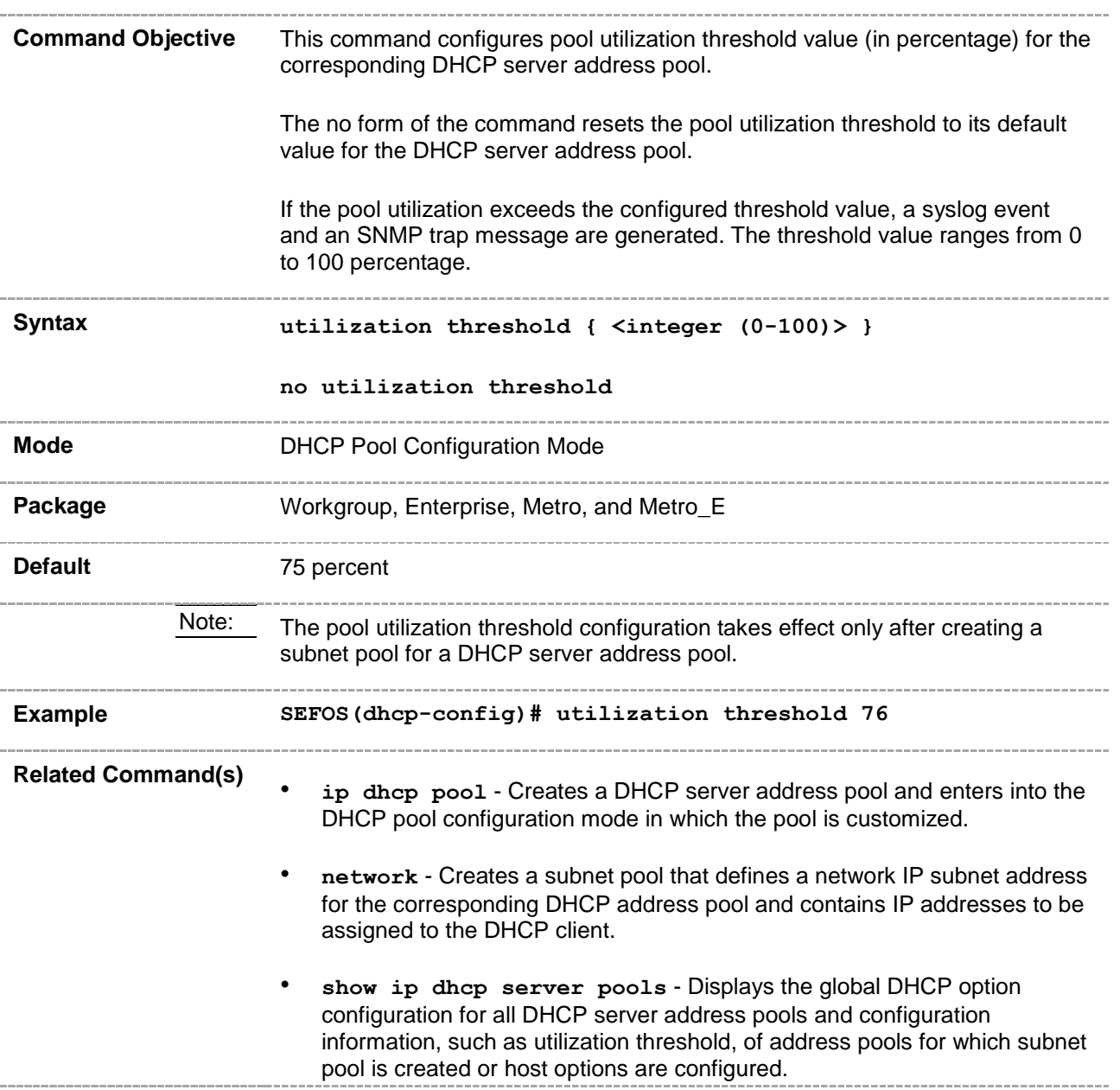

## **29.3.20 host hardware-type**

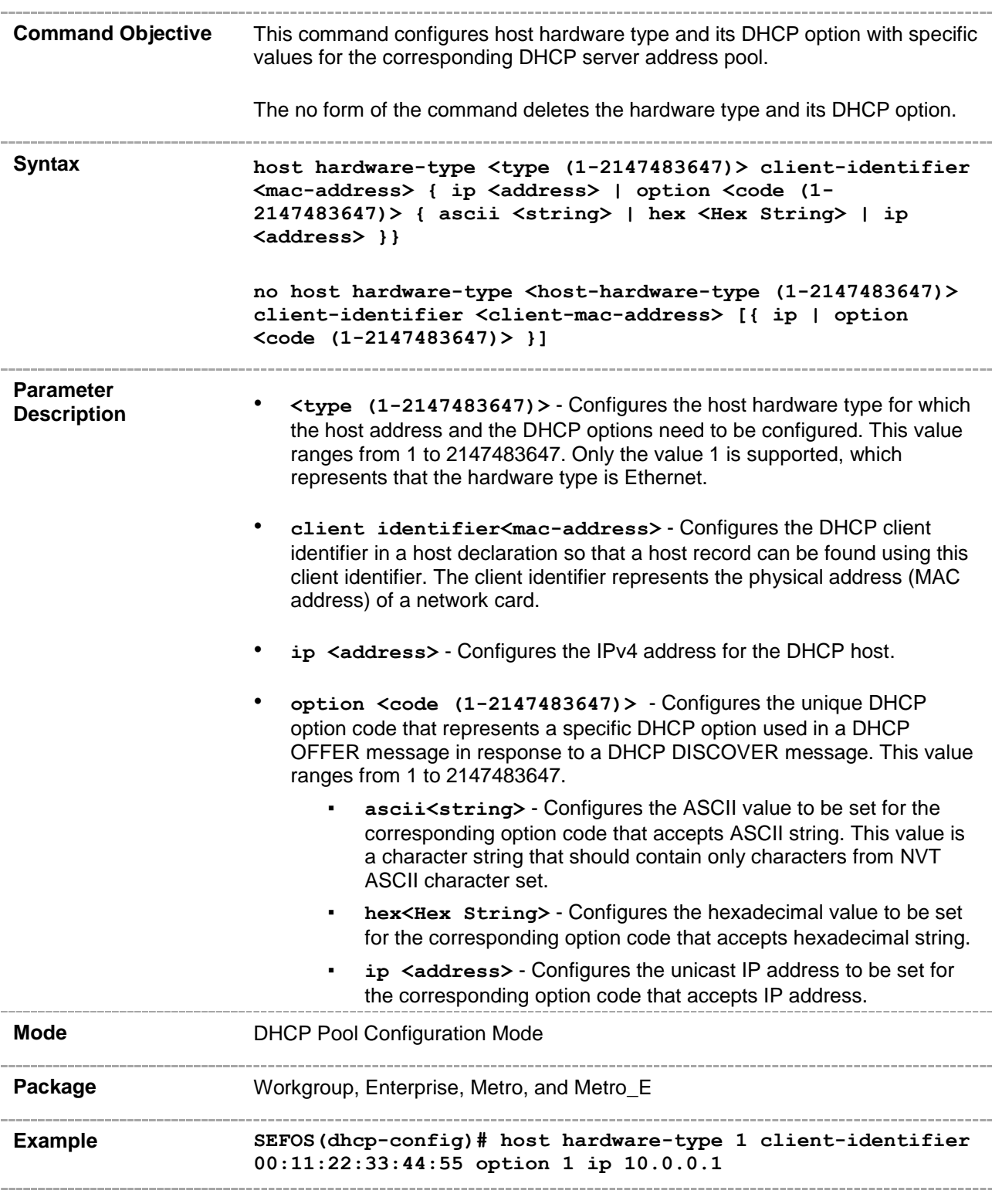

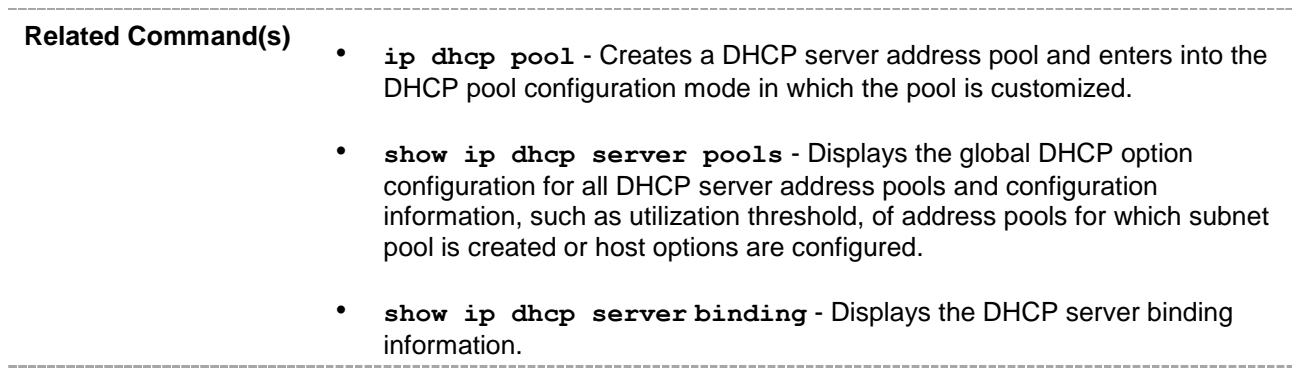

## **29.3.21 debug ip dhcp server**

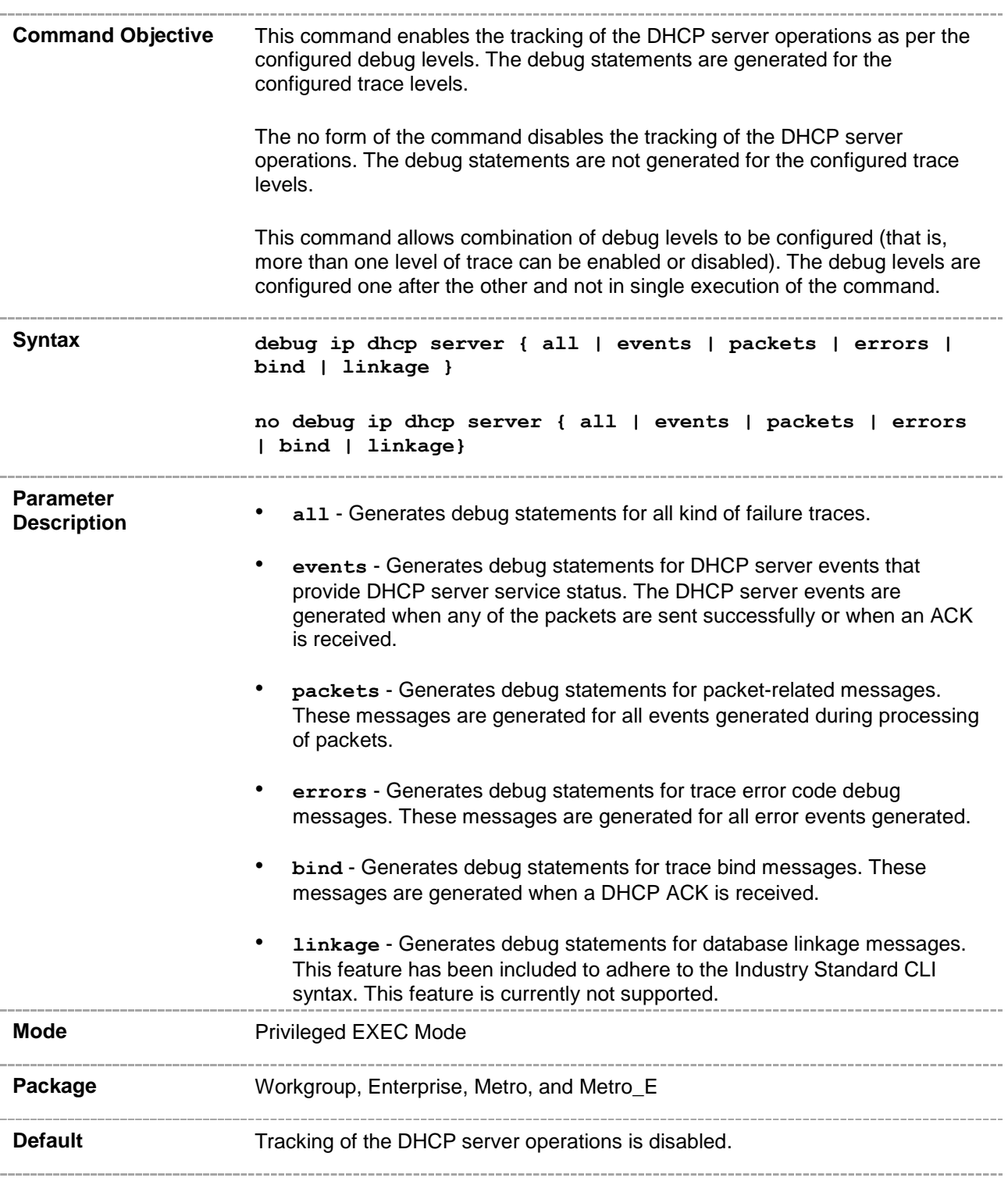

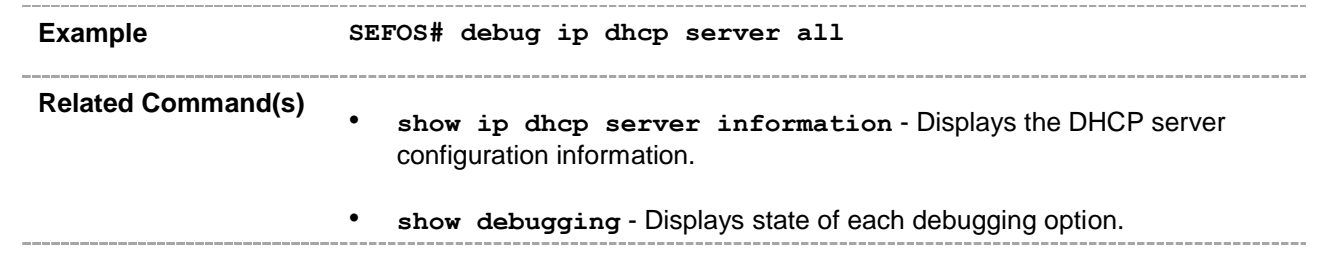

## **29.3.22 show ip dhcp server information**

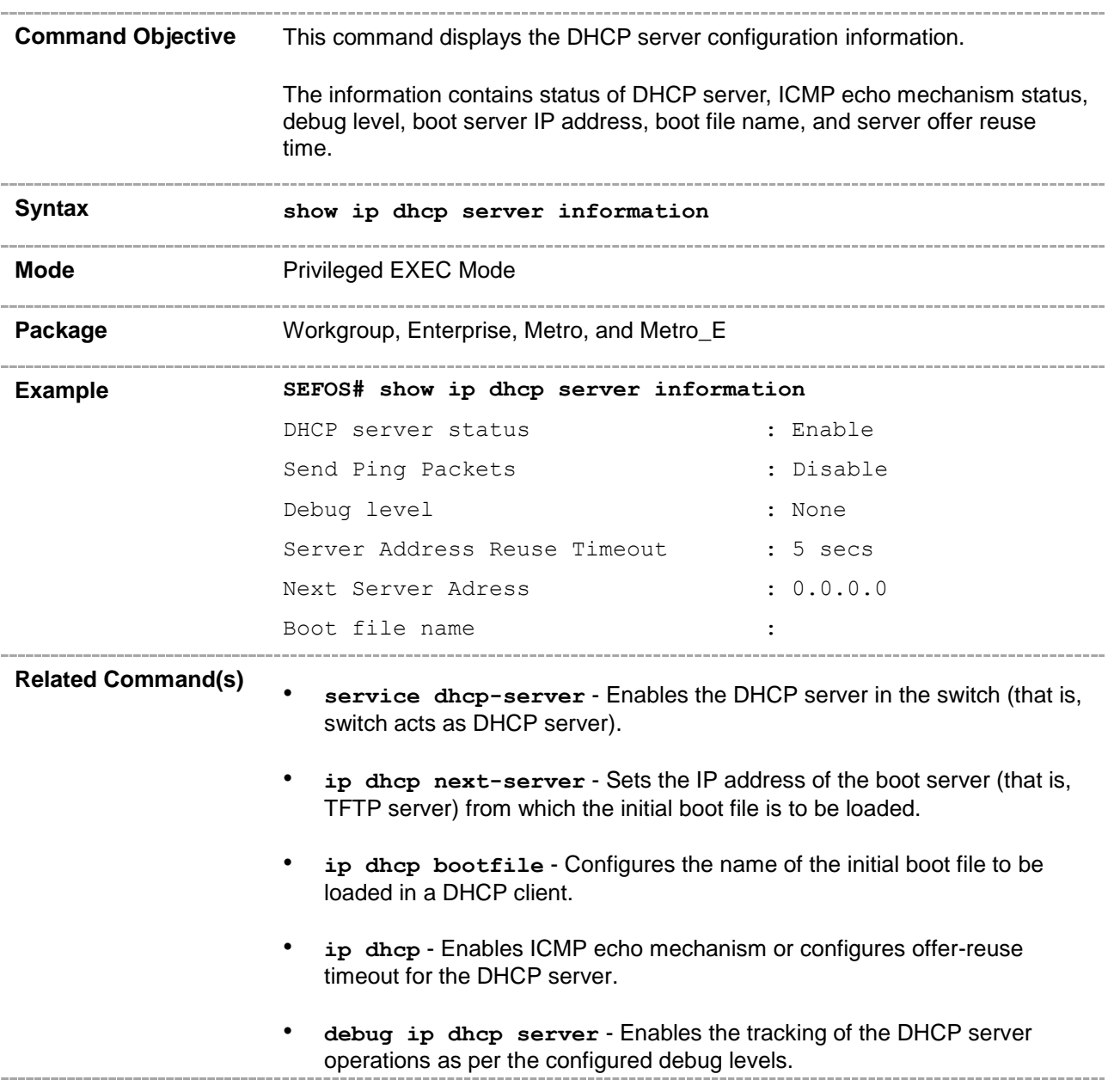

## **29.3.23 show ip dhcp server pools**

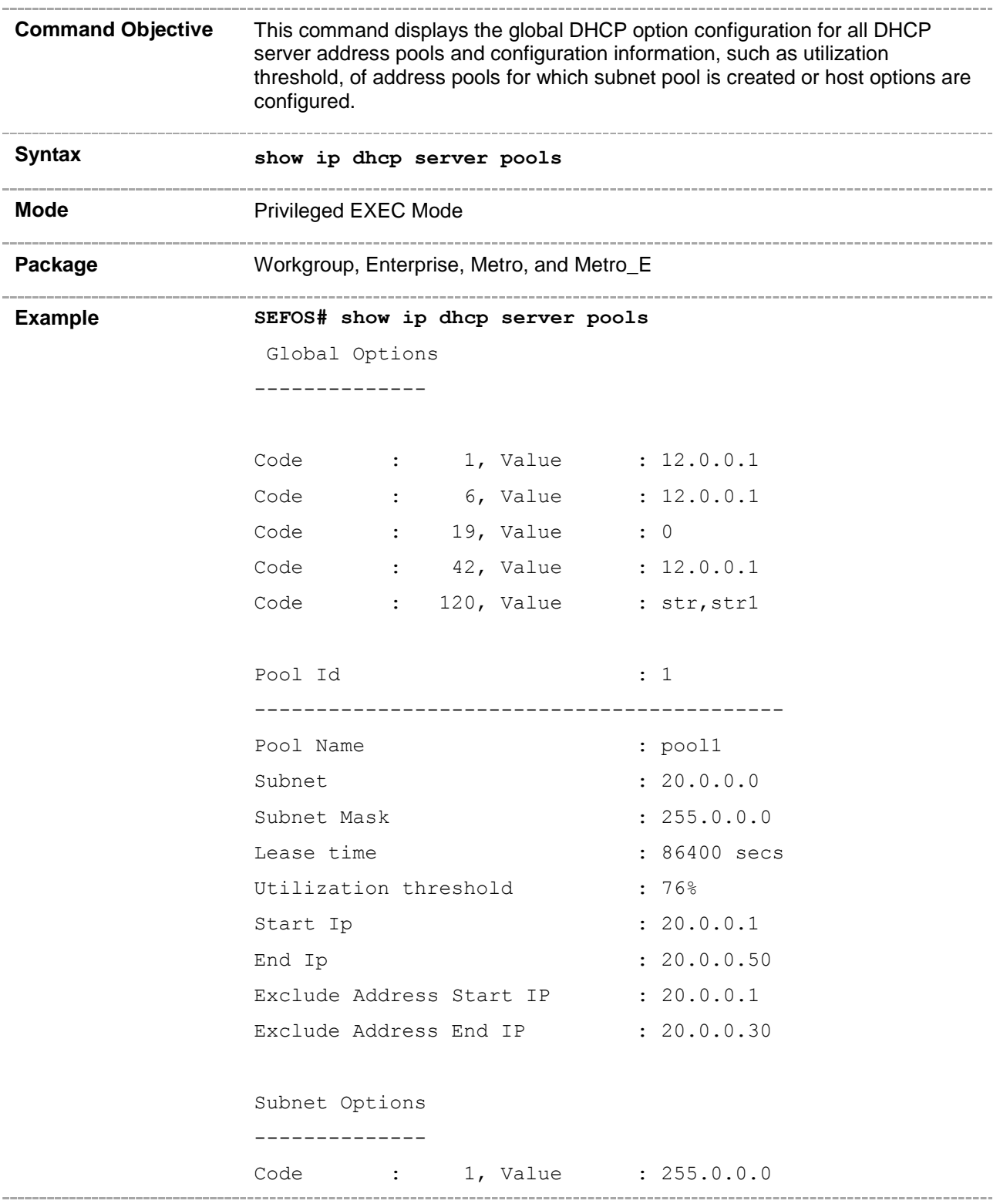

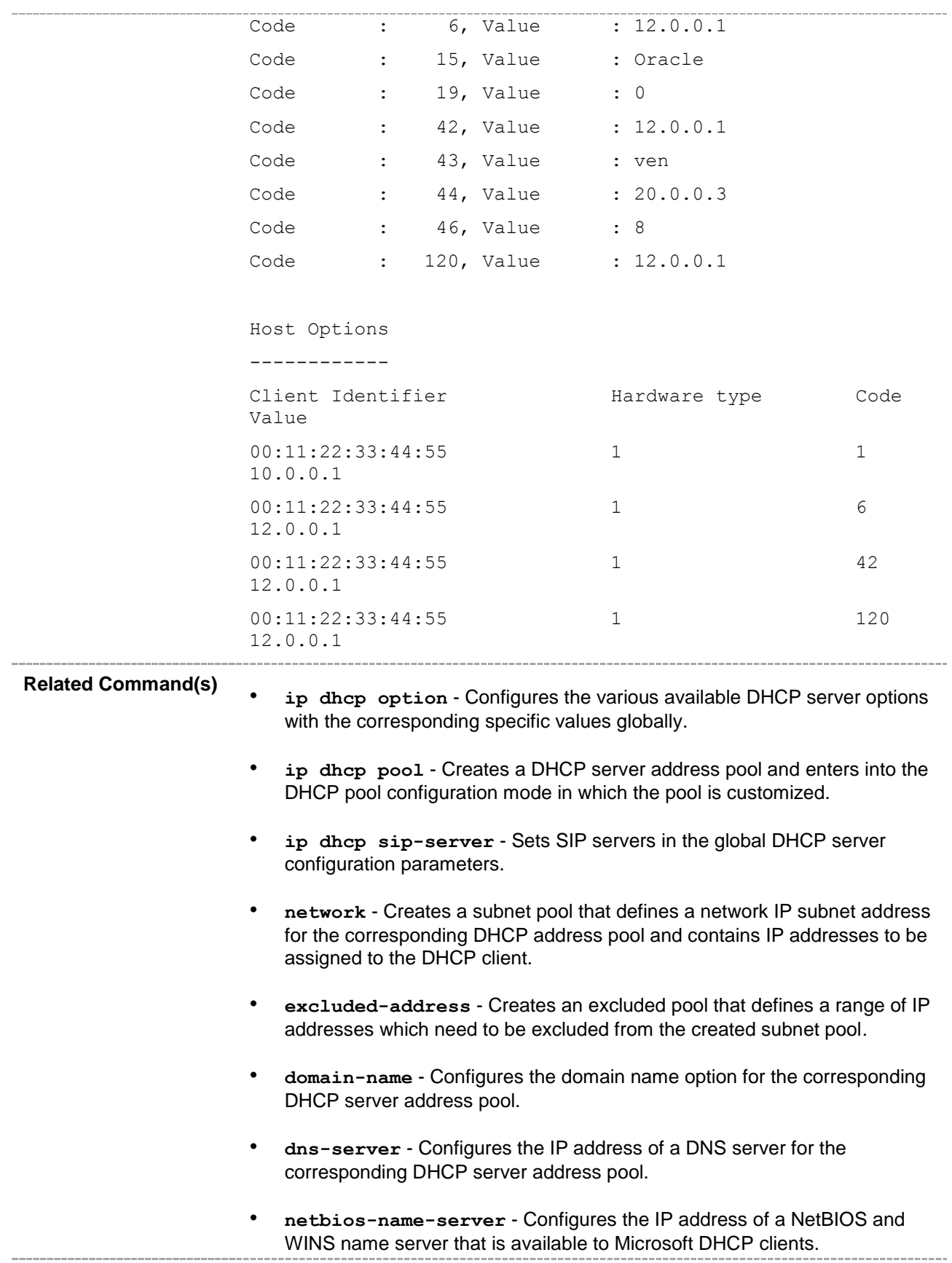

- **netbios-node-type** Configures the NetBIOS node type for Microsoft DHCP clients, for the corresponding DHCP server address pool.
- **default-router** Configures the IP address of a default router to which a DHCP client should send packets after booting, for the corresponding DHCP server address pool.
- **option** Configures, for the corresponding DHCP server address pool, the various available DHCP server options with the corresponding specific values.
- **lease** Configures, for the corresponding DHCP server, the DHCP lease period for an IP address that is assigned from a DHCP server to a DHCP client.
- **utilization threshold** Configures pool utilization threshold value (in percentage) for the corresponding DHCP server address pool.
- **host hardware-type** Configures host hardware type and its DHCP option with specific values for the corresponding DHCP server address pool.
- **show ip dhcp server statistics** Displays various DHCP server statistics-related information such as number of DHCPDECLINE messages received, DHCPOFFER messages sent and so on.

## **29.3.24 show ip dhcp server binding**

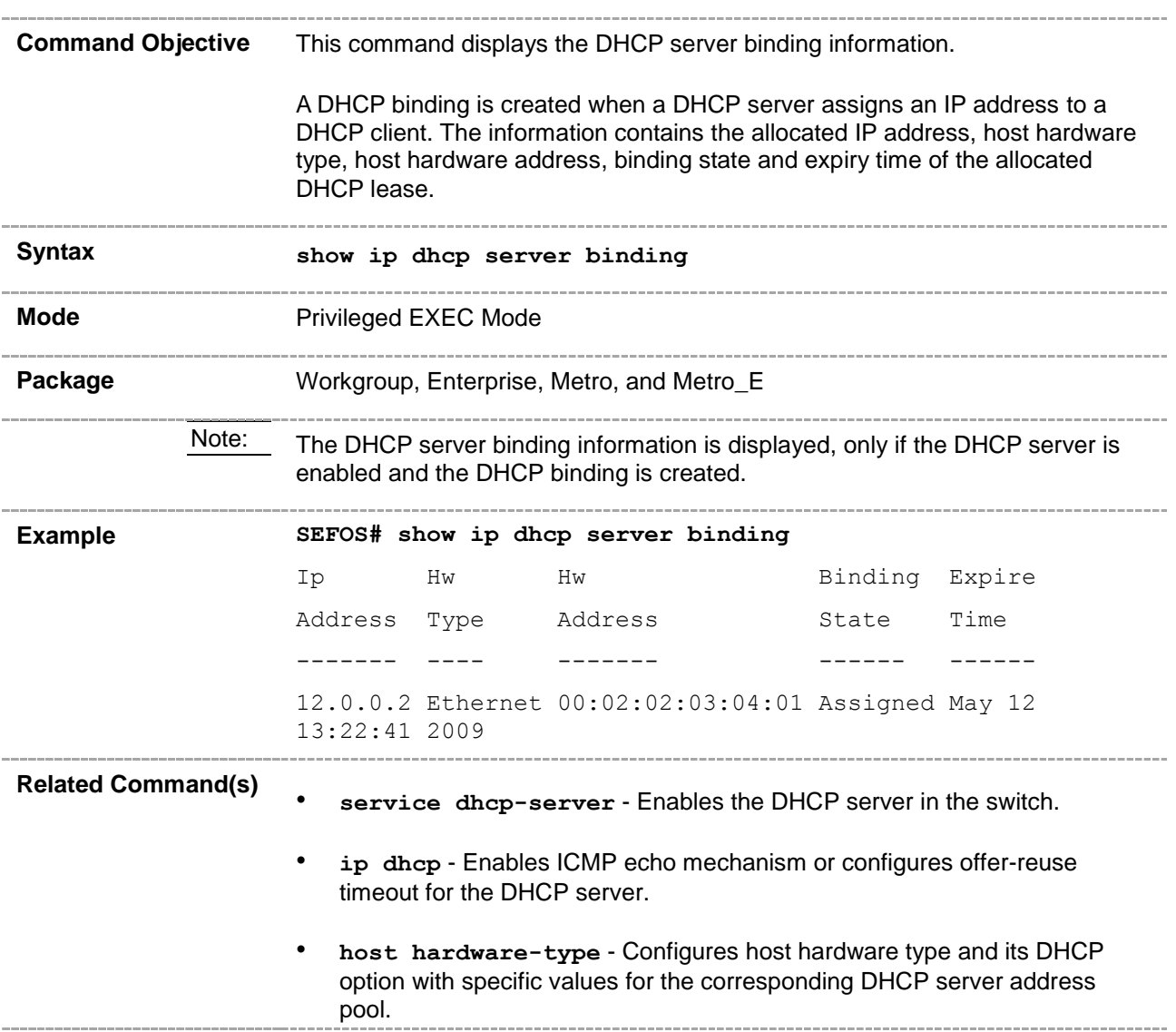

## **29.3.25 show ip dhcp server statistics**

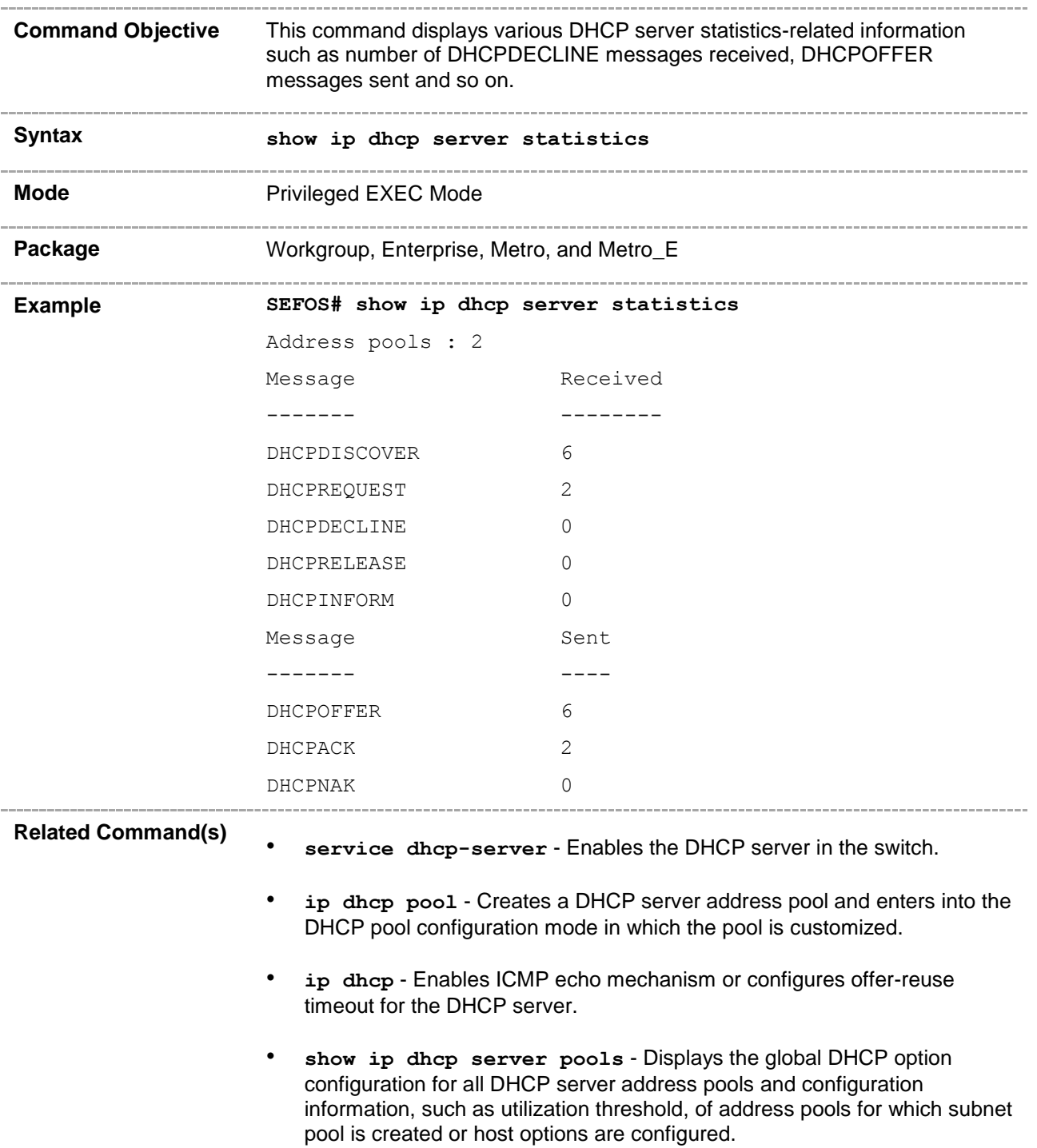

## **29.3.26 clear ip dhcp server statistics**

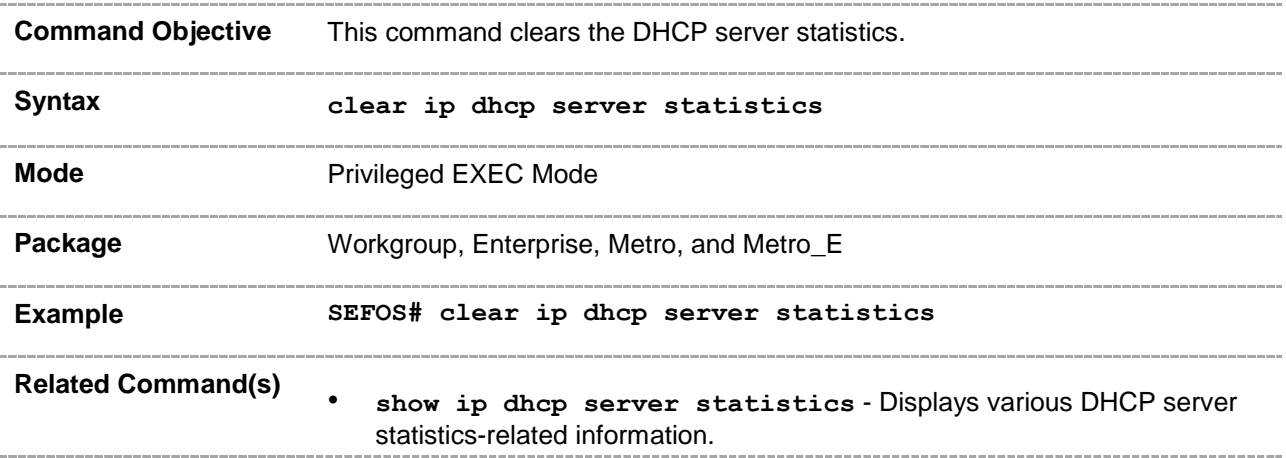

## **29.3.27 ip dhcp sip-server**

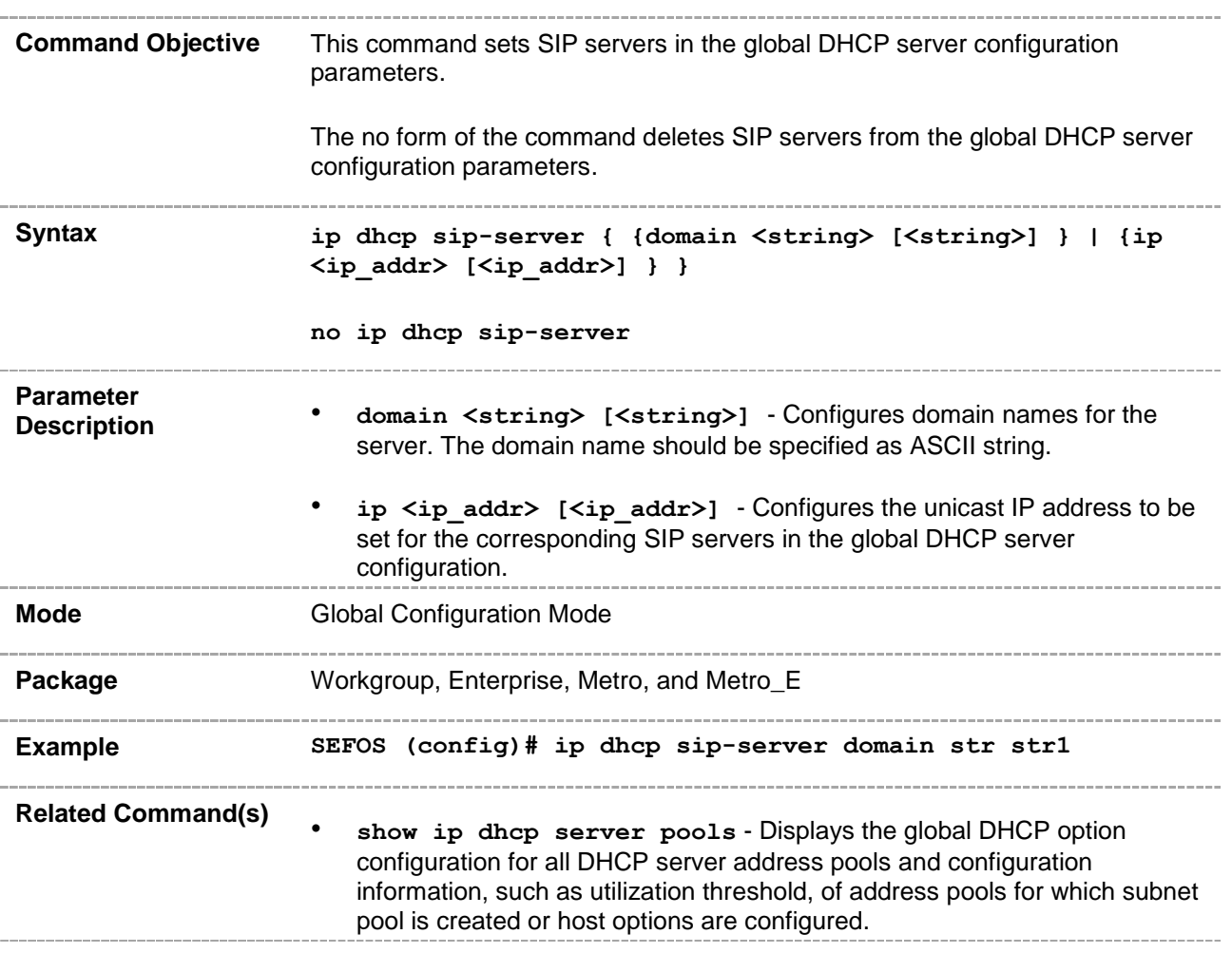

## **29.3.28 ip dhcp ntp-server**

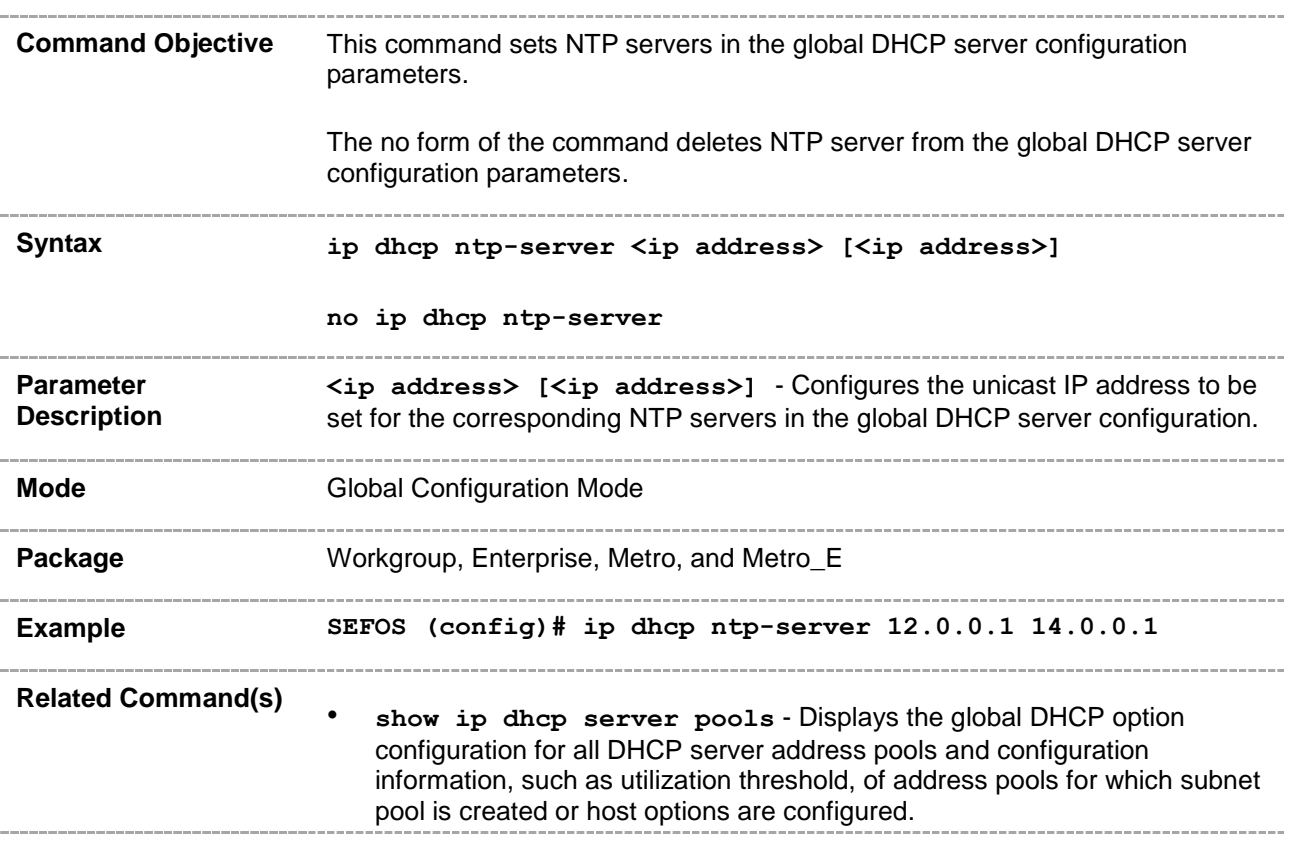

## **29.3.29 ip dhcp dns-server**

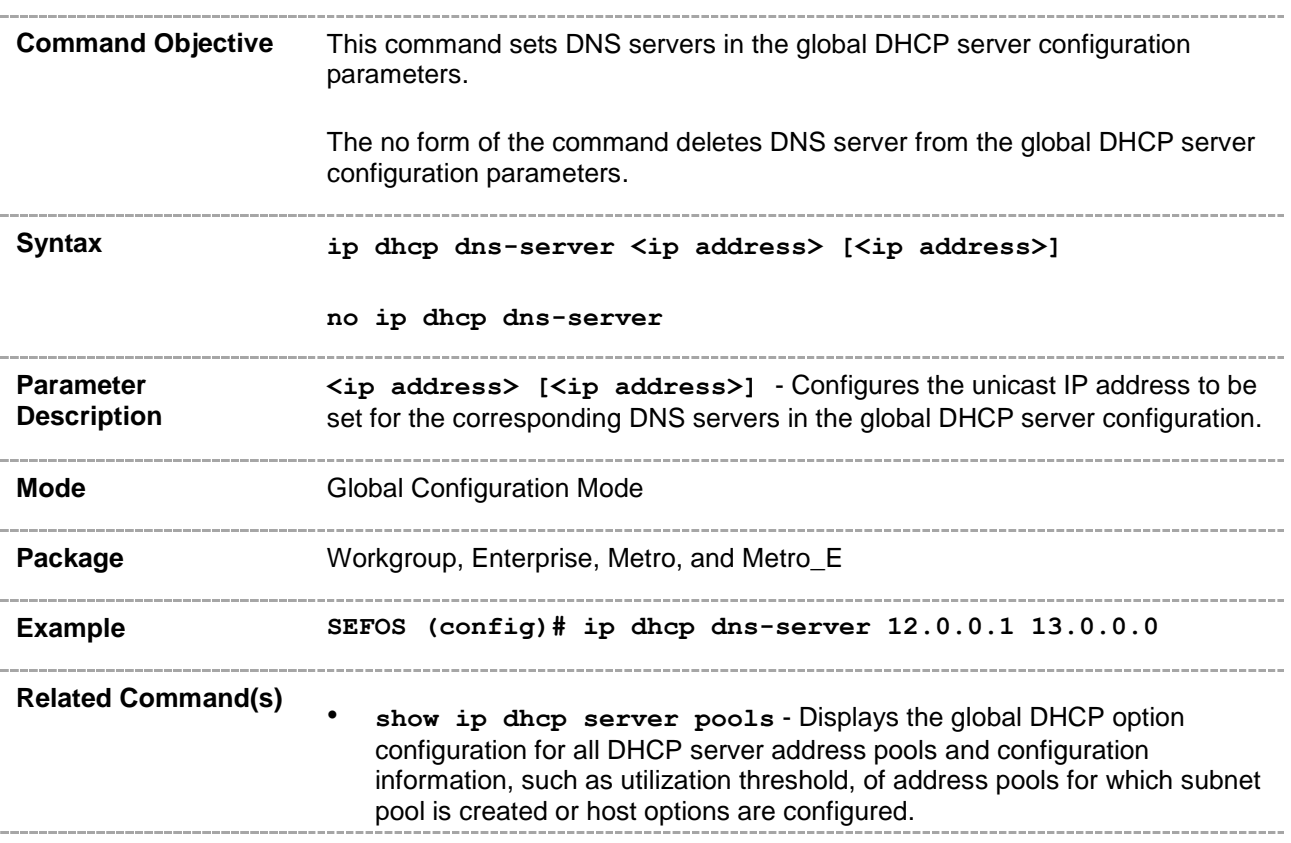

#### **29.3.30 ntp-server**

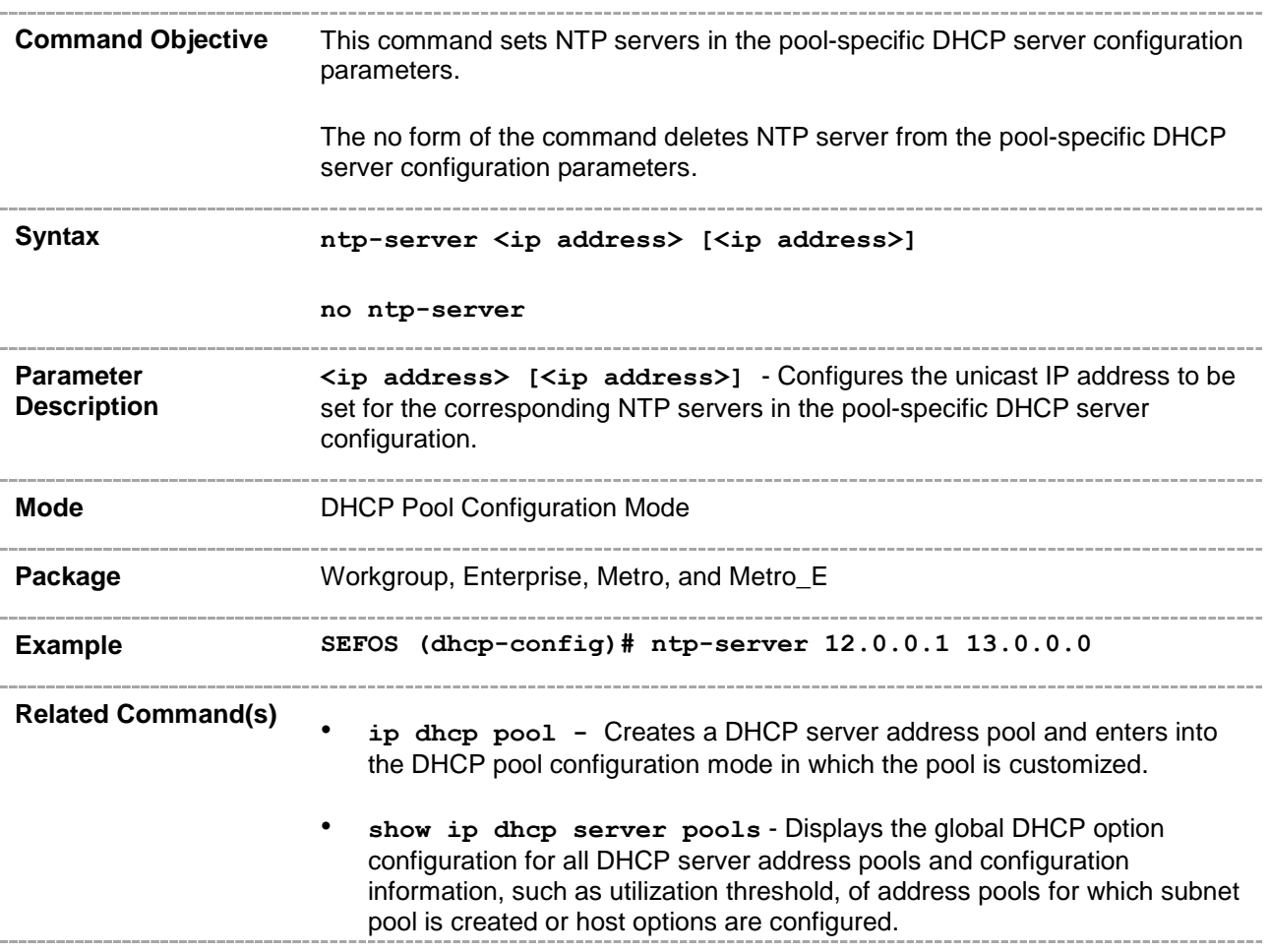

#### **29.3.31 sip-server**

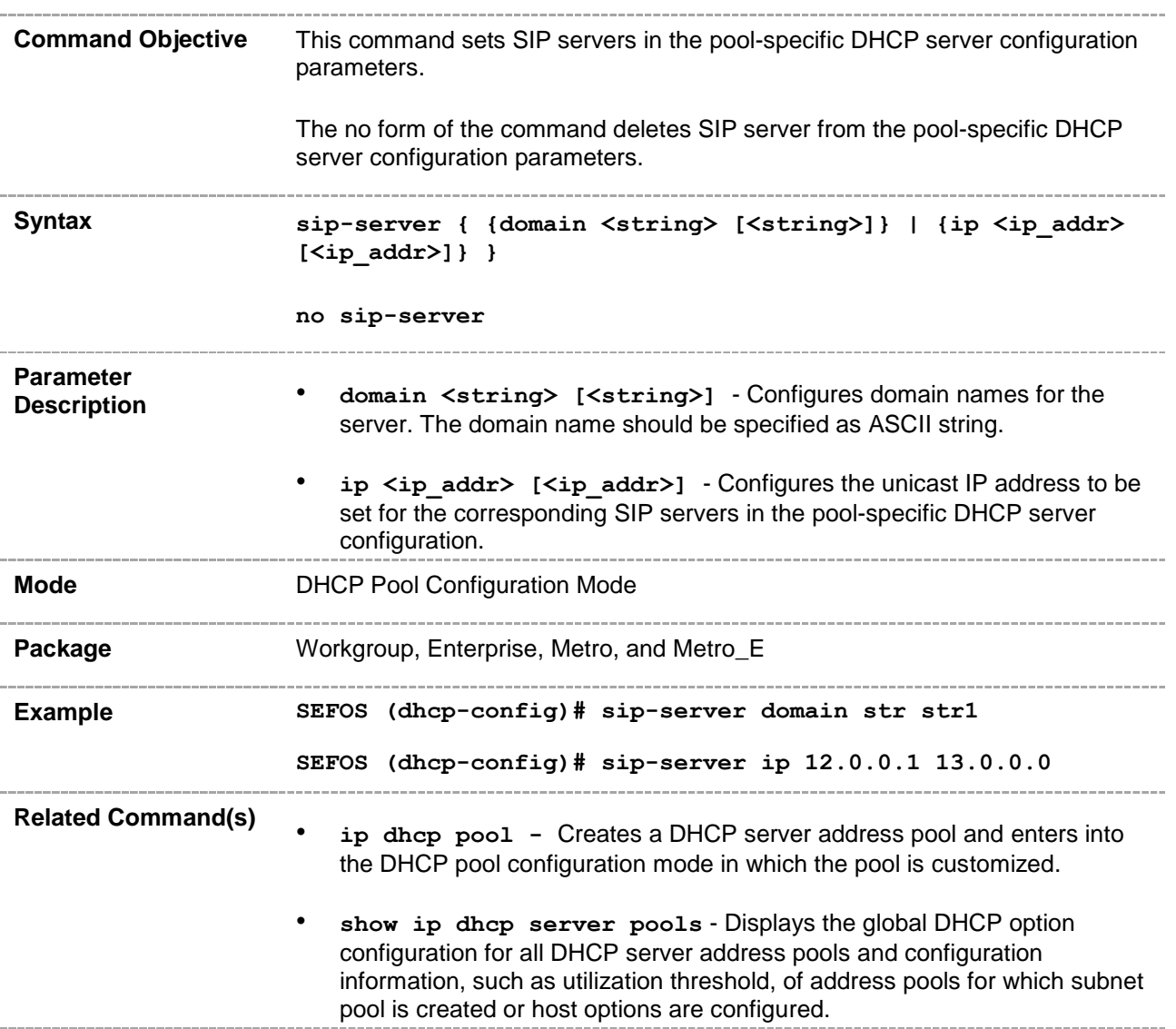

# **29.3.32 vendor-specific**

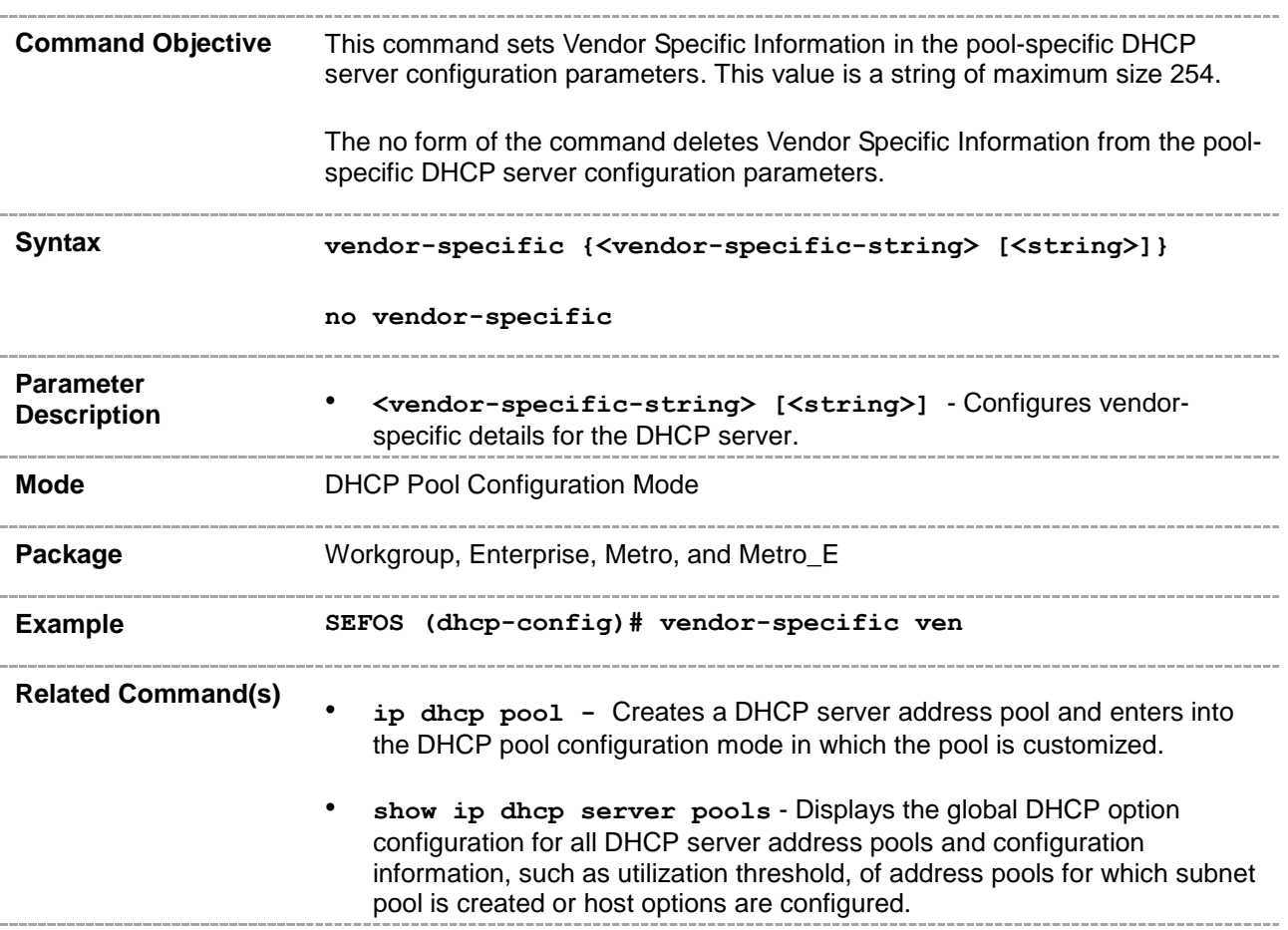

## **29.3.33 host hardware-type - sip-server**

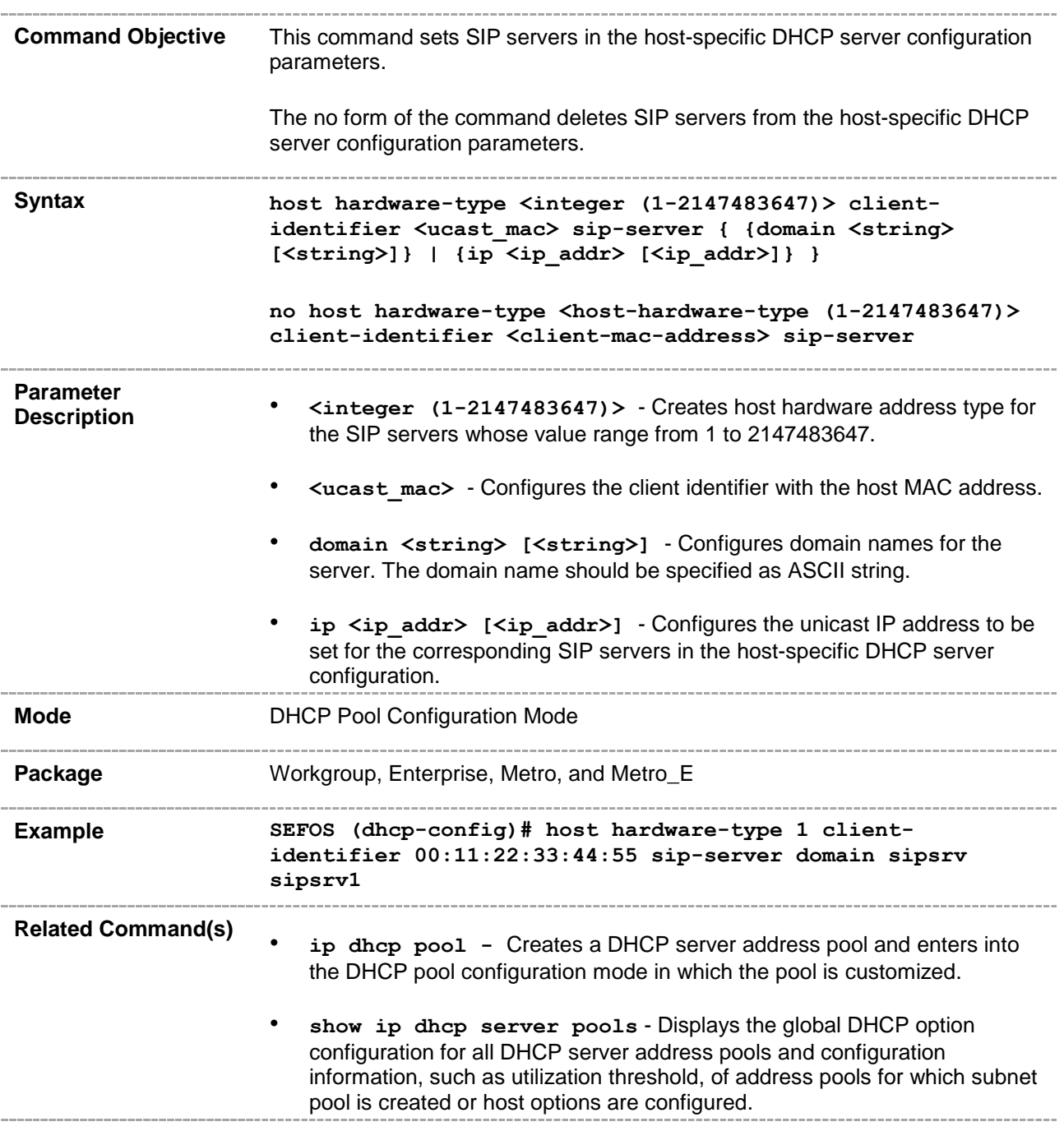

## **29.3.34 host hardware-type - dns-server**

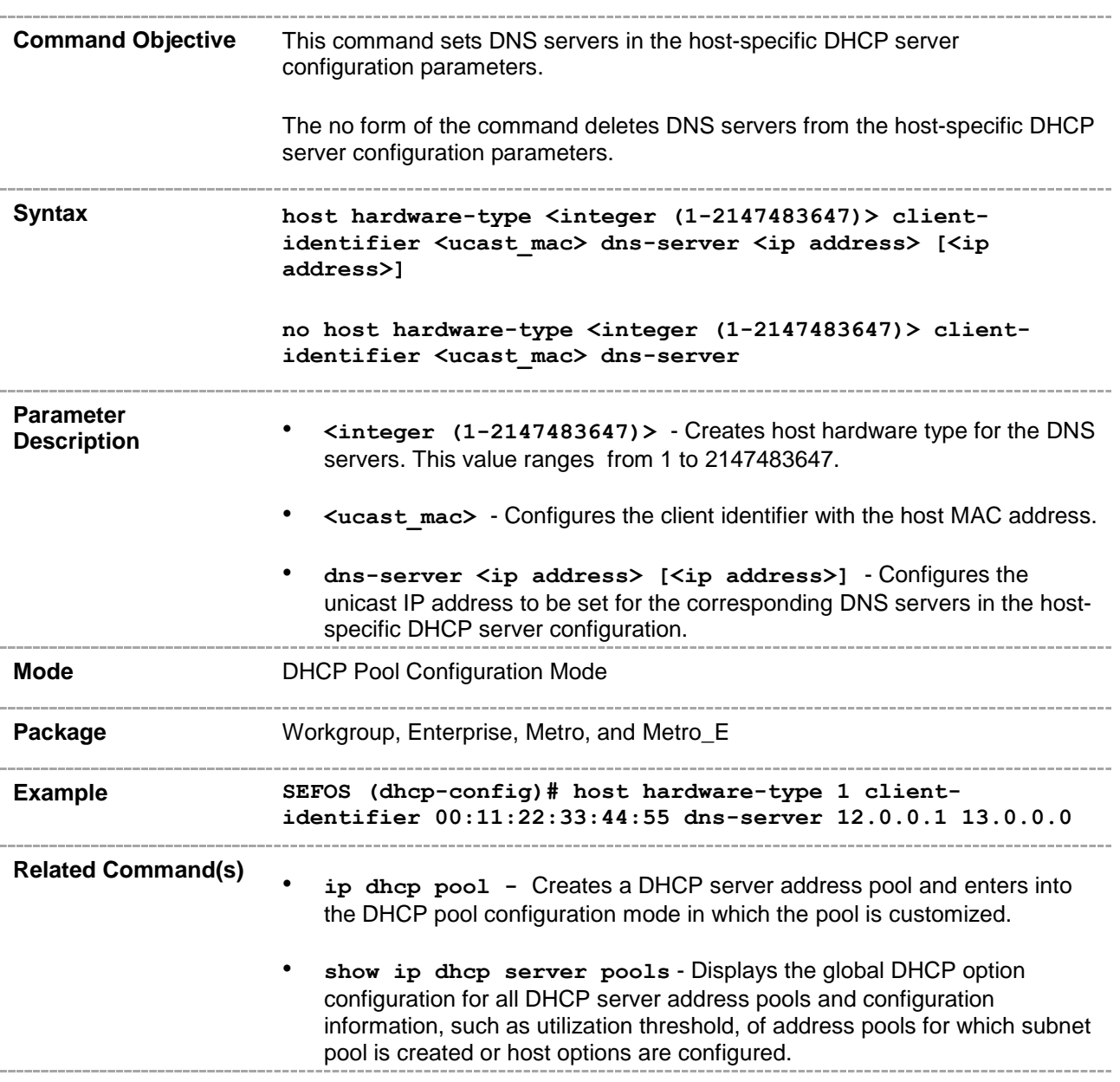

## **29.3.35 host hardware-type - ntp-server**

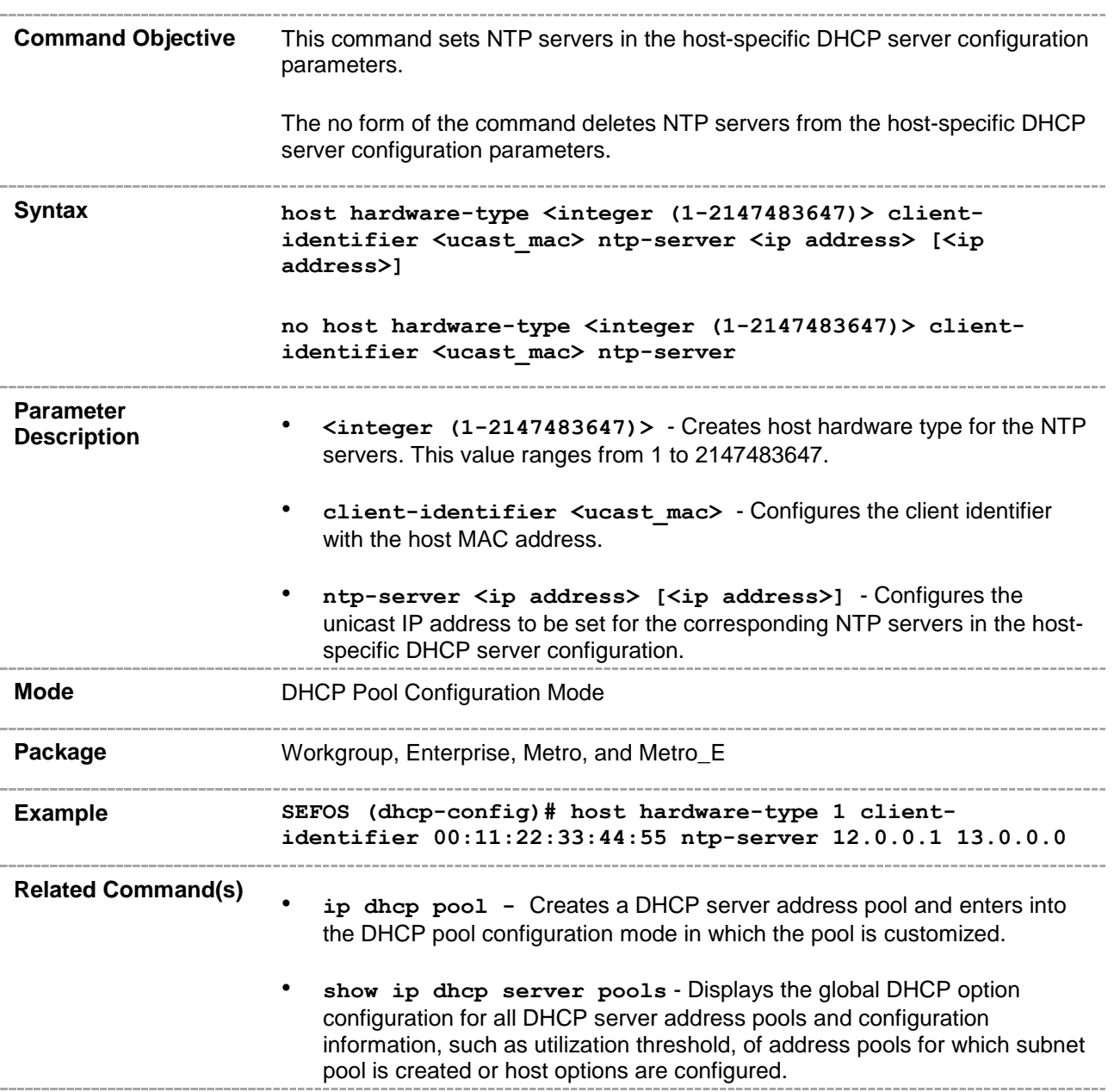

#### **CHAPTER 30**

# **DHCPv6**

DHCPv6 (Dynamic Host Configuration Protocol for IPv6) enables DHCP servers to pass configuration parameters, such as IPv6 network addresses, to IPv6 nodes. It enables automatic allocation of reusable network addresses and provides additional configuration flexibility.

Oracle DHCPv6 has DHCPv6 client, DHCPv6 server, and DHCPv6 relay functionalities. Oracle DHCPv6 runs as an application over IPv6 and uses SLI (Socket Layer Interface) to send or receive messages from the corresponding client or server.

#### **30.1 DHCPv6 Client**

The DHCPv6 client is a node that initiates requests on a link to obtain configuration parameters (such as list of available DNS (Domain Name Server) servers) from DHCPv6 servers. It transmits and receives DHCP messages using link-local address or addresses determined through other mechanisms.

## **30.1.1 snmp-server enable traps ipv6 dhcp client**

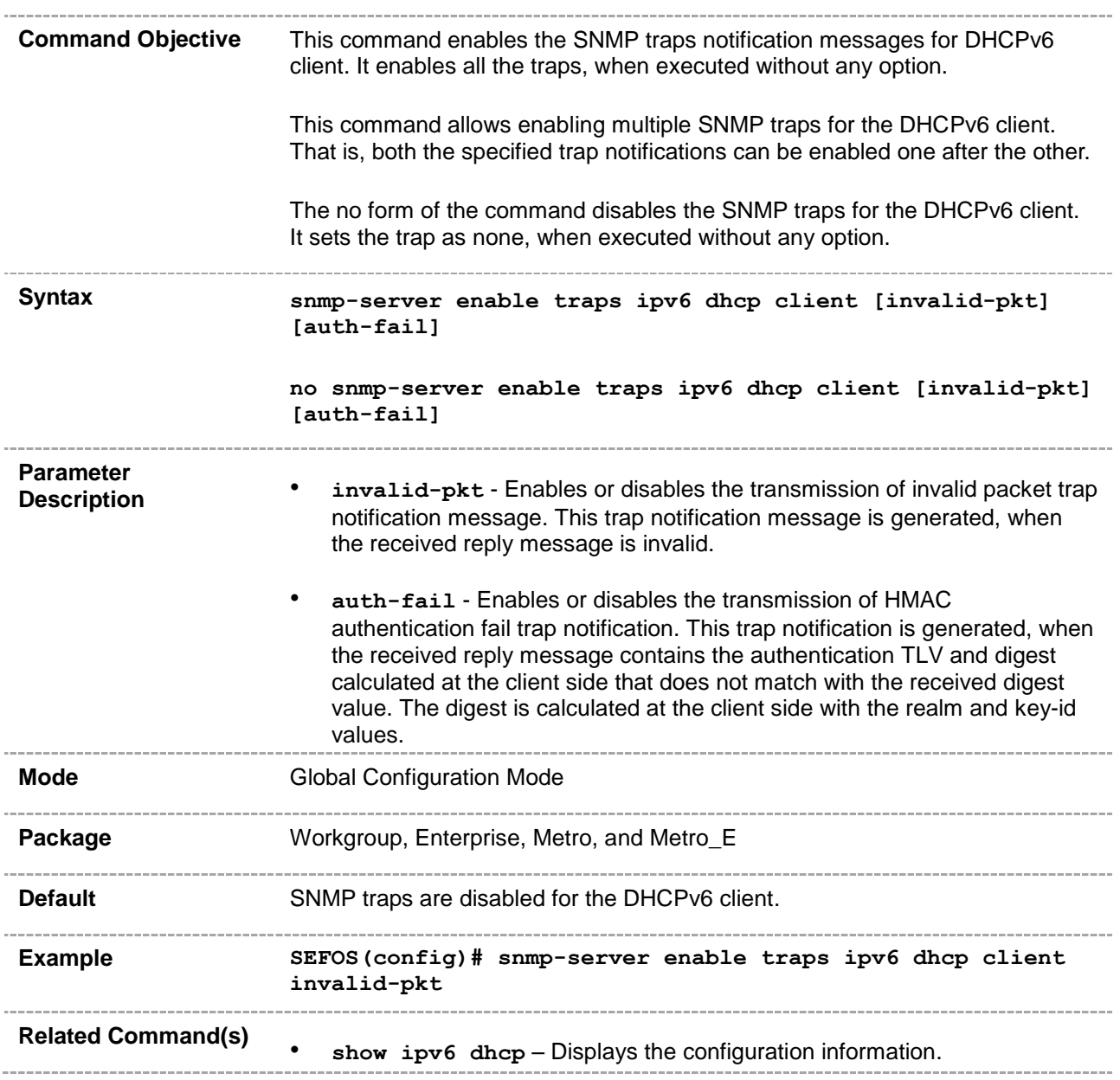

## **30.1.2 ipv6 dhcp client port**

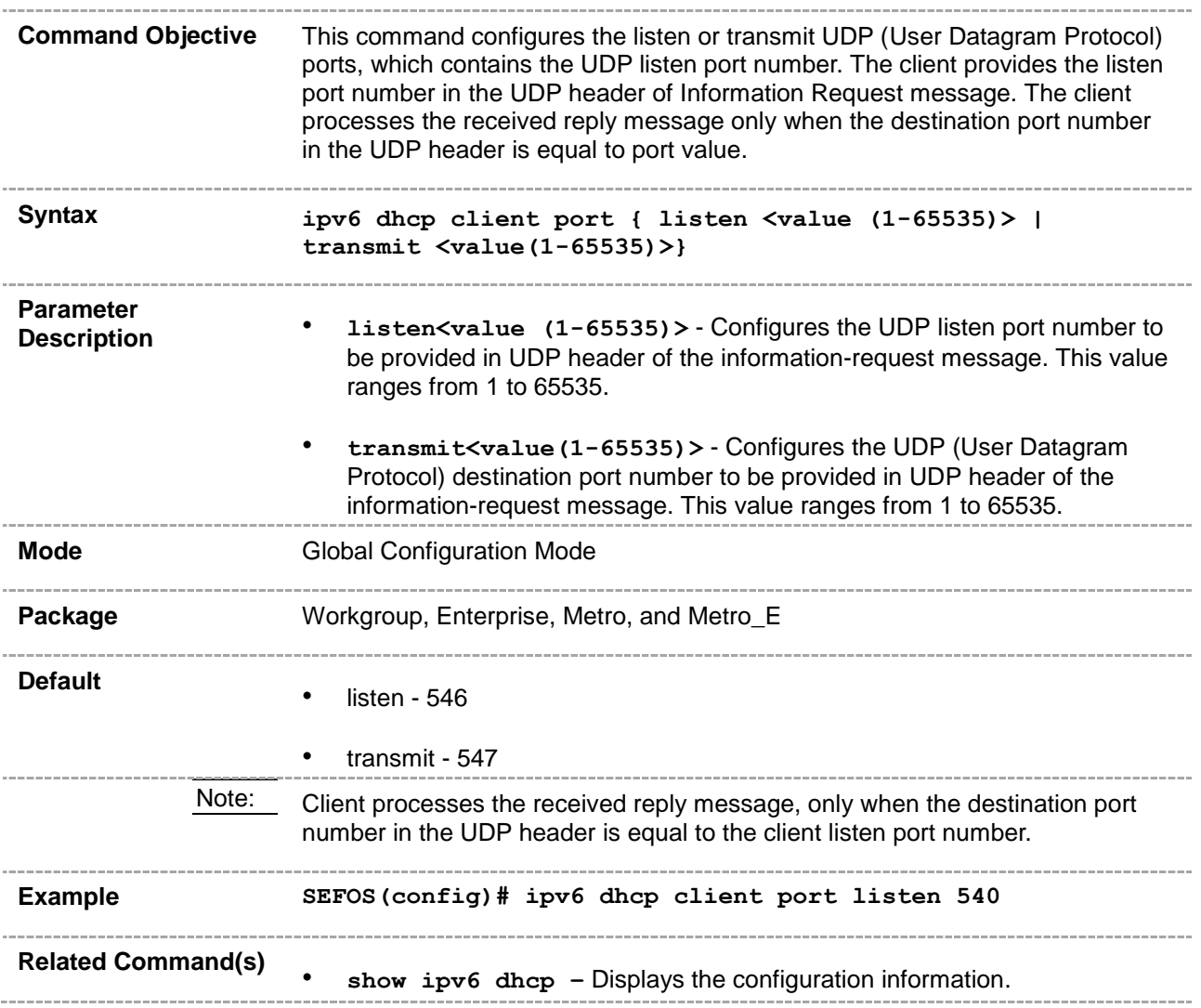

## **30.1.3 ipv6 dhcp client syslog**

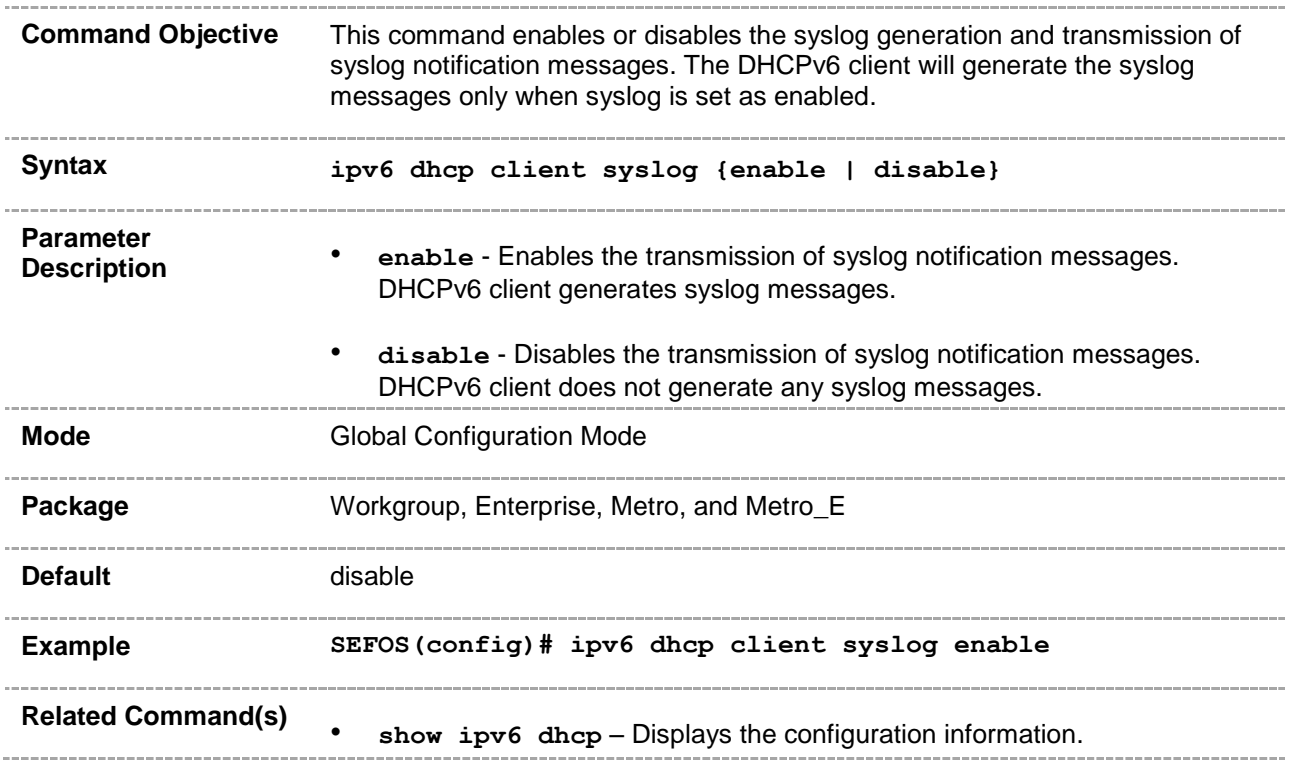

## **30.1.4 ipv6 address dhcp**

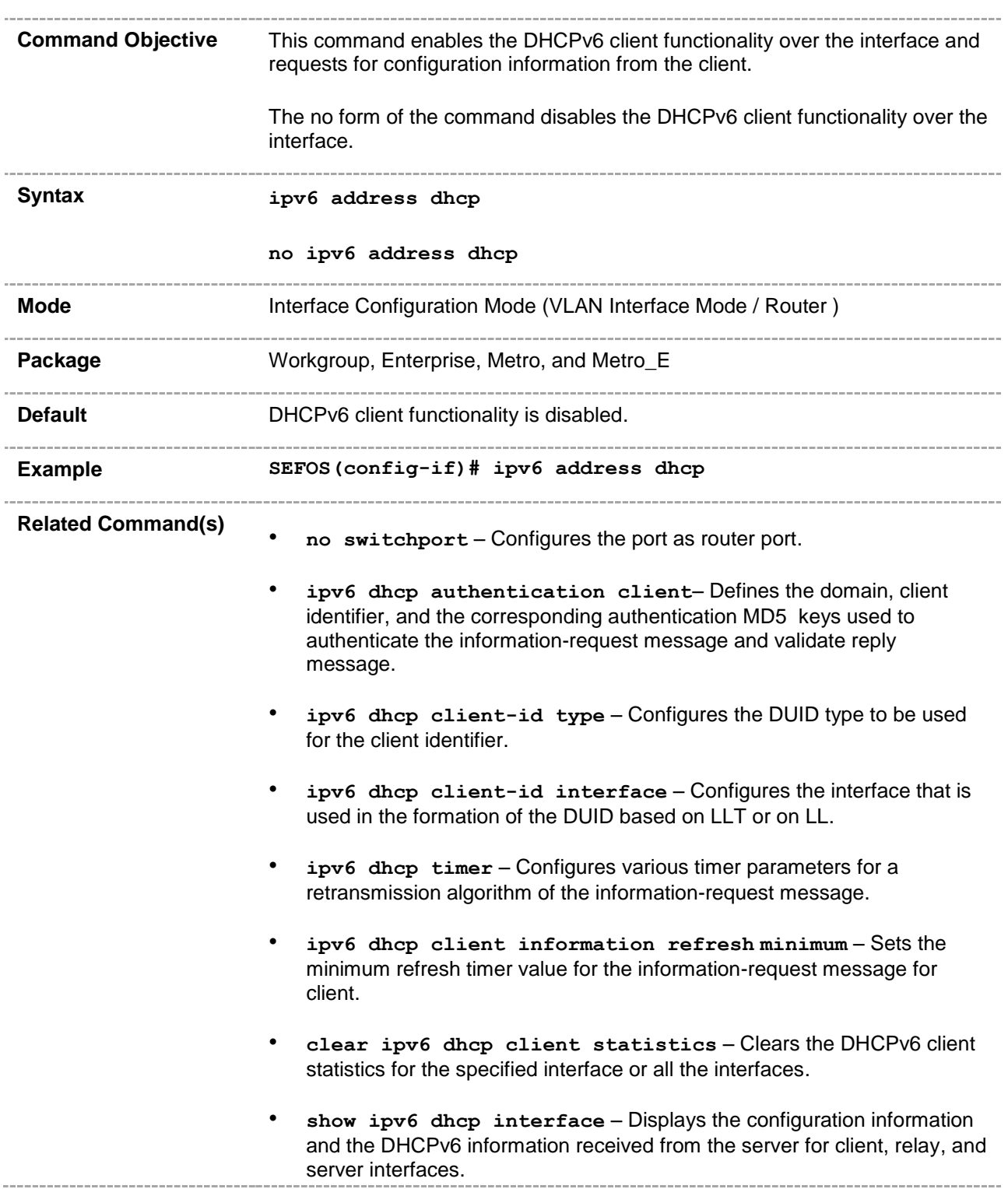

• **show ipv6 dhcp client statistics** – Displays the DHCPv6 client statistics. $-$ 

## **30.1.5 ipv6 dhcp authentication client**

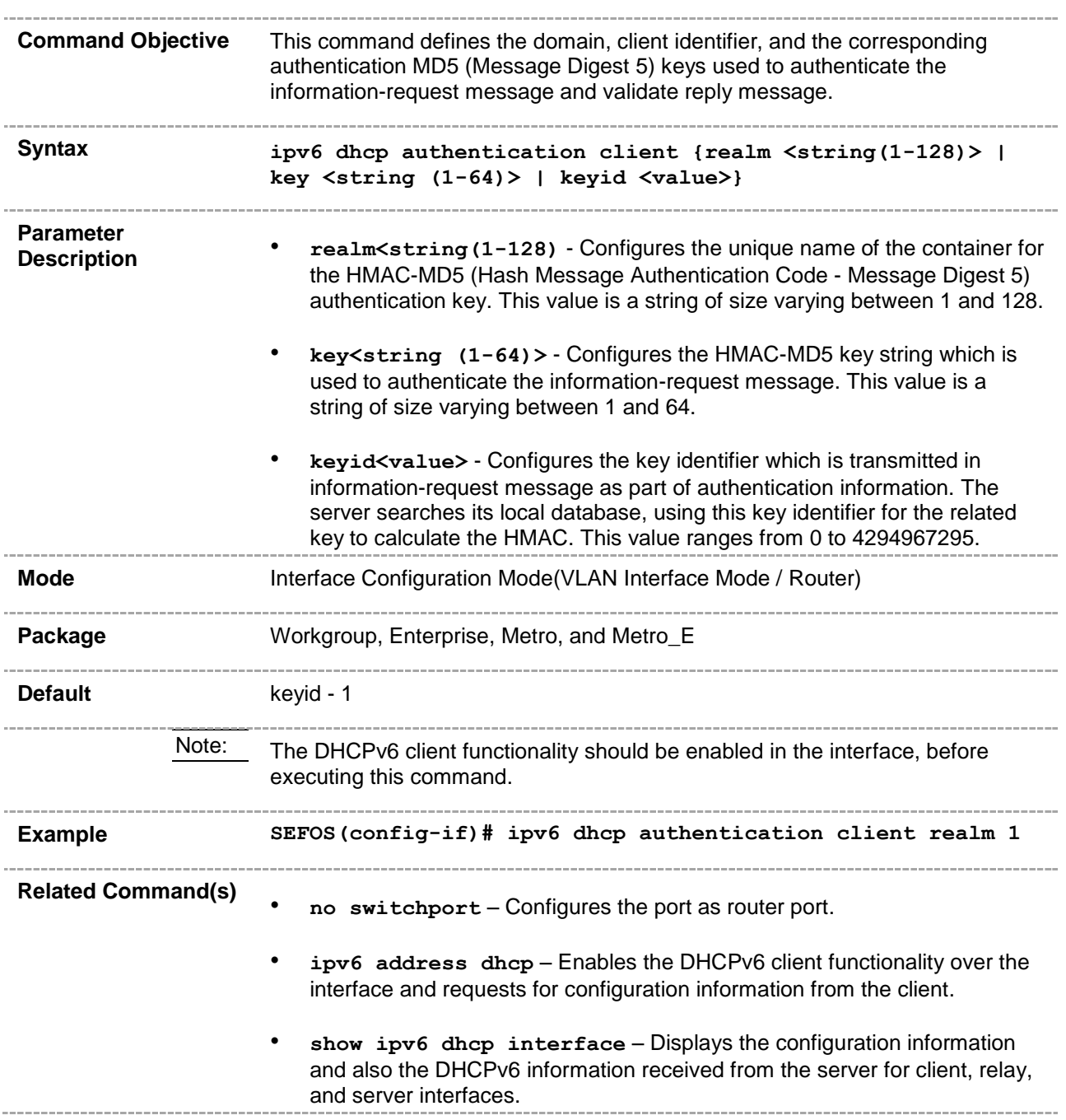

## **30.1.6 ipv6 dhcp client-id type**

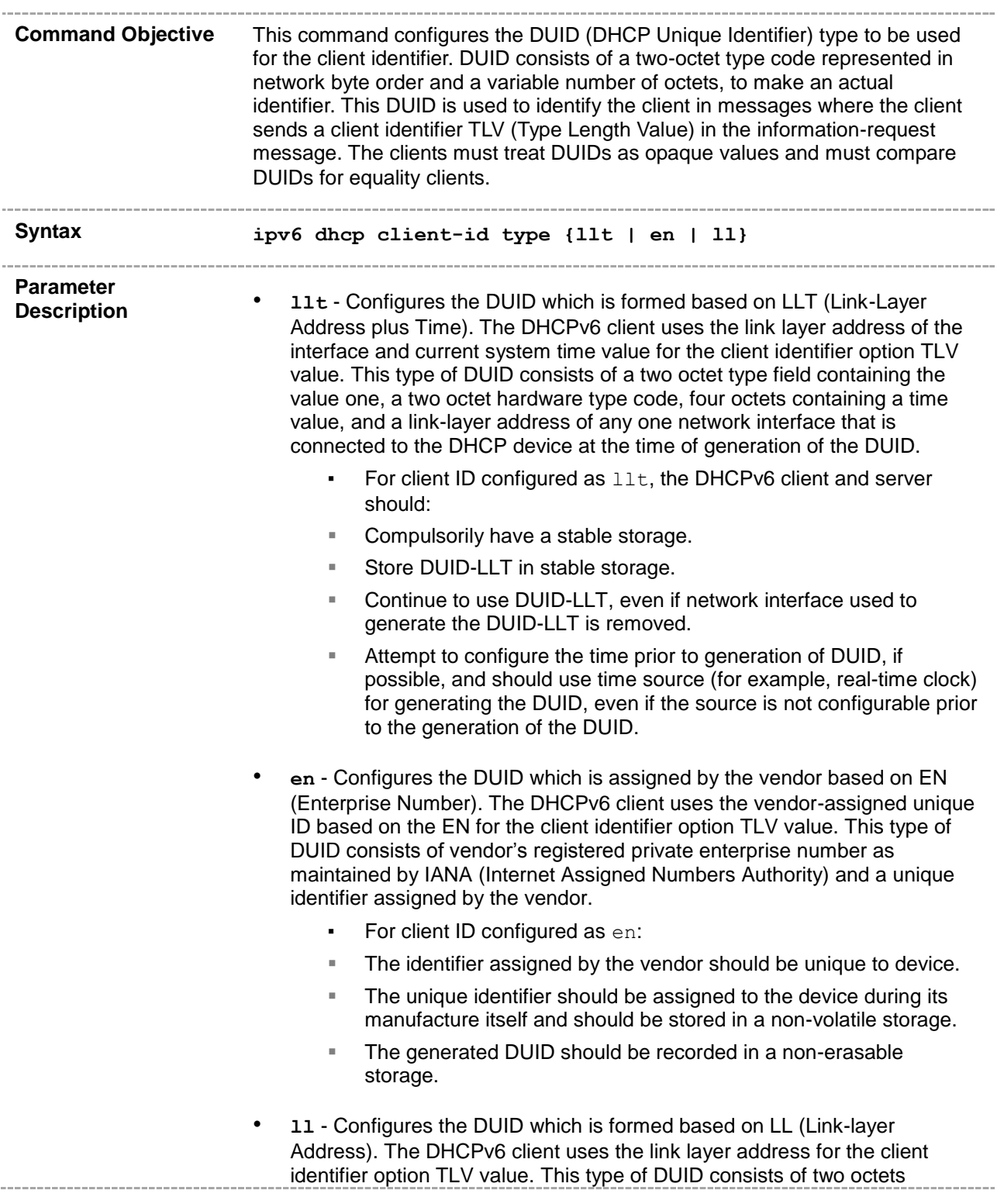

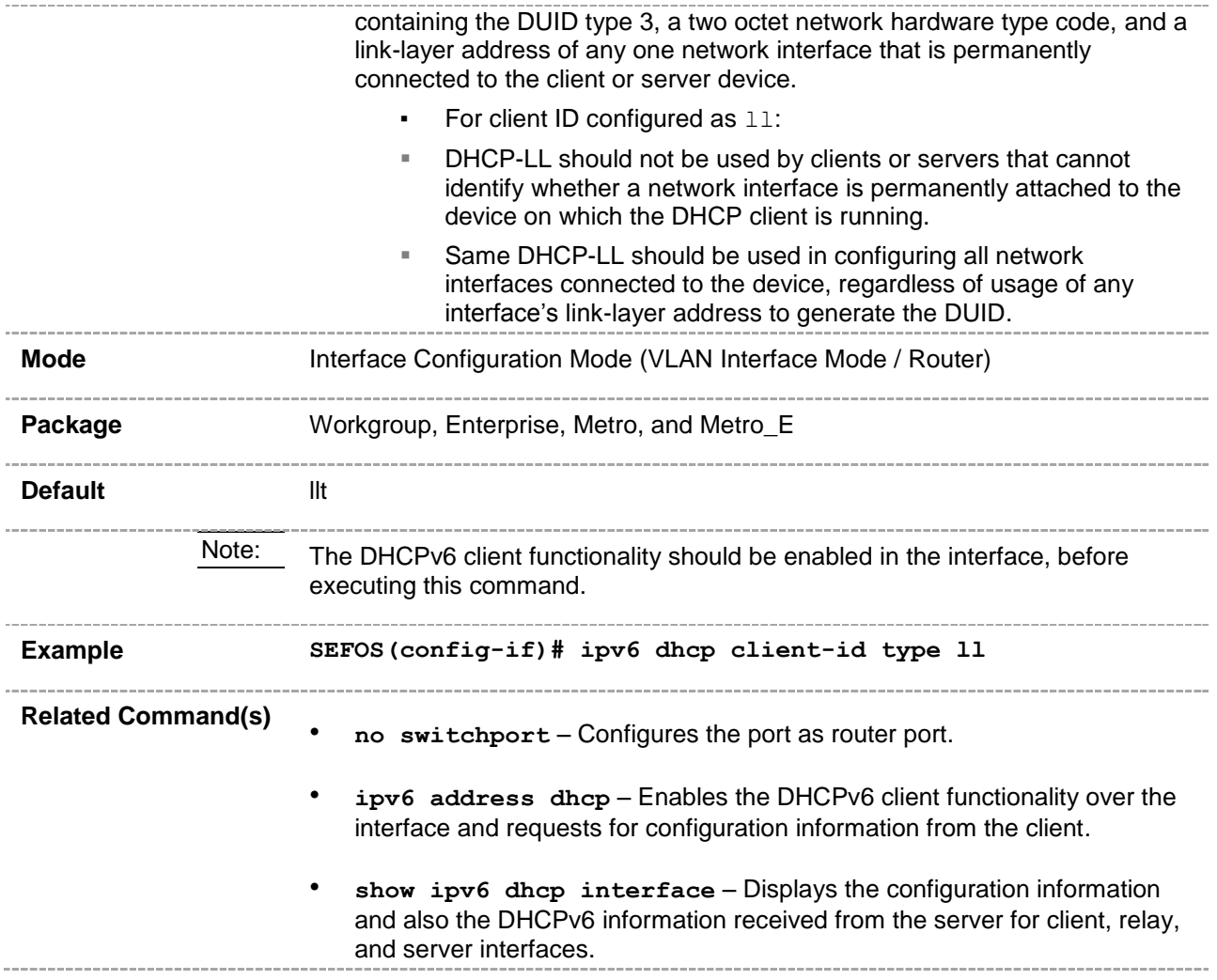

## **30.1.7 ipv6 dhcp client-id interface**

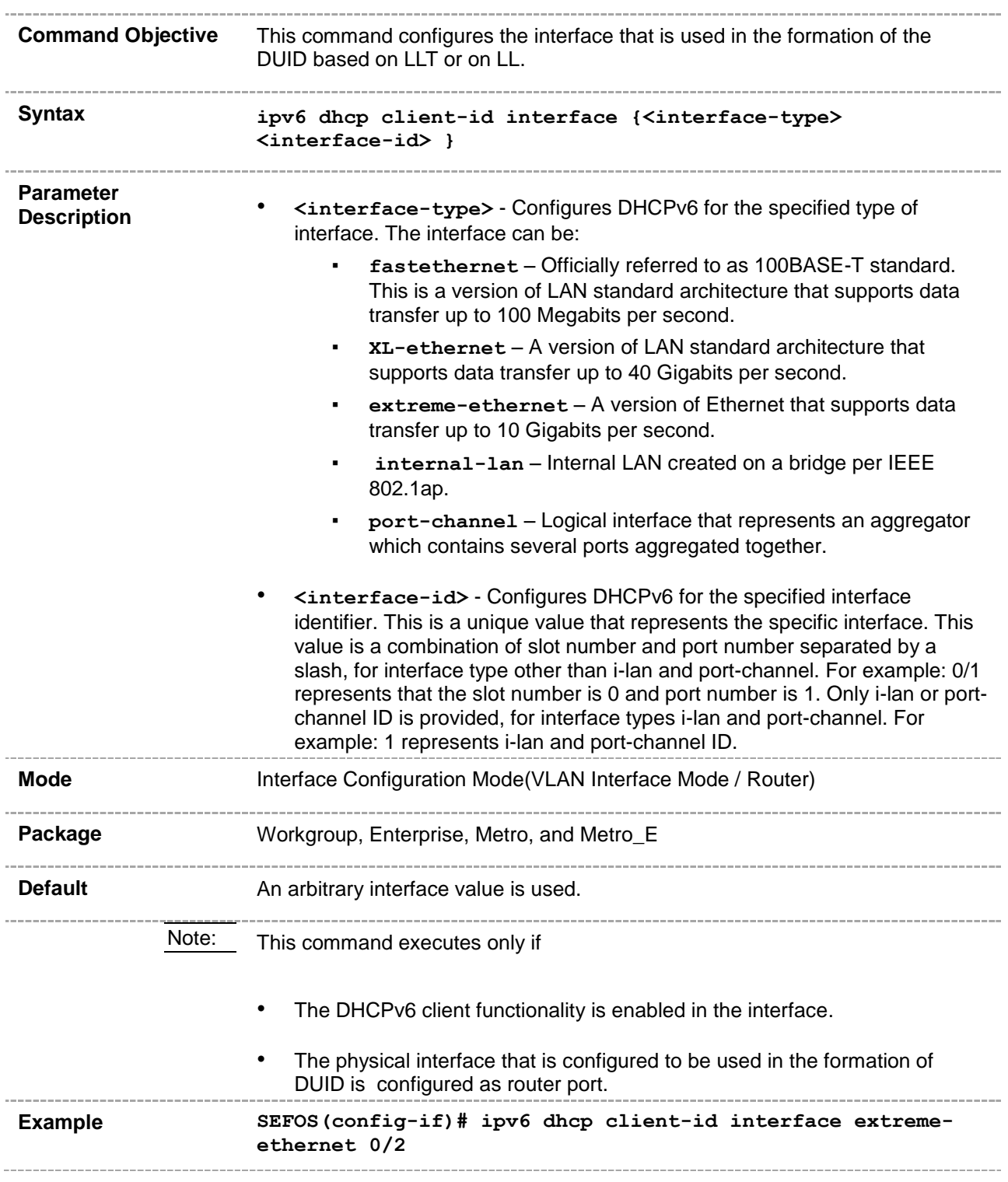

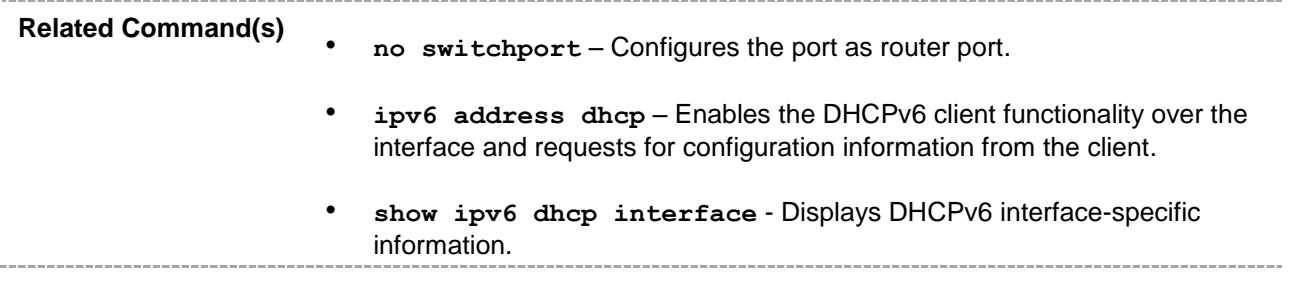

## **30.1.8 ipv6 dhcp timer**

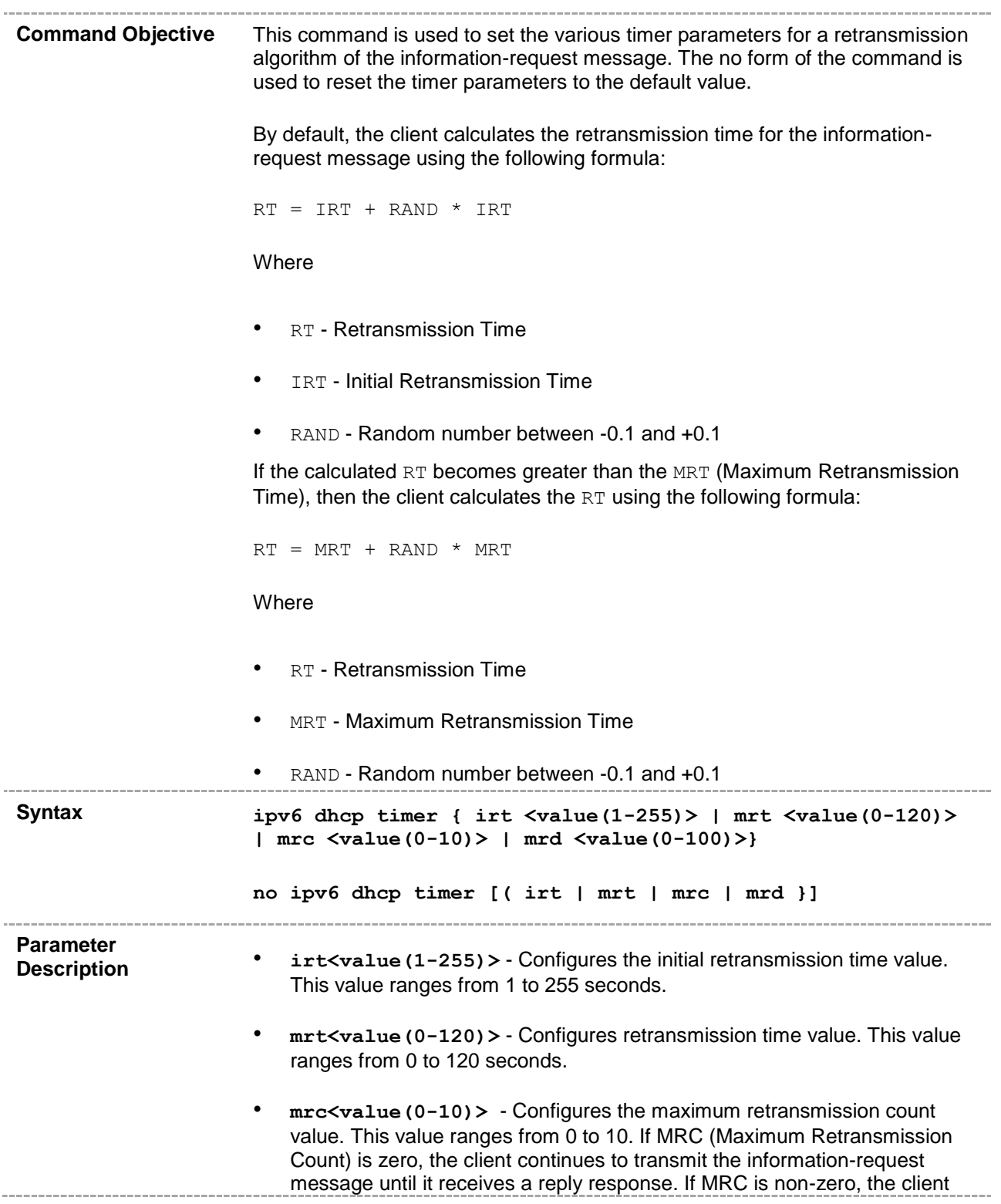

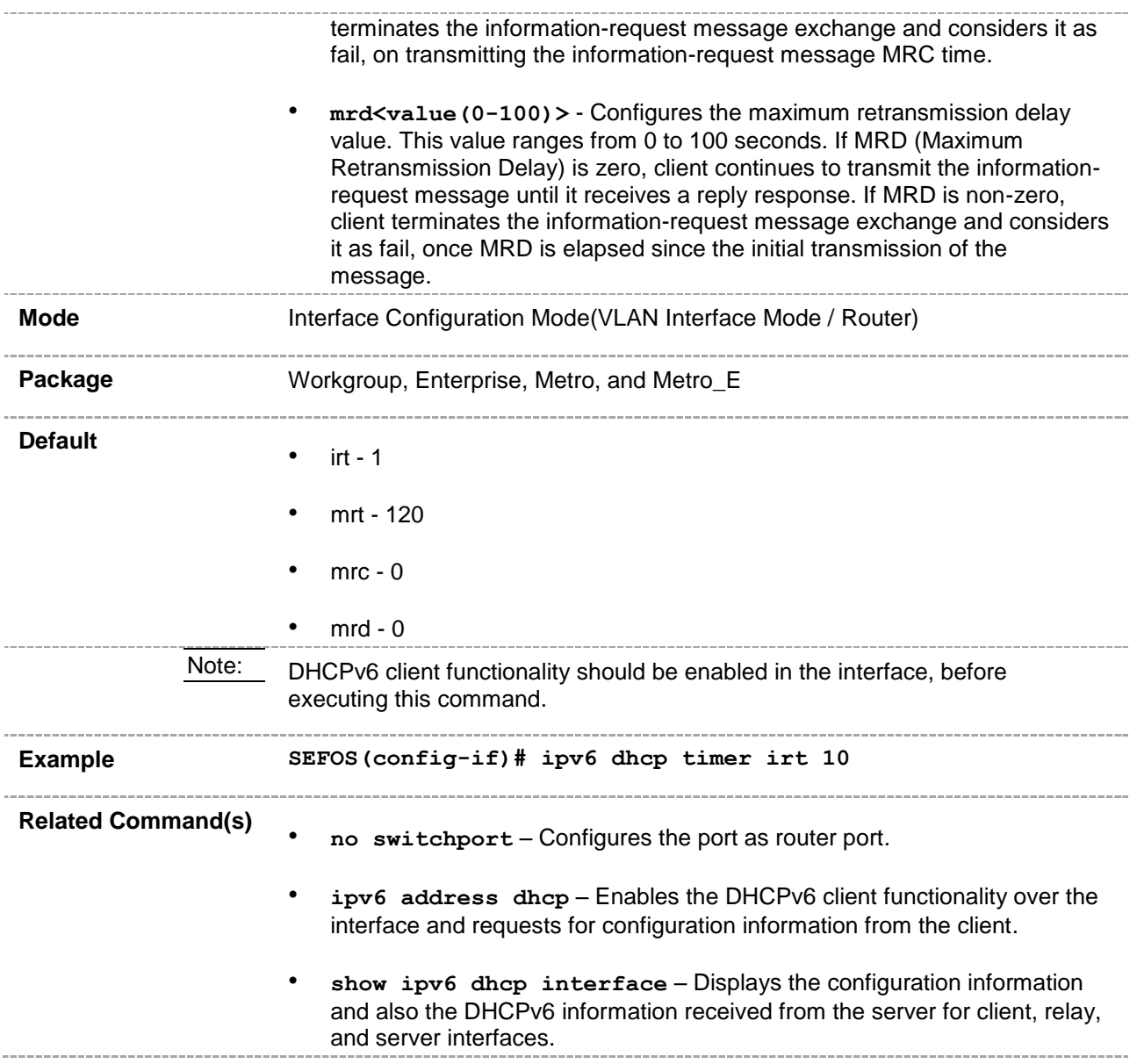
# **30.1.9 ipv6 dhcp client information refresh minimum**

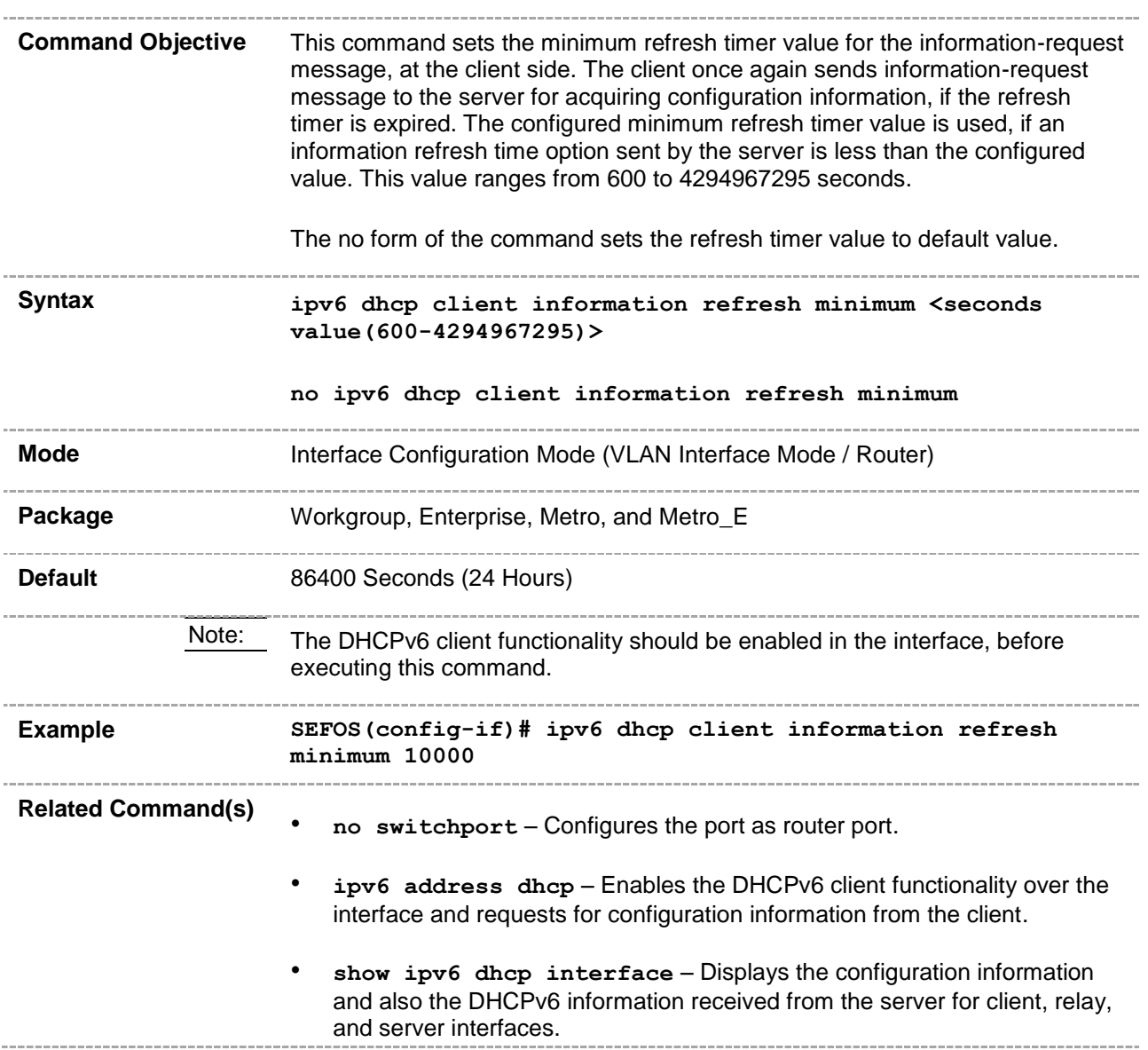

## **30.1.10 debug ipv6 dhcp client**

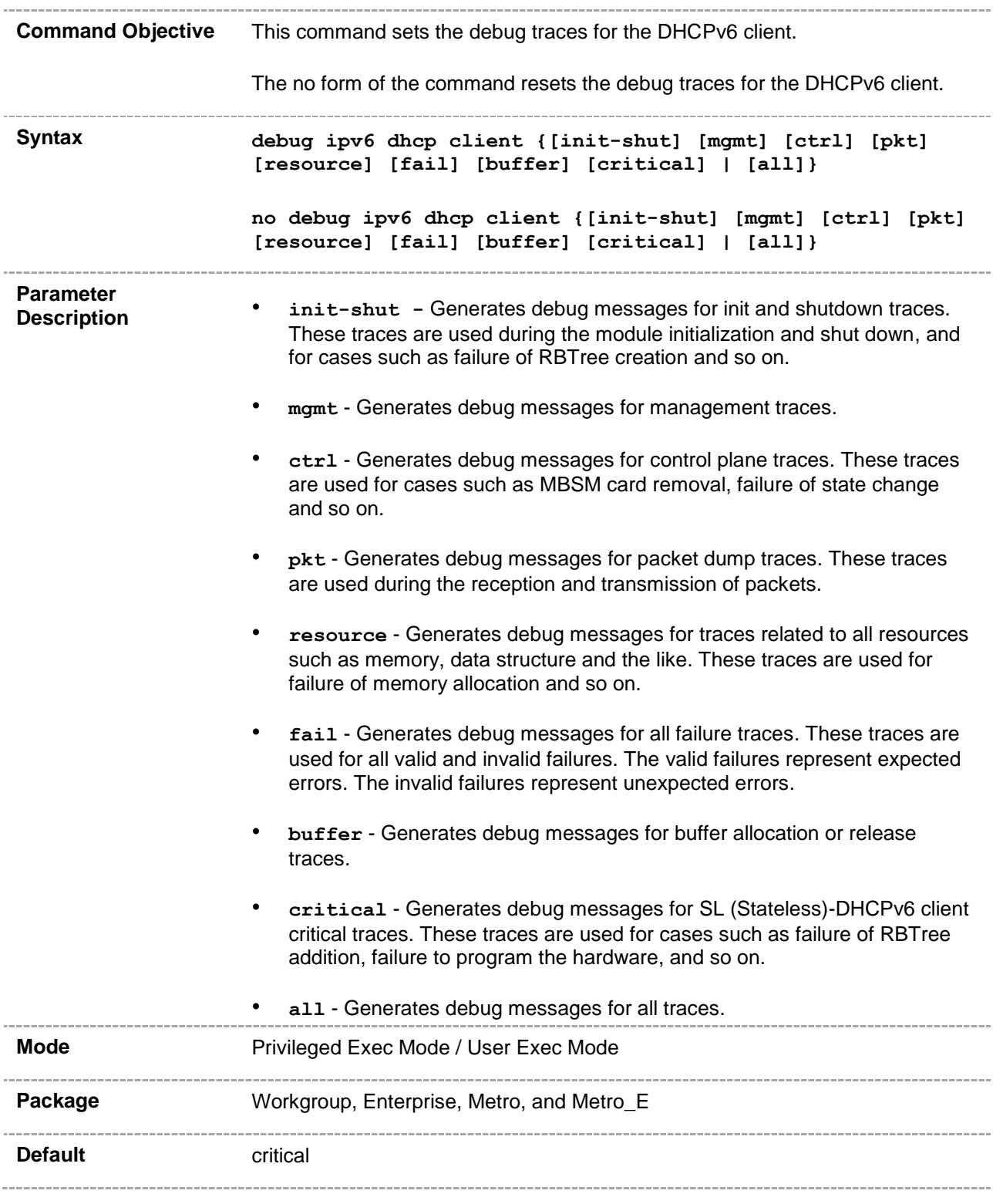

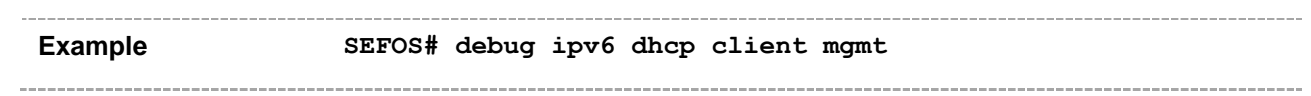

# **30.1.11 clear ipv6 dhcp client statistics**

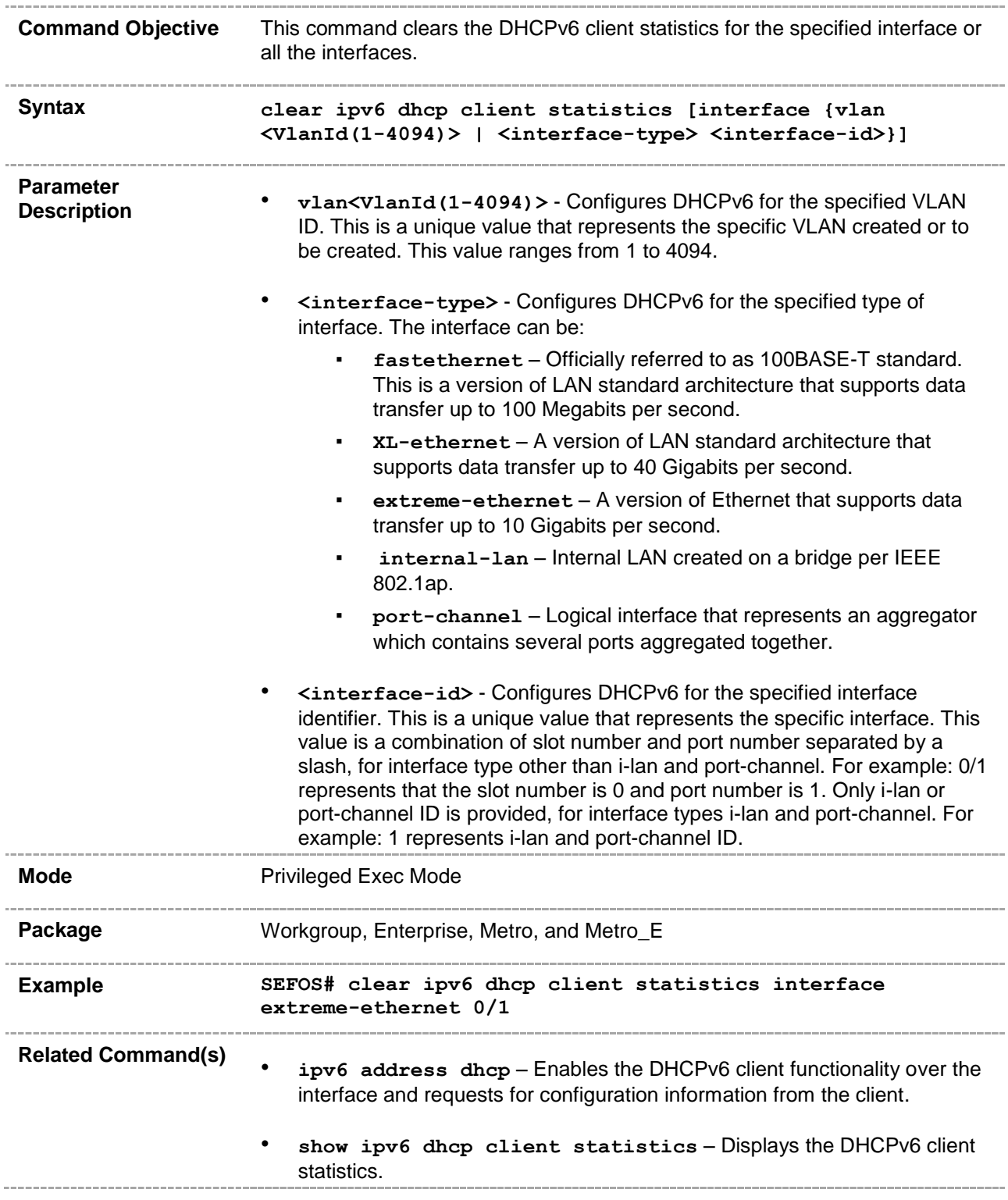

## **30.1.12 show ipv6 dhcp**

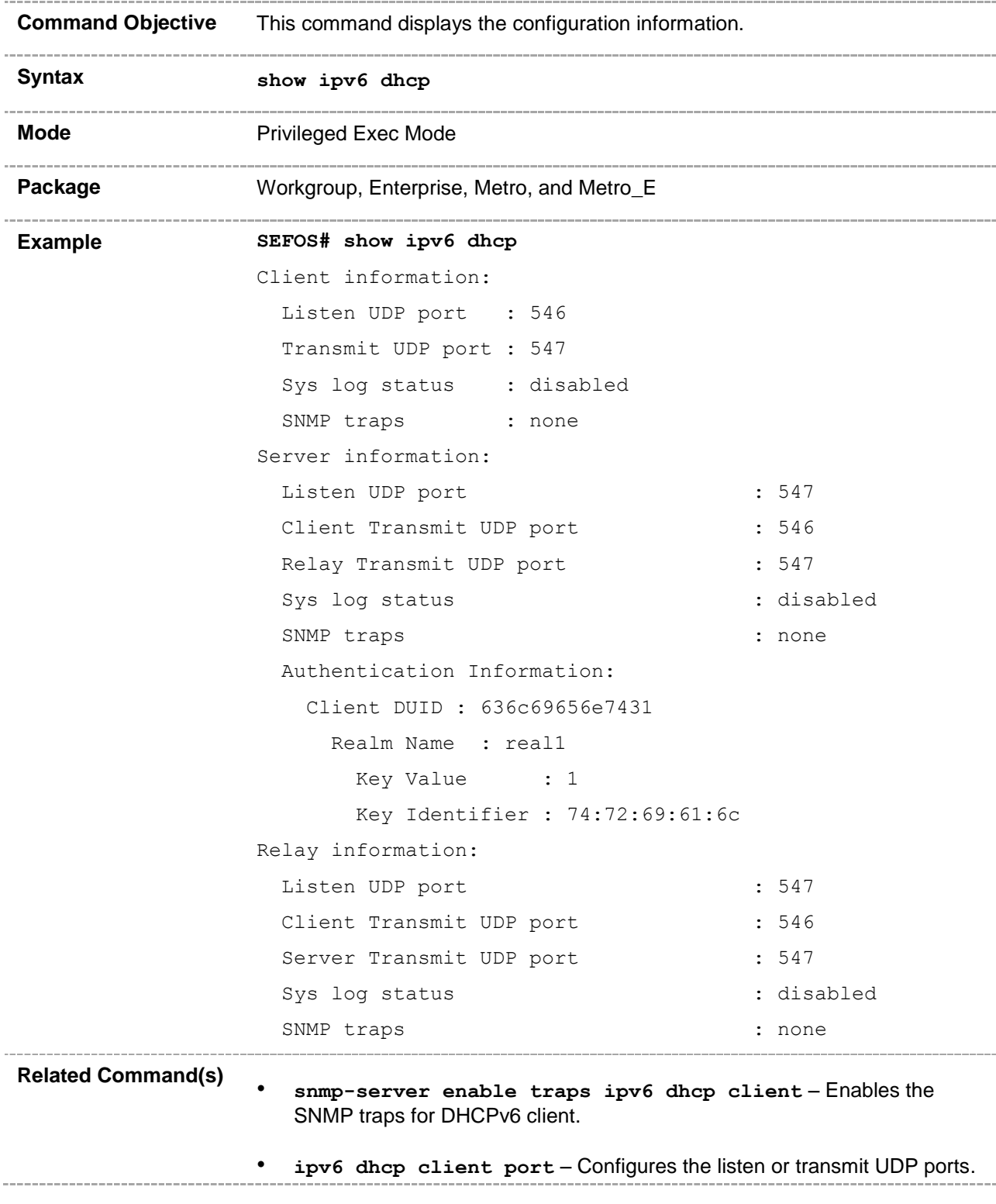

• **ipv6 dhcp client syslog** – Enables or disables the syslog generation.

# **30.1.13 show ipv6 dhcp interface**

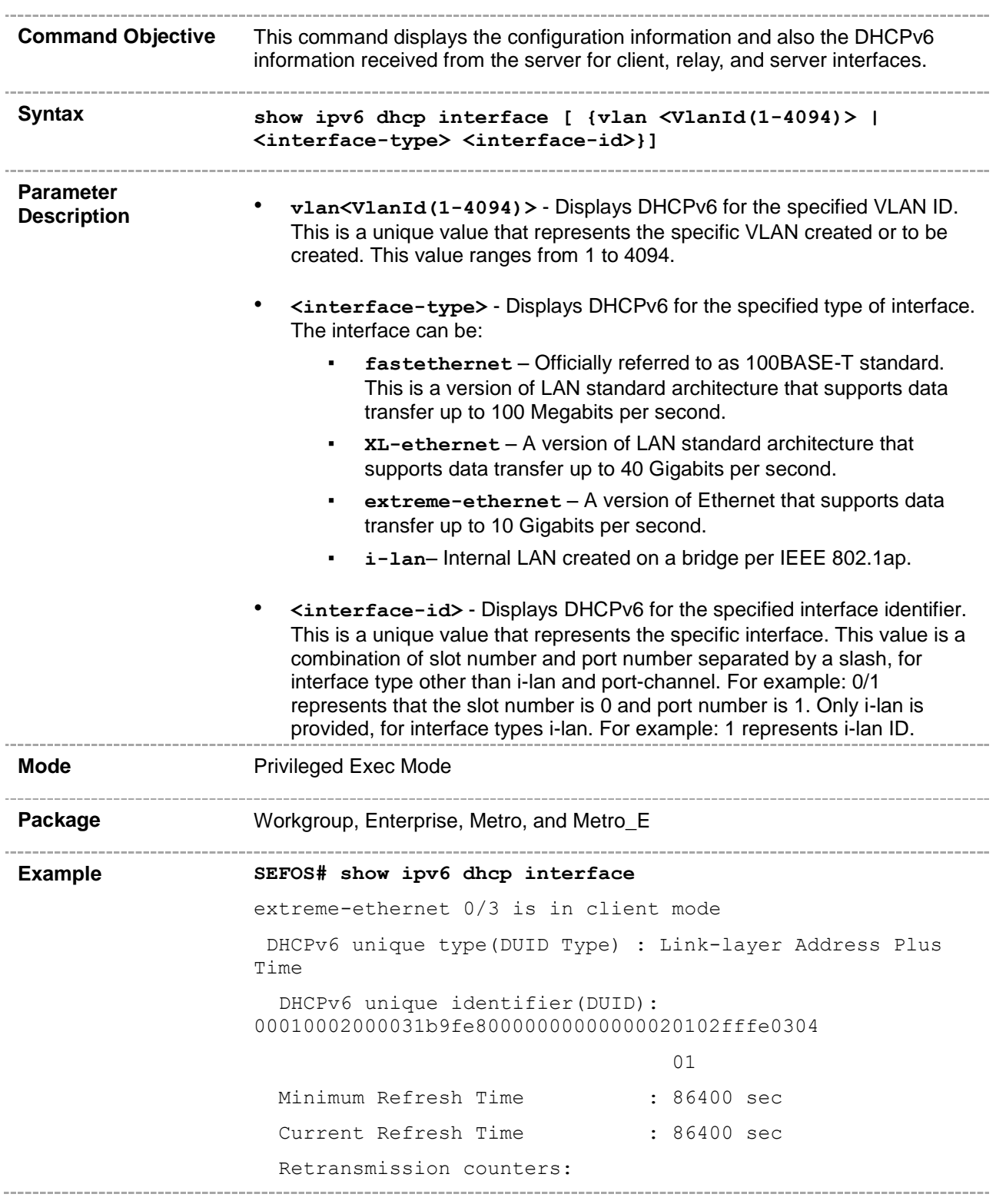

 Maximum Ret Count : 0 Maximum Ret Delay : 0 sec Maximum Ret Time : 120 sec Initial Ret Time : 1 sec Current Ret Time : 0 sec Authentication information: Realm Name : - Key Identifier : - Key value : 1 List of known servers: Address : fe80::202:2ff:fe03:401 DUID : 0001000200001b5bfe80000000000000020302fffe030401 Preference : 5 Status Code : (Success)-SUCCESS SIP domain list : Oracle.com SIP servers : fe80::200d:88ff:fe67:6666 DNS servers : fe80::200d:88ff:fe67:6666 DNS search list : Oracle.com **Related Command(s)** • **ipv6 address dhcp** – Enables the DHCPv6 client functionality over the interface and requests for configuration information from the client. • **ipv6 dhcp authentication client** – Defines the domain, client identifier, and the corresponding authentication MD5 (Message Digest 5) keys used to authenticate the information-request message and validate reply message. • **ipv6 dhcp client-id type** – Configures the DUID type to be used for the client identifier. • **ipv6 dhcp timer** – Configures various timer parameters for a retransmission algorithm of the information-request message. • **ipv6 dhcp client information refresh minimum** – Sets the minimum refresh timer value for the information-request message, at the client side.

# **30.1.14 show ipv6 dhcp client statistics**

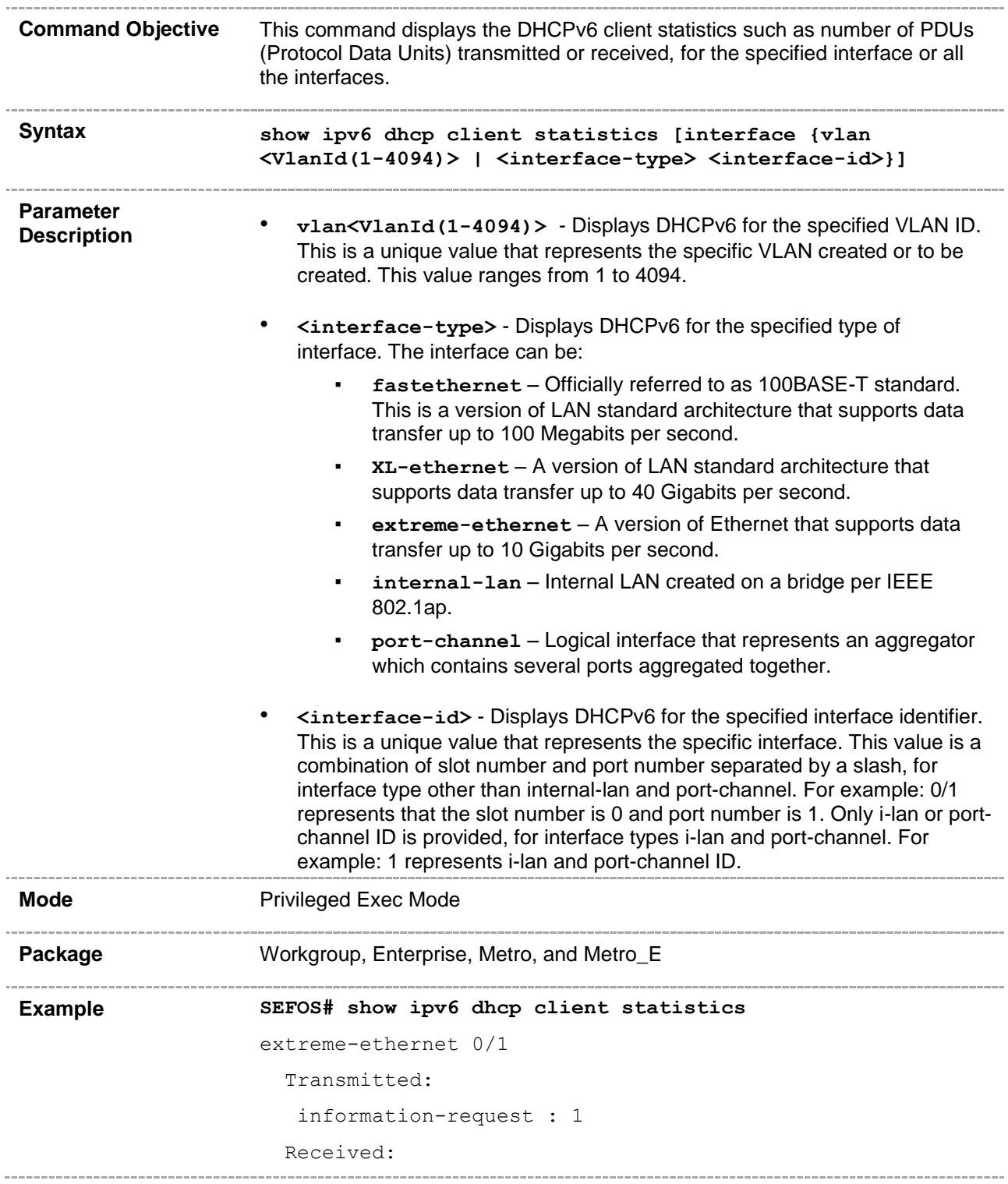

```
 reply : 1
                        invalid : 0
                        hmac-failure : 0
                    vlan 1
                       Transmitted:
                        information-request : 1
                       Received:
                        reply : 1
                        invalid : 0
                        hmac-failure : 0
                    SEFOS# show ipv6 dhcp client statistics interface extreme-
                    ethernet 0/1
                    extreme-ethernet 0/1
                       Transmitted:
                        information-request : 1
                       Received:
                        reply : 1
                        invalid : 0
                        hmac-failure : 0
                    SEFOS# show ipv6 dhcp client statistics interface vlan 1
                    vlan 1
                       Transmitted:
                        information-request : 1
                       Received:
                        reply : 1
                        invalid : 0
                        hmac-failure : 0
Related Command(s)
                    • ipv6 address dhcp – Enables the DHCPv6 client functionality over the 
                       interface and requests for configuration information from the client.
                       • clear ipv6 dhcp client statistics – Clears the DHCPv6 client 
                        statistics for the specified interface or all the interfaces.
```
# **30.2 DHCPv6 Relay**

The DHCPv6 relay is an intermediate node that relays DHCP messages between the DHCPv6 clients and DHCPv6 servers on different links.

## **30.2.1 snmp-server enable traps ipv6 dhcp relay**

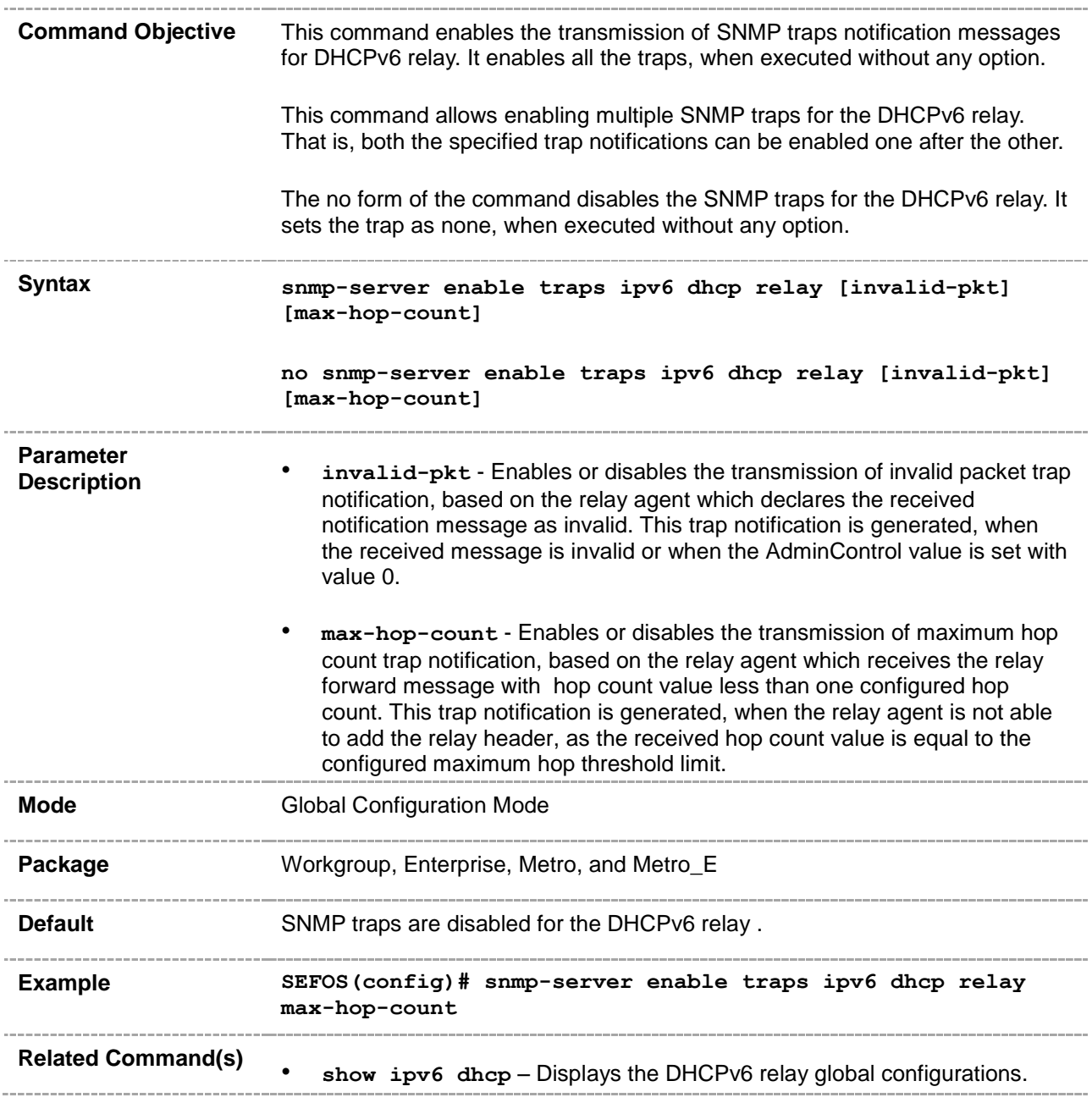

# **30.2.2 ipv6 dhcp relay syslog**

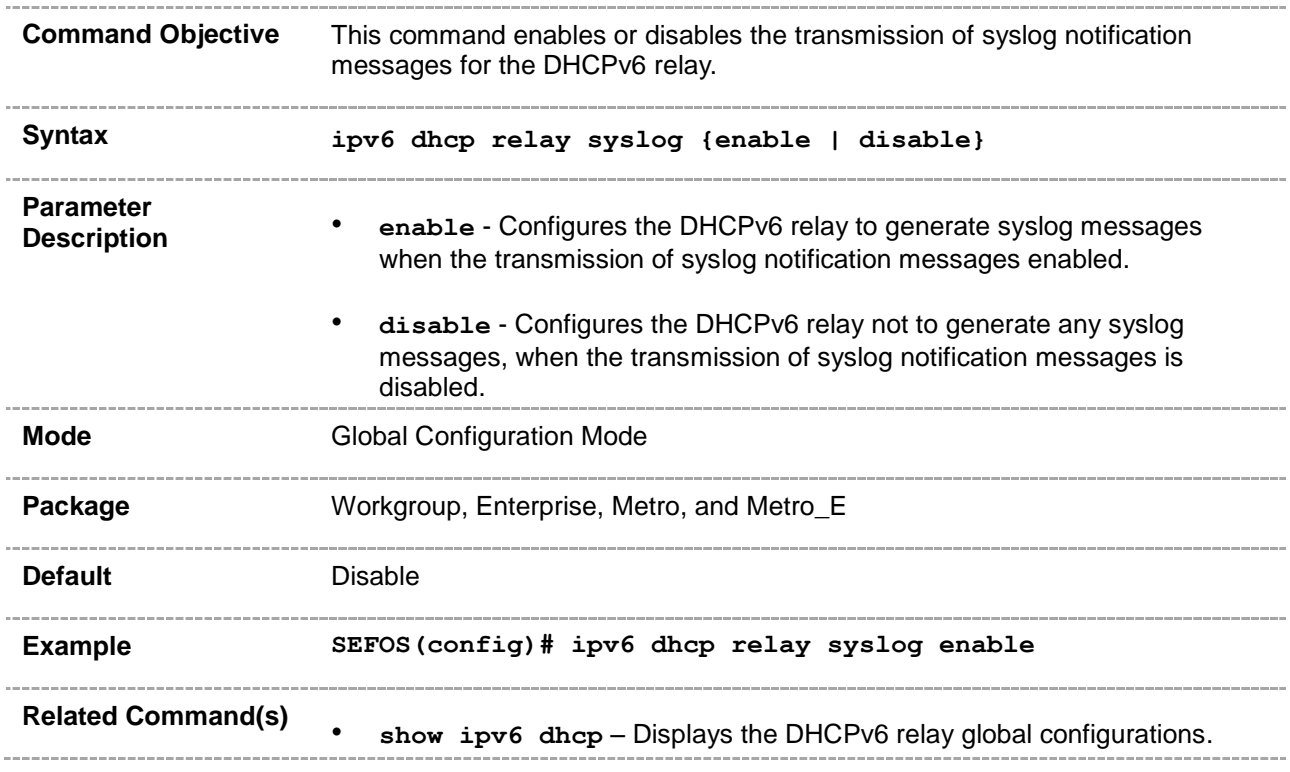

## **30.2.3 ipv6 dhcp relay port**

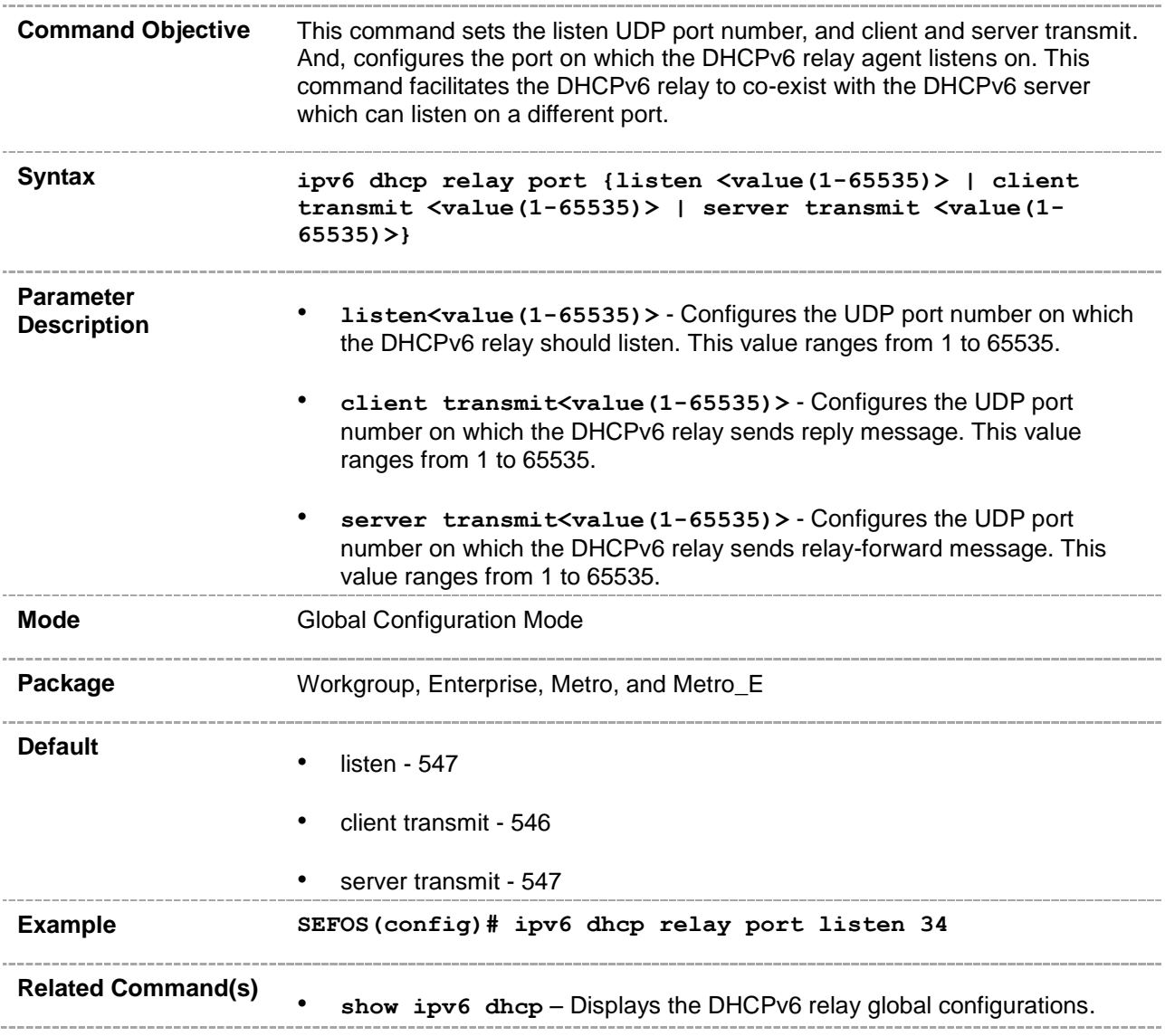

# **30.2.4 ipv6 dhcp relay**

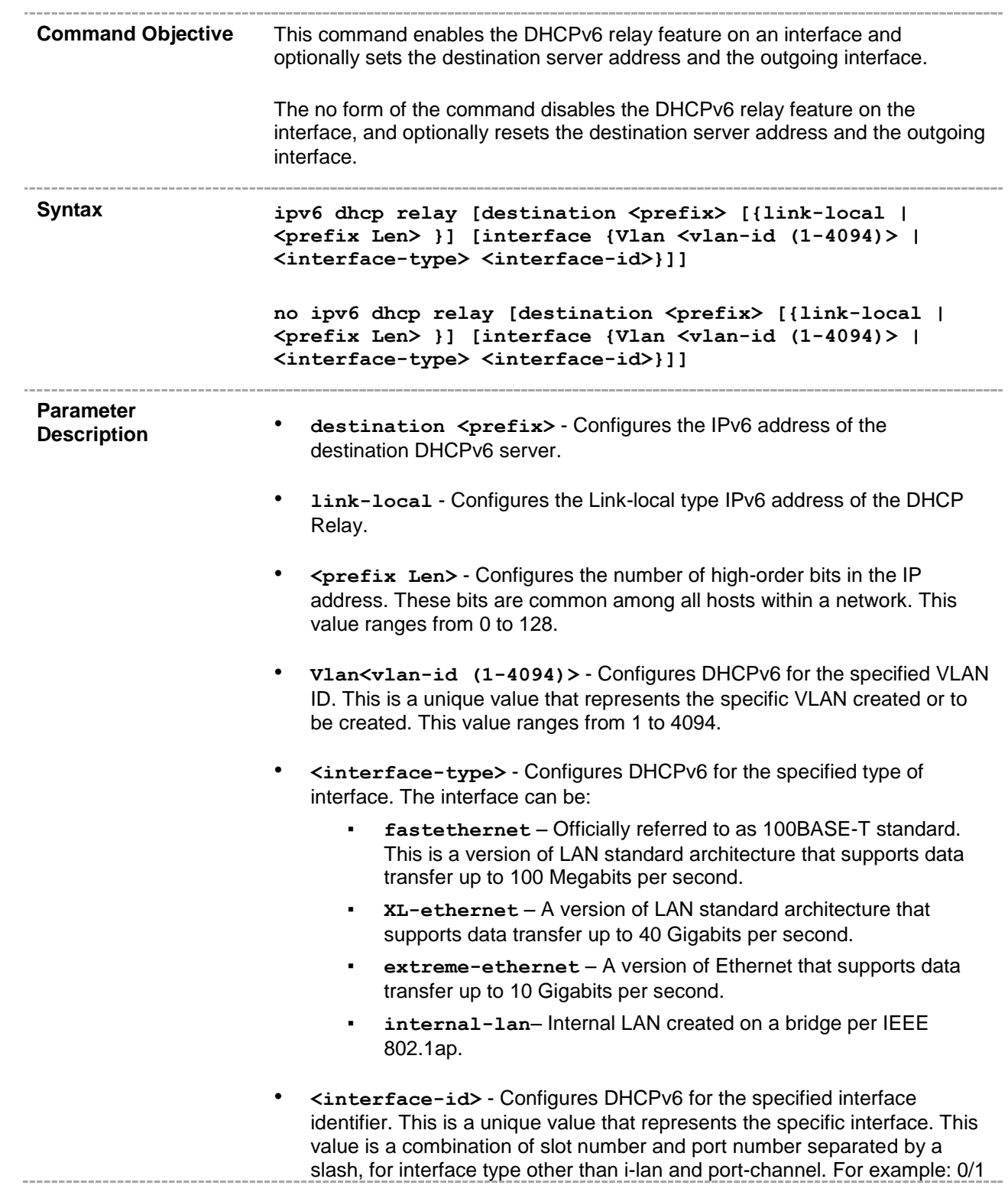

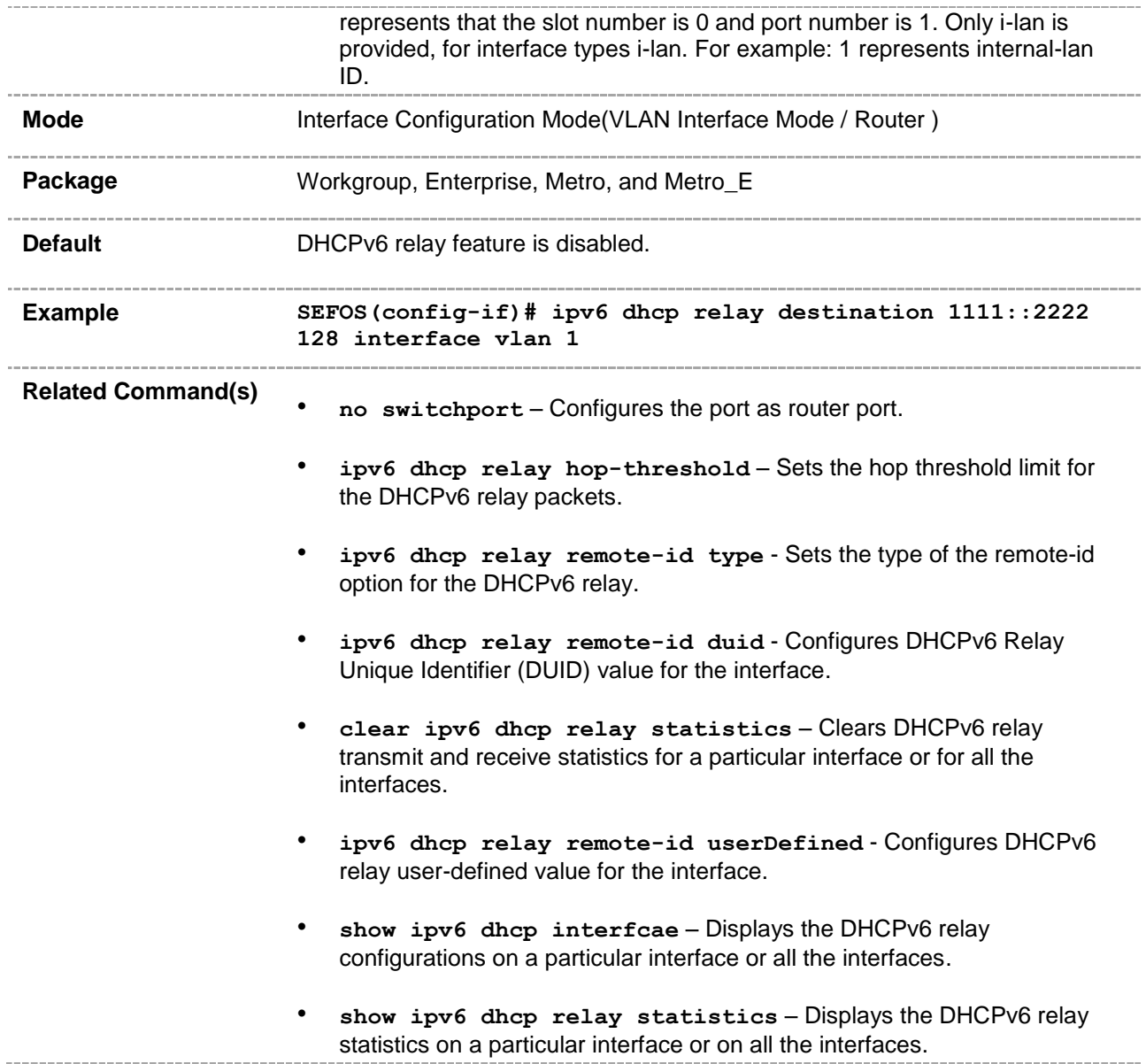

# **30.2.5 ipv6 dhcp relay hop-threshold**

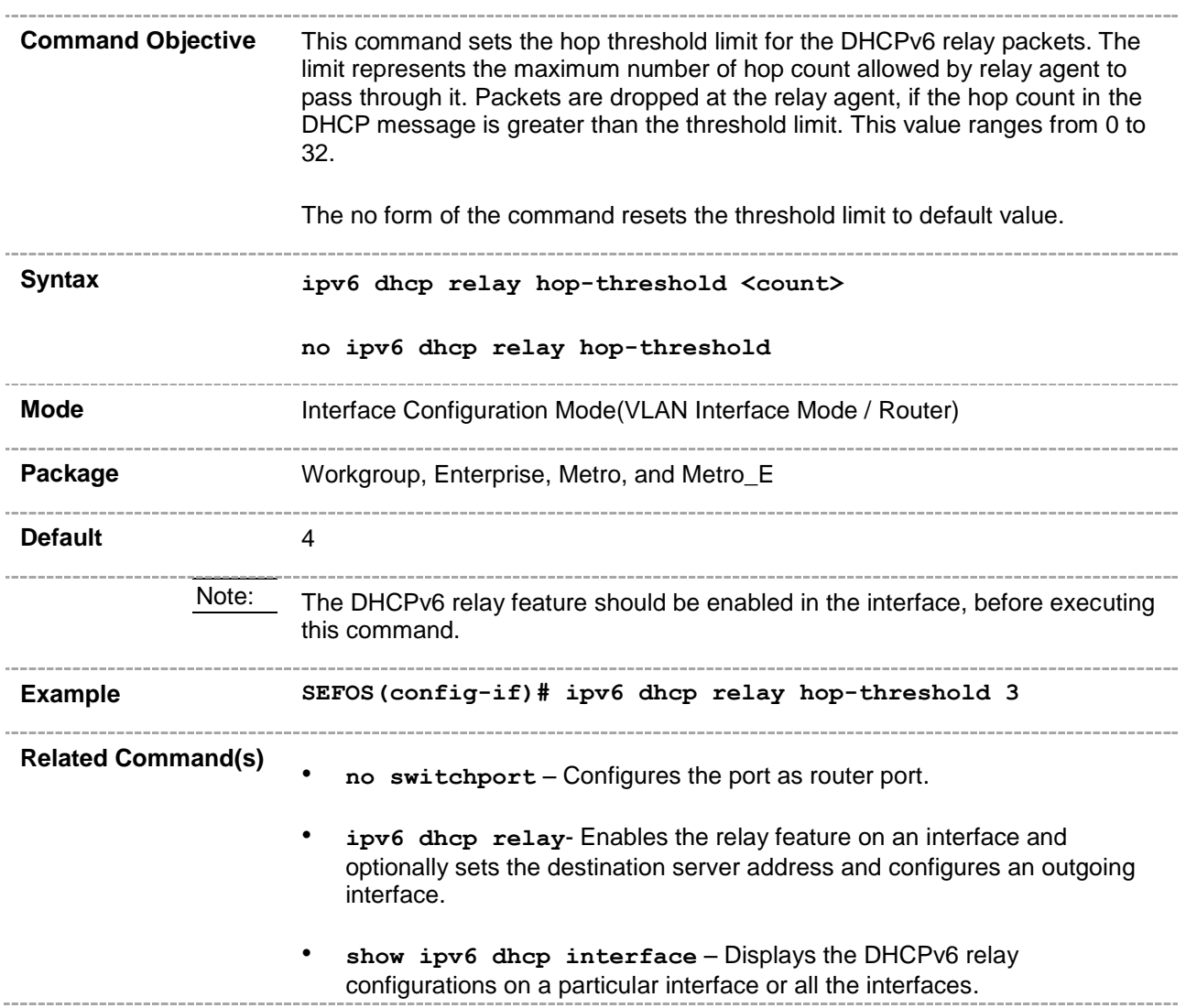

## **30.2.6 debug ipv6 dhcp relay**

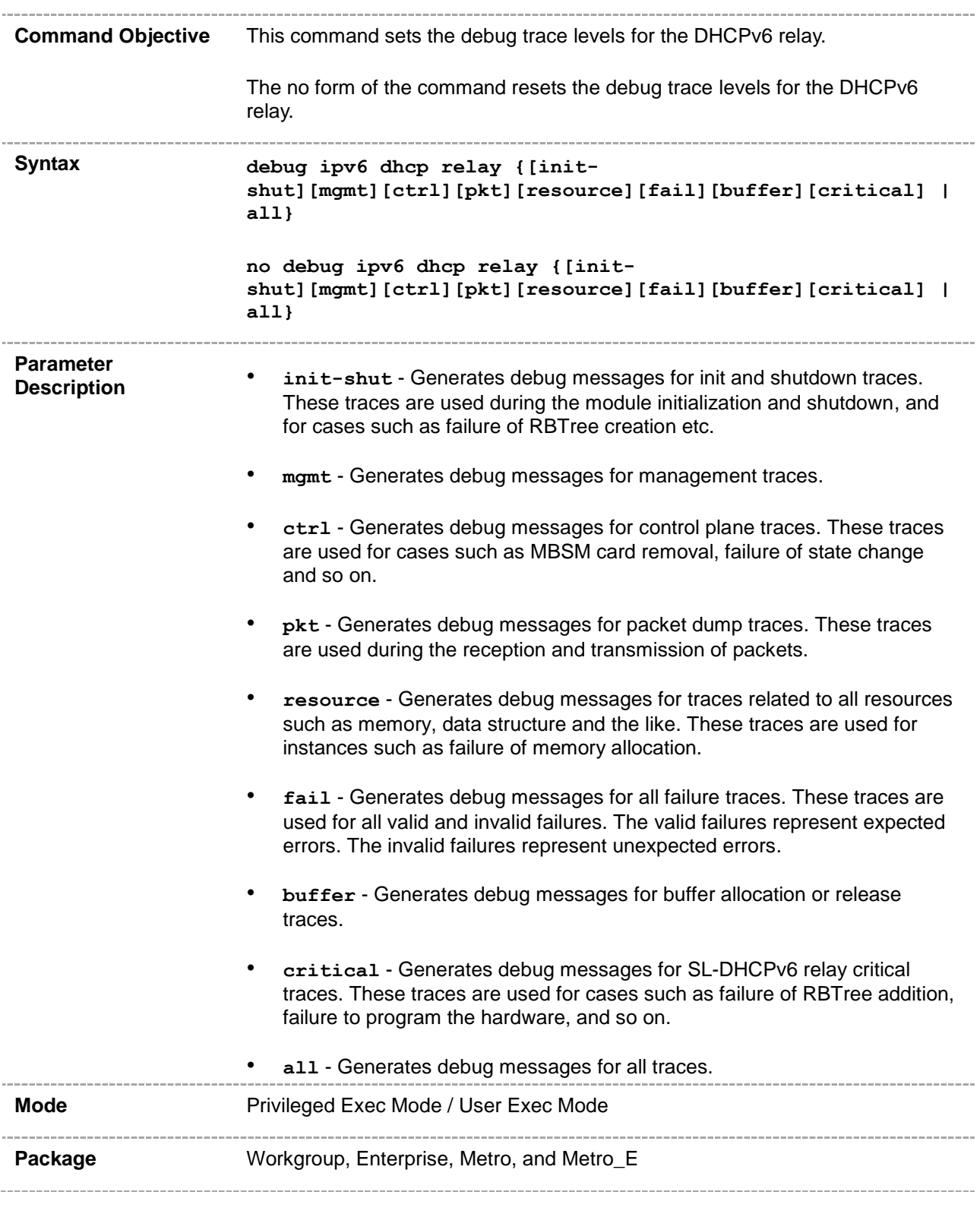

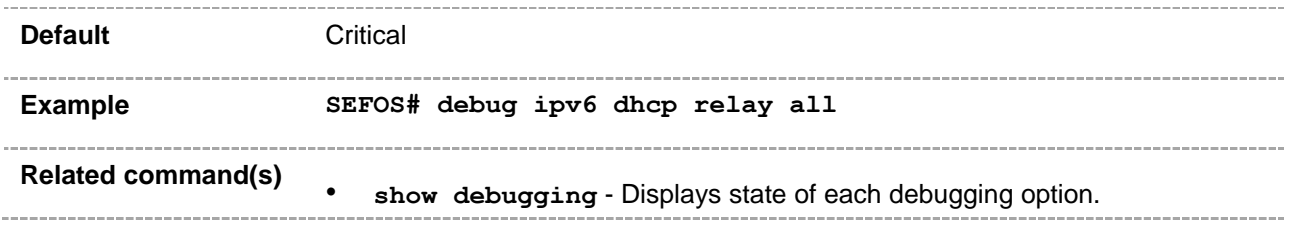

## **30.2.7 clear ipv6 dhcp relay statistics**

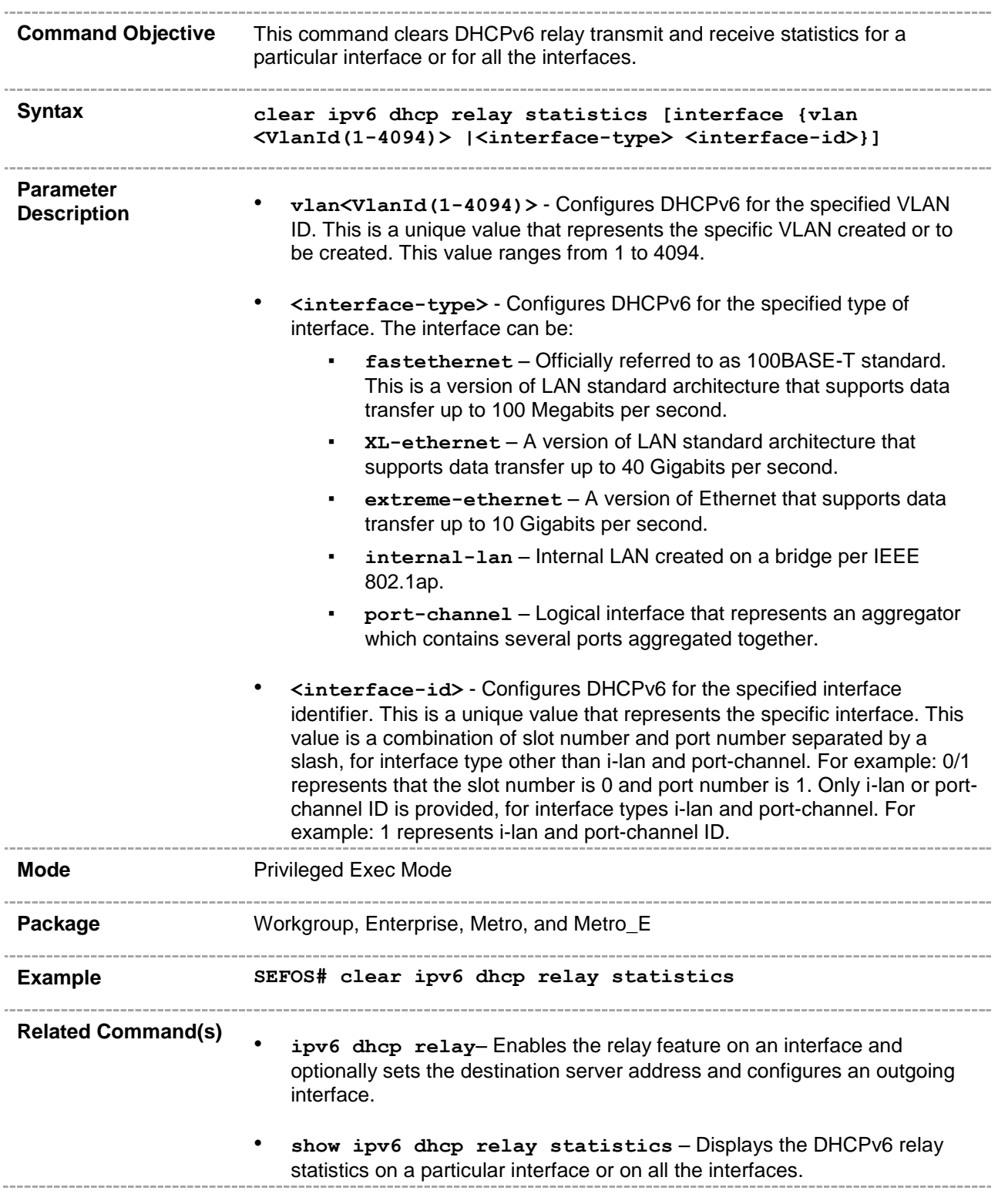

## **30.2.8 show ipv6 dhcp**

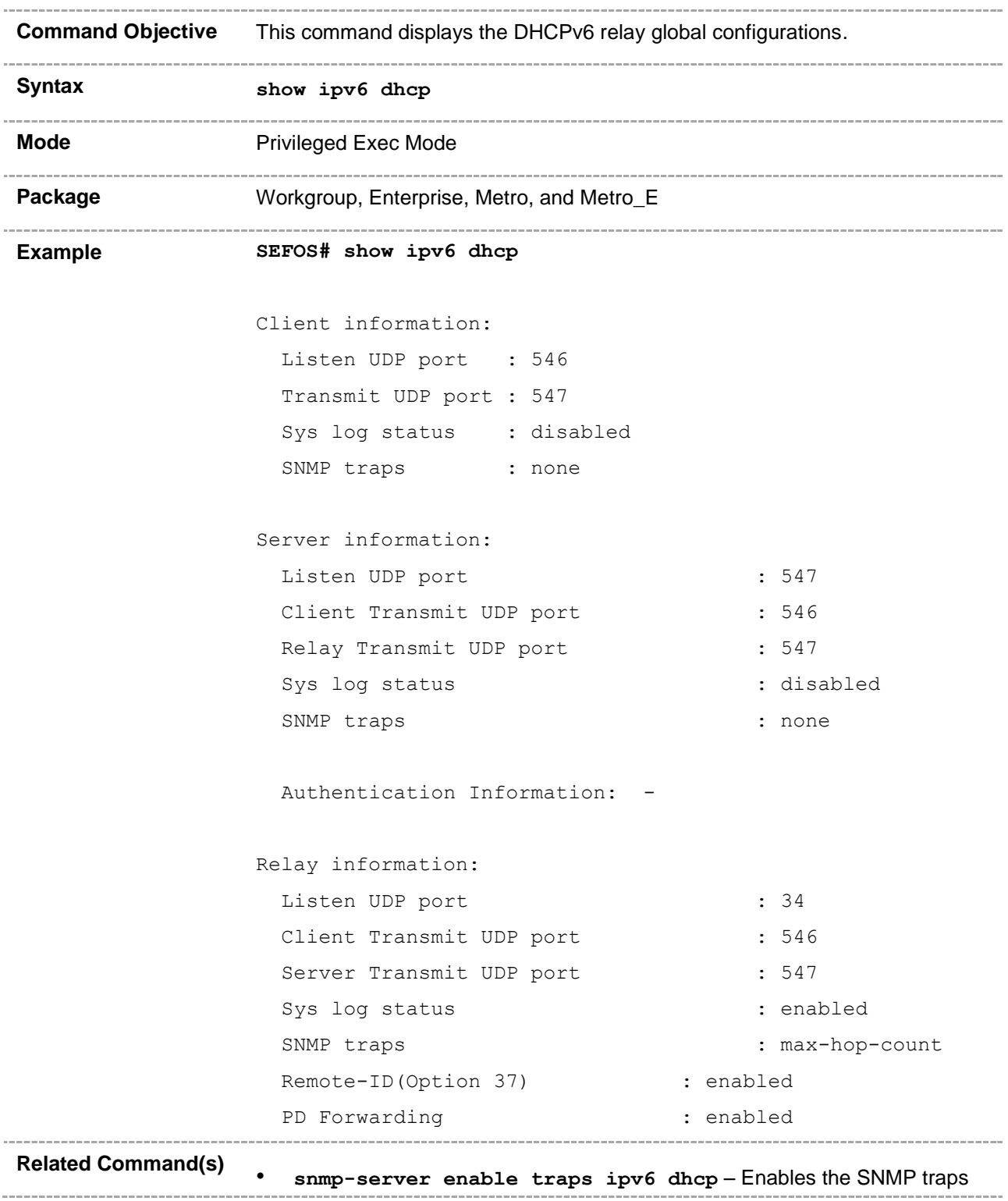

for DHCPv6 relay. • **ipv6 dhcp relay syslog** – Enables or disables the syslog feature for the DHCPv6 relay. • **ipv6 dhcp relay port** – Sets the listen UDP port number, and client and server transmit UDP port numbers. • **ipv6 dhcp relay remote-id** - Enables or disables insertion of DHCPv6 option37-Remote-id option in DHCPv6 Relay FWD messages. • **ipv6 relay pd forwarding** - Enables insertion of DHCPv6 Prefix delegated routes into the routing table.

# **30.2.9 show ipv6 dhcp interface**

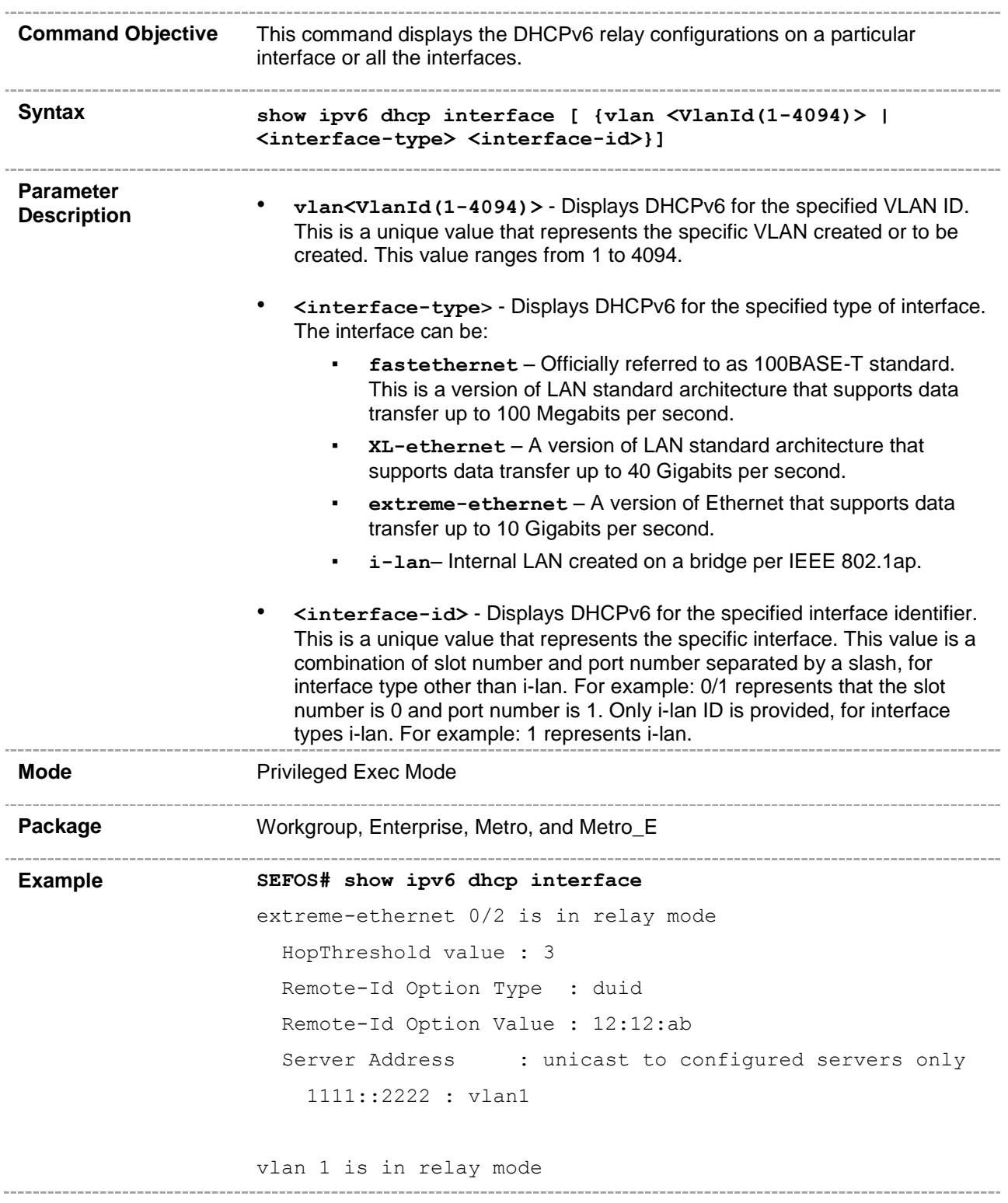

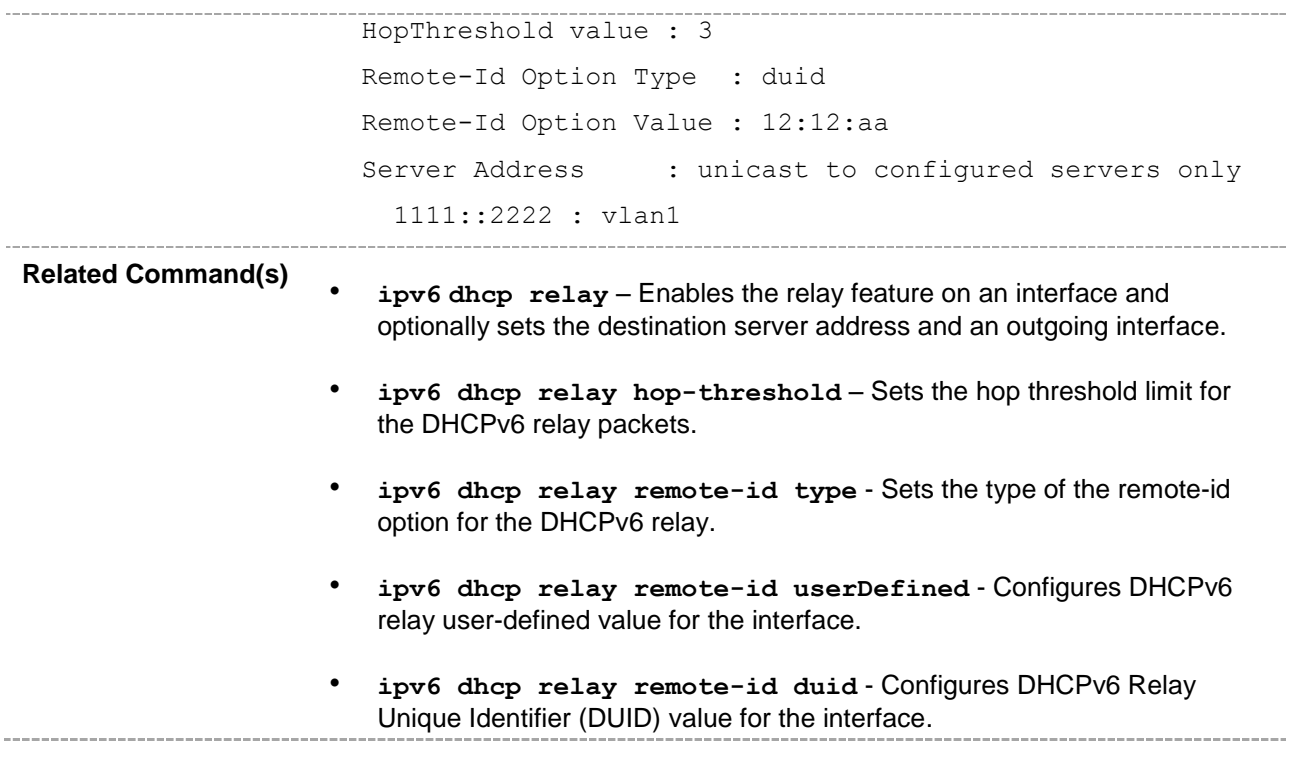

# **30.2.10 show ipv6 dhcp relay statistics**

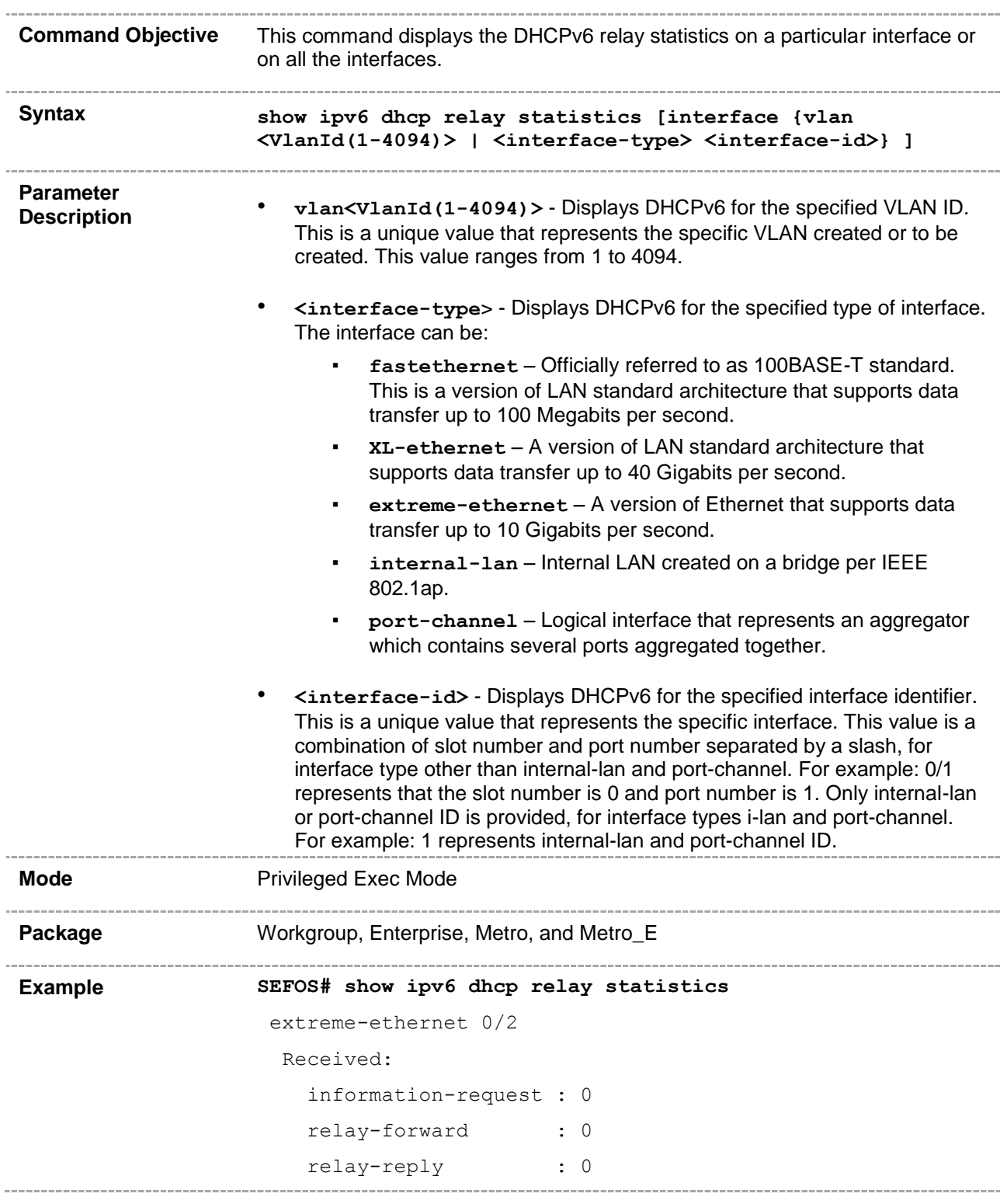

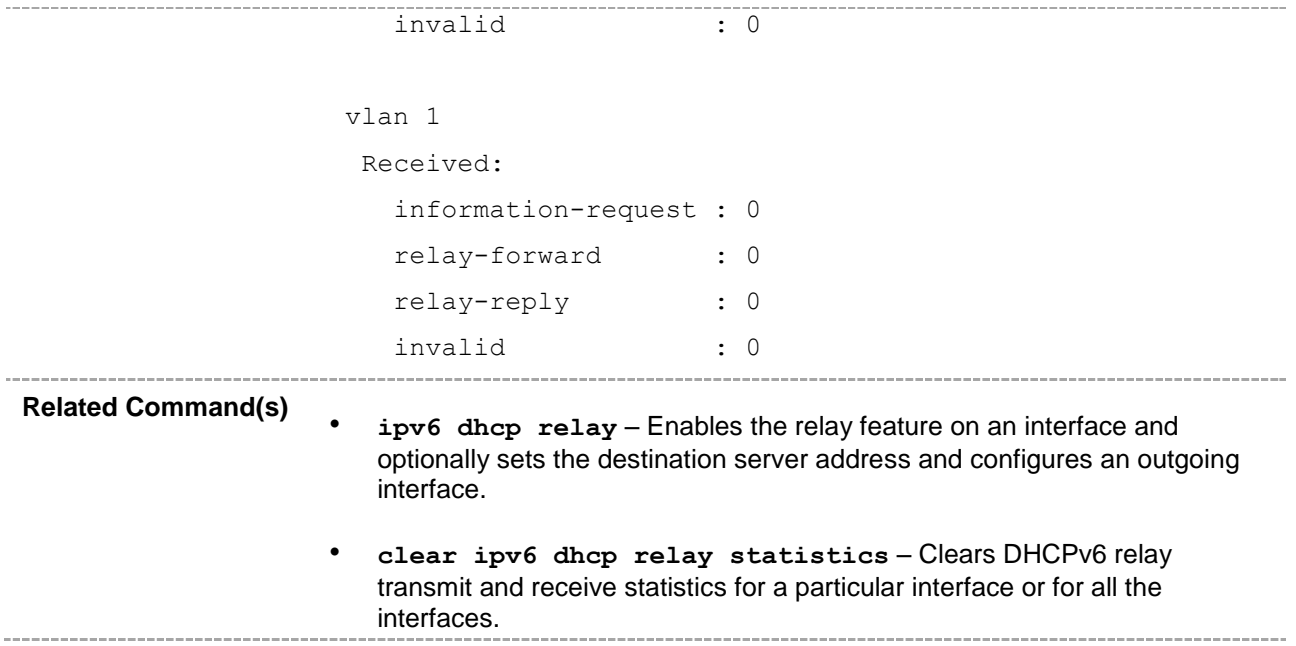

# **30.2.11 ipv6 dhcp relay remote-id**

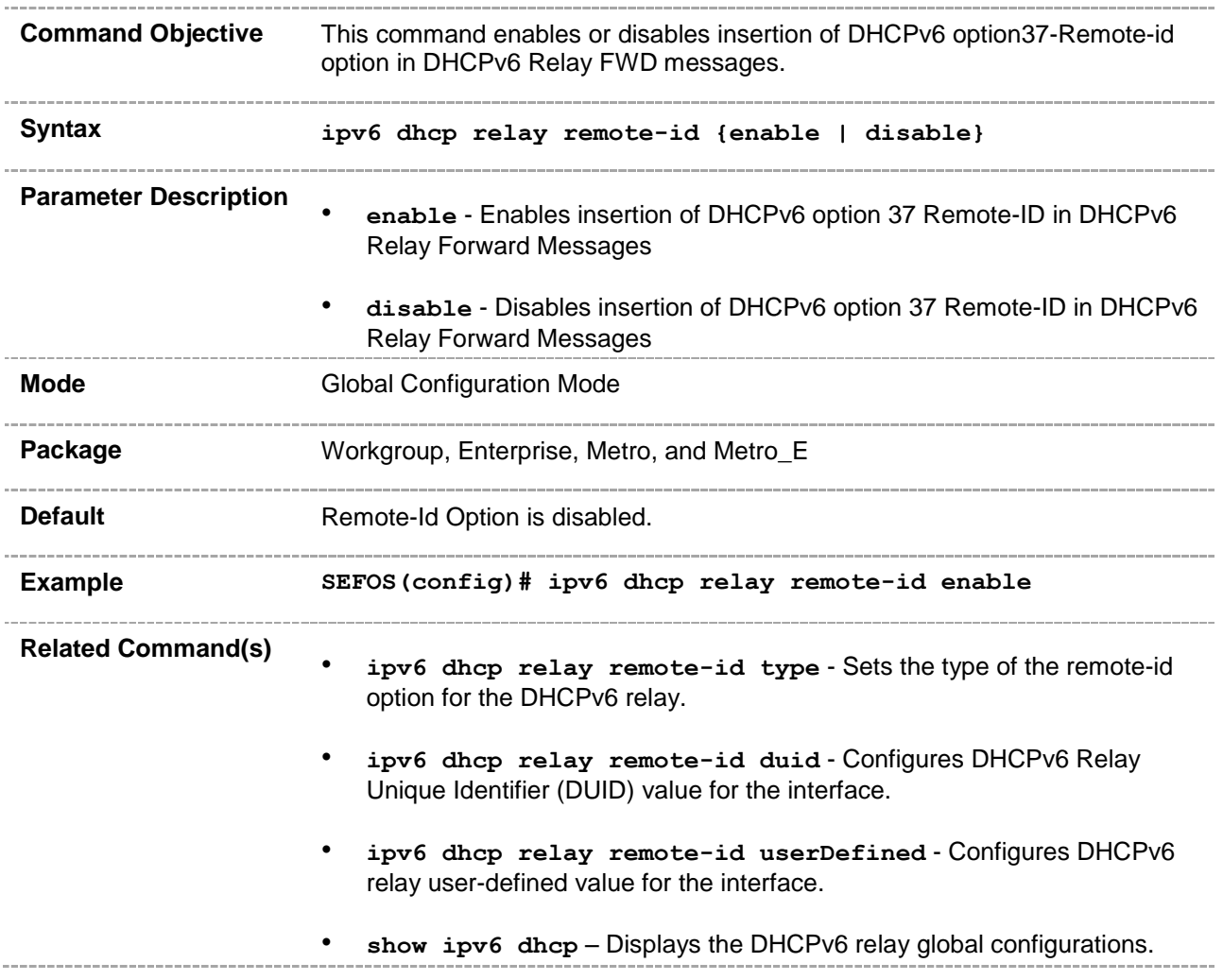

## **30.2.12 ipv6 dhcp relay remote-id type**

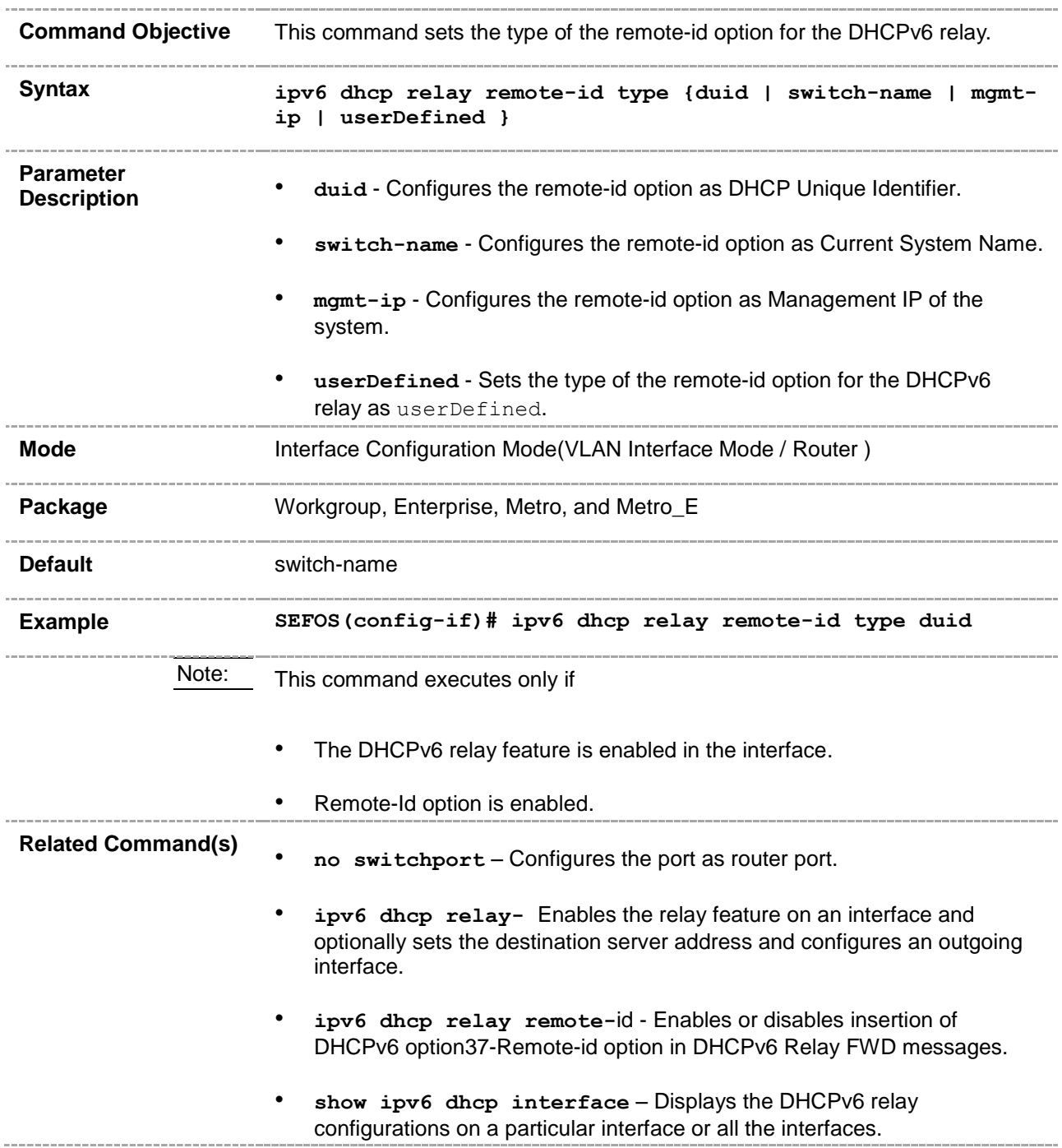

# **30.2.13 ipv6 dhcp relay remote-id duid**

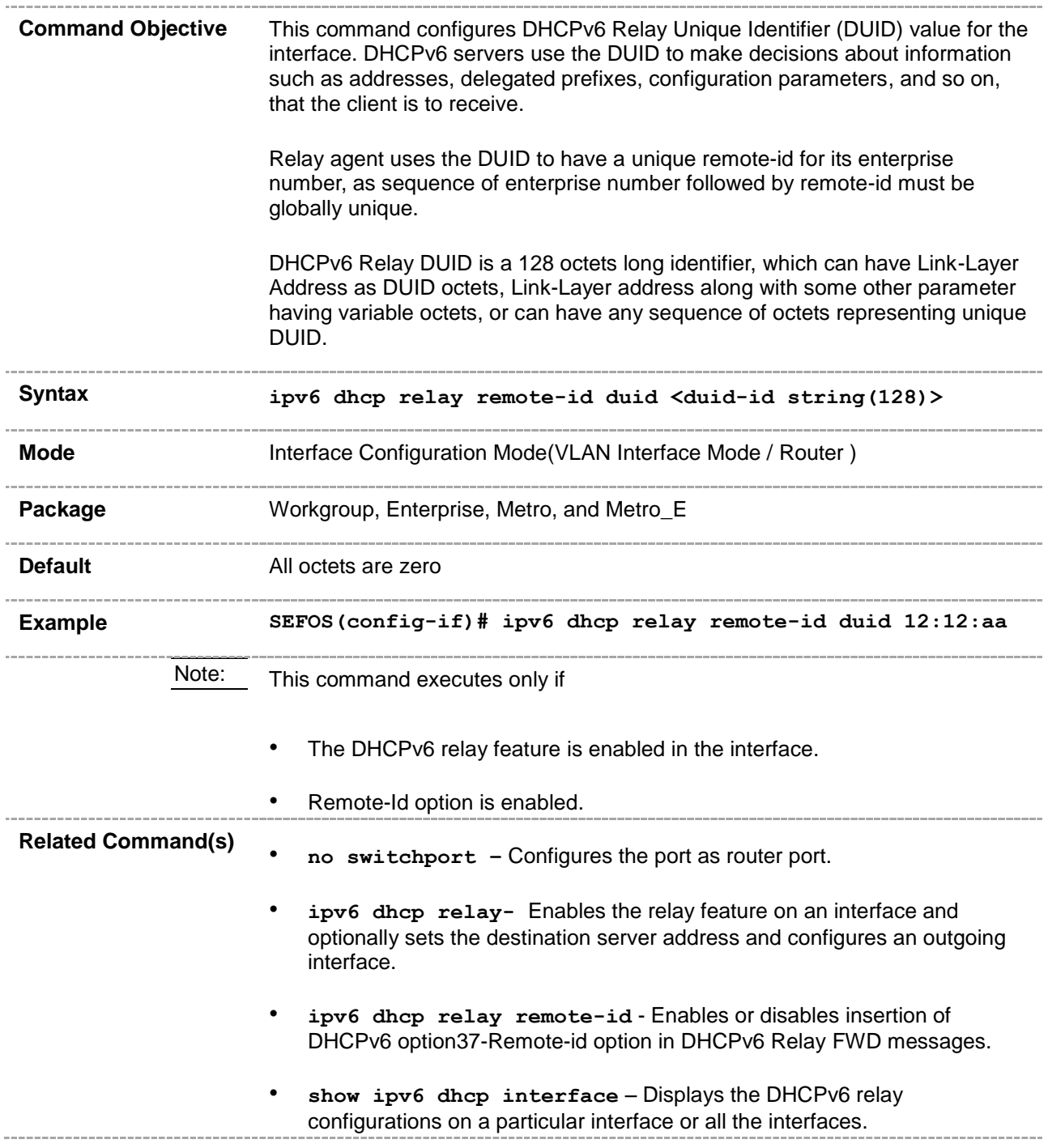

## **30.2.14 ipv6 dhcp relay remote-id userDefined**

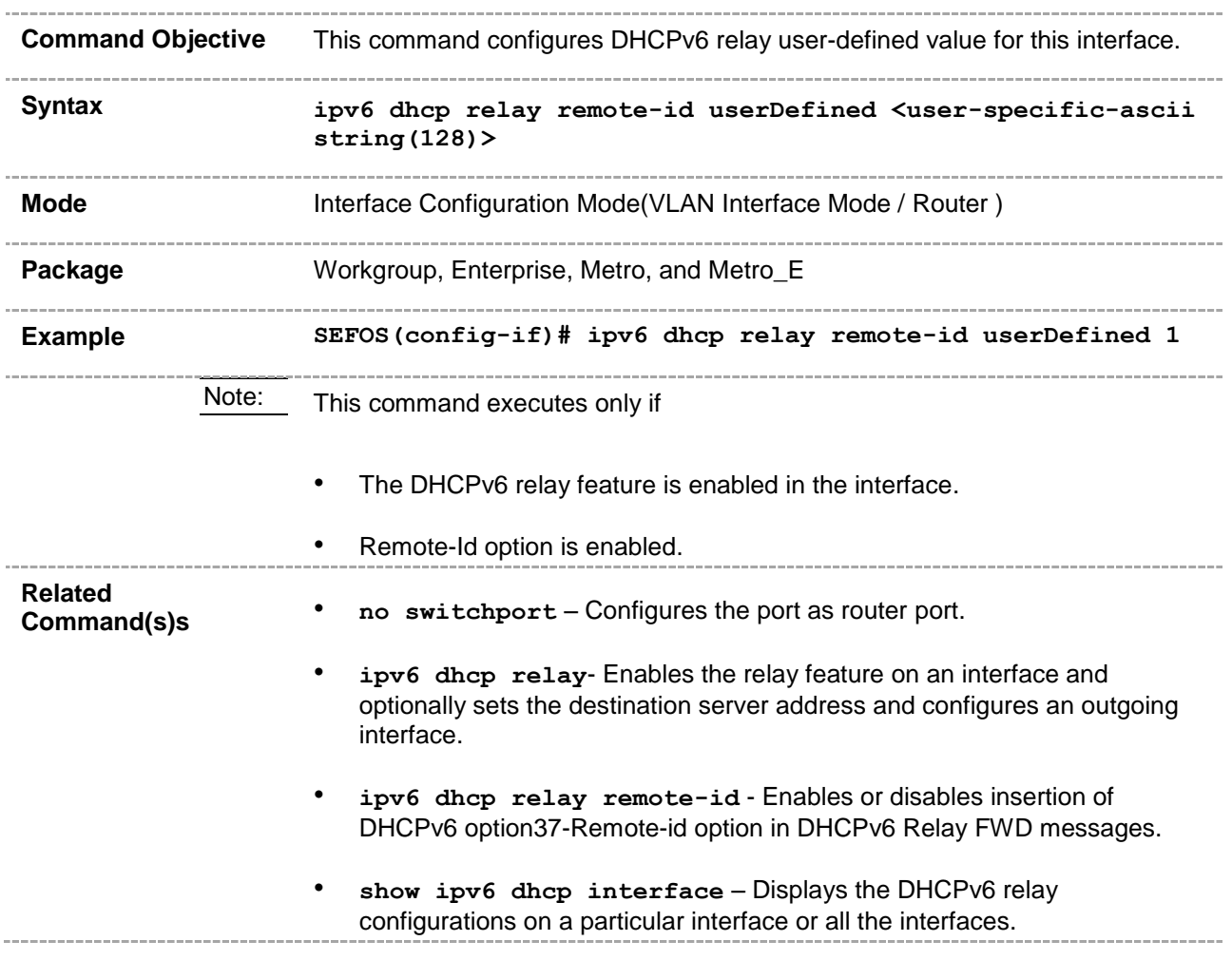

# **30.2.15 ipv6 dhcp relay pd forwarding**

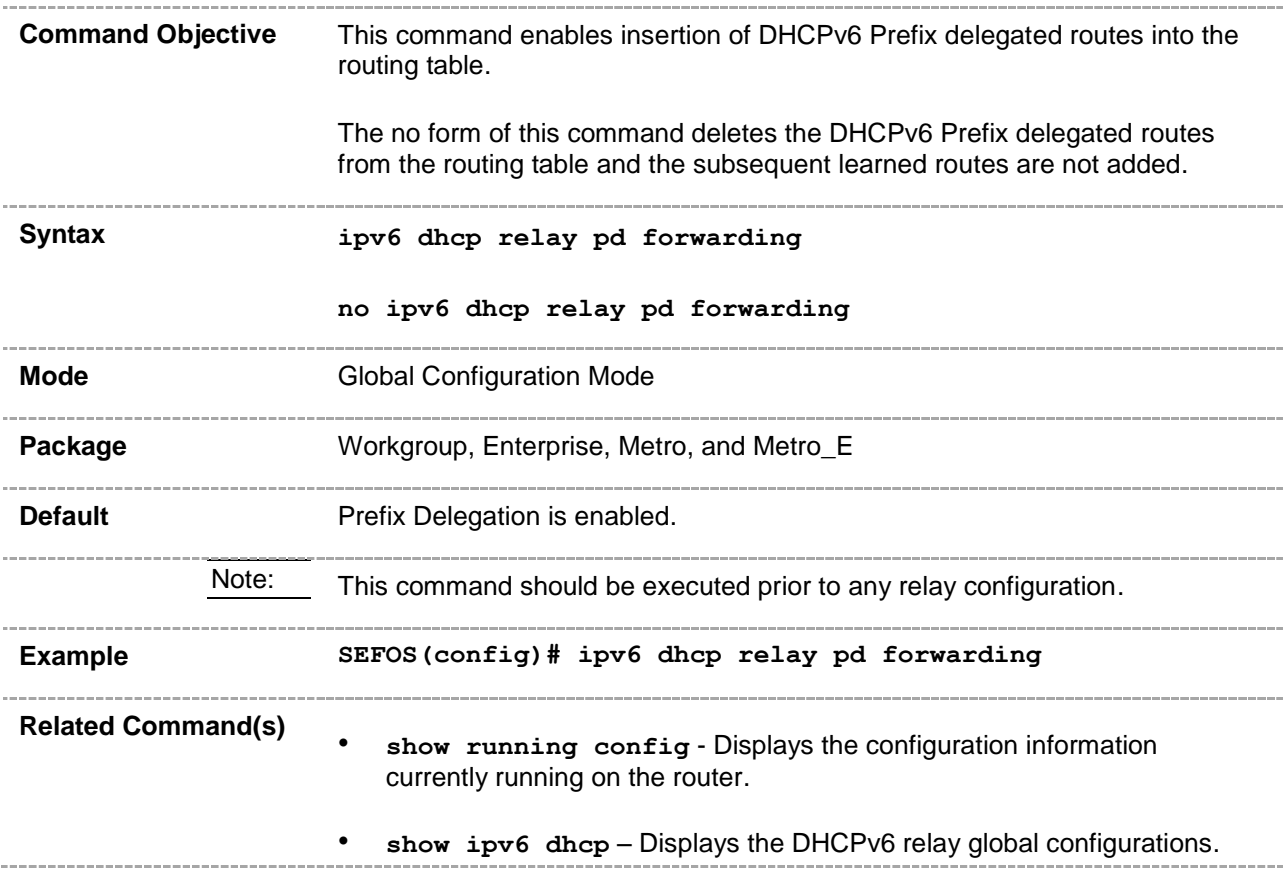

### **30.3 DHCPv6 Server**

The DHCPv6 server is a node that responds to requests from the DHCPv6 clients. It can be on the same link as the clients or on the different link. It receives DHCP messages from the clients using a reserved, link-scoped multicast address.

## **30.3.1 snmp-server enable traps ipv6 dhcp server**

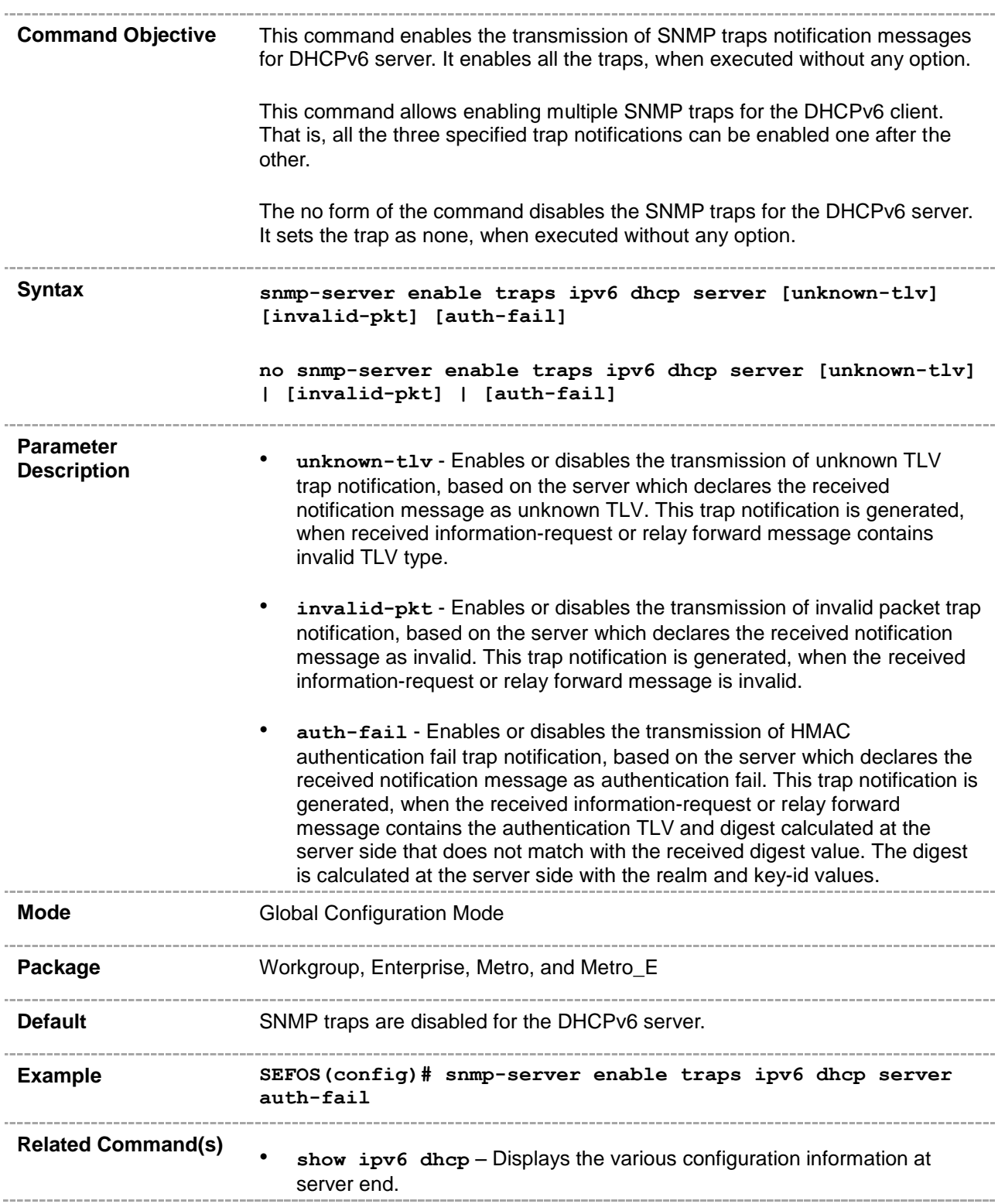

## **30.3.2 ipv6 dhcp server port**

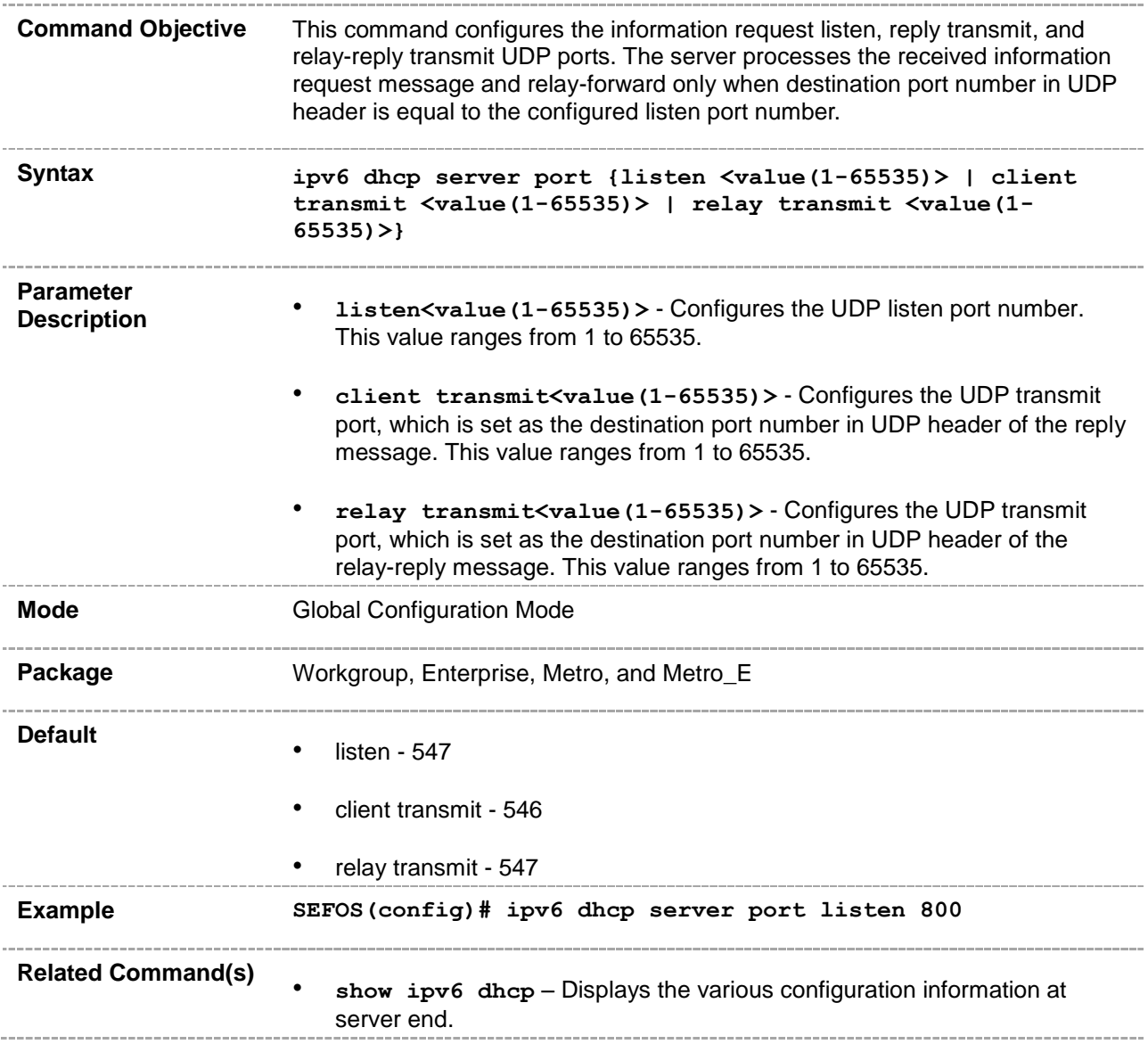

# **30.3.3 ipv6 dhcp server syslog**

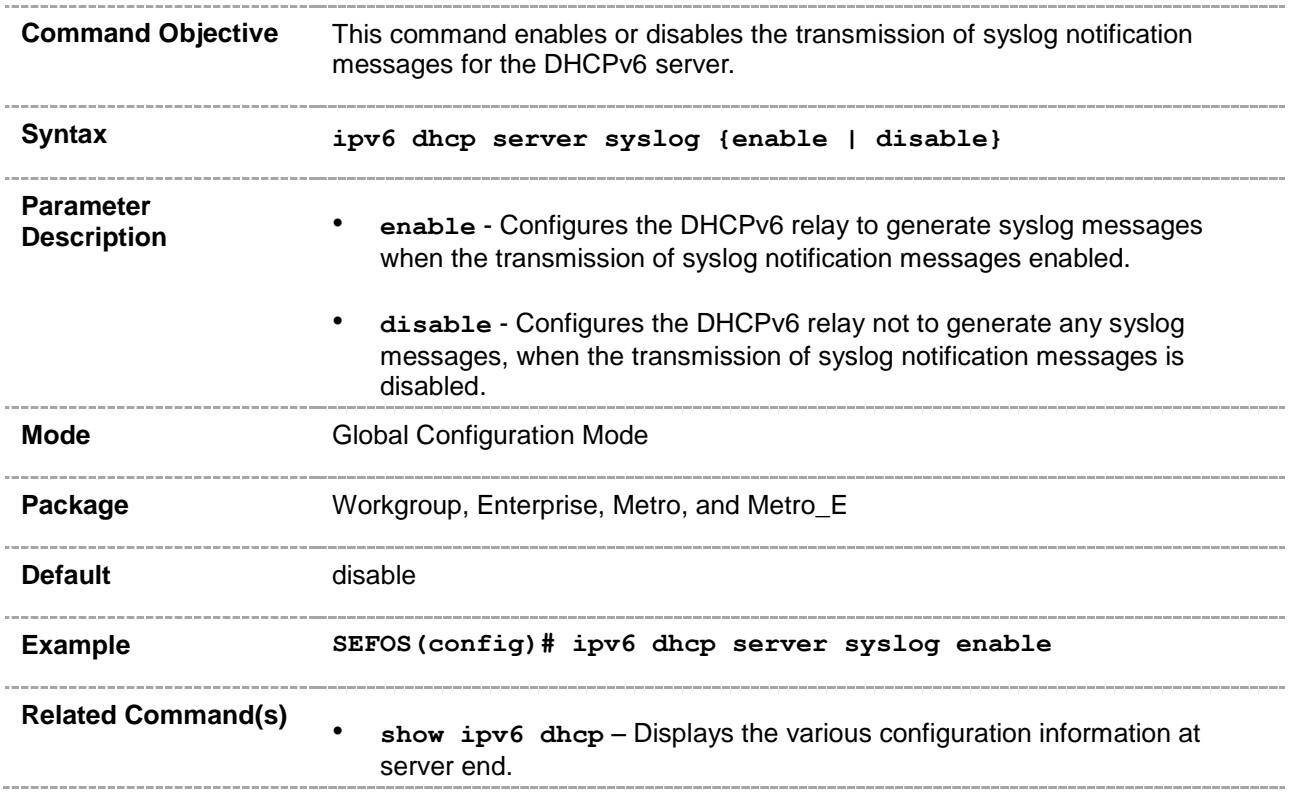

## **30.3.4 ipv6 dhcp authentication server client-id**

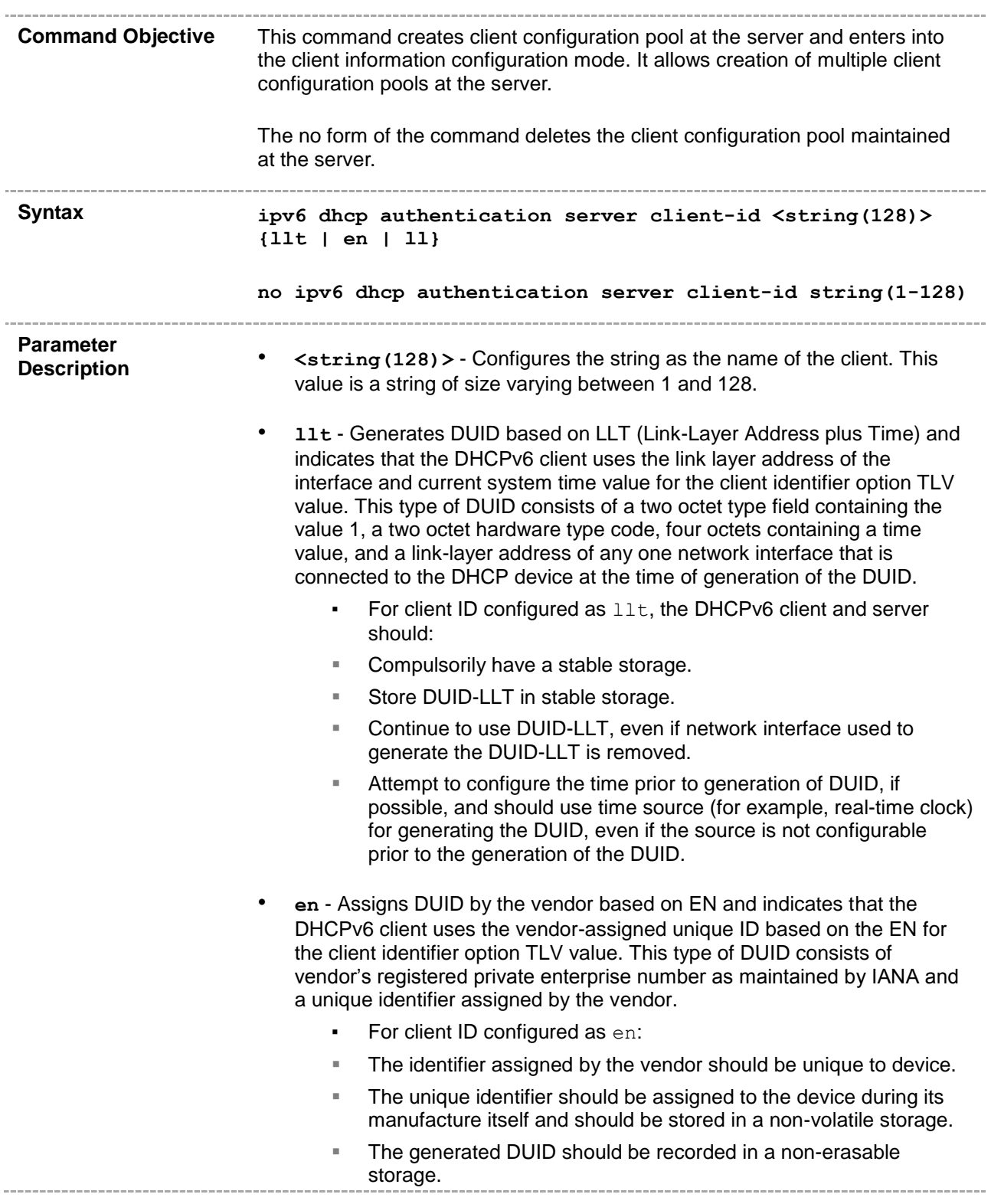
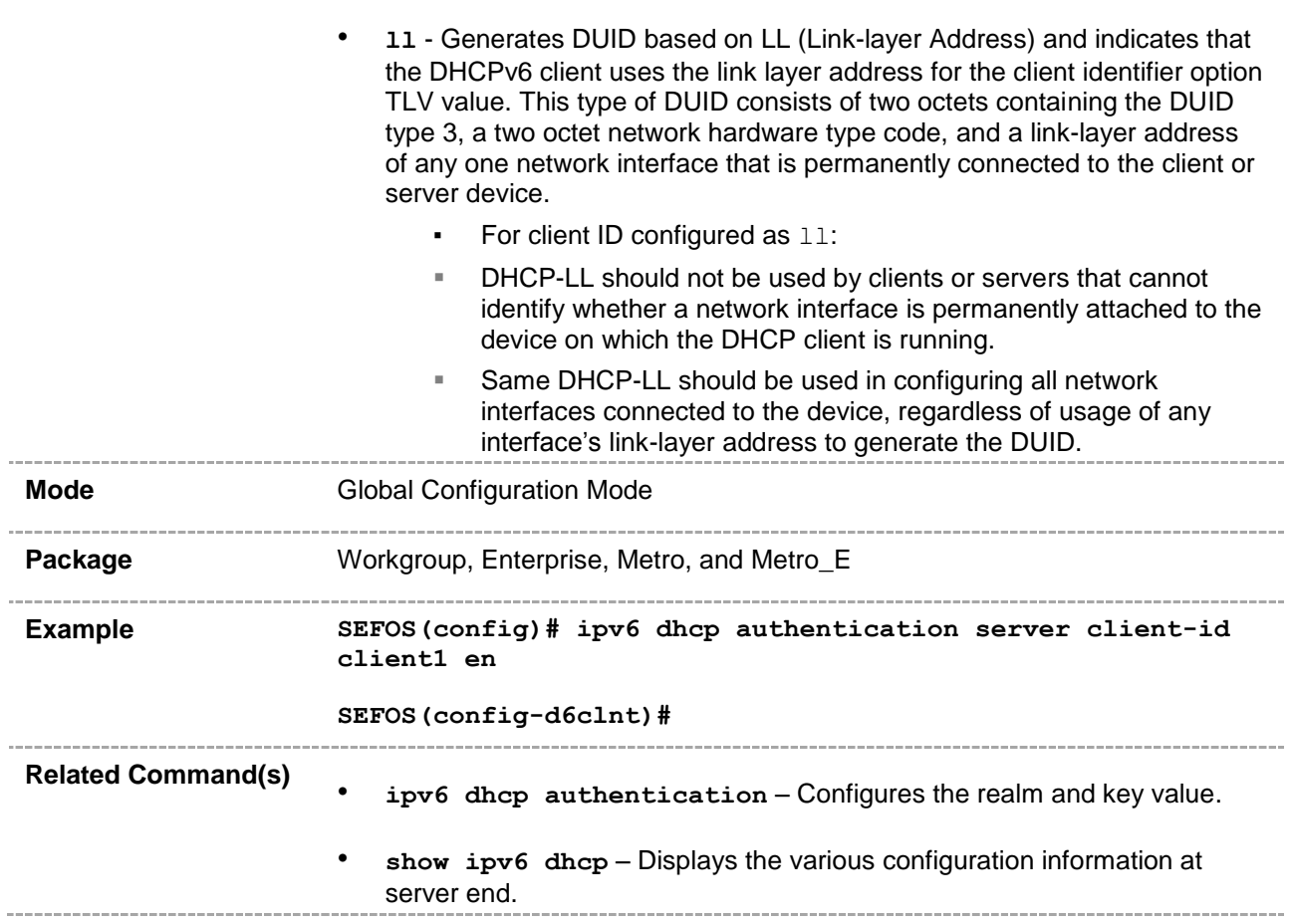

# **30.3.5 ipv6 dhcp authentication**

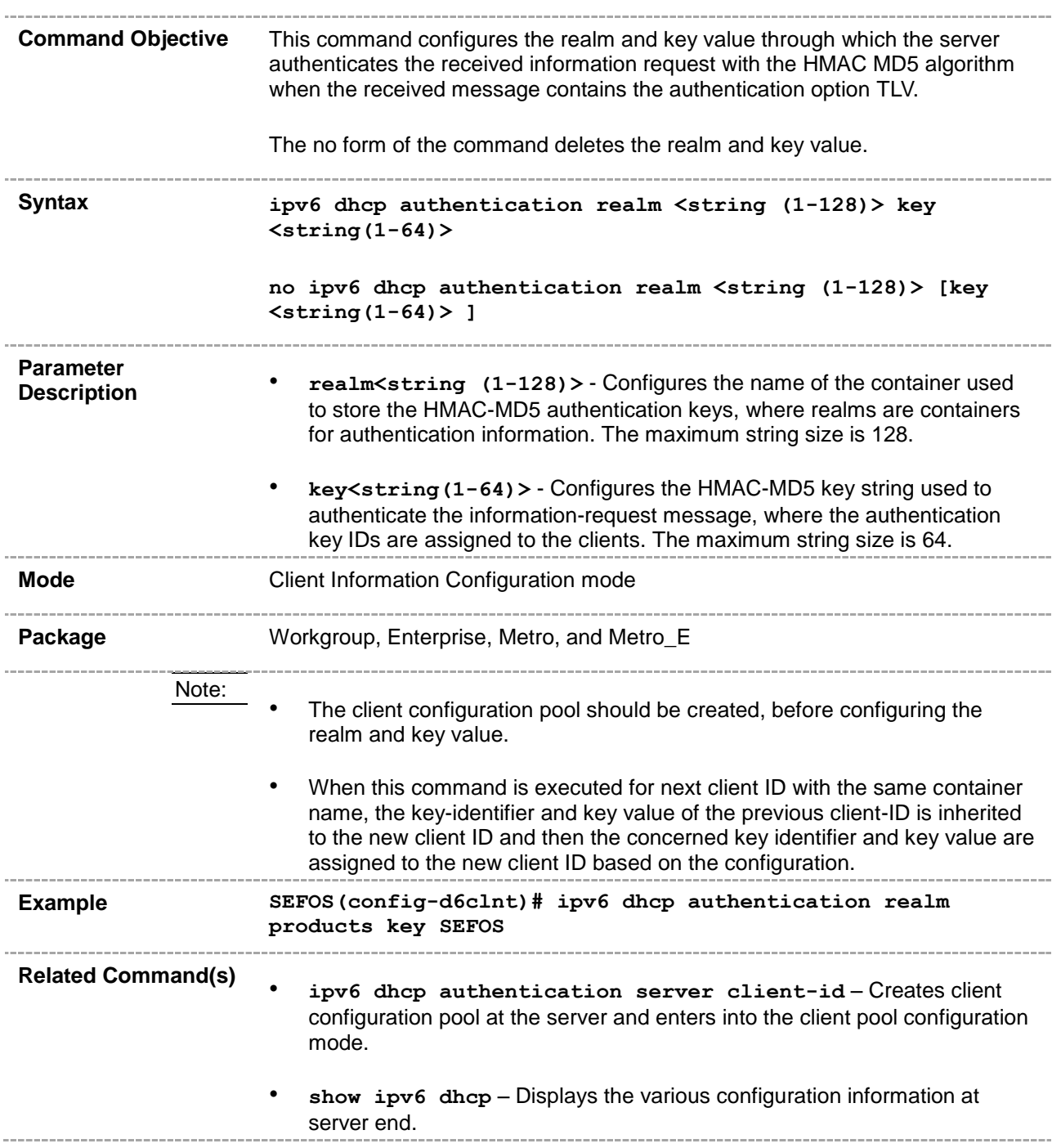

#### **30.3.6 ipv6 dhcp pool**

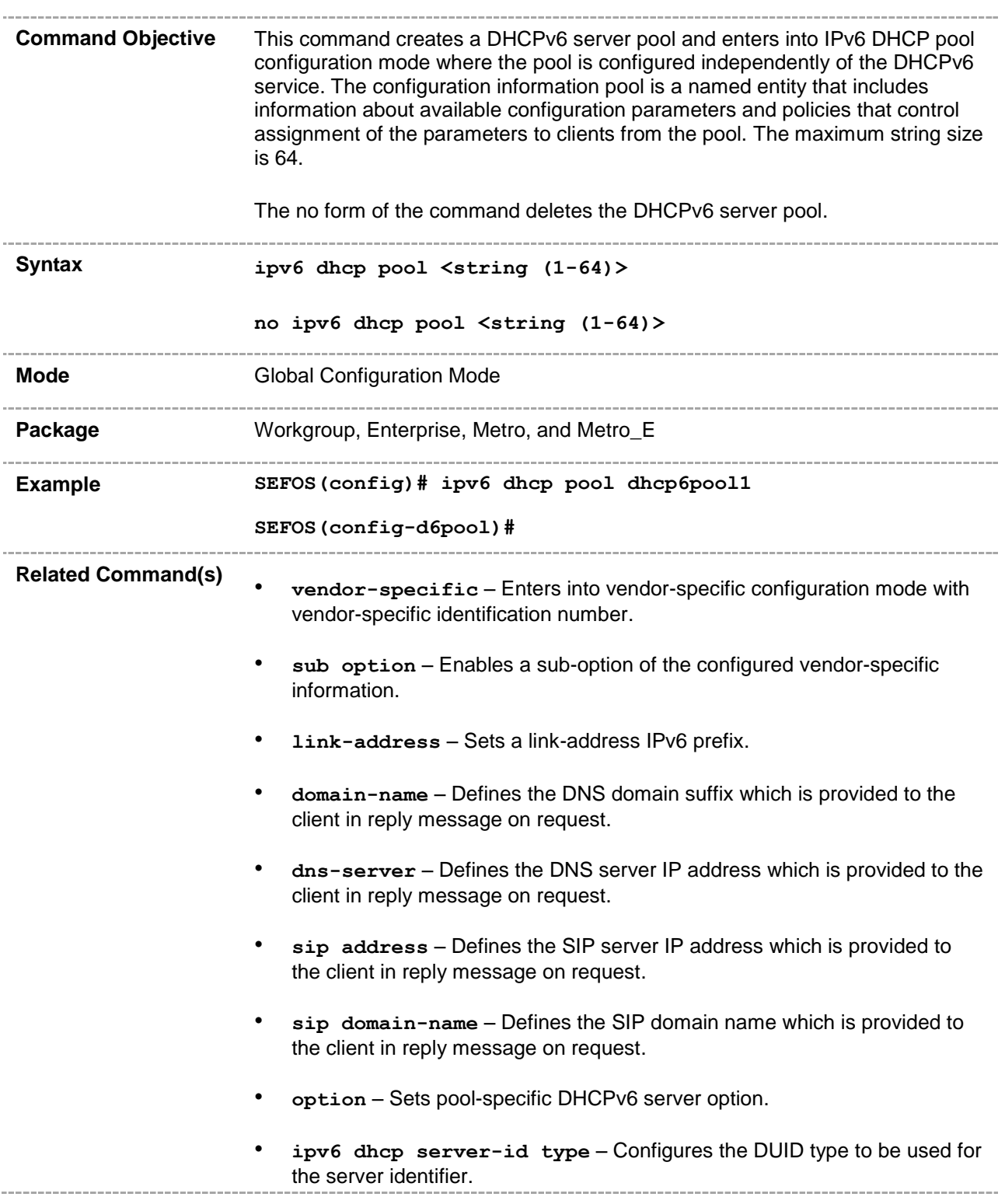

• **ipv6 dhcp server-id interface** – Configures the interface that is used in the formation of the DUID based on LLT or on LL. • **information refresh** – Configures the refresh time value that is to be sent to the client. show ipv6 dhcp pool - Displays the DHCPv6 server pool information. • **show ipv6 dhcp interface** – Displays the various configuration information at server end for specified interface or all the interfaces.

#### **30.3.7 vendor-specific**

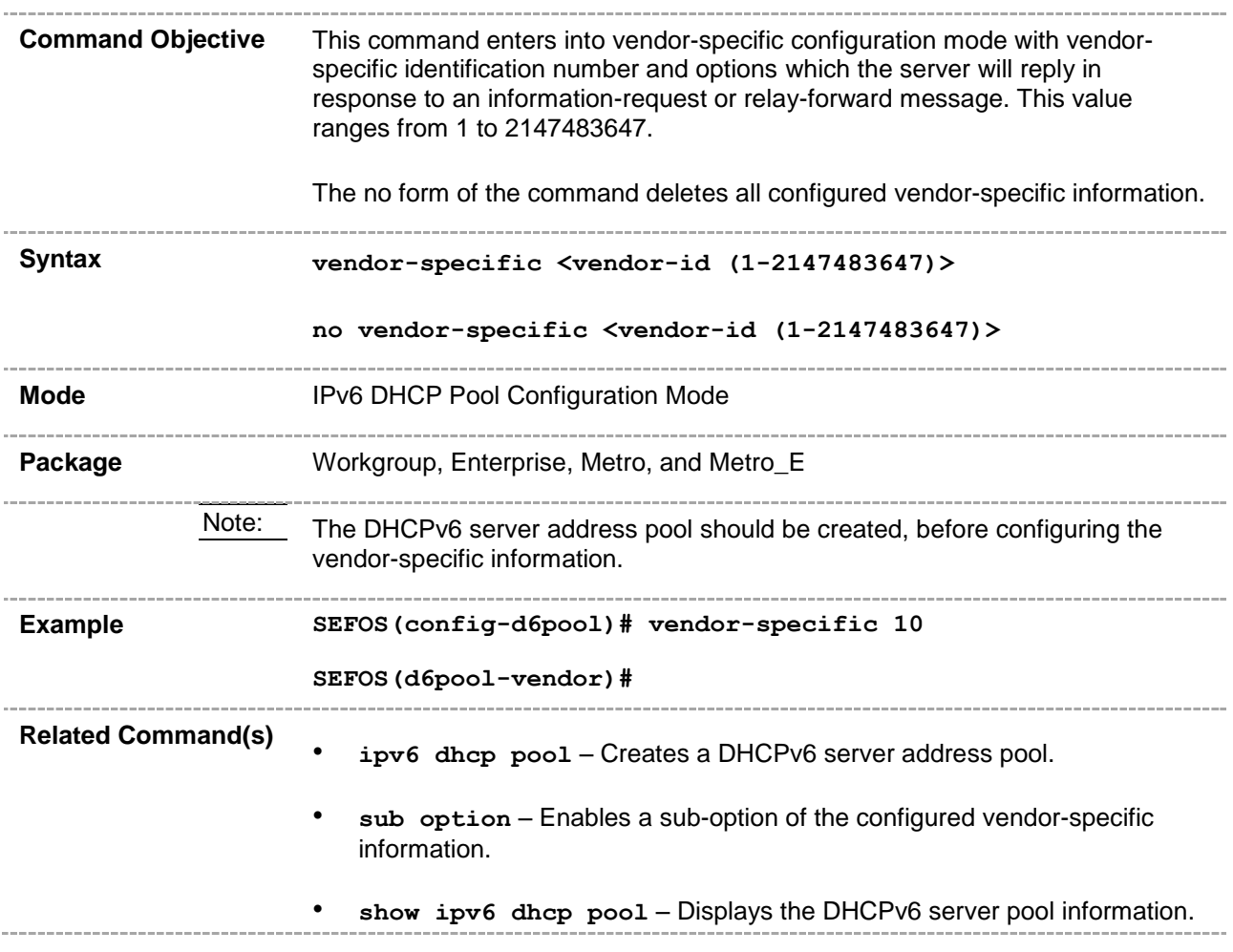

#### **30.3.8 sub option**

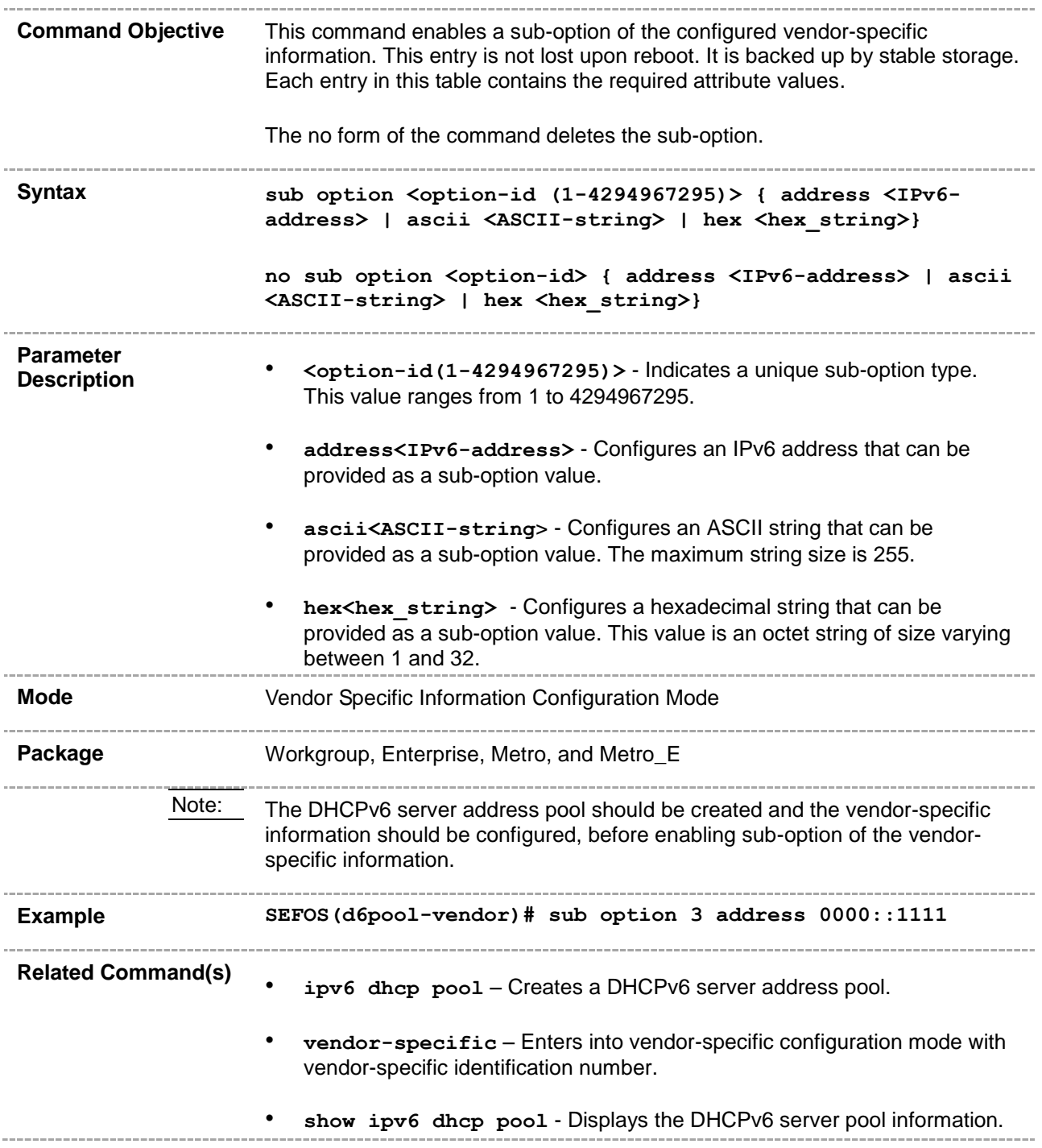

#### **30.3.9 link-address**

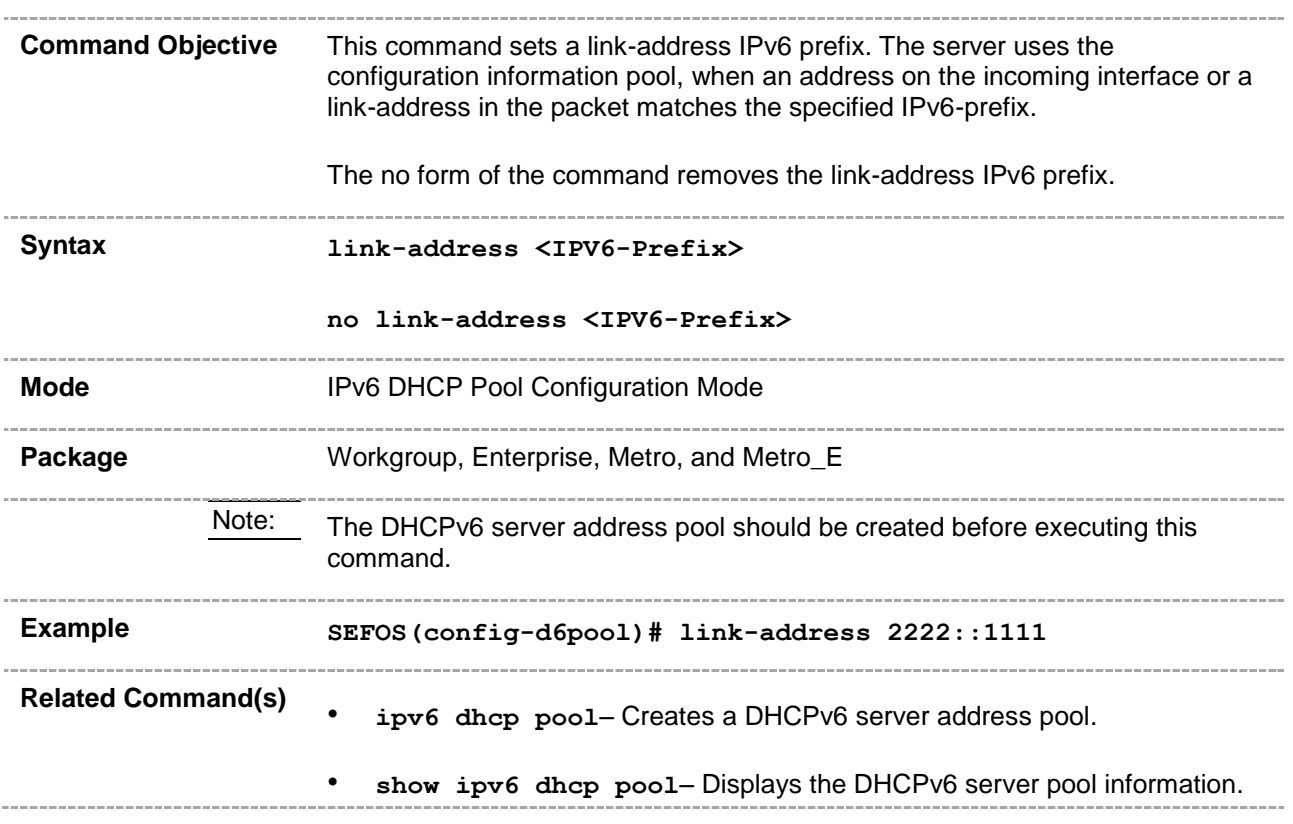

#### **30.3.10 domain-name**

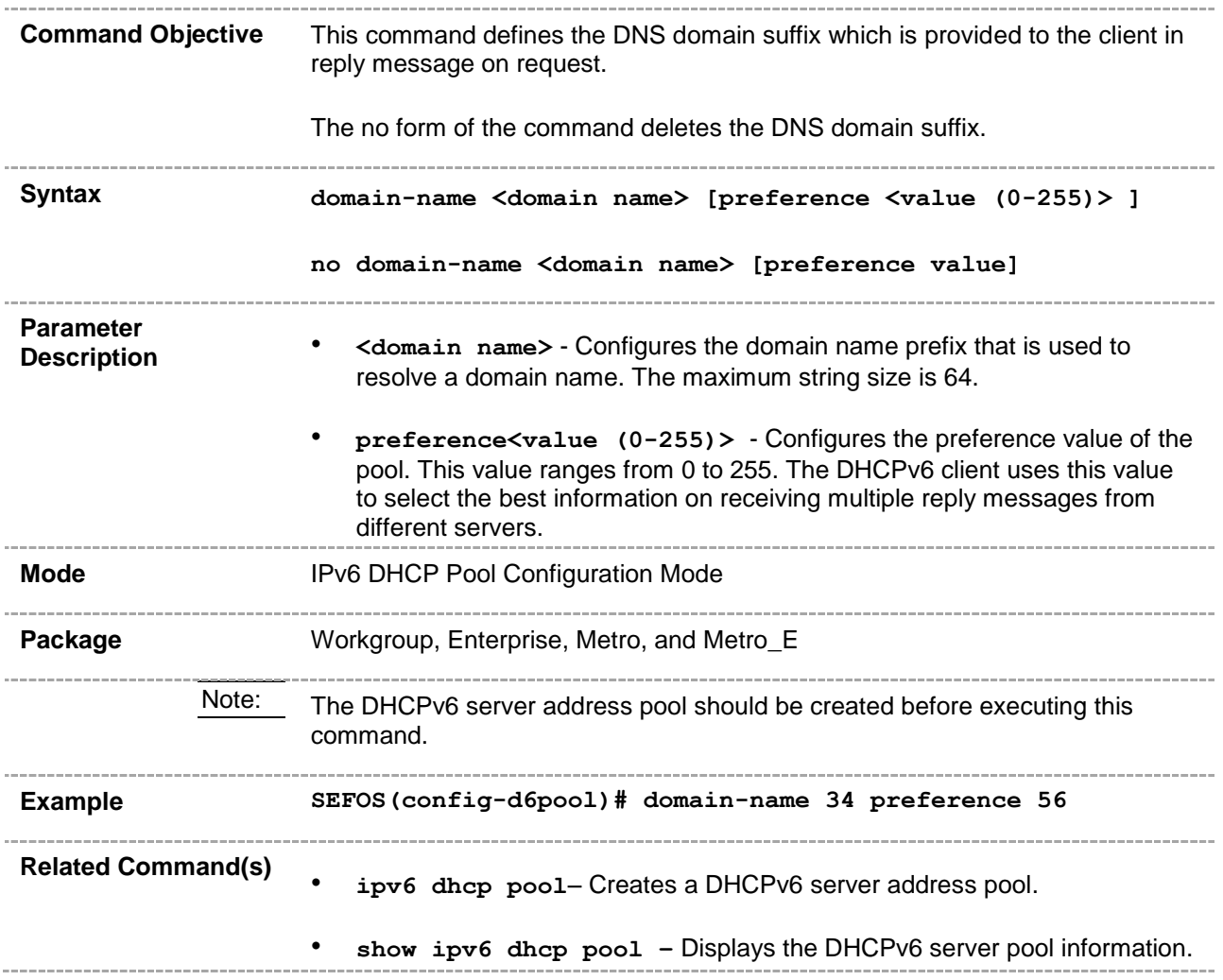

#### **30.3.11 dns-server**

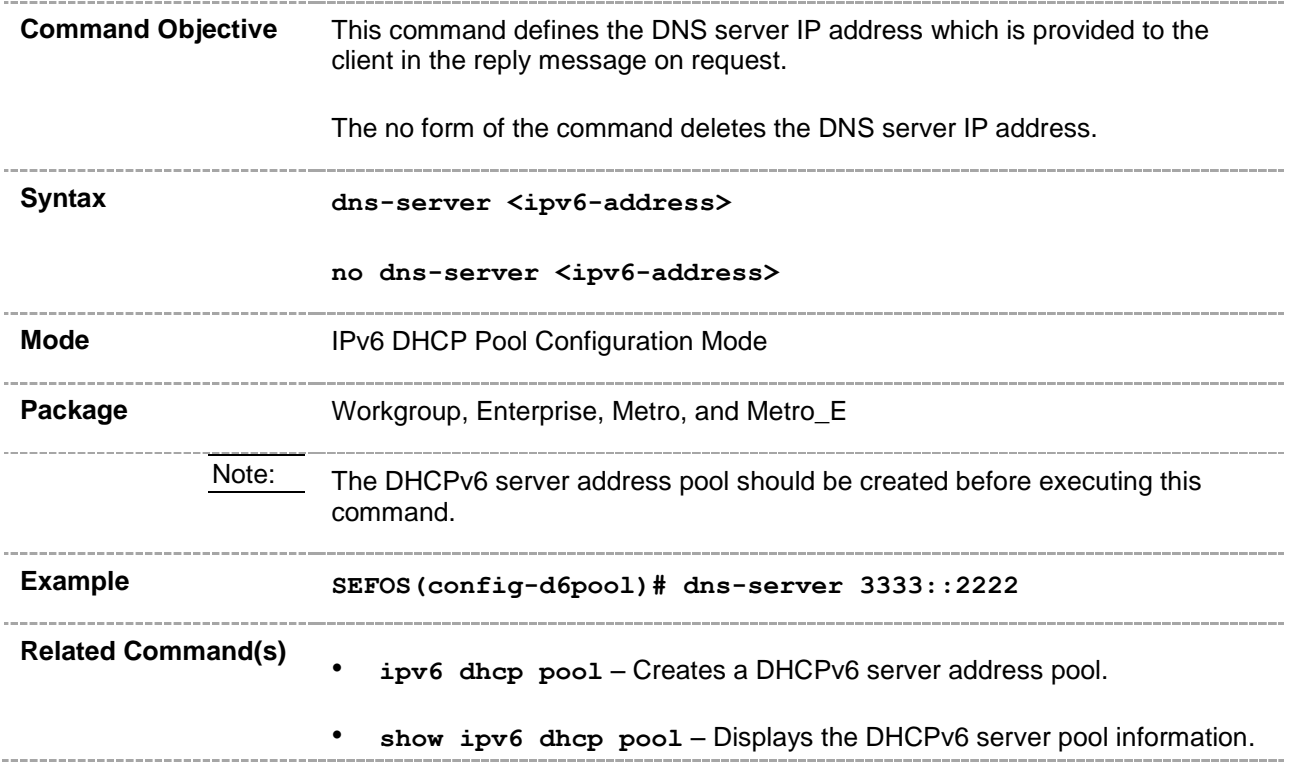

#### **30.3.12 sip address**

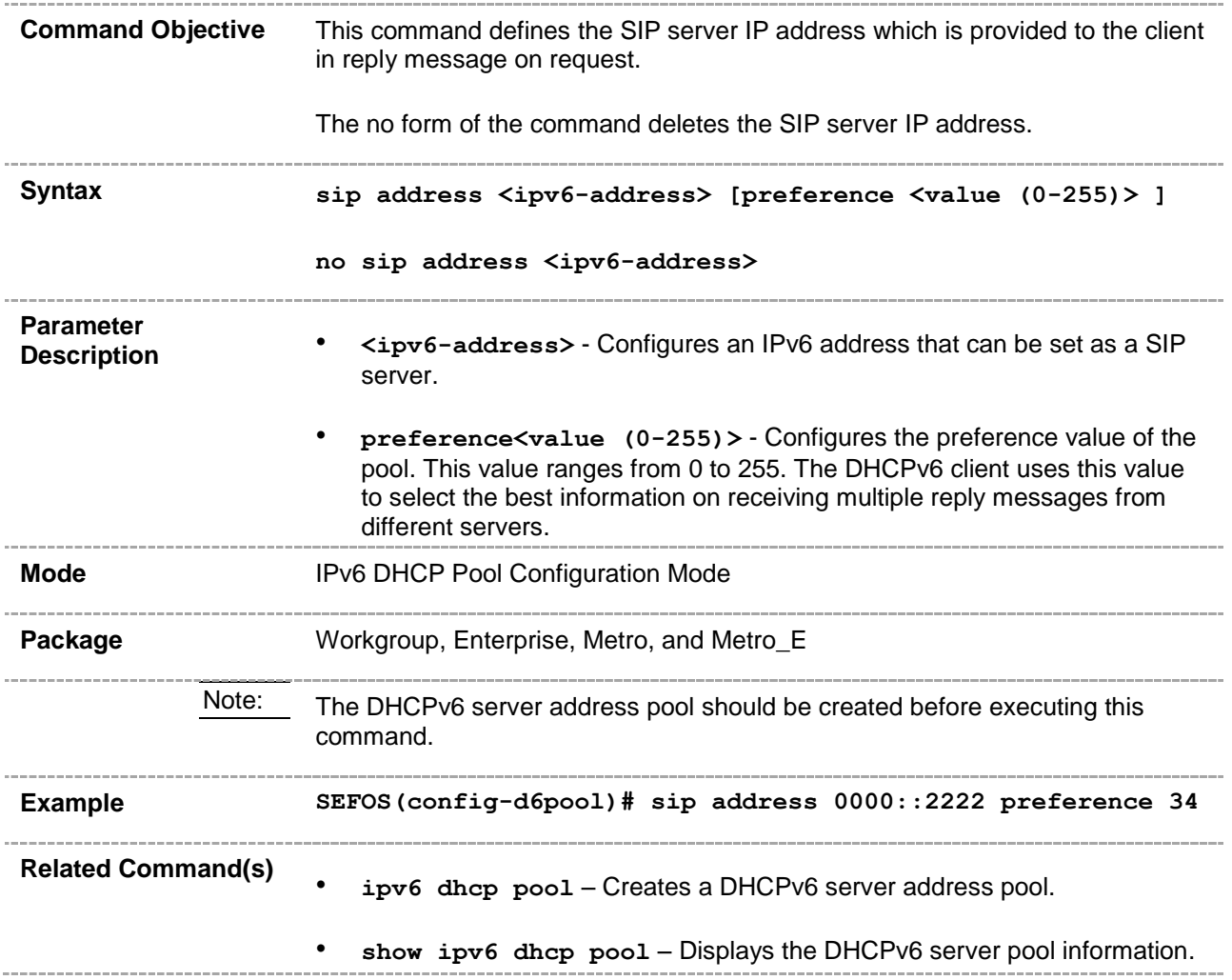

# **30.3.13 sip domain-name**

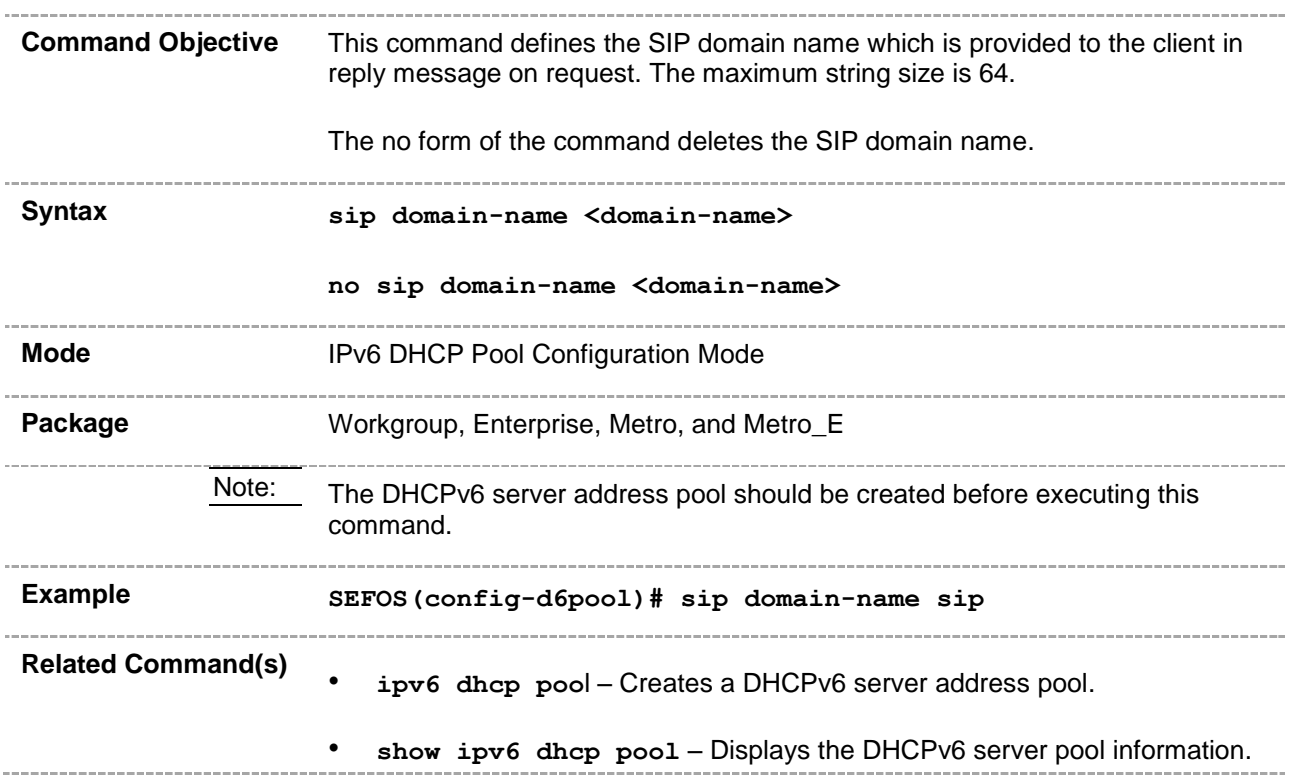

#### **30.3.14 option**

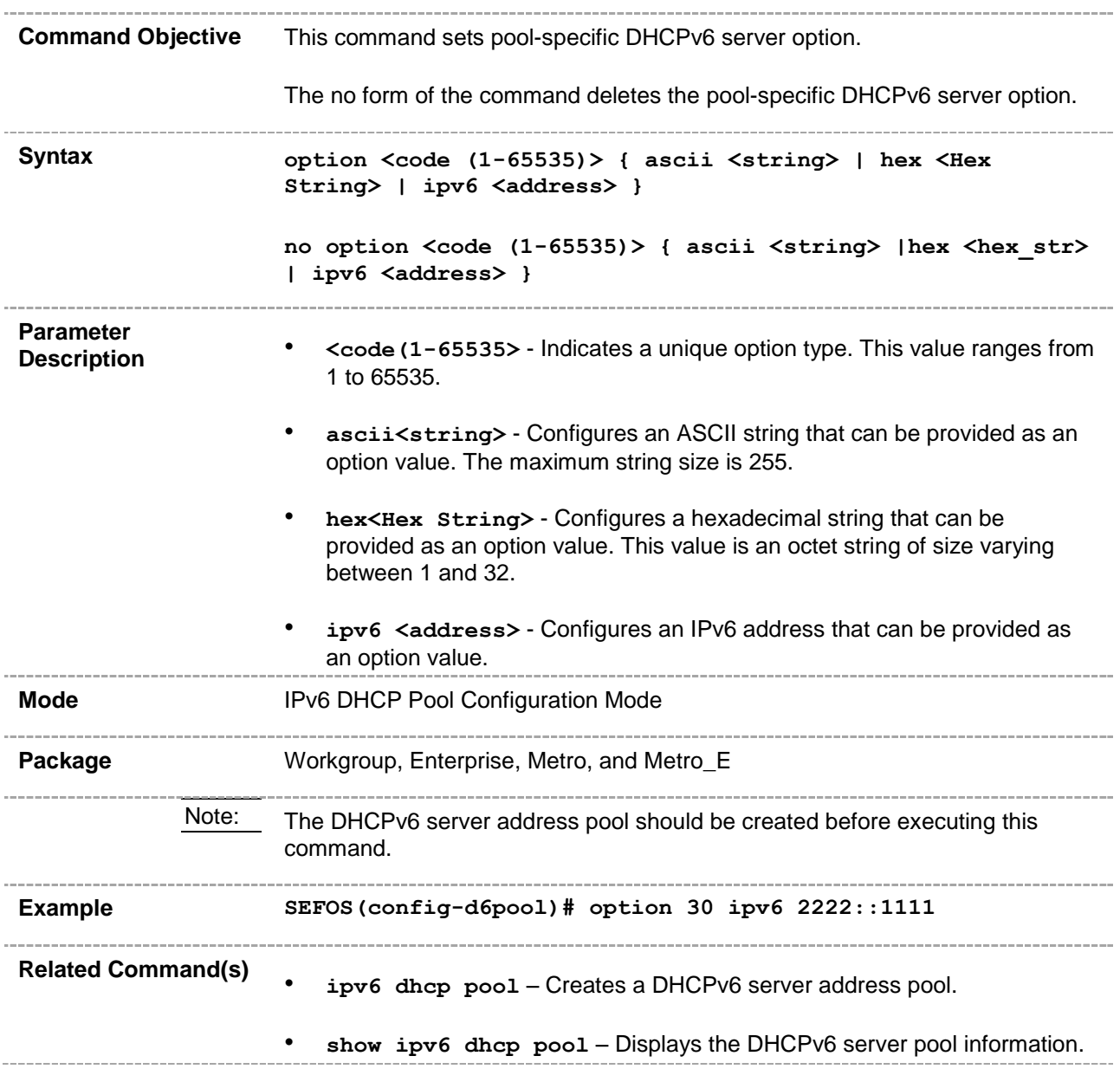

# **30.3.15 ipv6 dhcp server-id type**

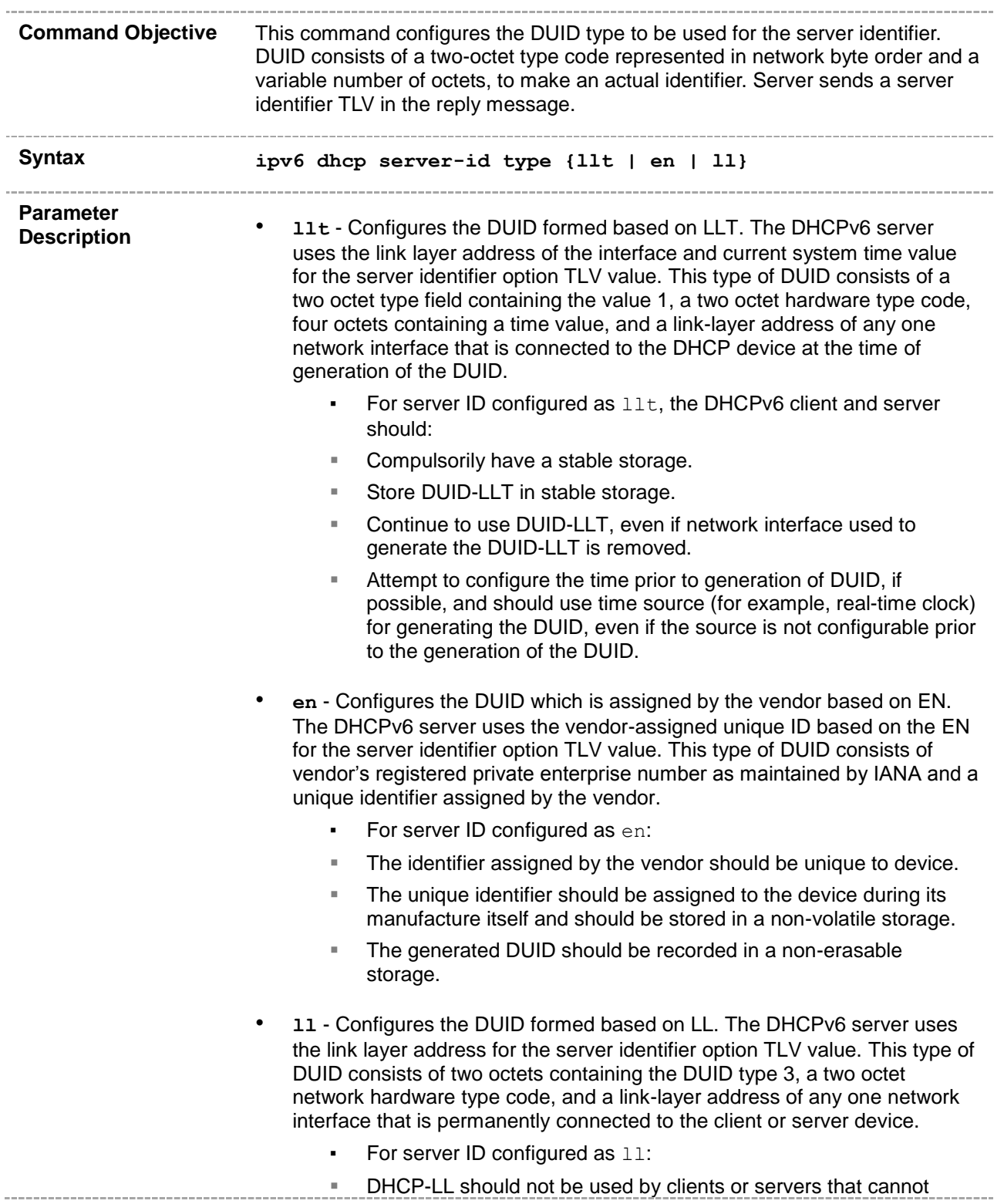

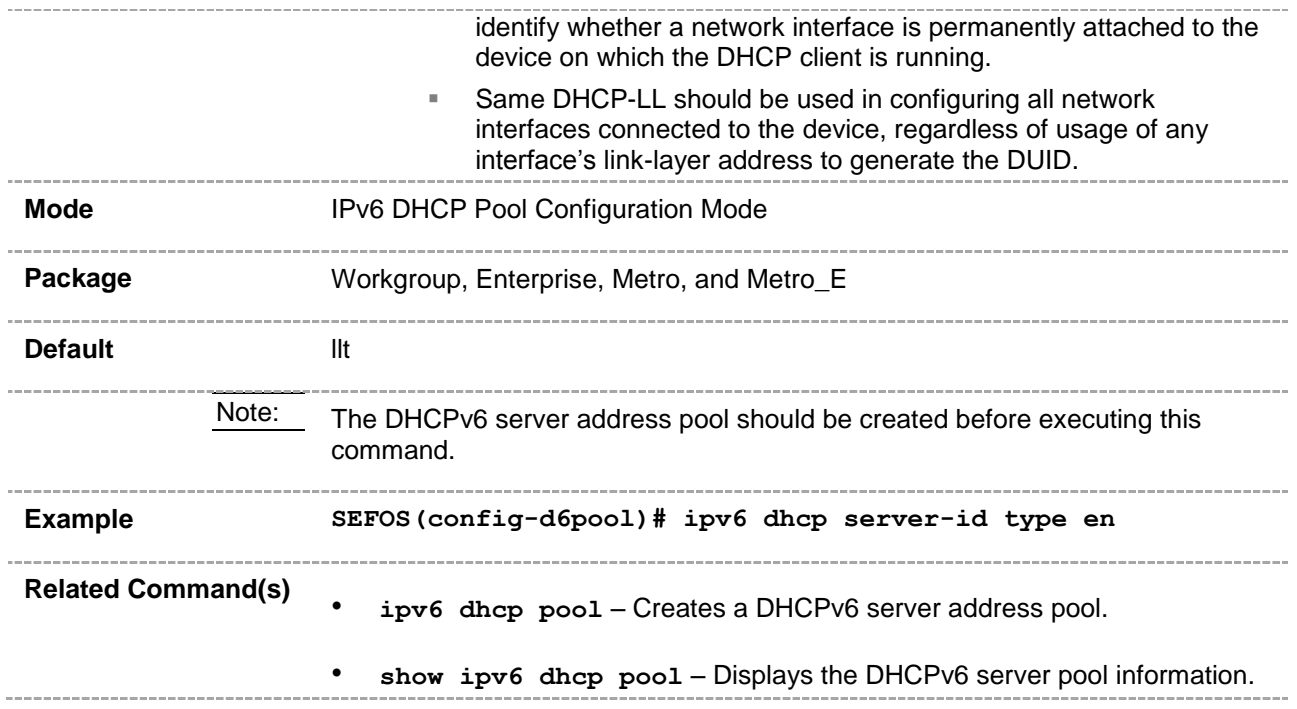

# **30.3.16 ipv6 dhcp server-id interface**

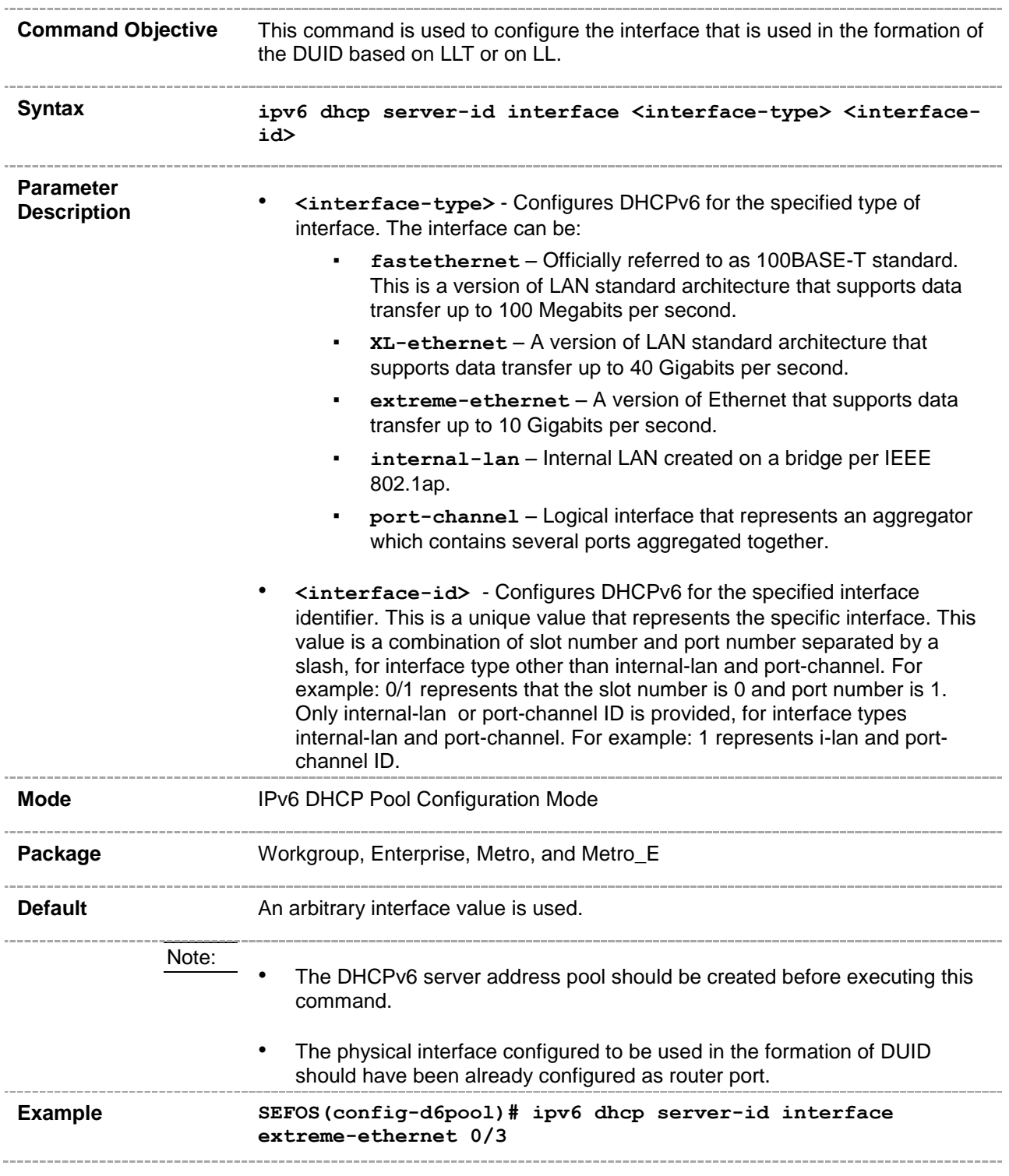

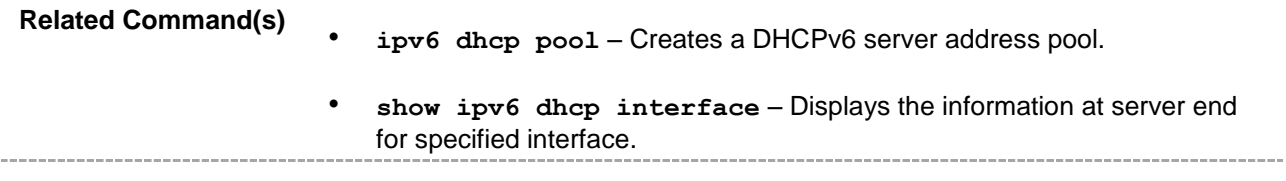

#### **30.3.17 information refresh**

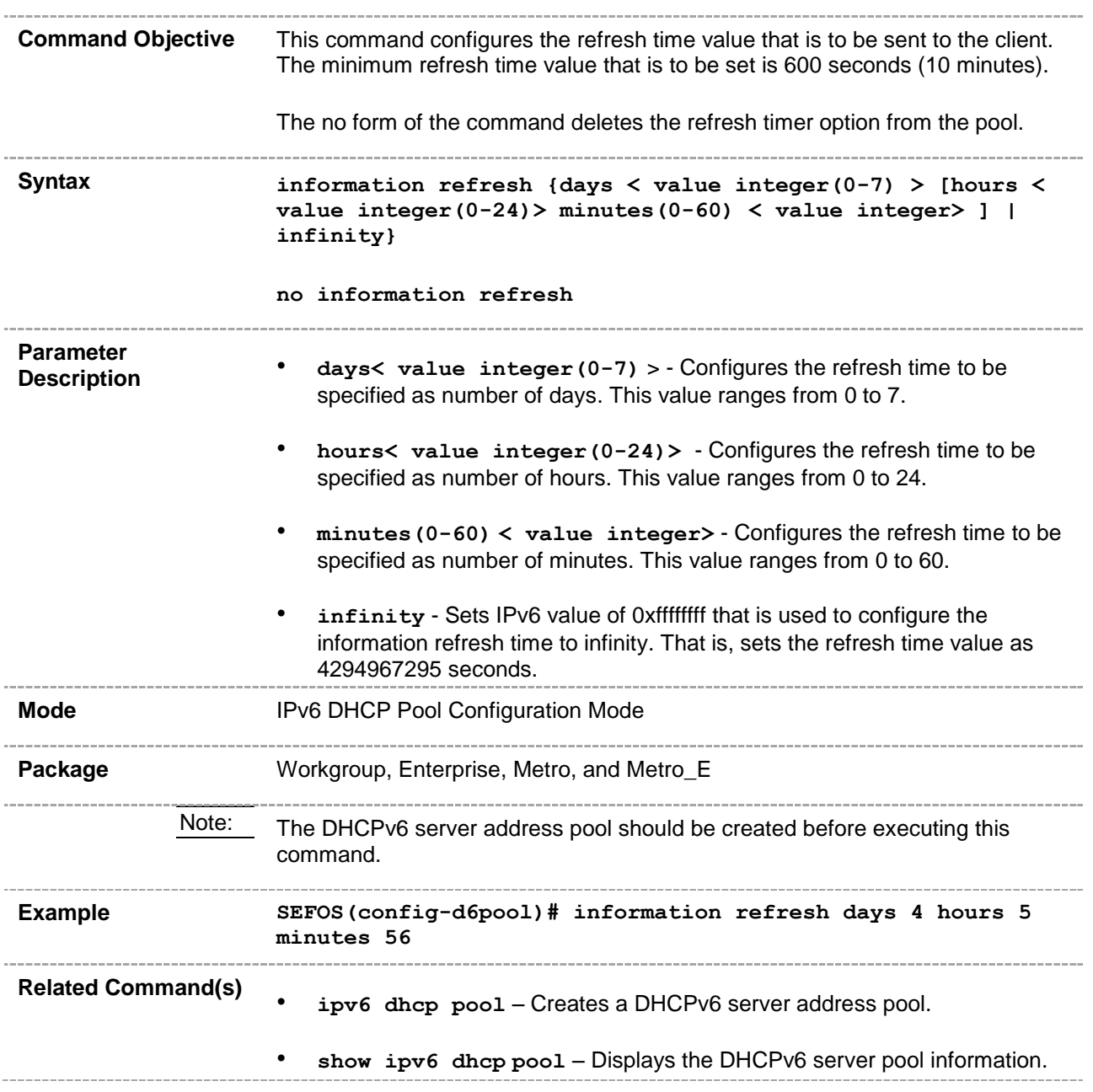

#### **30.3.18 ipv6 dhcp server**

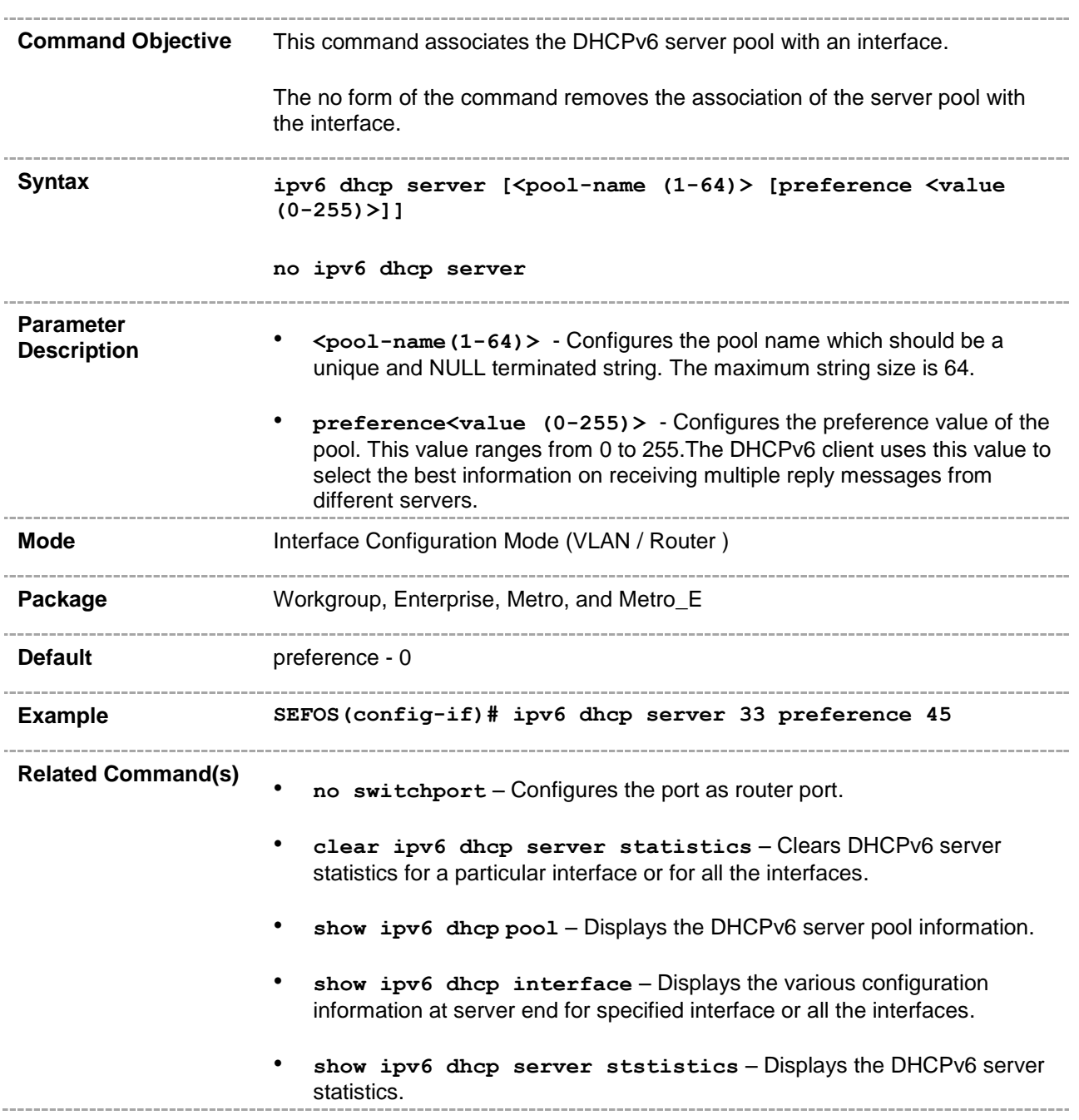

#### **30.3.19 debug ipv6 dhcp server**

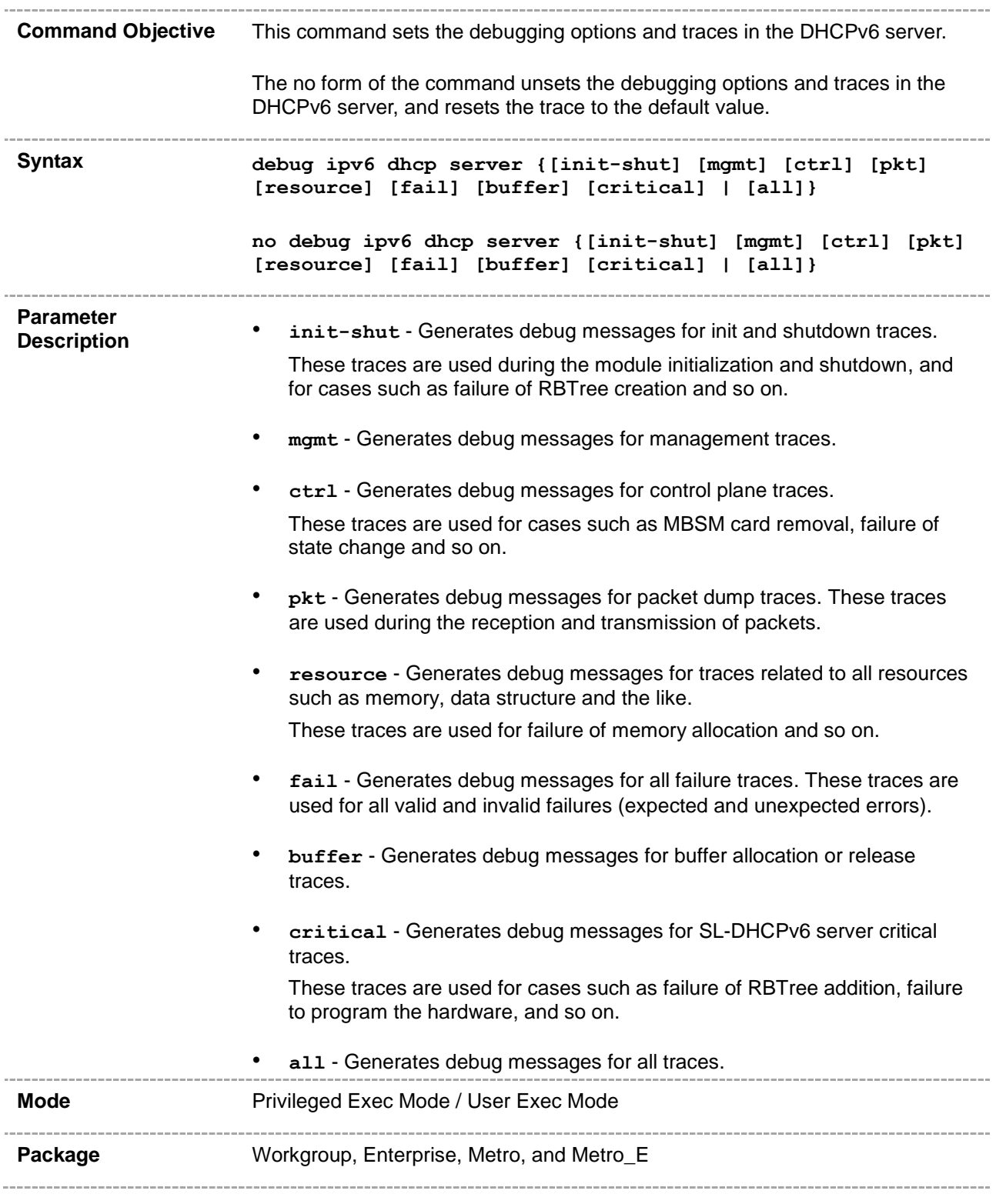

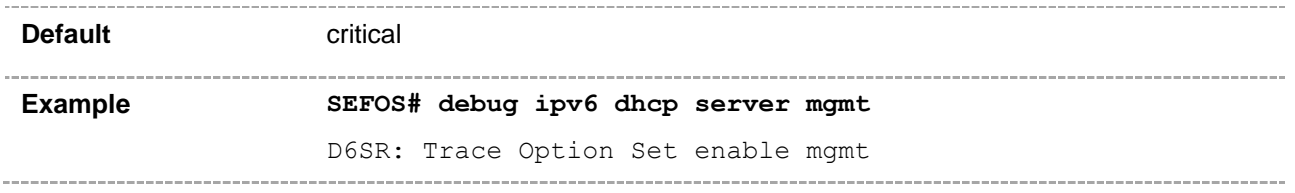

# **30.3.20 clear ipv6 dhcp server statistics**

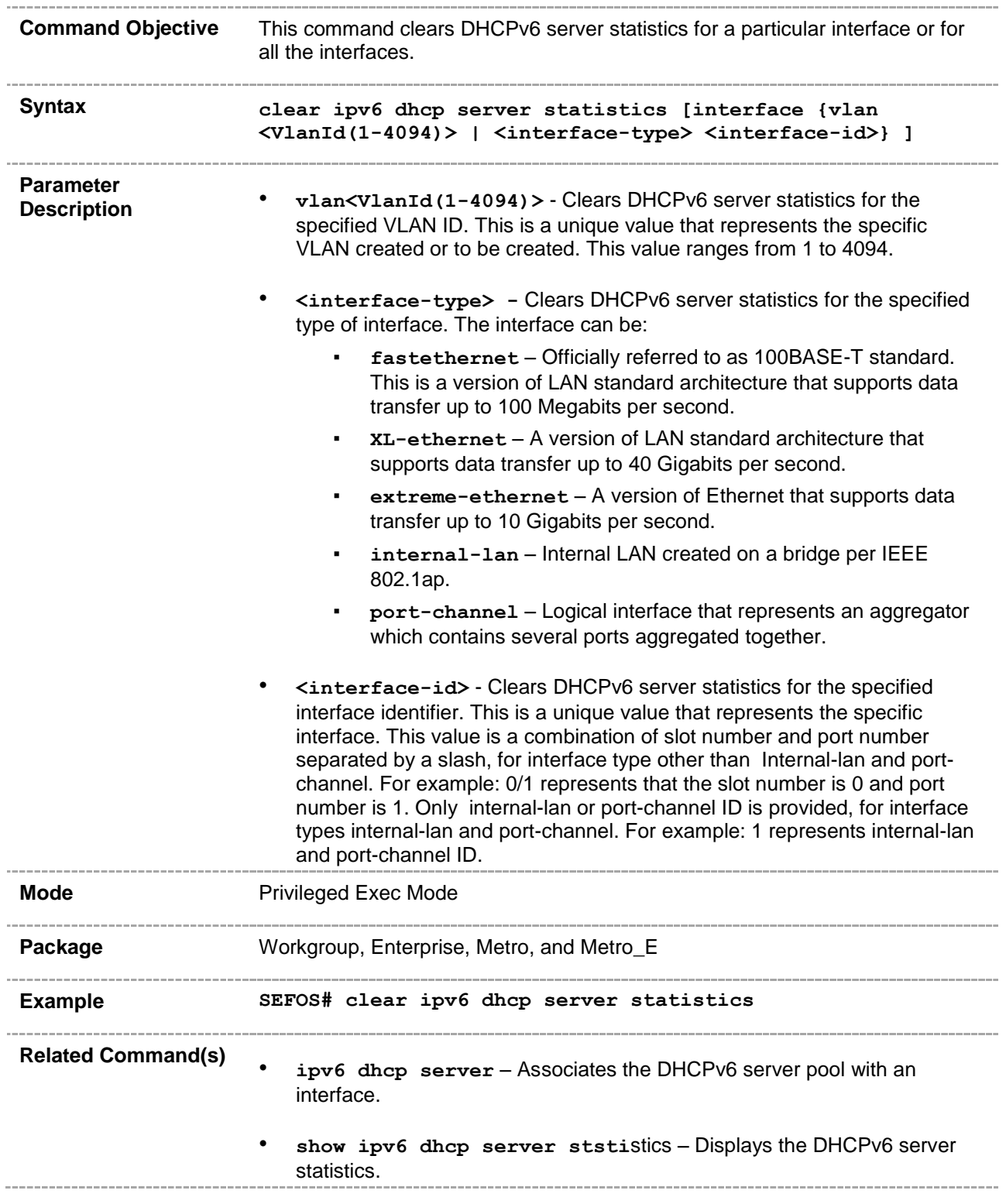

#### **30.3.21 show ipv6 dhcp**

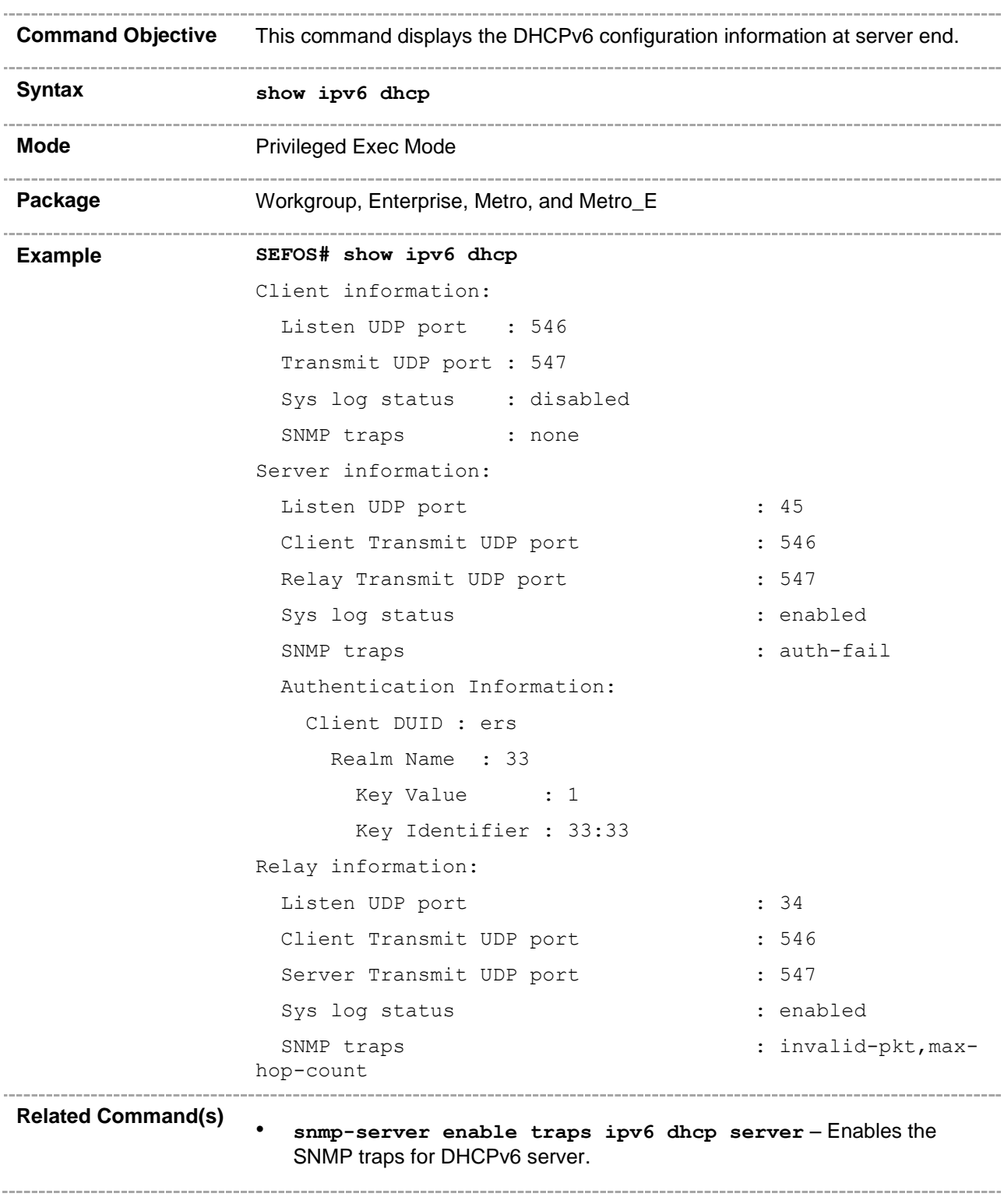

• **ipv6 dhcp server port** – Configures the information-request listen, reply transmit, and relay-reply transmit UDP ports. • **ipv6 dhcp server sy**slog – Enables or disables the syslog feature in DHCPv6 server. • **ipv6 dhcp authentication server client-id** – Creates client configuration pool at the server and enters into the client pool configuration mode. • **ipv6 dhcp authentication** – Configures the realm and key value.

#### **30.3.22 show ipv6 dhcp pool**

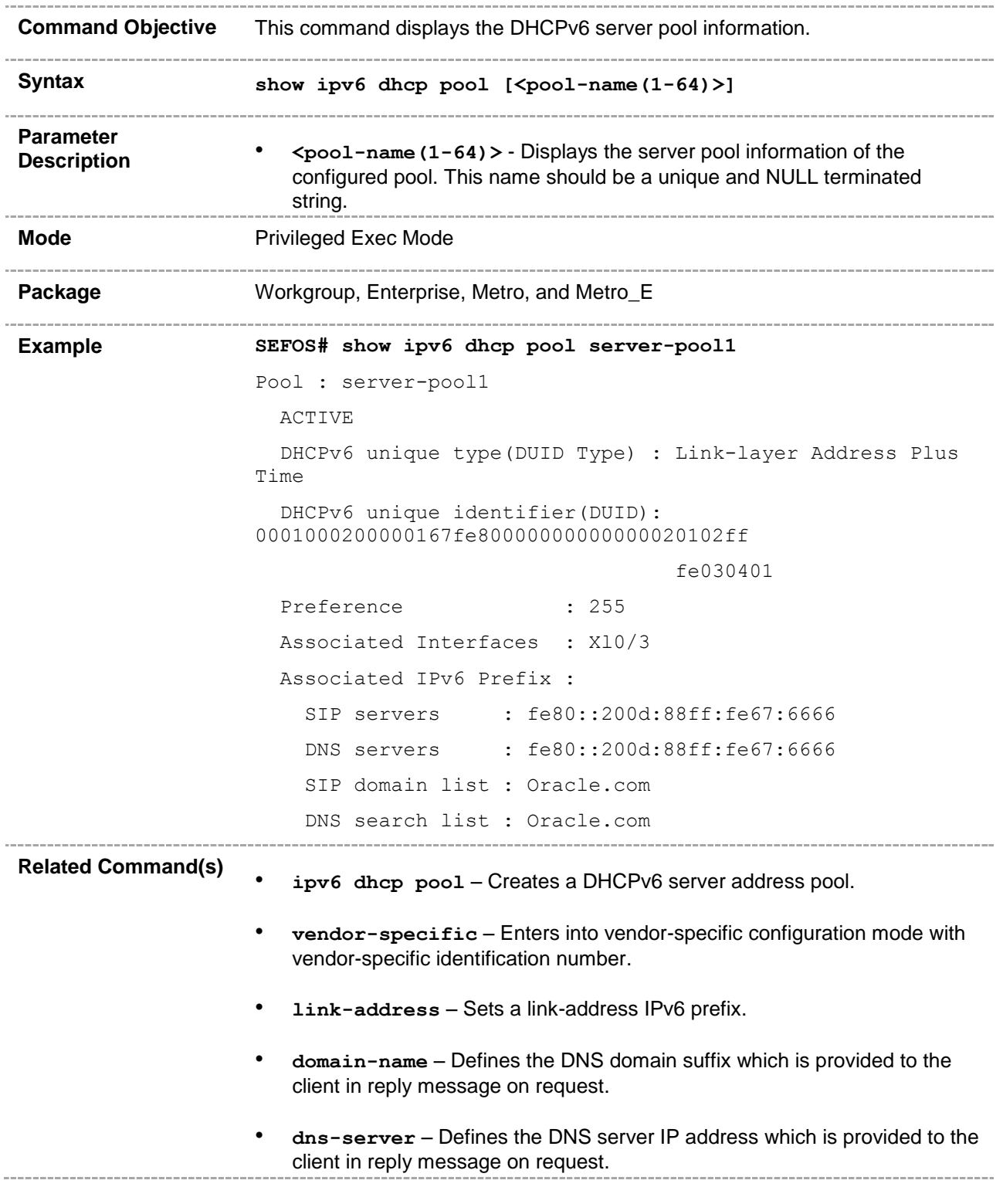

• **sip address** – Defines the SIP server IP address which is provided to the client in reply message on request. • **sip domain-name** – Defines the SIP domain name which is provided to the client in reply message on request. • **option** – Sets pool-specific DHCPv6 server option. • **ipv6 dhcp server-id type** – Configures the DUID type to be used for the server identifier. • **information refresh** – Configures the refresh time value that is to be sent to the client.-------

#### **30.3.23 show ipv6 dhcp interface**

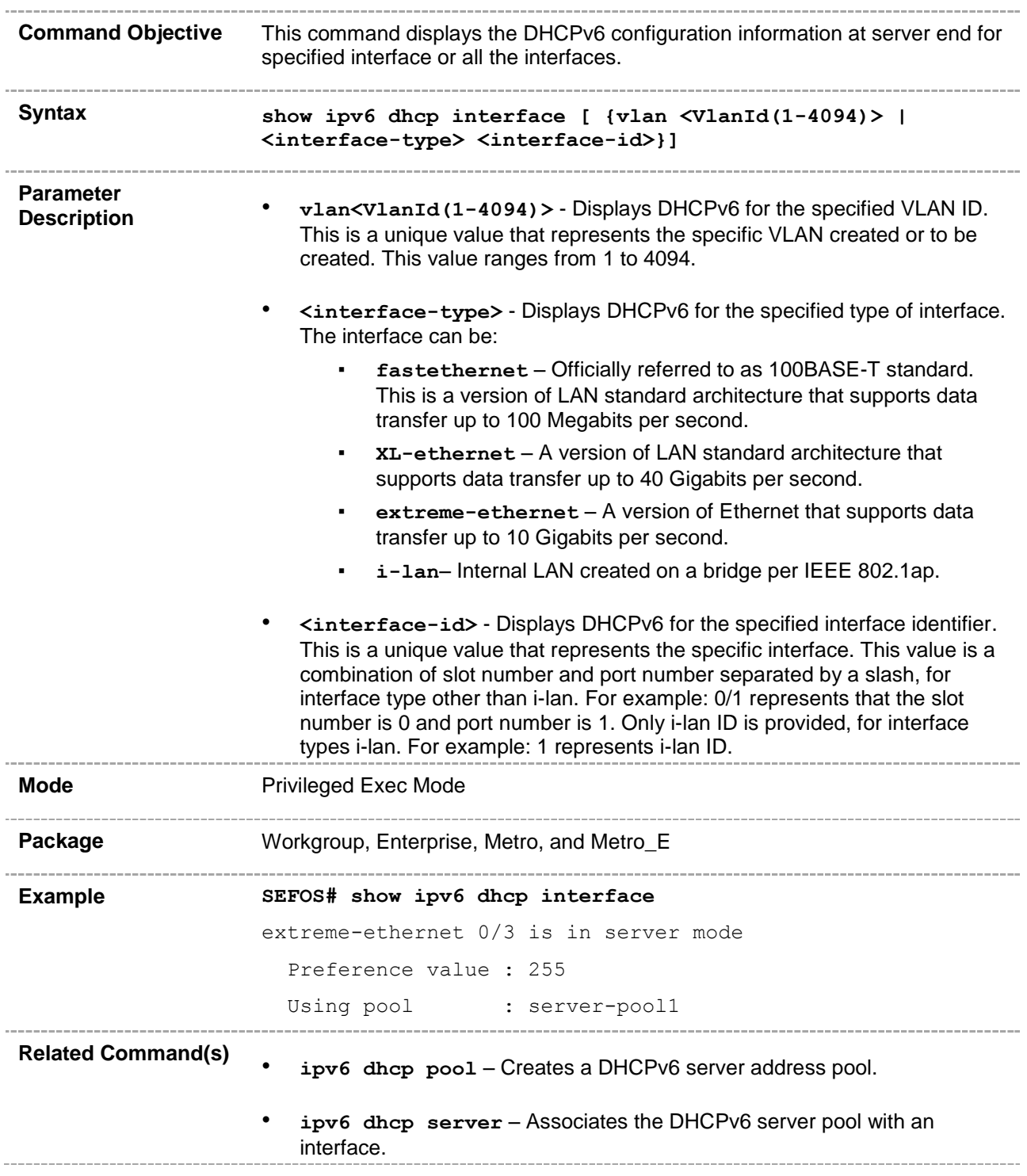

# **30.3.24 show ipv6 dhcp server statistics**

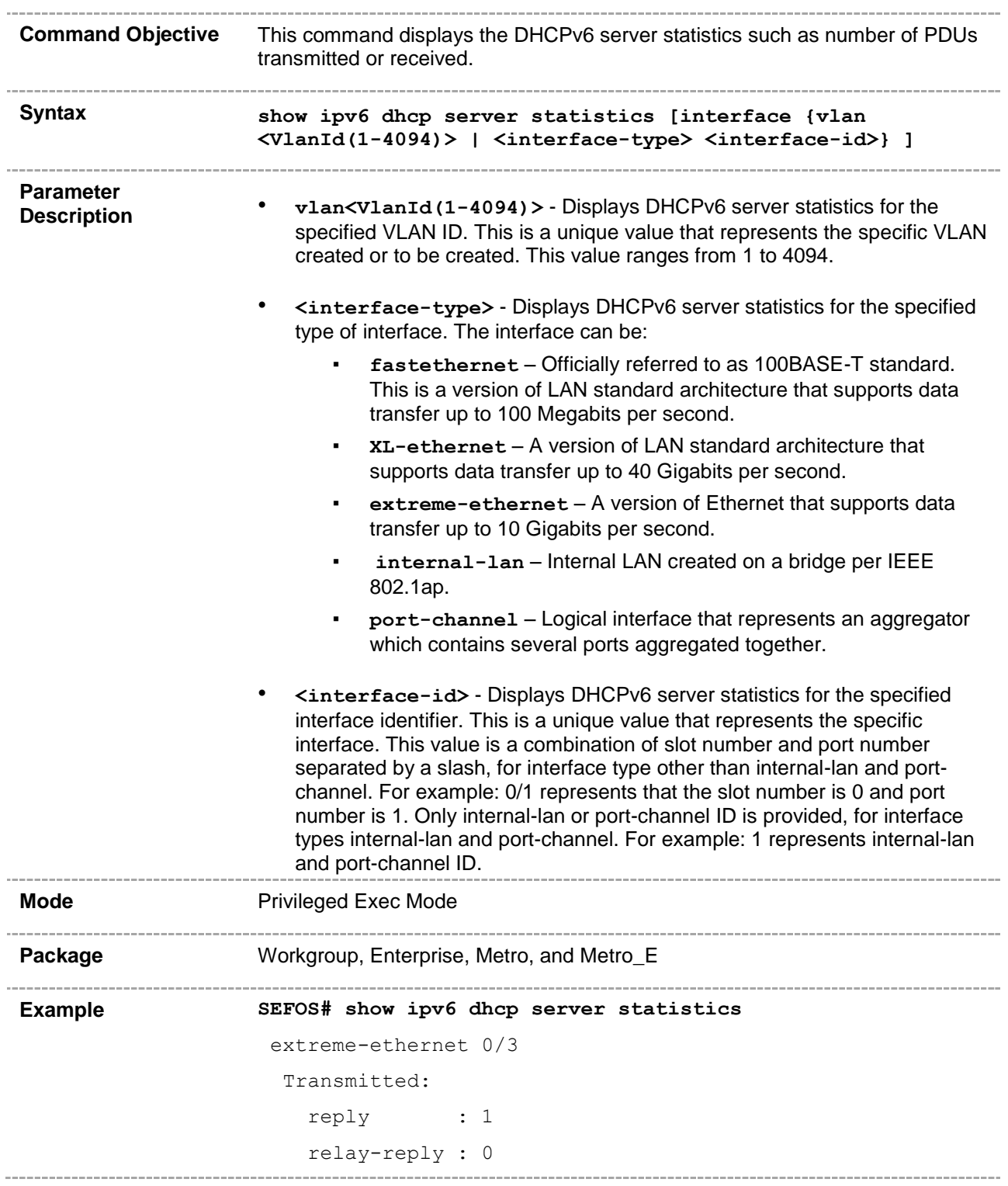

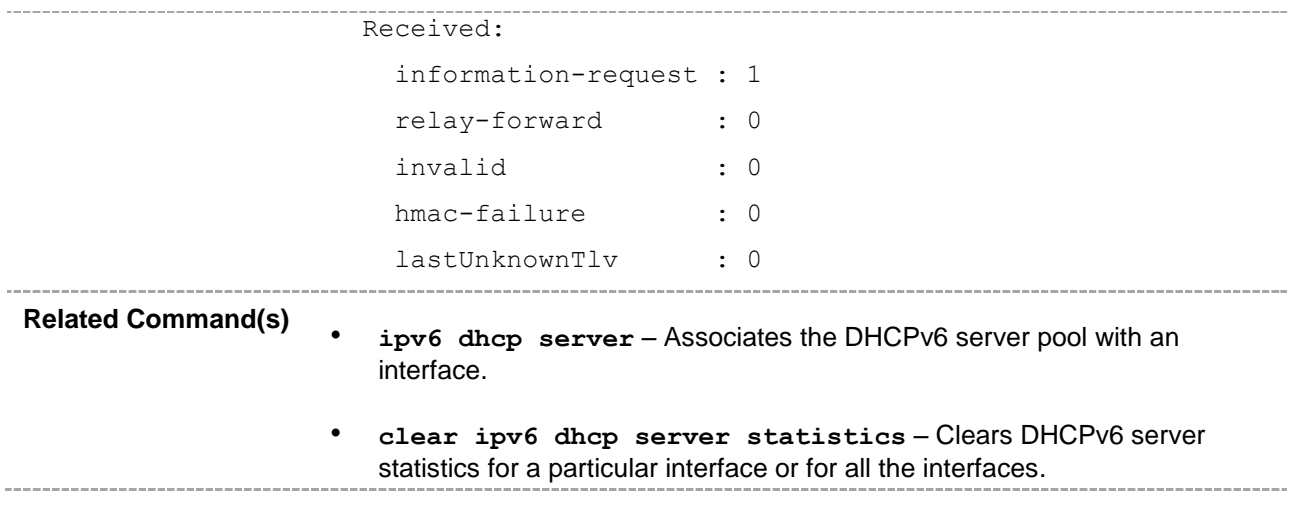

#### **CHAPTER 31**

# **RIP**

RIP (Routing Information Protocol) is a widely used protocol for managing router information within a self-contained network such as a corporate local area network or an interconnected group of such LANs. RIP is classified by the IETF (Internet Engineering Task Force) as one of several internal gateway protocols.

RIP sends routing-update messages at regular intervals and when the network topology changes. When a router receives a routing update that includes changes to an entry, it updates its routing table to reflect the new route. The metric value for the path is increased by 1, and the sender is indicated as the next hop. RIP routers maintain only the best route (the route with the lowest metric value) to a destination. After updating its routing table, the router immediately begins transmitting routing updates to inform other network routers about the change. These updates are sent independently of the regularly scheduled updates that RIP routers send. RIP uses a hop count as a way to determine network distance. Each host with a router in the network uses the routing table information to determine the next host to route a packet to, for a specified destination.

• The list of CLI commands for the configuration of RIP is common to both Single Instance and Multiple Instance except for a difference in the prompt that appears for the switch with Multiple Instance support.

The prompt for the Switch Configuration Mode is,

#### **SEFOS(config-switch)#**

- The parameters specific to Multiple Instance are stated so, against the respective parameter descriptions in this document.
- The output of the show commands differ for Single Instance and Multiple Instance. Hence both the output are documented while depicting the show command examples.

# **31.1 router rip**

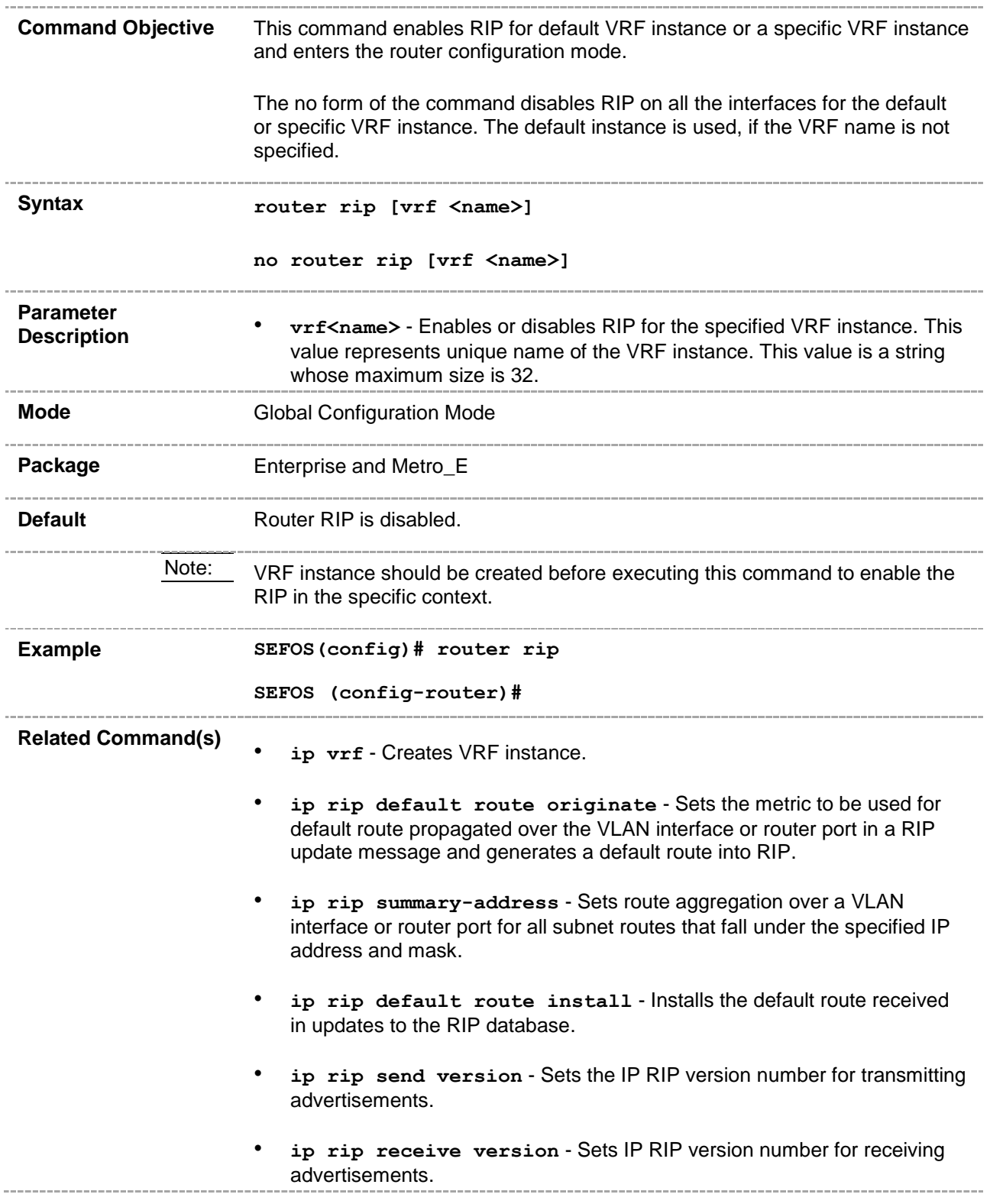

- ip rip authentication mode Configures the authentication mode and key to be used in RIP packets for VLAN interface or router port.
- **timers basic** Configures update, route age, and garbage collection timers for the VLAN interface or router port.
- **ip split-horizon** Enables the split horizon updates for the RIP.
- **debug ip rip** Sets the debug level for RIP module.
- **show ip rip** Displays IP RIP protocol database or statistics.
- show ip protocols Displays information about the active routing protocol process.
- **rip - authentication last-key infinite lifetime -** Configures the crypto authentication type.
- **ip rip auth-type** Configures authentication type for crypto authentication.
- **ip rip authentication key-id** Configures the authentication keyid and key.
- **ip rip key-id start-accept** Configures the time when the router starts accepting RIP updates for the specified key-id.
- ip rip key-id stop-accept Configures the time when the router stops accepting RIP updates for the specified key-id.
- **ip rip key-id start-generate** Configures the time when the router starts generating RIP updates for the specified key-id.
- **ip rip key-id stop-generate** Configures the time when the router stops generating RIP updates for the specified key-id.
- **version** Sets global version of RIP.
- **version none** Sets IP RIP transmitting advertisements to neither be sent nor received.
- **redistribute** Enables or disables RIP participation in Route Redistribution.
- **redistribute -isis** Enables or disables RIP participation in Route Redistribution for ISIS.

# **31.2 ip rip security**

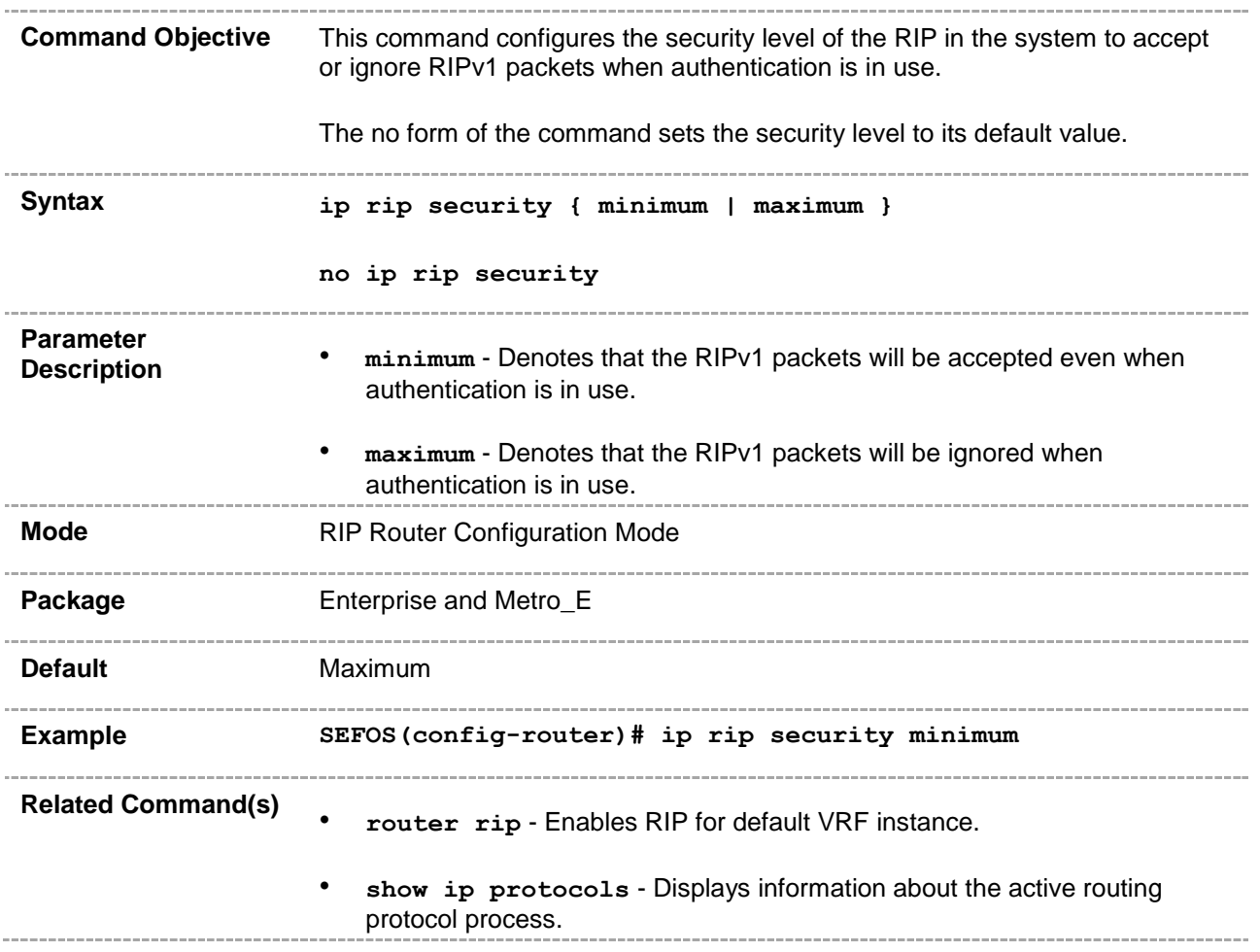

# **31.3 ip rip retransmission**

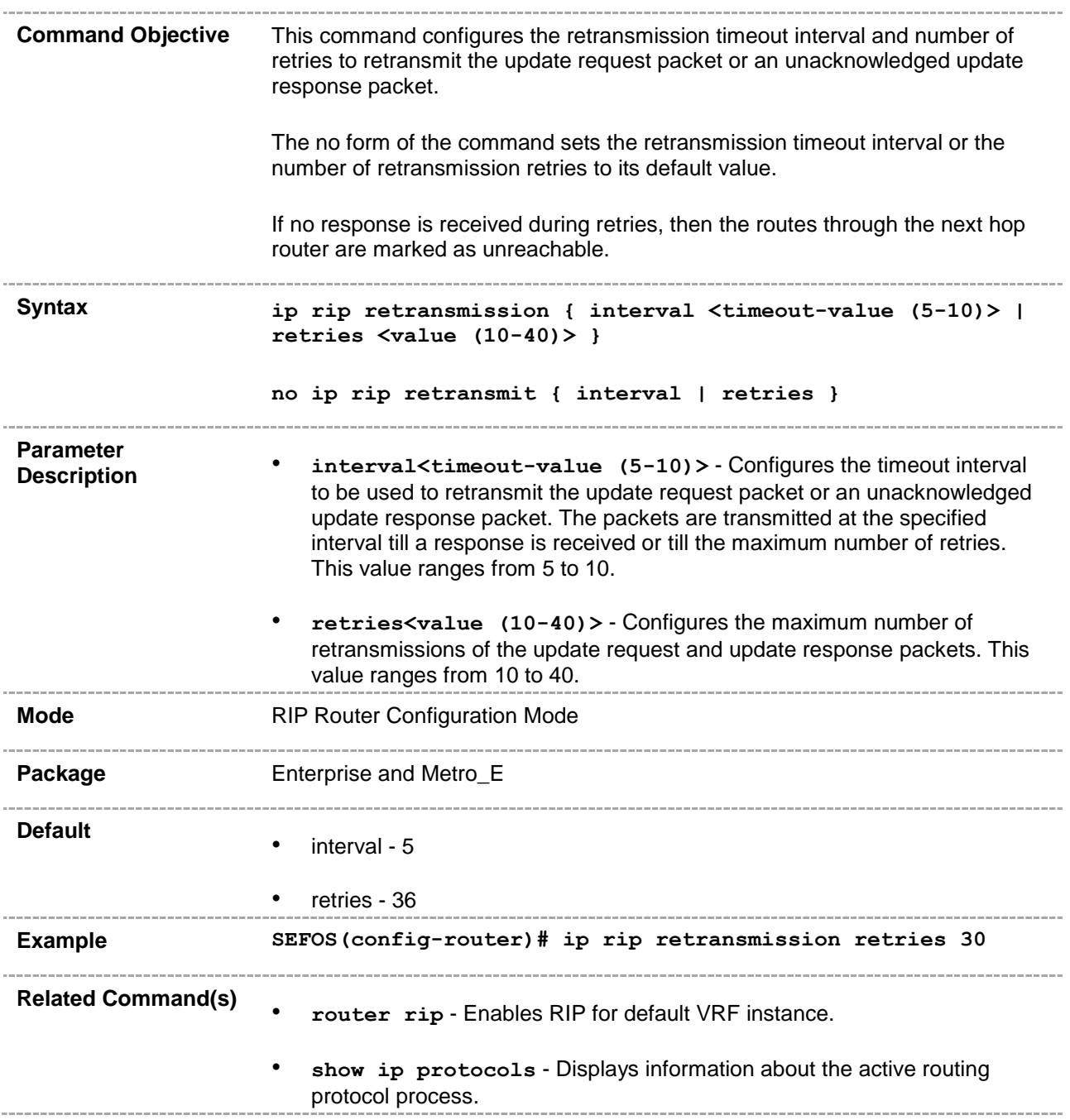

#### **31.4 network**

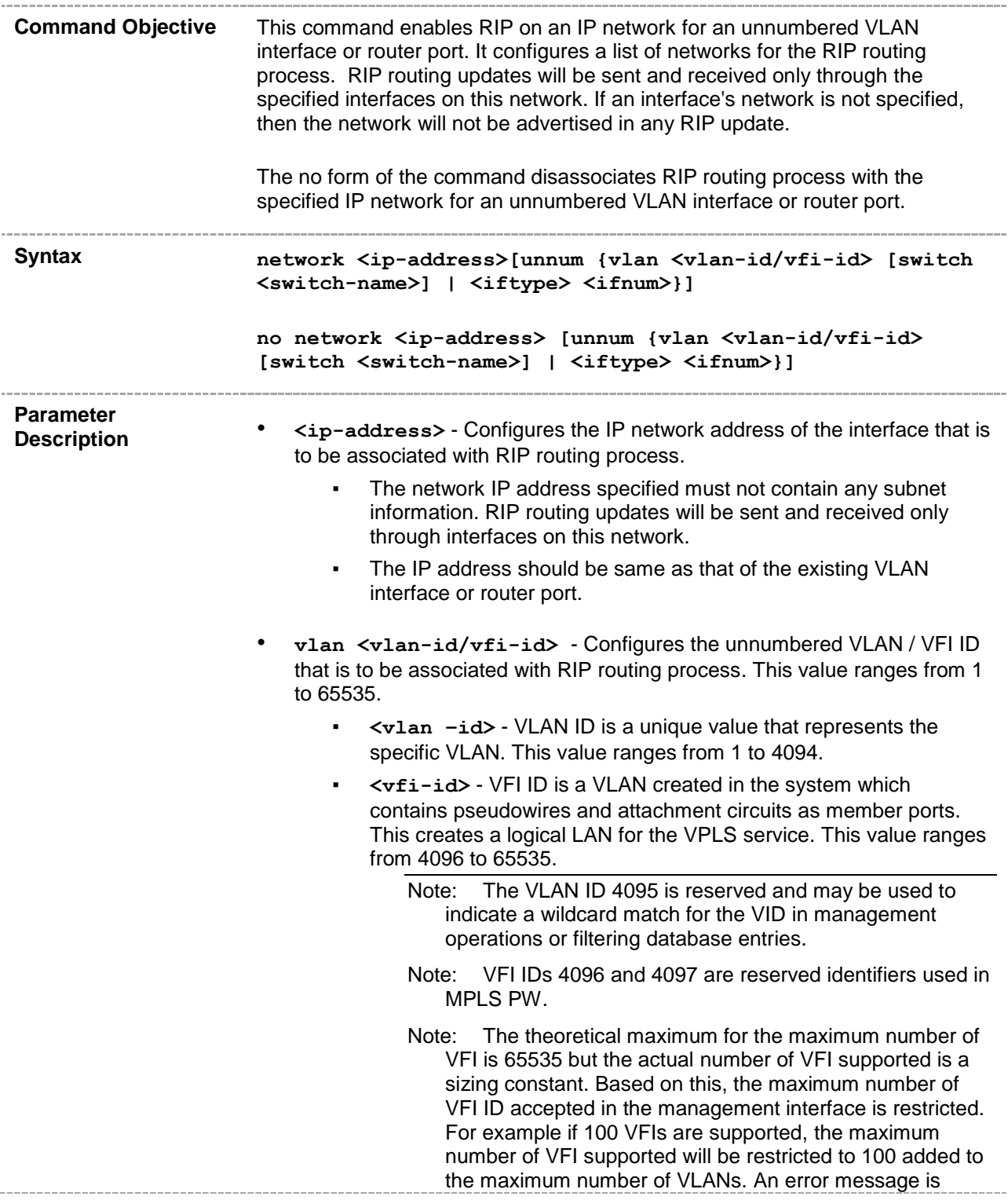

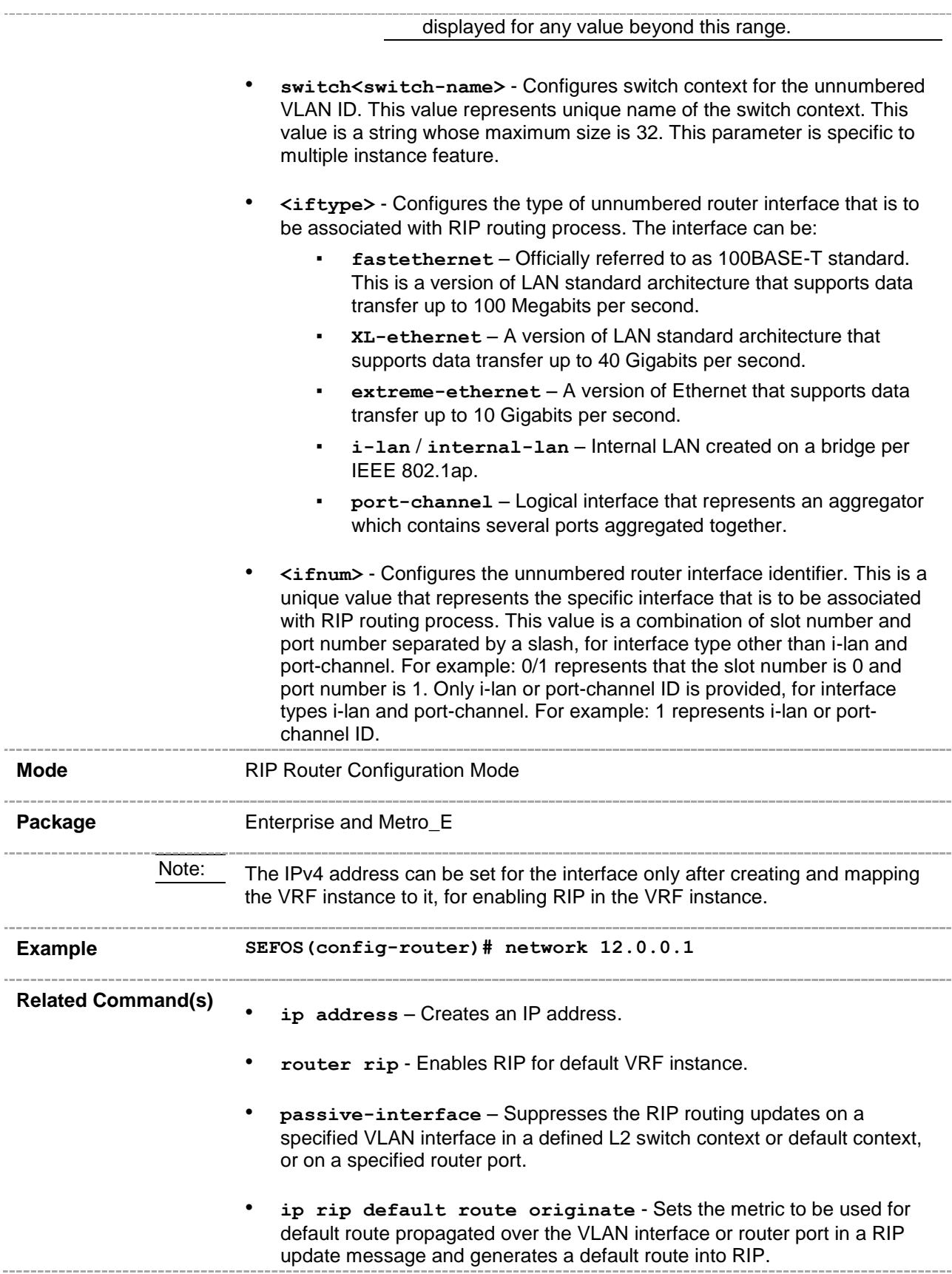

- **ip rip summary-address**  Sets route aggregation over a VLAN interface or router port for all subnet routes that fall under the specified IP address and mask.
- ip rip default route install Installs the default route received in updates to the RIP database.
- **ip rip send version** Sets the IP RIP version number for transmitting advertisements.
- **ip rip receive version** Sets IP RIP version number for receiving advertisements.
- ip rip authentication mode Configures the authentication mode and key to be used in RIP packets for VLAN interface or router port.
- **timers basic -** Configures update, route age, and garbage collection timers for the VLAN interface or router port.
- **ip split-horizon** Enables the split horizon updates for the RIP.
- show ip rip Displays IP RIP protocol database or statistics.
- **show ip protocols**  Displays information about the active routing protocol process.
- **rip - authentication last-key infinite lifetime -** Configures the crypto authentication type.
- **ip rip auth-type** Configures authentication type for crypto authentication.
- **ip rip authentication key-id** Configures the authentication keyid and key.
- **ip rip key-id start-accept** Configures the time when the router starts accepting RIP updates for the specified key-id.
- ip rip key-id stop-accept Configures the time when the router stops accepting RIP updates for the specified key-id.
- **ip rip key-id start-generate** Configures the time when the router starts generating RIP updates for the specified key-id.
- ip rip key-id stop-generate Configures the time when the router stops generating RIP updates for the specified key-id.
- **version** Sets global version of RIP.
- **version none** Sets IP RIP transmitting advertisements to neither be sent nor received.
## **31.5 neighbor**

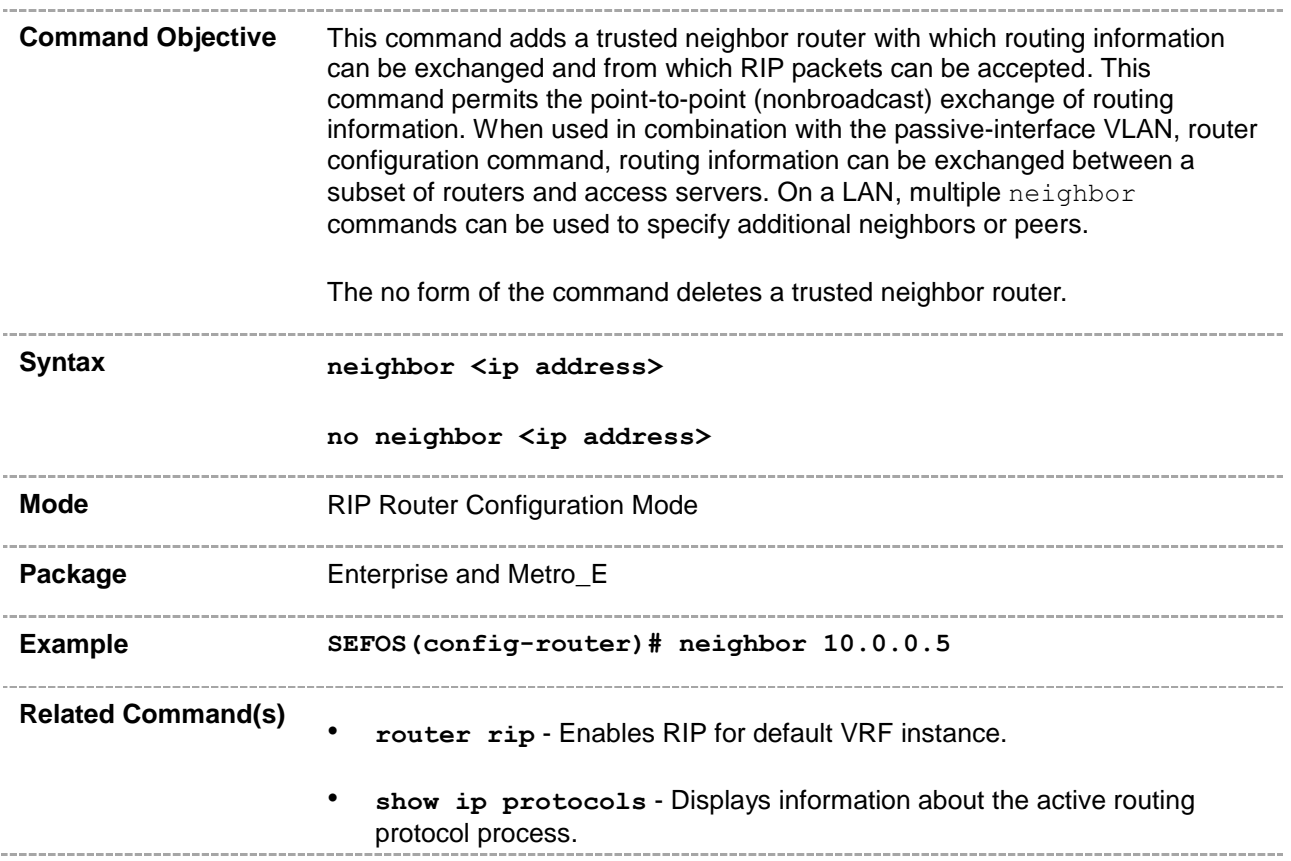

## **31.6 passive-interface**

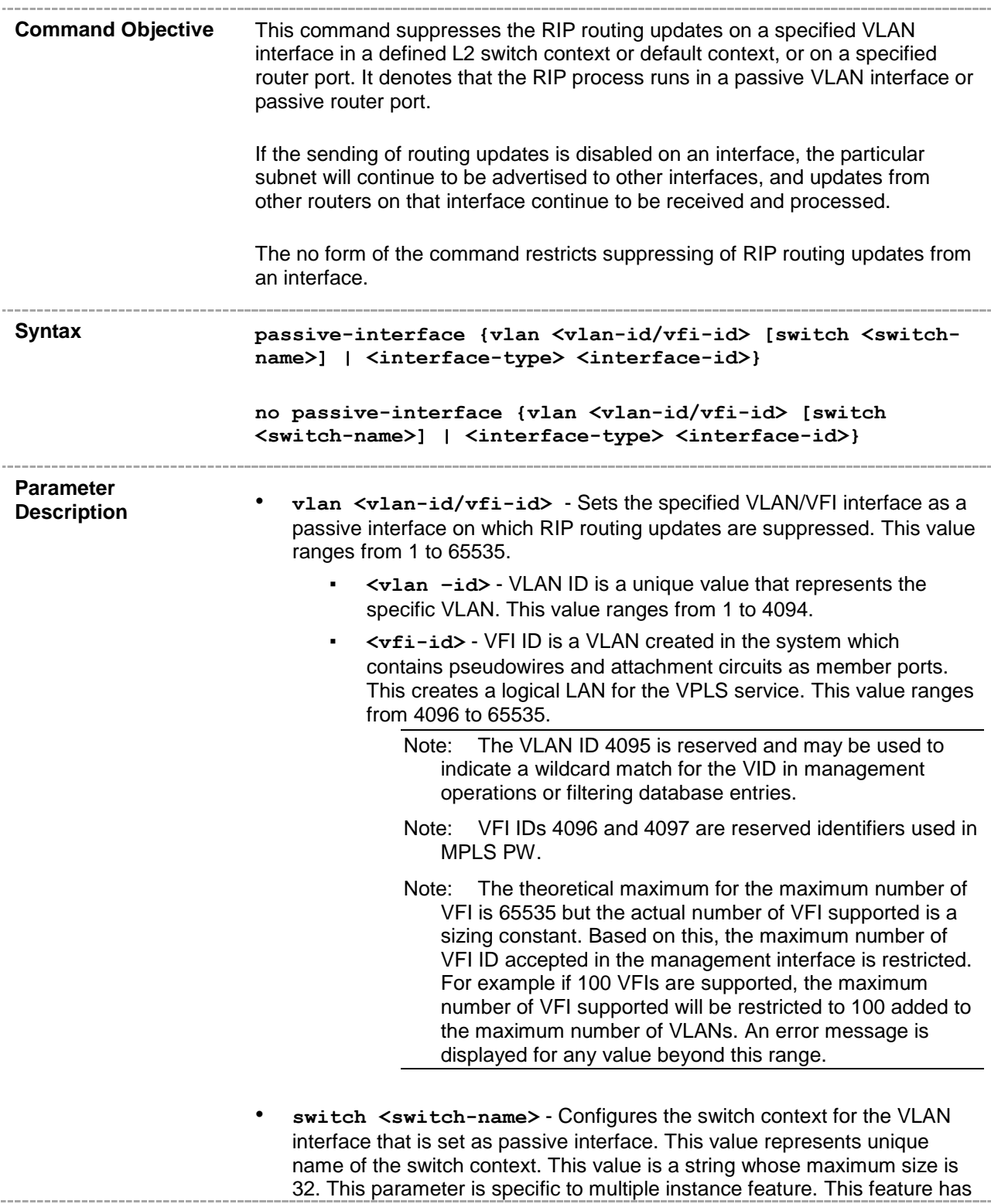

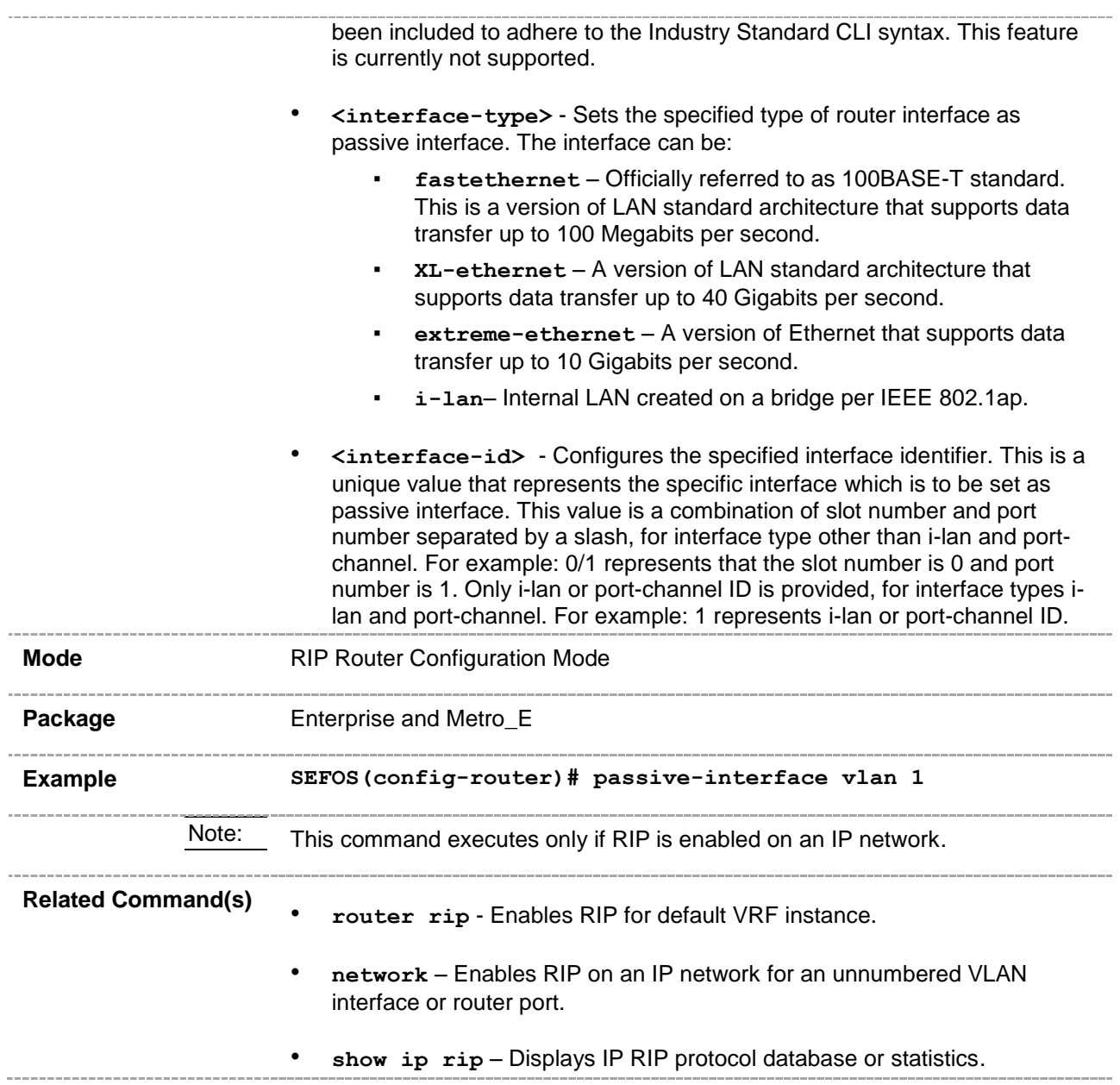

## **31.7 output-delay**

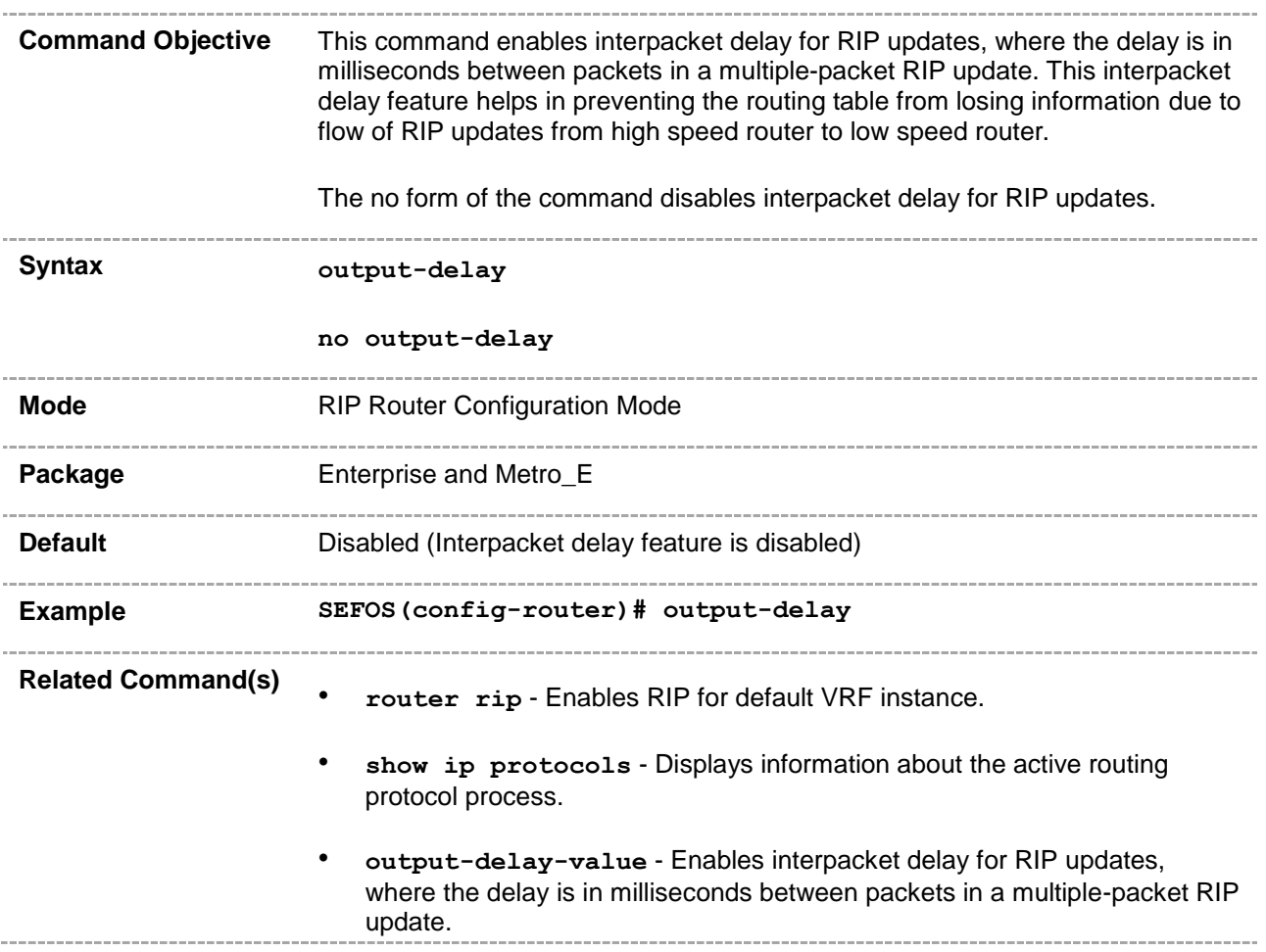

#### **31.8 redistribute**

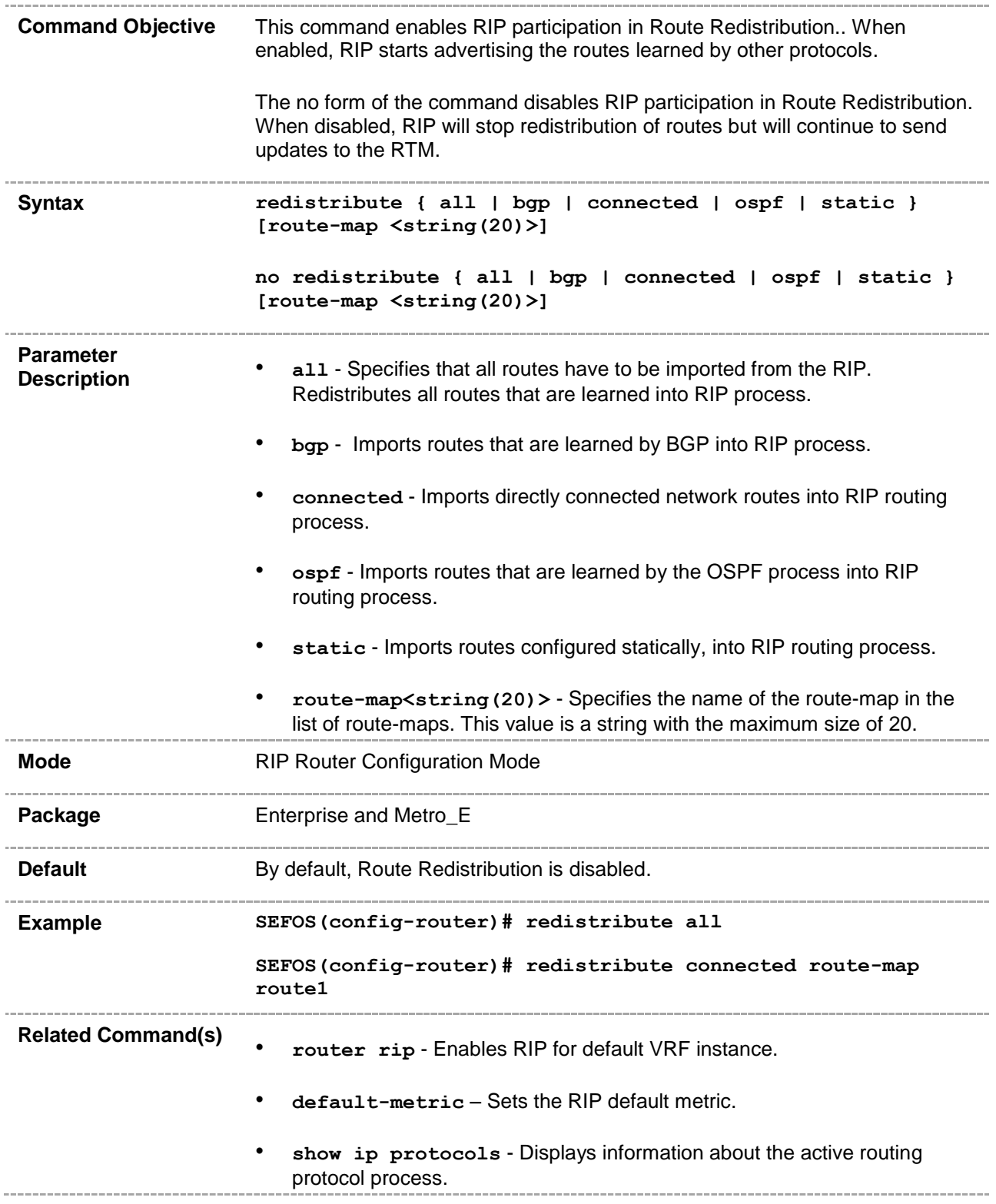

#### **31.9 redistribute-isis**

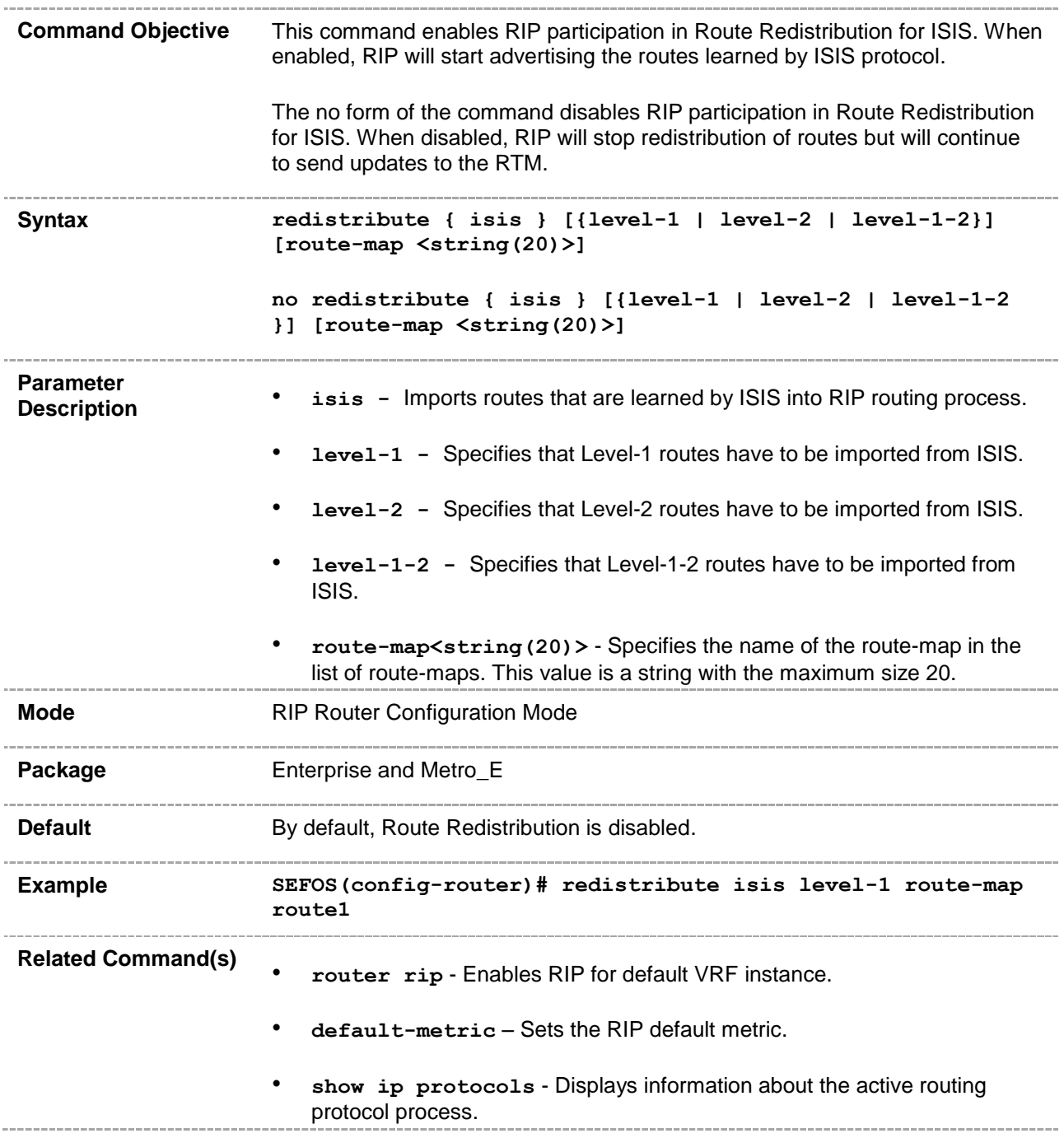

## **31.10 distribute-list route-map**

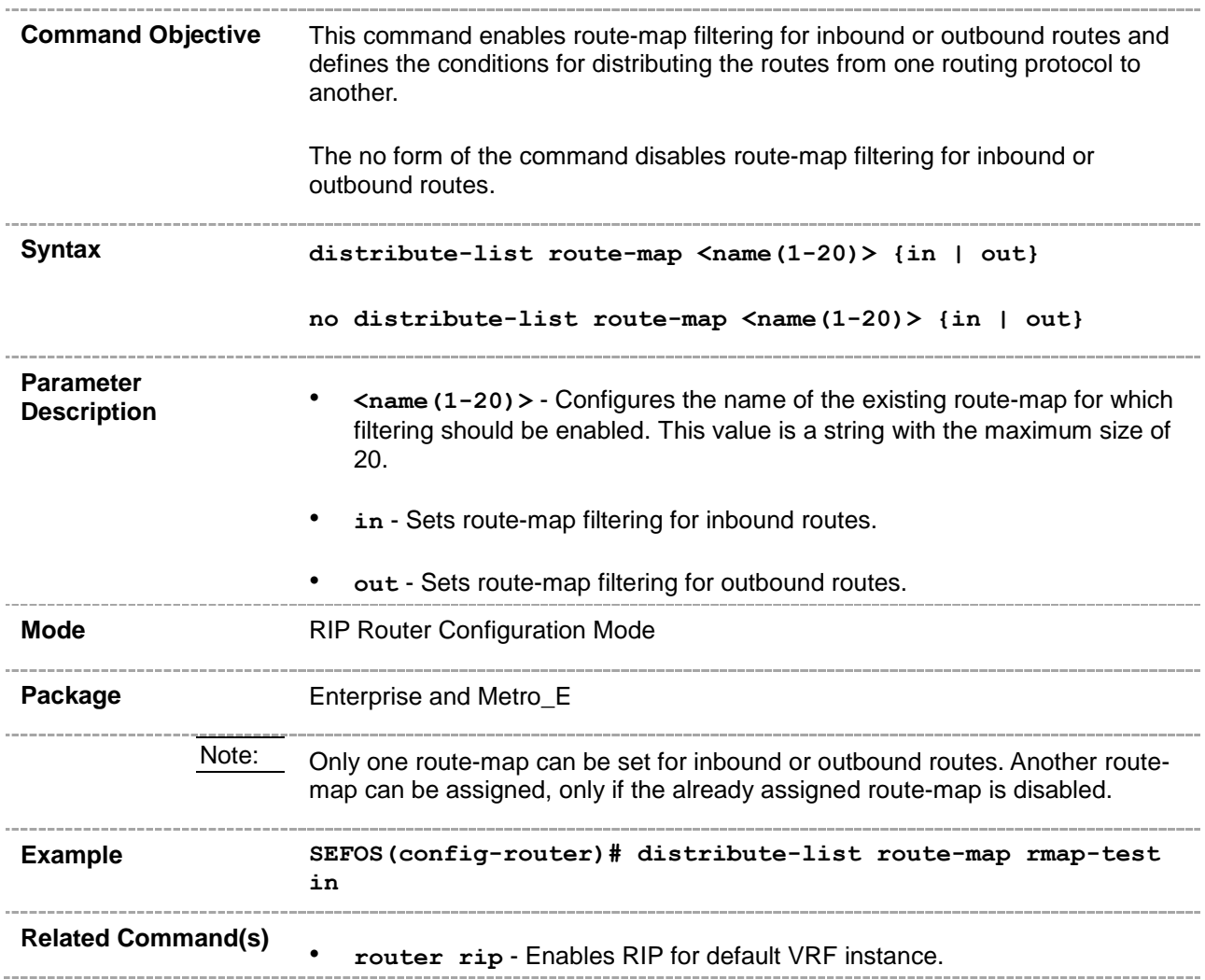

#### **31.11 default-metric**

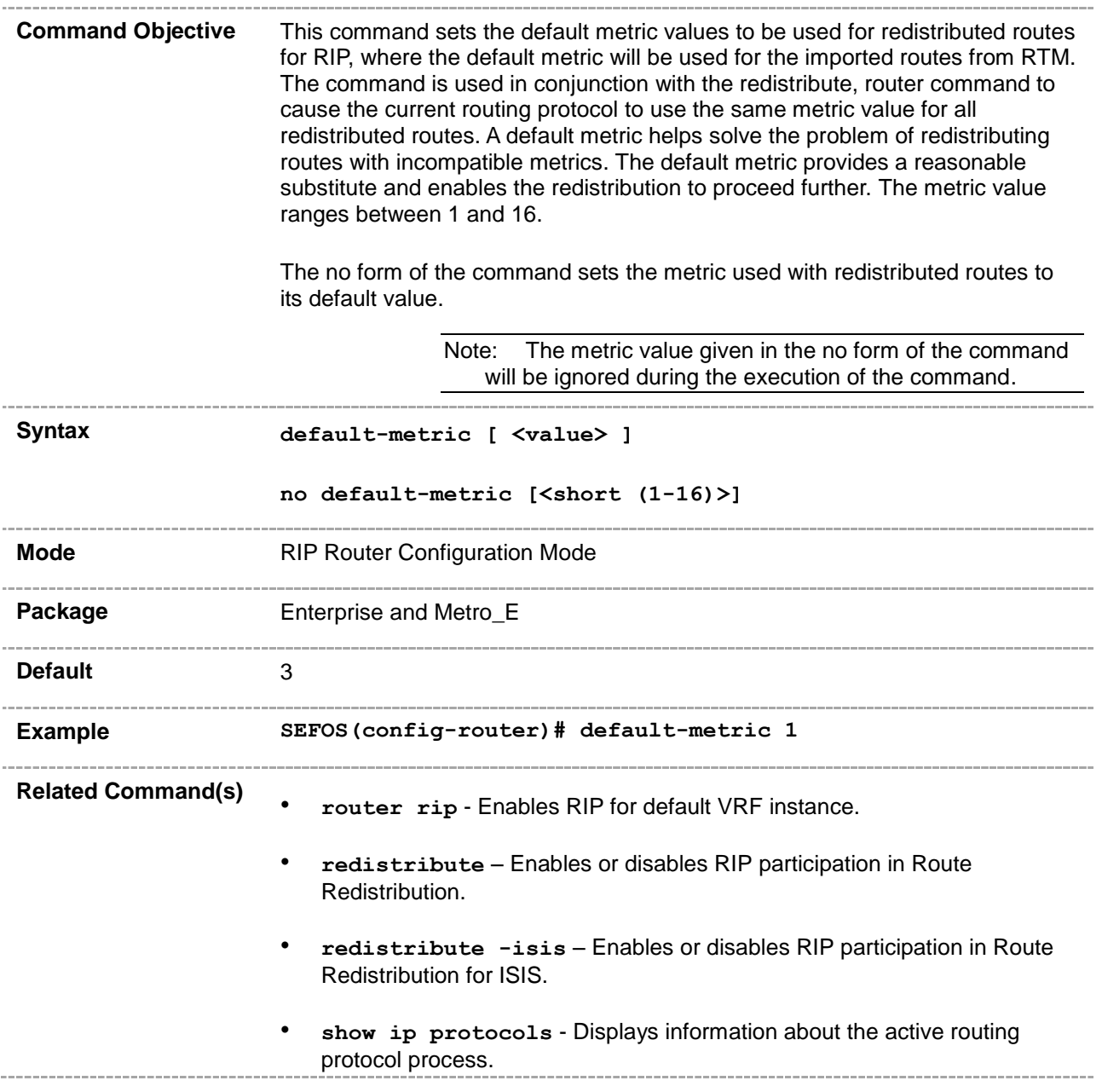

#### **31.12 distance**

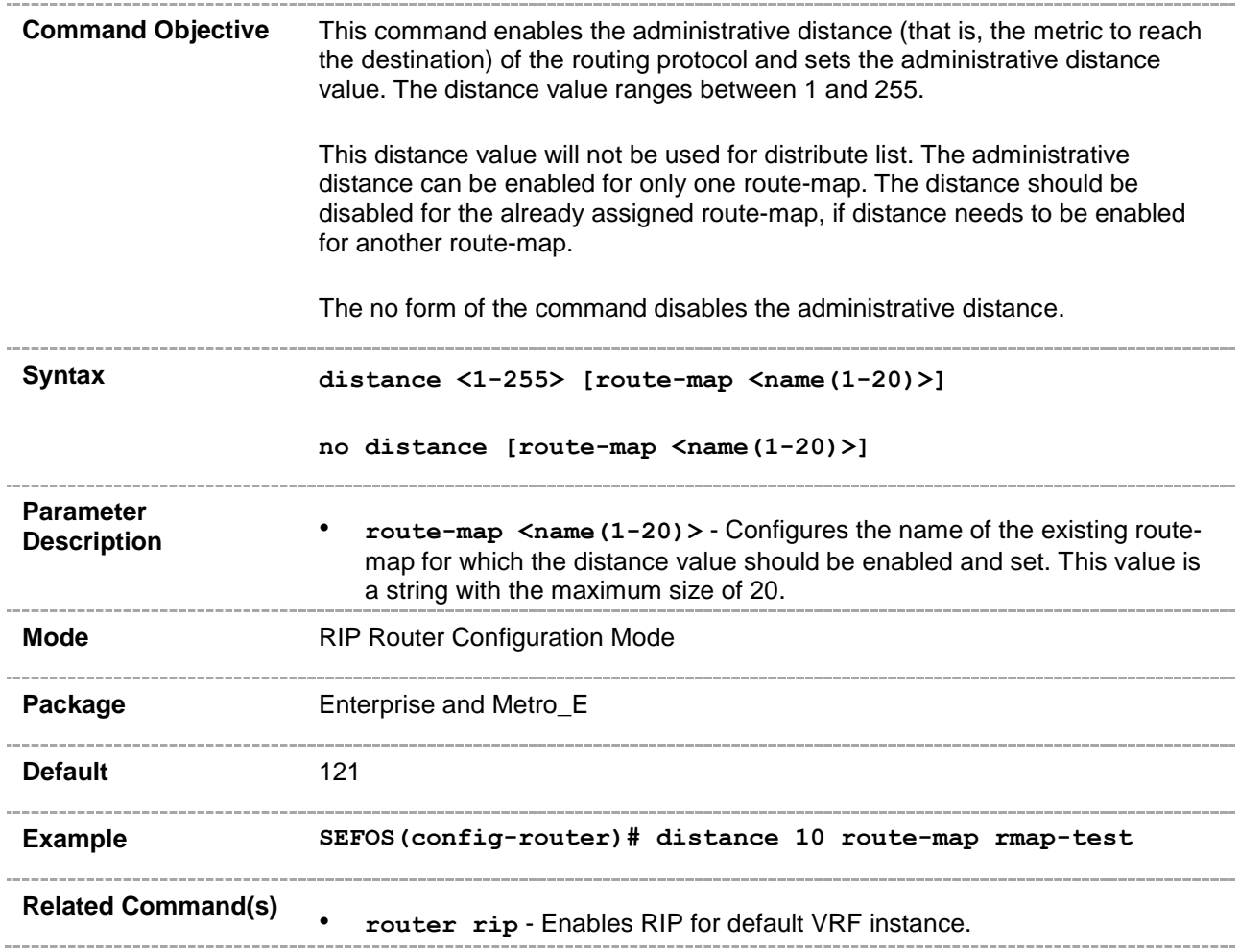

## **31.13 auto-summary - enable | disable**

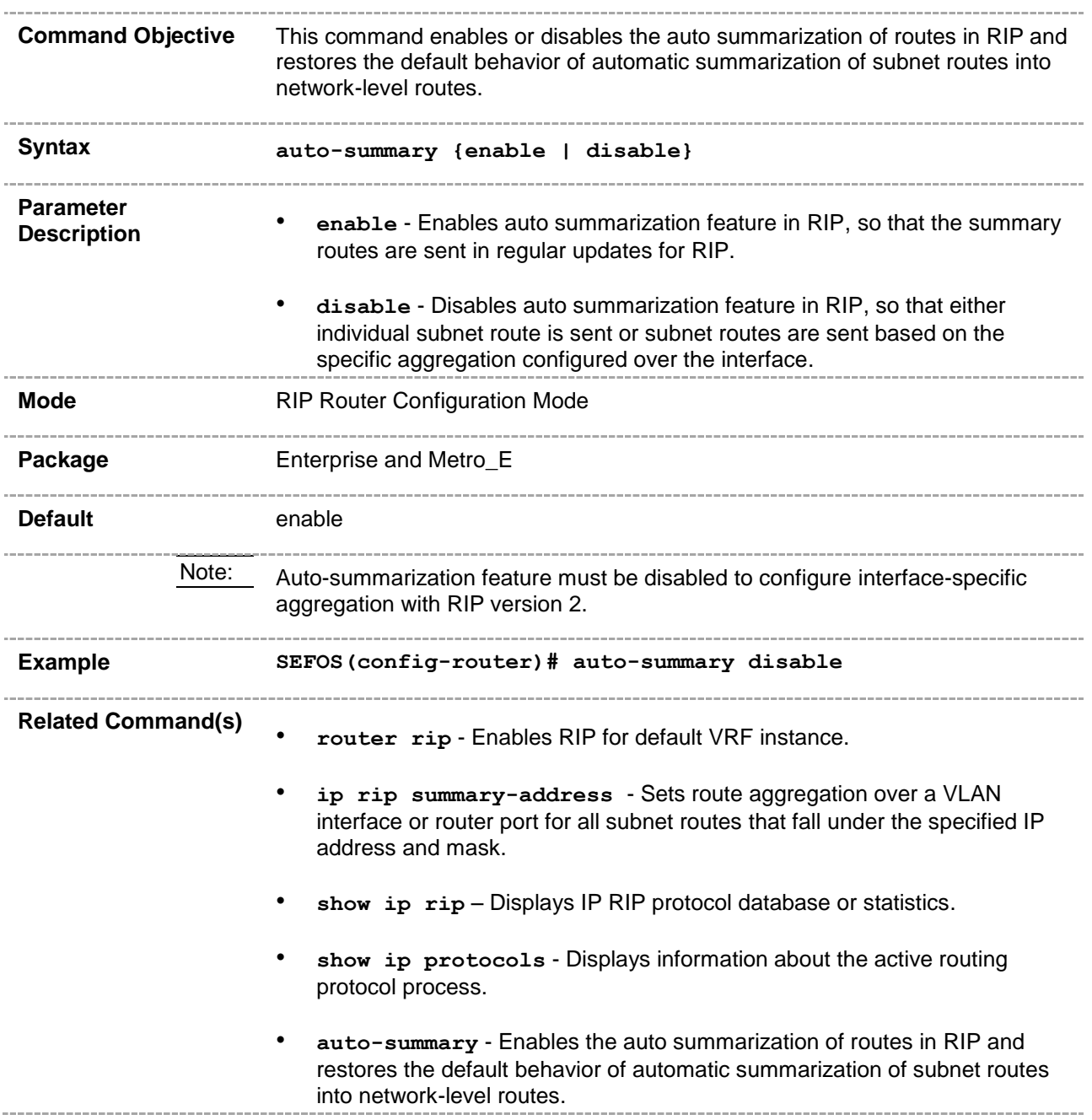

# **31.14 ip rip default route originate**

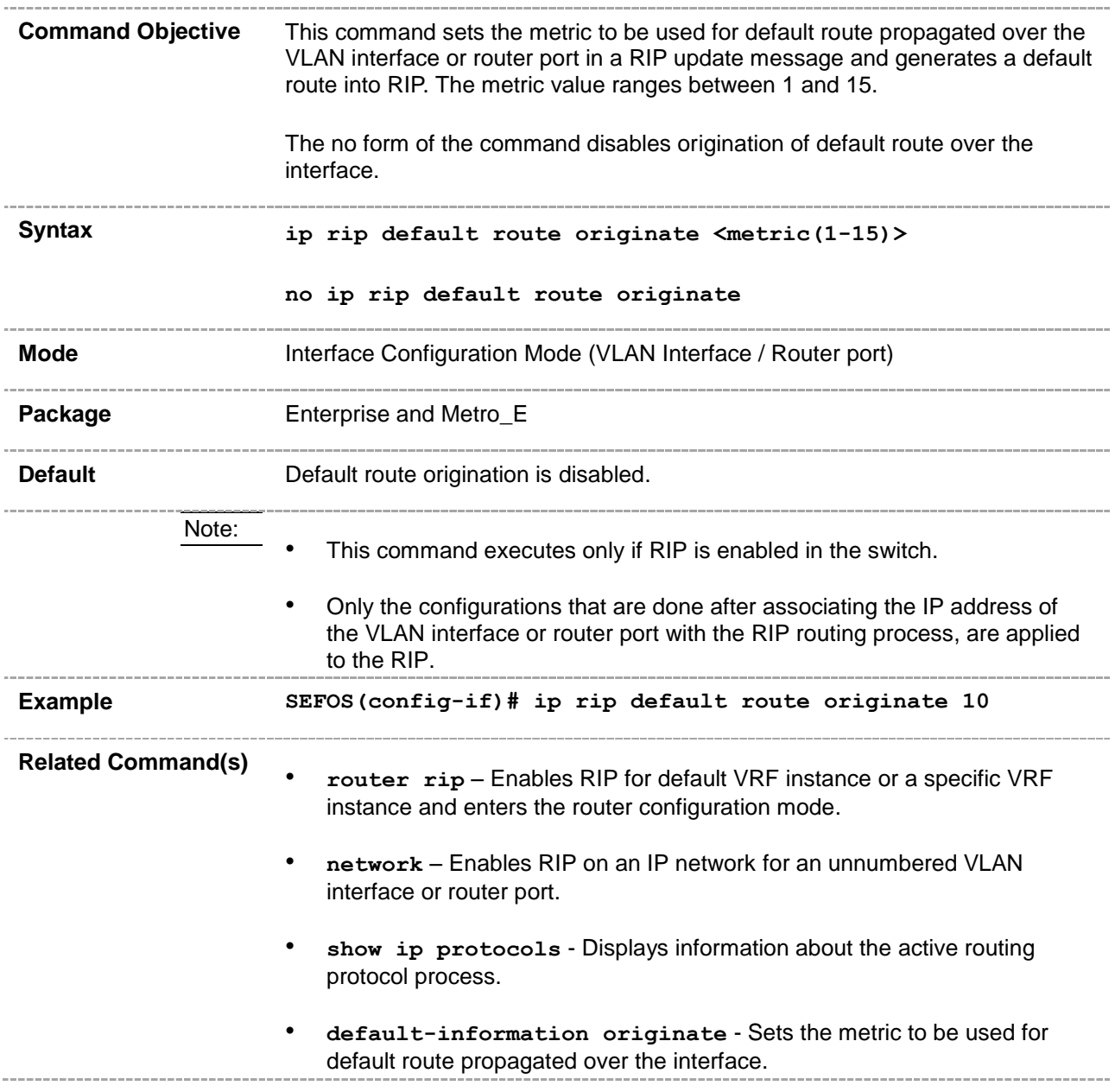

## **31.15 ip rip summary-address**

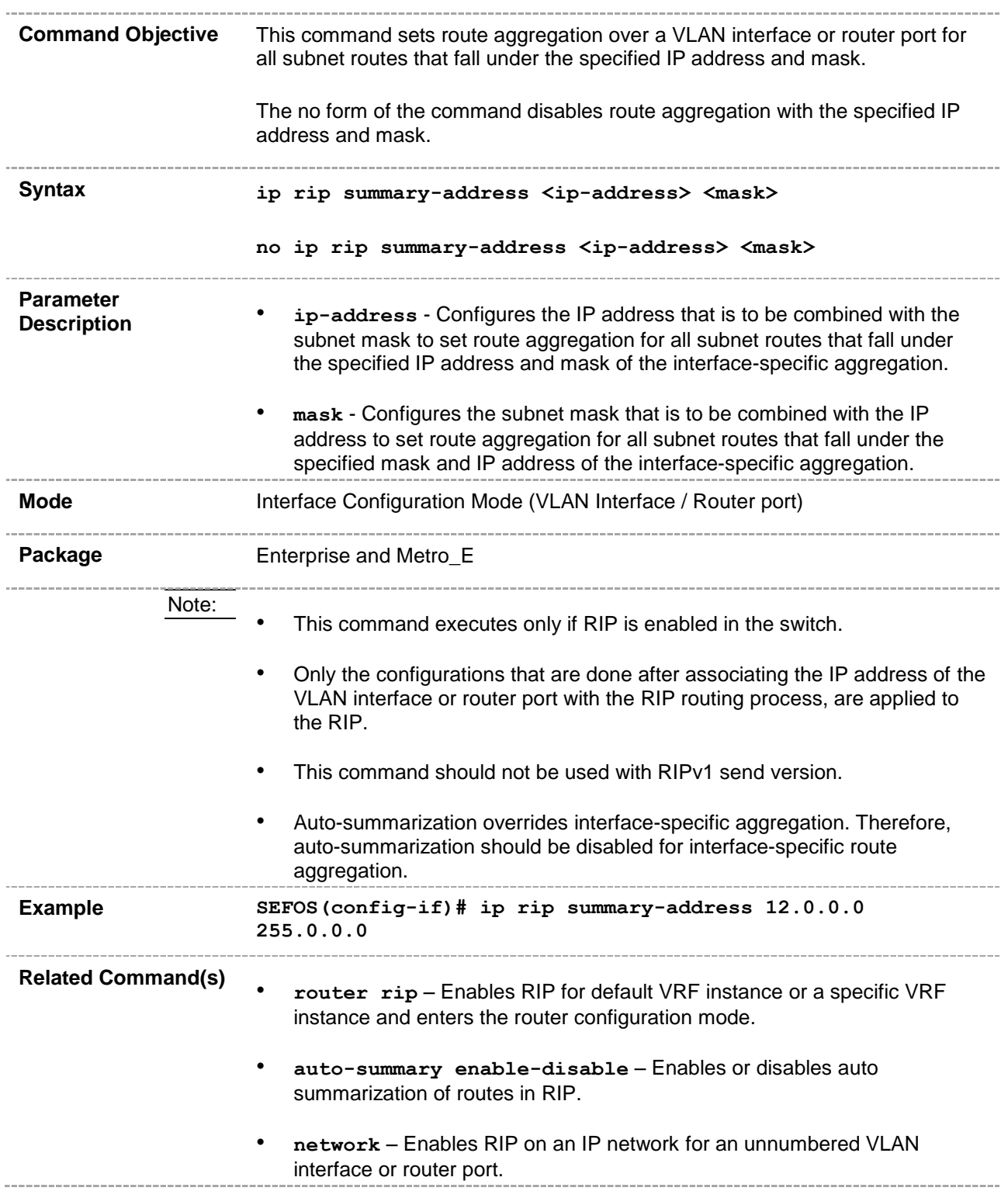

• **show ip protocols** - Displays information about active routing protocol.

## **31.16 ip rip default route install**

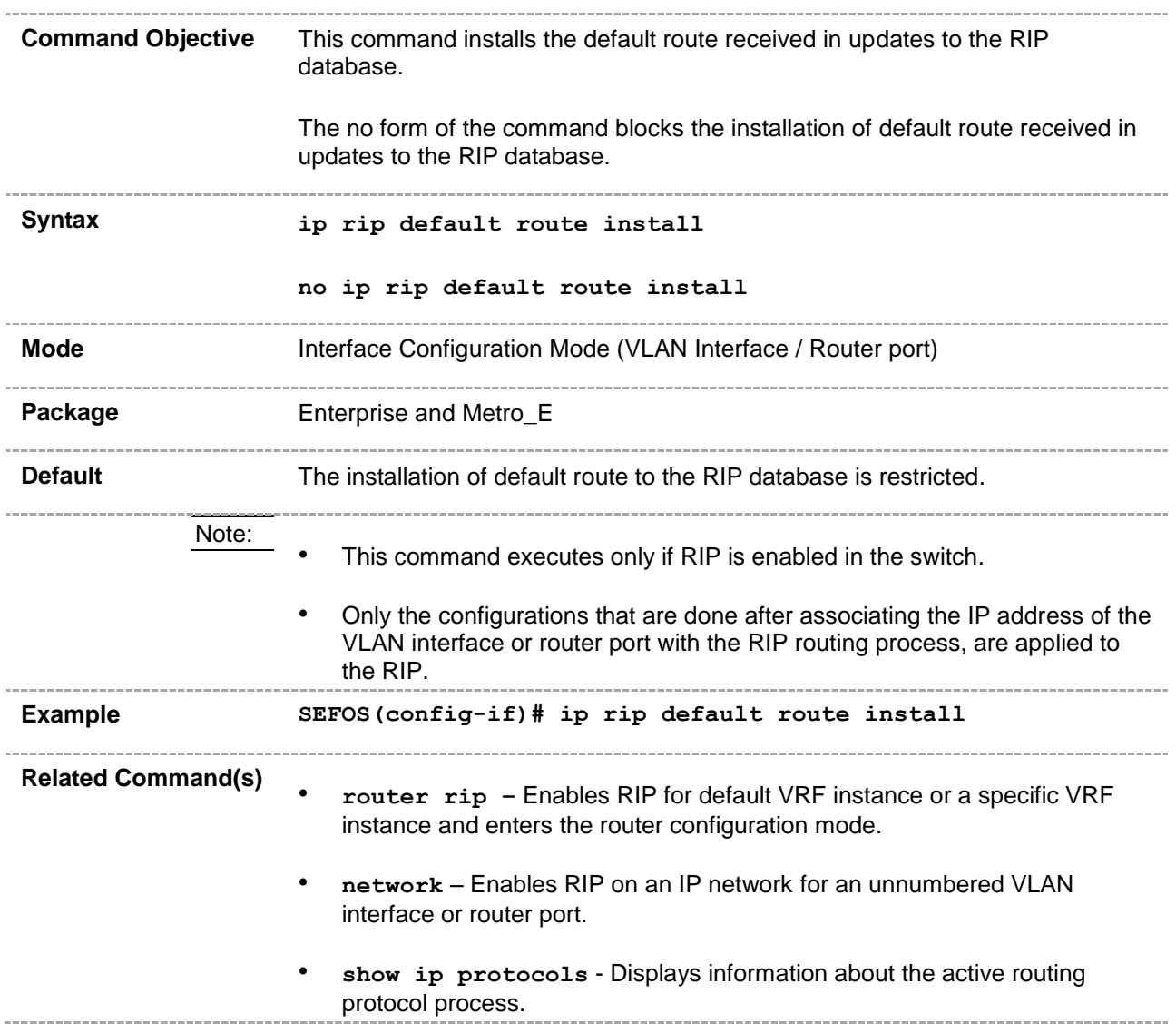

## **31.17 ip rip send version**

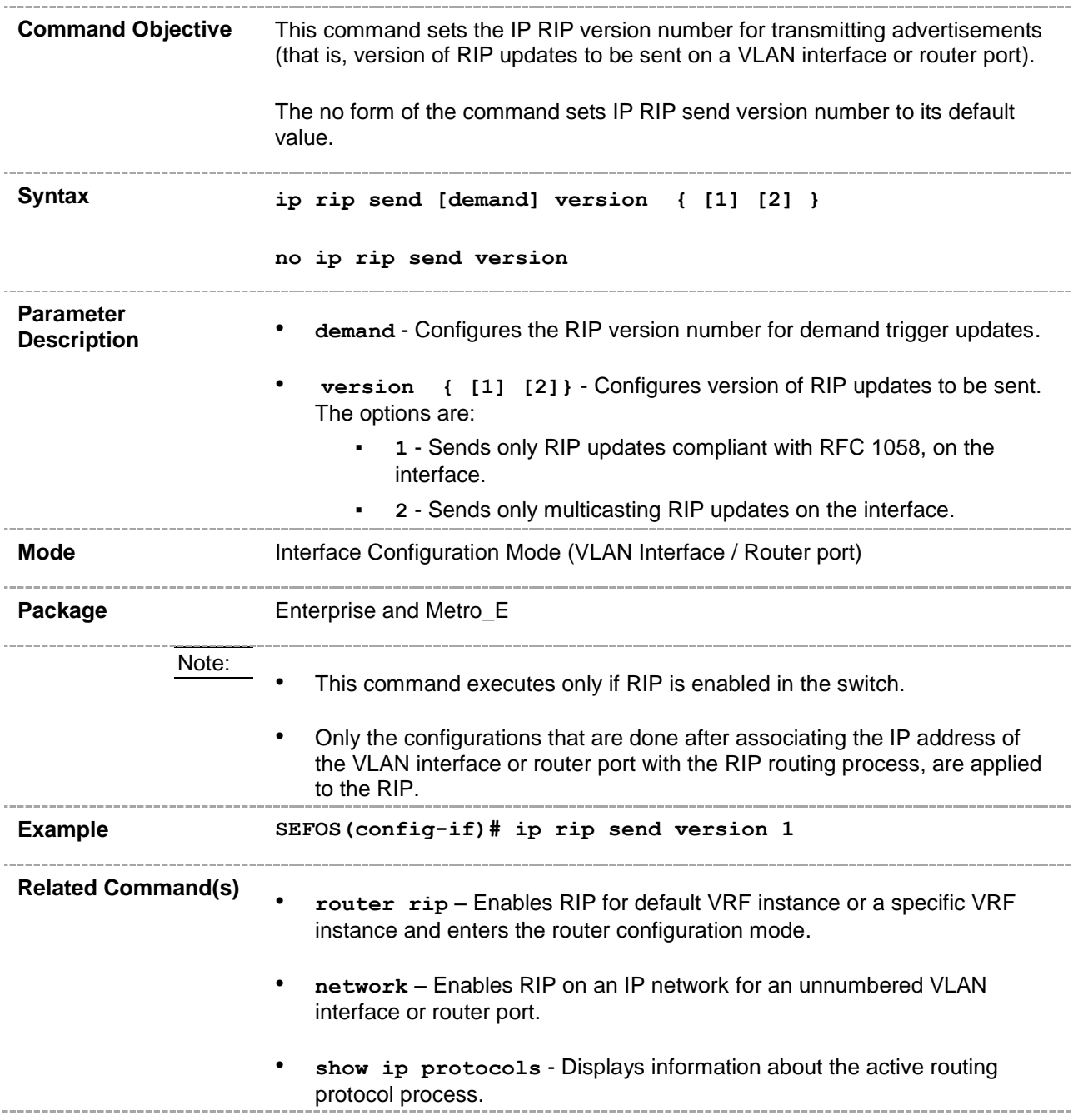

## **31.18 ip rip receive version**

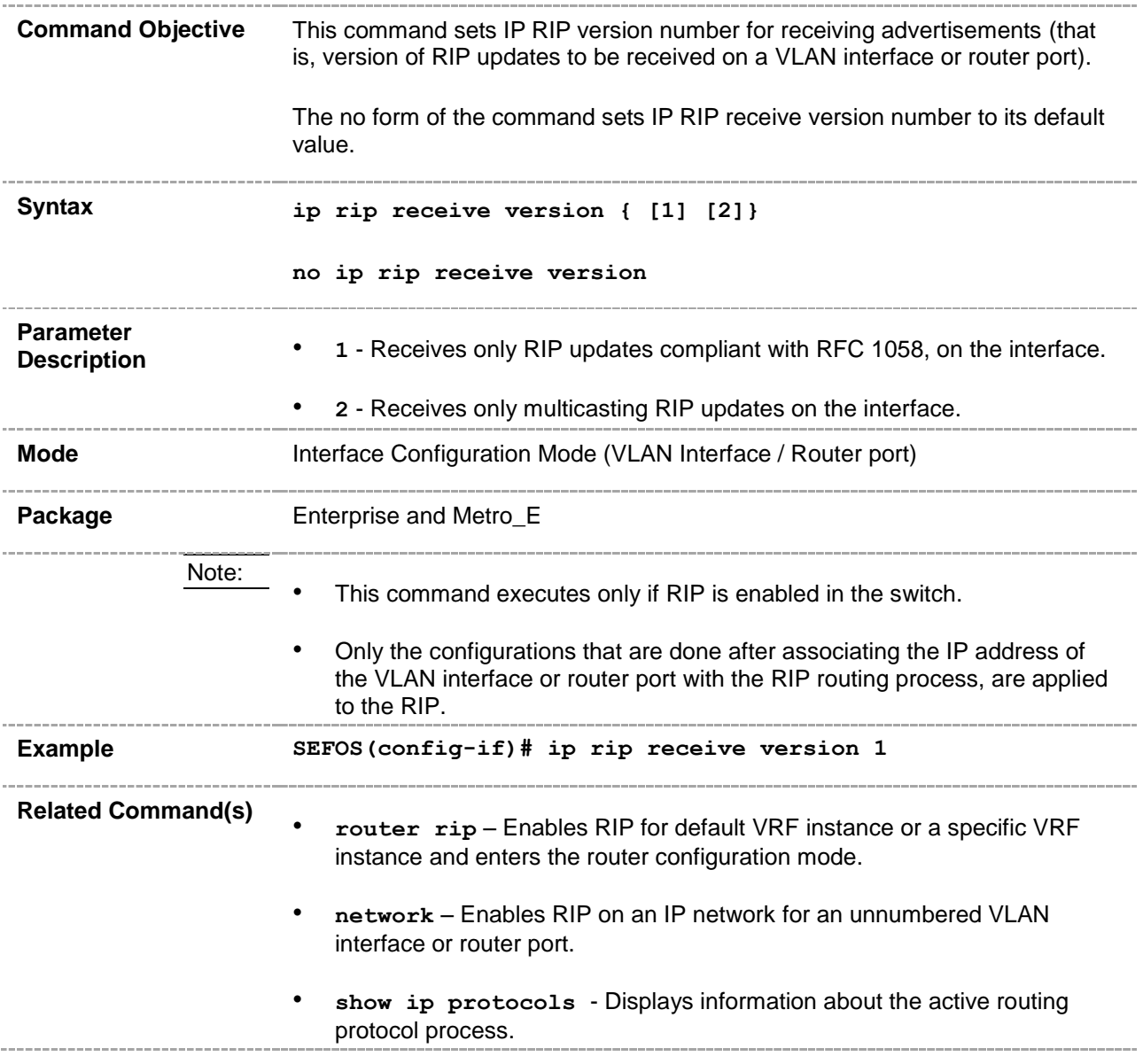

## **31.19 ip rip authentication mode - key-chain**

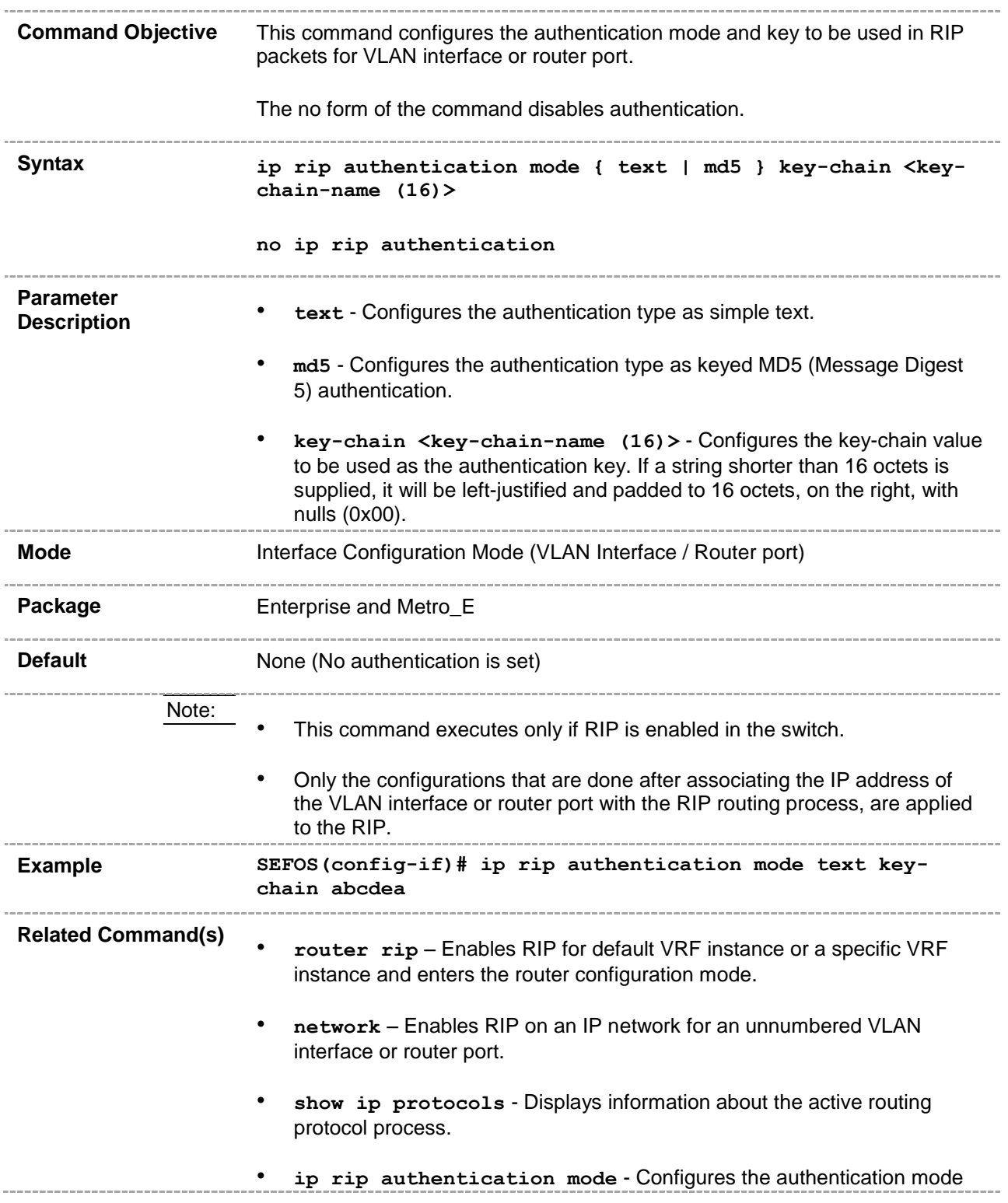

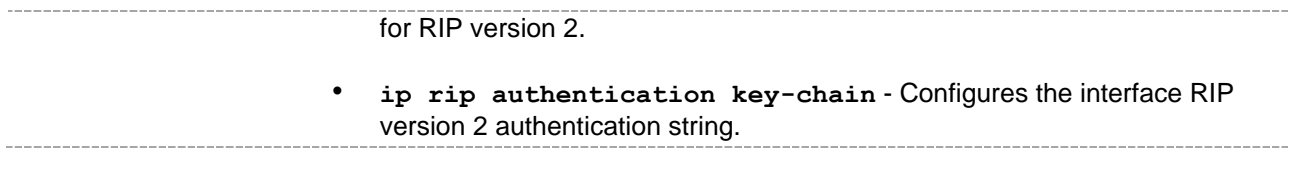

## **31.20 timers basic – update-value**

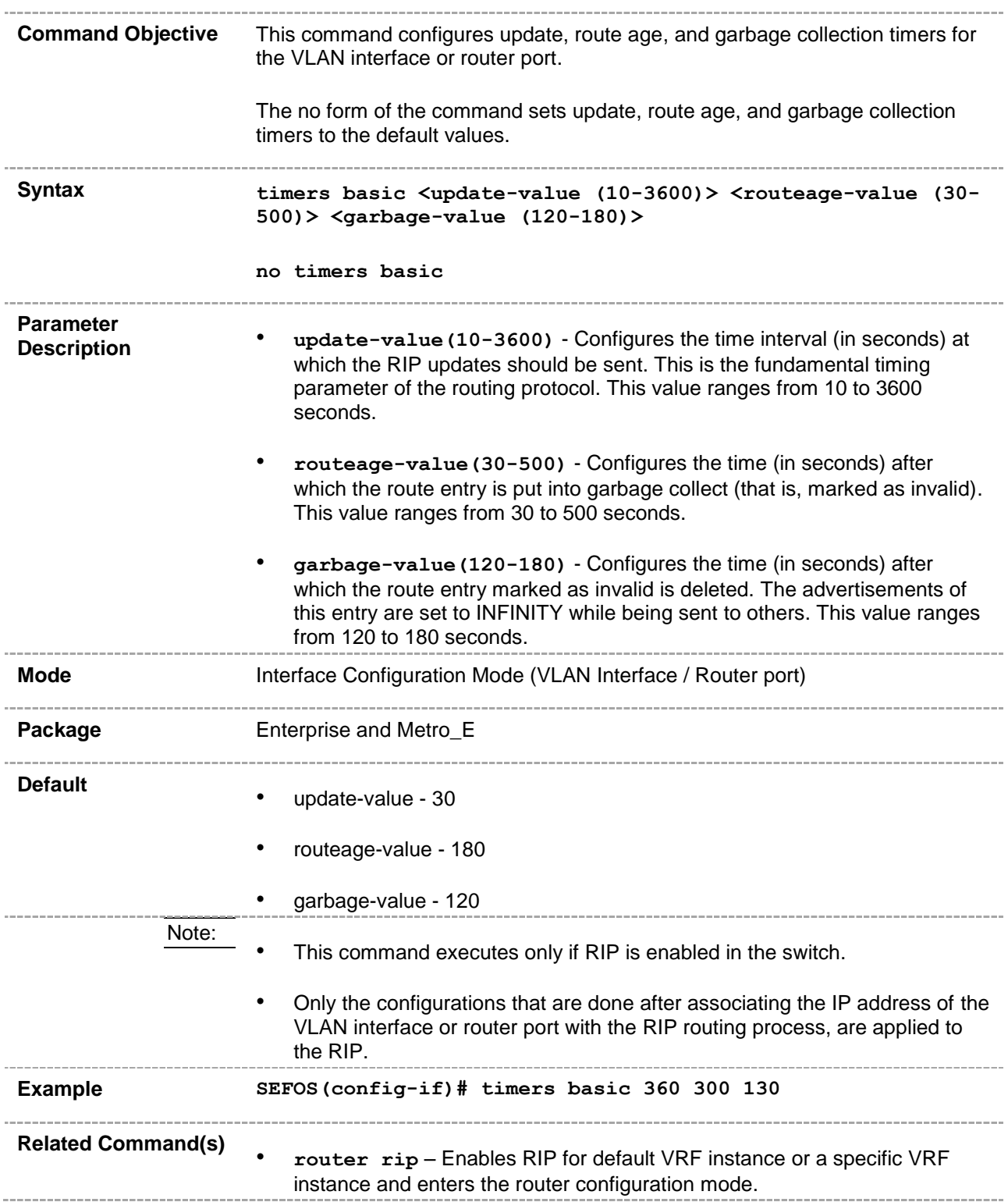

• **network** – Enables RIP on an IP network for an unnumbered VLAN interface or router port. • **show ip protocols** - Displays information about the active routing protocol process. • **timers basic** - Configures update, route age, and garbage collection timers for the VLAN interface or router port.

## **31.21 ip split-horizon**

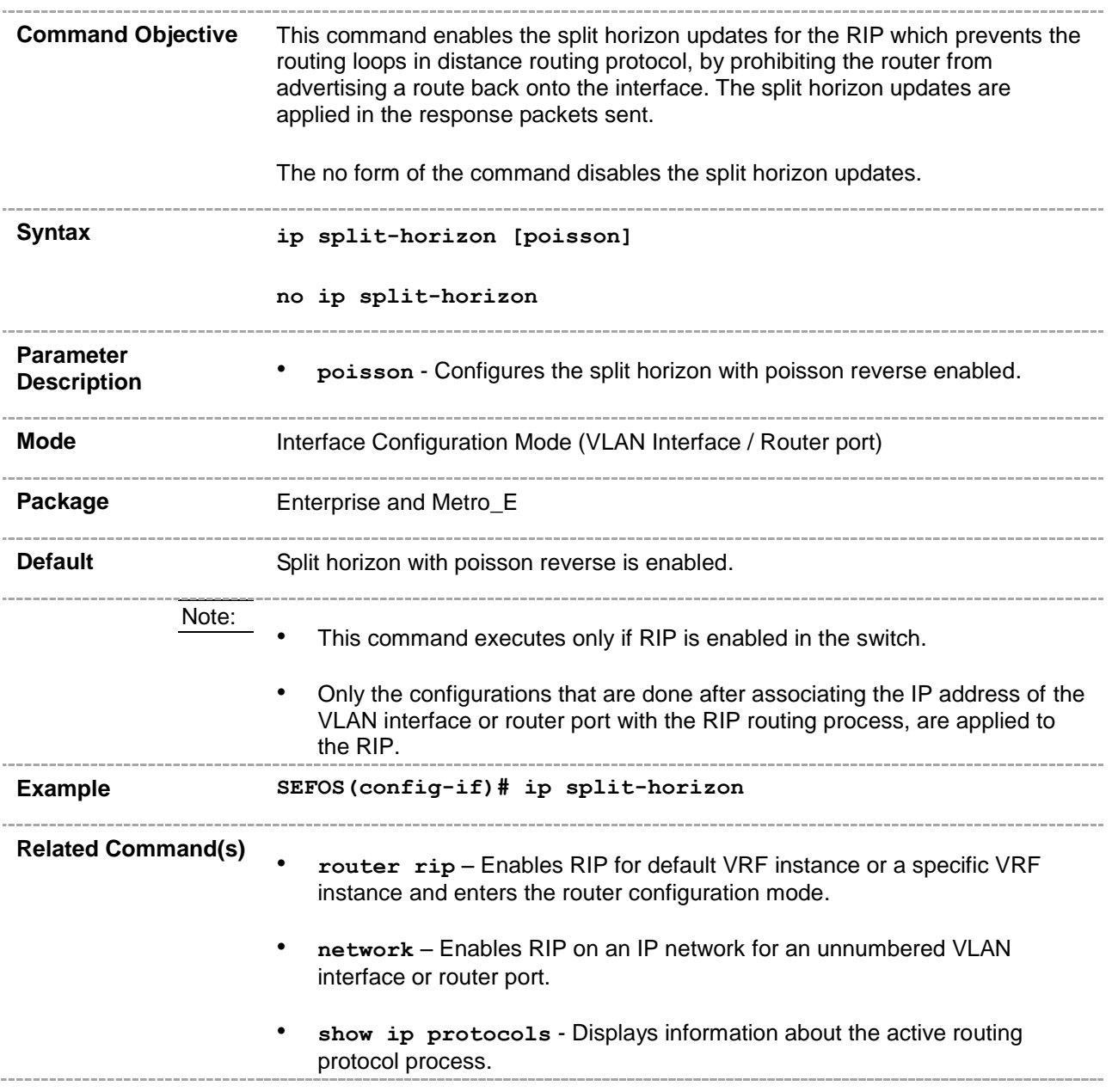

## **31.22 debug ip rip**

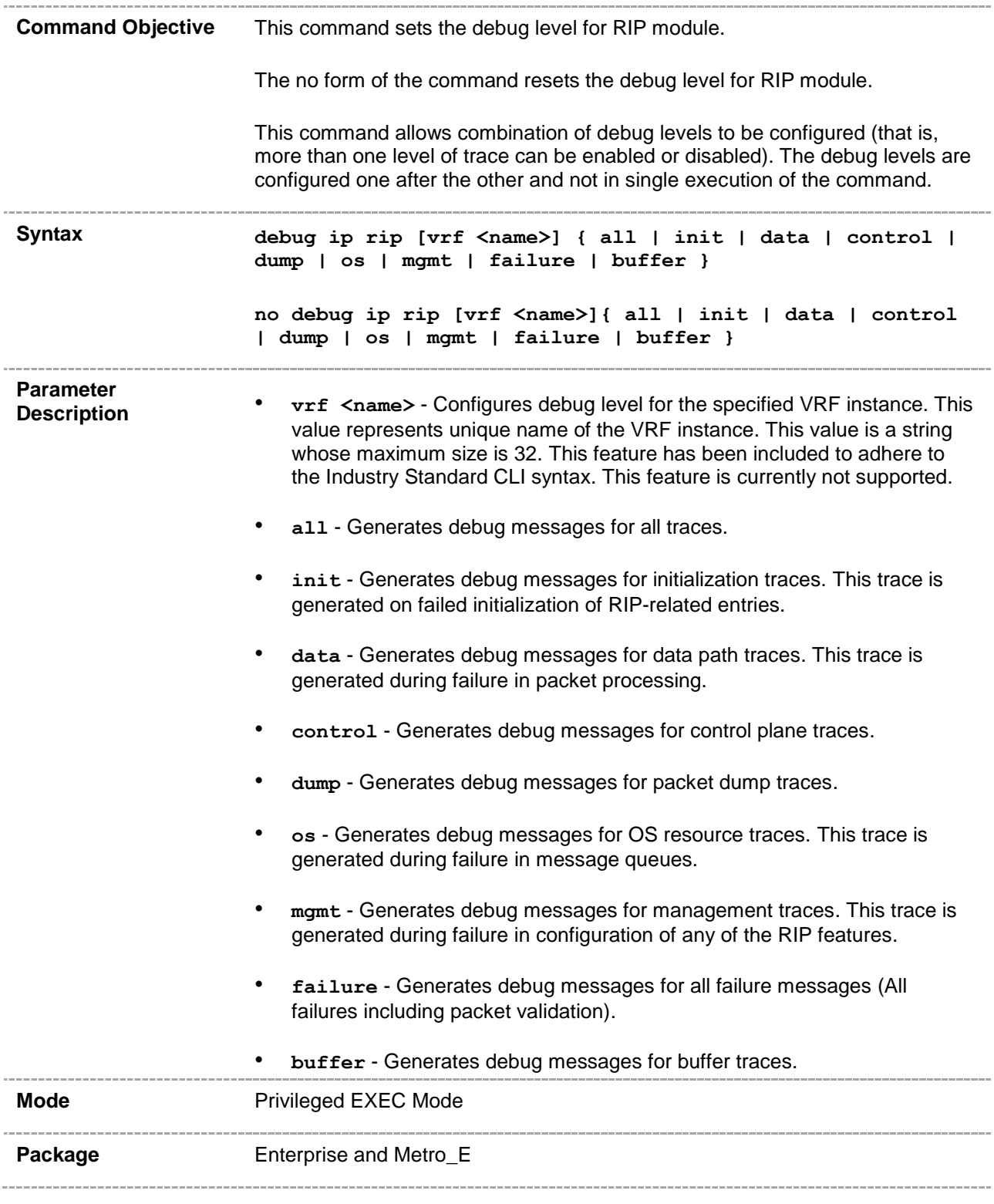

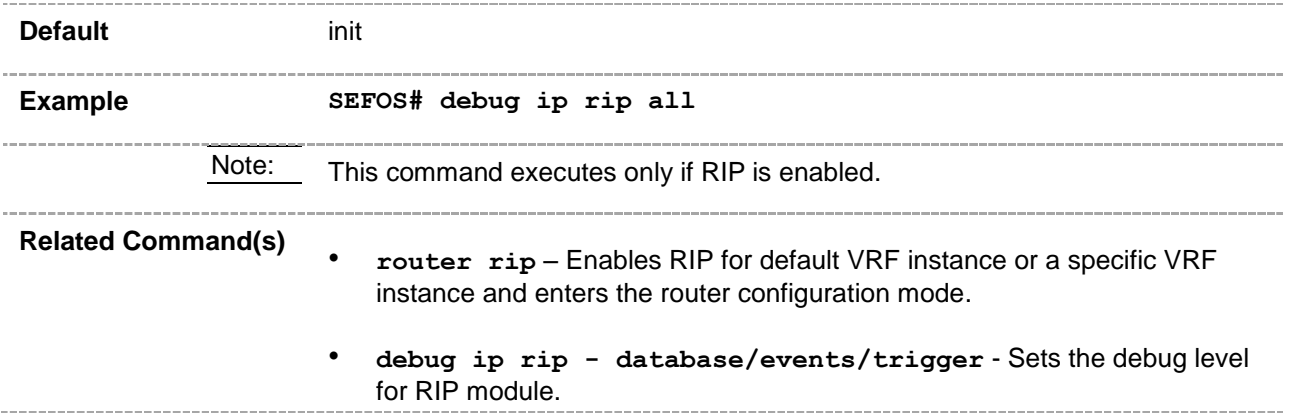

## **31.23 show ip rip**

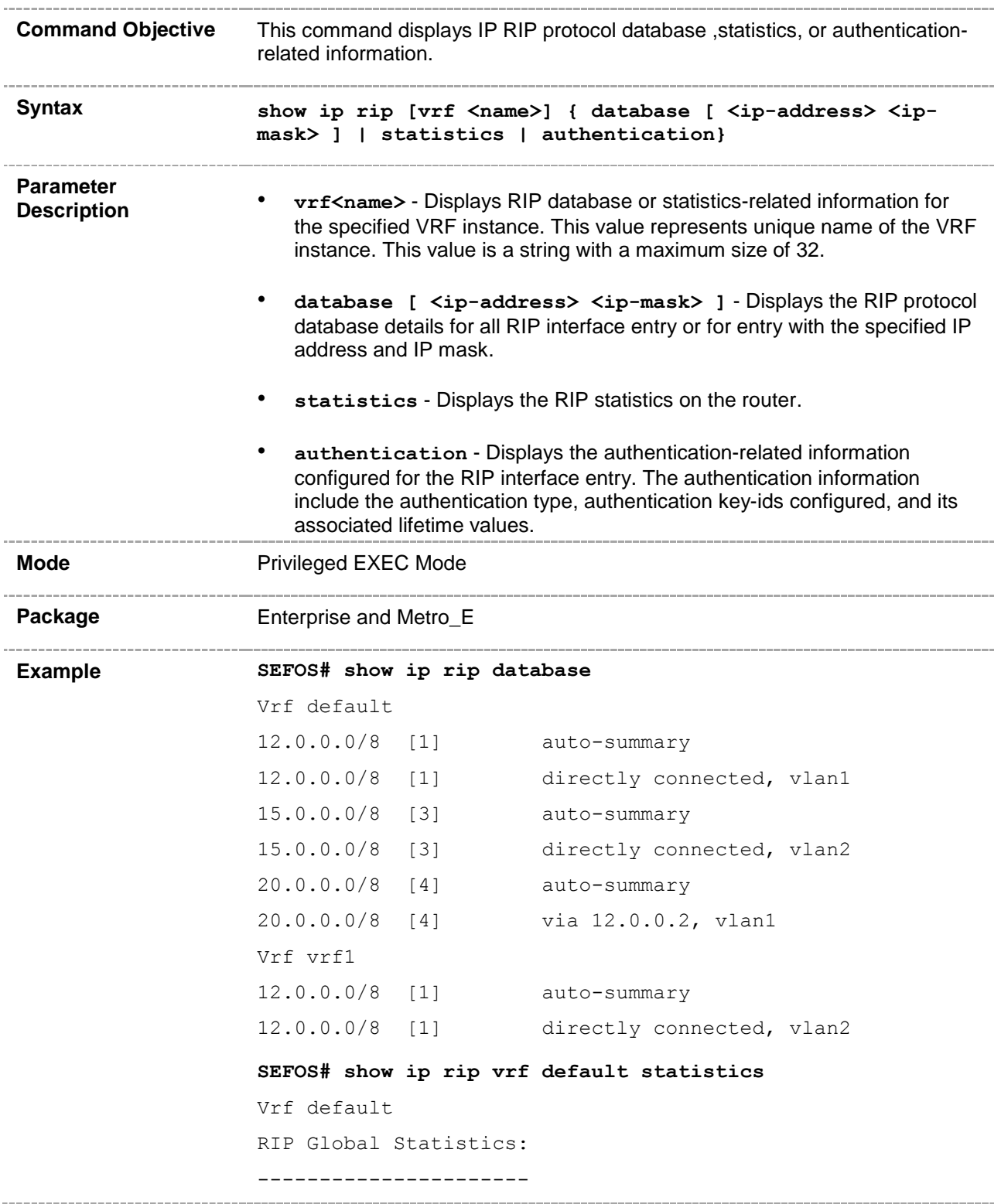

```
Total number of route changes is 1
                  Total number of queries responded is 1
                  Total number of dropped packets is 0
                  RIP Interface Statistics:
                  -------------------------
                  Interface Periodic BadRoutes Triggered BadPackets Admin
                  IP Address Updates Sent Received Updates Sent Received 
                  Status
                  ----------- ----------- -------- ------------ -------- ---
                  12.0.0.1 19 1 2 0 Enabled
                  SEFOS# show ip rip authentication
                  RIP Interface Authentication Statistics:
                  ----------------------------------------
                  Vrf default
                  Interface Name vlan1
                 Authentication Type 3
                  Authentication KeyId in use: 0
                  Authentication Last key status: false
                  RIP Authentication Key Info:
                  ----------------------------
                  Authentication KeyId 0
                  Start Accept Time 2013-06-03,17:00:00
                  Start Generate Time 2013-06-03,17:00:00
                  Stop Generate Time 2013-06-03,17:00:00
                  Stop Accept Time 2013-06-03,17:00:00
                  RIP Authentication Key Info:
                  ----------------------------
                  Authentication KeyId 1
                  Start Accept Time 2013-06-03,16:35:00
                  Start Generate Time 2013-06-03,16:35:00
                  Stop Generate Time 2136-02-06,06:28:15
                  Stop Accept Time 2136-02-06,06:28:15
Related Command(s)
                  • router rip – Enables RIP for default VRF instance or a specific VRF 
                    instance
```
- **network** Enables RIP on an IP network for an unnumbered VLAN interface or router port.
- **passive-interface** Suppresses the RIP routing updates on a specified VLAN interface in a defined L2 switch context or default context, or on a specified router port.
- **auto-summary enable-disable** Enables or disables auto summarization of routes in RIP.
- **rip - authentication last-key infinite lifetime -** Configures the crypto authentication type.
- **ip rip auth-type** Configures authentication type for crypto authentication.
- **ip rip authentication key-id** Configures the authentication keyid and key.
- ip rip key-id start-accept Configures the time when the router starts accepting RIP updates for the specified key-id.
- ip rip key-id stop-accept Configures the time when the router stops accepting RIP updates for the specified key-id.
- **ip rip key-id start-generate** Configures the time when the router starts generating RIP updates for the specified key-id.
- **ip rip key-id stop-generate** Configures the time when the router stops generating RIP updates for the specified key-id.

## **31.24 ip rip send version none**

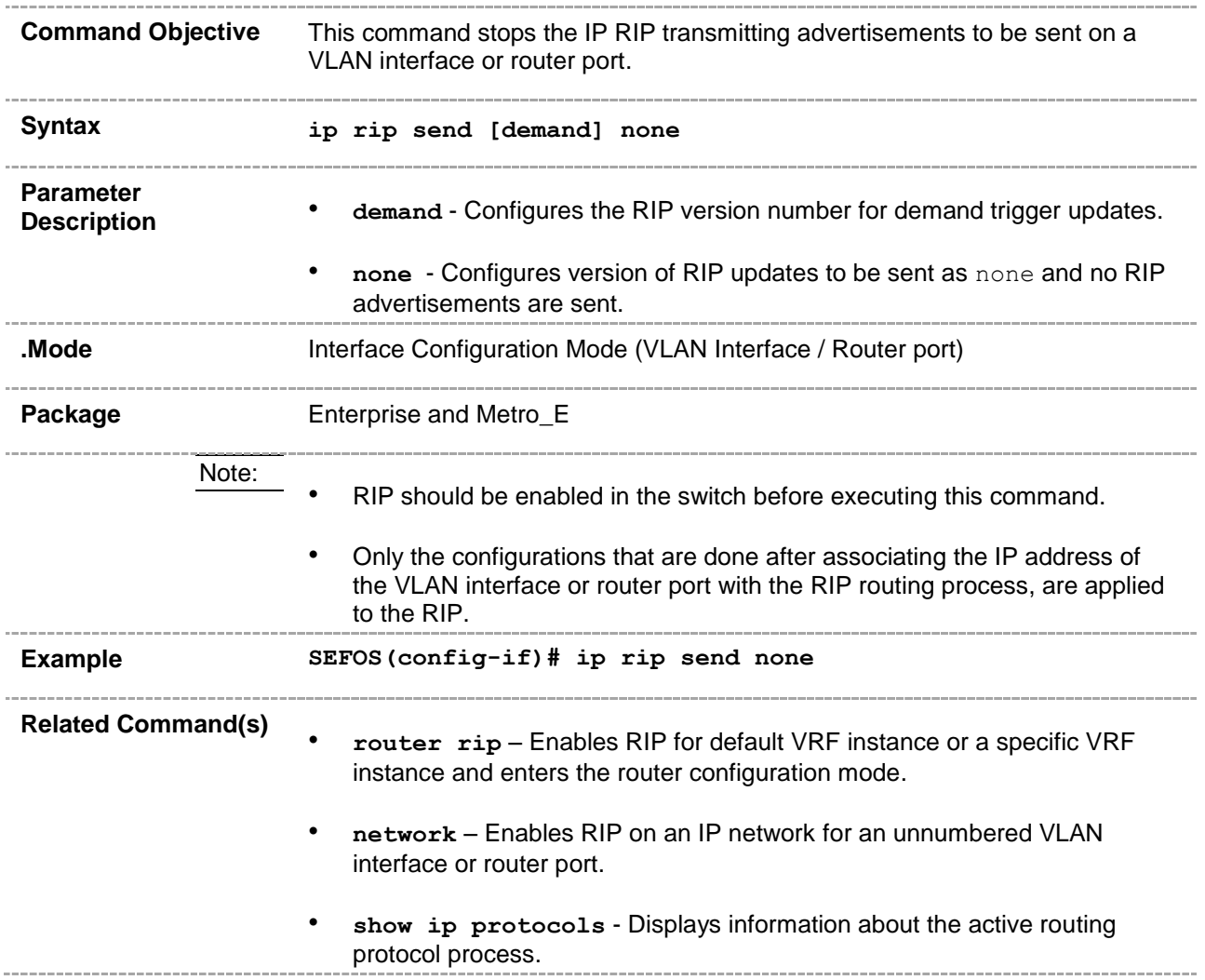

## **31.25 ip rip receive version none**

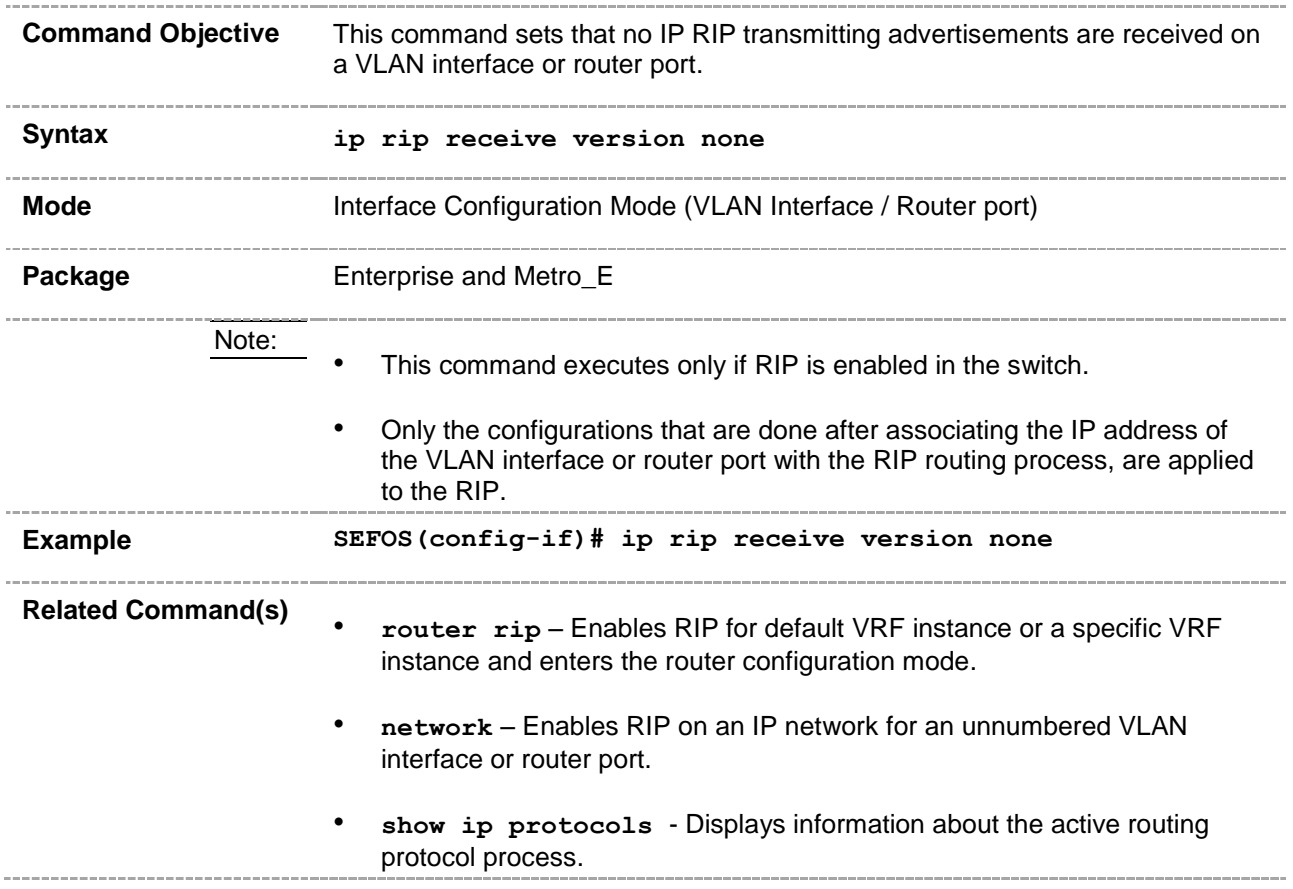

## **31.26 rip - authentication last-key infinite lifetime**

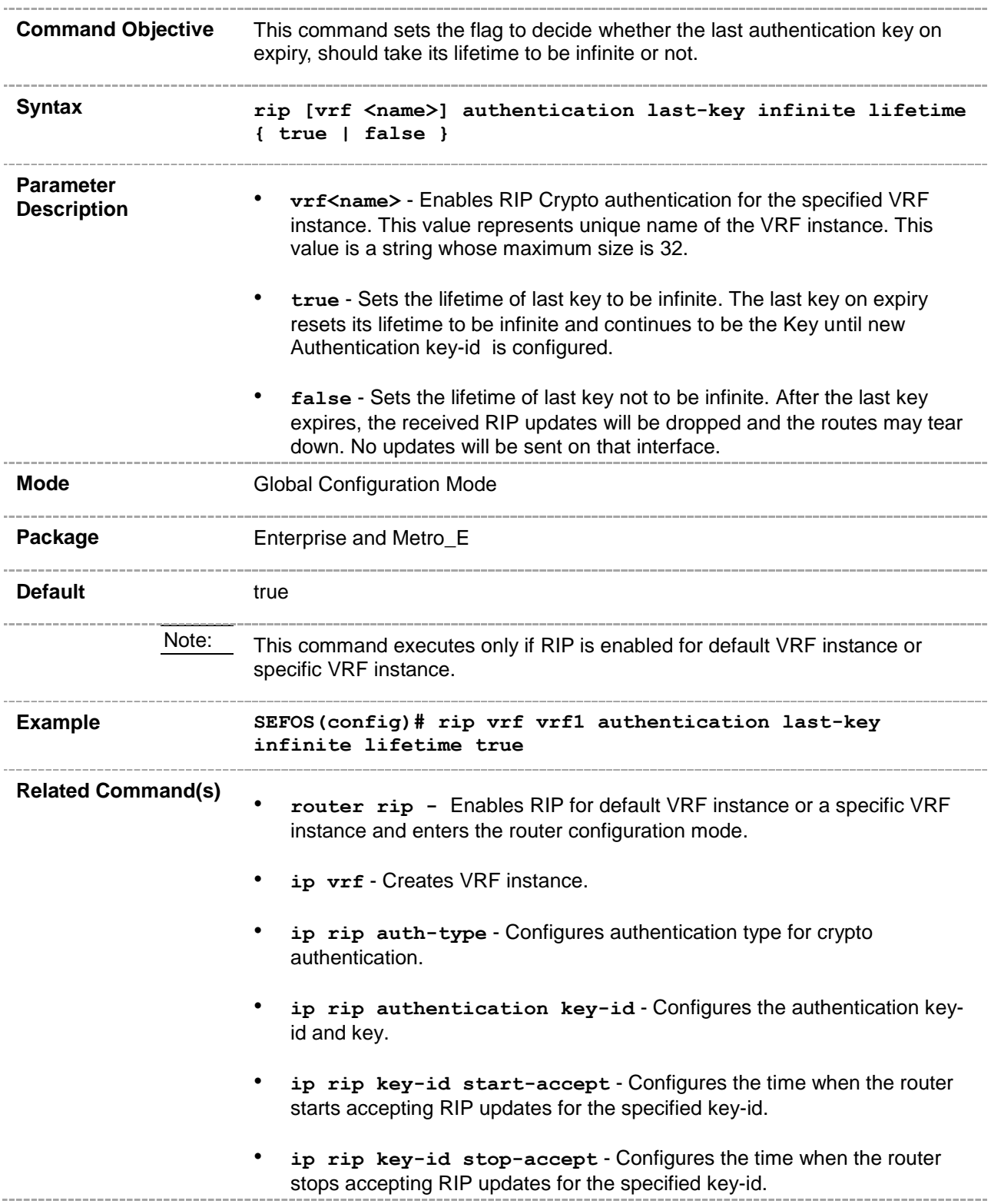

• **ip rip key-id start-generate** - Configures the time when the router starts generating RIP updates for the specified key-id. • **ip rip key-id stop-generate** - Configures the time when the router stops generating RIP updates for the specified key-id. • **show ip rip** – Displays IP RIP protocol database or statistics.

## **31.27 ip rip auth-type**

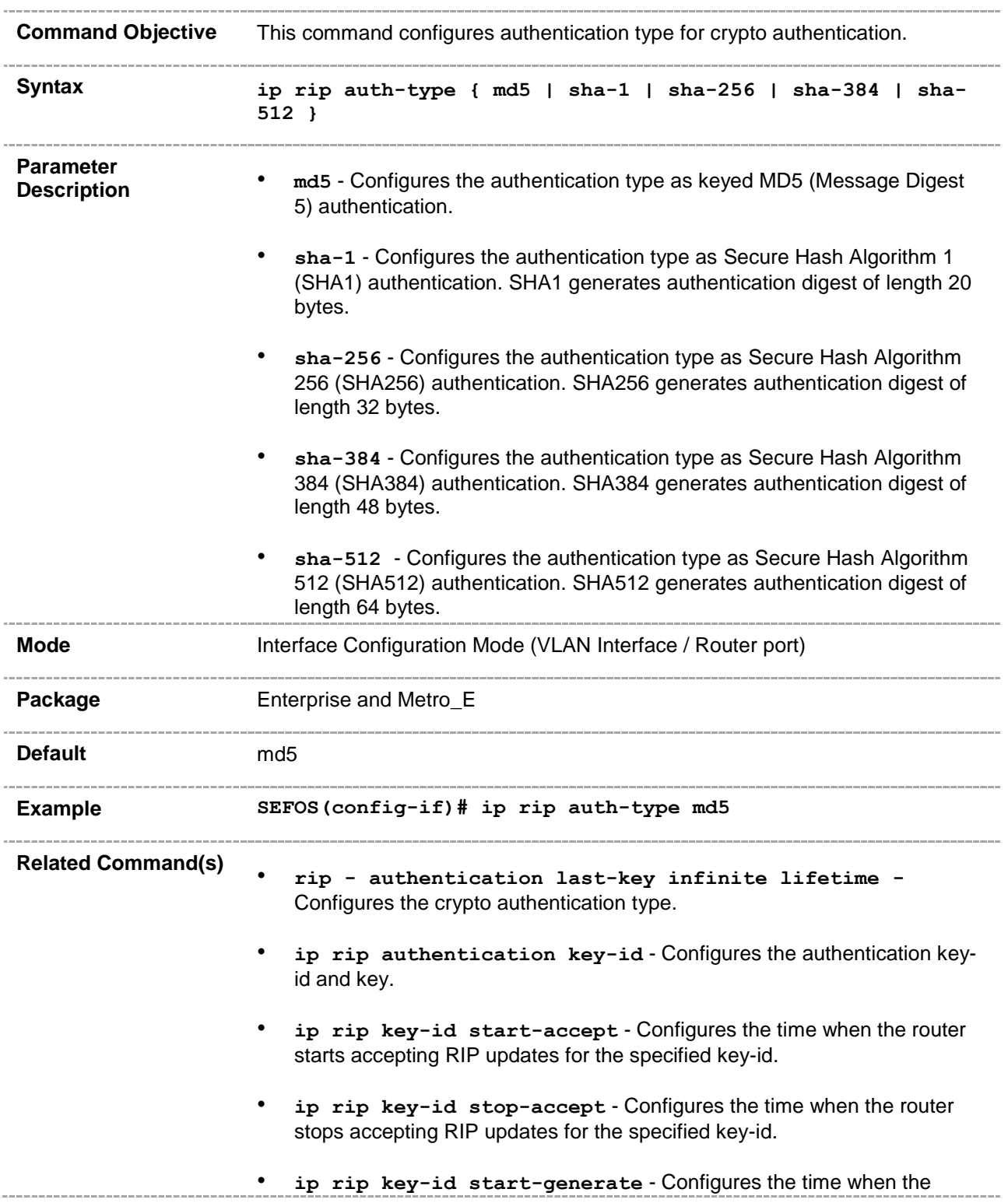

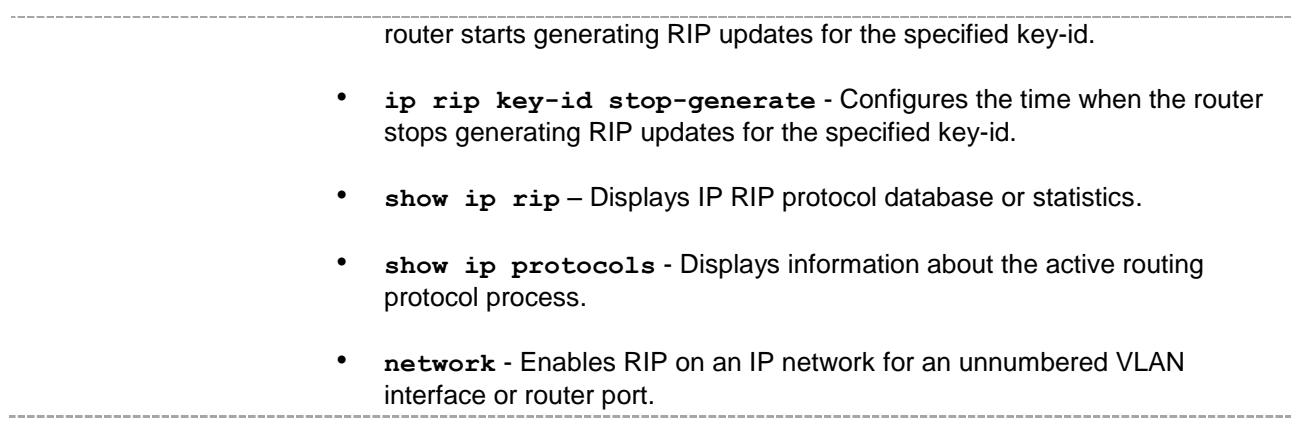

## **31.28 ip rip authentication key-id**

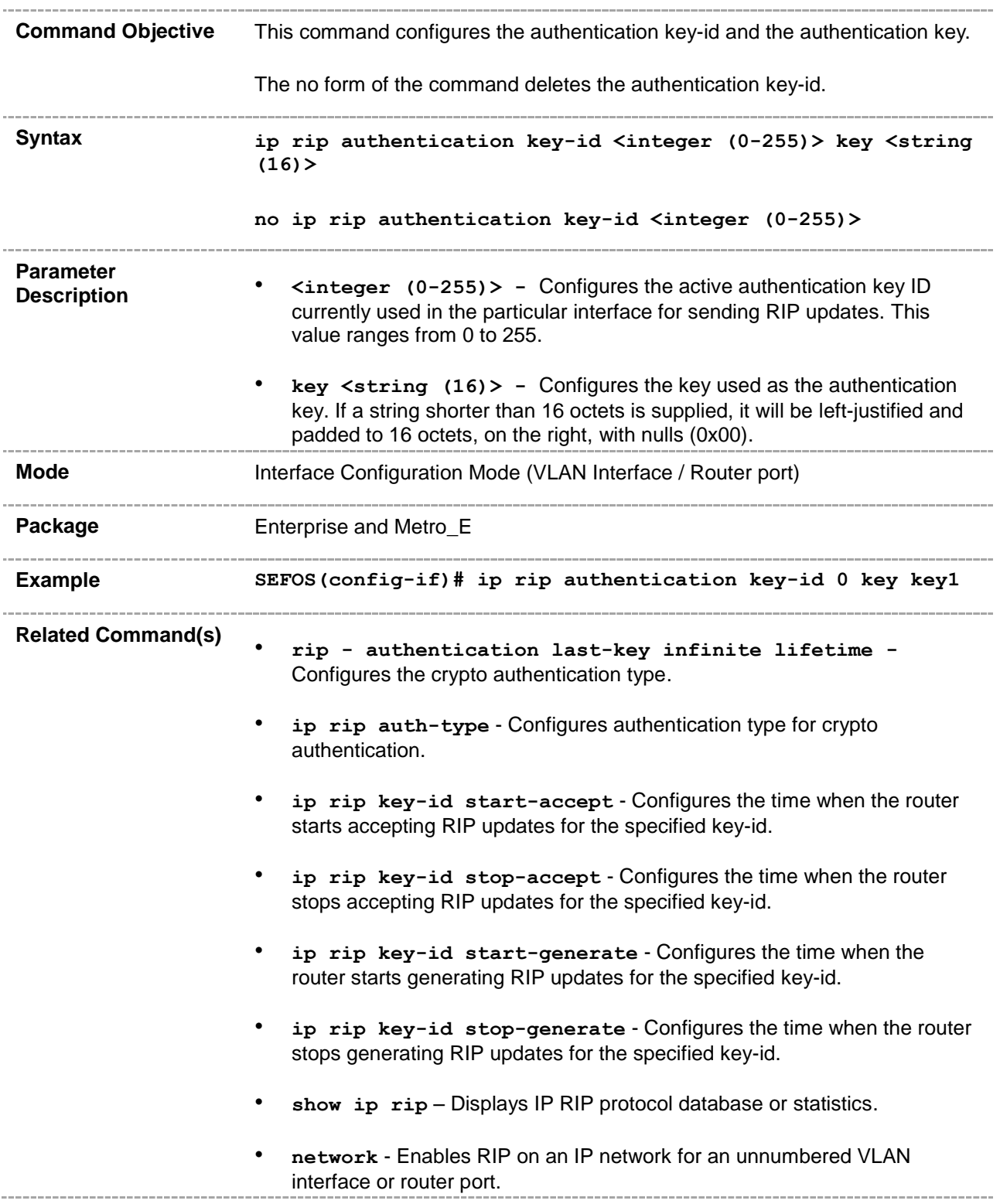

## **31.29 ip rip key-id - start-accept**

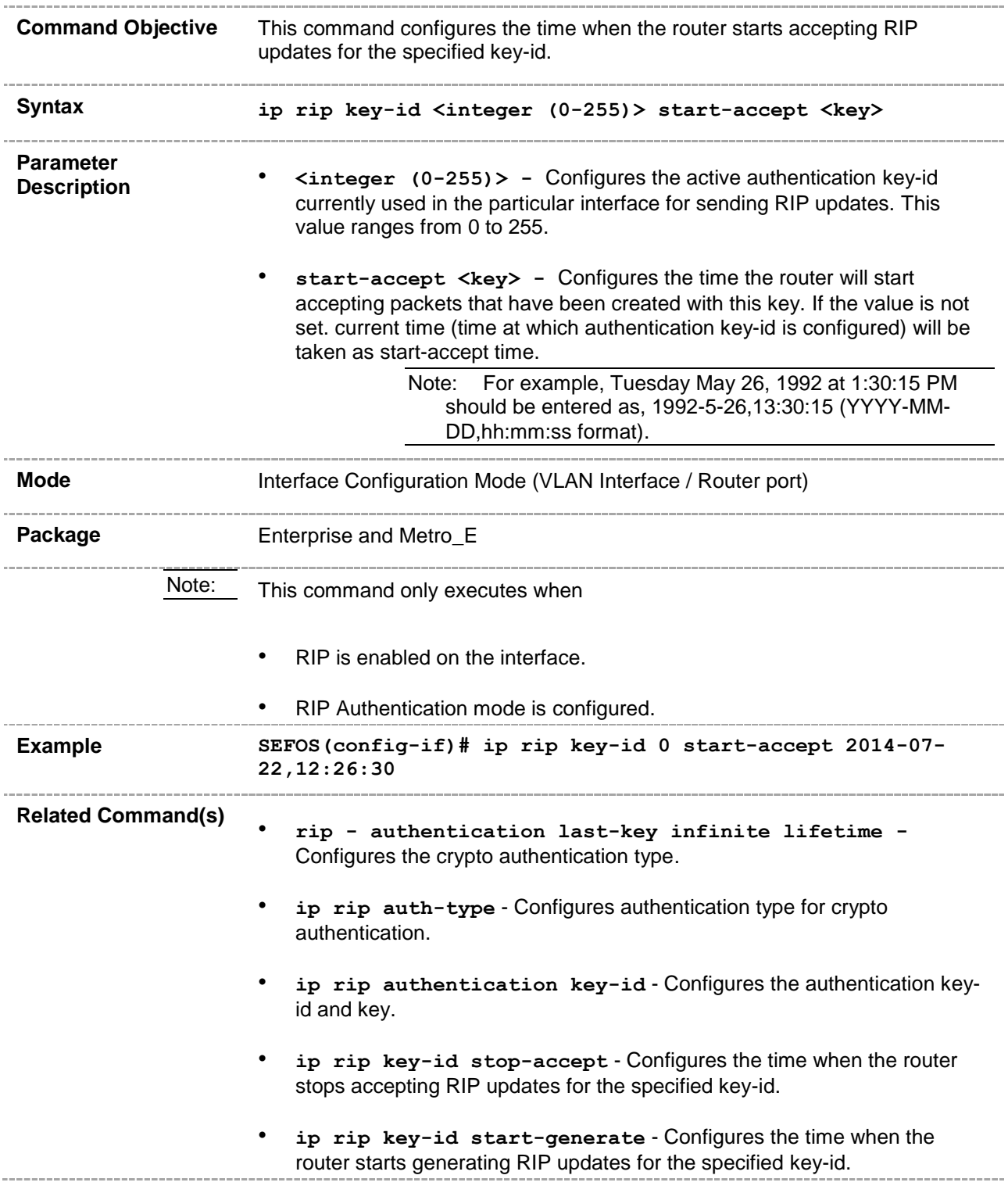

- **ip rip key-id stop-generate** Configures the time when the router stops generating RIP updates for the specified key-id.
- **show ip protocols** Displays information about the active routing protocol process.
- **show ip rip** Displays IP RIP protocol database or statistics.
- **network** Enables RIP on an IP network for an unnumbered VLAN interface or router port.\_\_\_\_\_\_\_\_\_\_\_\_

## **31.30 ip rip key-id - stop-accept**

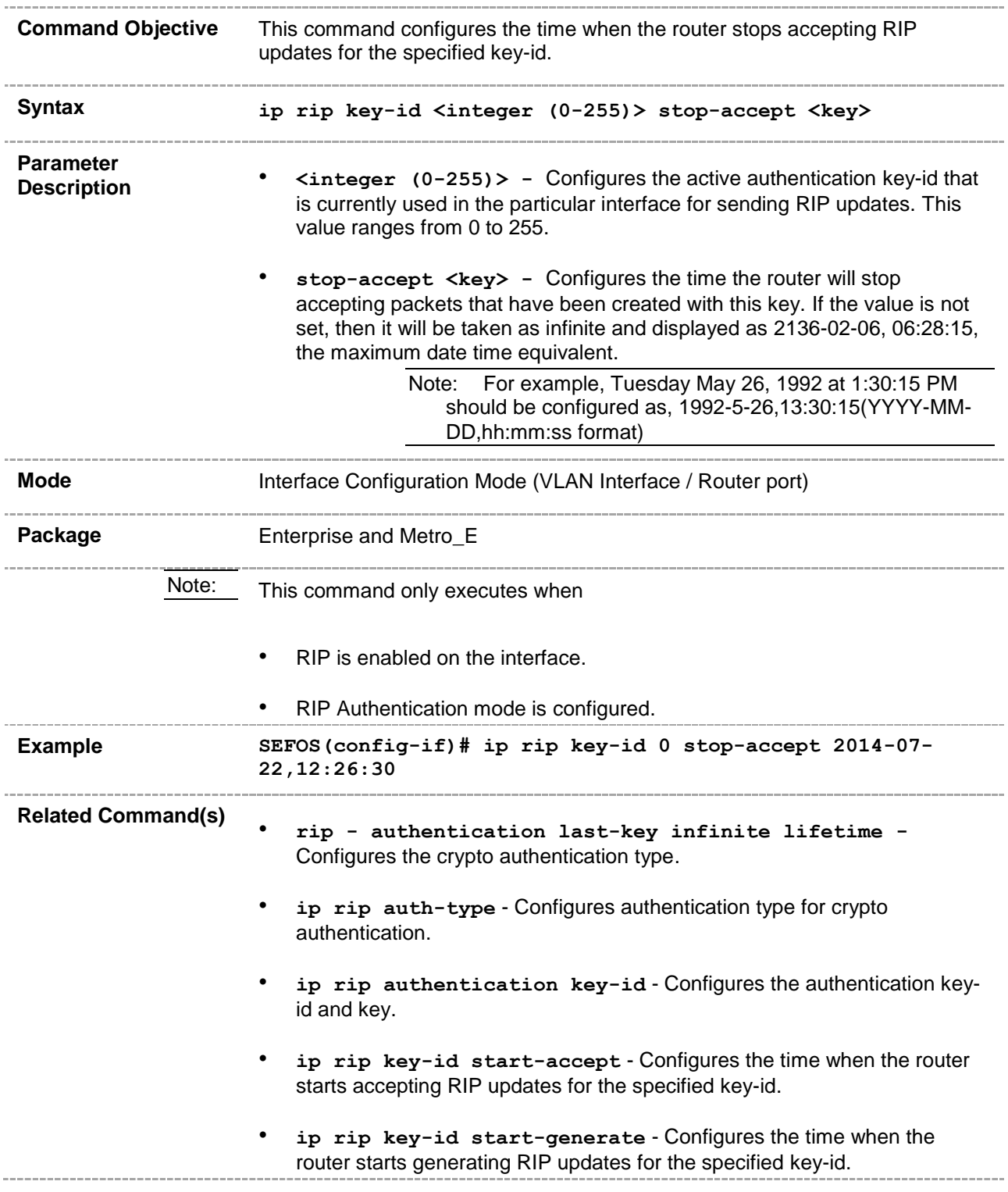
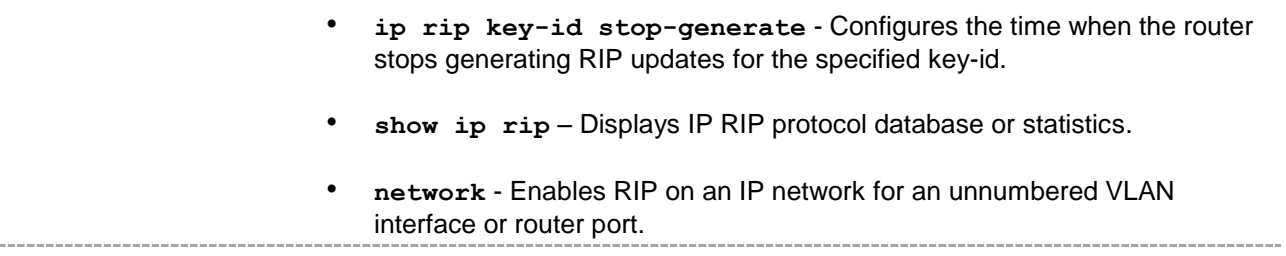

#### **31.31 ip rip key-id - start-generate**

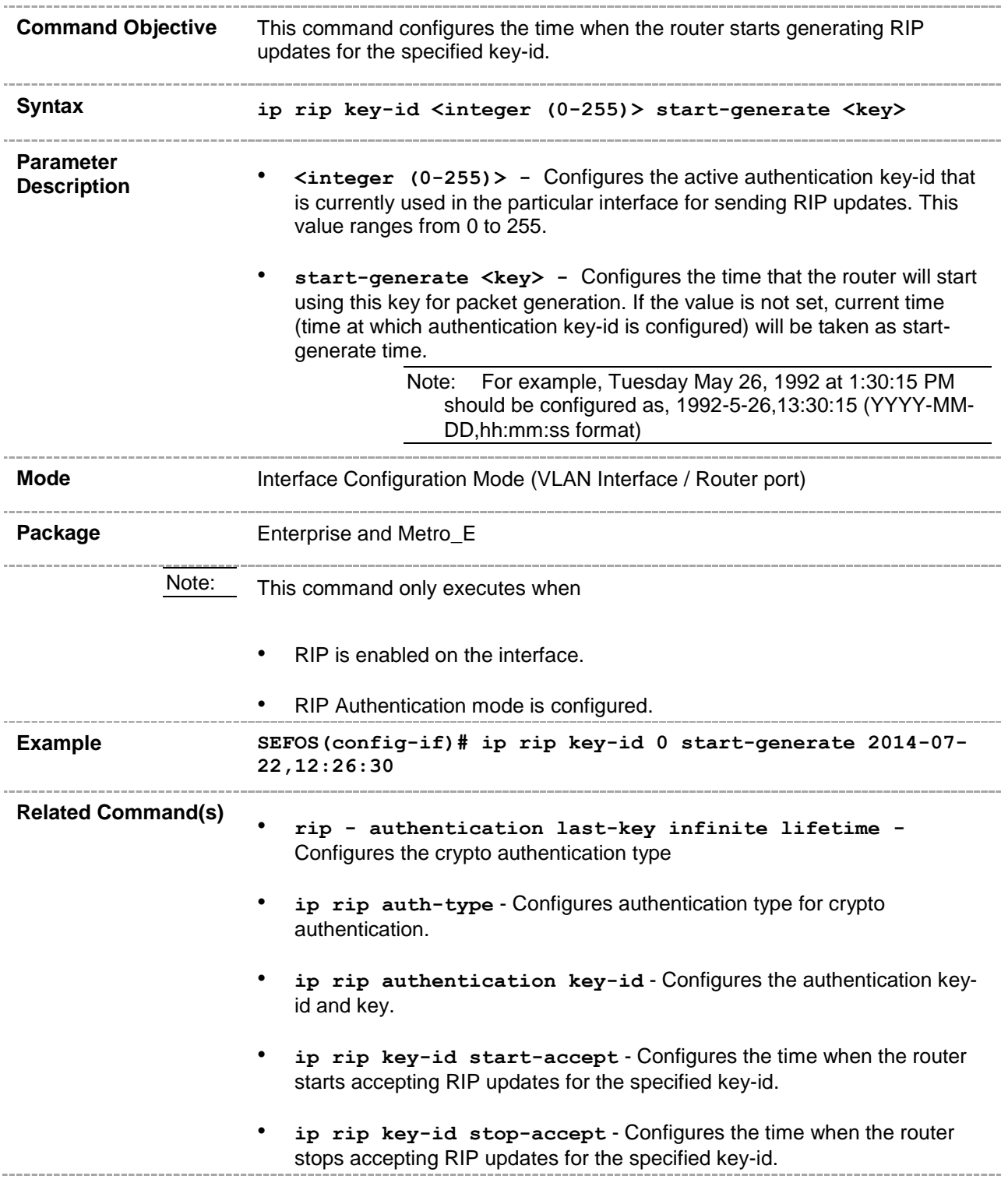

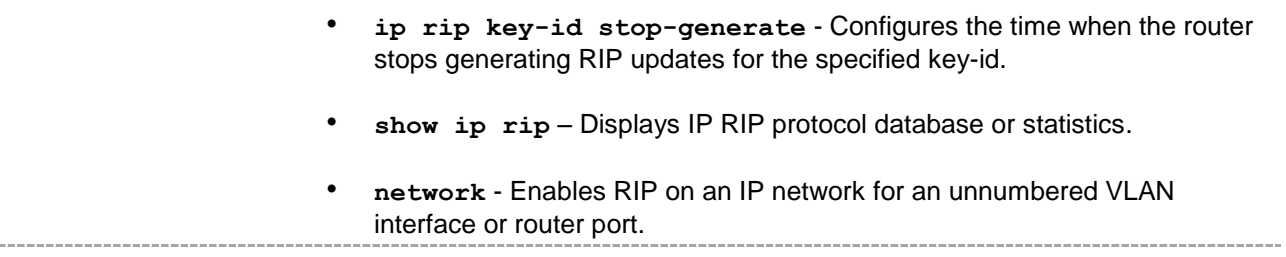

#### **31.32 ip rip key-id - stop-generate**

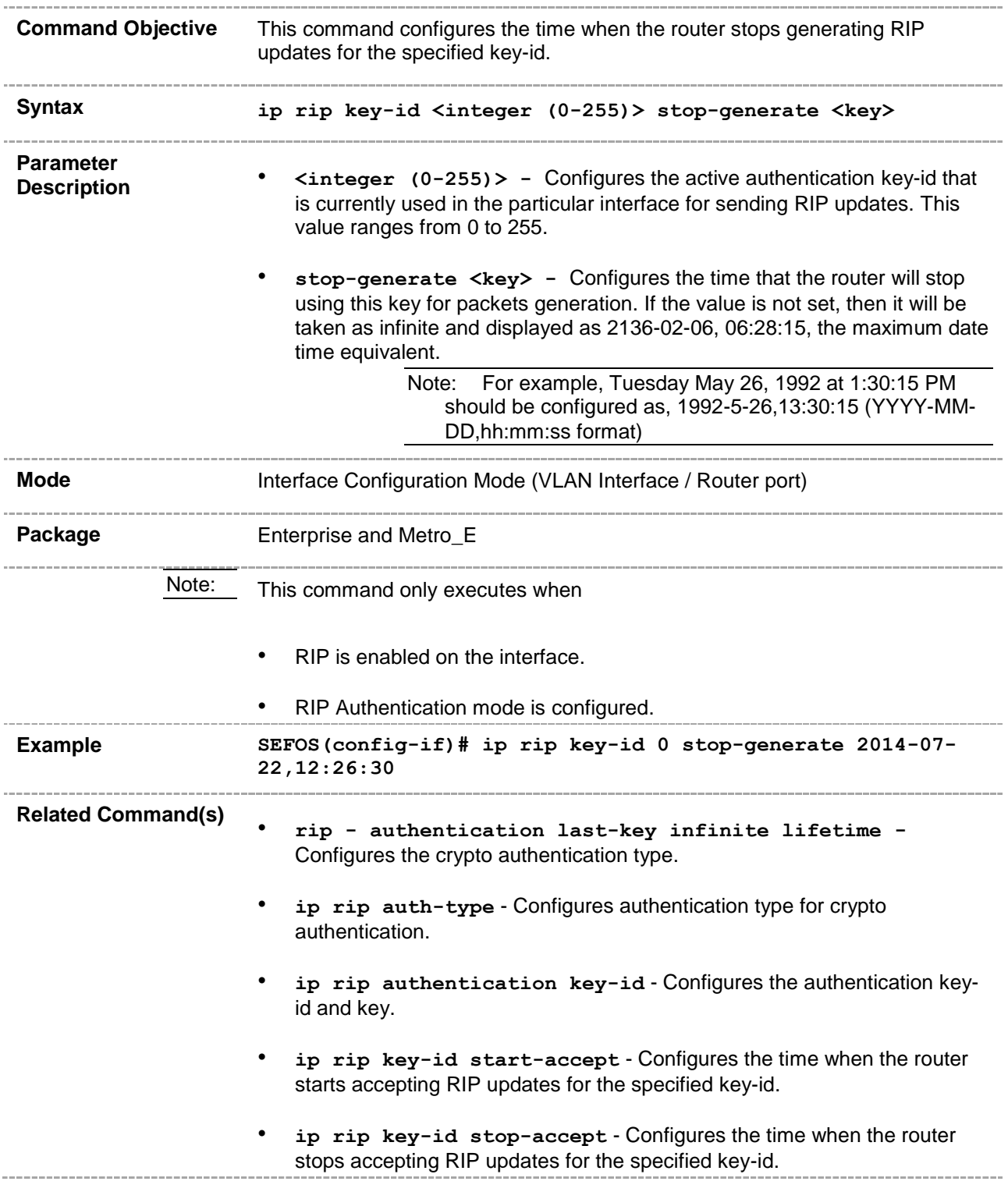

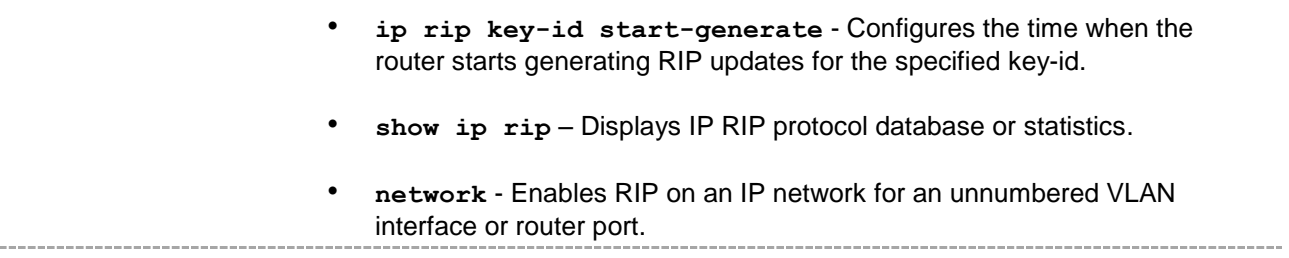

#### **31.33 version**

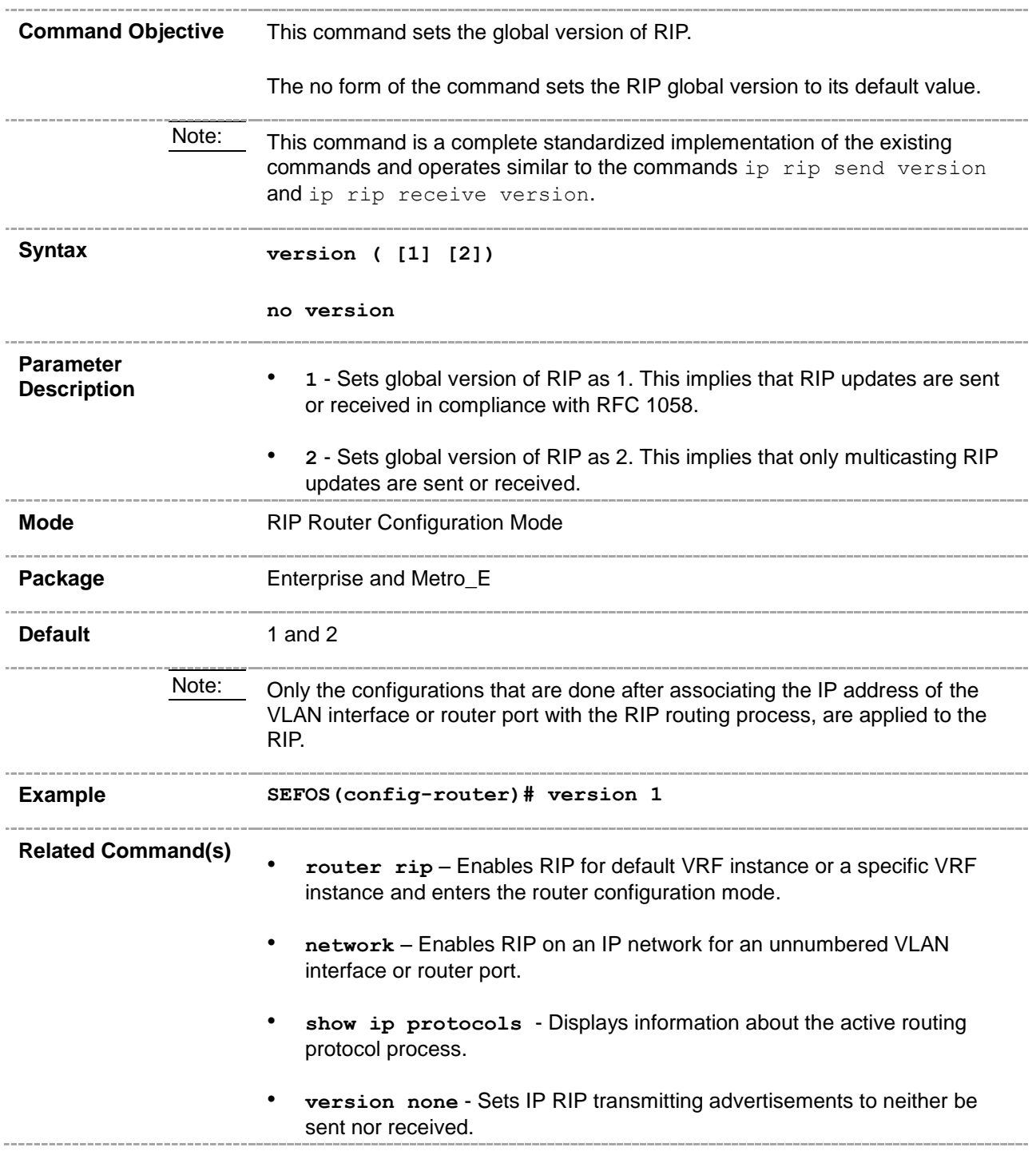

#### **31.34 version none**

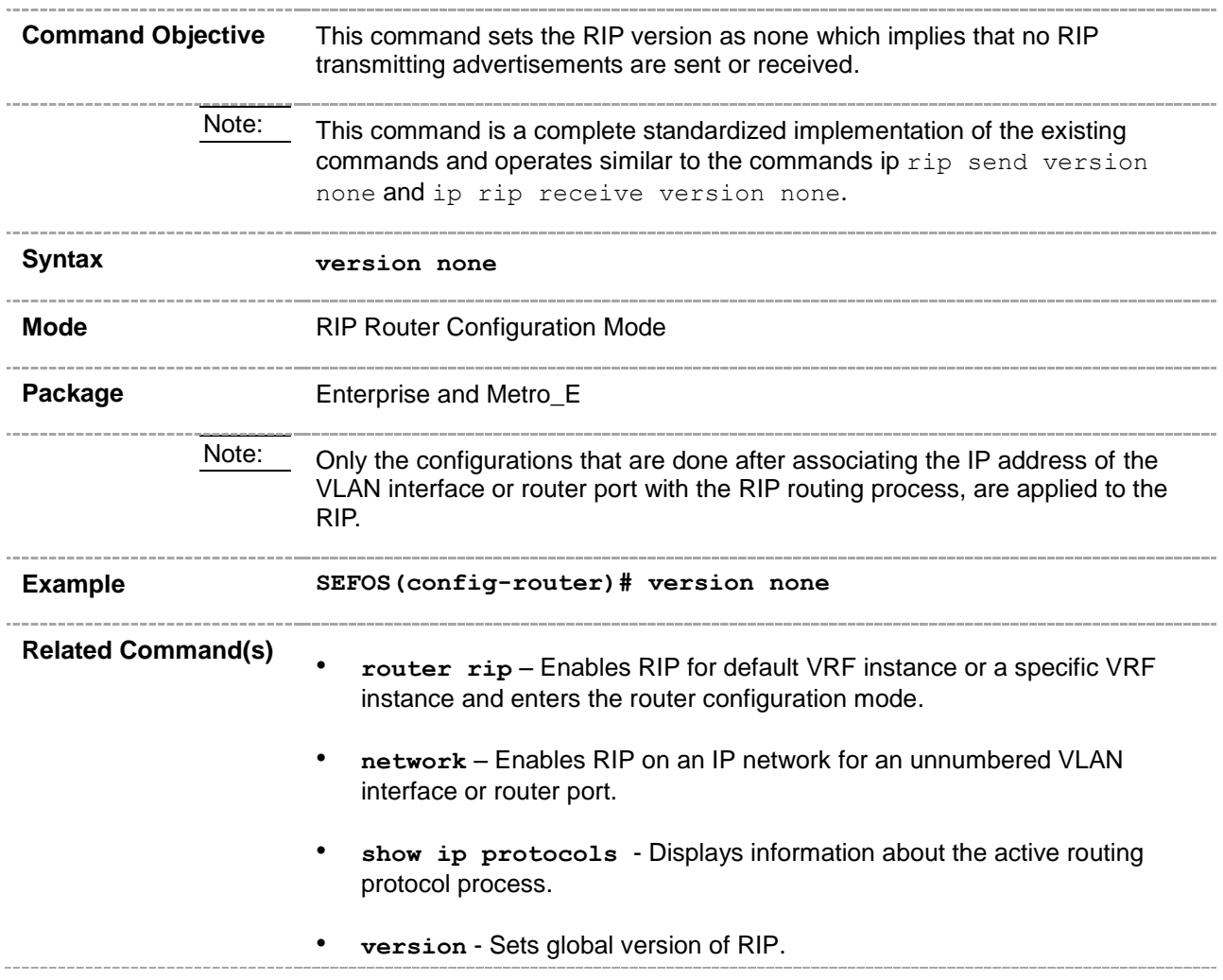

#### **31.35 auto-summary**

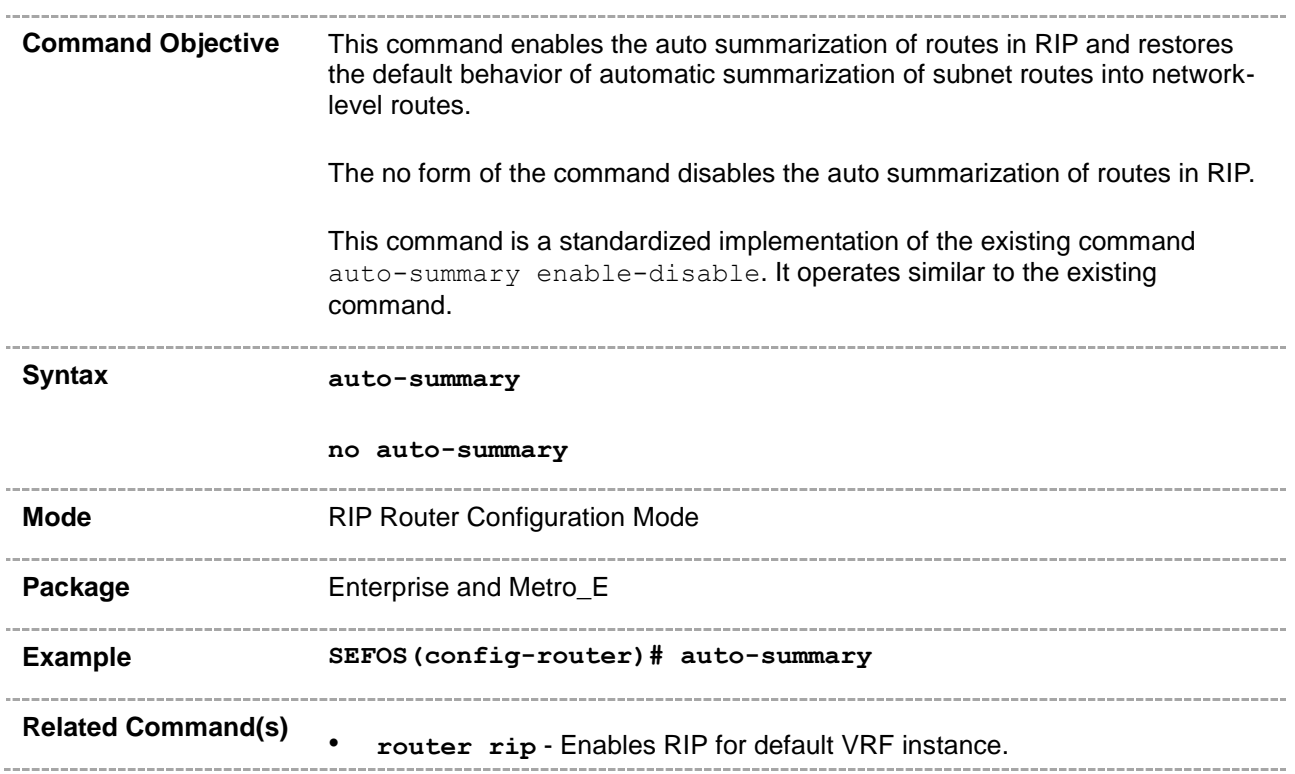

# **31.36 output-delay -value**

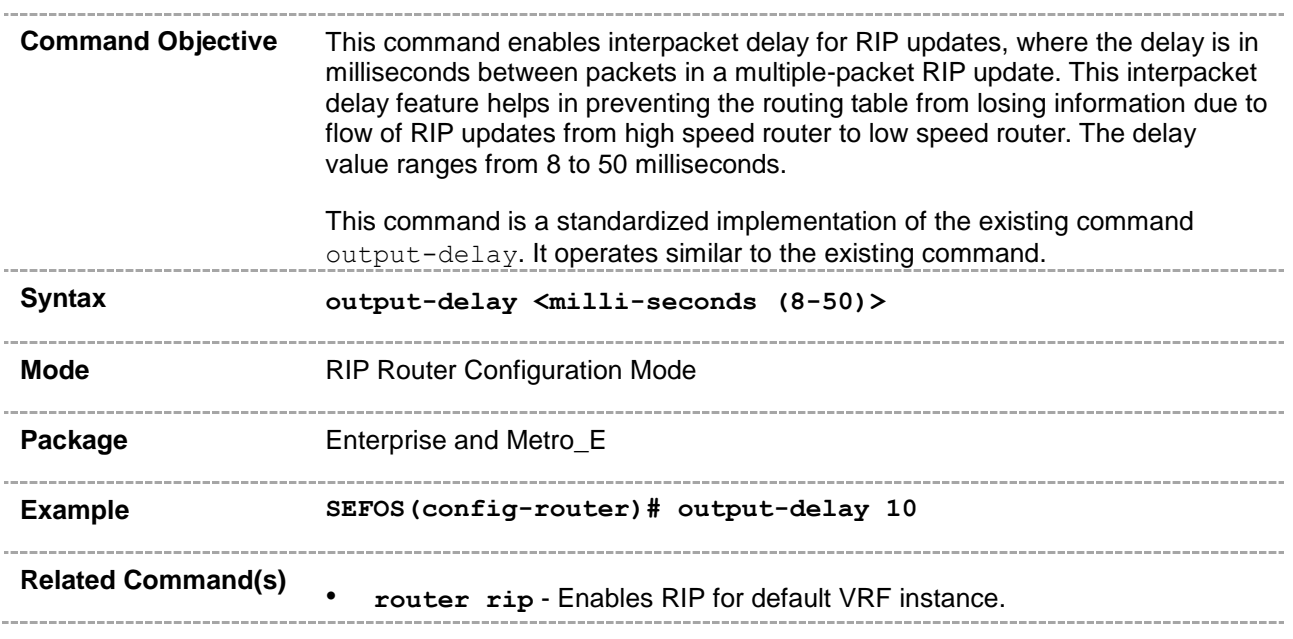

#### **31.37 default-information originate**

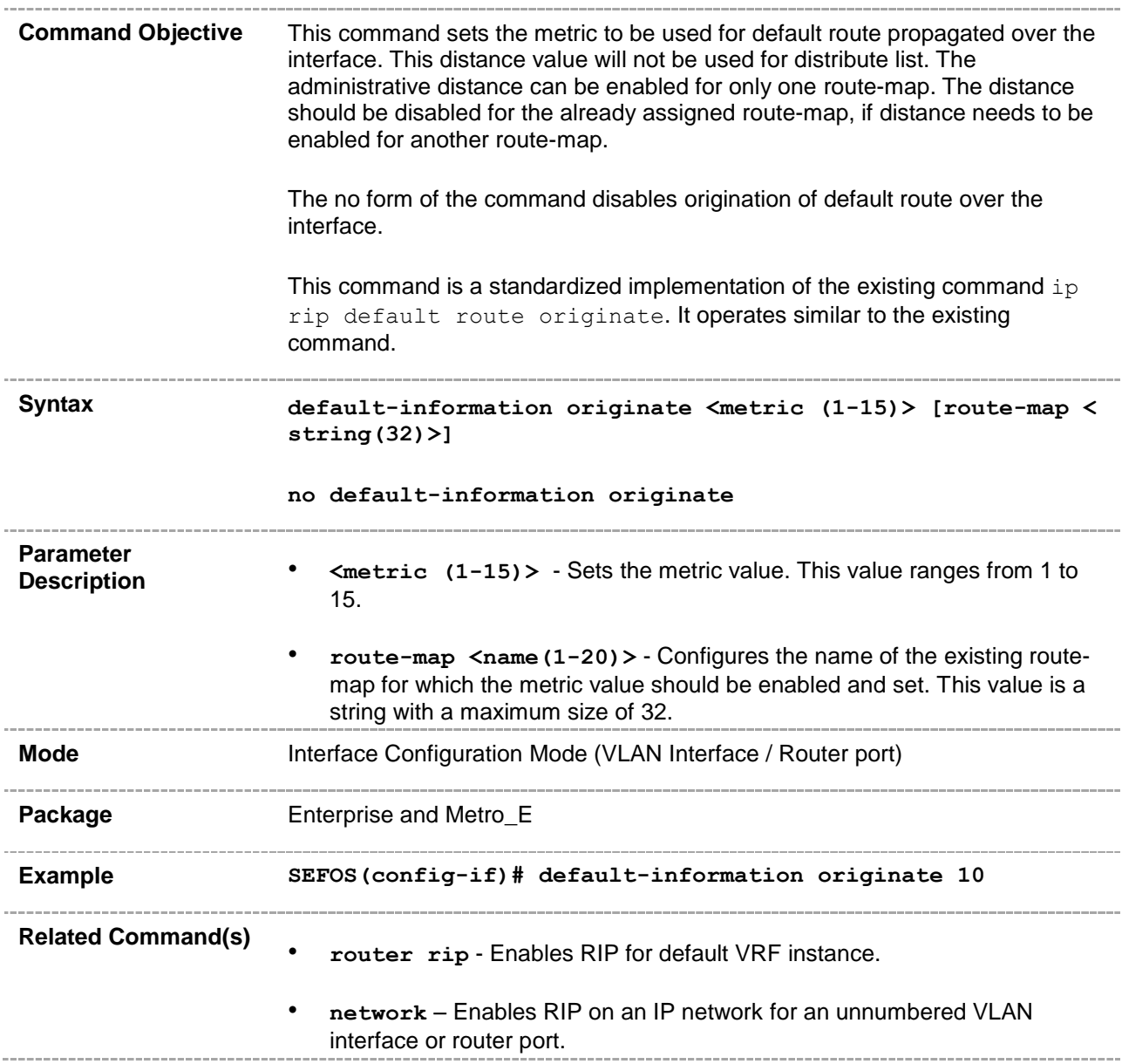

# **31.38 ip rip authentication mode**

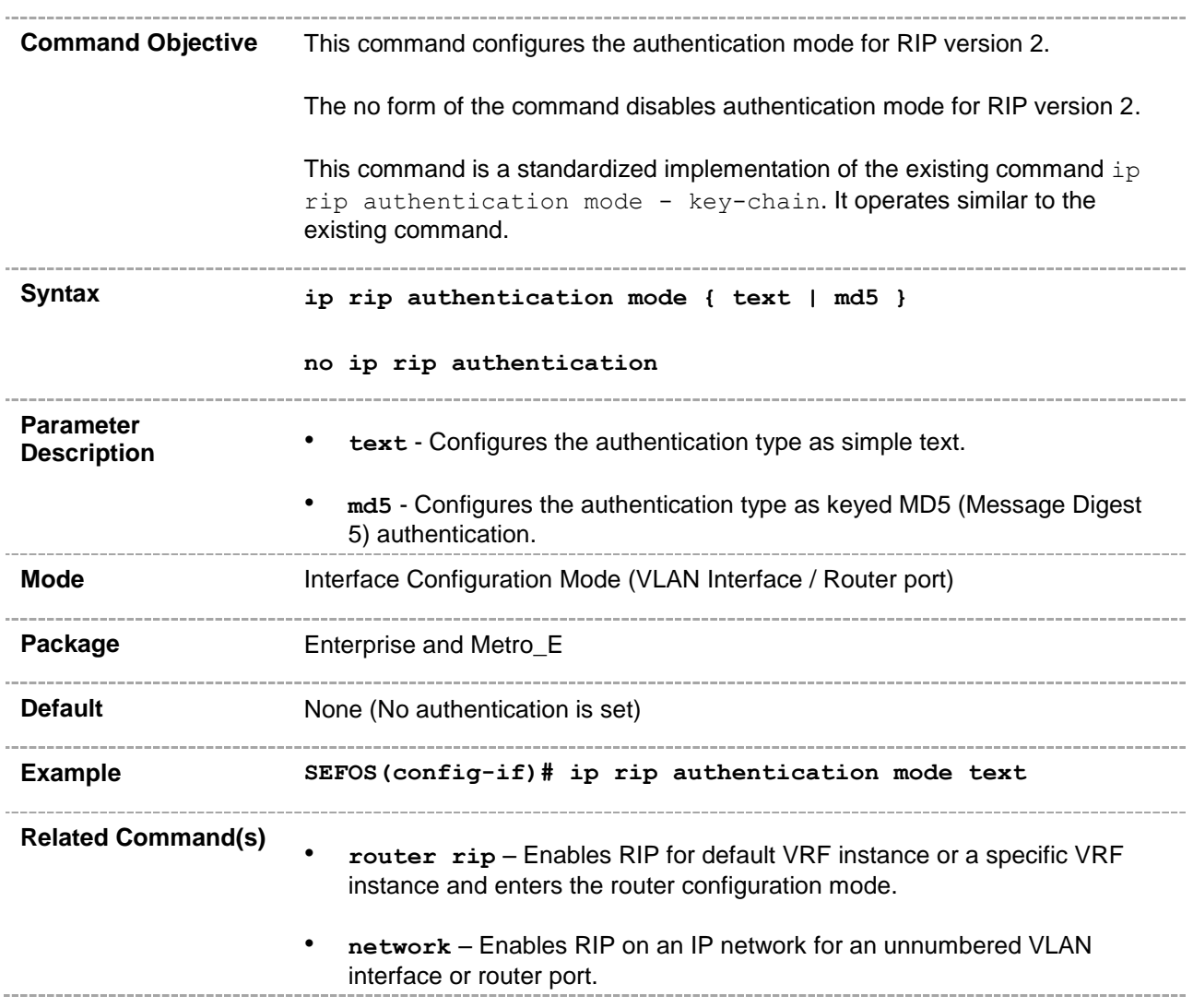

#### **31.39 ip rip authentication key-chain**

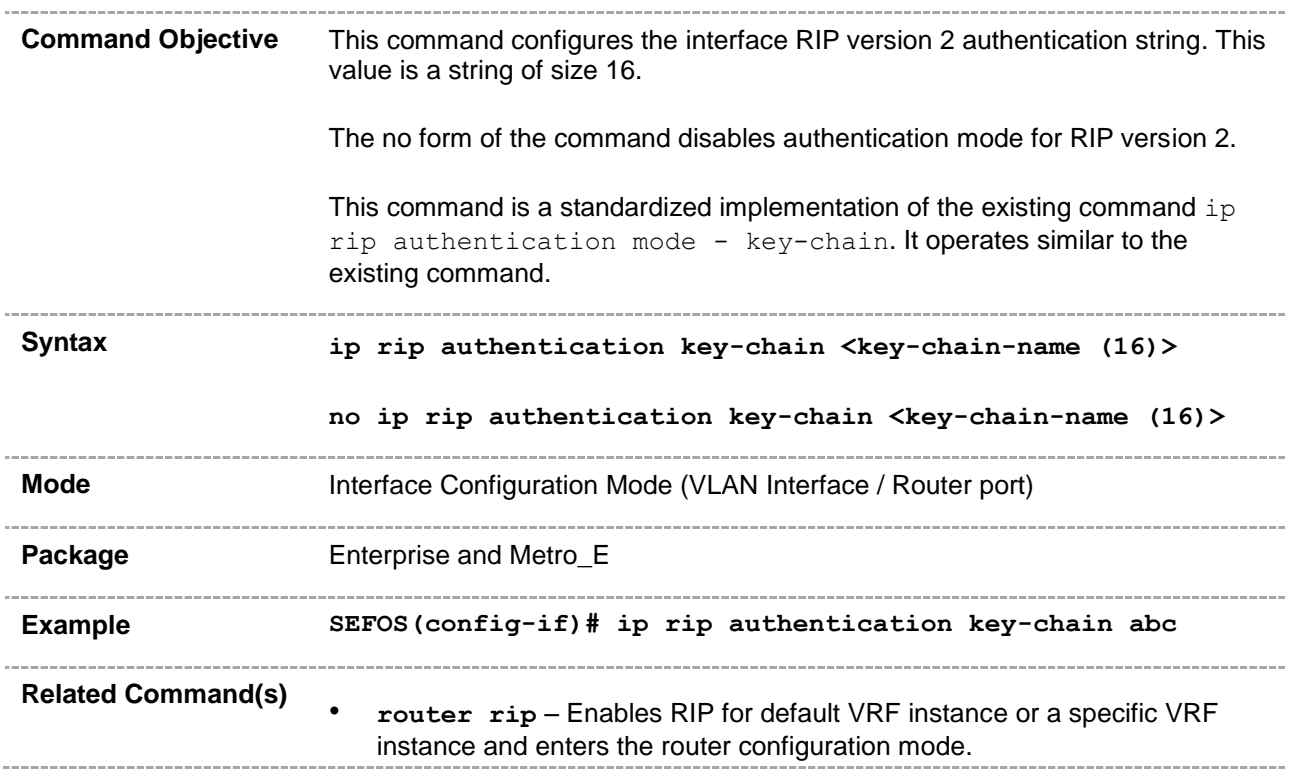

#### **31.40 timers basic**

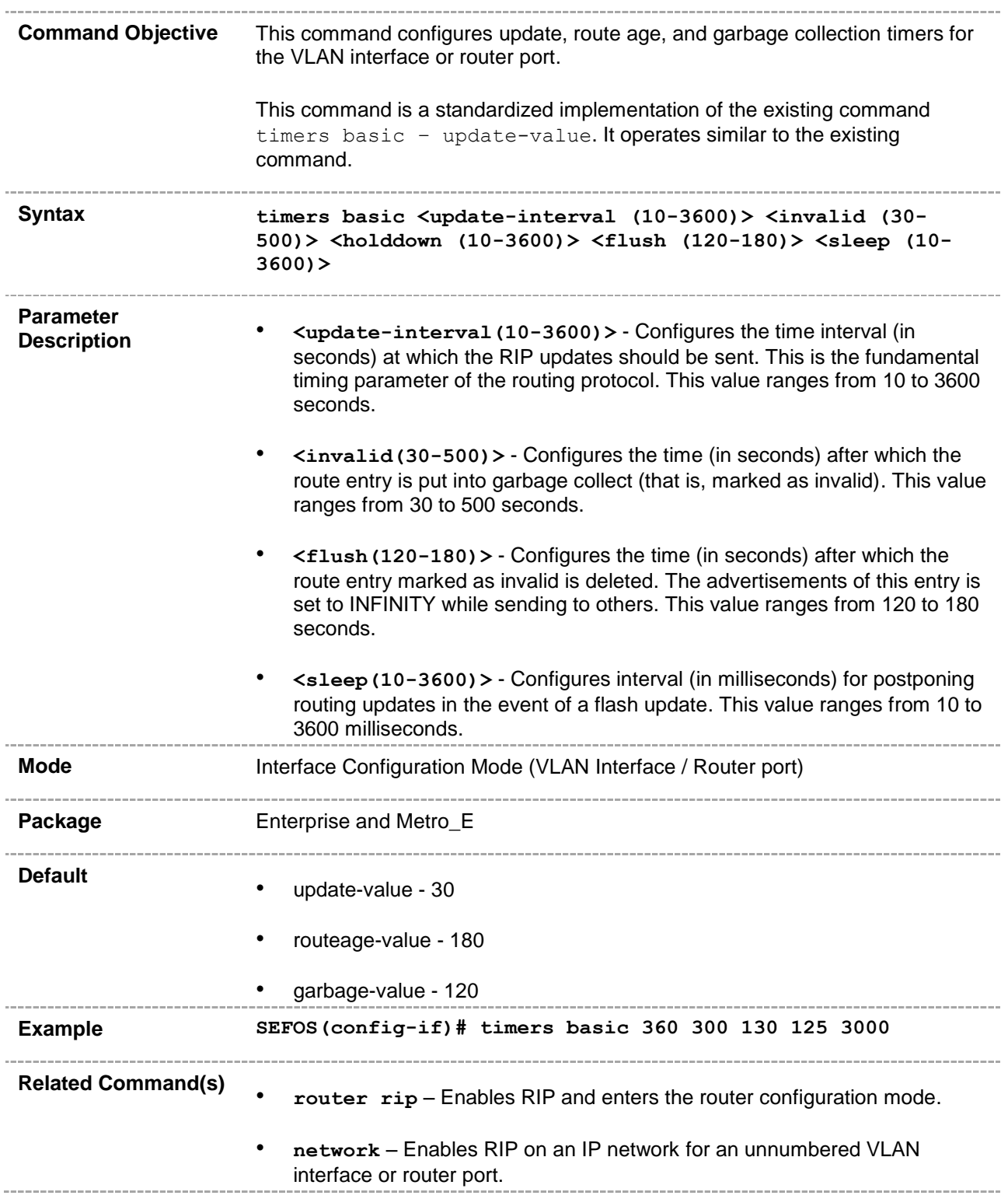

# **31.41 debug ip rip - database/events/triggers**

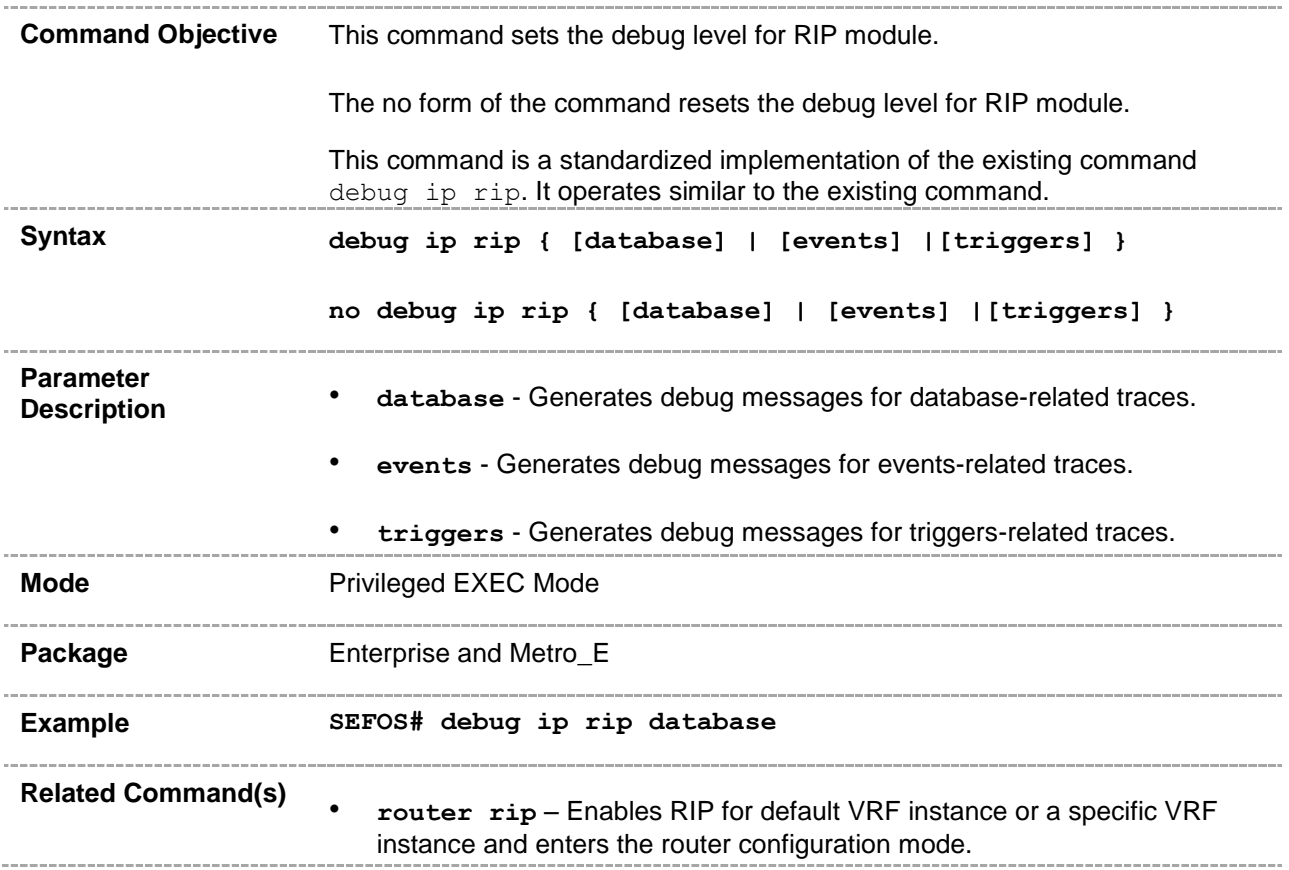

#### **CHAPTER 32**

# **RIPv6**

RIPv6 functions the same and offers the same benefits as RIP in IPv4. RIP enhancements for IPv6, detailed in RFC 2080, include support for IPv6 addresses and prefixes, and the use of all-RIP-routers multicast group address as the destination address for RIP update messages. RIPv6 process maintains a local routing table, referred to as a RIB (Routing Information Database). The RIPv6 RIB contains a set of RIPv6 routes learned from all its neighboring networking devices.

Before configuring the router to run IPv6 RIP, the IPv6 unicast-routing must be enabled globally, and IPv6 must be enabled on any interface in which IPv6 RIP is to be processed.

#### **32.1 ipv6 router rip**

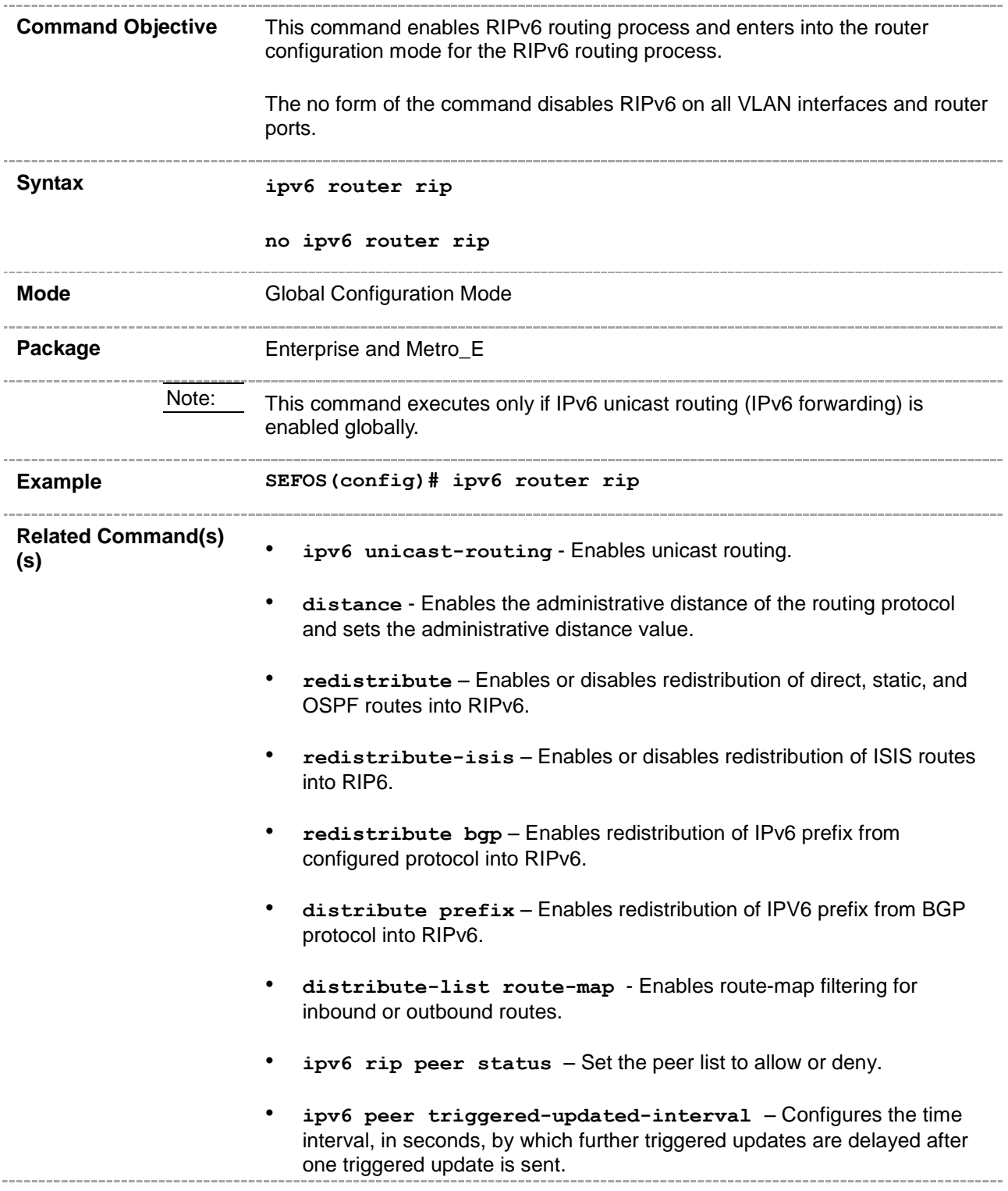

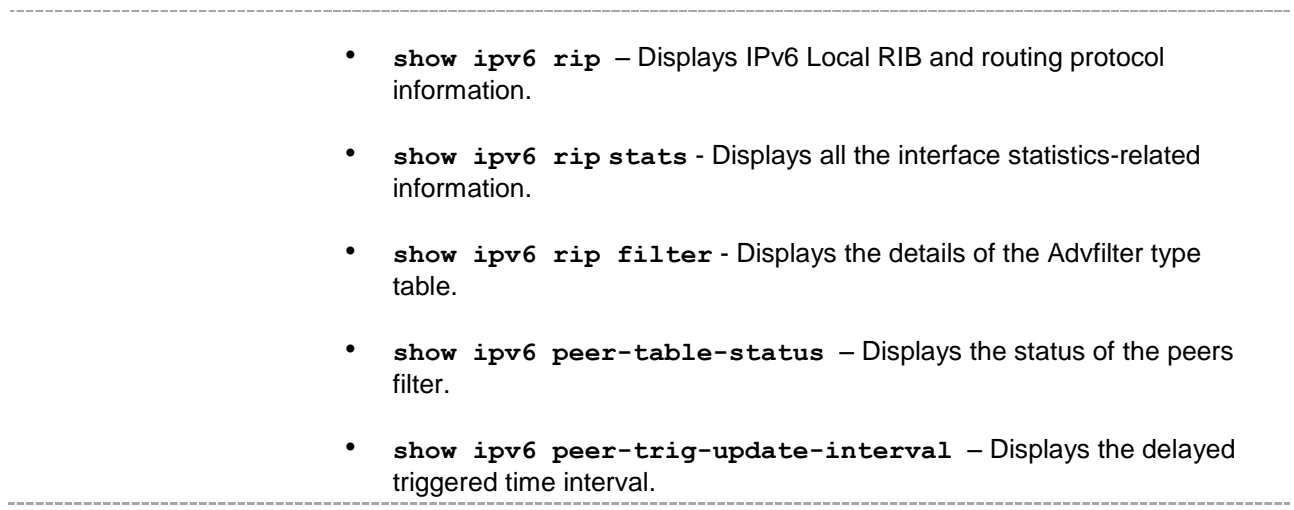

#### **32.2 ipv6 router rip - name**

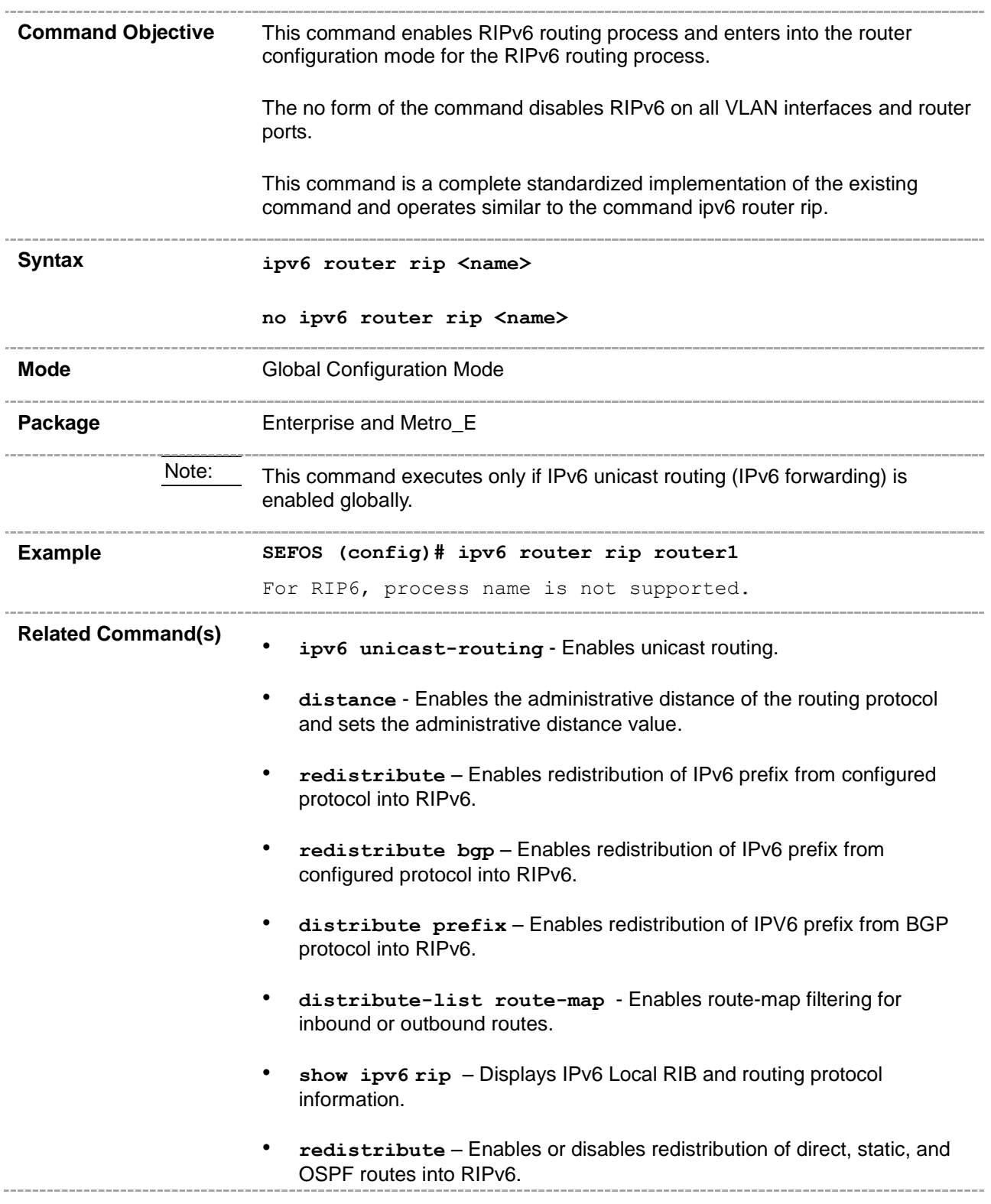

• **redistribute isis** – Enables or disables redistribution of ISIS routes into RIP6.

#### **32.3 ipv6 split-horizon**

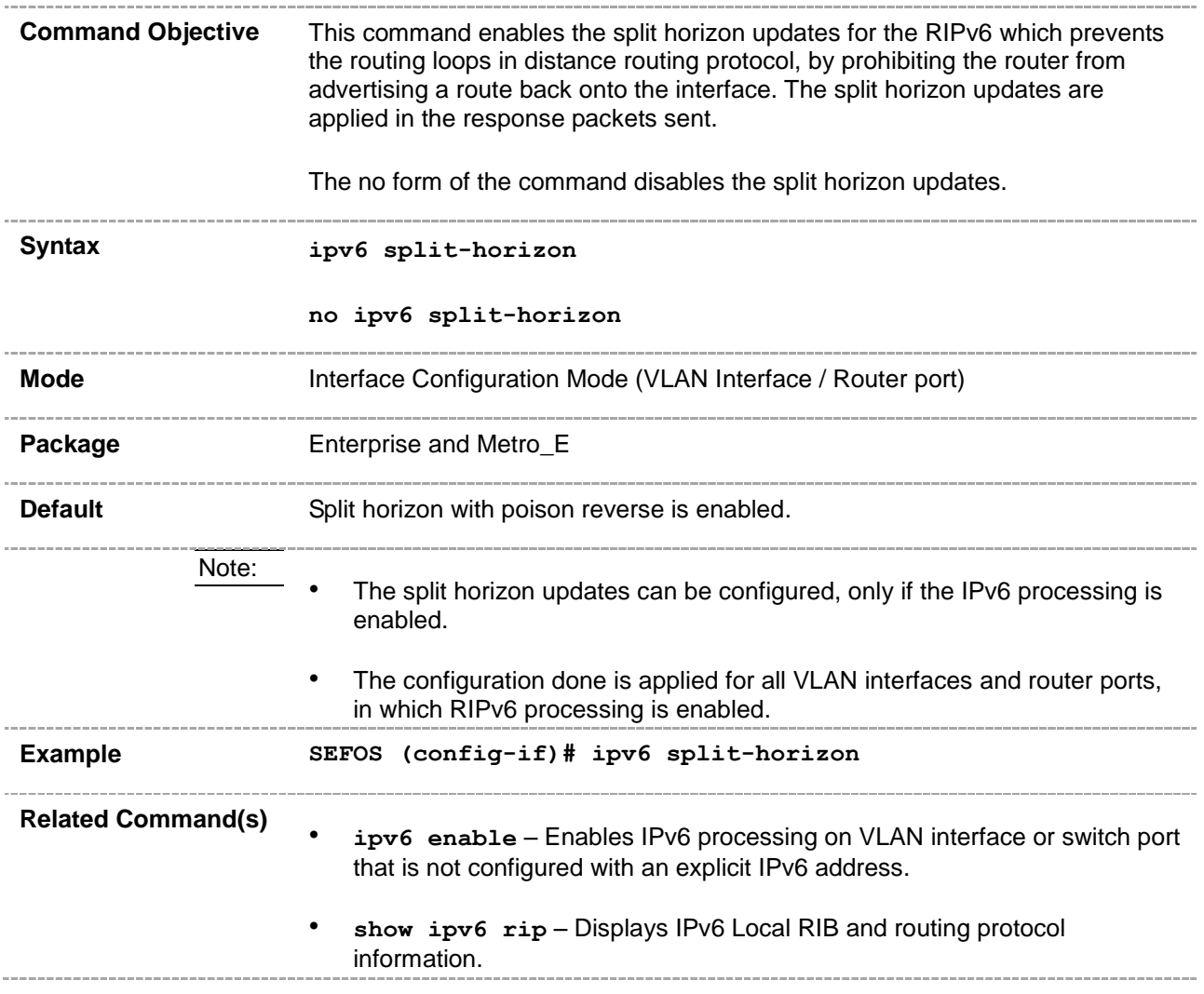

# **32.4 ipv6 rip enable**

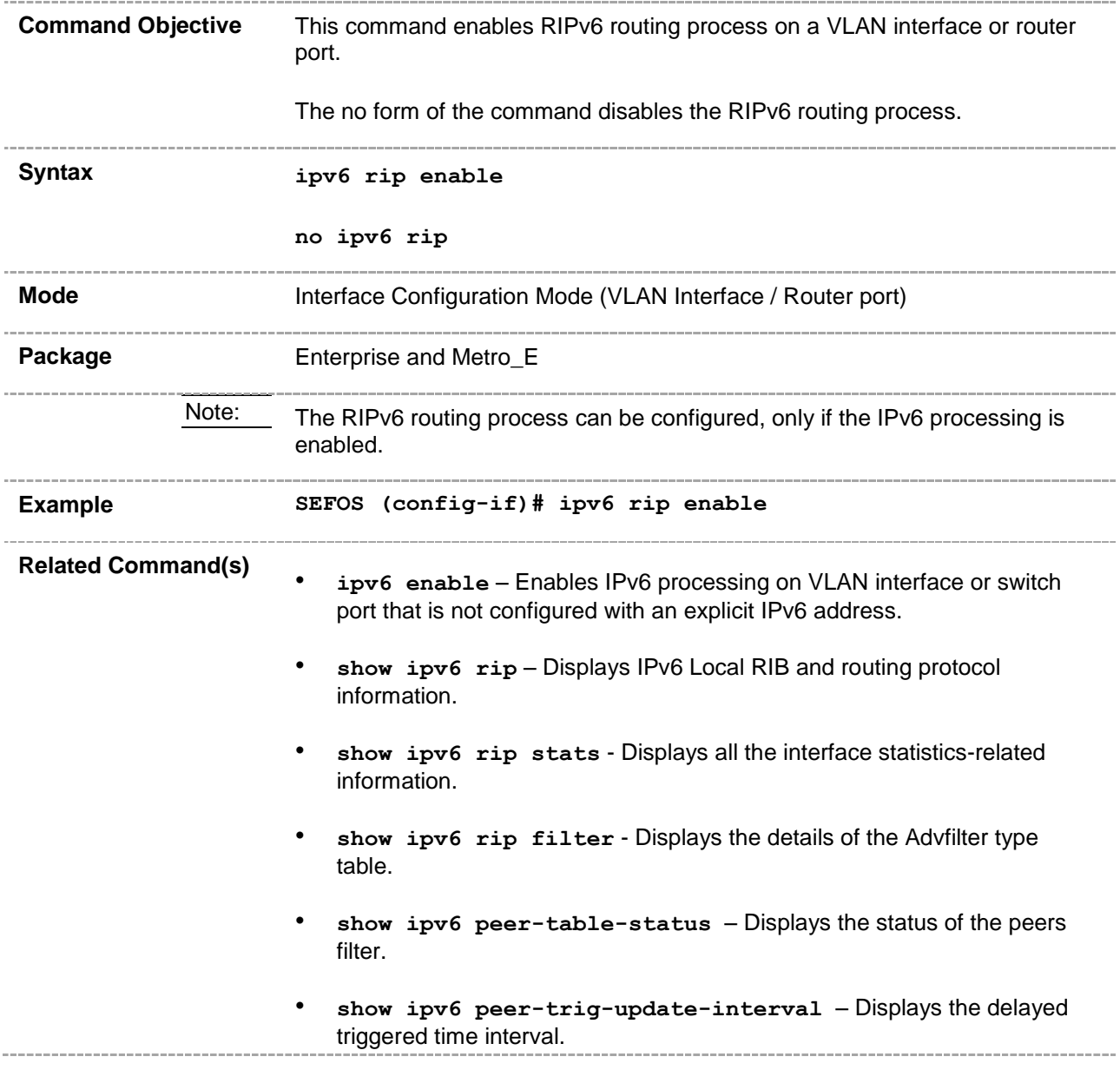

#### **32.5 ipv6 rip enable - name**

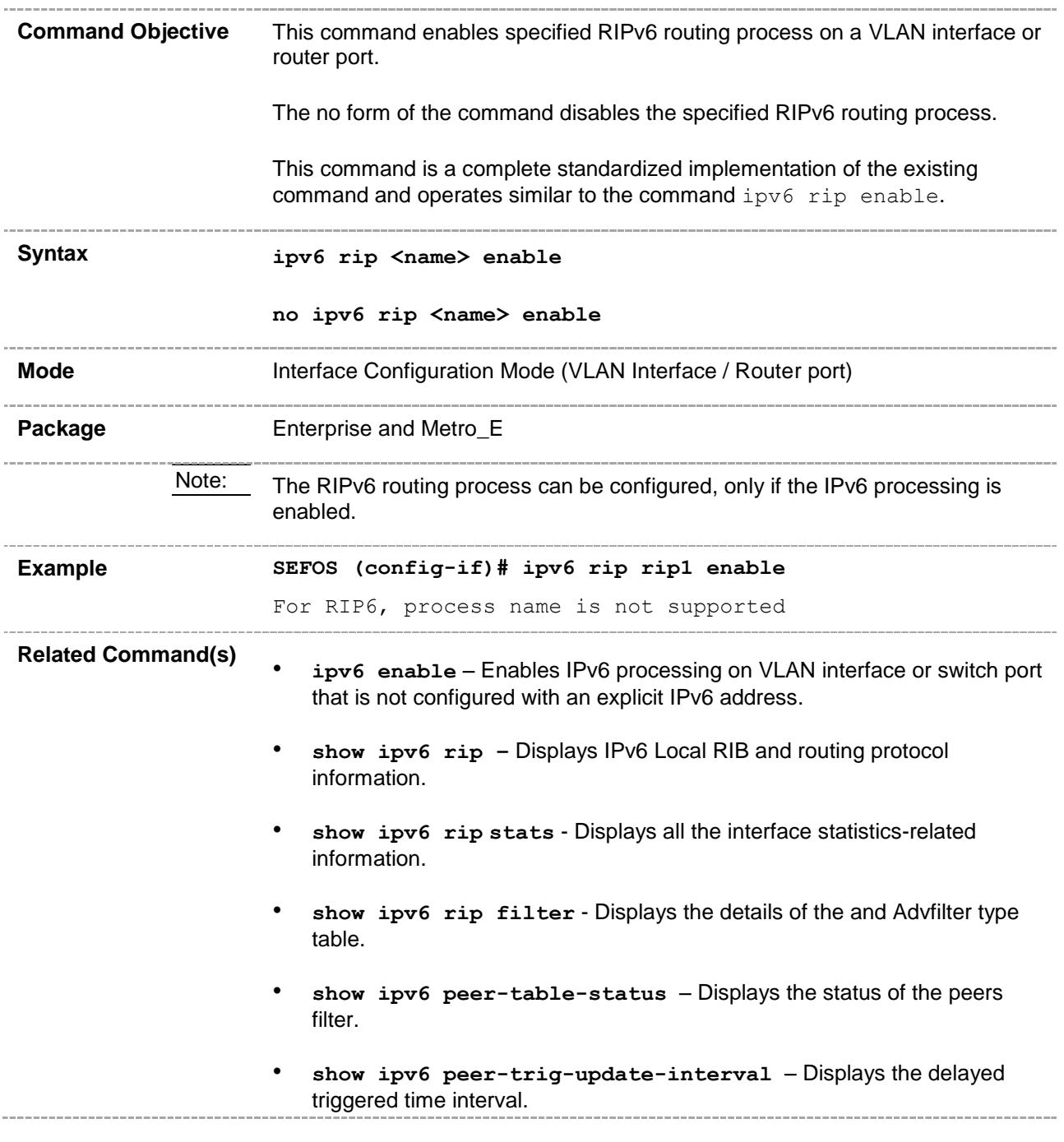

#### **32.6 ipv6 poison reverse**

**Command Objective** This command enables poison reverse, which informs all routers that the path back to the originating node for a particular packet has an infinite metric. It will advertise that same route out of that same interface, to that same neighbor. The poison reverse algorithm is applied in the response packets sent. **Syntax ipv6 poison reverse Mode Interface Configuration Mode (VLAN Interface / Router port) Package** Enterprise and Metro\_E **Default** Poison reverse algorithm is enabled. Note: The poison reverse algorithm can be configured, only if the IPv6 processing is enabled. **Example SEFOS (config-if)# ipv6 poison reverse Related Command(s)** • **ipv6 enable** – Enables IPv6 processing on VLAN interface or switch port that is not configured with an explicit IPv6 address. • **show ipv6 rip** – Displays IPv6 Local RIB and routing protocol information.

# **32.7 ipv6 rip default-information originate**

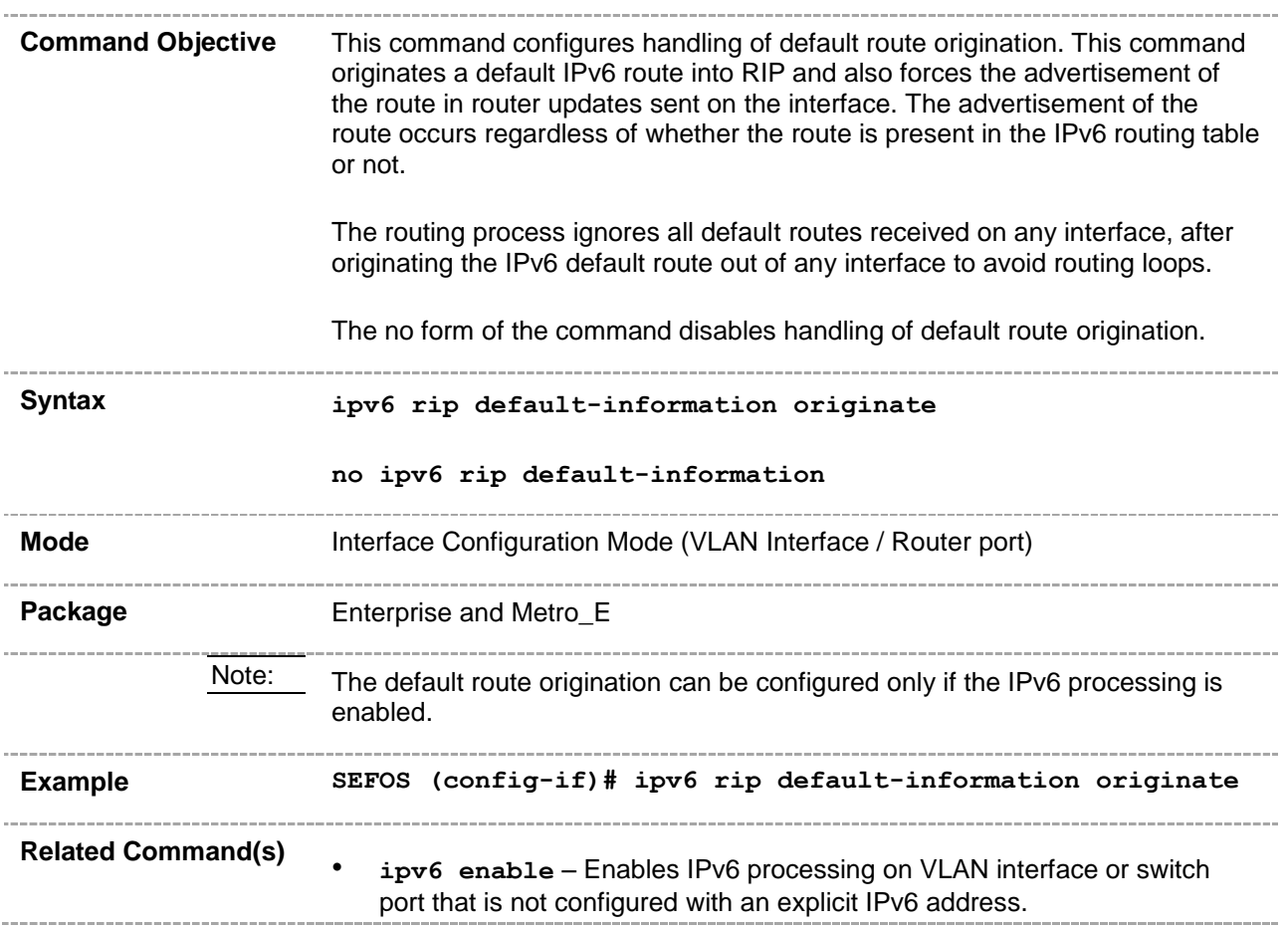

# **32.8 ipv6 rip default-information - originate | only**

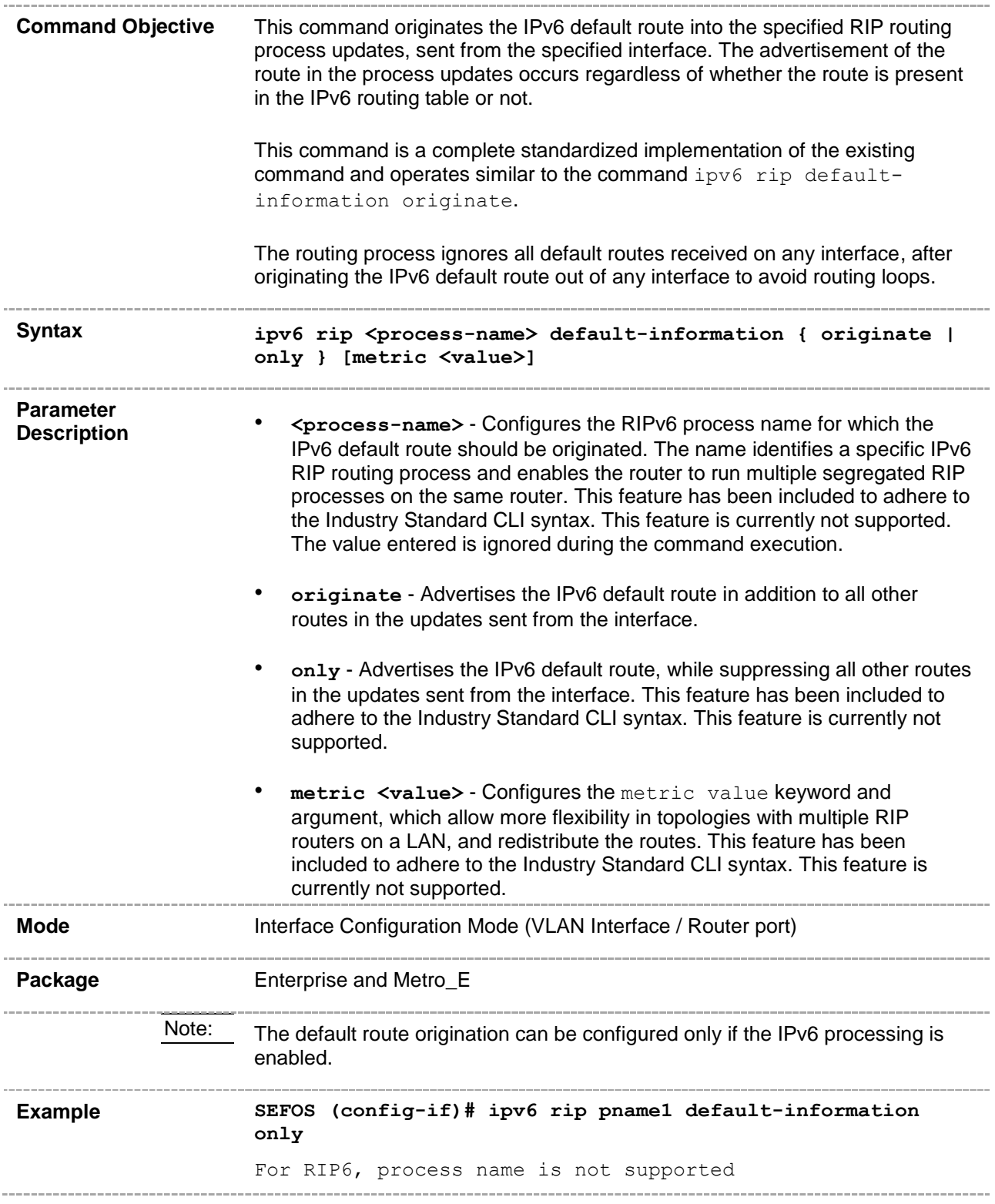

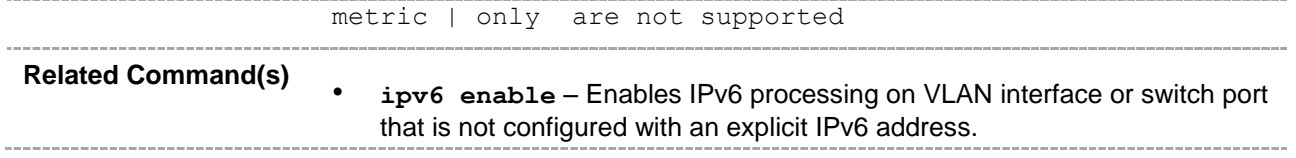

# **32.9 ipv6 rip metric-offset**

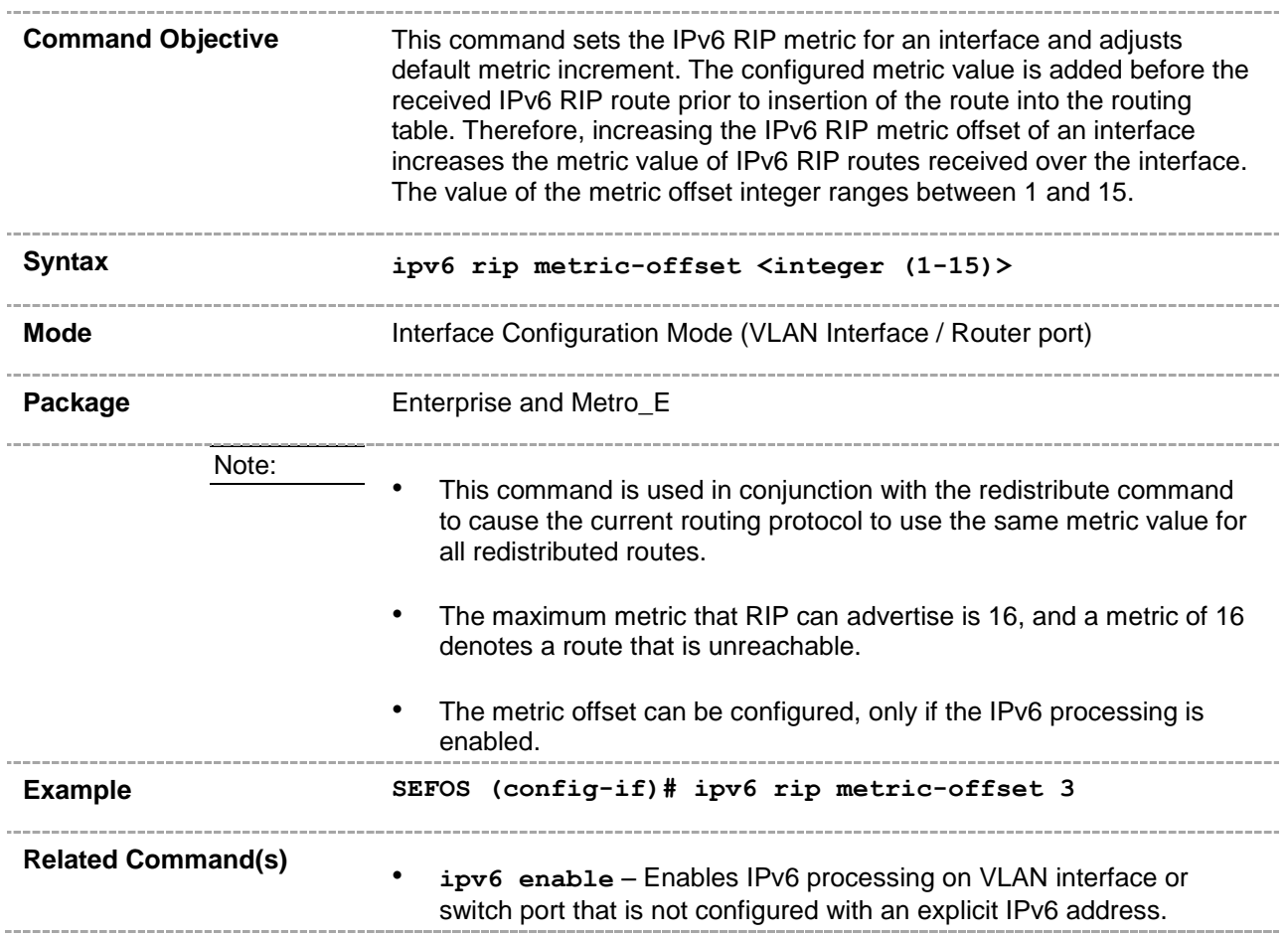

#### **32.10 redistribute**

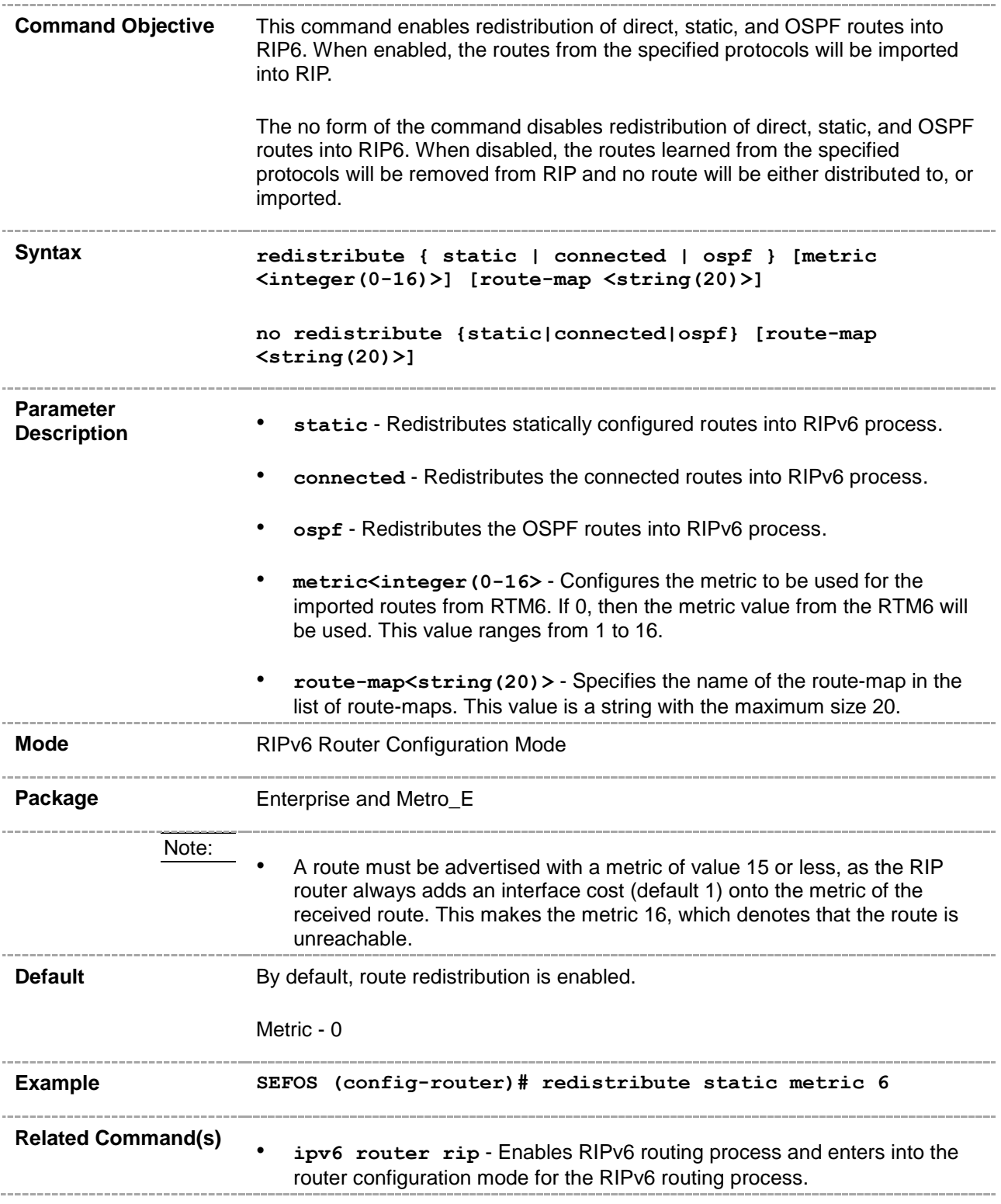

• **show ipv6 rip** – Displays IPv6 Local RIB and routing protocol information.

 $\sim$   $-$ 

#### **32.11 redistribute-isis**

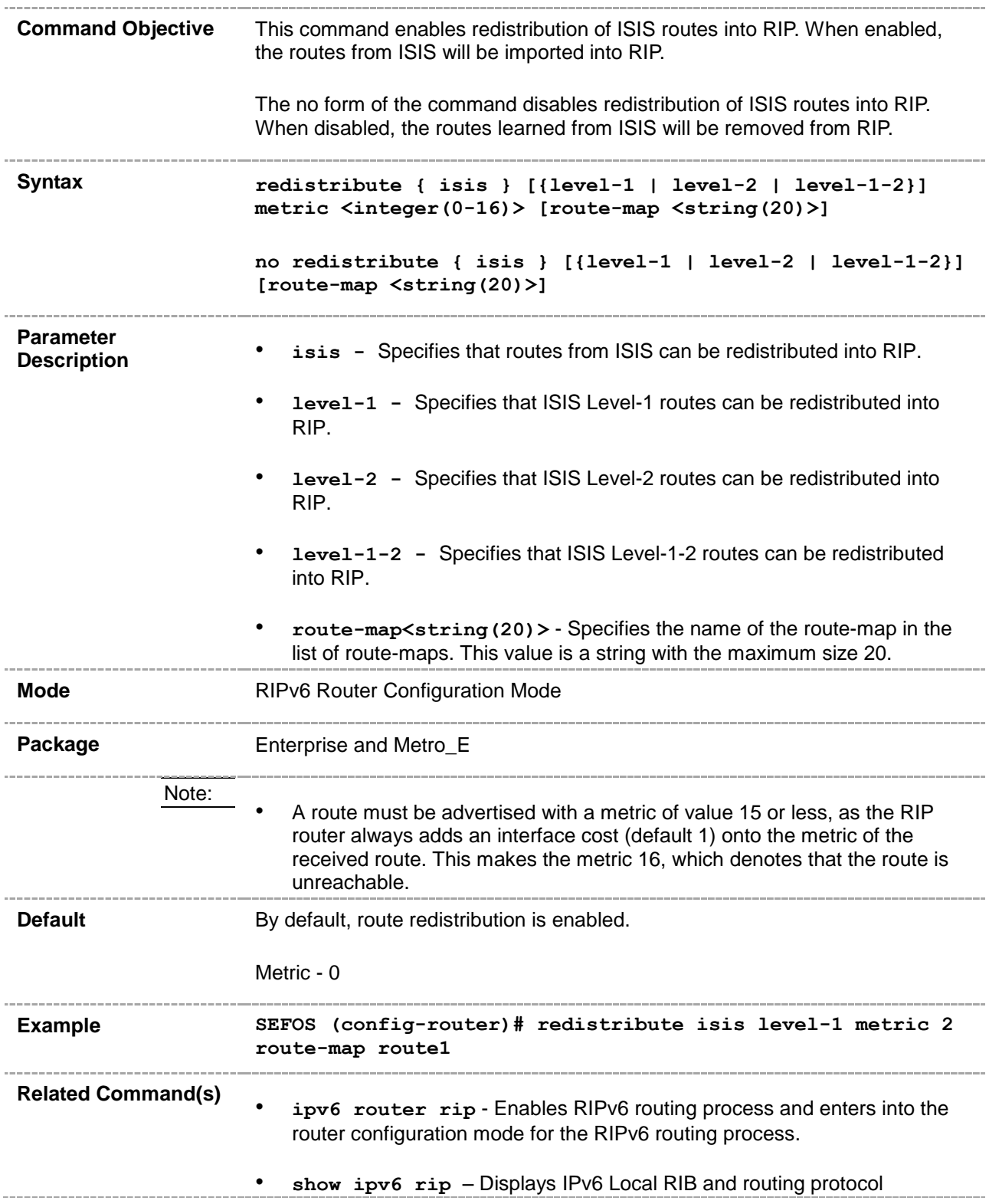

\_\_\_\_\_\_\_\_\_\_\_\_\_\_\_\_ information.

#### **32.12 redistribute bgp**

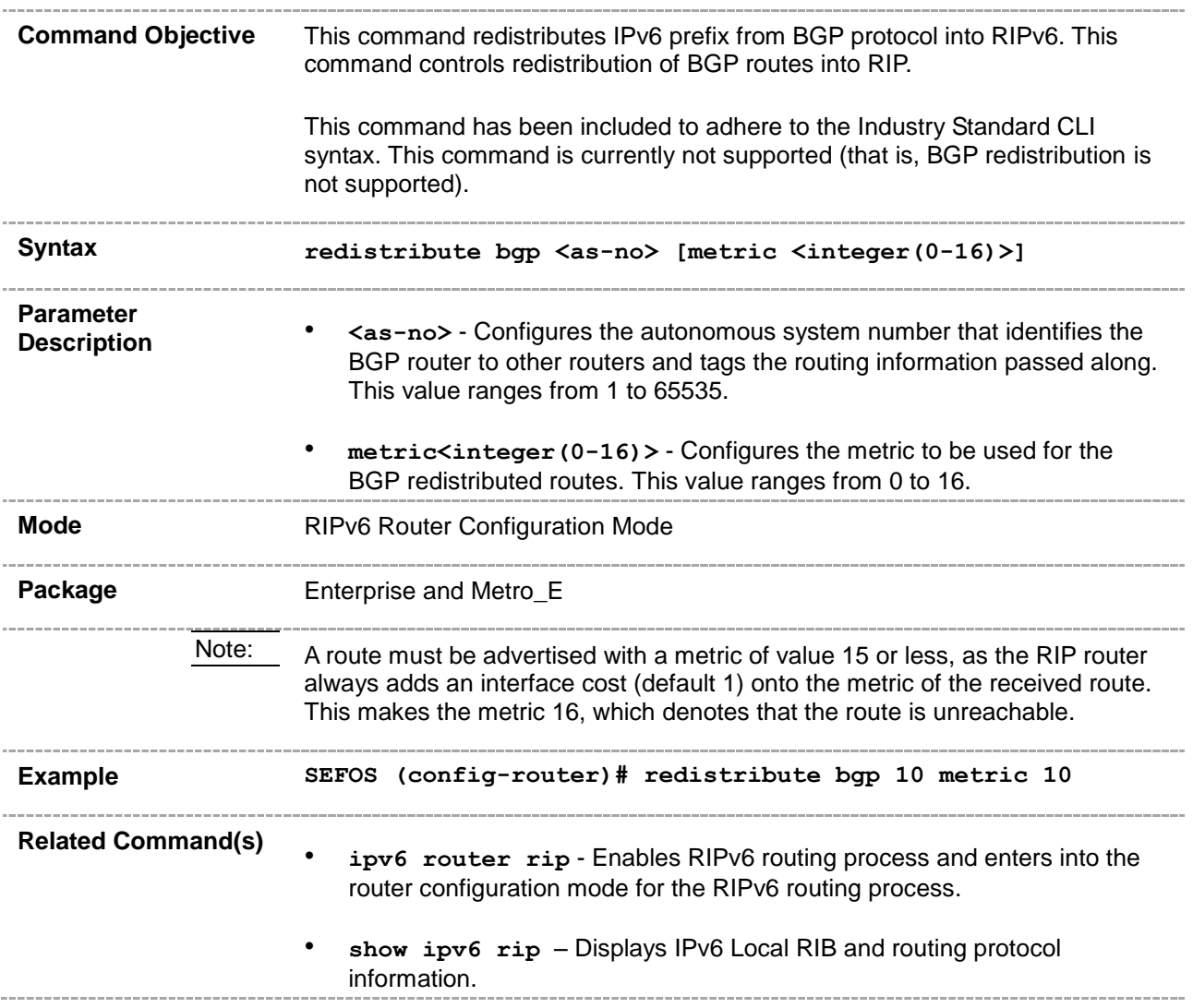

# **32.13 distribute prefix**

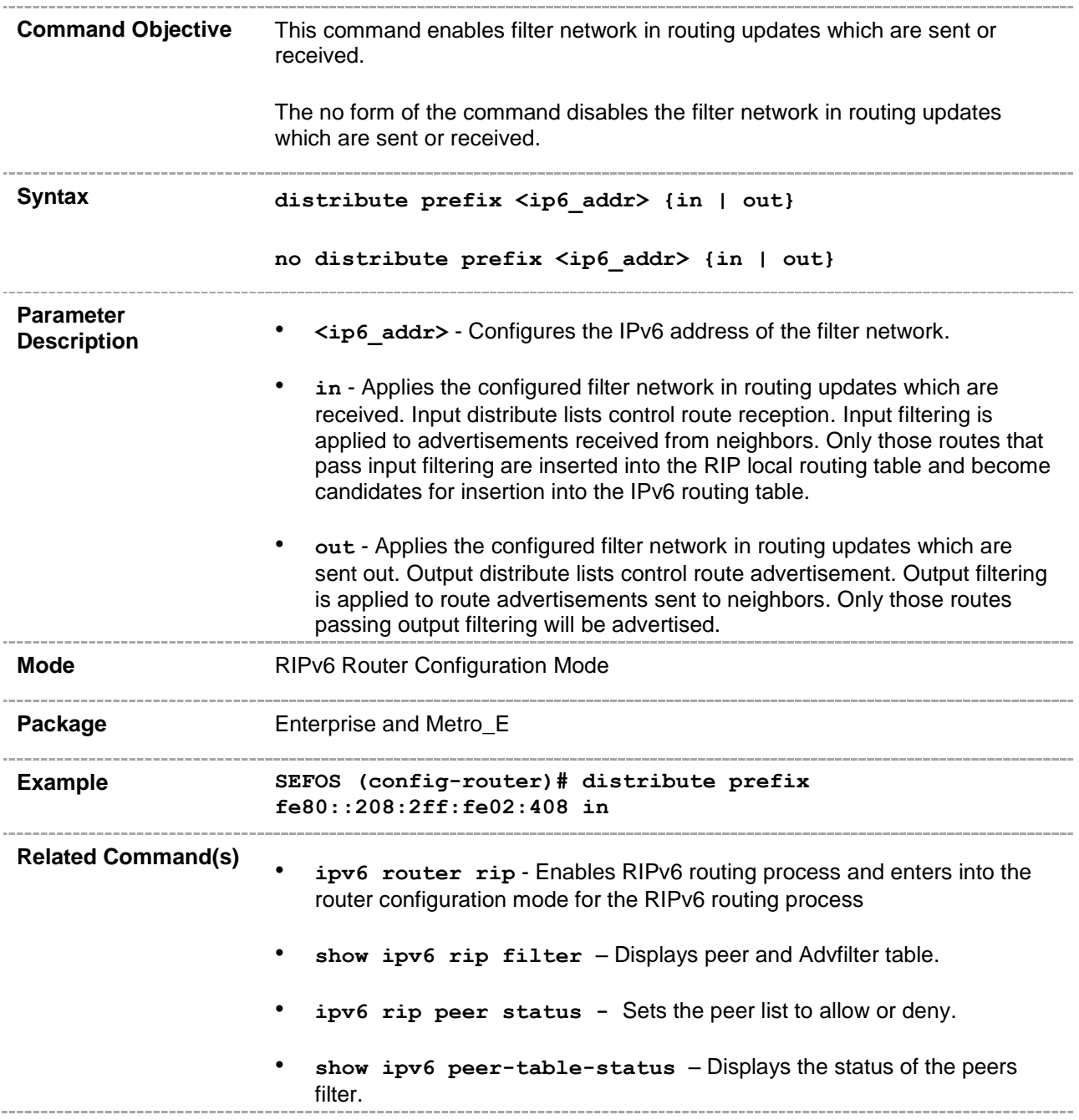

#### **32.14 distribute-list route-map**

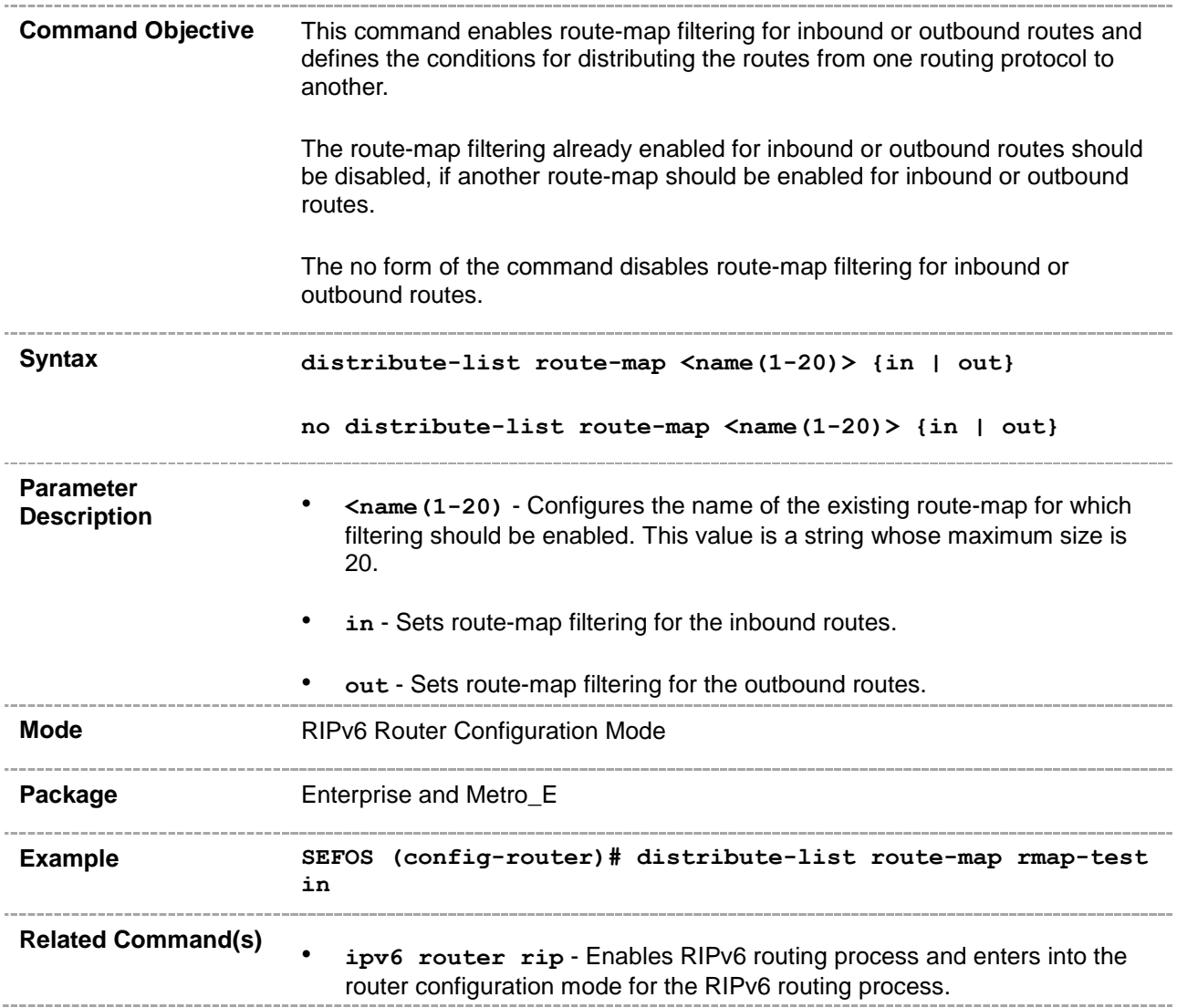
#### **32.15 distance**

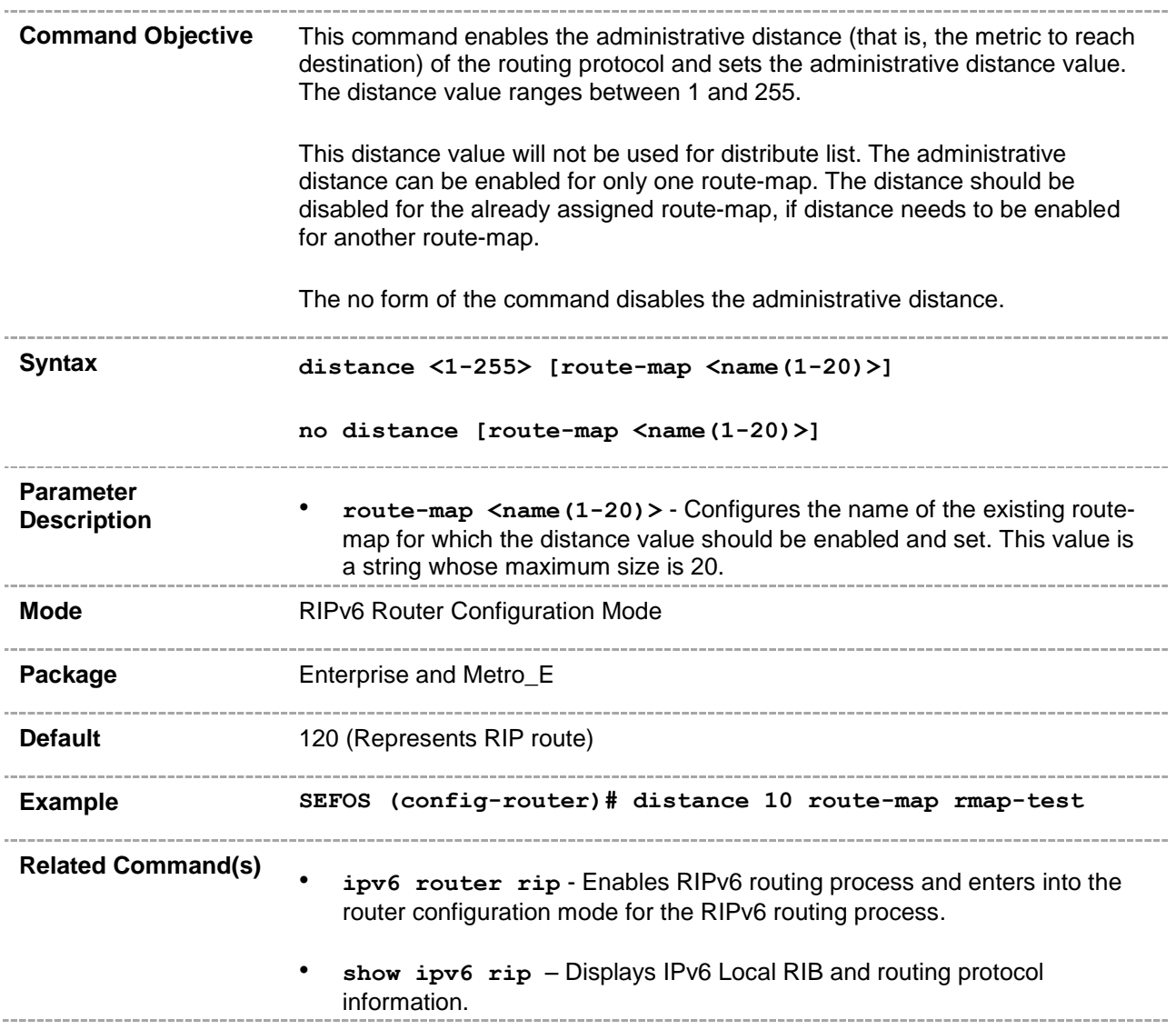

## **32.16 debug ipv6 rip**

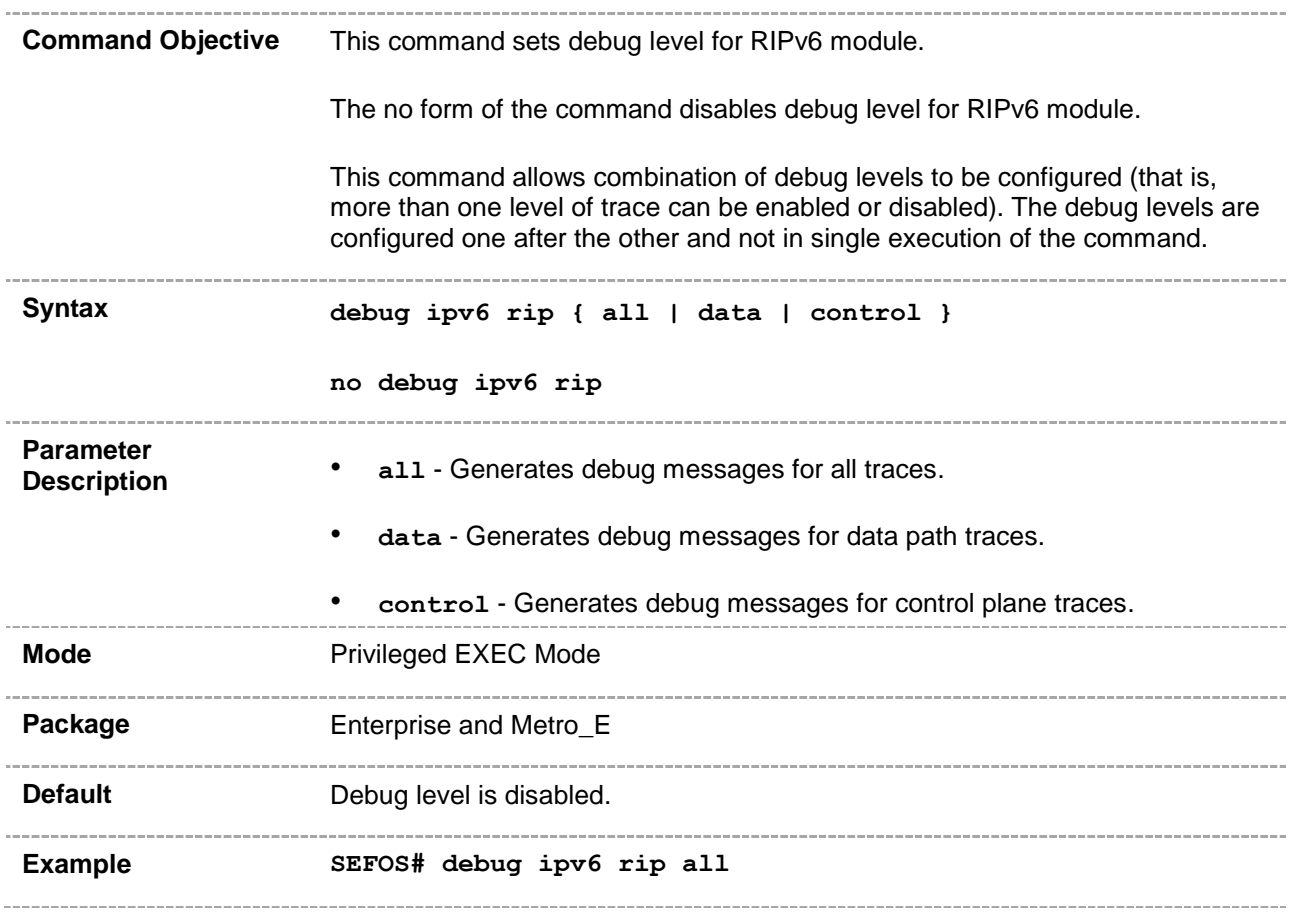

## **32.17 show ipv6 rip**

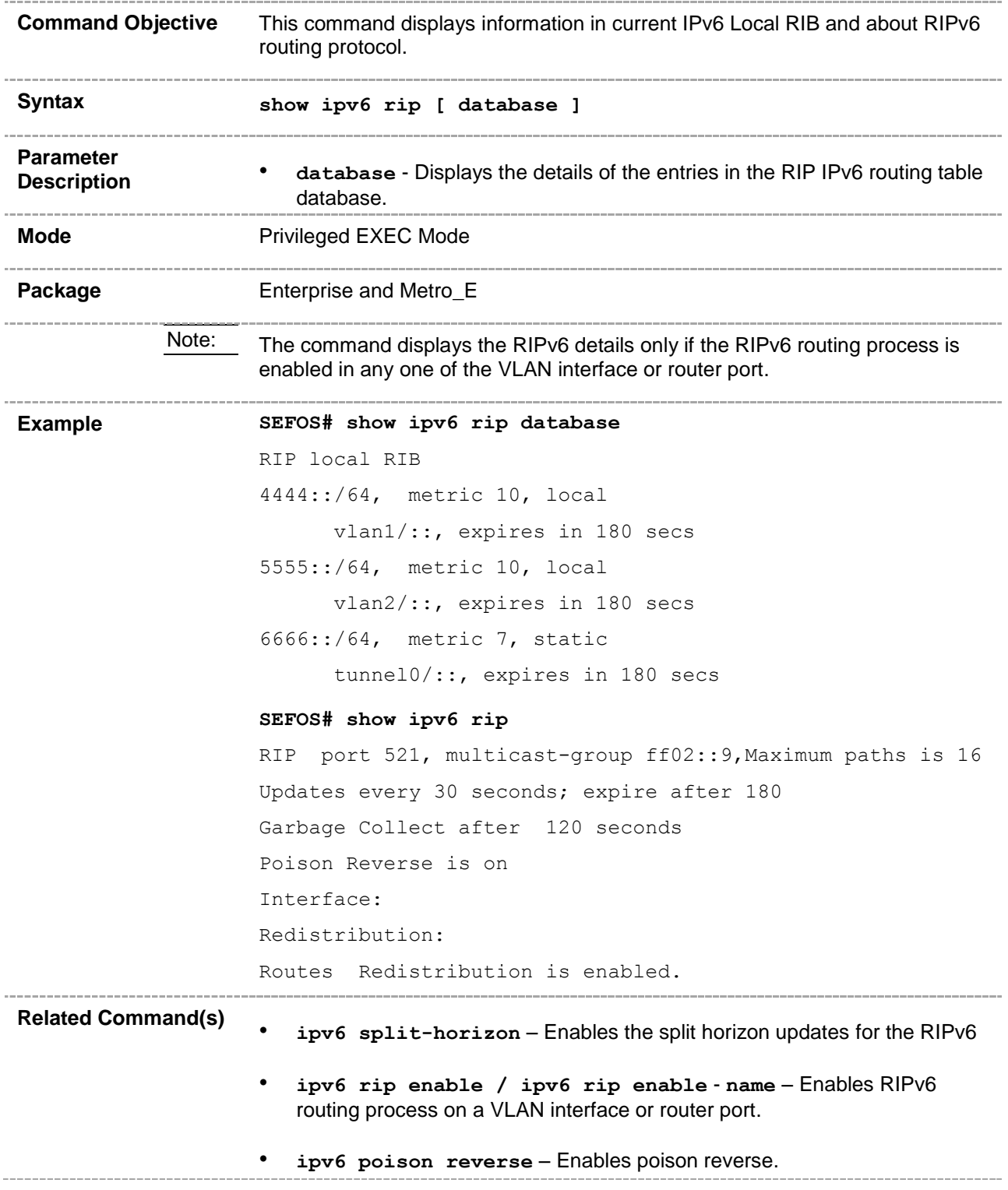

- **ipv6 rip default-information originate** Configures handling of default route originate.
- **ipv6 rip default-information - originate | only**-Originates the IPv6 default route into the specified RIP routing process updates sent from the specified interface.
- **ipv6 rip metric-offset** Adjusts default metric increment.
- **redistribute** Enables or disables redistribution of direct, static, and OSPF routes into RIPv6.
- **redistribute** Enables or disables redistribution of ISIS routes into RIP6.
- **distribute prefix** Enables filter network in routing updates sent or received.
- **debug ipv6 rip** Enables IPv6 RIP routing protocol debugging.

# **32.18 show ipv6 rip stats**

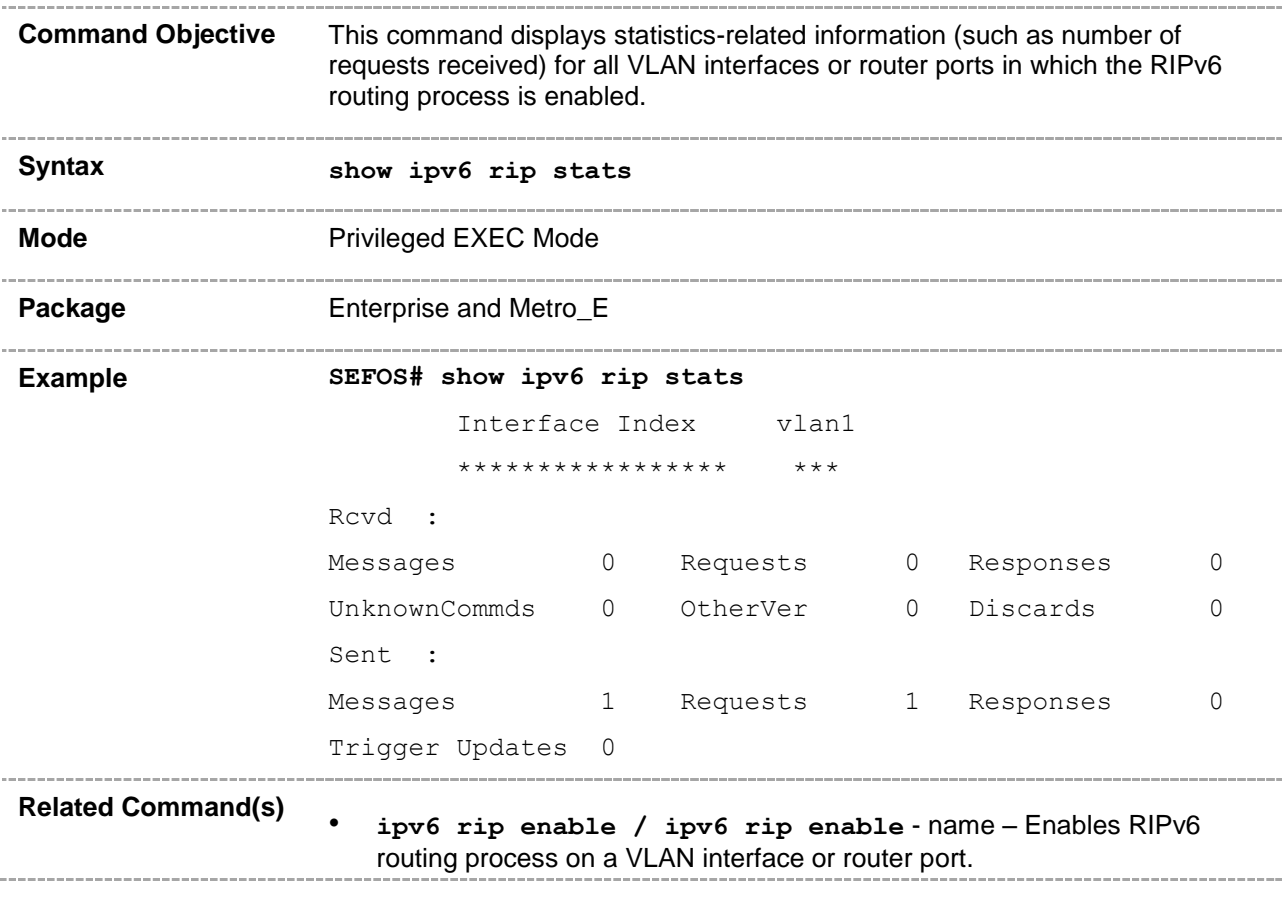

## **32.19 show ipv6 rip filter**

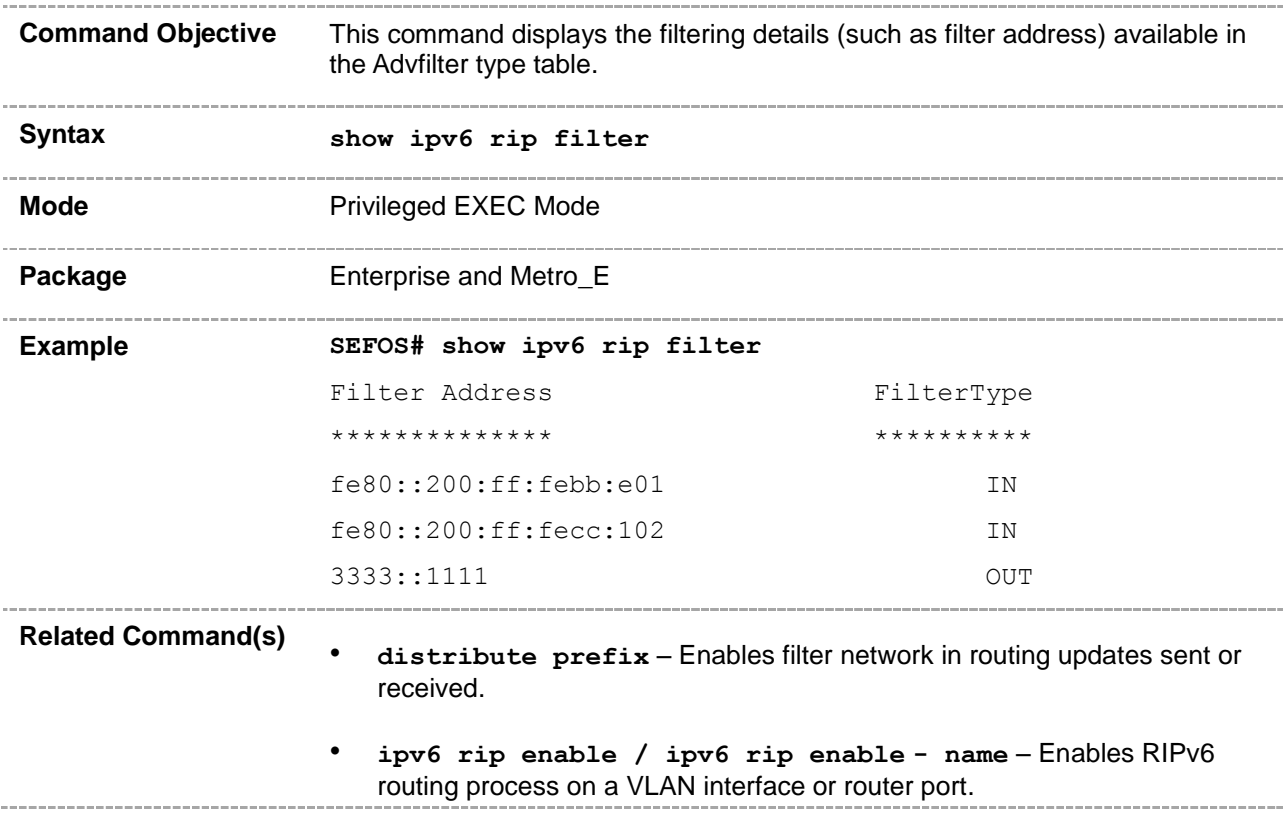

## **32.20 ipv6 rip peer status**

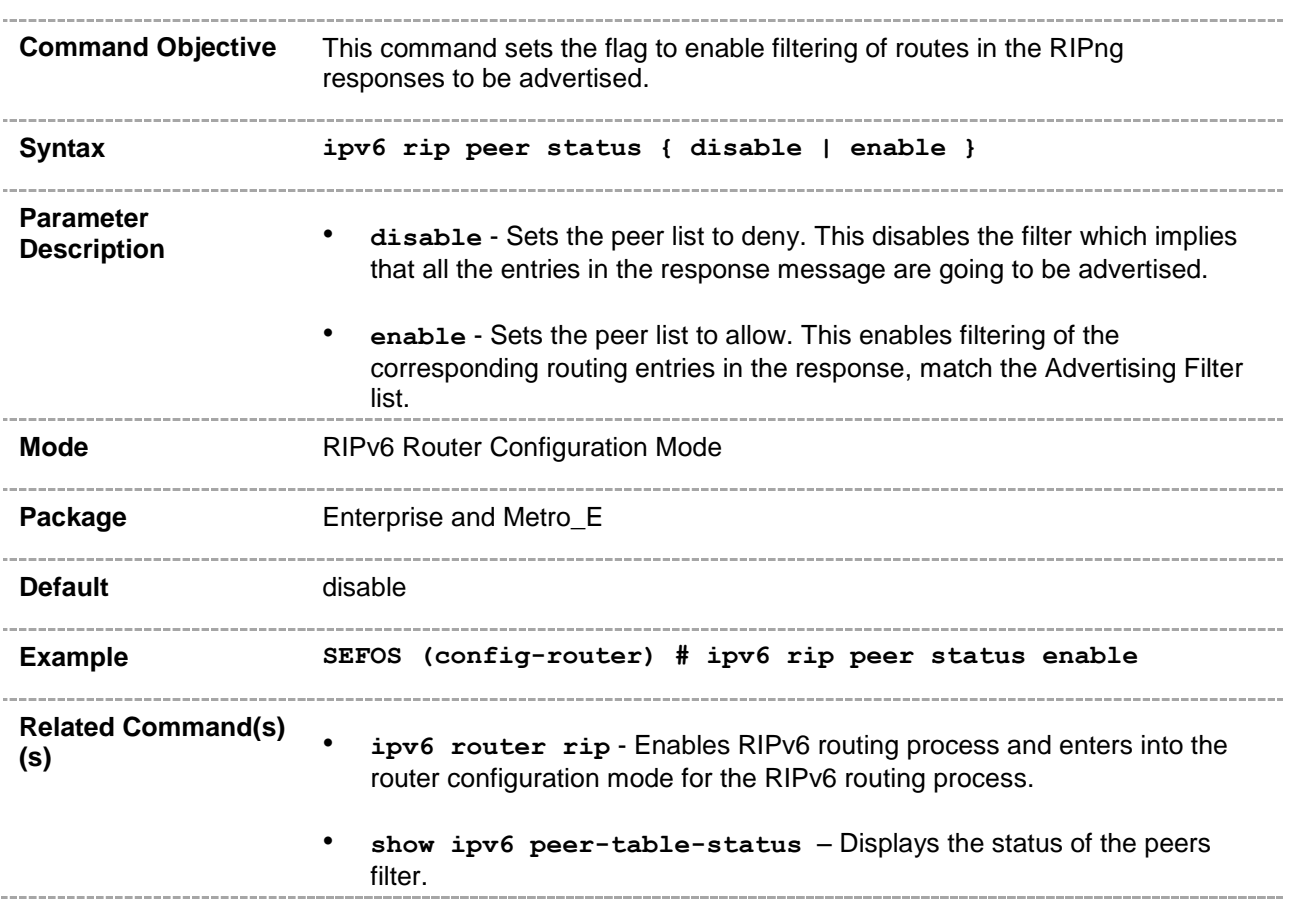

# **32.21 ipv6 peer triggered-updated-interval**

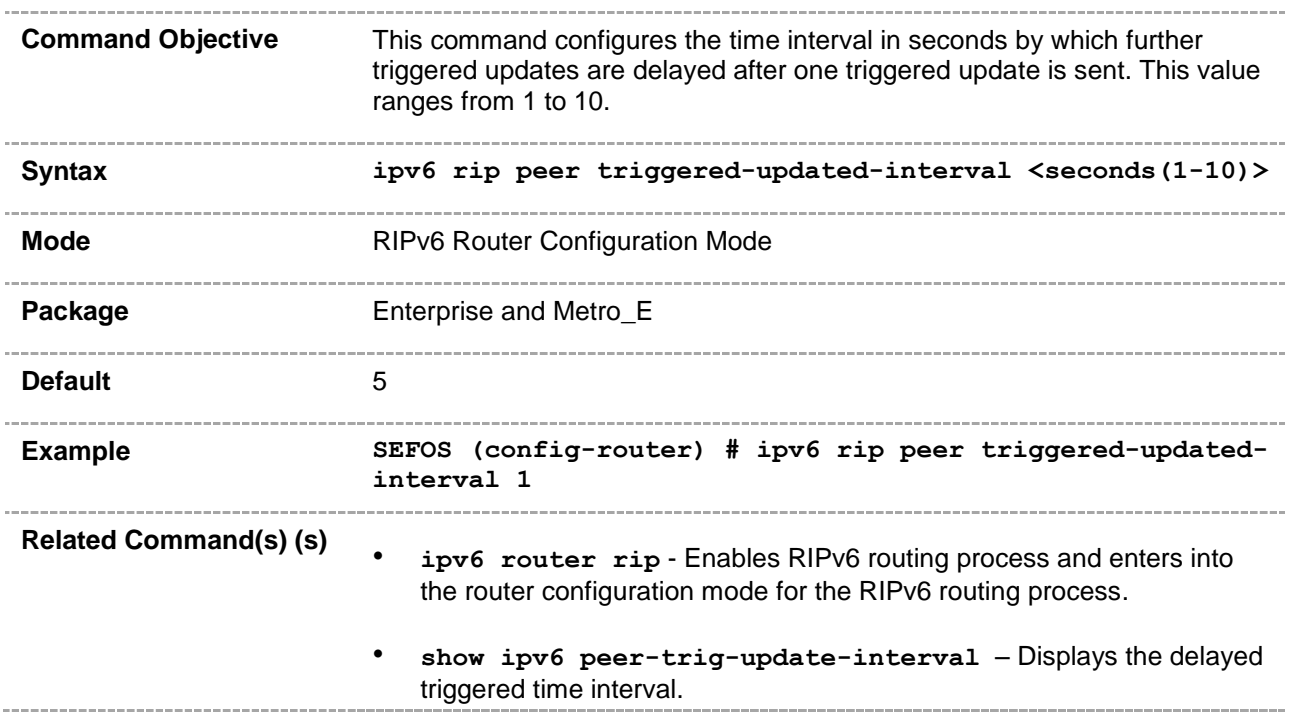

# **32.22 show ipv6 rip peer-table-status**

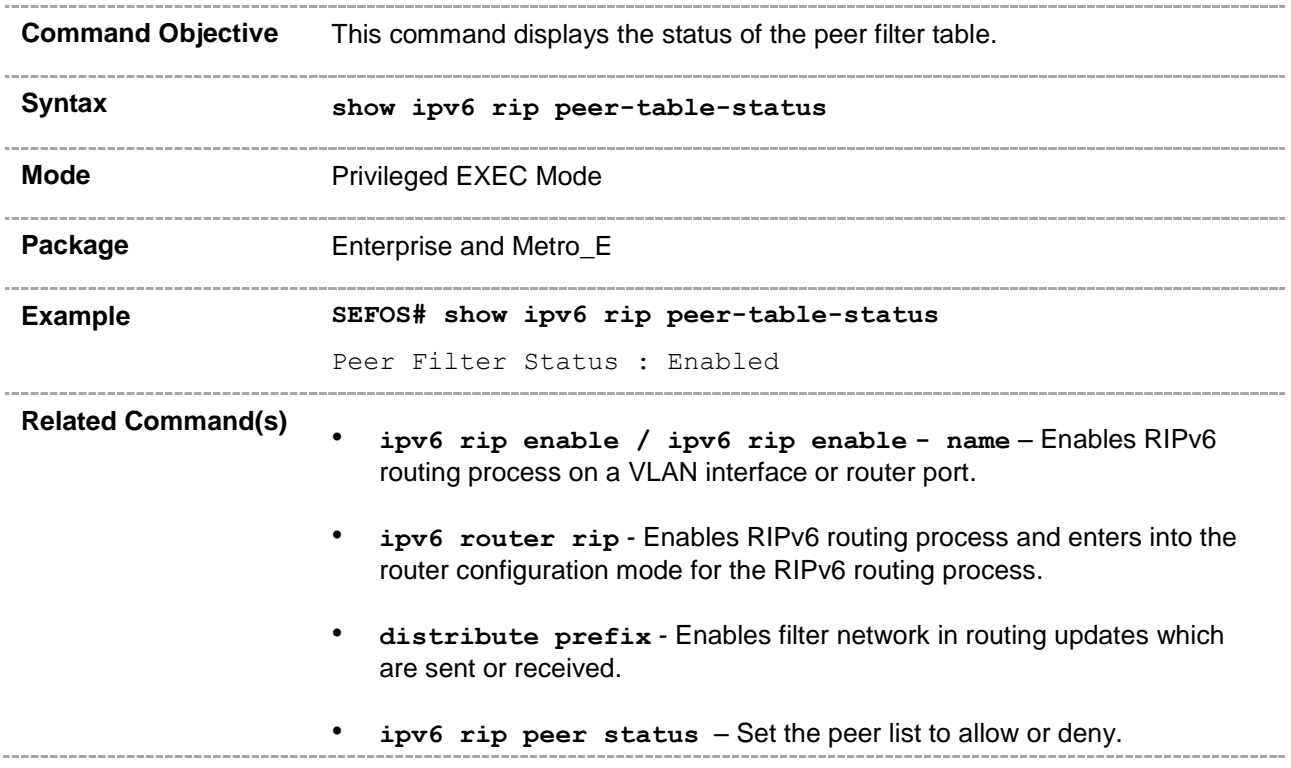

## **32.23 show ipv6 rip peer-trig-update-interval**

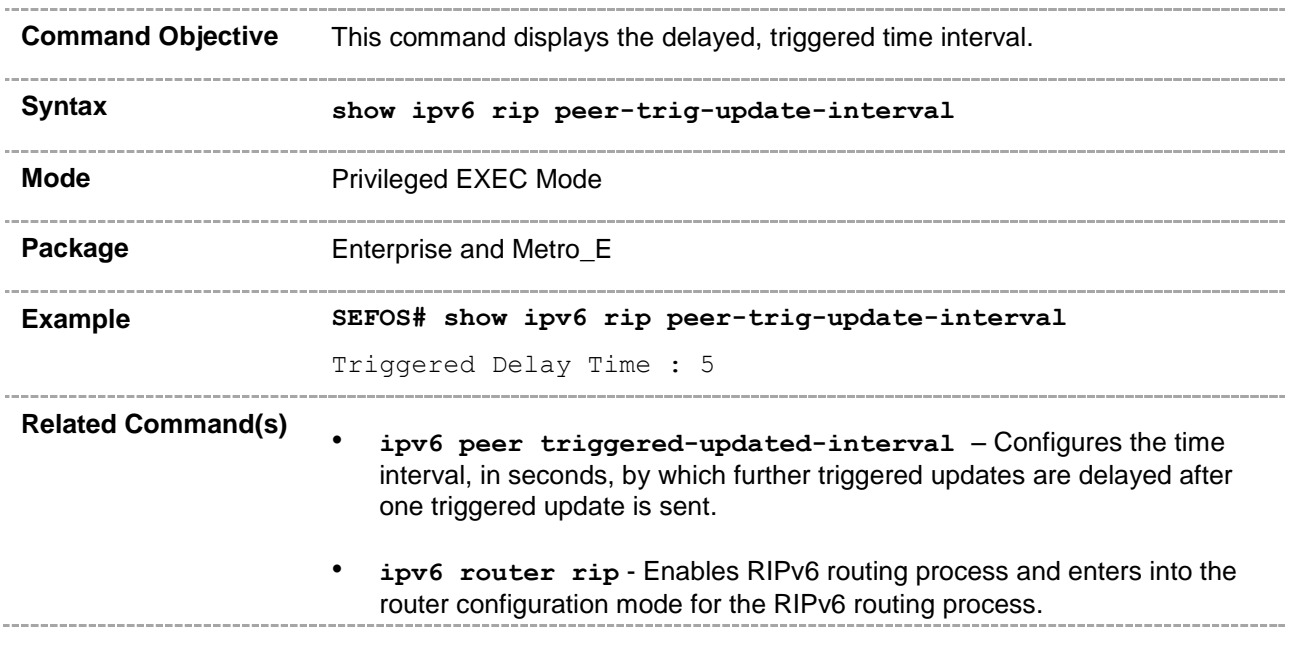

#### **CHAPTER 33**

# **BGP**

The BGP (Border Gateway Protocol) is an inter-autonomous system routing protocol. An autonomous system is a network or group of networks under a common administration and with common routing policies. BGP is a protocol for exchanging routing information between gateway hosts (each with its own router) in a network of autonomous systems and is used between Internet Service Providers (ISPs). BGP is often the protocol used between gateway hosts on the Internet. The routing table contains a list of known routers, the addresses they can reach, and a cost metric associated with the path to each router so that the best available route is chosen.

Hosts using BGP communicate using the Transmission Control Protocol (TCP) and send updated router table information only when one host has detected a change. BGP is commonly used within and between Internet Service Providers (ISPs).

## **33.1 router bgp**

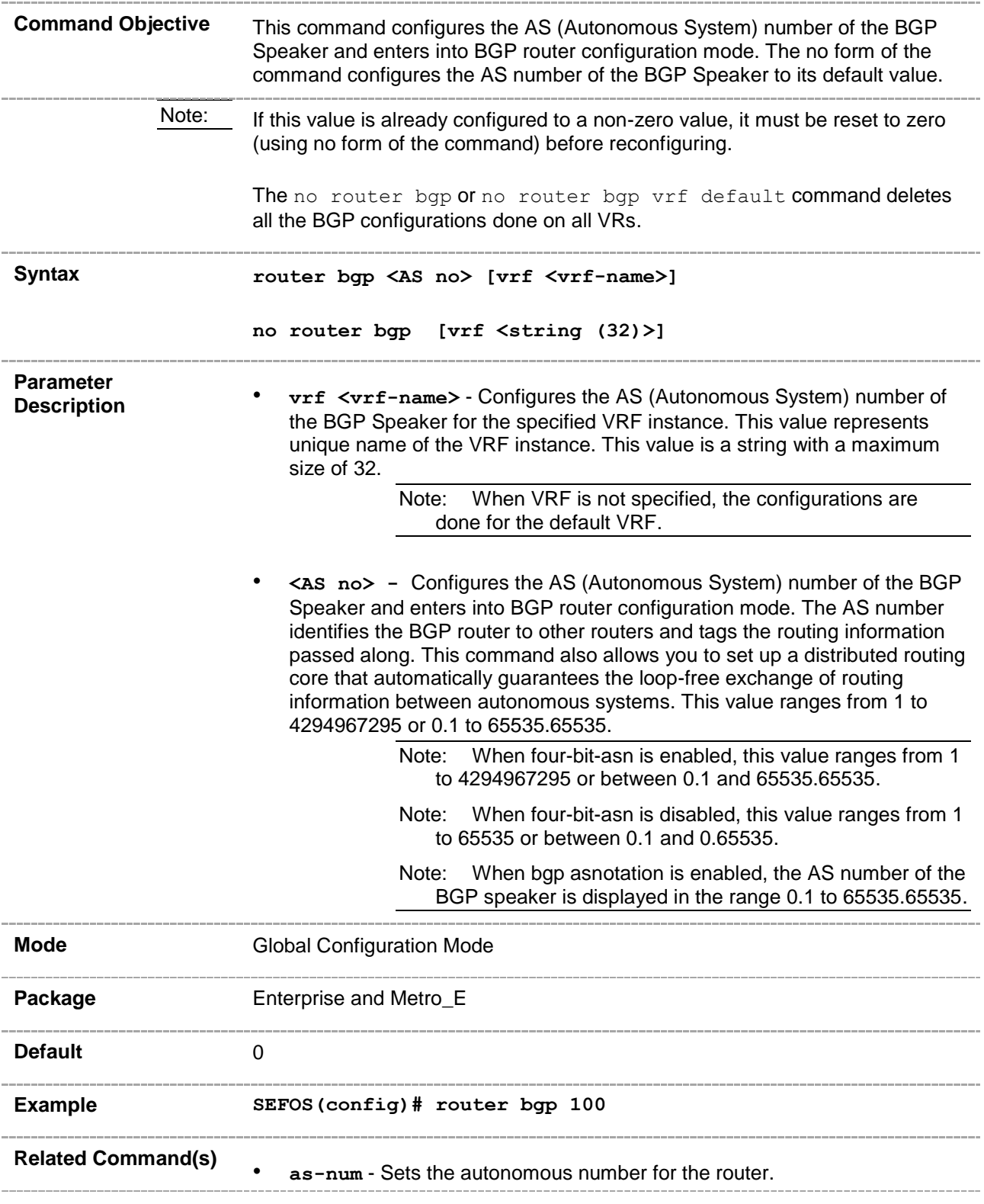

- **ip address** Sets the IP address for an interface.
- **router-id** Sets the router ID's address for the router.
- **ip bgp dampening**  Configures the Dampening parameters.
- **ip bgp overlap-policy** Configures the Overlap Route policy for the BGP Speaker.
- **ip bgp synchronization / synchronization** Enables synchronization between BGP and IGP.
- **bgp router-id** Configures the BGP Identifier of the BGP Speaker.
- **bgp default local-preference** Configures the Default Local Preference value.
- **neighbor - remote-as** Creates a peer and initiates the connection to the peer.
- **neighbor - activate** Enables default capabilities for the peer and restarts the connection to the peer if negotiated apabilities change.
- **neighbor - ebgp-multihop** Enables BGP to establish connection with external peers.
- **neighbor - next-hop-self** Enables BGP to send itself as the next hop for advertised routes.
- **neighbor - interval** Configures neighbor interval.
- **neighbor - timers** Configures neighbor KeepAlive Time and Hold Time intervals.
- **neighbor - shutdown** Disables the peer session.
- **neighbor – update-source** Configures the source address for routing updates and for TCP connection establishment with a peer.
- **neighbor - gateway**  Configures gateway router's address that will be used as nexthop in the routes advertised to the peer.
- **neighbor – network-address** Configures peer's remote IPv6 network address for IPv4 peer and peer's remote IPv4 network address for IPv6 peer.
- **neighbor – default - originate** Enables advertisement of the default route to the peer.
- **neighbor – send-community** Enables advertisement of community attributes (standard or extended) to peer.
- **neighbor - capability** Enables the specific BGP capability to be advertised and received from the peer.
- **neighbor - delay open** Configures a delay in sending the first OPEN message to the BGP peer for a specific time period.
- **neighbor - damp-peer-oscillations** Enables the damp peer oscillation option.
- **neighbor maximum prefix** Configures the maximum number of peers supported by BGP.
- **neighbor allow-autostop** Enables the auto stop option to stop the BGP peer and BGP connection automatically.
- **neighbor connect-retrycount** Sets the retry count for the BGP peer.
- **neighbor – transport connection-mode** Configures the BGP Peer Transport Connection status as active or passive.
- **bgp nonbgproute-advt** Controls the advertisement of Non-BGP routes.
- **no ip bgp overlap-policy** Resets the Overlap route policy to default.
- **redistribute** Configures the protocol from which the routes have to be redistributed into BGP.
- **redistribute - isis** Controls redistribution of ISIS routes into BGP.
- **bgp always-compare-med** Enables the comparison of MED for routes received from different autonomous systems.
- **default-metric** Configures the Default IGP Metric value.
- **bgp med** Configures an entry in MED table.
- **bgp local-preference** Configures an entry in local preference table.
- **bgp update-filter** Configures an entry in update filter table.
- **aggregate-address index** Configures an entry in aggregate table.
- **bgp cluster-id** Configures the Cluster ID for route reflector.
- **bgp client-to-client reflection**  Configures the route reflector to support route reflection to client peers.
- **neighbor - route-reflector-client** Configures the peer as

client of the route reflector.

- **bgp comm-route** Configures an entry in additive or delete-community table.
- **bgp comm-filter**  Allows or filters the community attribute while receiving or advertising.
- **bgp comm-policy** Configures the community attribute advertisement policy for specific destination.
- **bgp ecomm-route** Configures an entry in additive or delete-extended community table.
- **bgp ecomm-filter**  Allows or filters the extended community attribute while receiving or advertising.
- **bgp ecomm-policy** Configures the extended community attribute advertisement policy for specific destination.
- **bgp confederation identifier**  Specifies the BGP confederation identifier.
- **bgp confederation peers**  Configures the ASs that belong to the confederation.
- **bgp bestpath med confed** Enables MED comparison among paths learned from confederation peers.
- **neighbor password** Configures the password for TCP-MD5 authentication with peer.
- **bgp graceful-restart** Enables the graceful restart capability.
- **bgp update-delay** Configures the selection deferral time interval.
- **restart-support** Enables the graceful restart support.
- **restart-reason** Configures the reason for BGP graceful restart.
- **distribute-list route-map** Enables route-map filtering for inbound or outbound routes.
- **distance** Enables the administrative distance of the routing protocol and sets the administrative distance value.
- **debug ip bgp** Configures the Trace levels.
- **bgp trap -** Enables or disables the BGP trap notification.
	- show bgp-version Displays the BGP Version information.
- **show ip bgp** Displays the BGP-related information.
- **show ip bgp community - routes** Displays routes that belong to specified BGP communities.
- **show ip bgp extcommunity routes** Displays routes that belong to specified BGP extended-communities.
- **show ip bgp summary** Displays the status of all BGP4 connections.
- **show ip bgp filters**  Displays the contents of filter table.
- show ip bgp aggregate Displays the contents of Aggregate table.
- **show ip bgp med** Displays the contents of MED table.
- show ip bgp dampening Displays the contents of Dampening table.
- **show ip bgp local-pref** Displays the contents of Local Preference table.
- show ip bgp timers Displays the value of BGP timers.
- **show ip bgp info** Displays the general information about BGP protocol.
- **show ip bgp rfl info** Displays information about RFL feature.
- **show ip bgp confed info** Displays information about confederation feature.
- **show ip bgp community** Displays the contents of community tables.
- show ip bgp extcommunity Displays the contents of ext-community tables.
- **nexthop processing-interval** Configures the interval at which next hops are monitored for reachability.
- **redistribute ospf** Configures the OSPF protocol from which the routes are redistributed into BGP.
- **show ip bgp - tcp-ao mkt summary** Displays the BGP-related TCP-AO MKT information.
- **show bgp ipv6 tcp-ao neighbor** Displays the BGP(v6) neighbor TCP-AO related information.
- **tcp-ao mkt key-id - receive-key-id** Creates a TCP-AO MKT in the BGP instance.
- **neighbor - tcp-ao mkt** Associates a TCP-AO MKT to the BGP peer.
- **neighbor - tcp-ao** Sets BGP peer TCP-AO configurations.
- **ip bgp four-byte-asn**  Enables 4-byte ASN support in BGP or in the specified VRF instance created in the system.
- **bgp asnotation dot** Changes the output format of BGP ASNs from asplain to asdot notation.
- **neighbor fall-over bfd** Enables BFD monitoring for the peer IP address or peer group name.
- **address-family vpnv4** Enables configuration of the session that carries standard vpnv4 address prefixes.
- **label-allocation-mode** Configures label allocation policy.
- **neighbor - as-override** Enables the override capability for the CE peer.

## **33.2 ip bgp dampening**

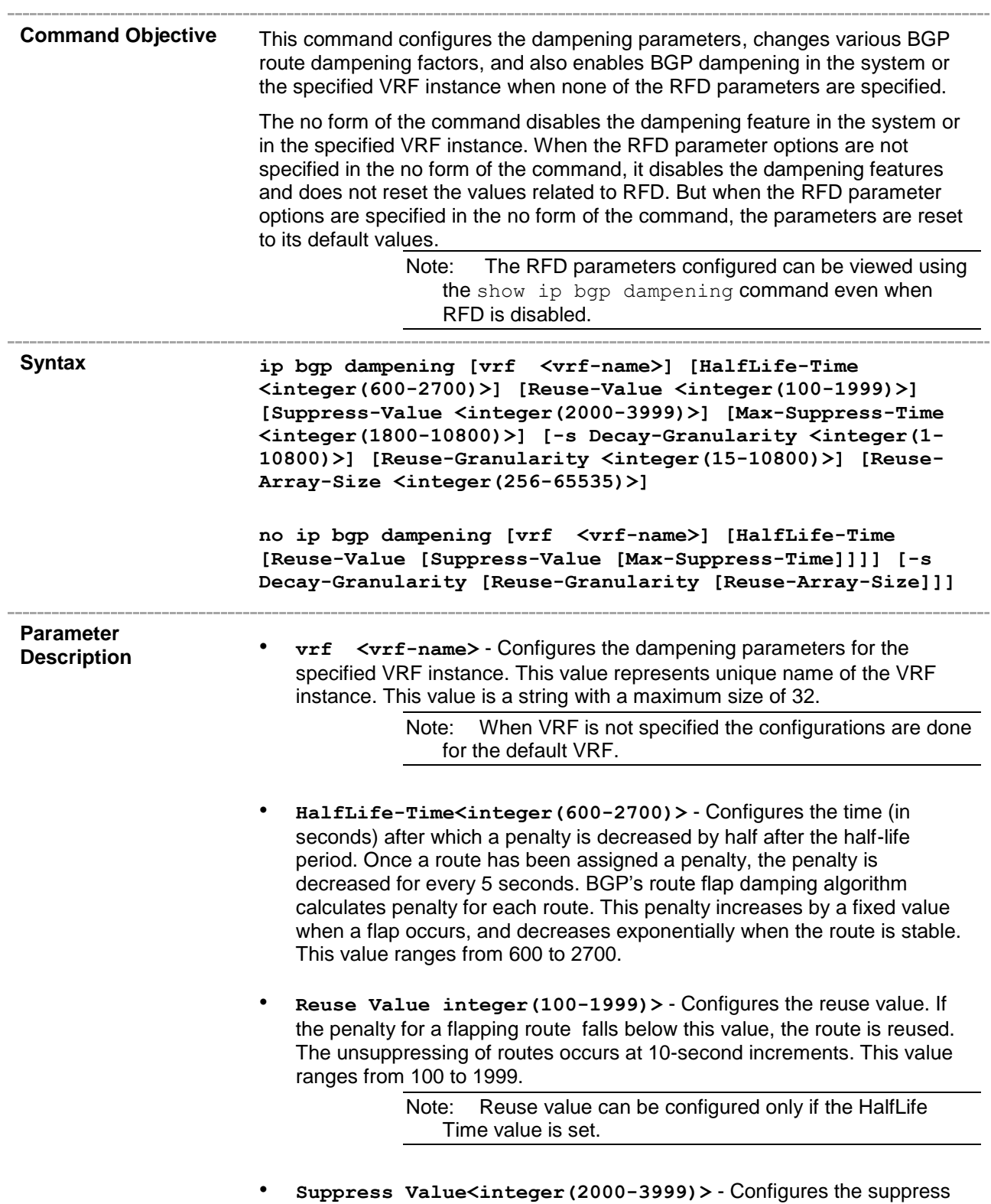

 $\sim$ 

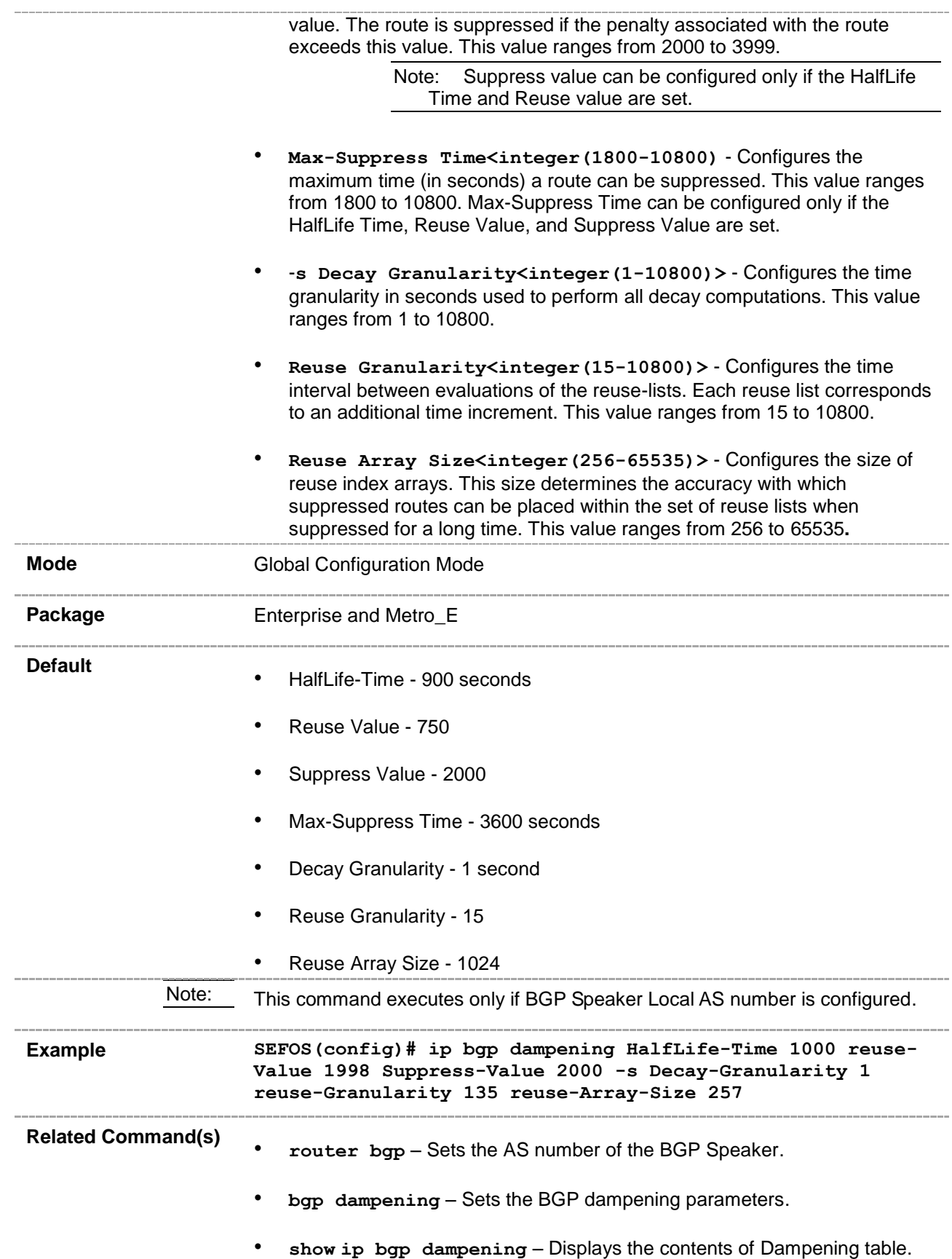

# **33.3 bgp dampening**

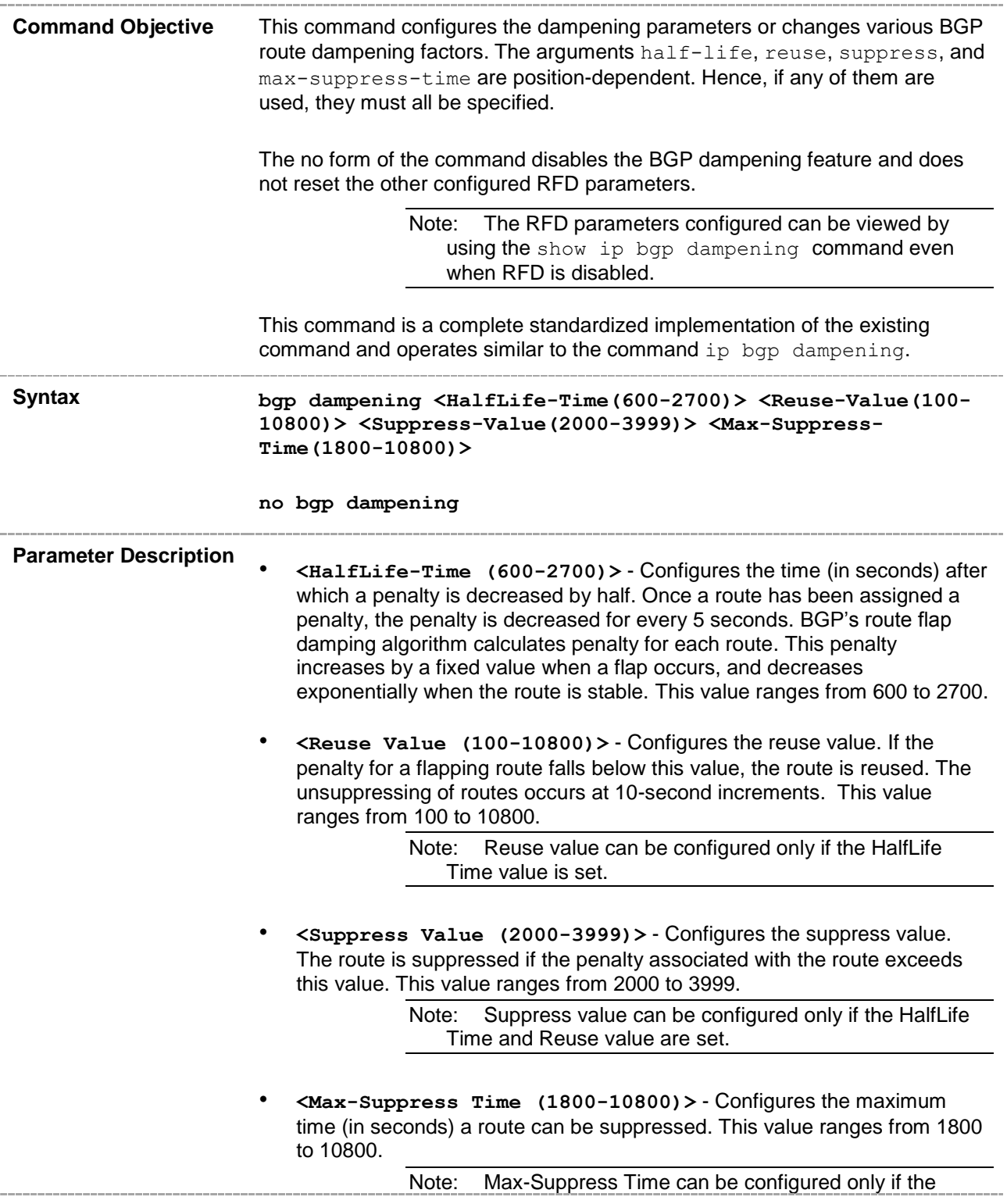

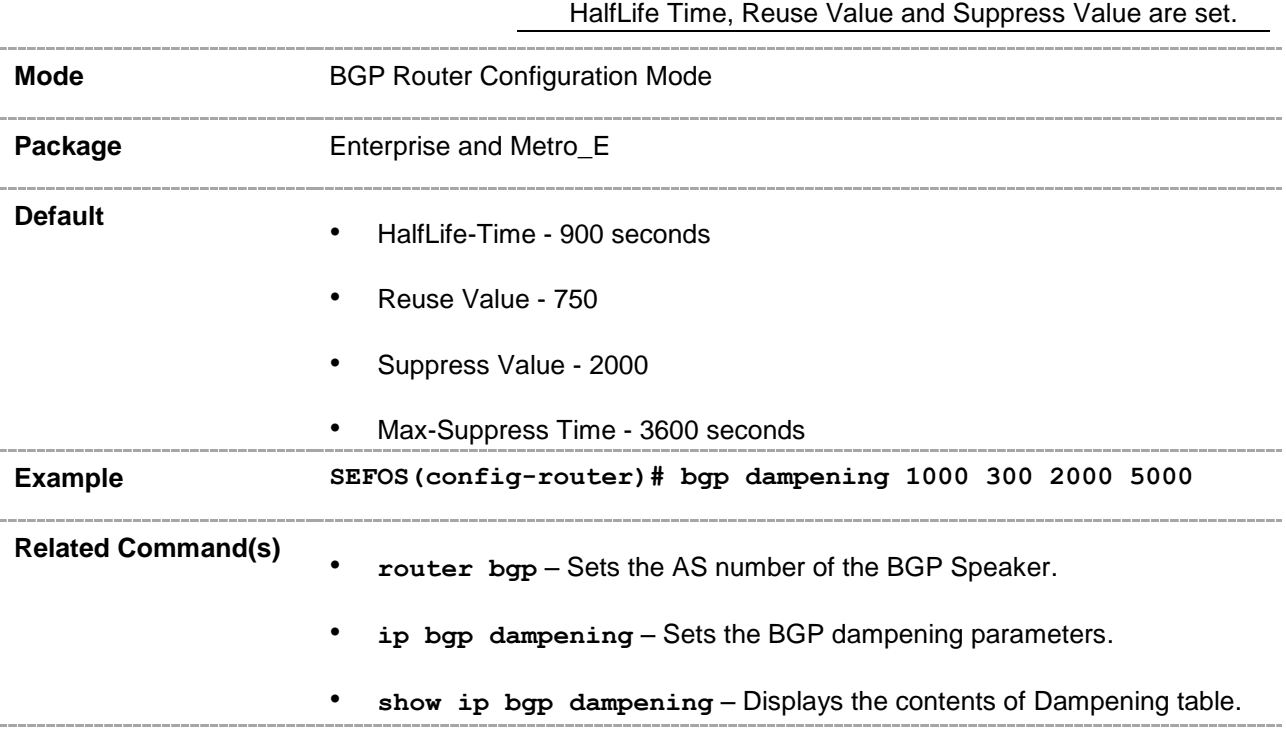

# **33.4 ip bgp overlap-policy**

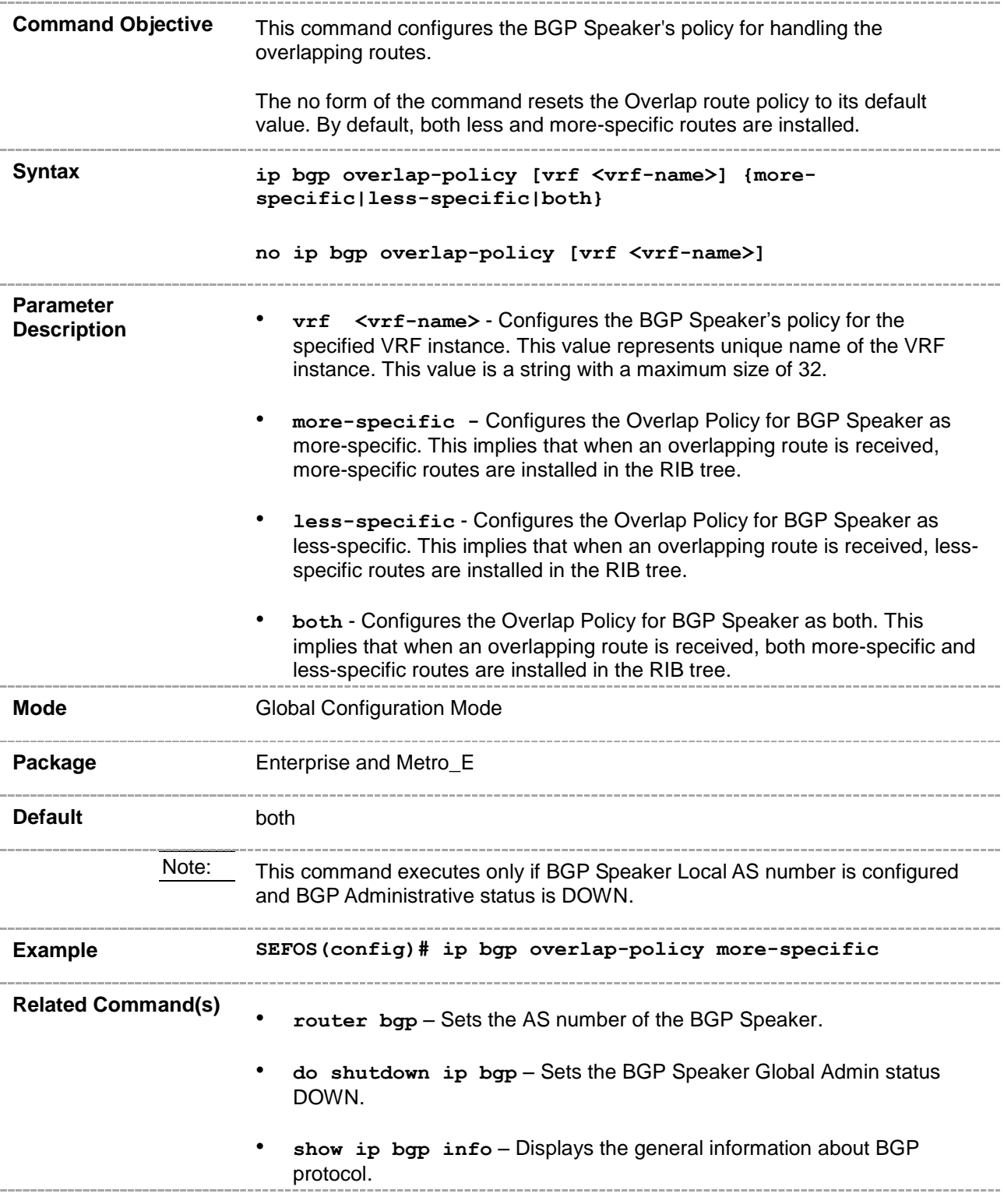

## **33.5 default-information originate**

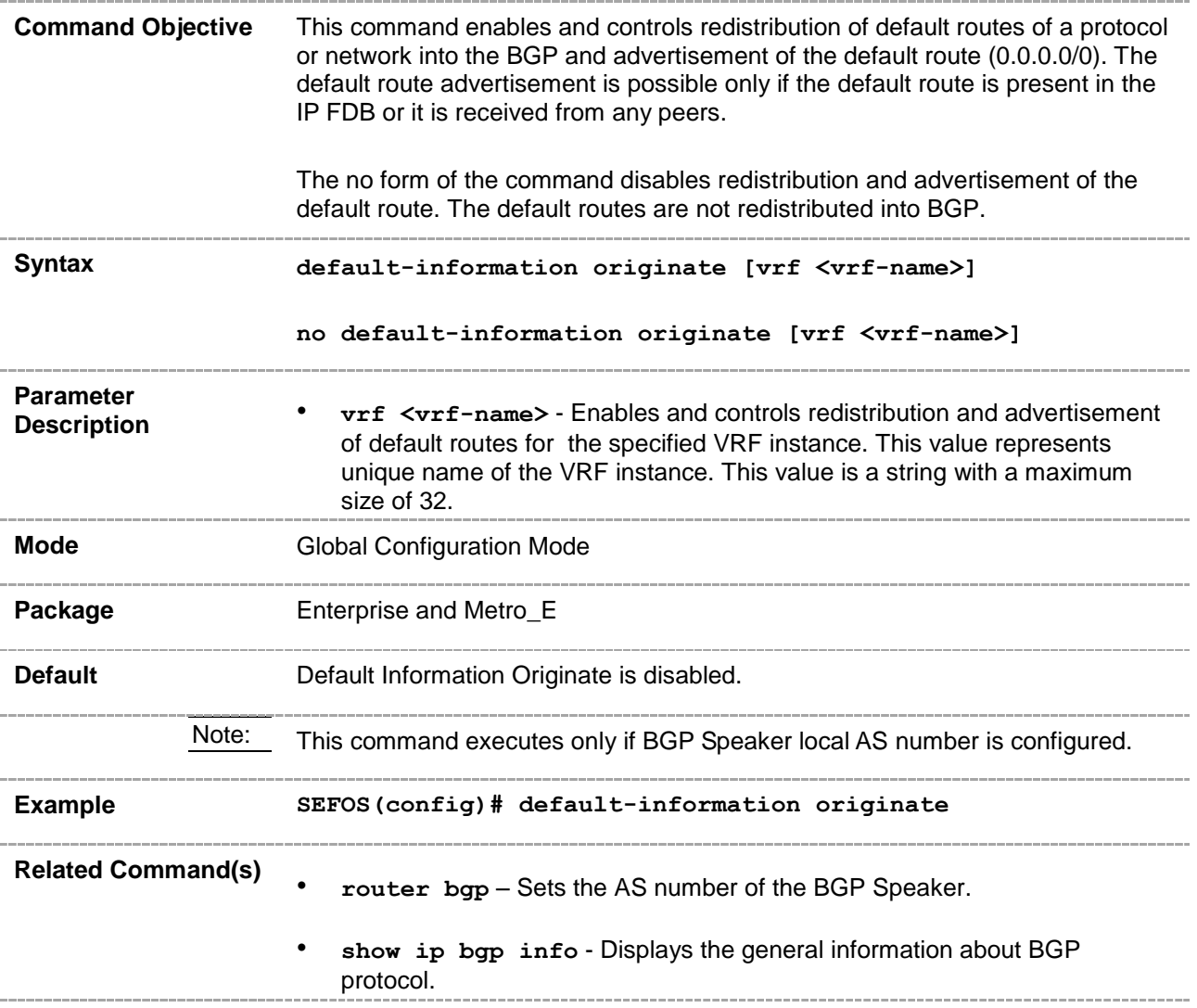

# **33.6 ip bgp synchronization**

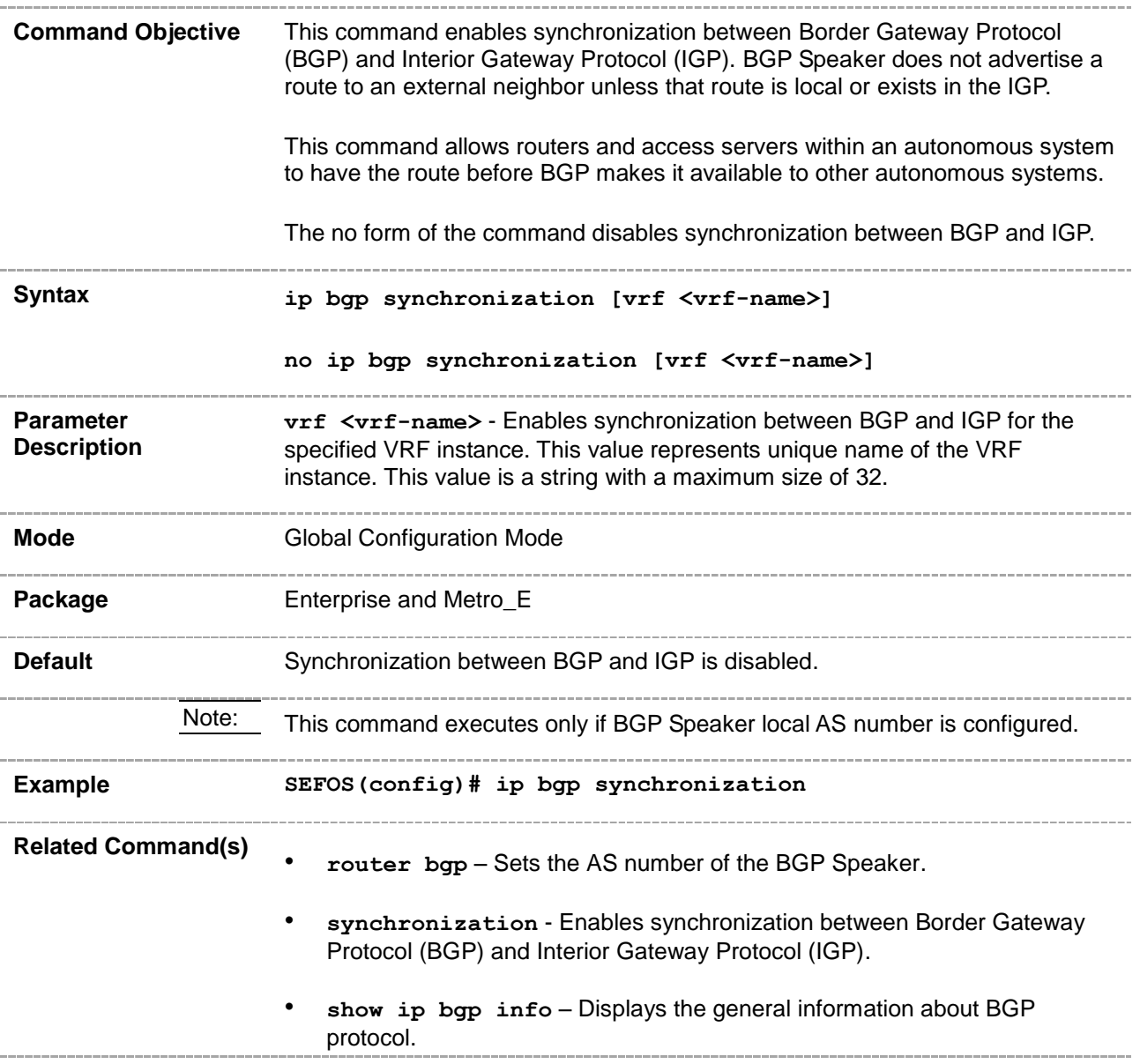

## **33.7 synchronization**

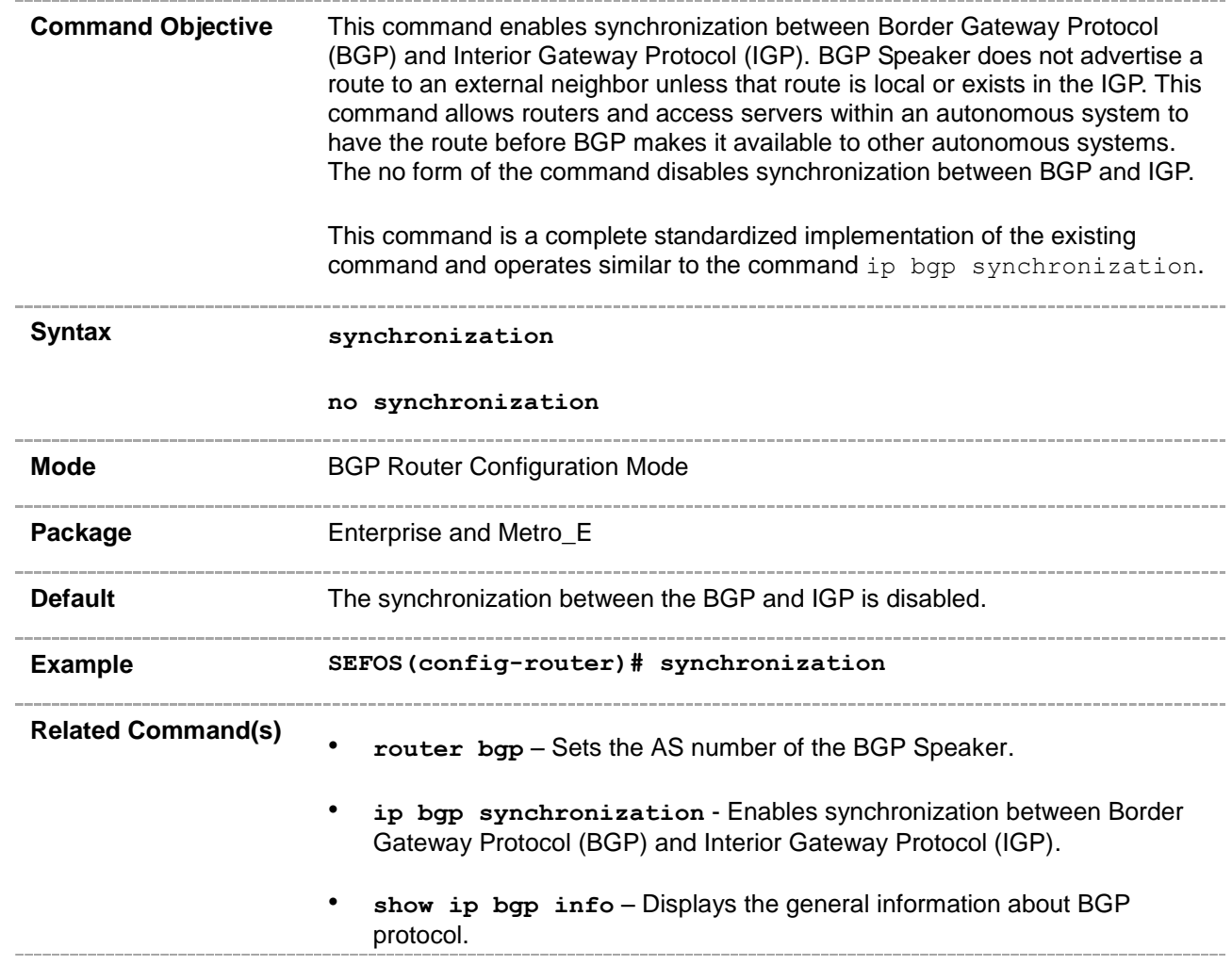

# **33.8 bgp router-id**

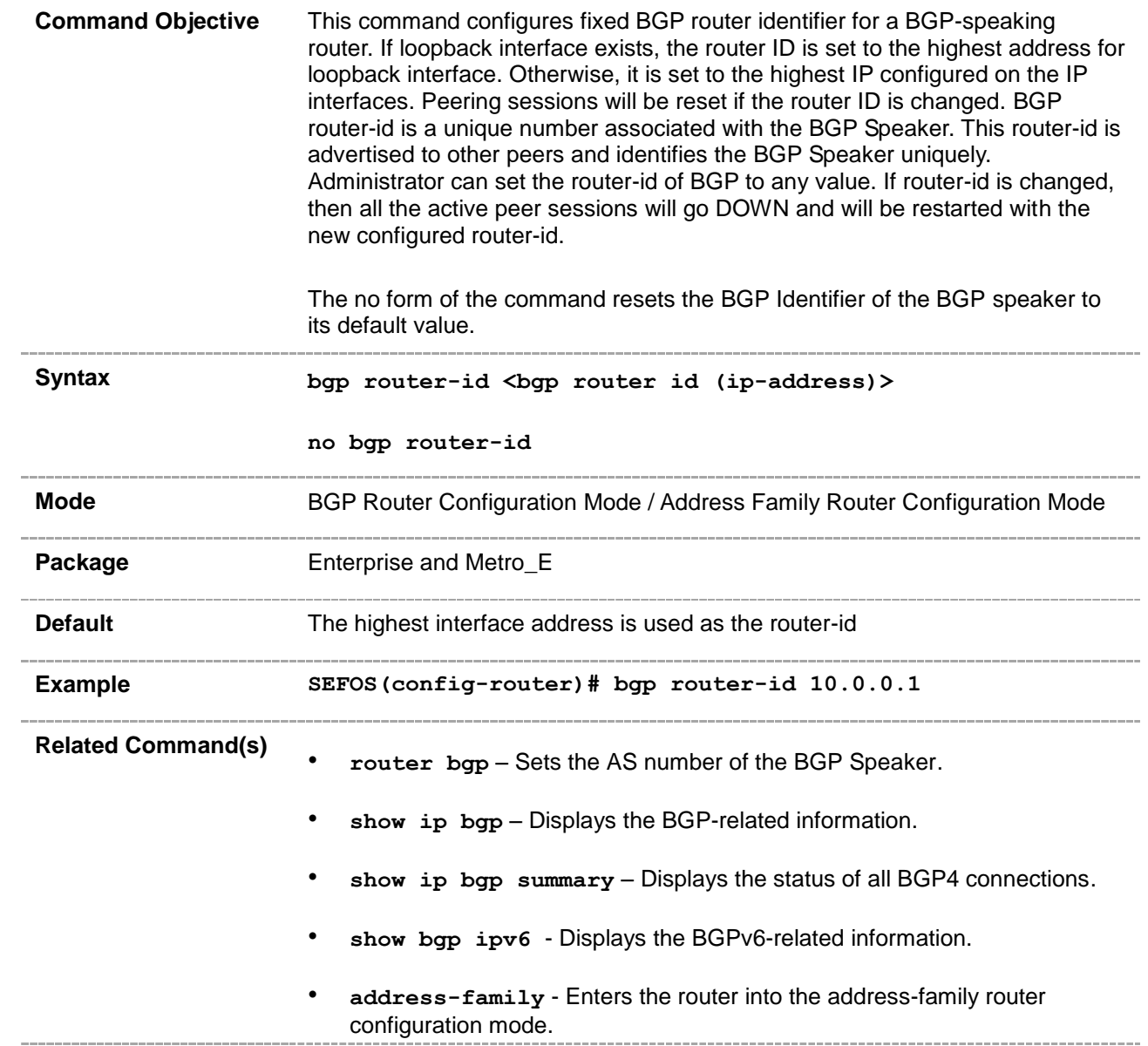

# **33.9 bgp default local-preference**

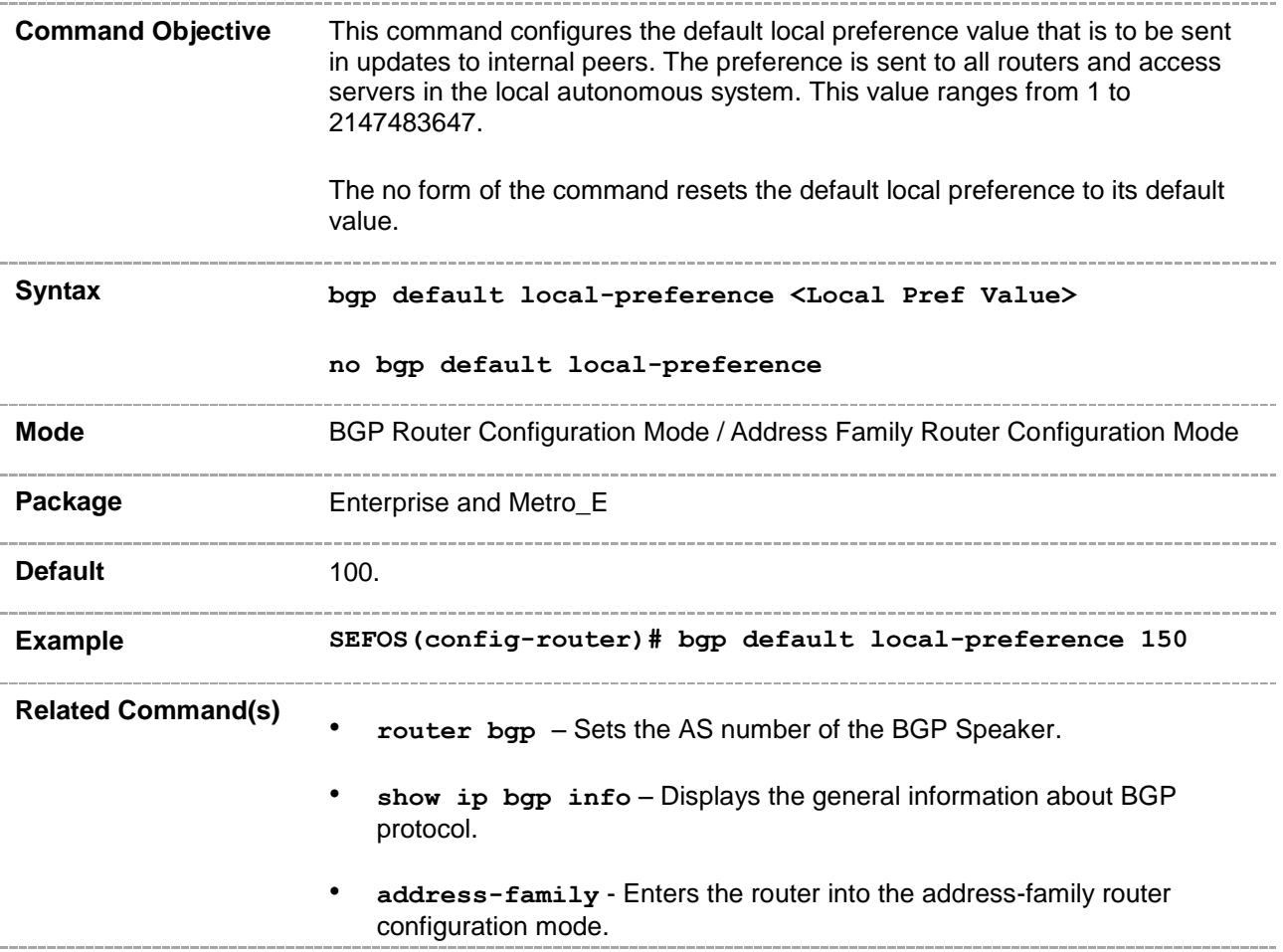

# **33.10 bgp default ipv4-unicast**

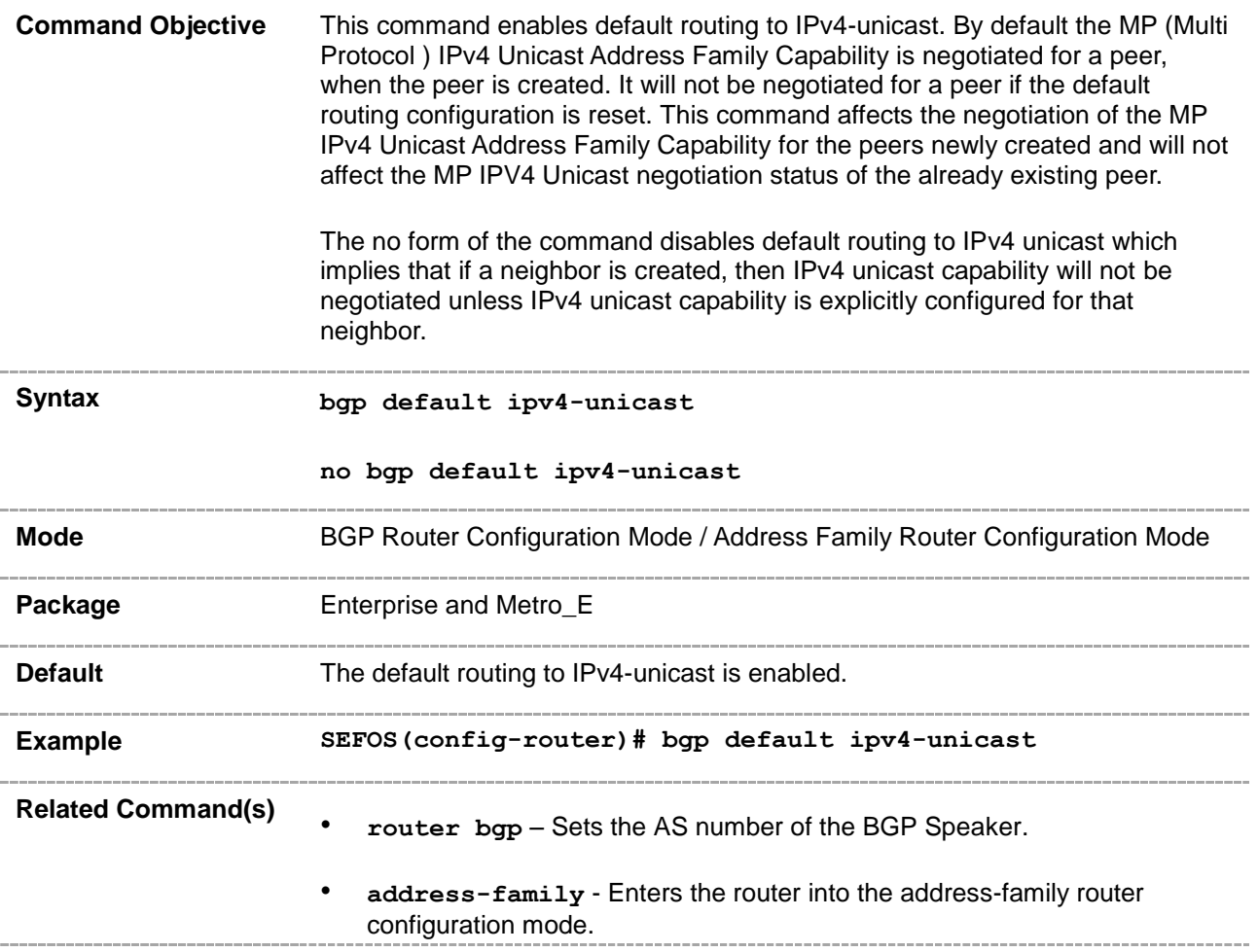

## **33.11 neighbor - remote-as**

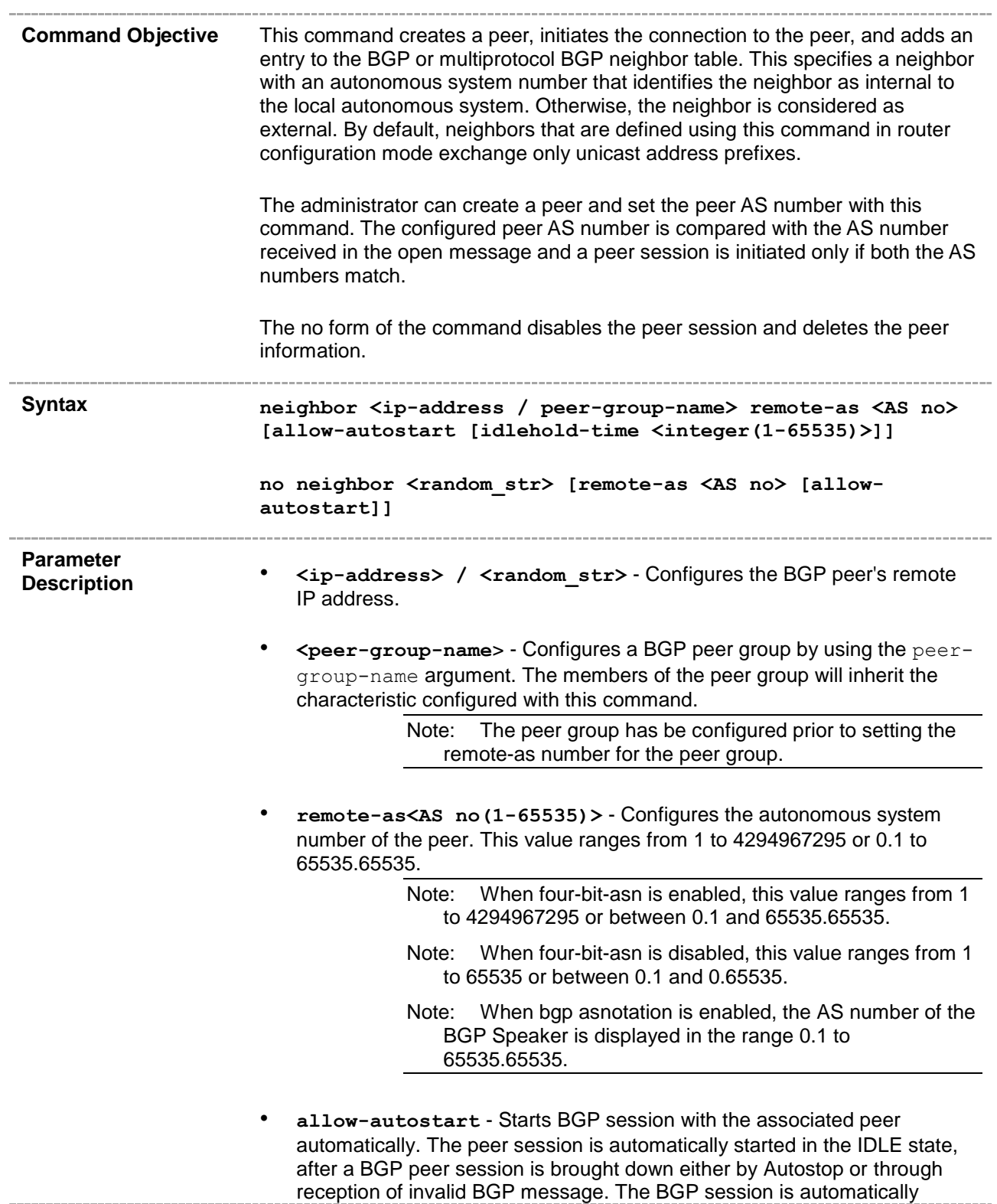

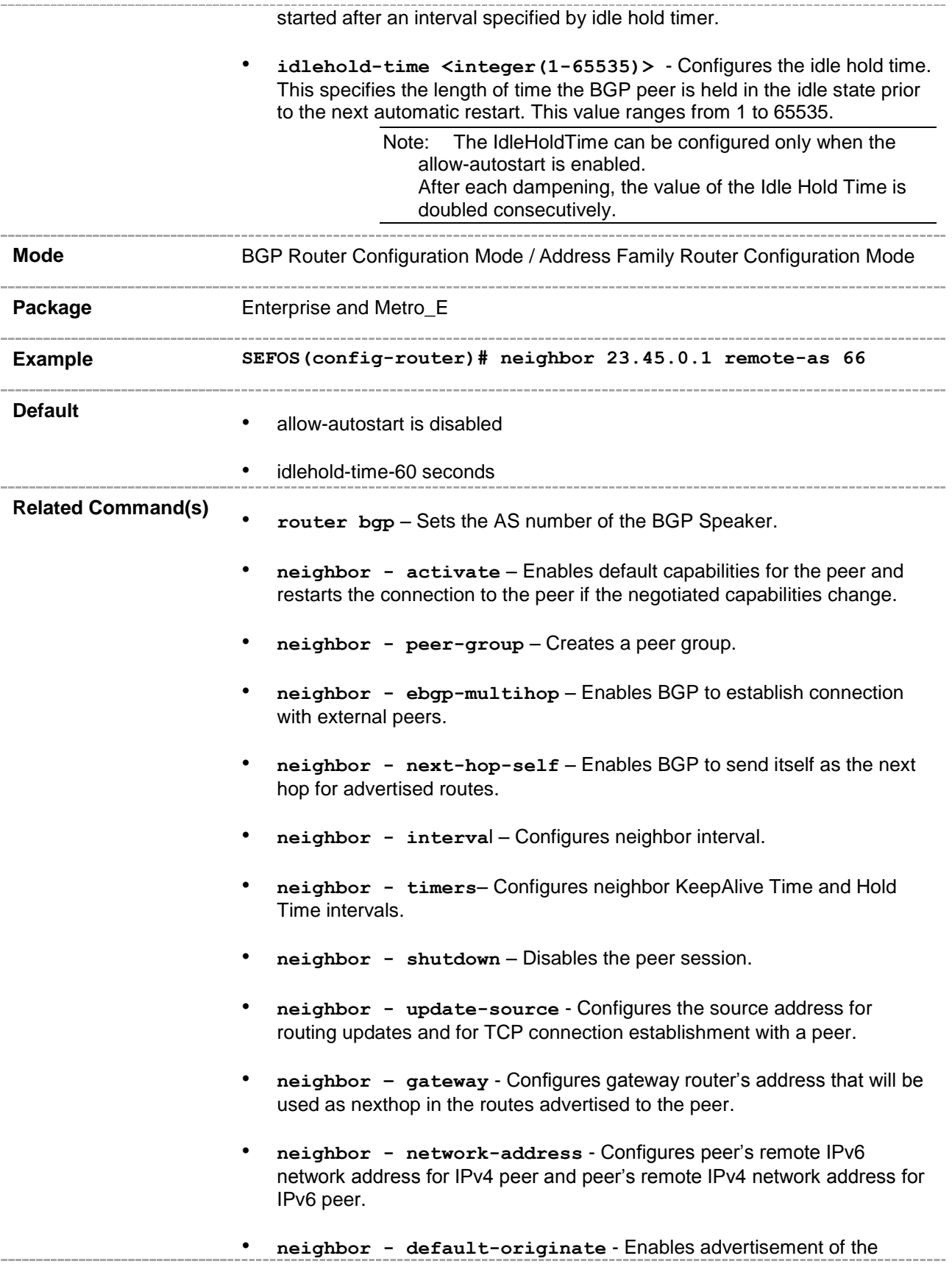

default route to the peer.

- **neighbor - send-community** Enables advertisement of community attributes (standard or extended) to peer.
- **neighbor - capability**  Enables the specific BGP capability to be advertised and received from the peer.
- **neighbor - password** Configures the password for TCP-MD5 authentication with peer.
- **neighbor delay open** Configures a delay in sending the first OPEN message to the BGP peer for a specific time period.
- **neighbor damp-peer-oscillations** Enables the damp peer oscillation option.
- **neighbor maximum prefix** Configures the maximum number of peers supported by BGP.
- **neighbor – allow-autostop** Enables the auto stop option to stop the BGP peer and BGP connection automatically.
- **neighbor – transport connection-mode** Configures the BGP Peer Transport Connection status as active or passive.
- **neighbor <ip-address> peer-group** Adds the neighbor as a member of the specified peer group.
- **neighbor – connect-retrycount** Sets the retry count for the BGP peer.
- **show ip bgp summary** Displays the status of all BGP4 connections.
- show ip bgp Displays the BGP-related information.
- **show ip bgp restart mode** Displays the restart mode of the BGP router and neighbors.
- **show ip bgp EndOfRIBMarkerStatus** Displays the End\_Of\_RIB marker status of the BGP router and neighbors.
- **show ip bgp restartexitreason** Displays the restart exit reason of the BGP.
- **show ip bgp restartsupport** Displays the restart support of the BGP.
- **show ip bgp restartstatus** Displays the restart status of the BGP.
	- **show ip bgp timers**  Displays the value of BGP timers.

• **show ip bgp info** – Displays the general information about BGP protocol.

- show bgp ipv6 Displays the BGPv6-related information.
- **show ip bgp peer-group** Displays information about the peer group.
- **address-family** Enters the router into the address-family router configuration mode.
- **neighbor - tcp-ao** Sets BGP peer TCP-AO configurations.
- **neighbor - tcp-ao mkt** Associates a TCP-AO MKT to the BGP peer.
- **neighbor tcp-ao mkt - start-accept** Configures the start accept value for the MKT for the specified BGP peer.
- **neighbor tcp-ao mkt - stop-accept** Configures the stop accept value for the MKT for the specified BGP peer.
- **neighbor tcp-ao mkt - start-generate** Configures the start generate value for the MKT for the specified BGP peer.
- **neighbor tcp-ao mkt - stop-generate** Configures the stop generate value for the MKT for the specified BGP peer.
- **ip bgp four-byte-asn**  Enables 4-byte ASN support in BGP or in the specified VRF instance created in the system.
- **bgp asnotation dot** Changes the output format of BGP ASNs from asplain to asdot notation.
- **show ip bgp - tcp-ao neighbor** Displays the TCP-AO information for the specified BGP peer.
- **show bgp ipv6 tcp-ao neighbor** Displays the BGP(v6) neighbor TCP-AO related information.
- **neighbor fall-over bfd** Enables BFD monitoring for the peer IP address or peer group name.
- **neighbor - as-override**  Enables the override capability for the CE peer.

## **33.12 neighbor - activate**

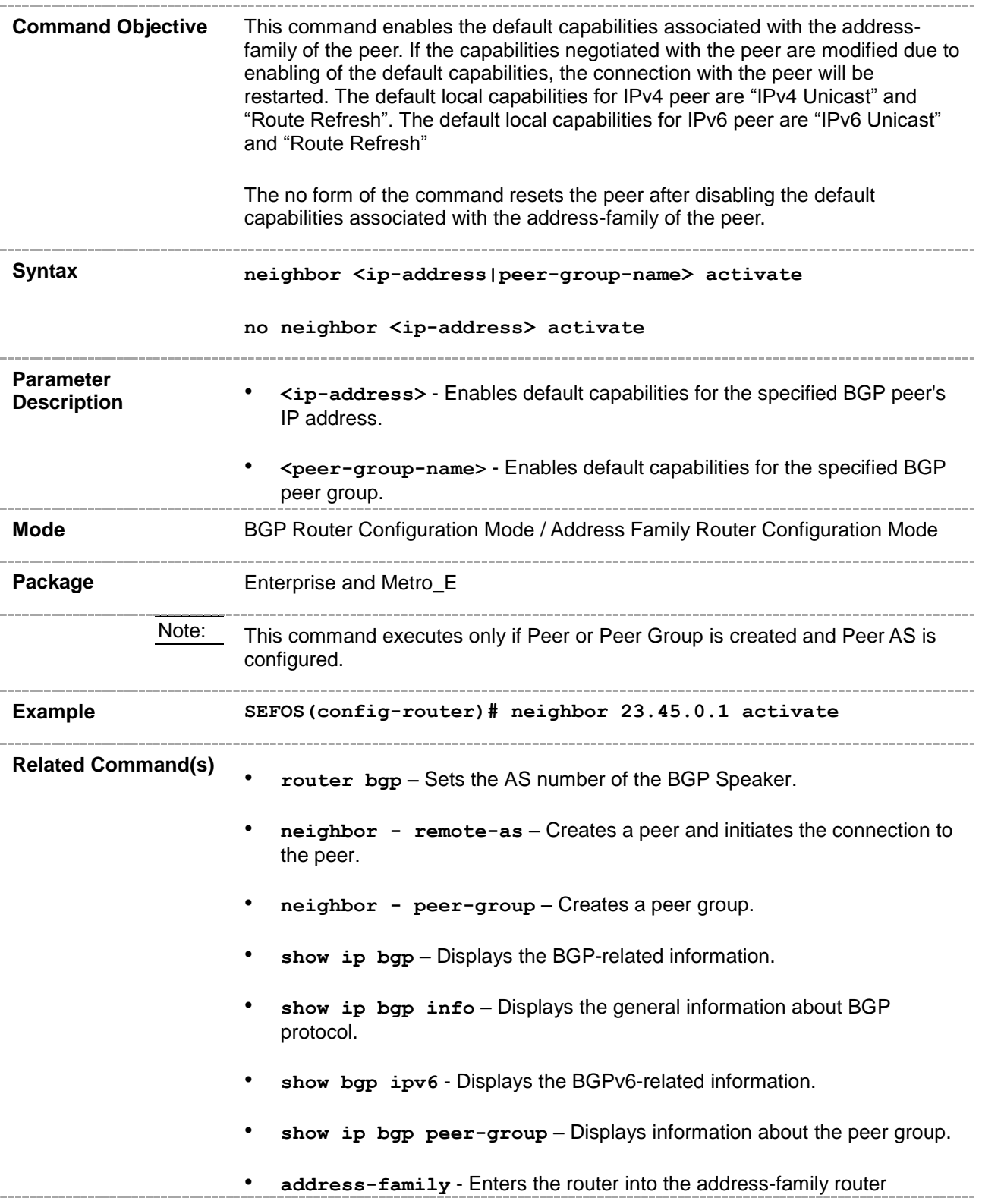

configuration mode.

- **neighbor fall-over bfd** Enables BFD monitoring for the peer IP address or peer group name.
- **address-family vpnv4** Enables configuration of the session that carries standard vpnv4 address prefixes.

# **33.13 neighbor - ebgp-multihop**

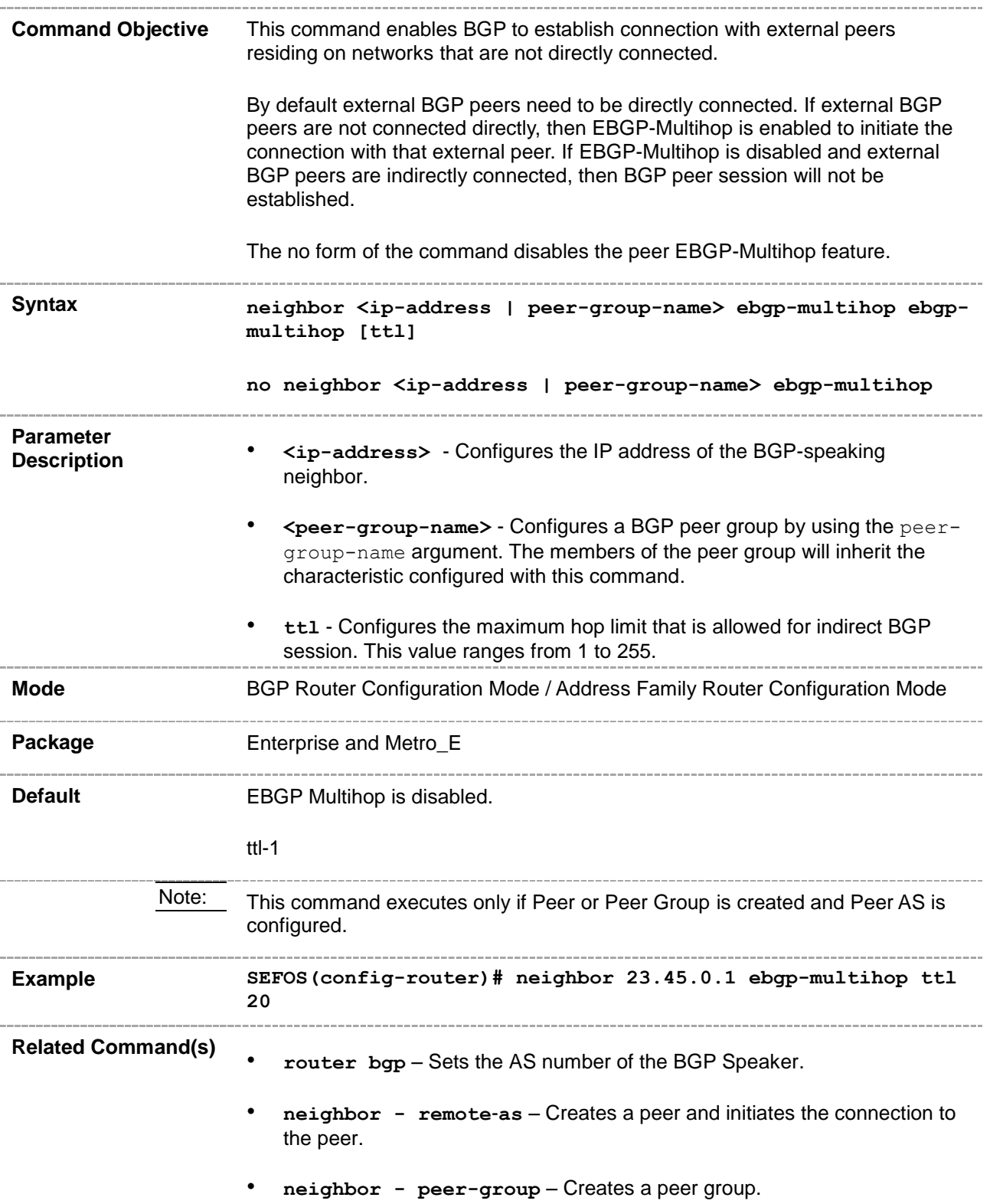
• **show ip bgp info** – Displays the general information about BGP protocol.

- **show bgp ipv6**  Displays the BGPv6-related information.
- show ip bgp peer-group Displays information about the peer group.
- **address-family** Enters the router into the address-family router configuration mode.

# **33.14 neighbor - next-hop-self**

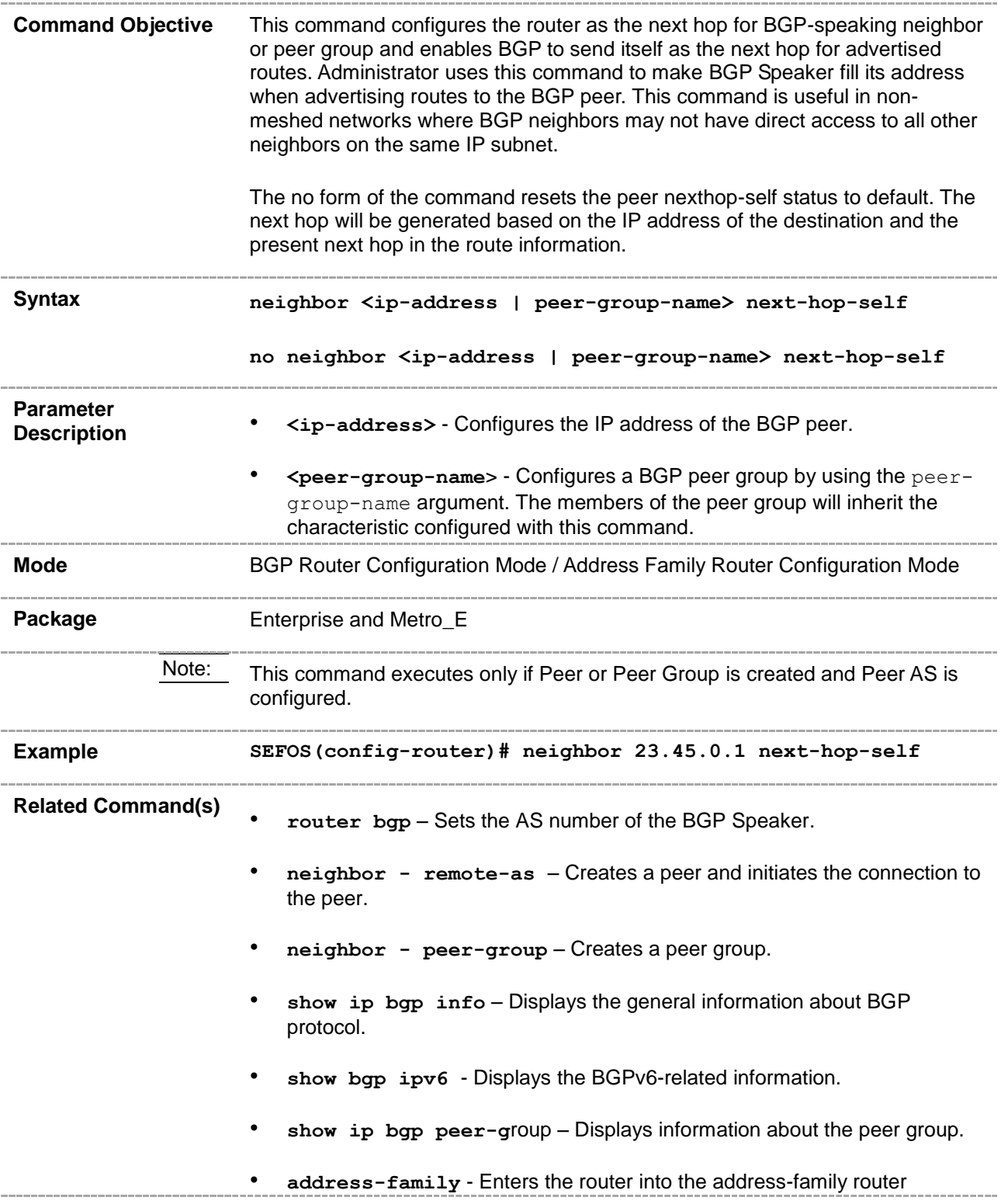

configuration mode.

• **address-family vpnv4** - Enables configuration of the session that carries standard vpnv4 address prefixes.

### **33.15 neighbor - interval**

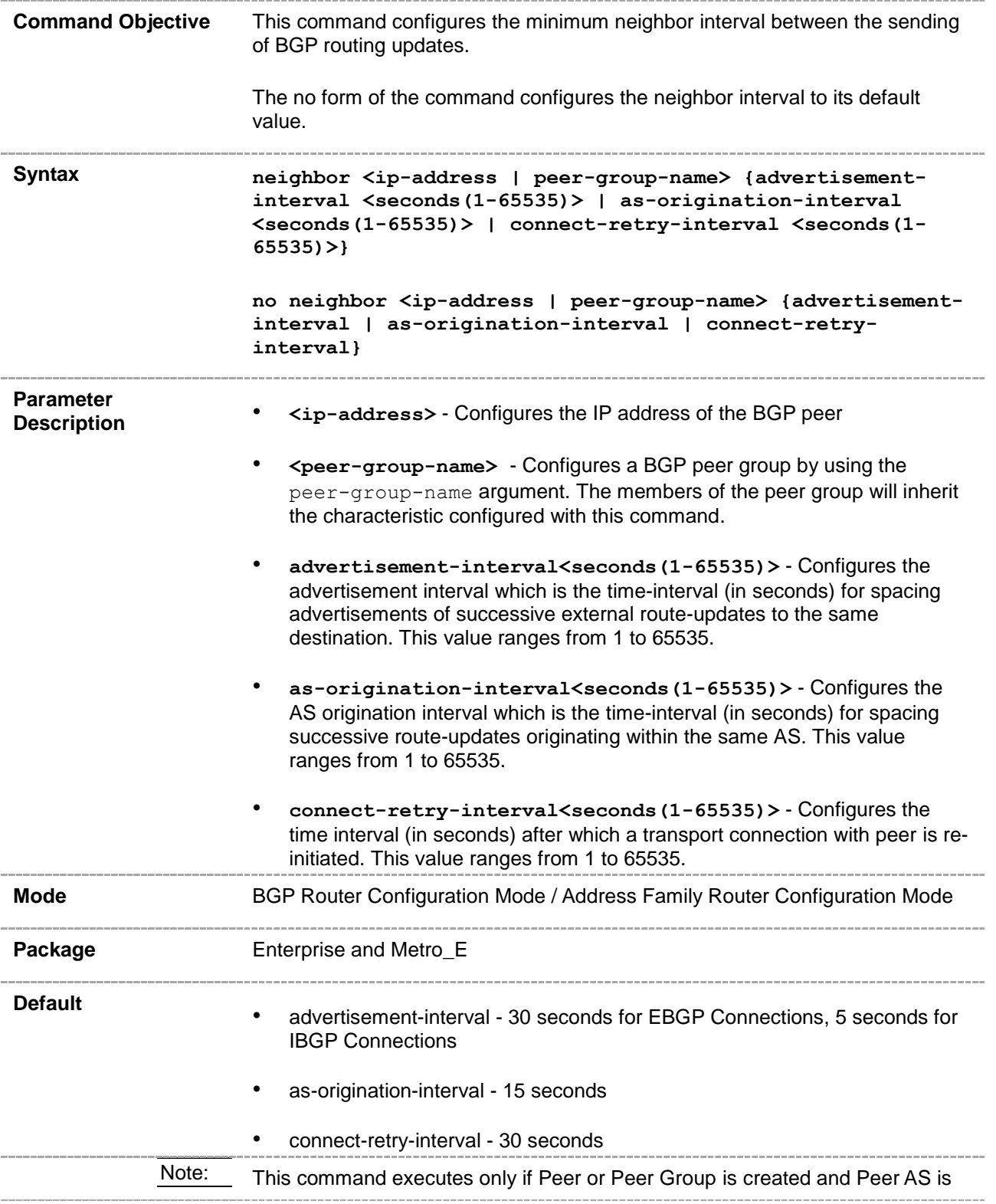

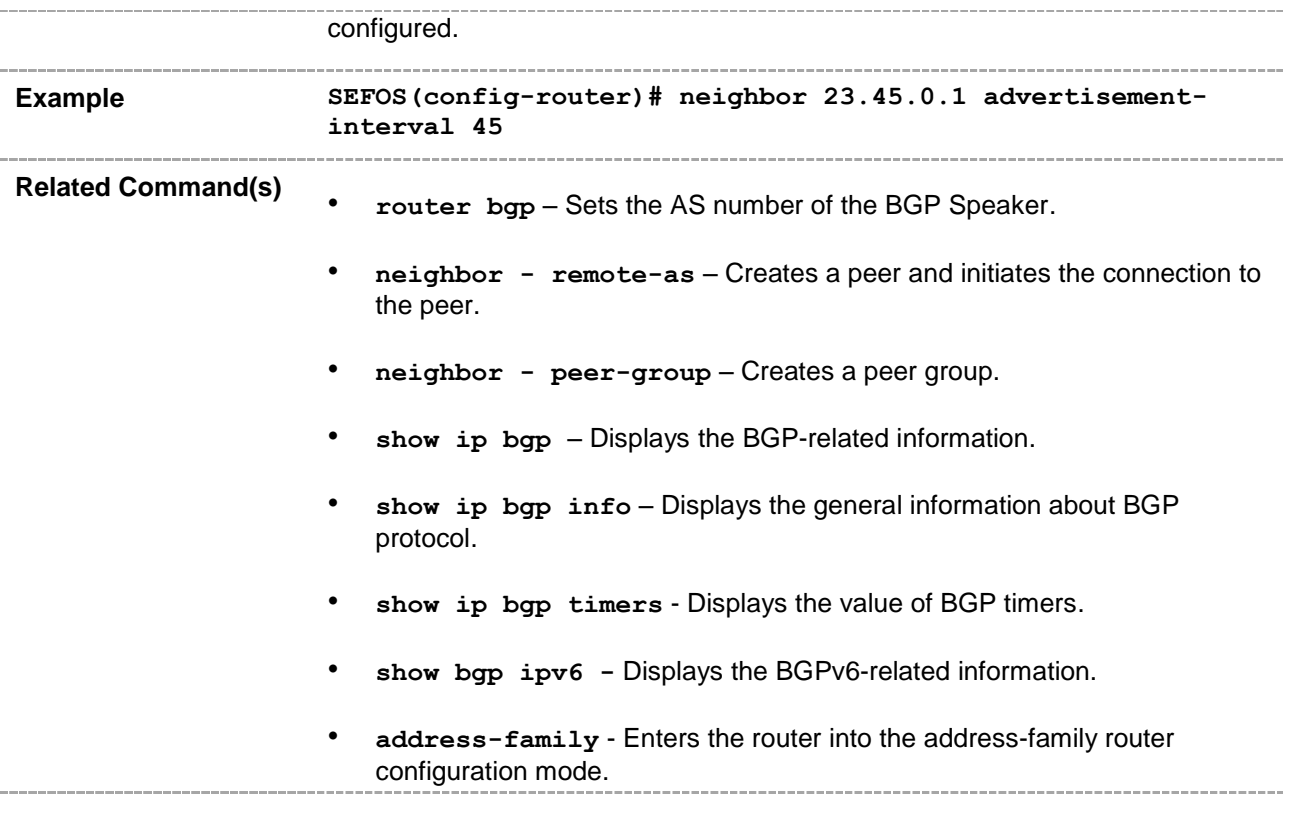

### **33.16 neighbor - timers**

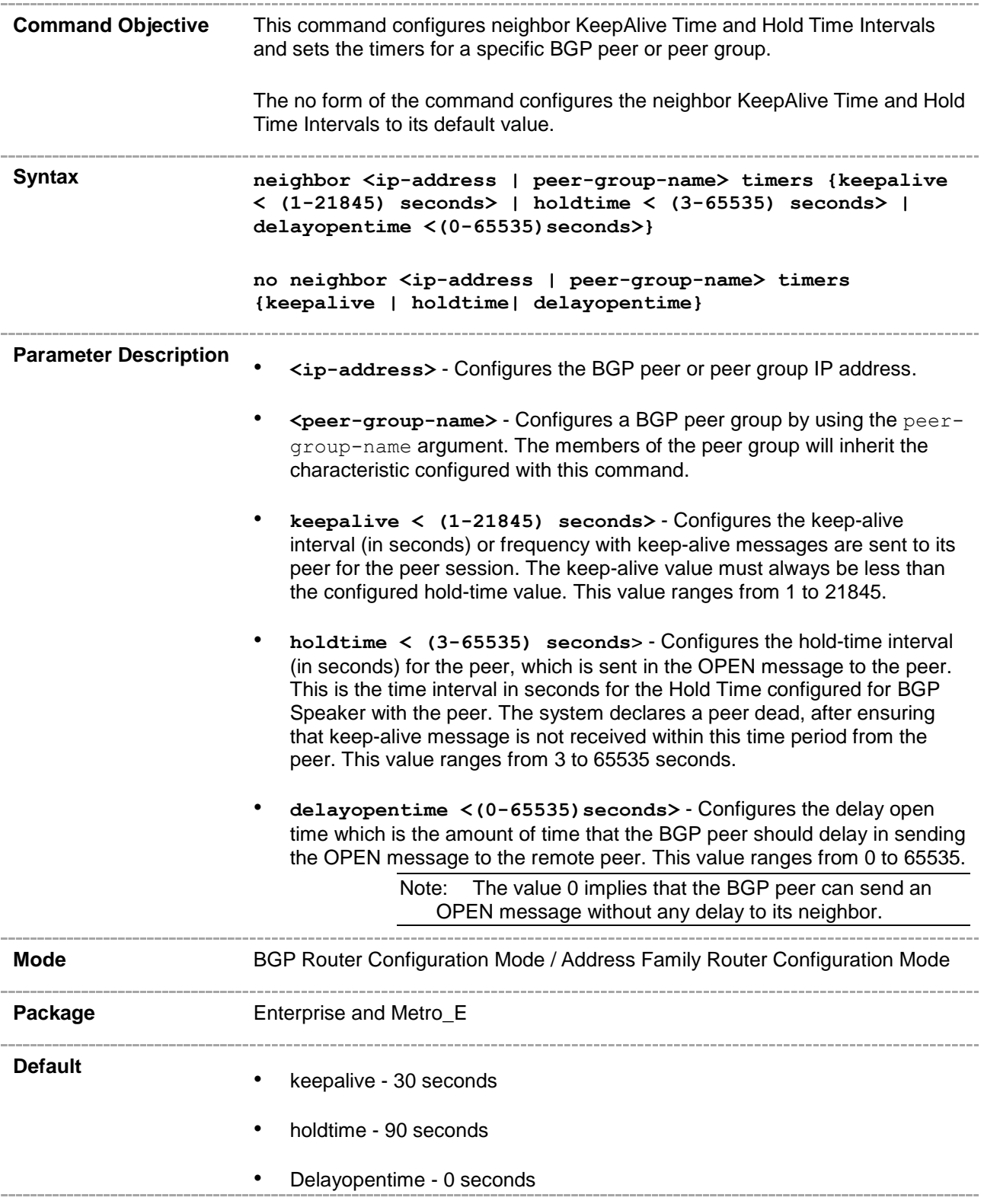

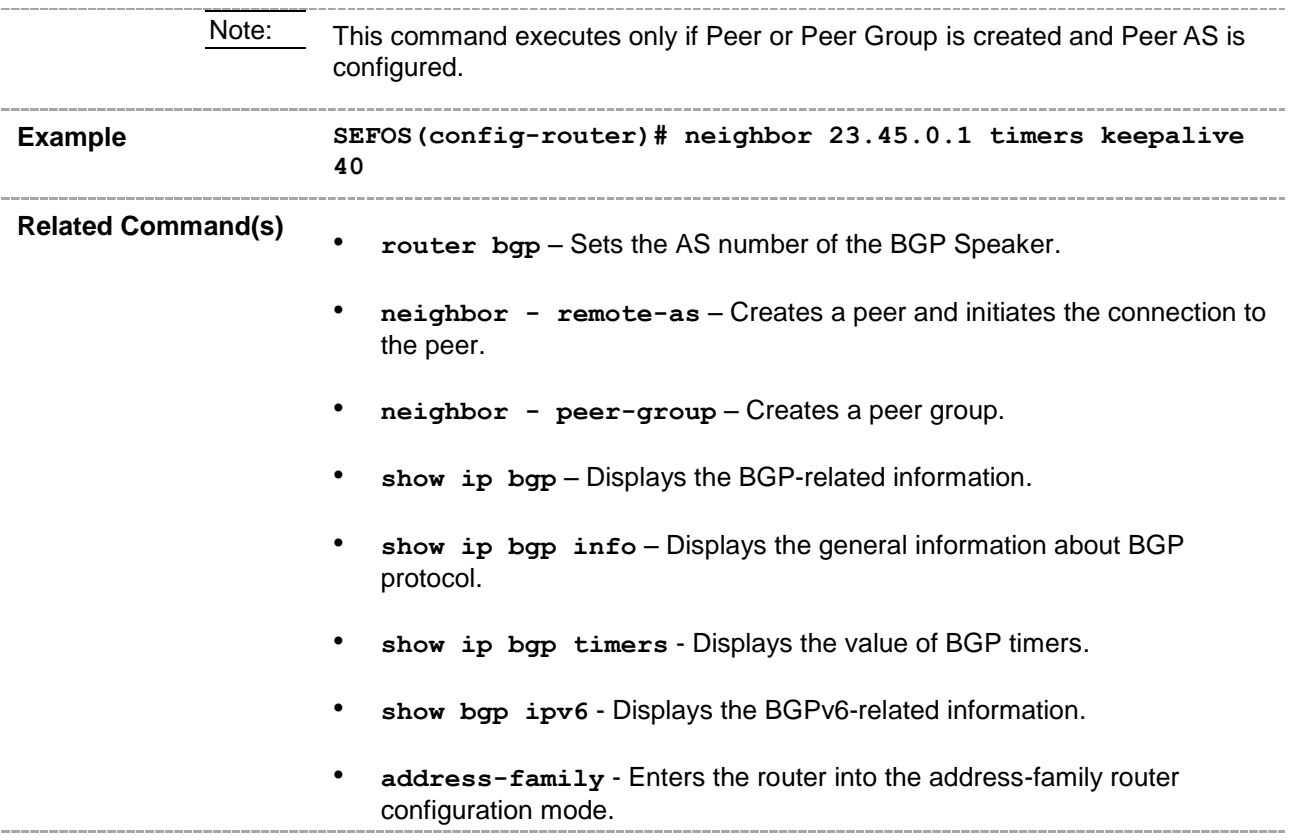

### **33.17 neighbor - shutdown**

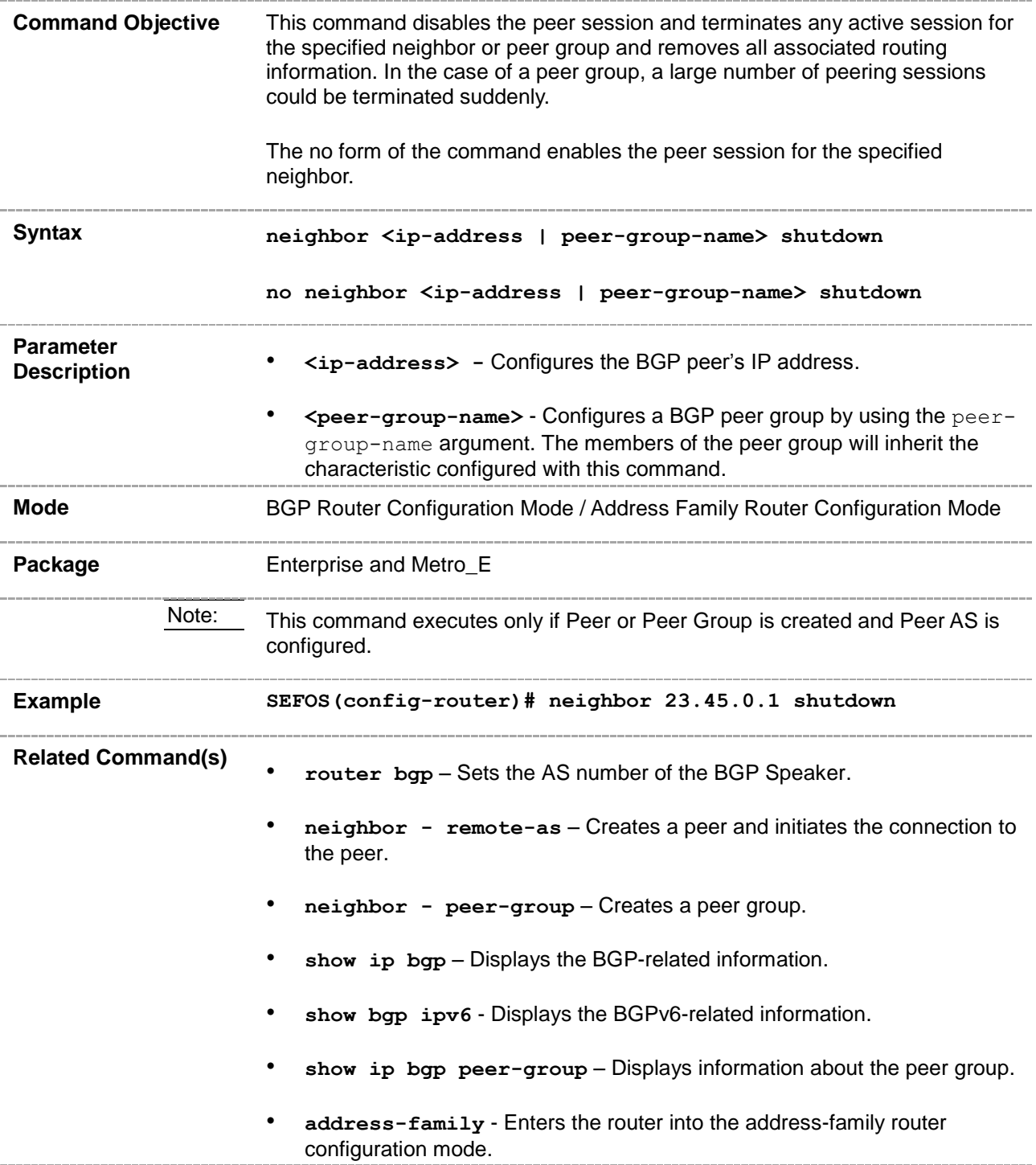

# **33.18 neighbor - update-source**

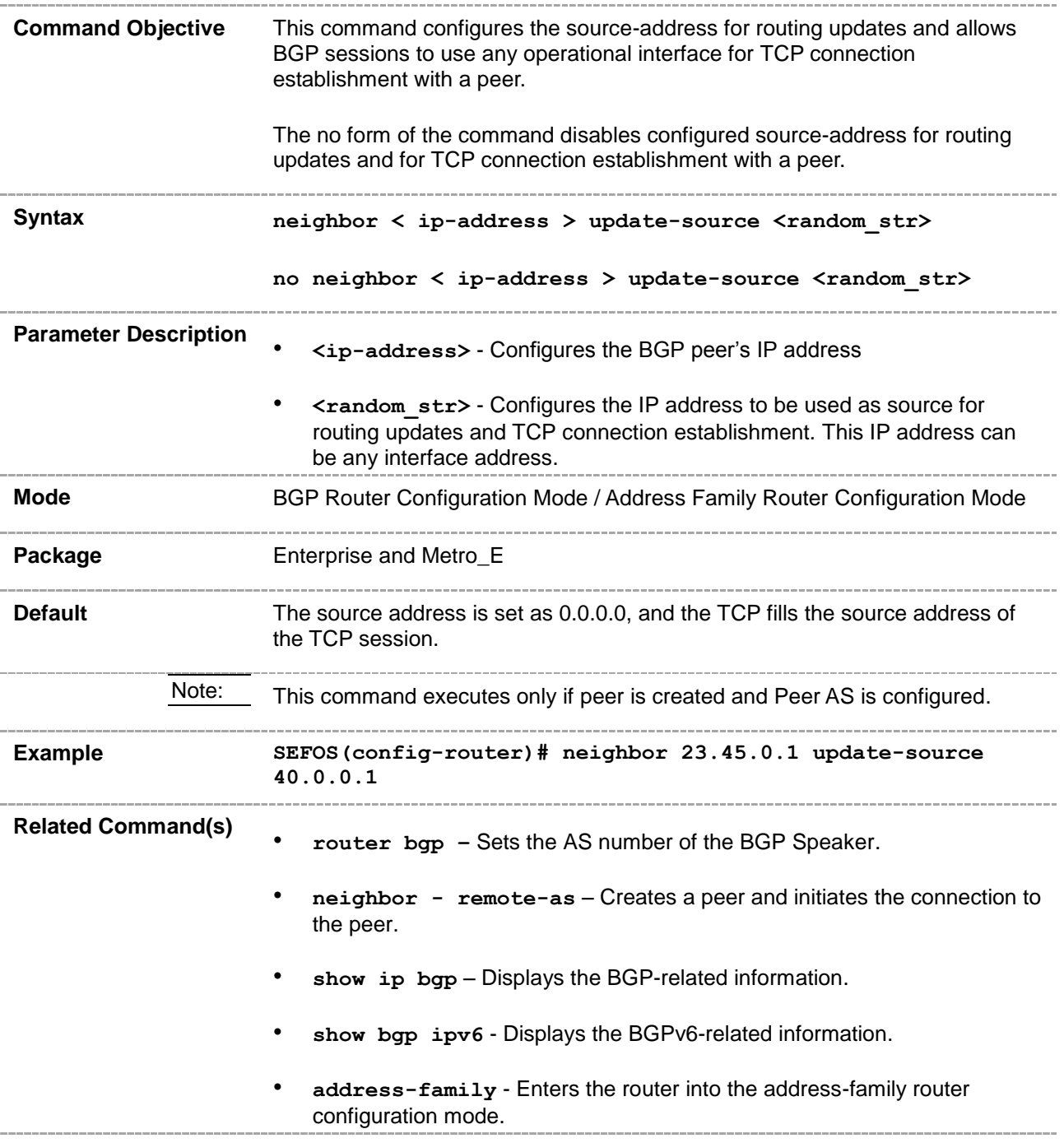

### **33.19 neighbor – gateway**

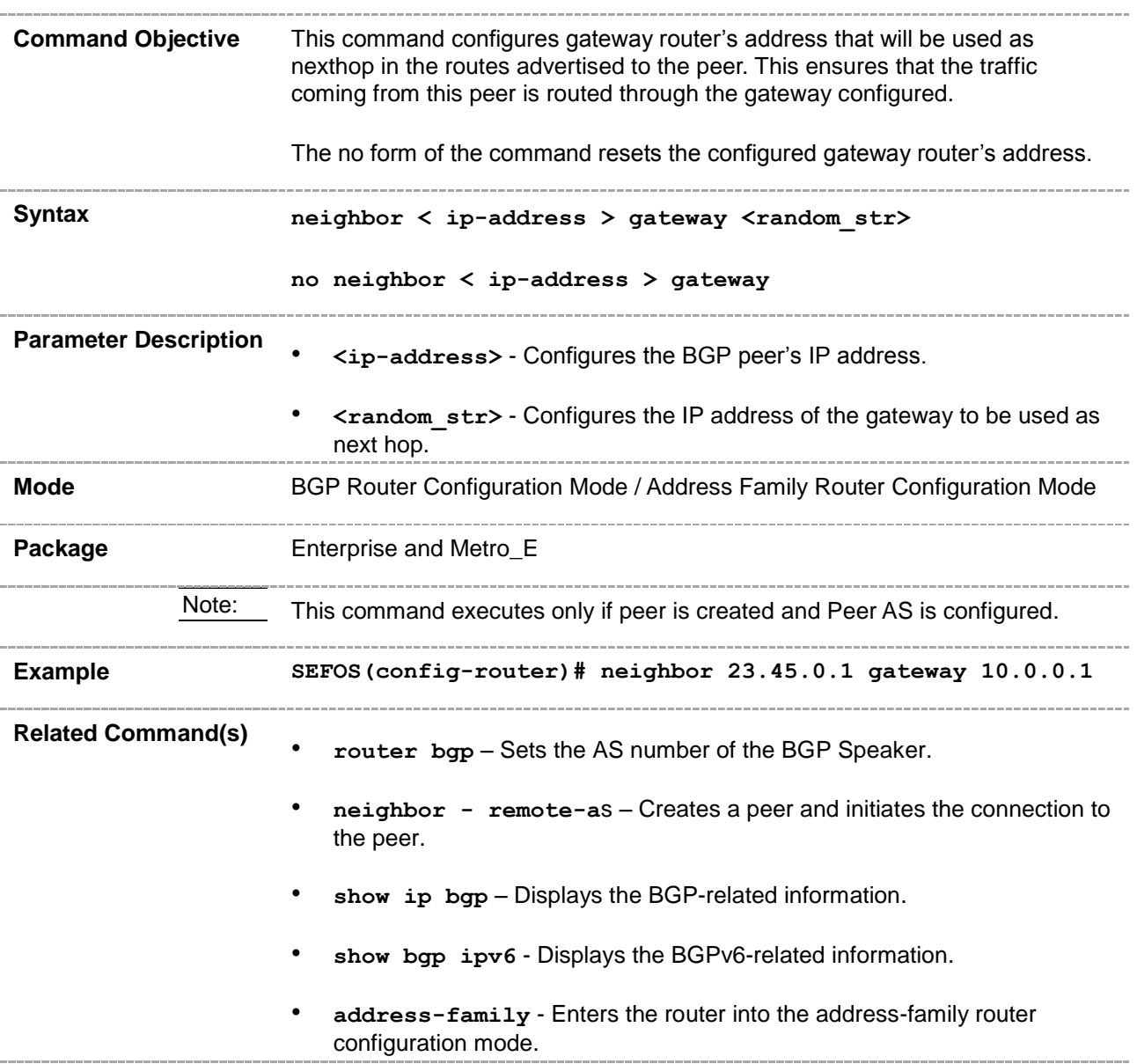

# **33.20 neighbor - network-address**

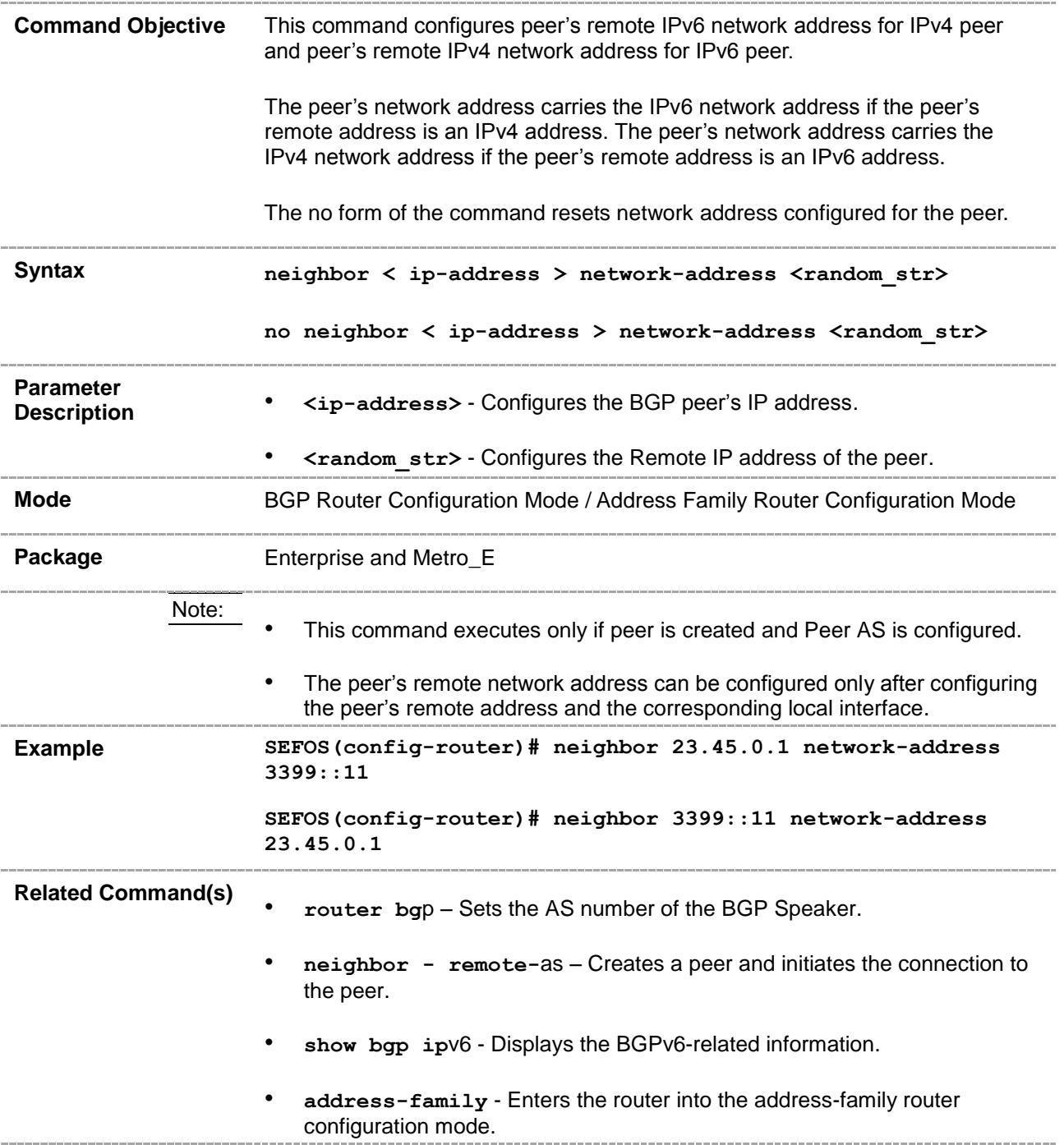

### **33.21 neighbor - default-originate**

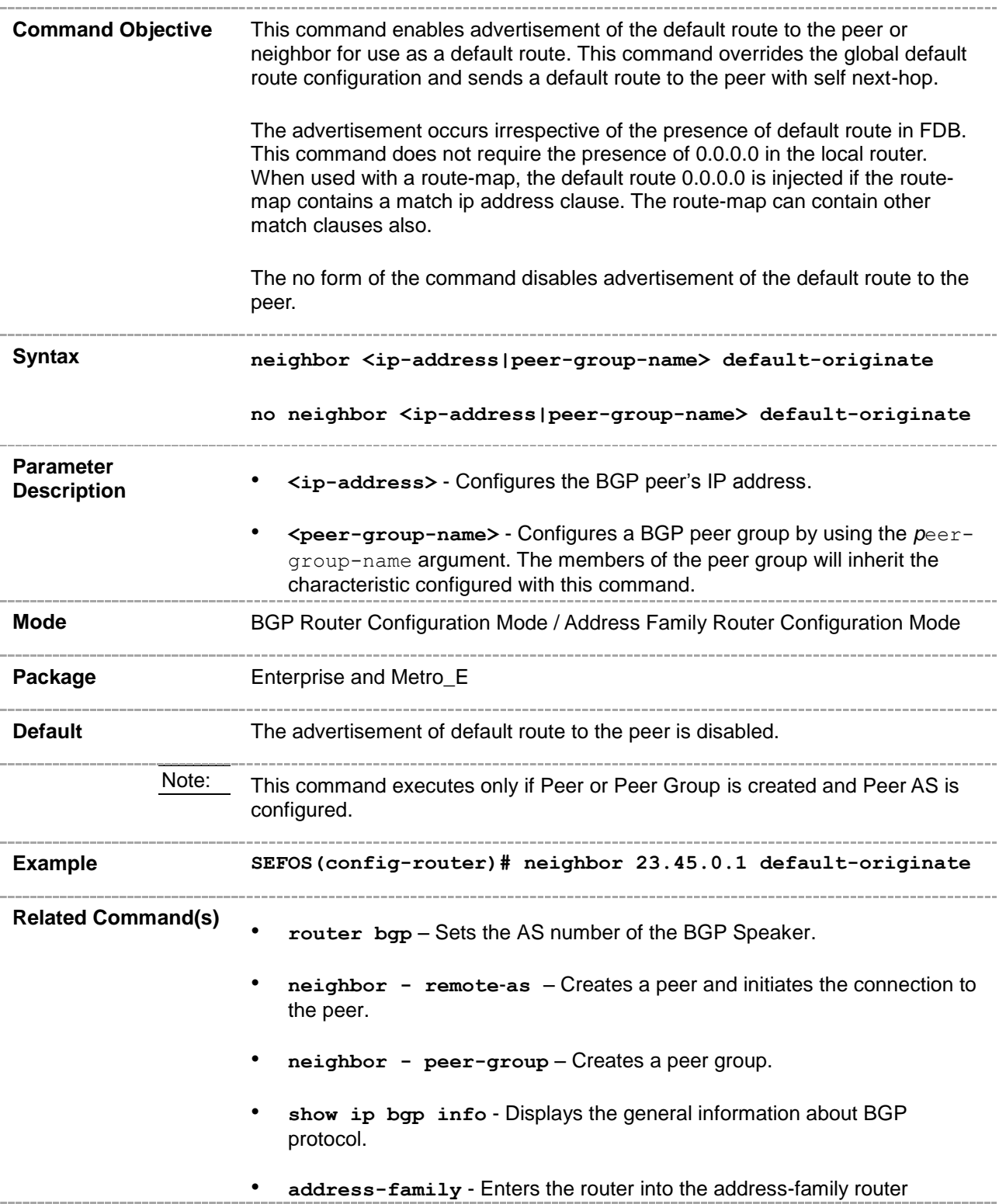

configuration mode.

### **33.22 neighbor - send-community**

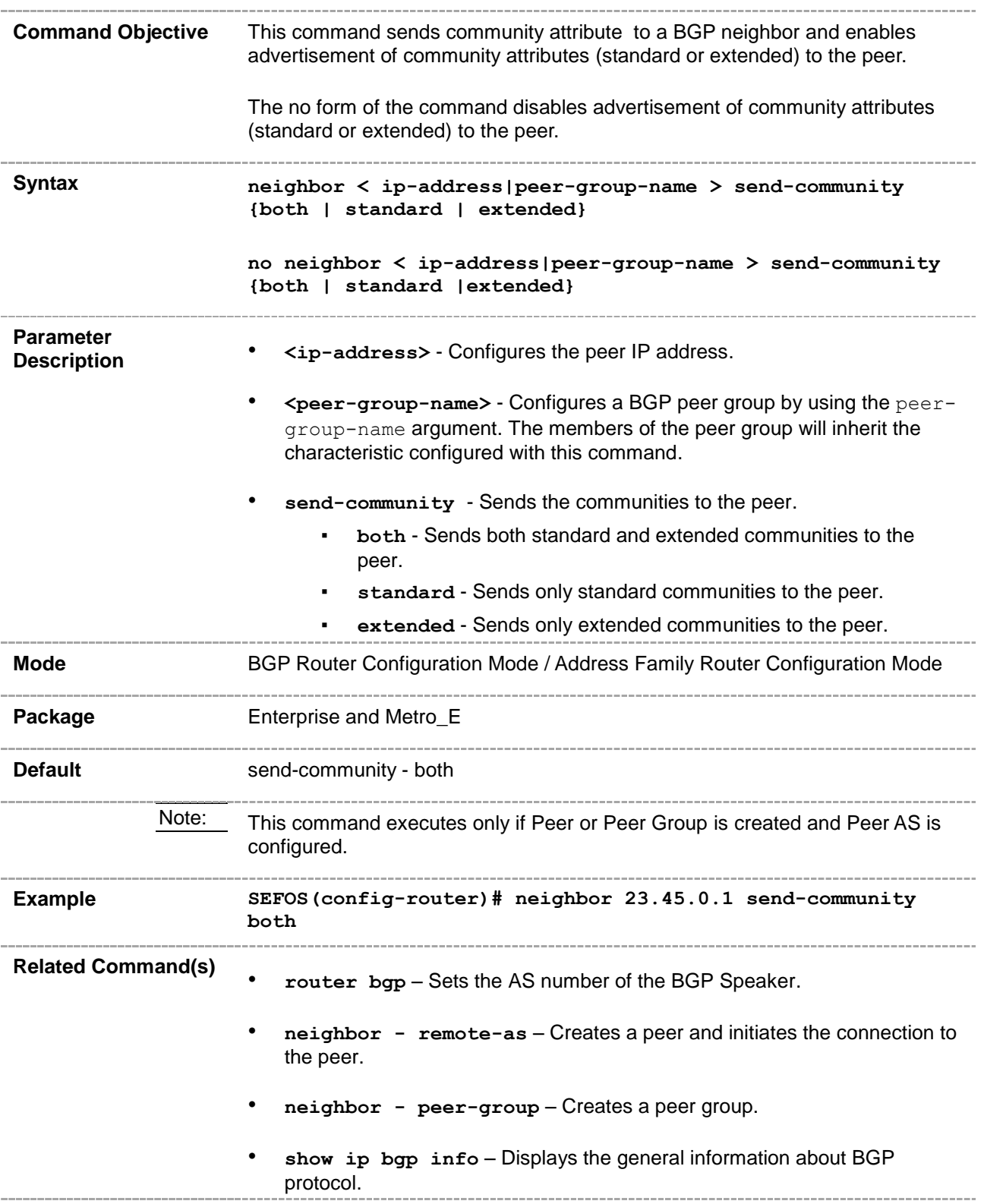

• **address-family** - Enters the router into the address-family router configuration mode.

• **address-family vpnv4** - Enables configuration of the session that carries standard vpnv4 address prefixes.. . . . . . . . . . . .

### **33.23 neighbor - capability**

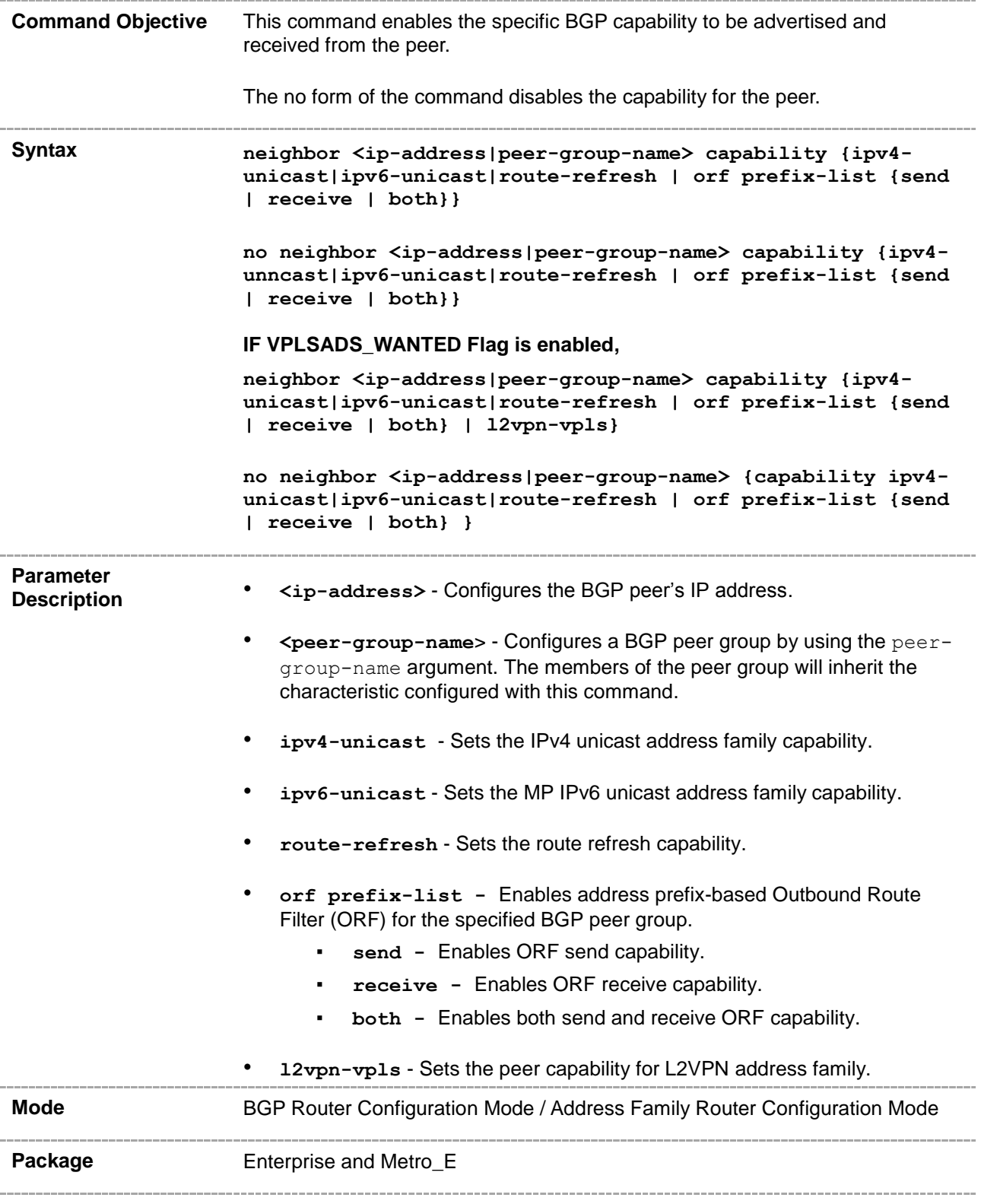

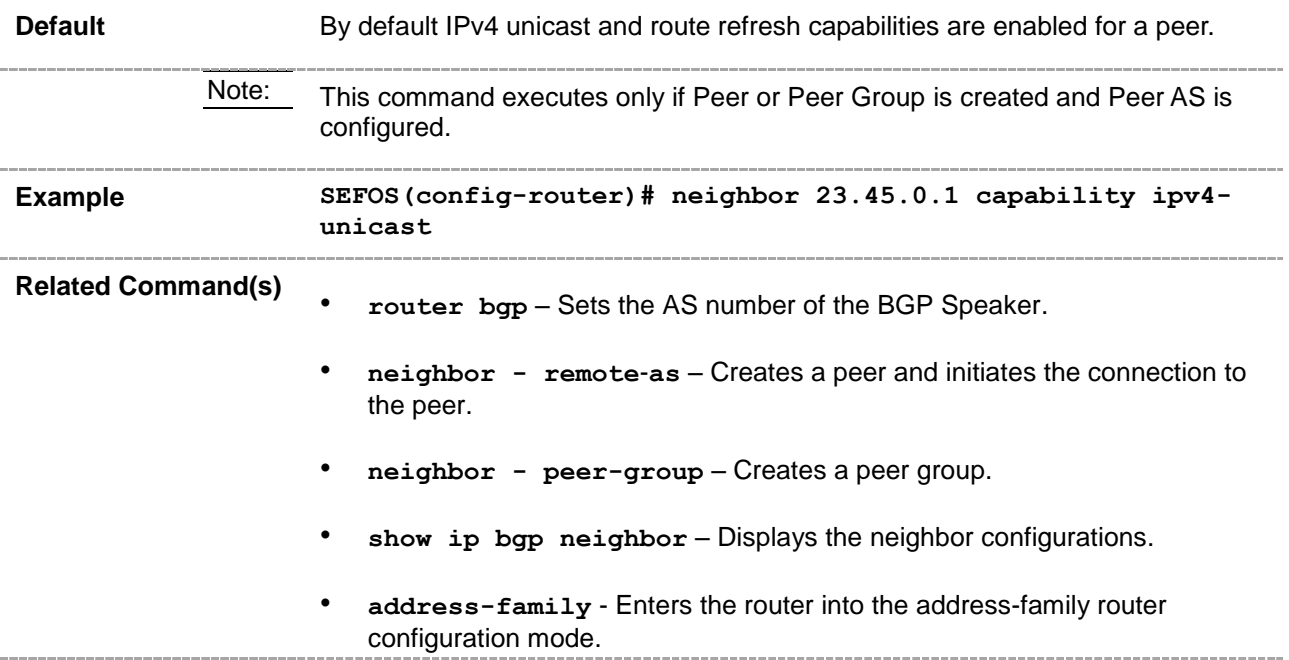

# **33.24 bgp nonbgproute-advt**

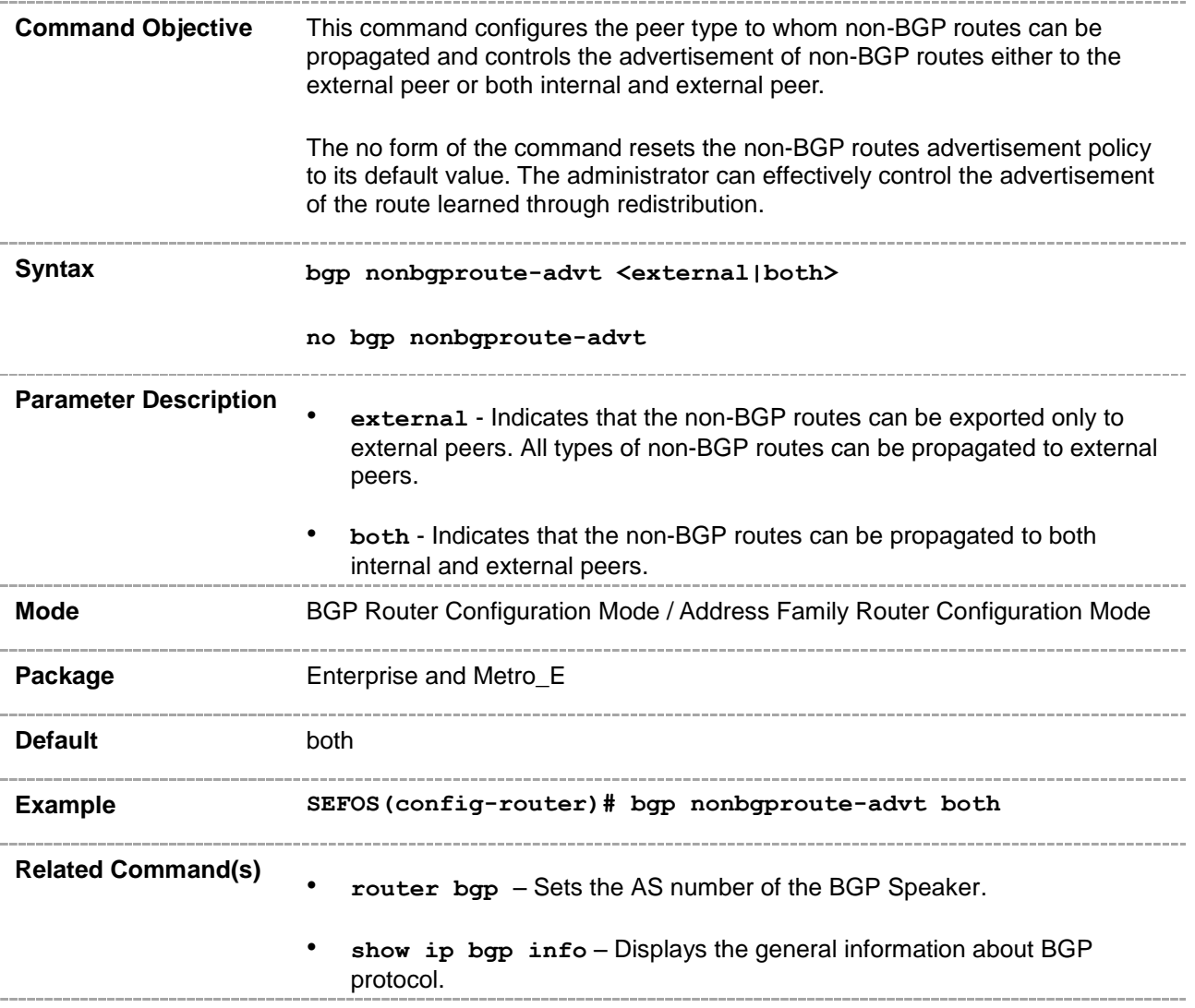

#### **33.25 redistribute**

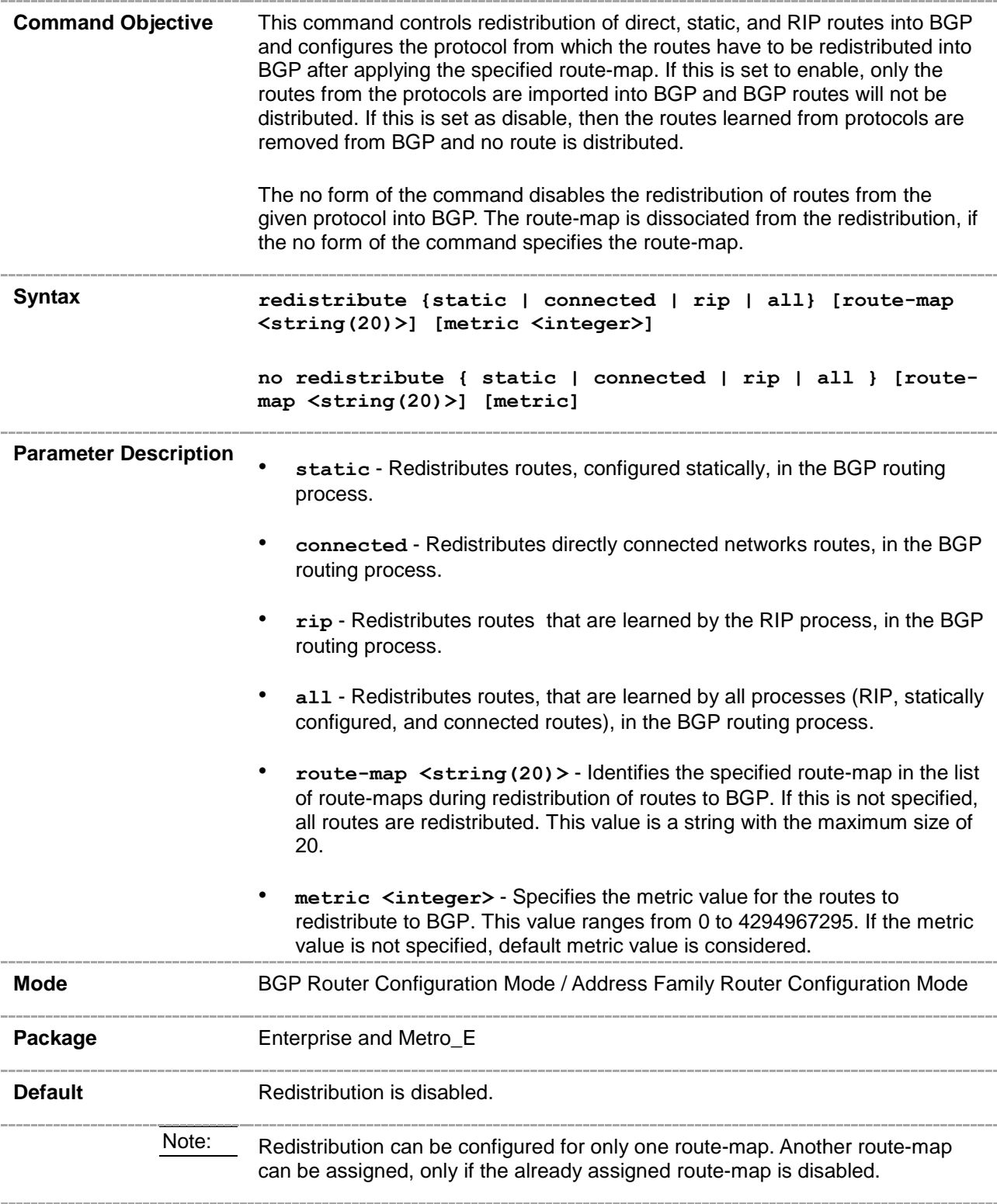

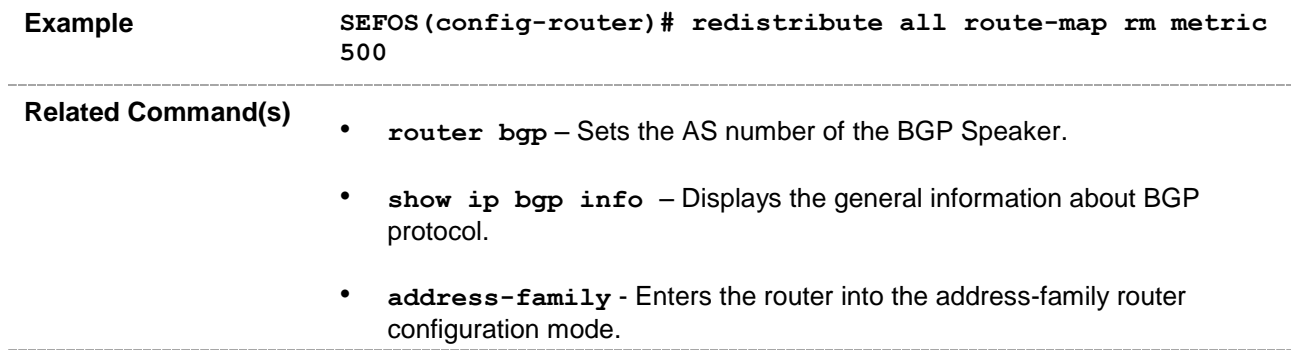

### **33.26 import route**

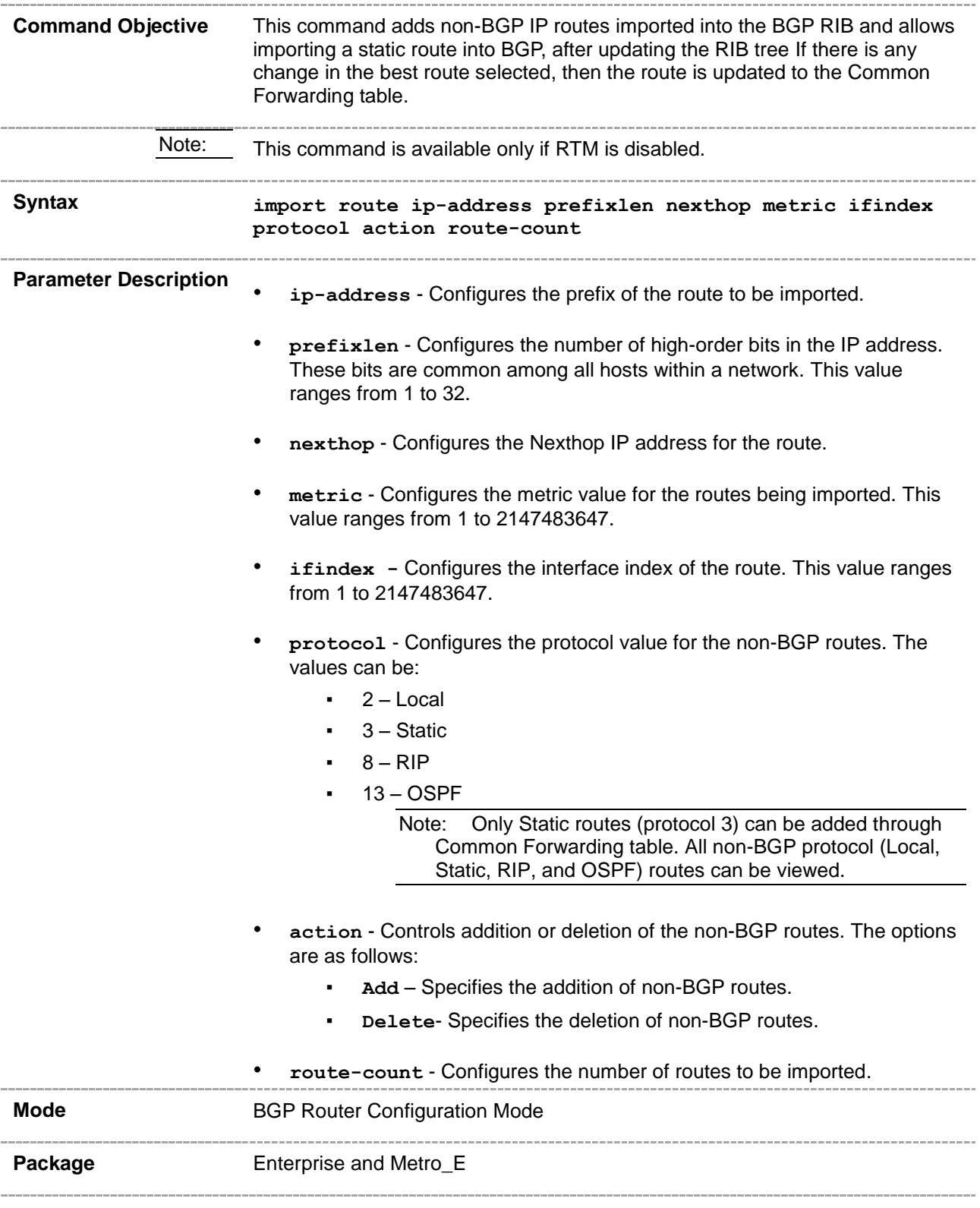

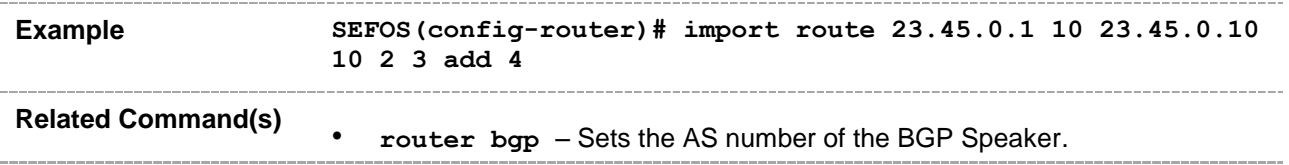

# **33.27 bgp always-compare-med**

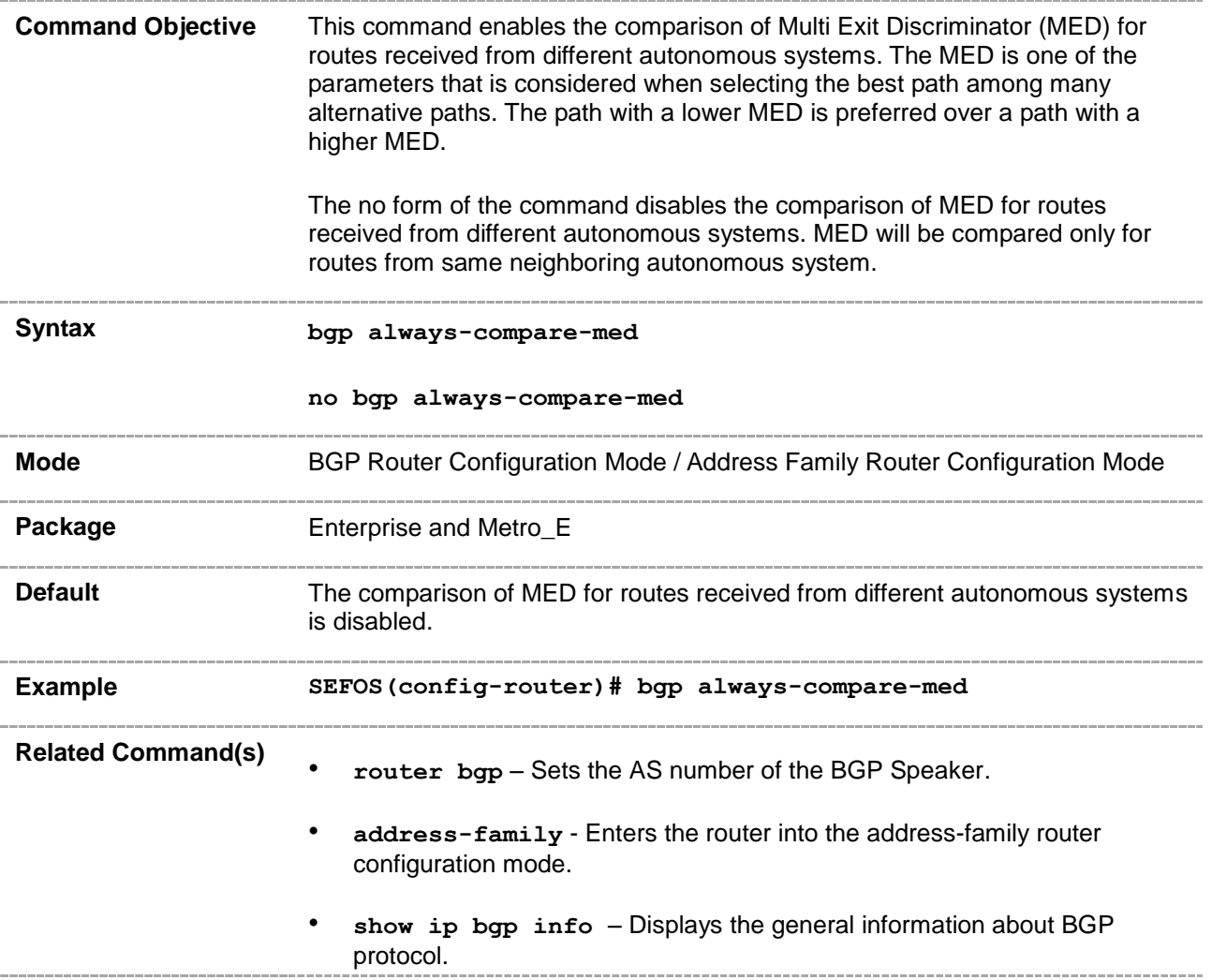

#### **33.28 default-metric**

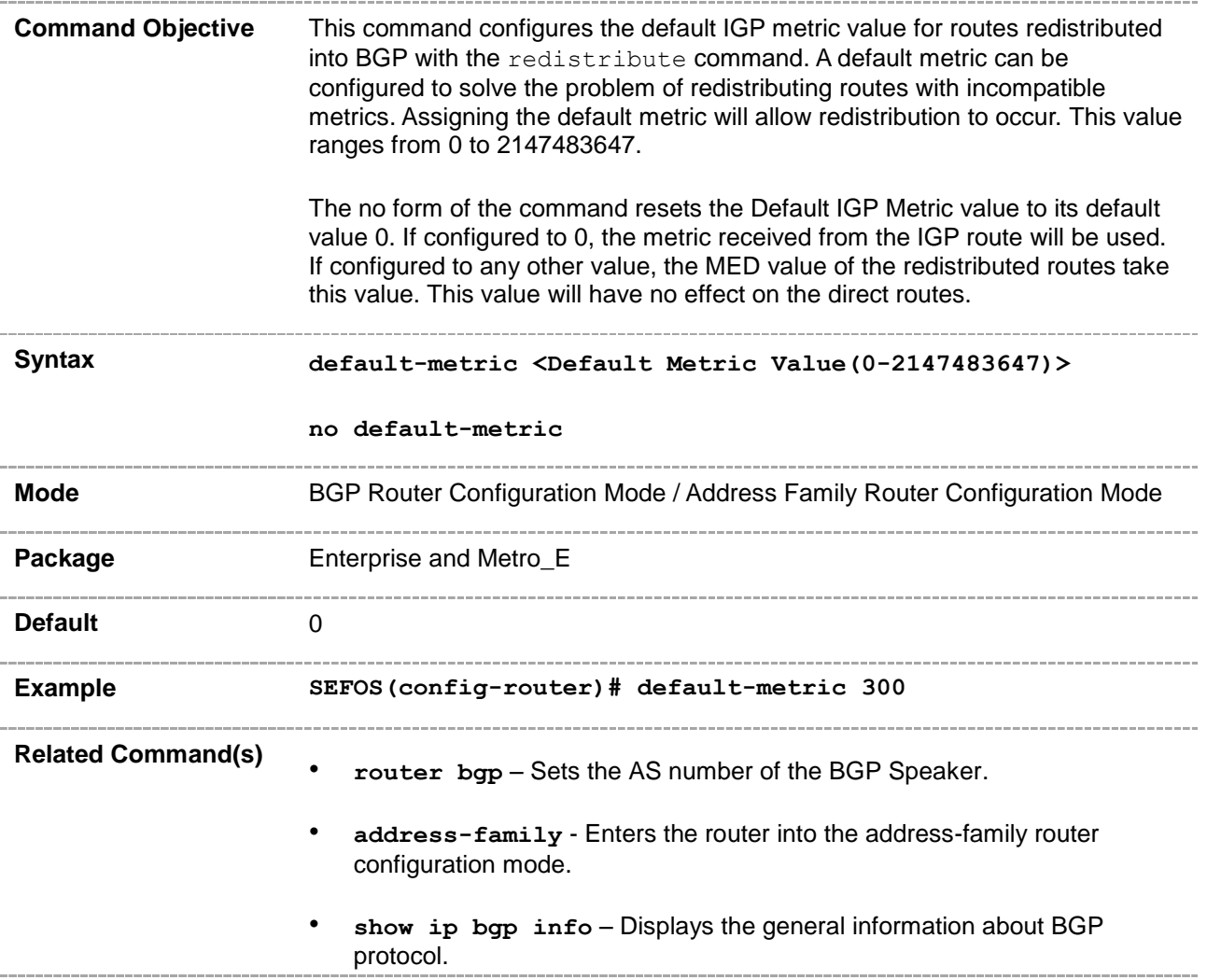

# **33.29 bgp med**

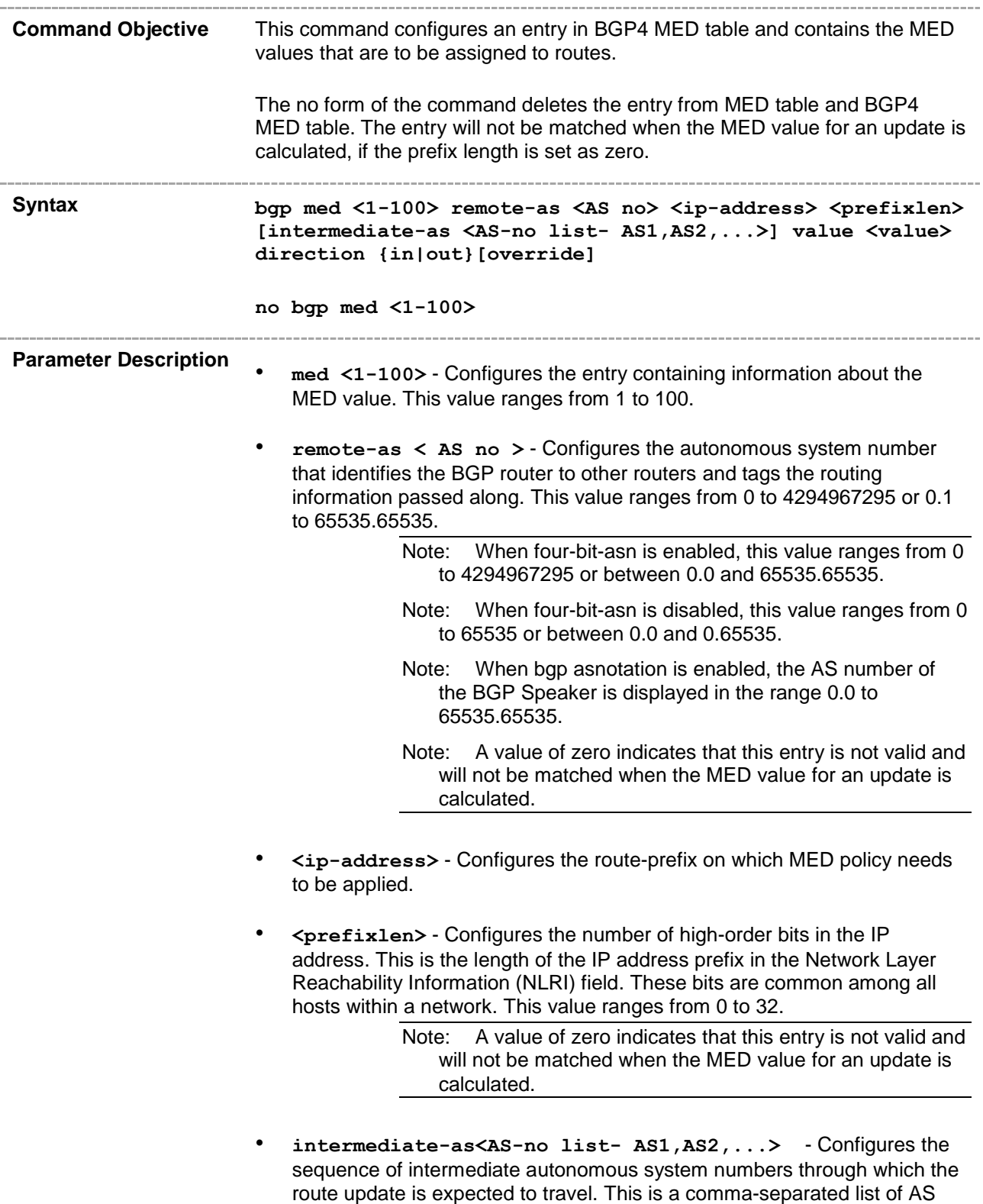

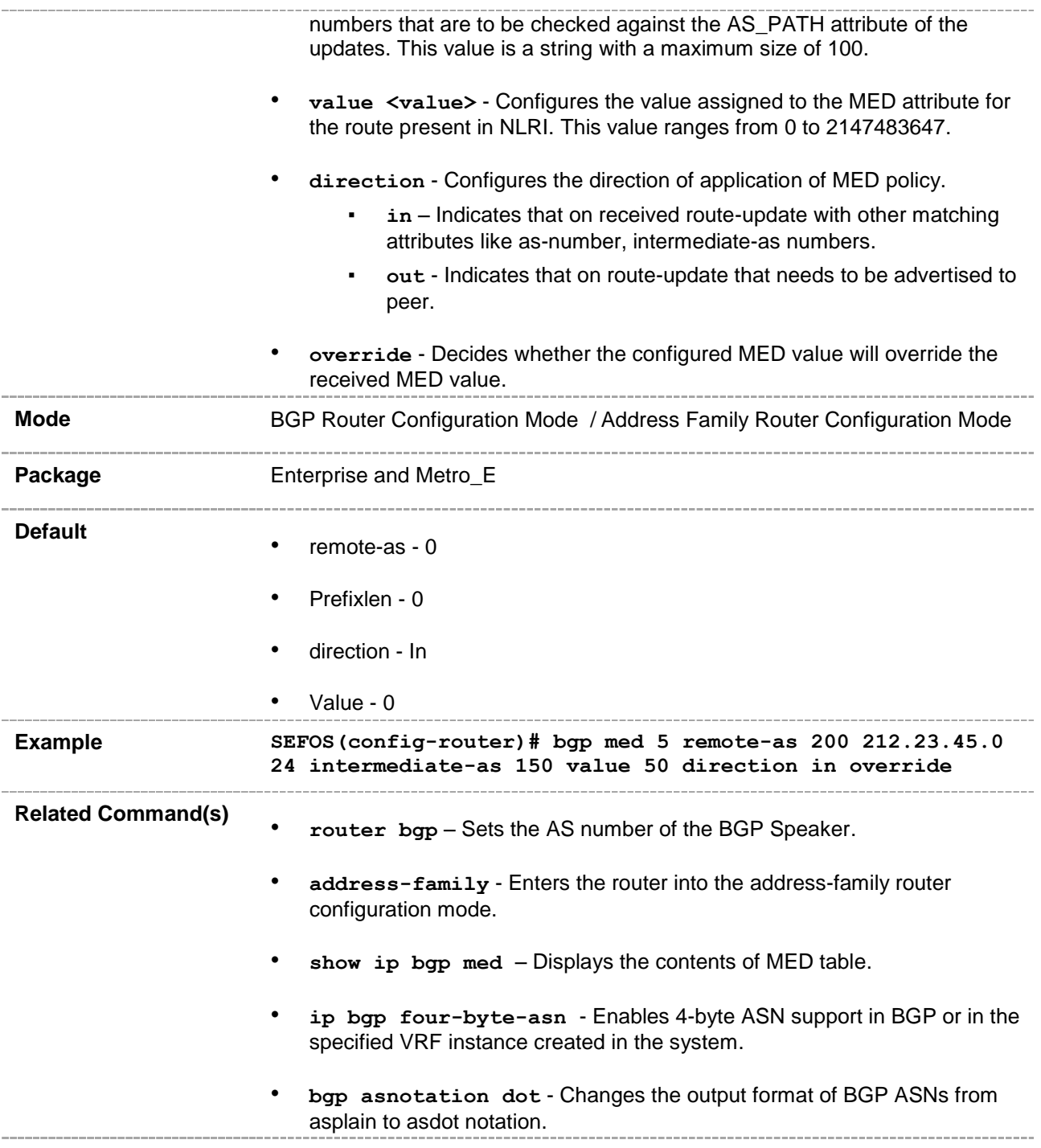

# **33.30 bgp local-preference**

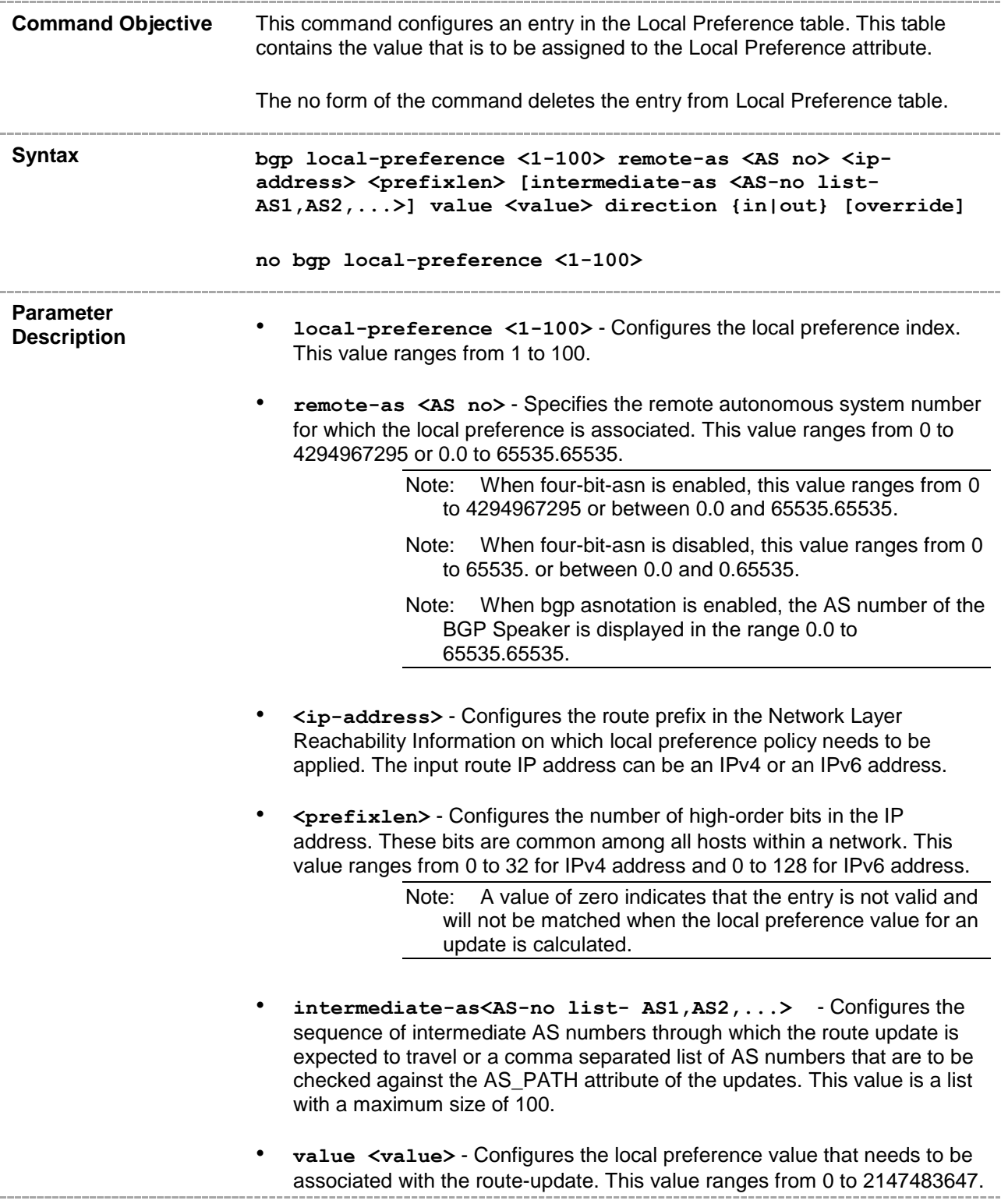

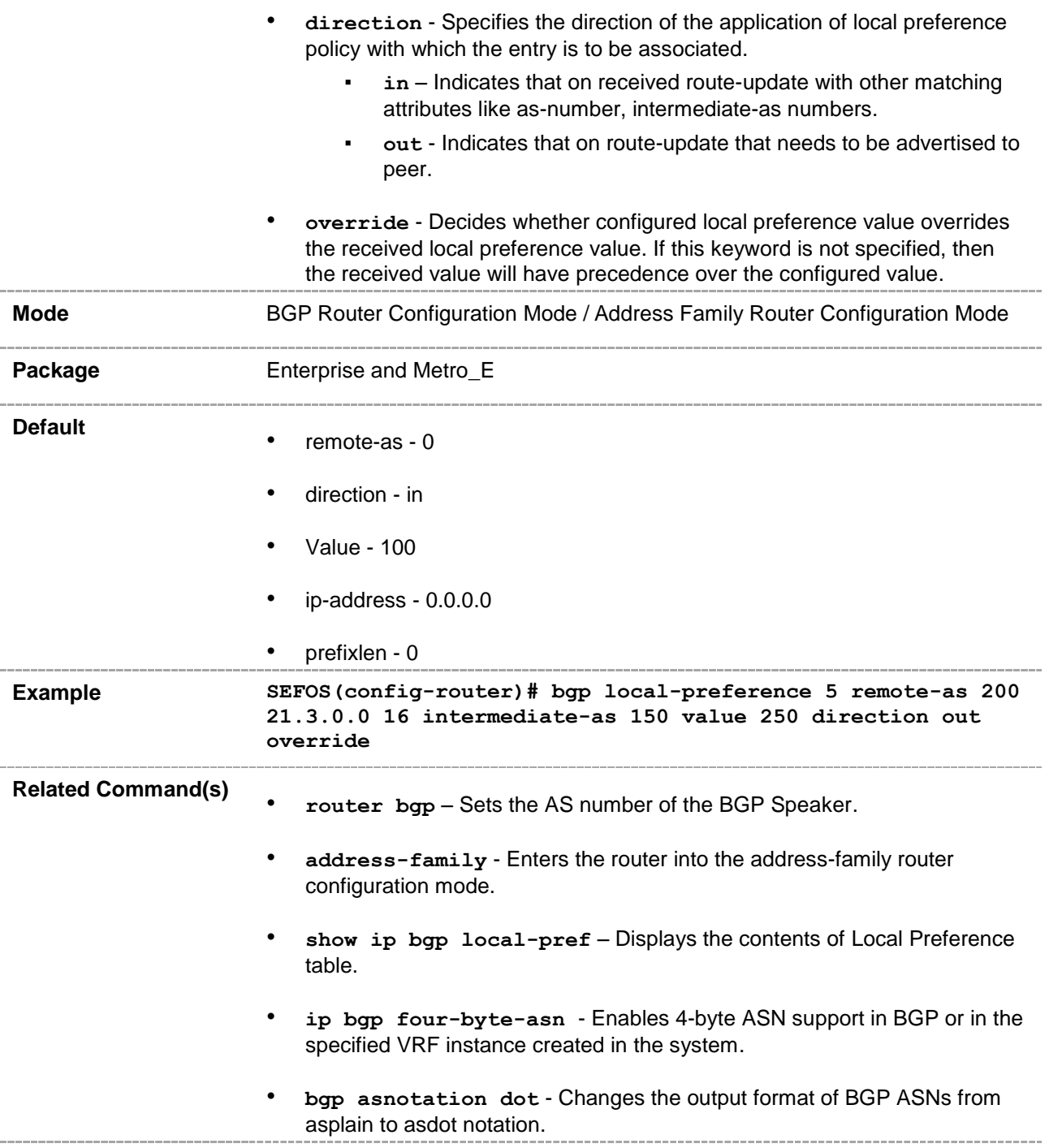

# **33.31 bgp update-filter**

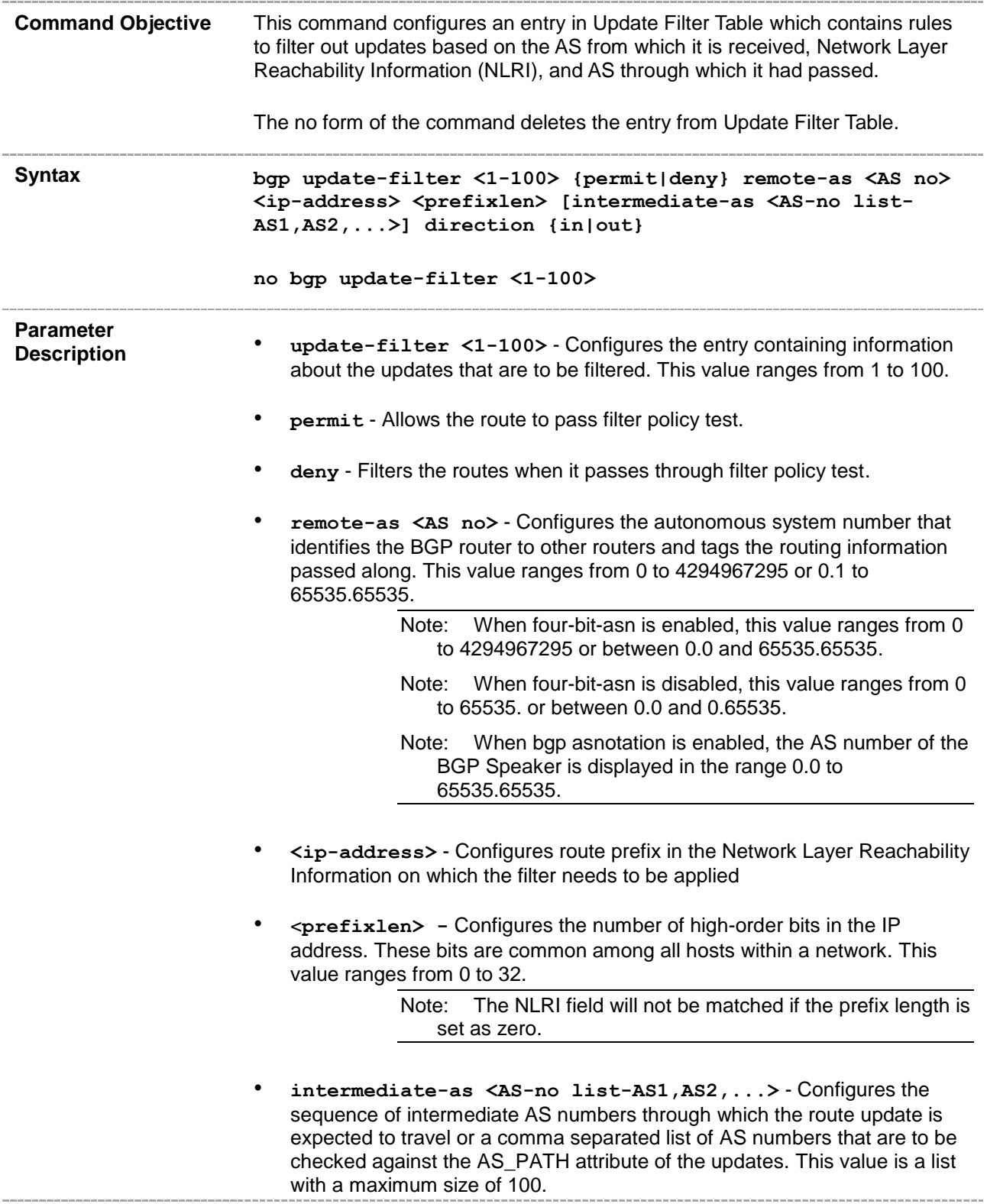

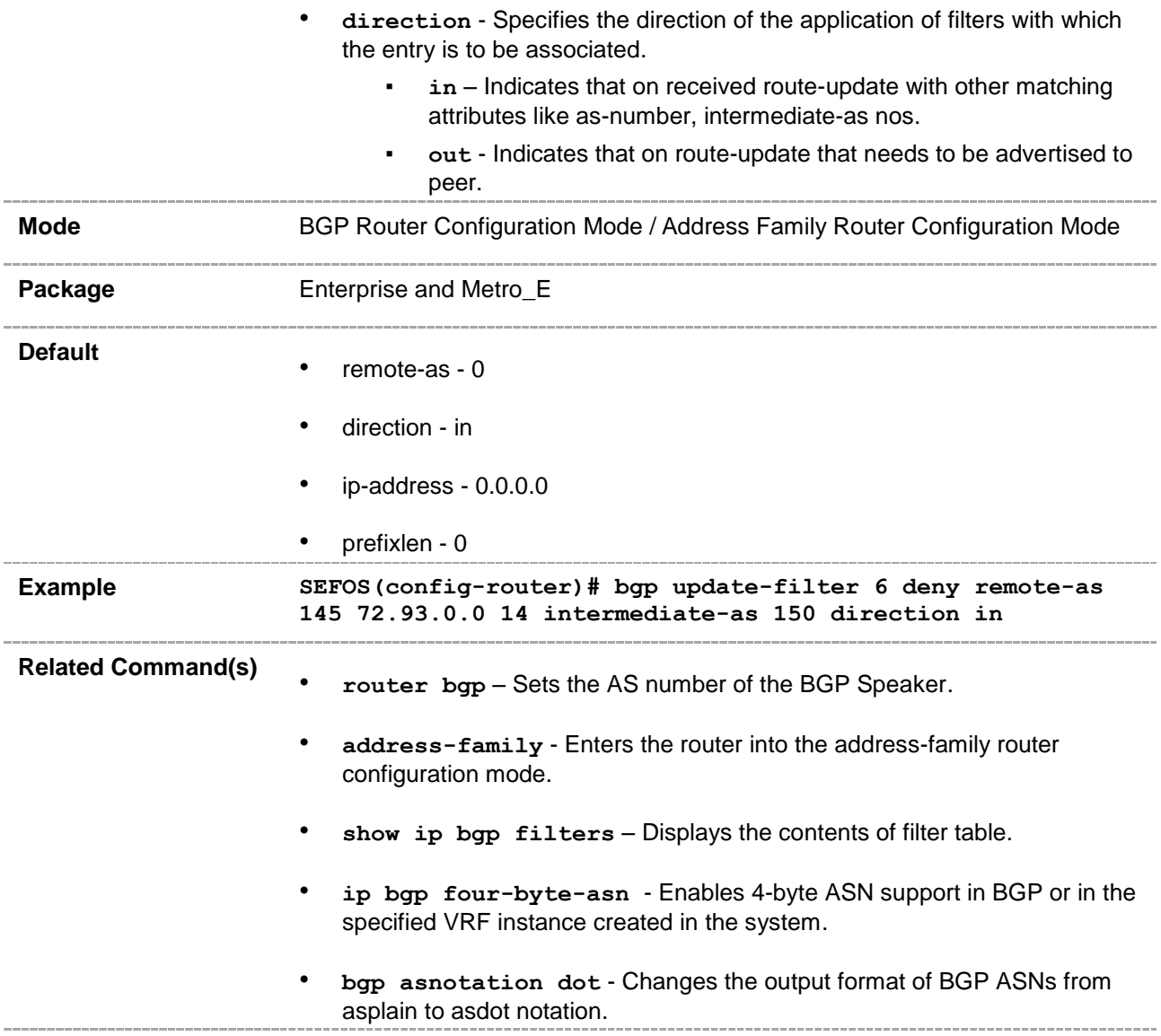

# **33.32 aggregate-address index**

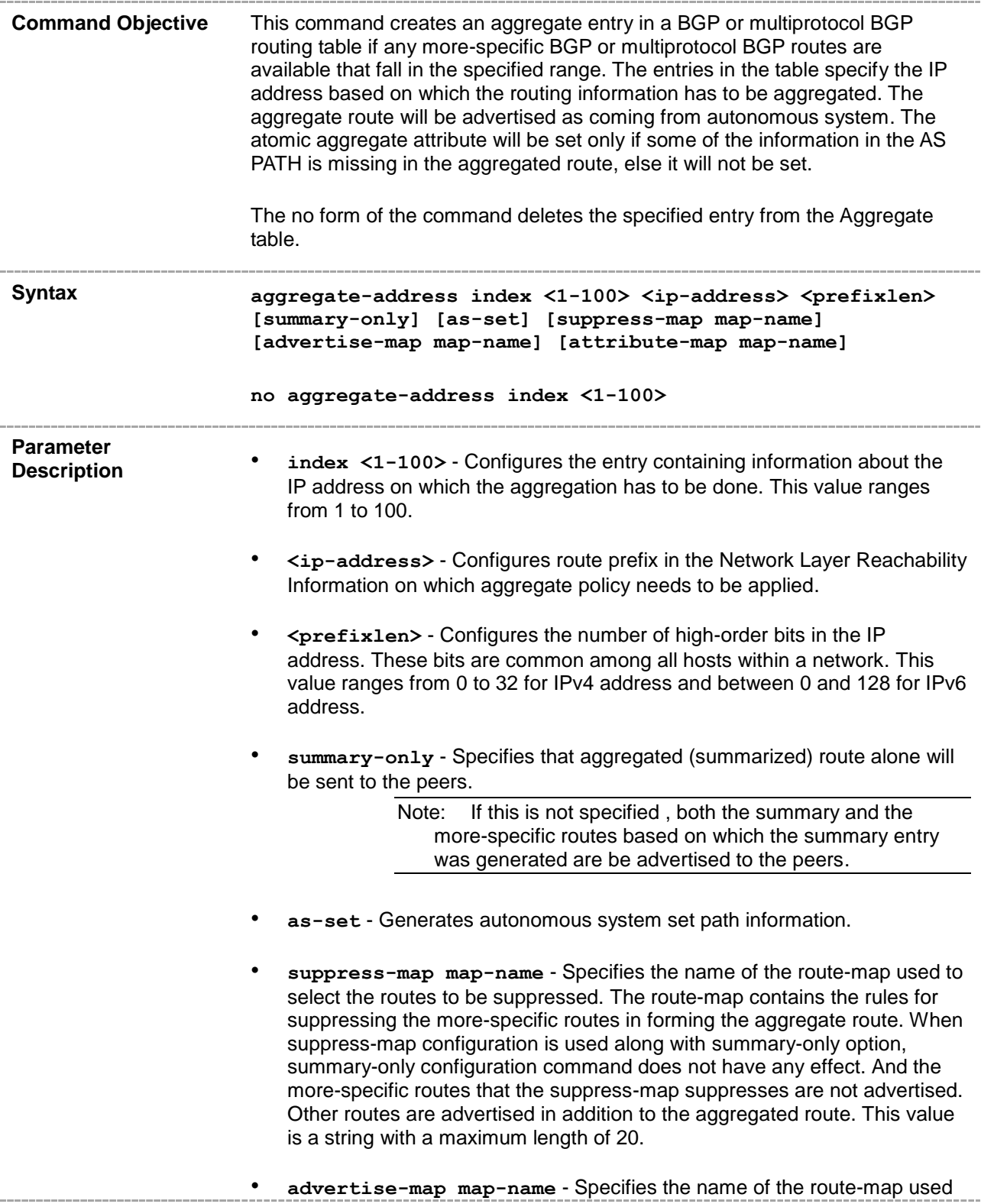

J.

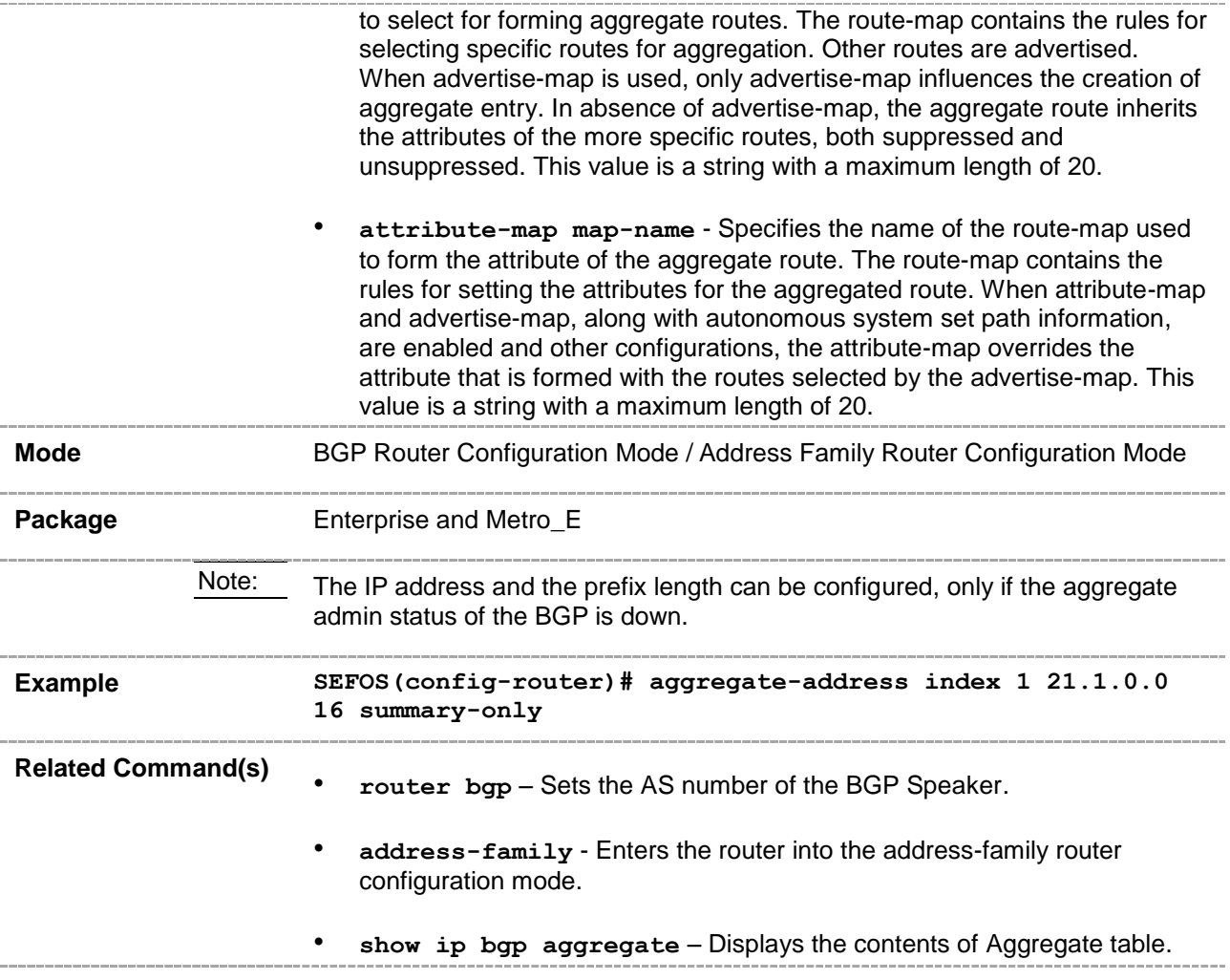

# **33.33 bgp cluster-id**

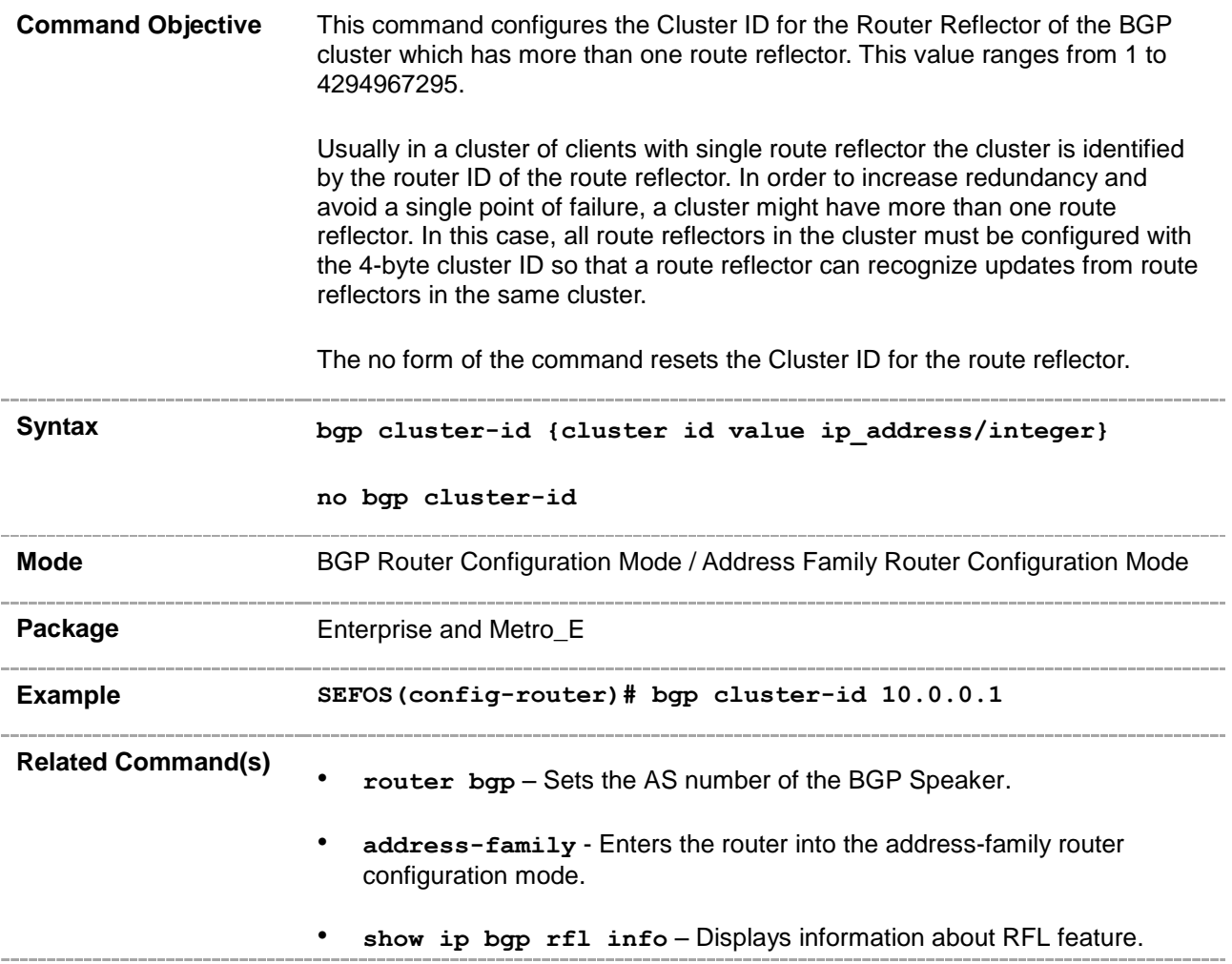

# **33.34 bgp client-to-client reflection**

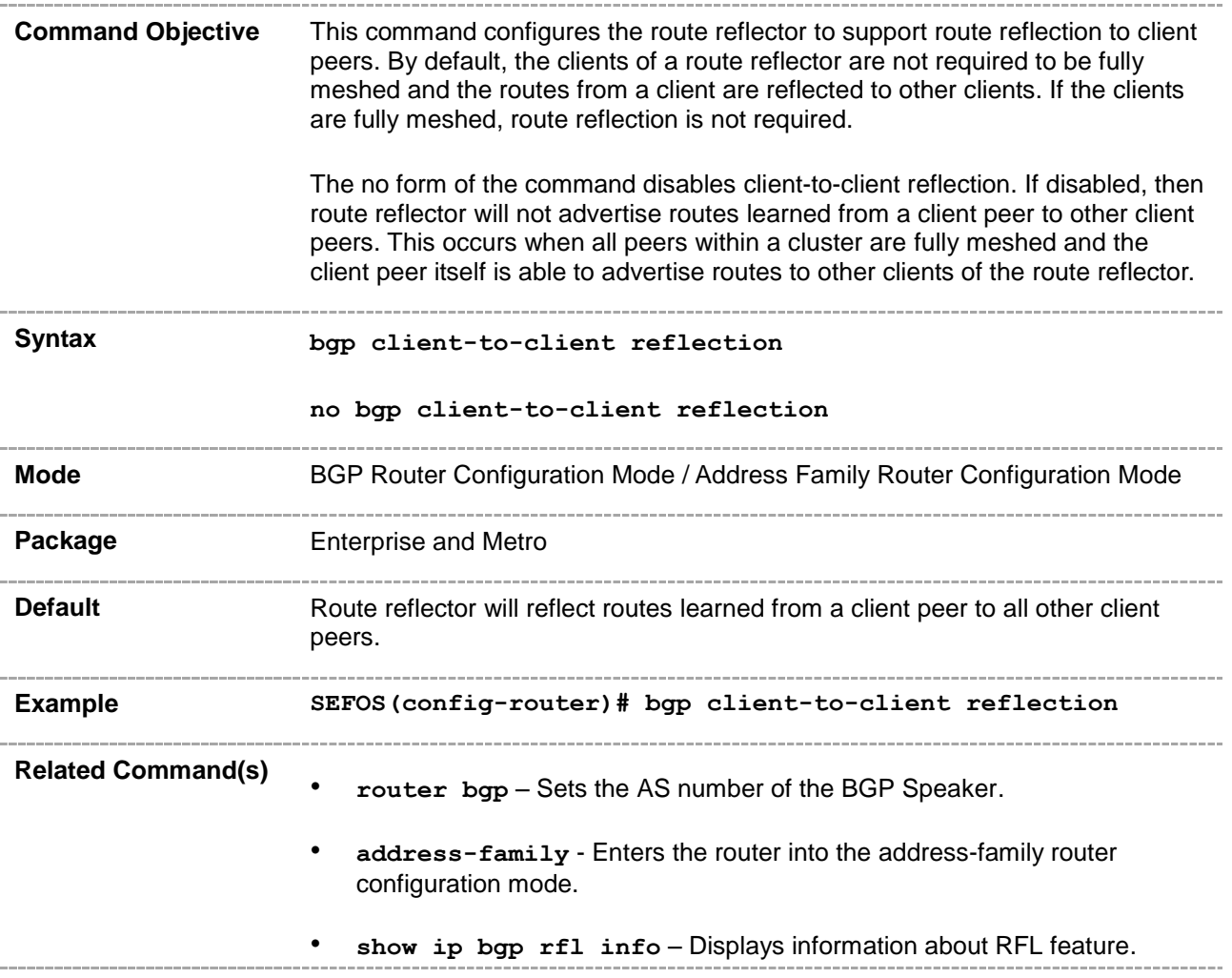

# **33.35 neighbor - route-reflector-client**

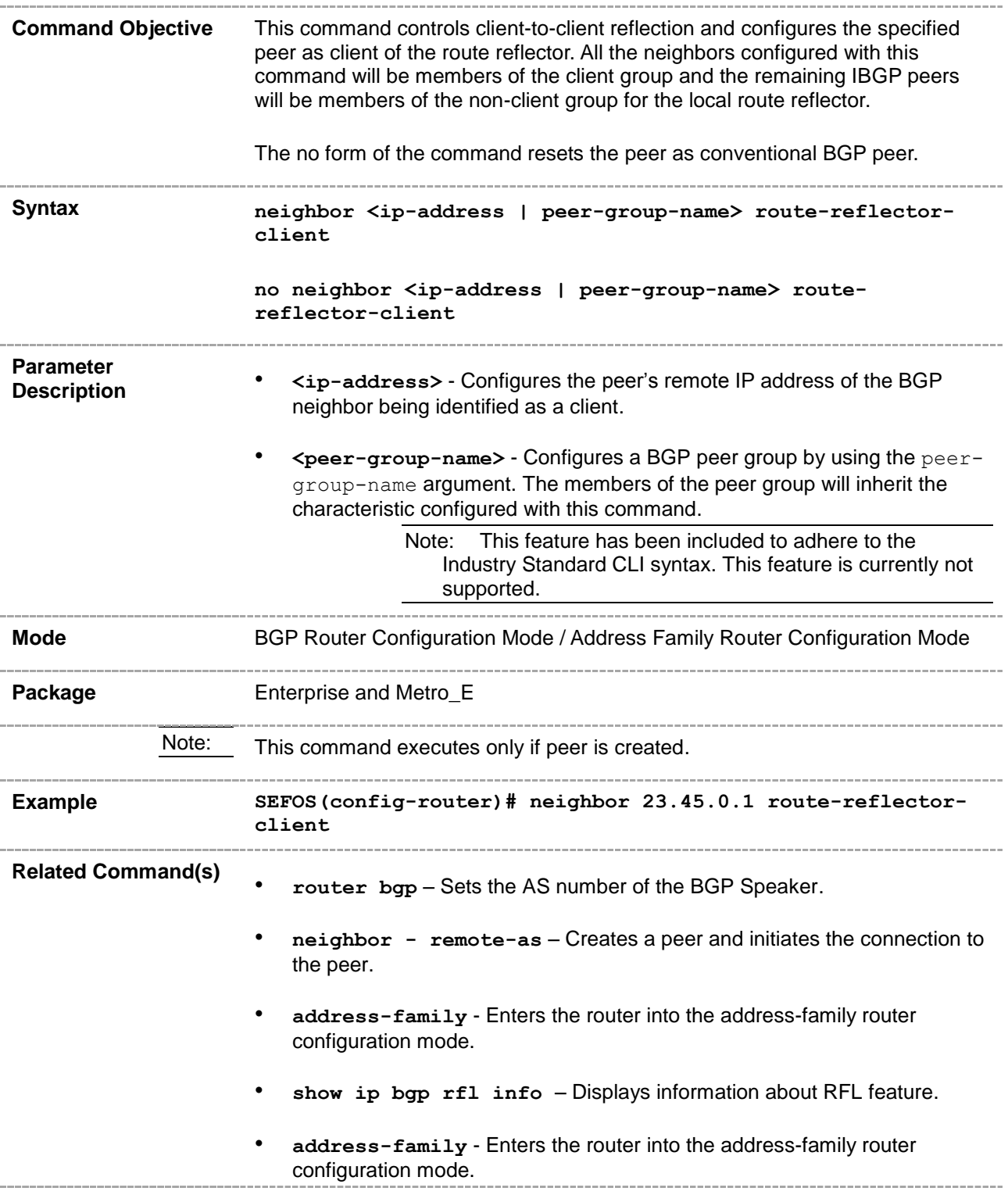

#### **33.36 bgp comm-route**

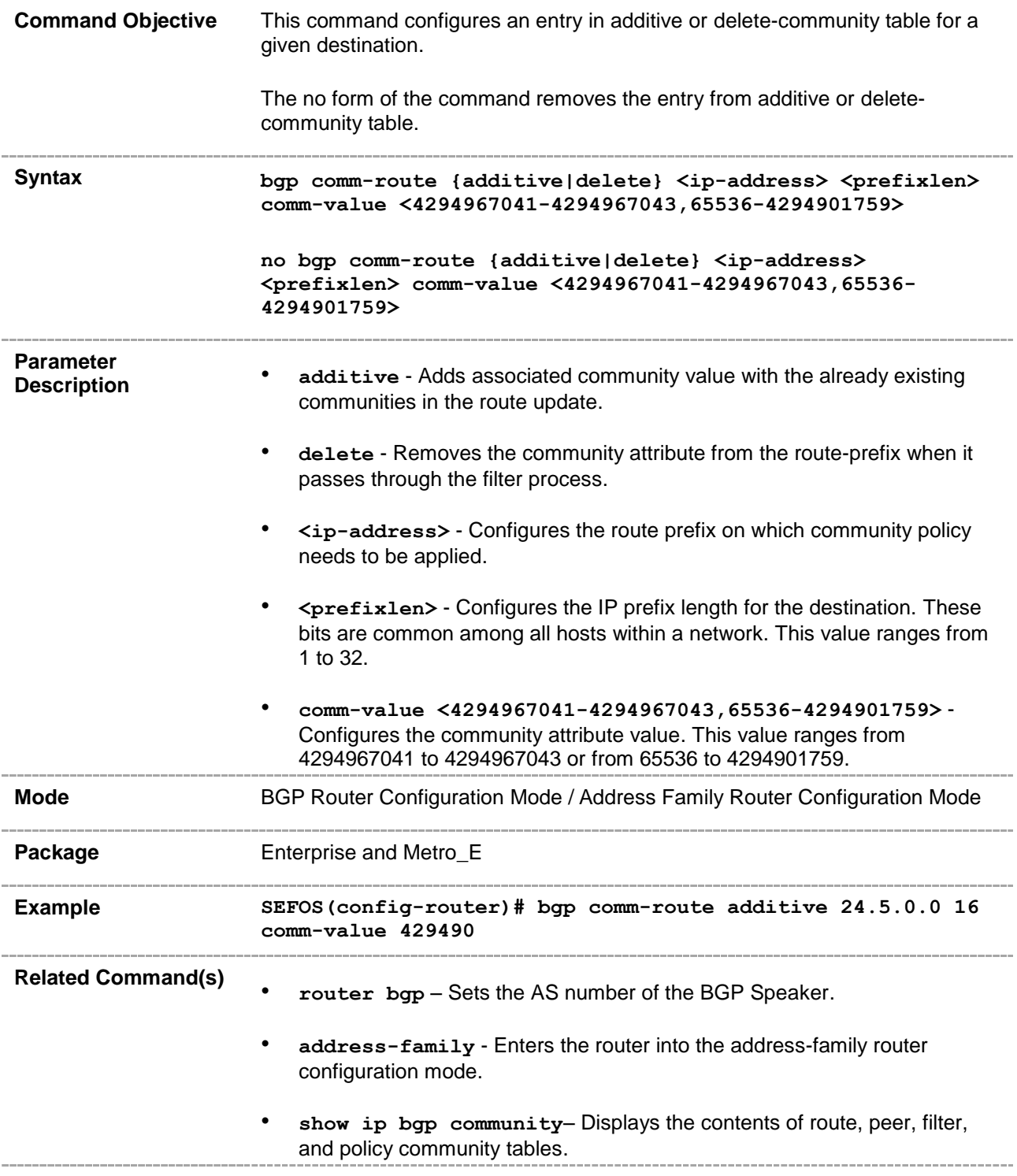
# **33.37 bgp comm-filter**

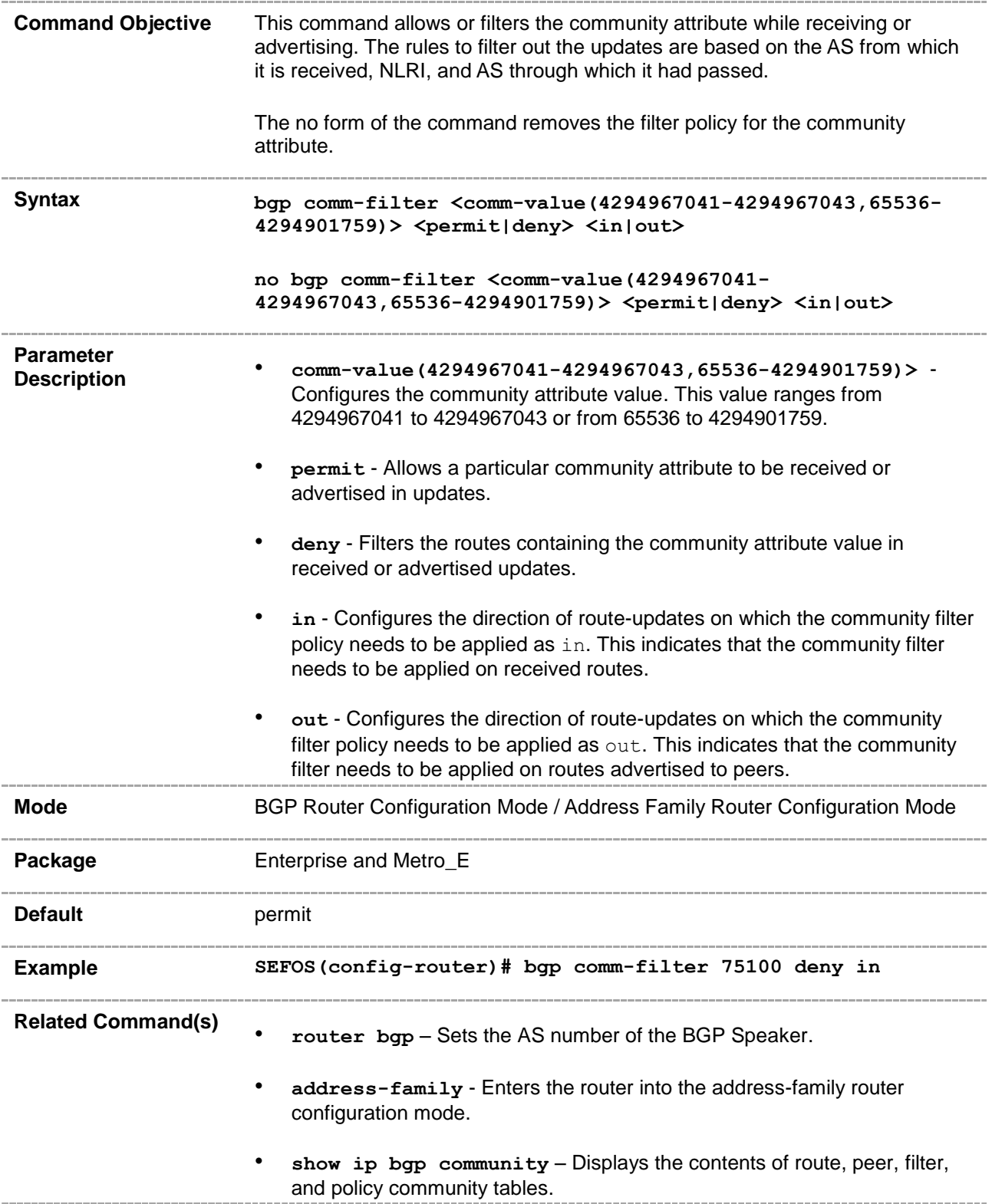

# **33.38 bgp comm-policy**

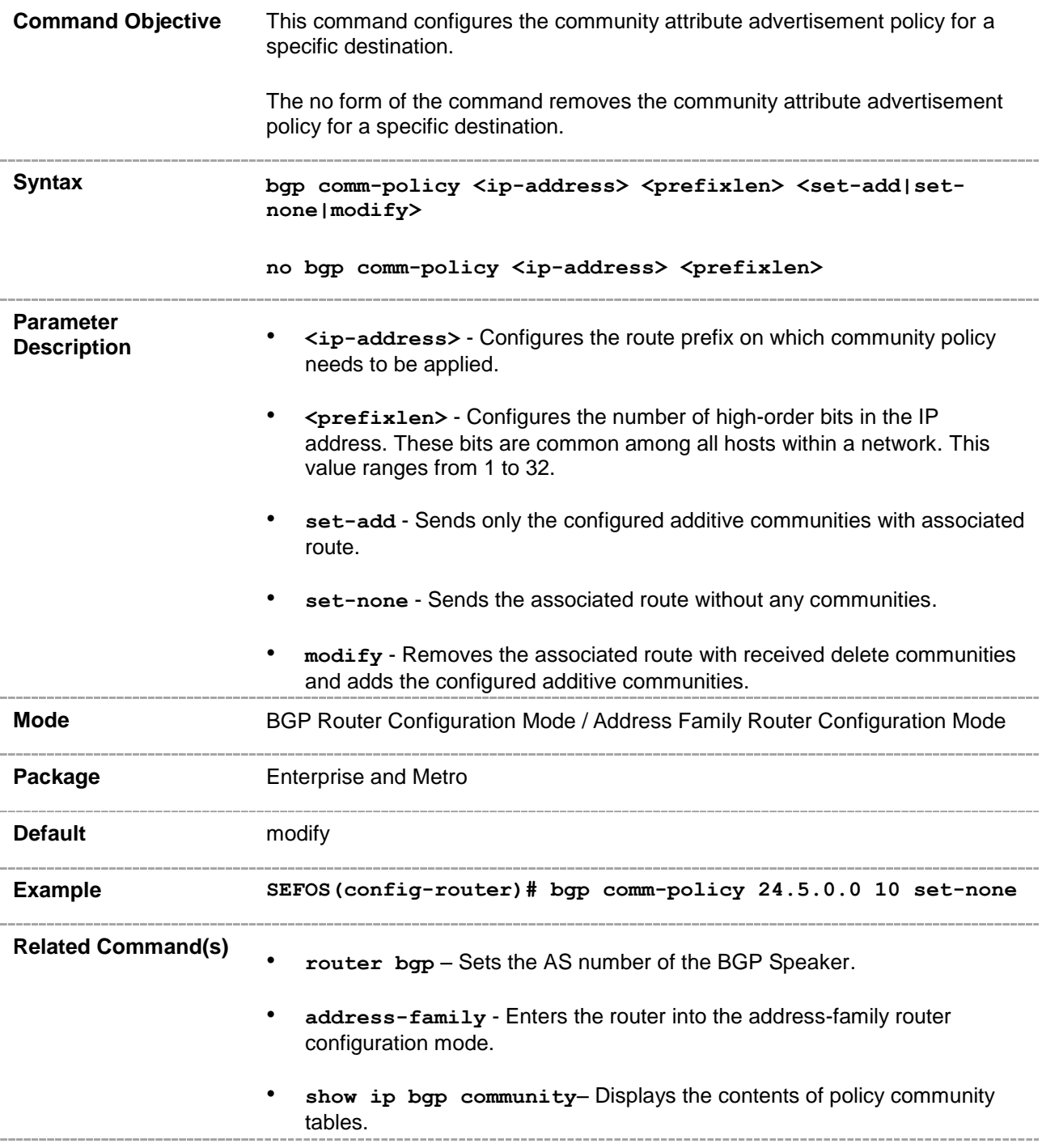

# **33.39 bgp ecomm-route**

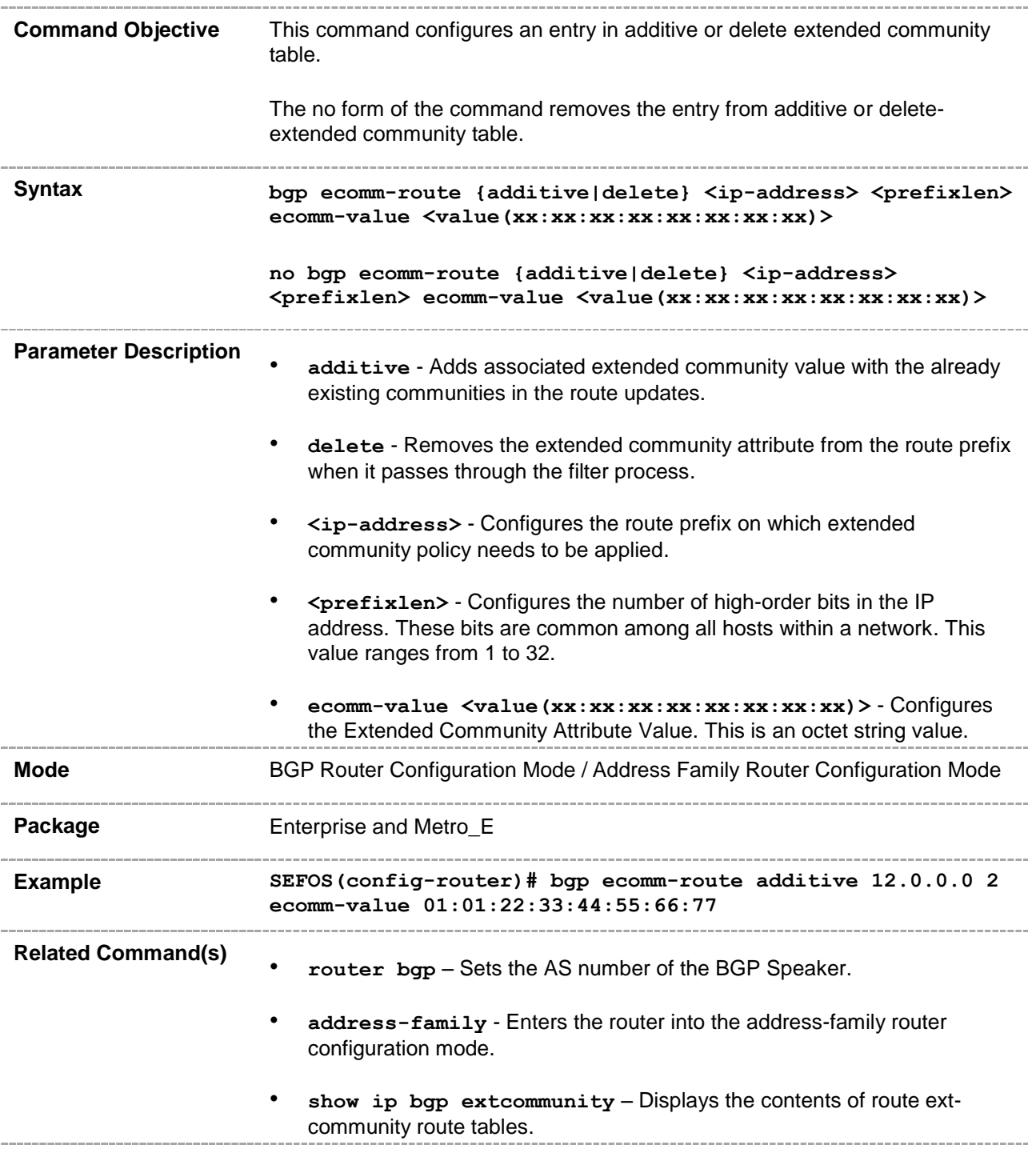

# **33.40 bgp ecomm-filter**

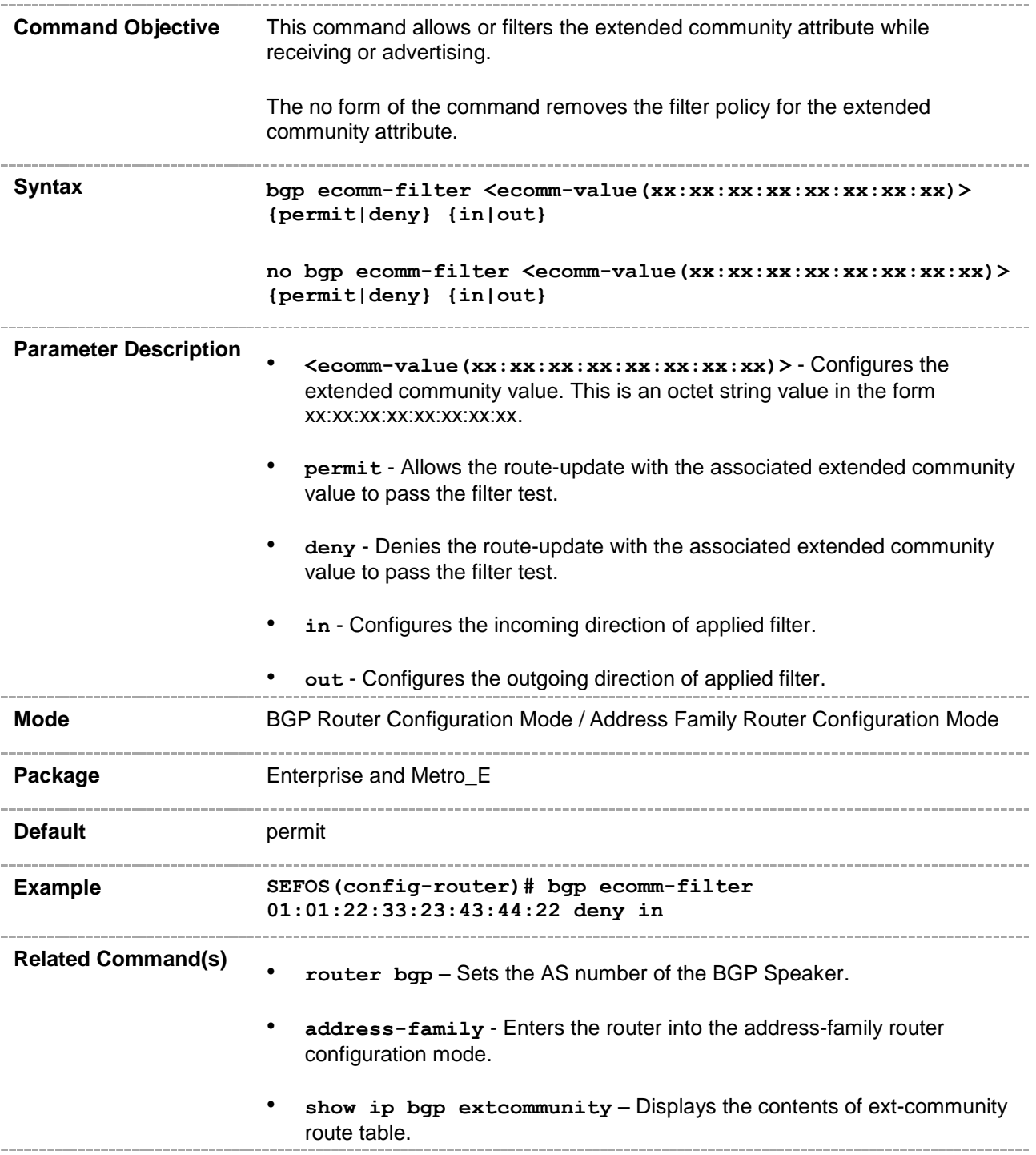

# **33.41 bgp ecomm-policy**

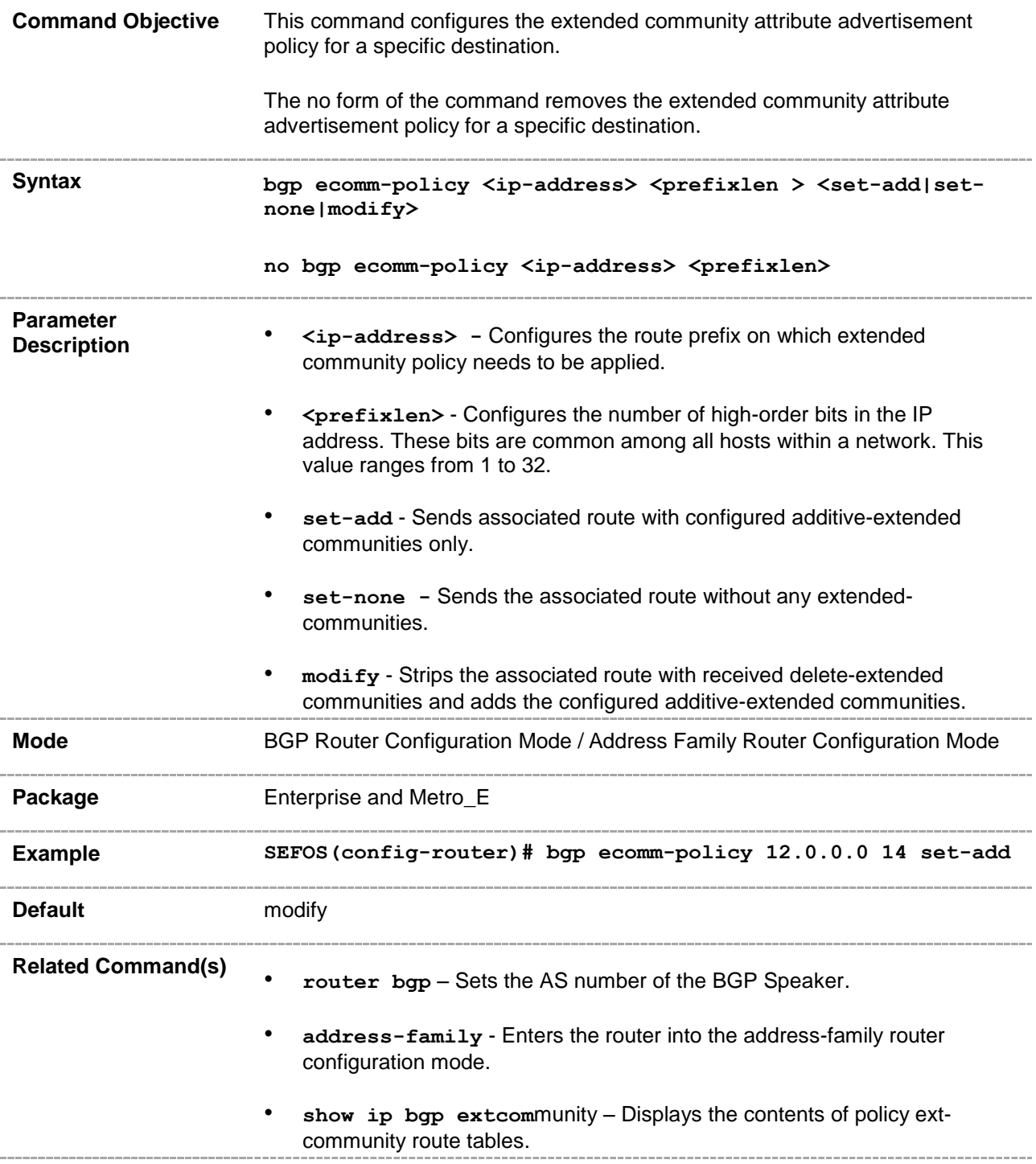

# **33.42 bgp confederation identifier**

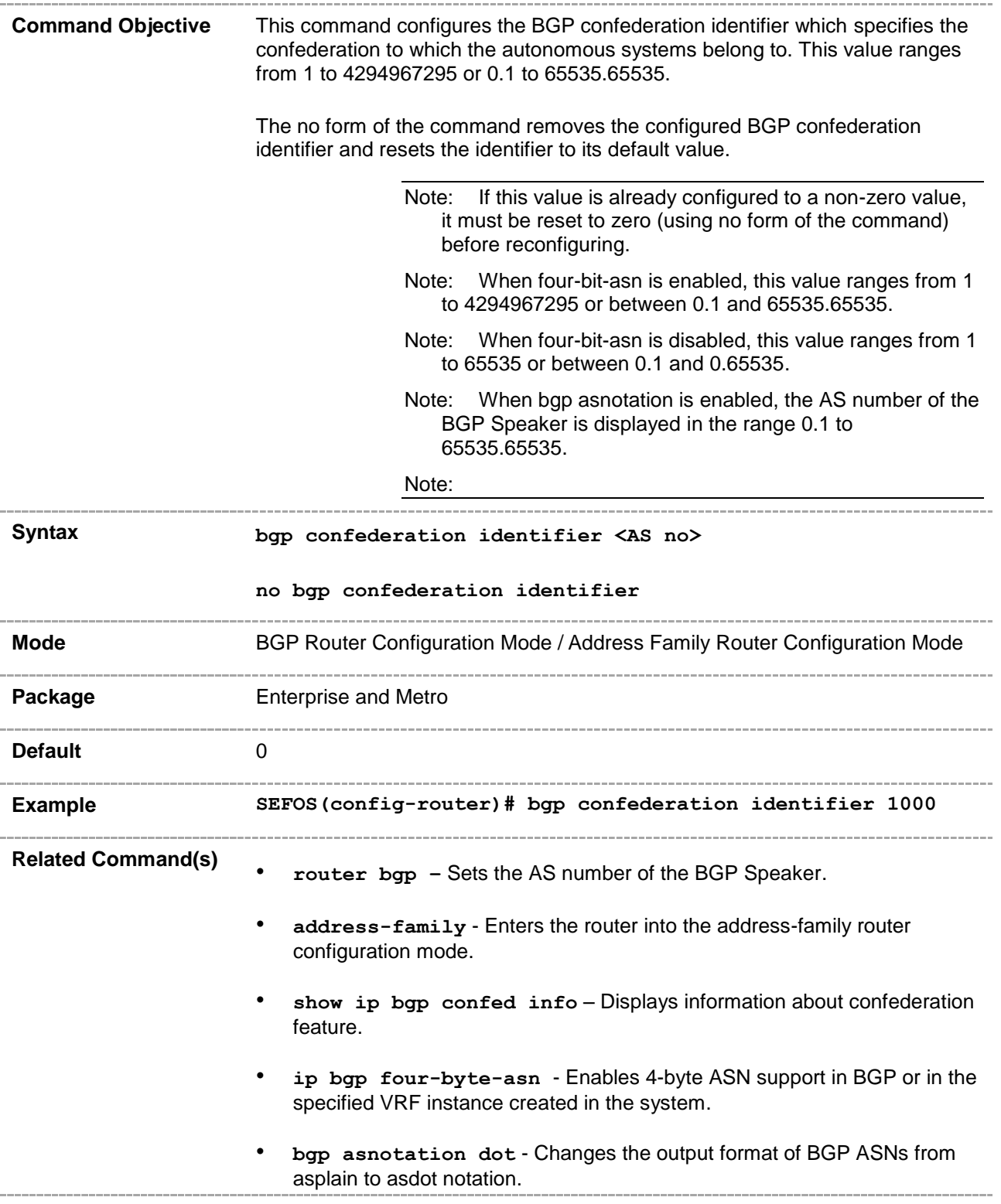

# **33.43 bgp confederation peers**

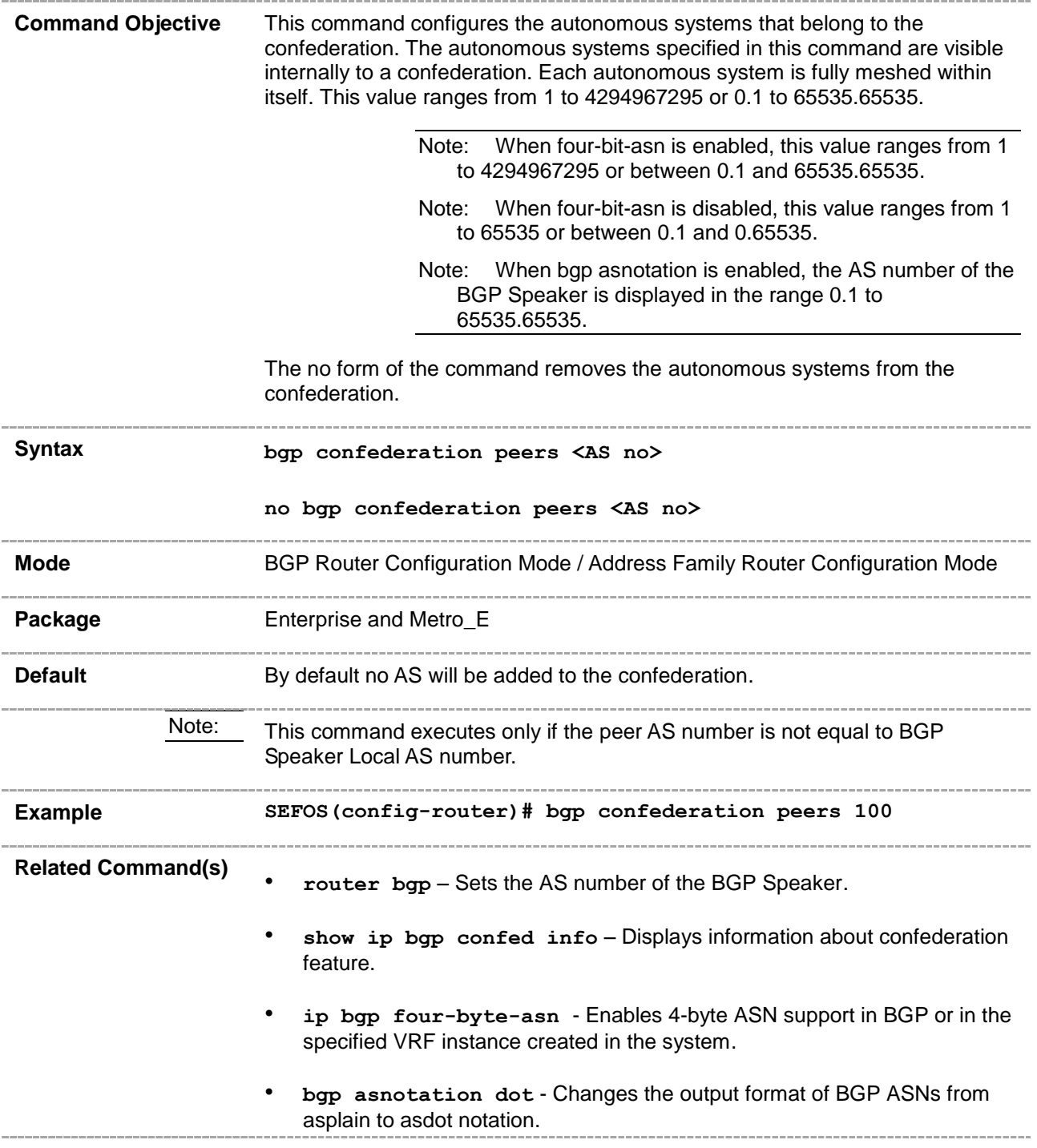

# **33.44 bgp bestpath med confed**

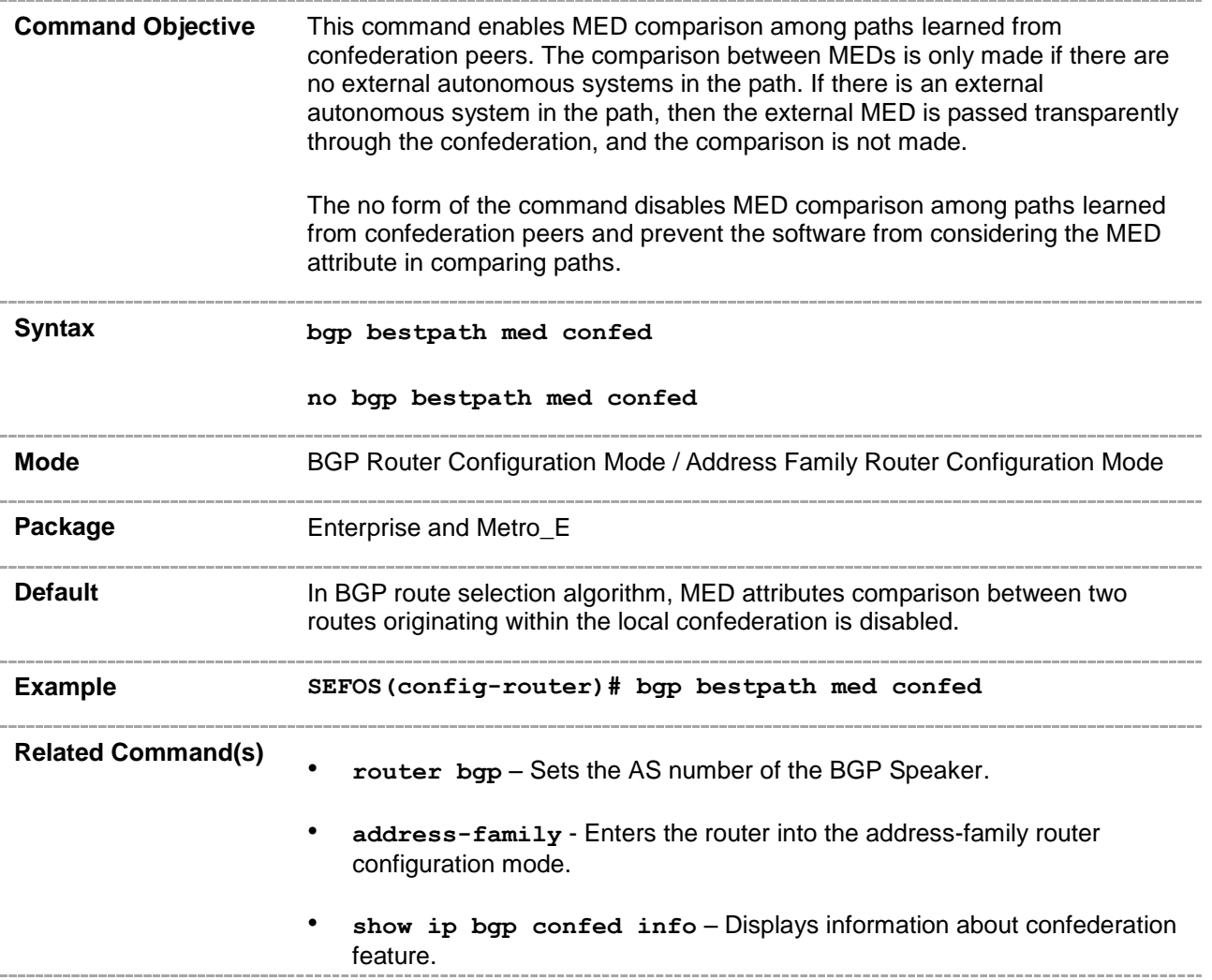

# **33.45 neighbor – password**

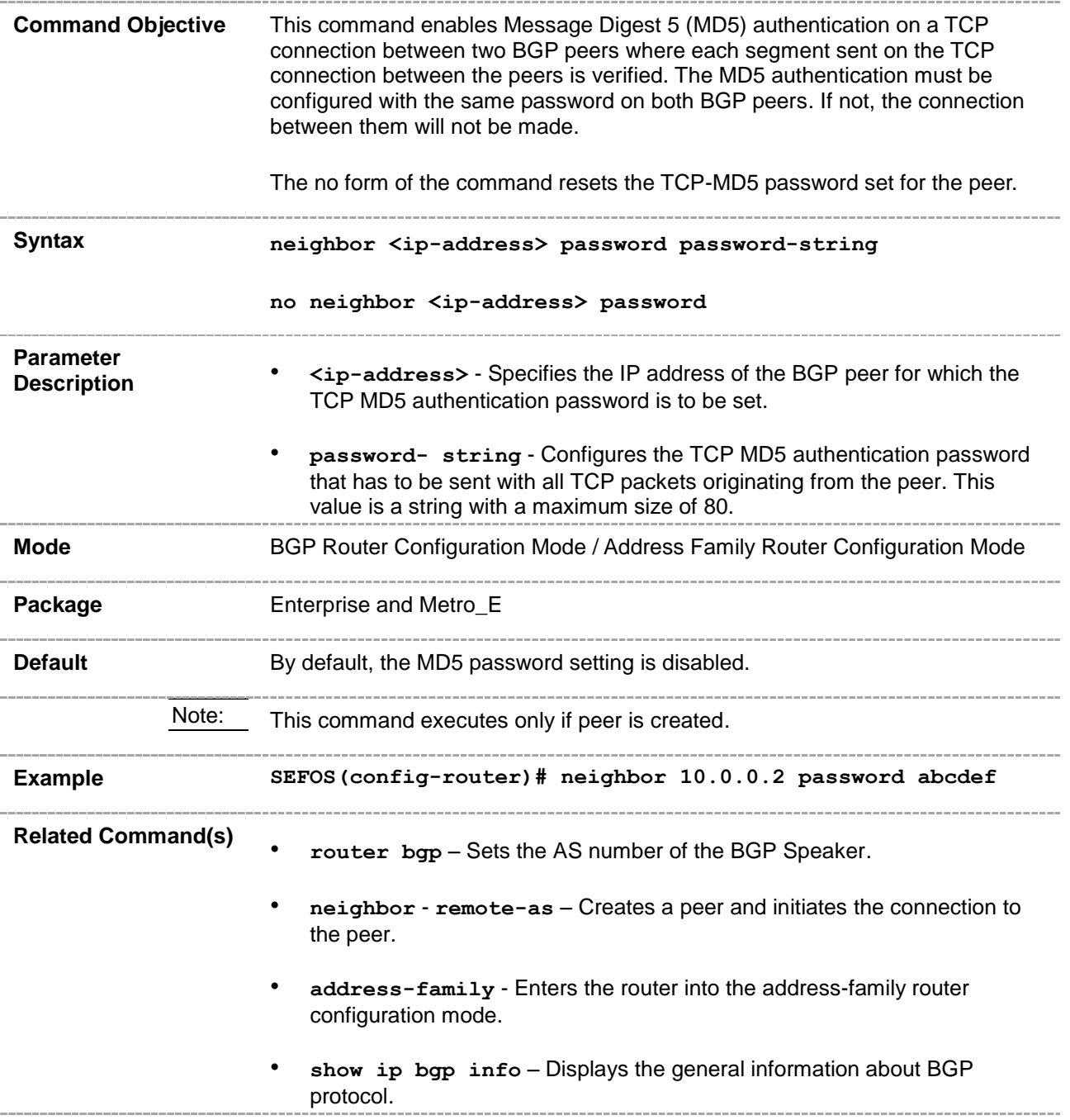

# **33.46 import ipv6-route**

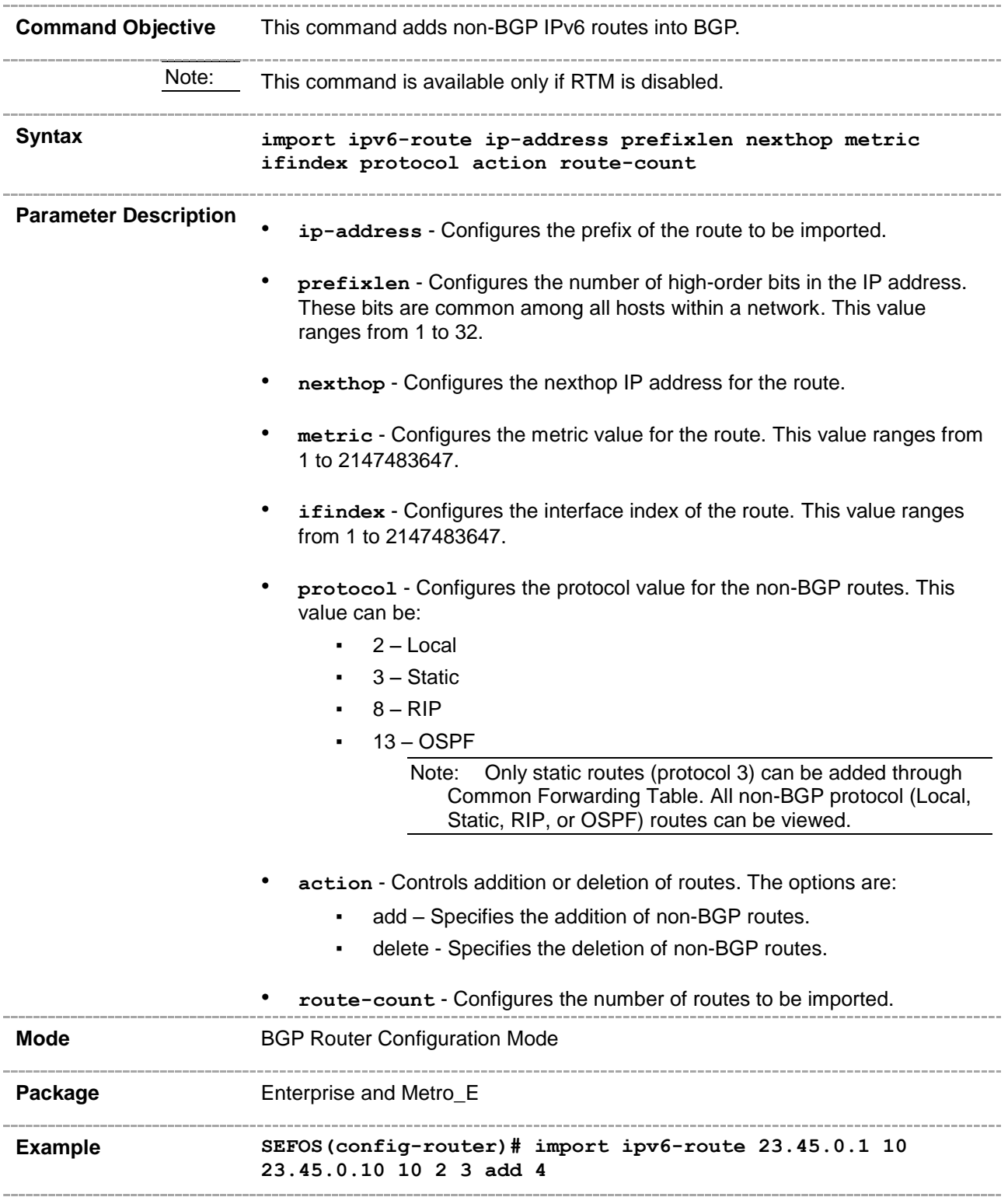

**Related Command(s)**

• **router bgp** – Sets the AS number of the BGP Speaker.

# **33.47 address-family**

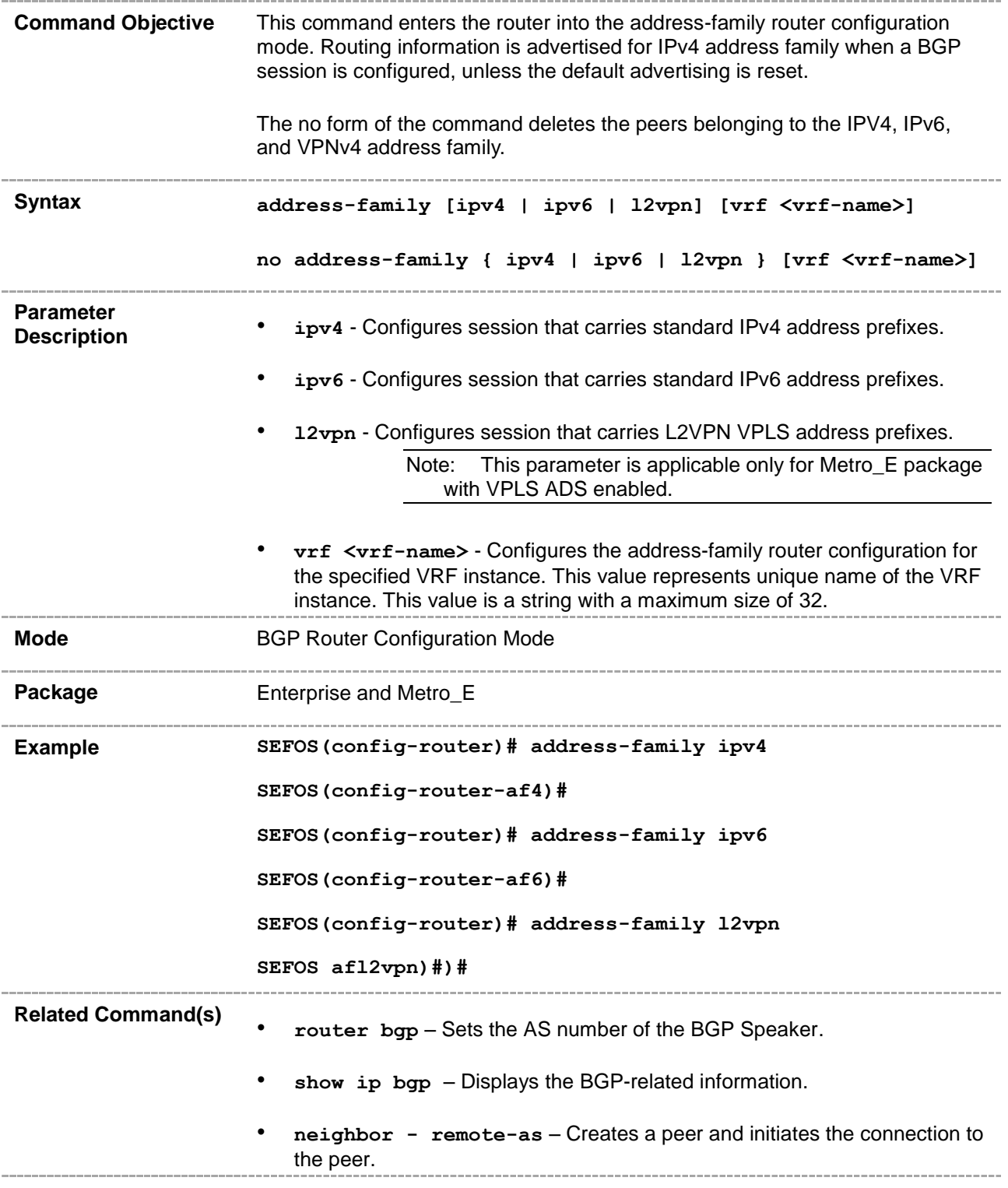

- **neighbor - interval** Configures neighbor interval.
- **neighbor - timers** Configures neighbor KeepAlive Time and Hold Time intervals.
- **neighbor - shutdown**  Disables the peer session.
- **neighbor – update**-**source** Configures the source address for routing updates and for TCP connection establishment with a peer.
- **neighbor – gateway** Configures gateway router's address that will be used as nexthop in the routes advertised to the peer.
- **neighbor - activate –** Enables default capabilities for the peer and restarts the connection to the peer if negotiated capabilities change.
- **neighbor - delay open**  Configures a delay in sending the first OPEN message to the BGP peer for a specific time period.
- **neighbor maximum prefix** Configures the maximum number of peers supported by BGP.
- **neighbor damp-peer-oscillations** Enables the damp peer oscillation option.
- **neighbor allow-autostop** Enables the auto stop option to stop the BGP peer and BGP connection automatically.
- **neighbor connect-retrycount** Sets the retry count for the BGP peer.
- **neighbor – transport connection-mode** Configures the BGP Peer Transport Connection status as active or passive.
- **neighbor - peer-group** Creates a peer group.
- **tcp-ao mkt key-id - receive-key-id** Creates a TCP-AO MKT in the BGP instance.
- **neighbor - tcp-ao** Sets BGP peer TCP-AO configurations.
- **neighbor - tcp-ao mkt** Associates a TCP-AO MKT to the BGP peer.
- **neighbor fall-over bfd** Enables BFD monitoring for the peer IP address or peer group name.
- **neighbor - capability**  Enables the specific BGP capability to be advertised and received from the peer.
- **neighbor - as-override**  Enables the override capability for the CE peer.
- **redistribute** Configures the protocol from which the routes have to be redistributed into BGP.
- **redistribute ospf** Configures the OSPF protocol from which the routes are redistributed into BGP.
- **redistribute - isis** Controls redistribution of ISIS routes into BGP.

# **33.48 bgp graceful-restart**

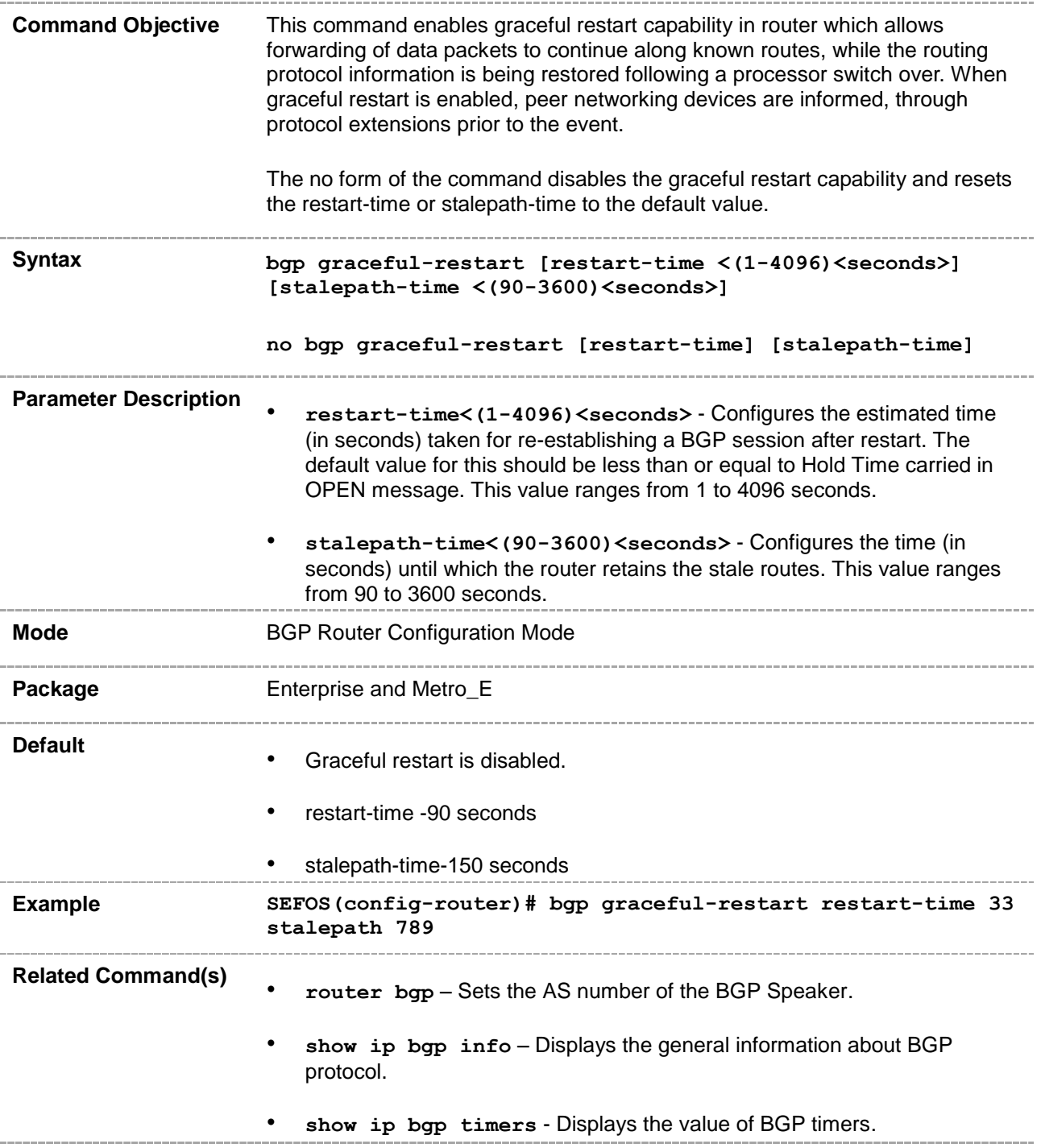

# **33.49 bgp update-delay**

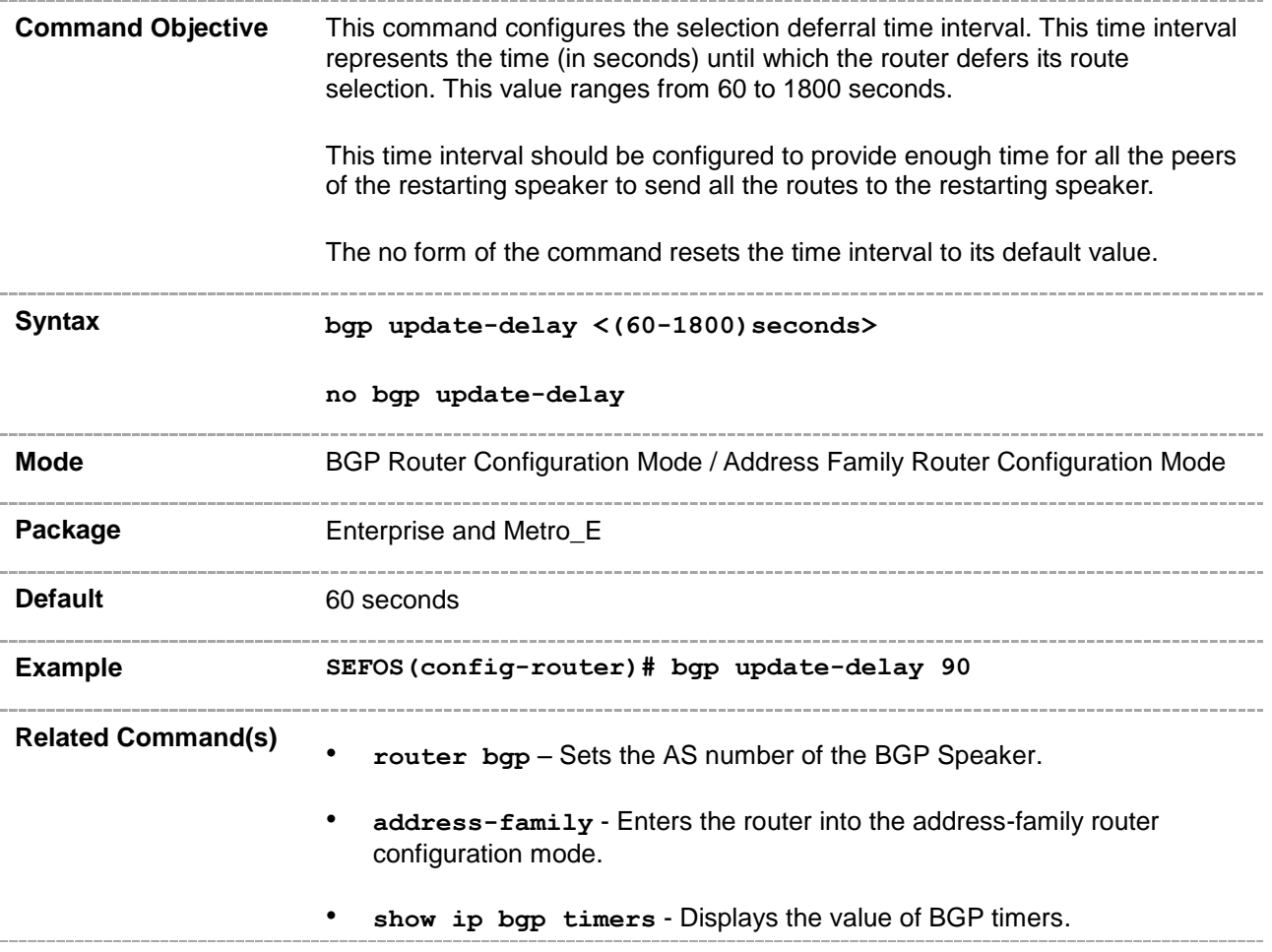

#### **33.50 restart-support**

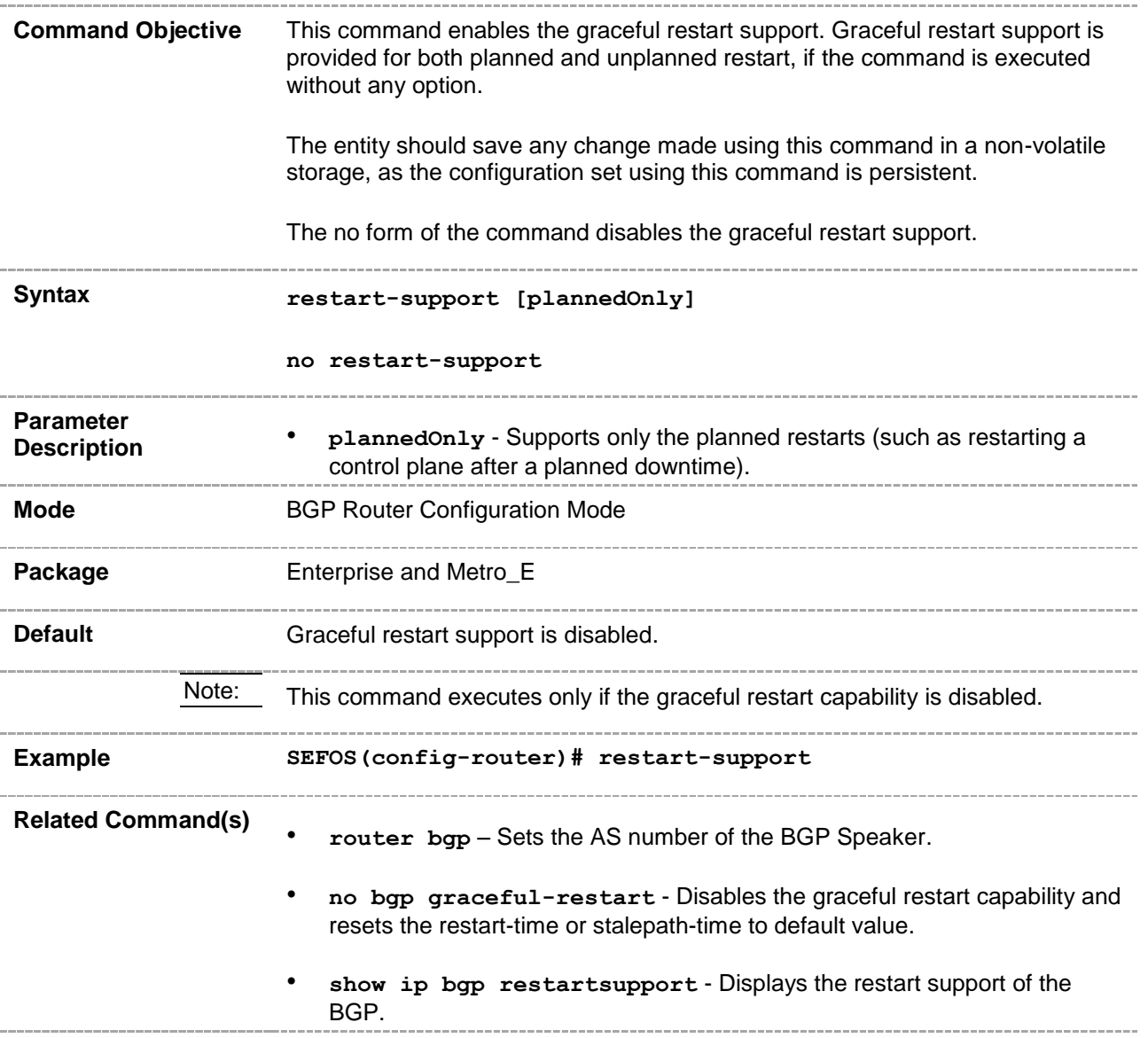

#### **33.51 restart-reason**

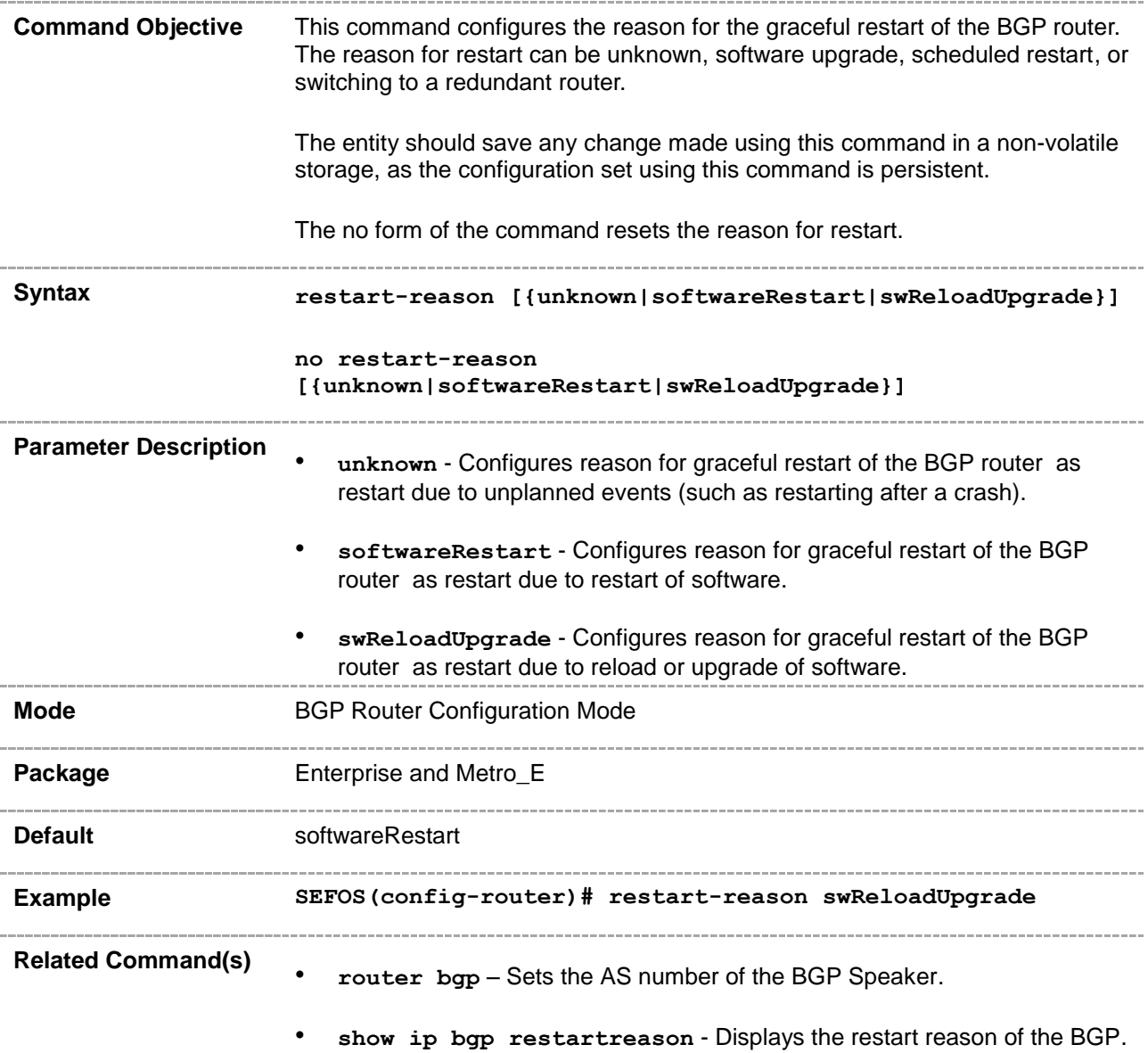

#### **33.52 distribute-list route-map**

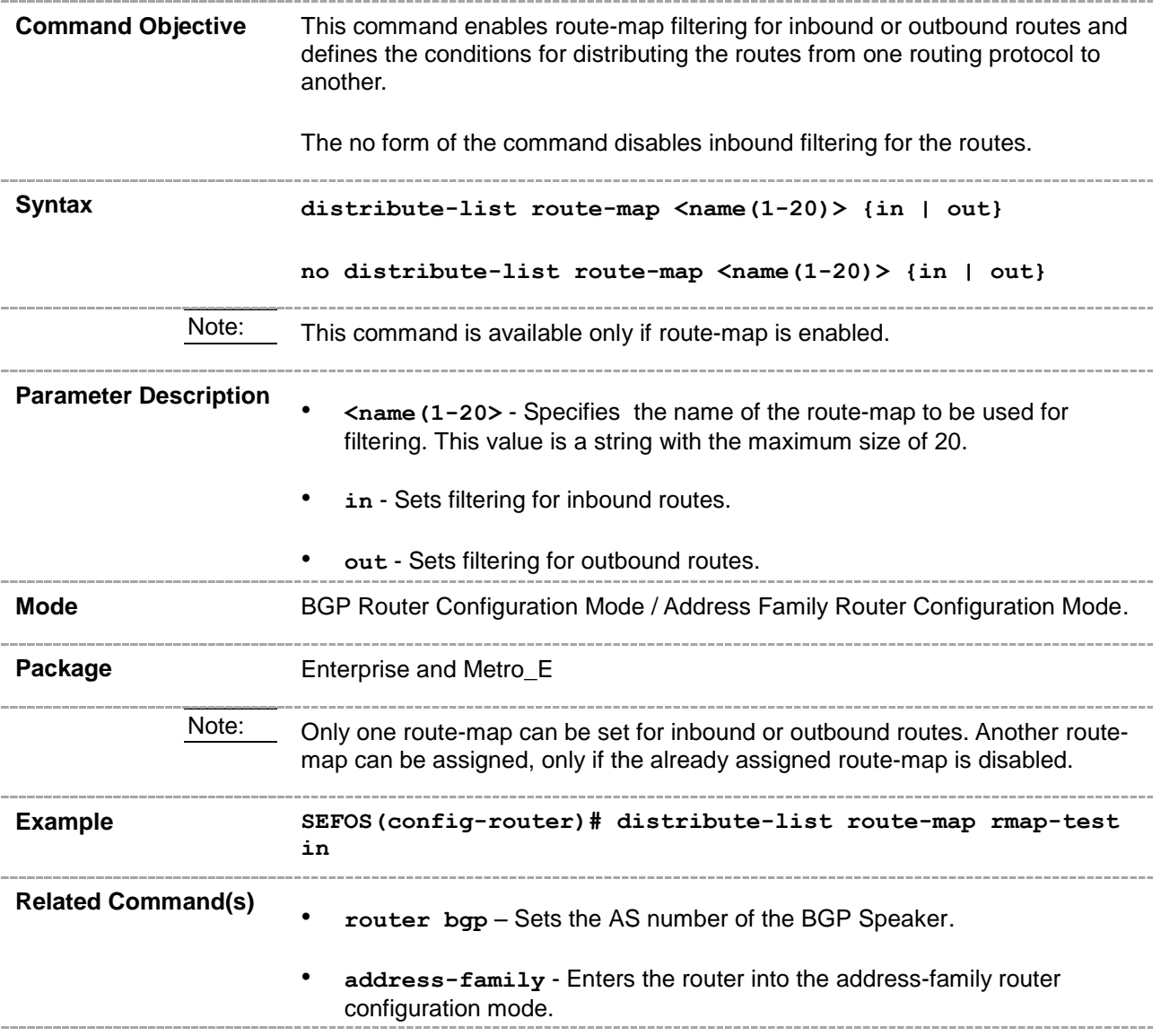

#### **33.53 distance**

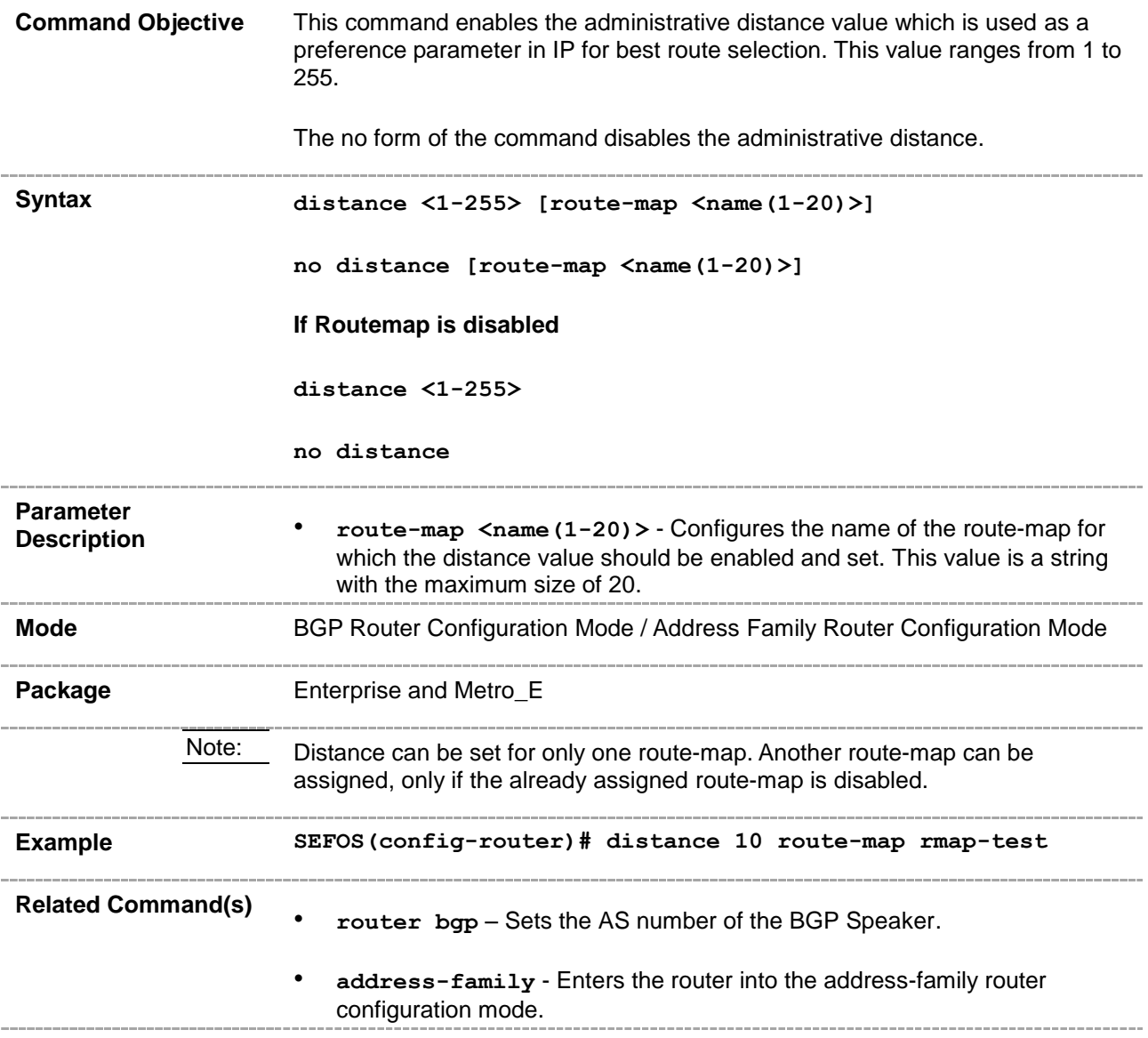

# **33.54 clear ip bgp**

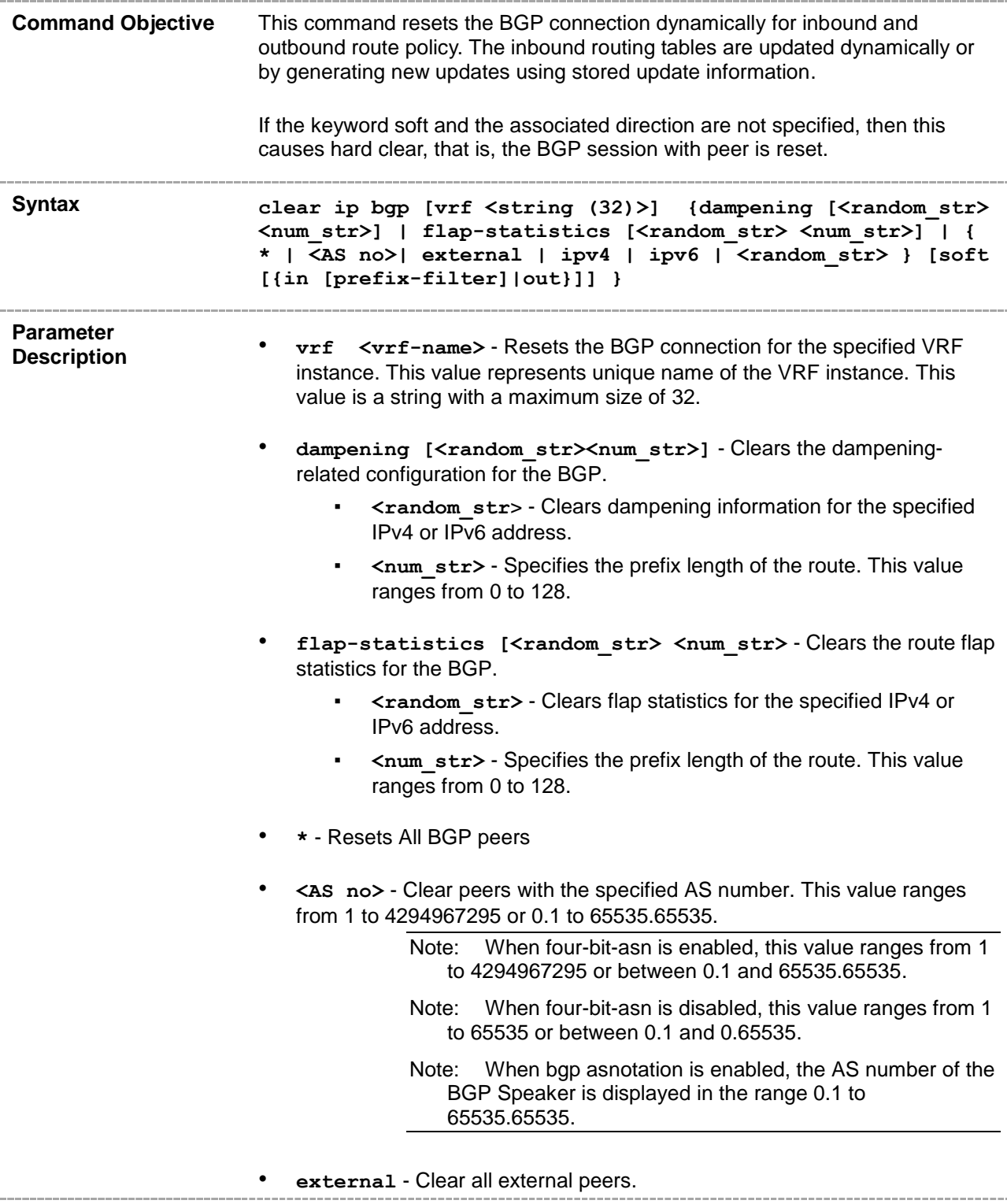

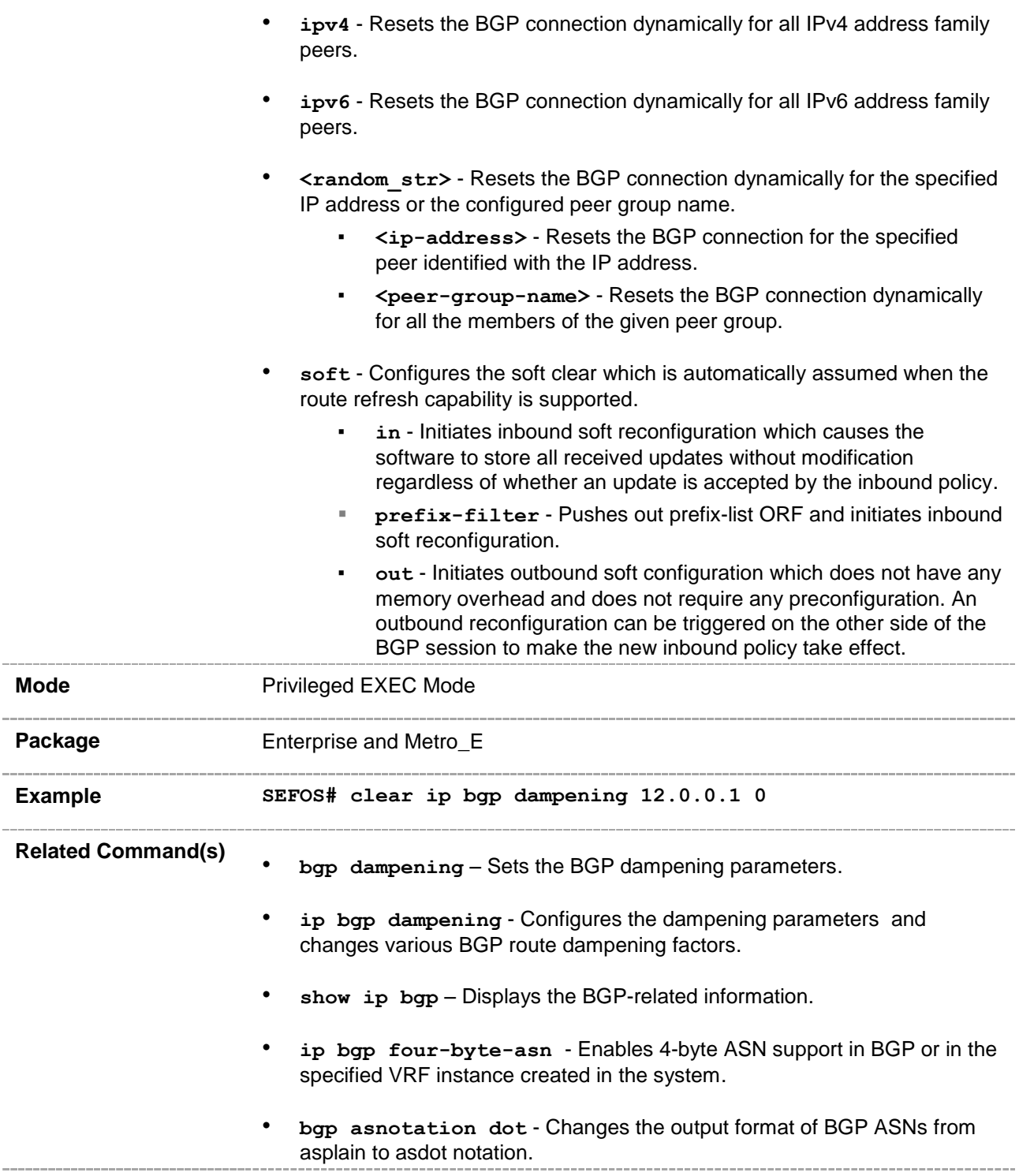

# **33.55 clear bgp ipv6**

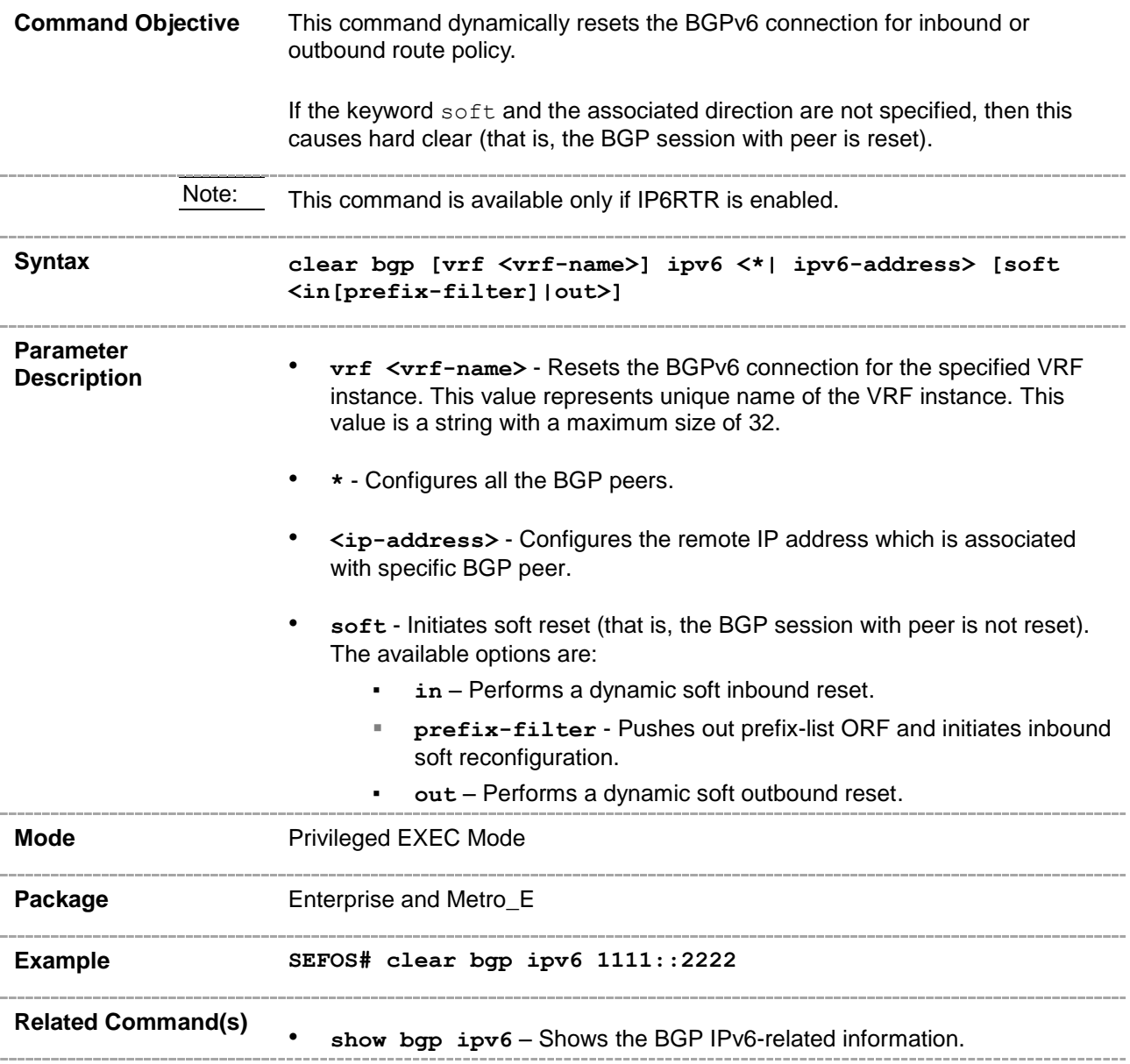

# **33.56 do shutdown ip bgp**

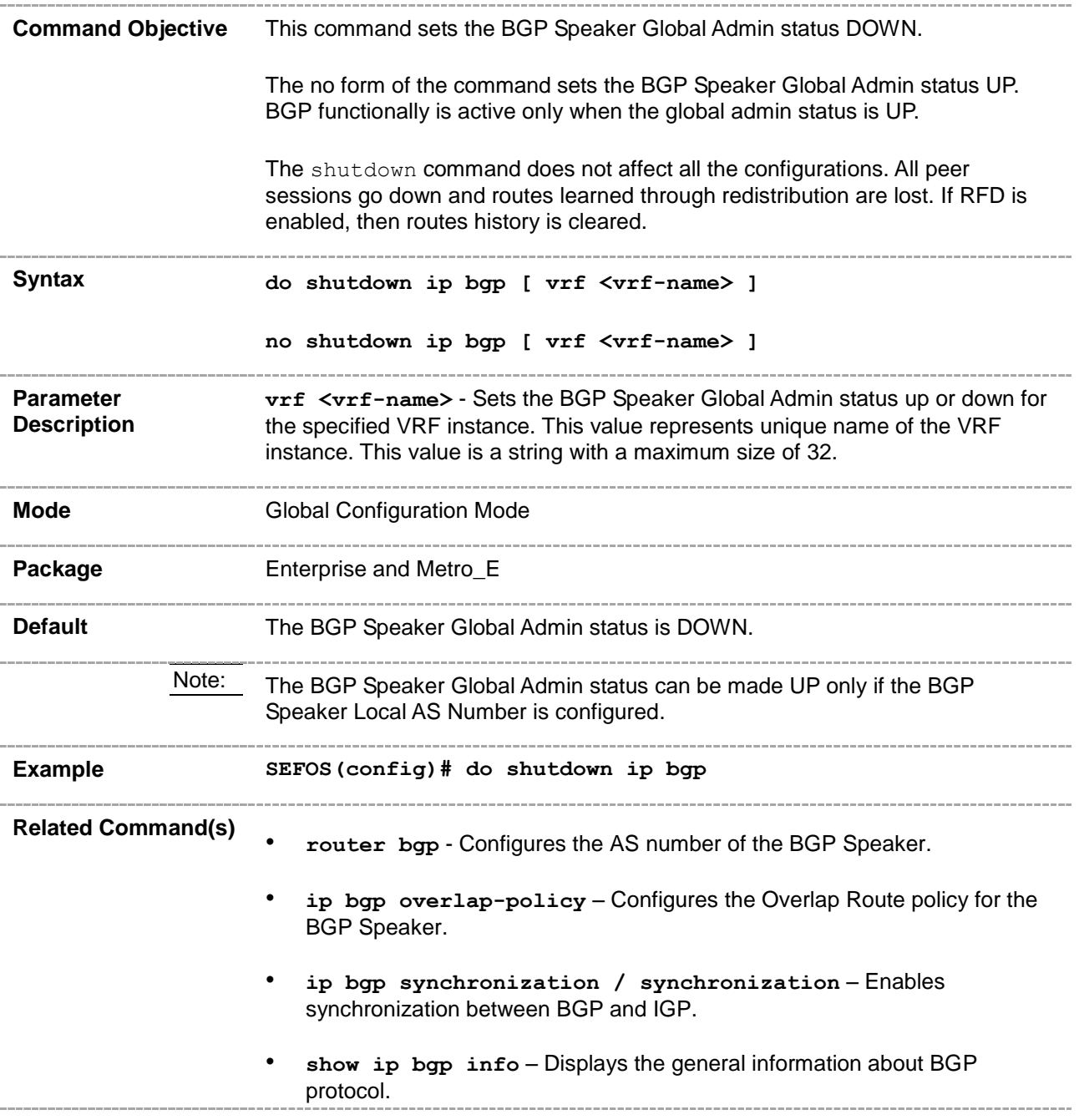

# **33.57 debug ip bgp**

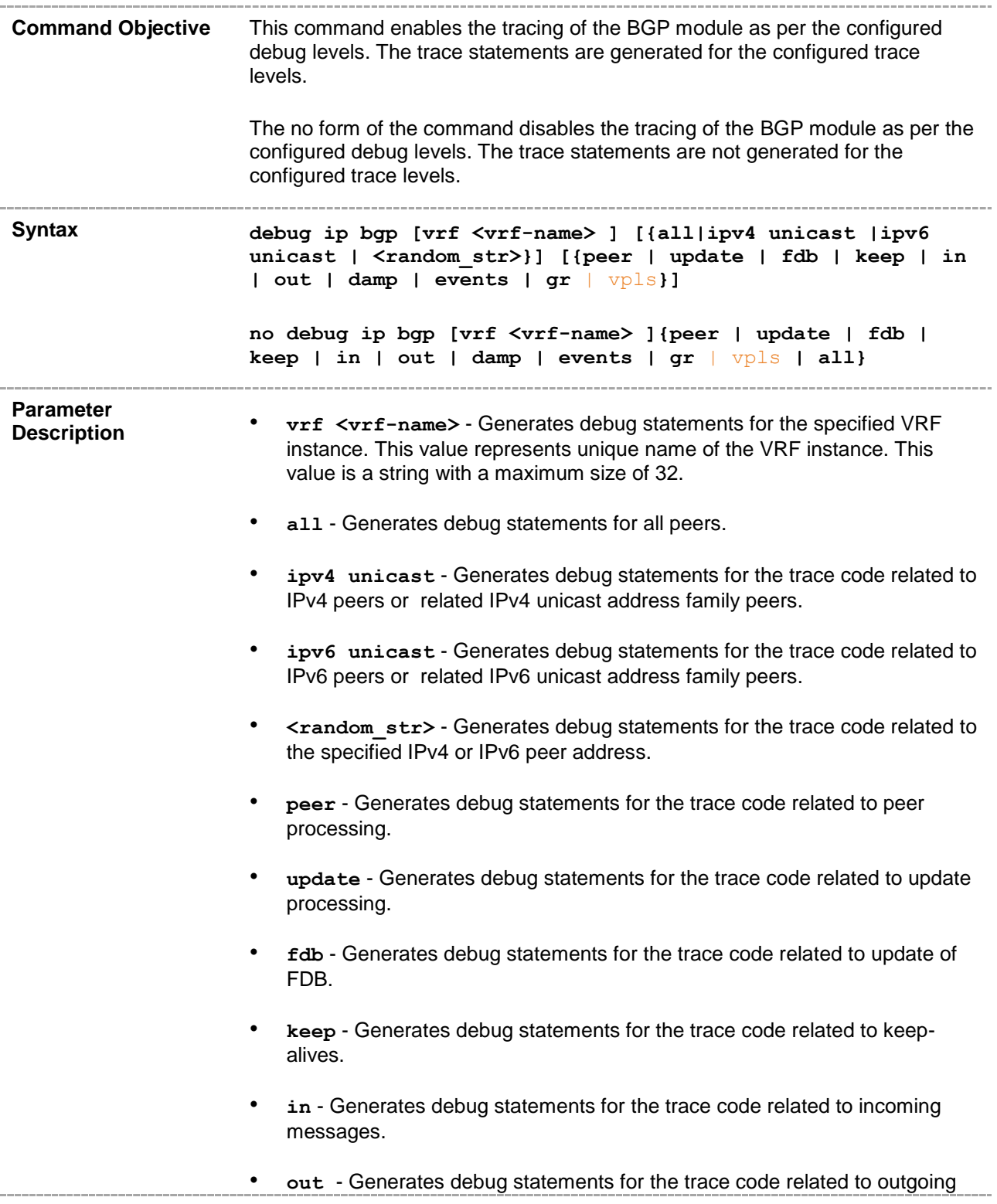

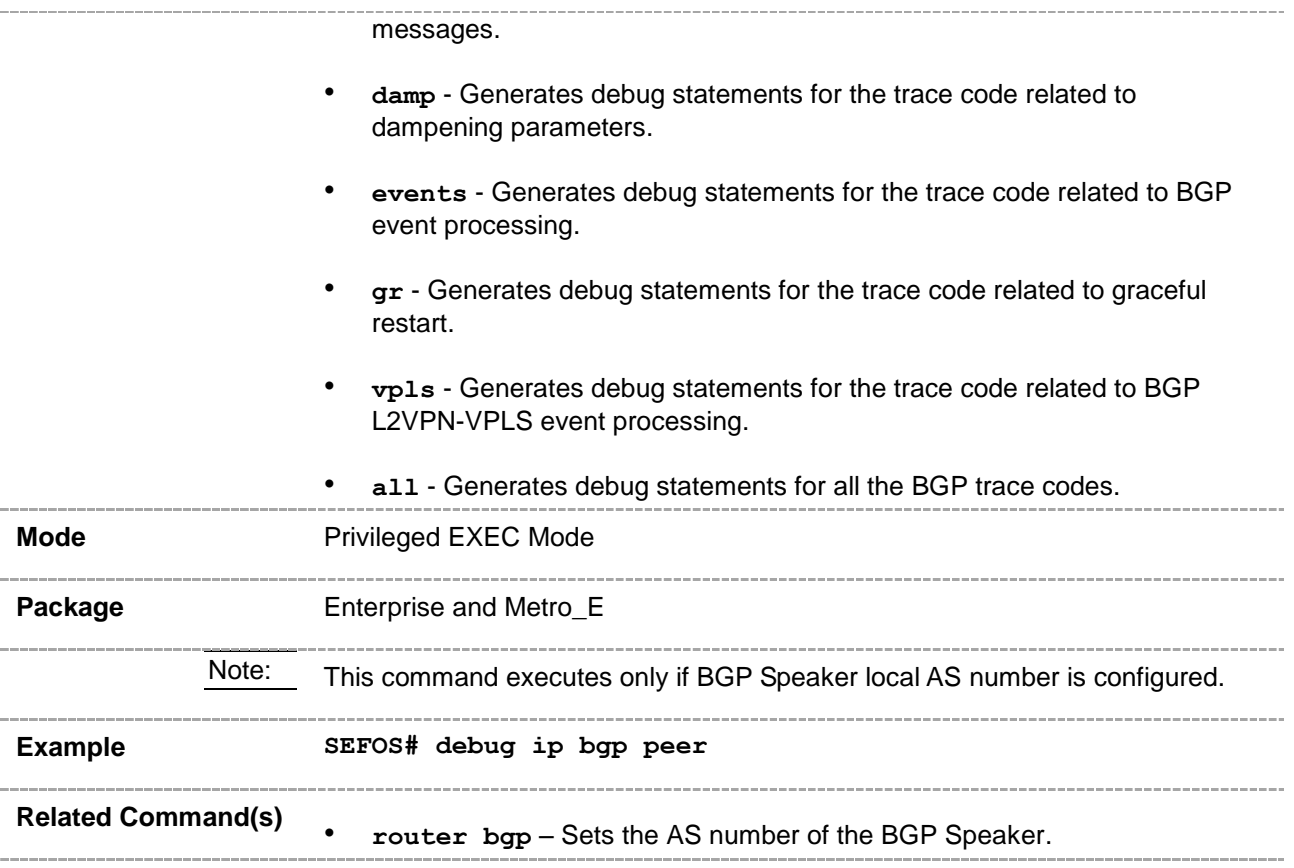

# **33.58 show bgp-version**

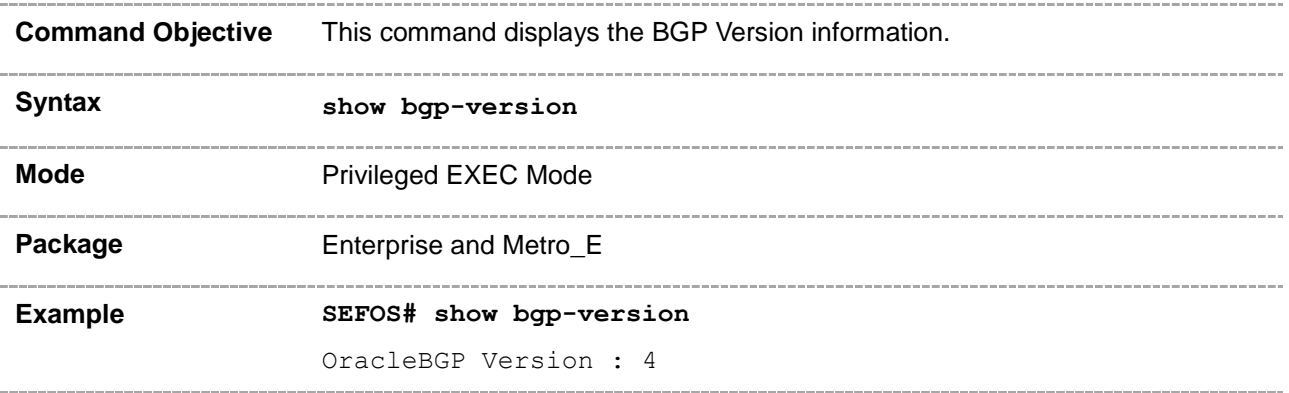

# **33.59 show ip bgp**

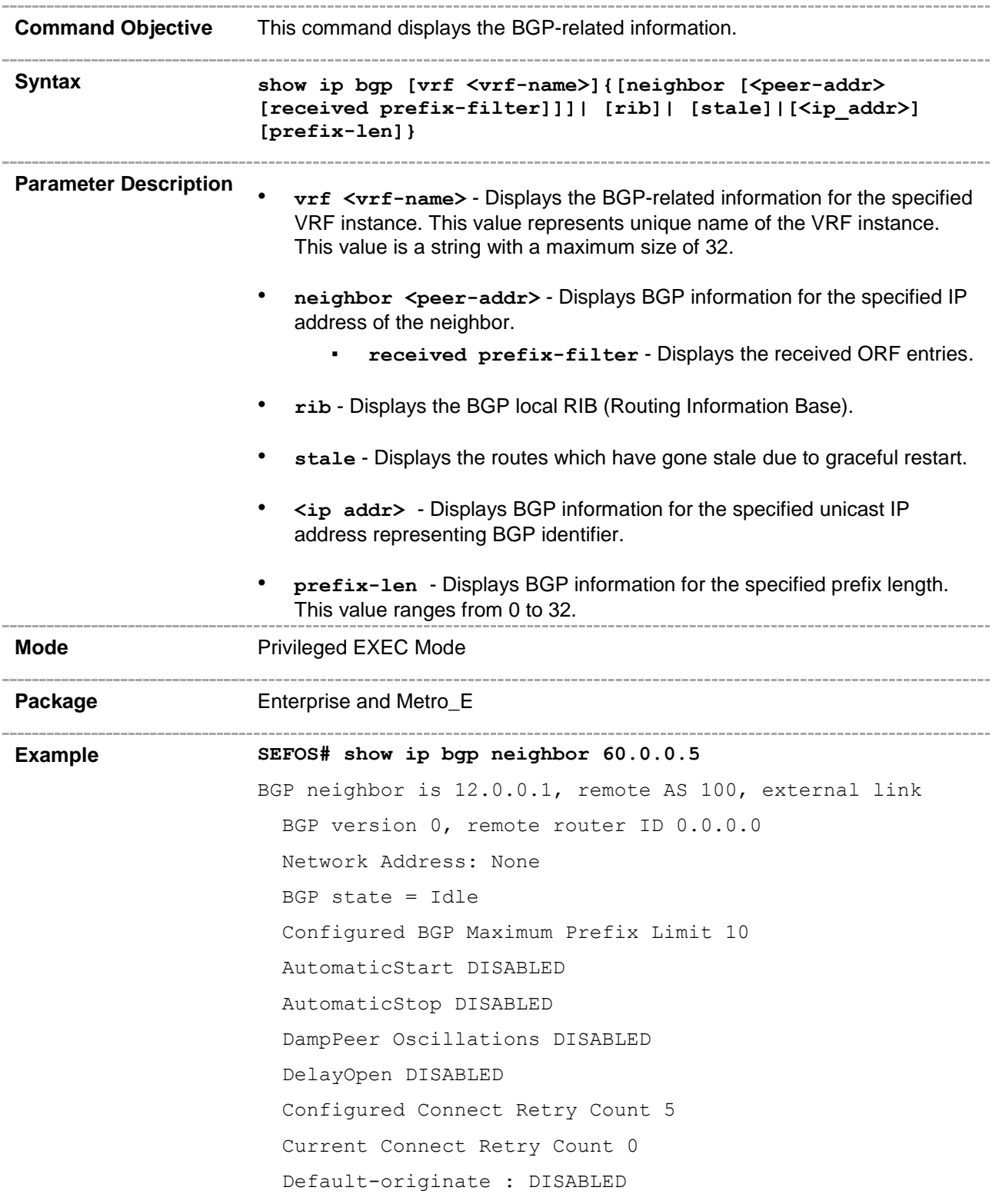

 Peer Passive : DISABLED Peer Status : NOT DAMPED GateWay Address : NONE Rcvd update before 0 secs, hold time is 90, keepalive interval is 30 secs BFD Monitoring : Enabled Ip Prefix-list IN : aa Received 0 messages, 0 Updates Sent 0 messages, 0 Updates Route refresh: Received 0, sent 0. Minimum time between advertisement runs is 30 seconds Connections established 0 time(s) Graceful Restart Capability: advertised Local host: 12.0.0.4, Local port: 0 Foreign host: 12.0.0.1, Foreign port: 0 Last Error: Code 0, SubCode 0. Update Source 12.0.0.4 Next-Hop is automatic MultiHop Status - disabled Send-Community is standard,extended **SEFOS# show ip bgp rib** Context Name : default ------------- BGP table version is 1,local router ID is 60.0.0.2 Status codes: s suppressed, d damped, h history, \* valid, > best, i - internal Origin codes: i - IGP, e - EGP, ? - incomplete Type Network NextHop Metric LocPrf Path Origin ---- ------- ------- ------ ------ ---- ----- -  $> 66.0.0.0/8 60.0.0.66/4 0 - ?$ **SEFOS# show ip bgp stale** Context Name : default ------------- BGP table version is 7,local router ID is 60.0.0.5 Origin codes: i - IGP, e - EGP, ? - incomplete Network NextHop Metric LocPrf Path Origin

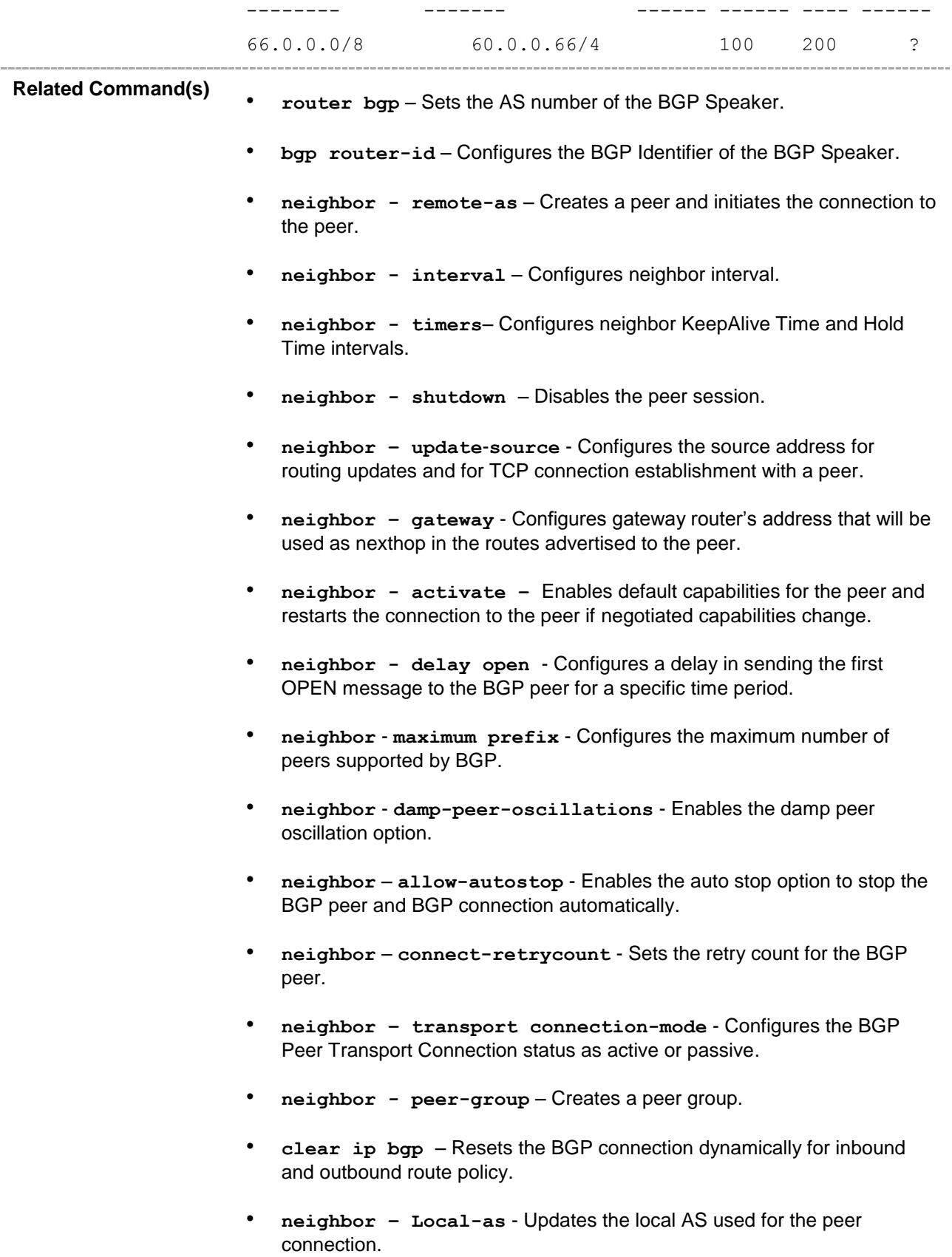

- **neighbor - fall over bfd** Enables BFD monitoring for the peer IP address or peer group name.
- **neighbor - as-override**  Enables the override capability for the CE peer.

# **33.60 show ip bgp restart mode**

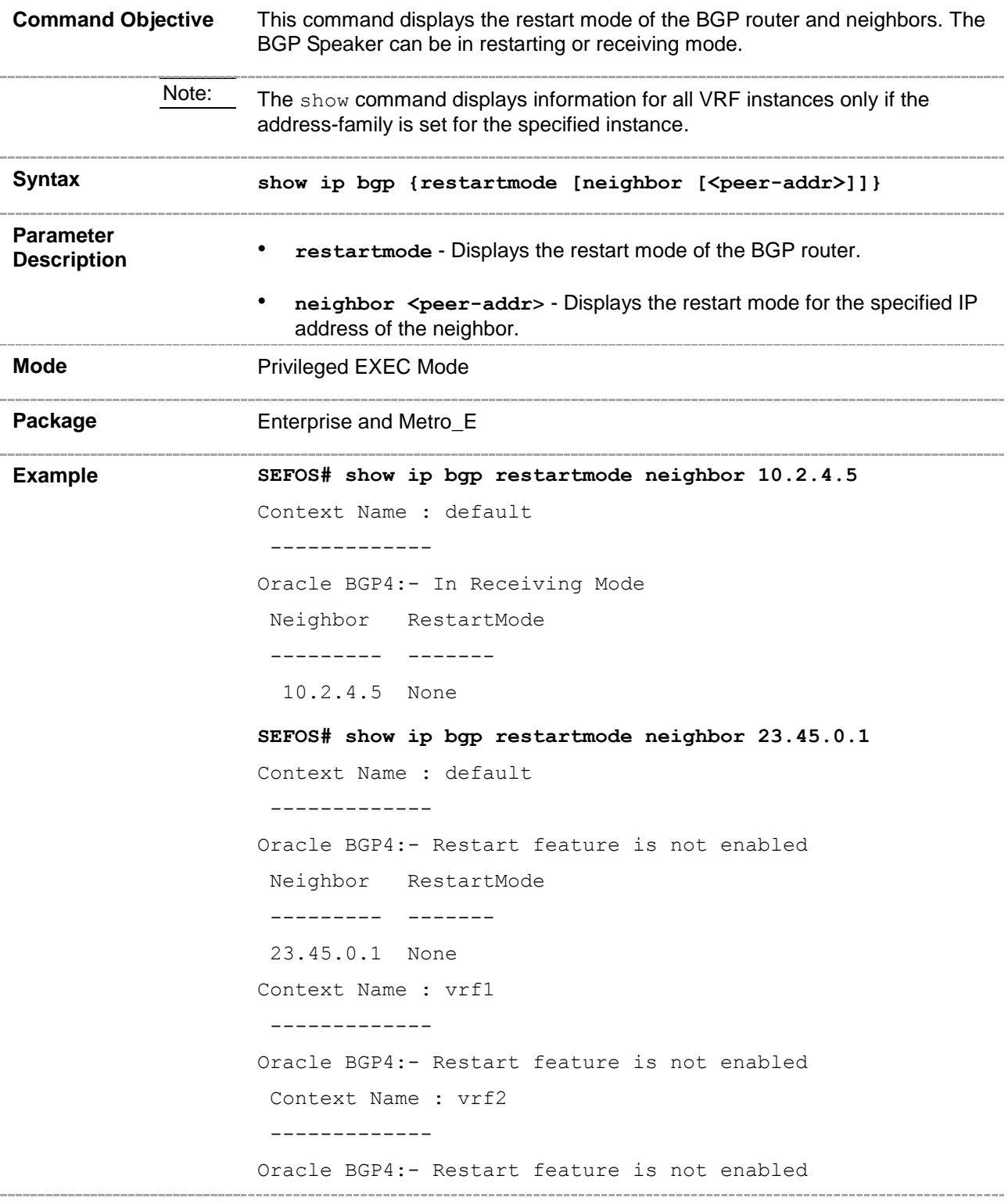

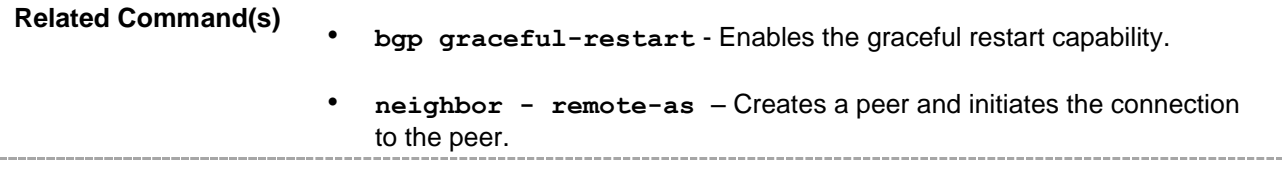

# **33.61 show ip bgp EndOfRIBMarkerStatus**

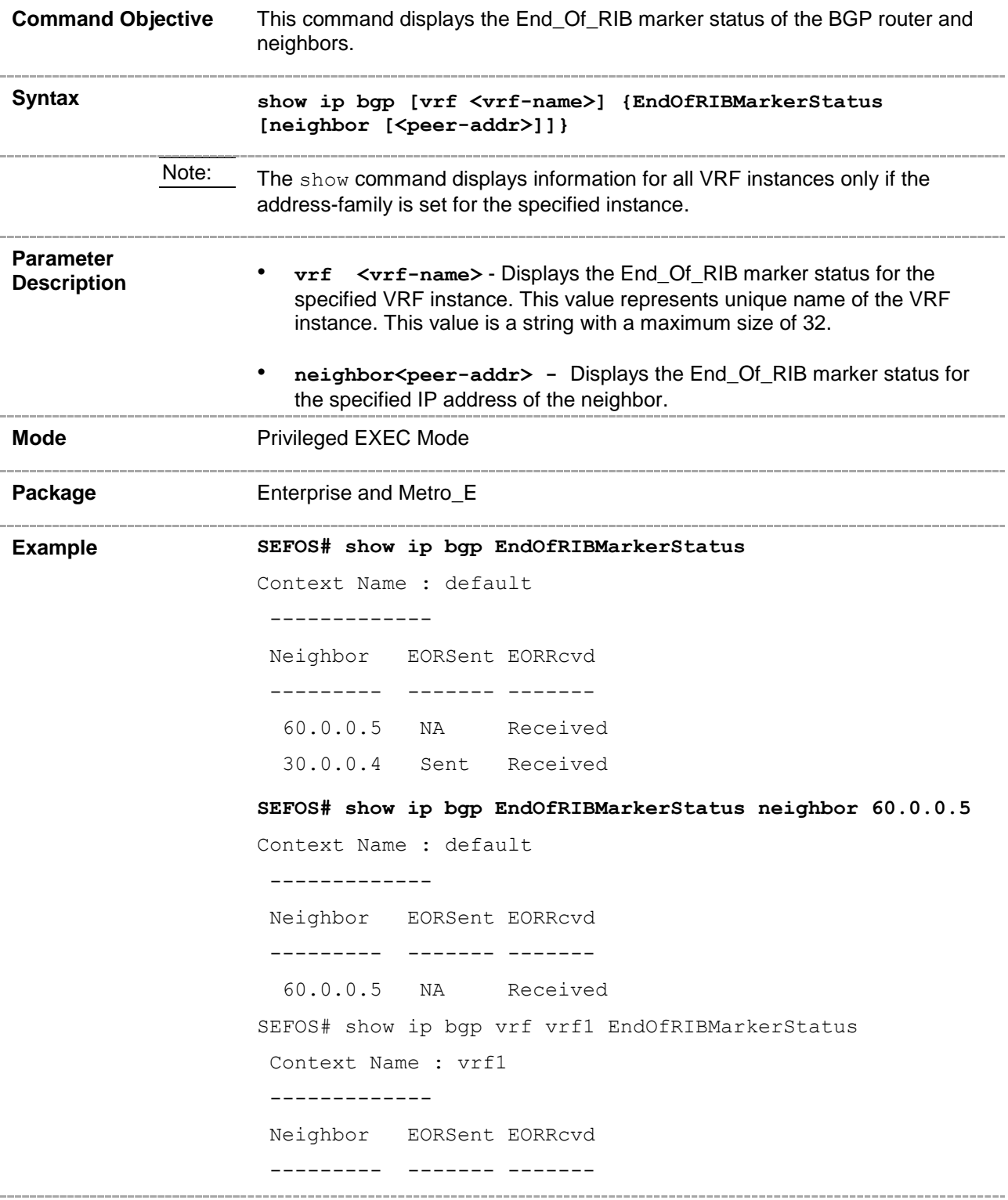

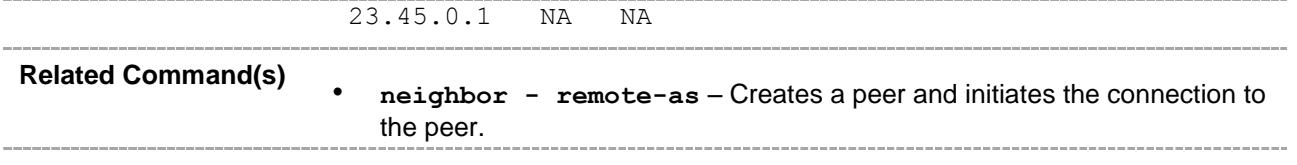
## **33.62 show ip bgp restartreason**

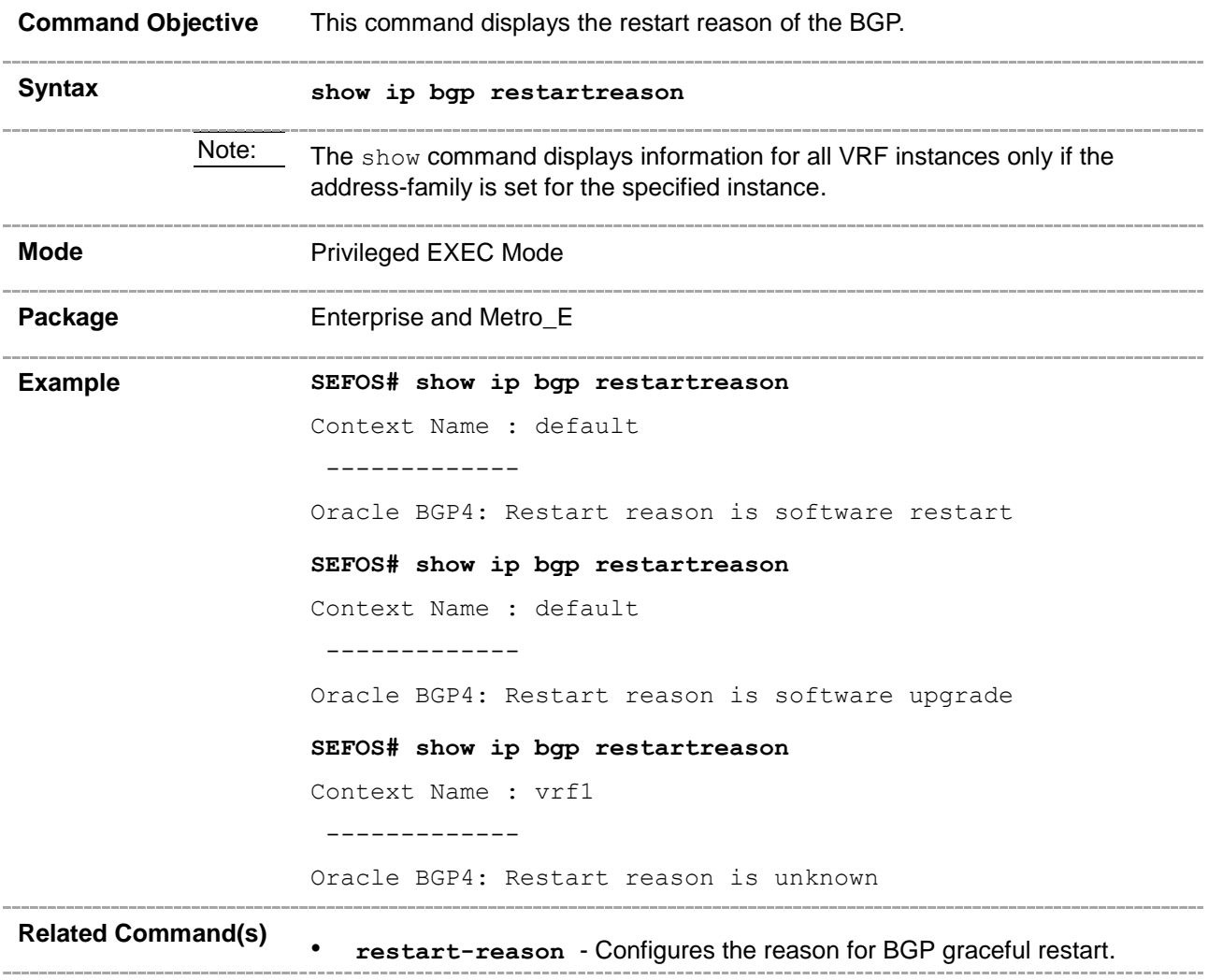

### **33.63 show ip bgp restartexitreason**

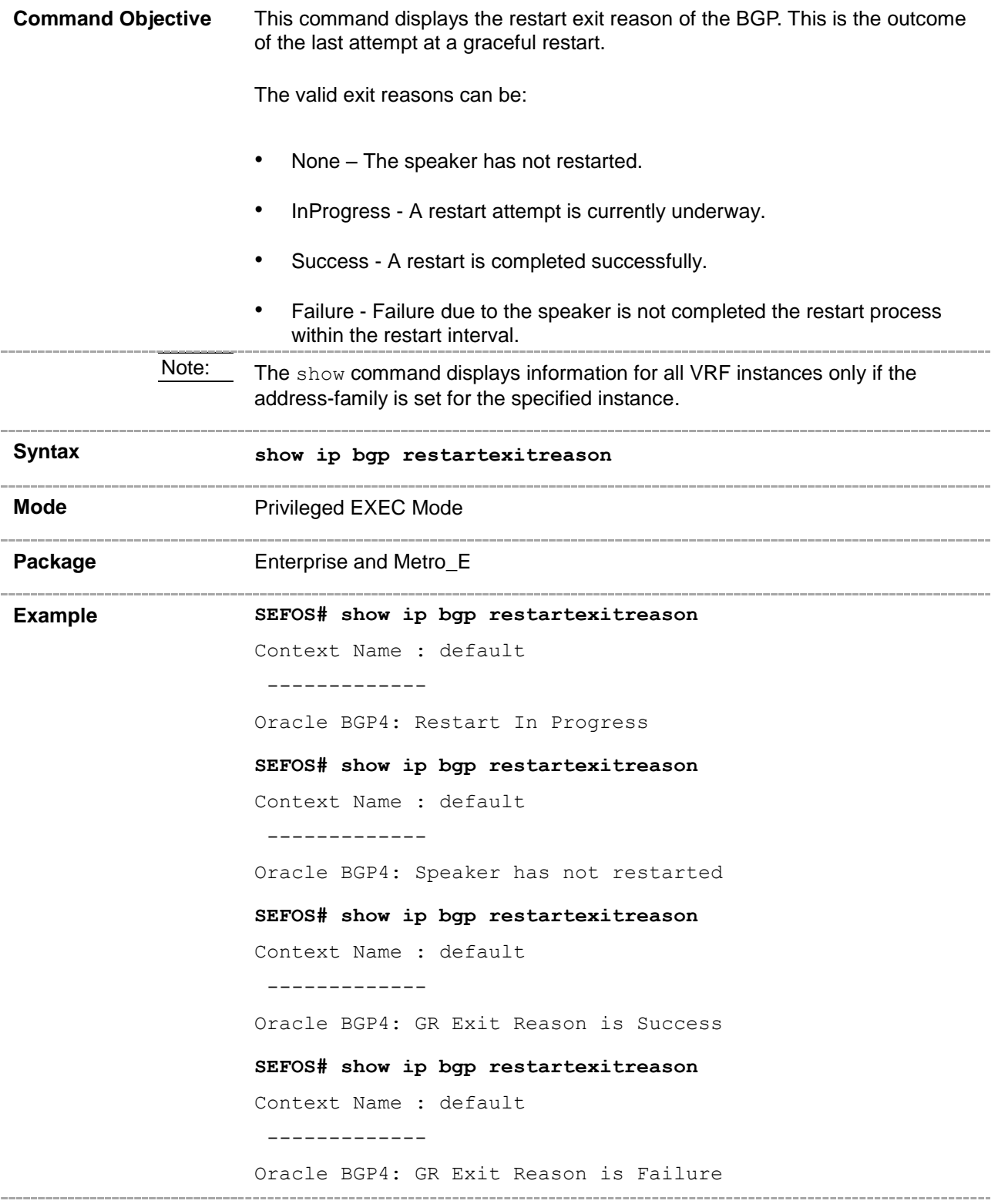

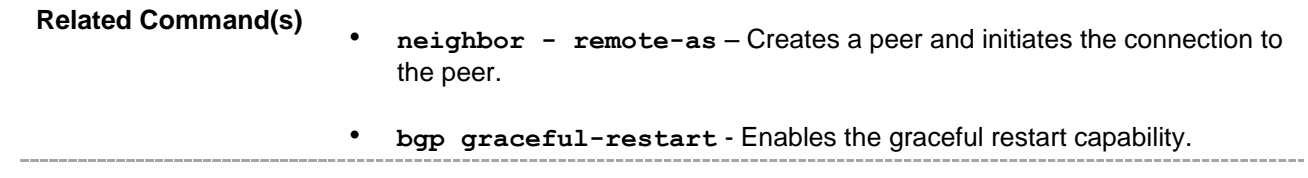

### **33.64 show ip bgp restartsupport**

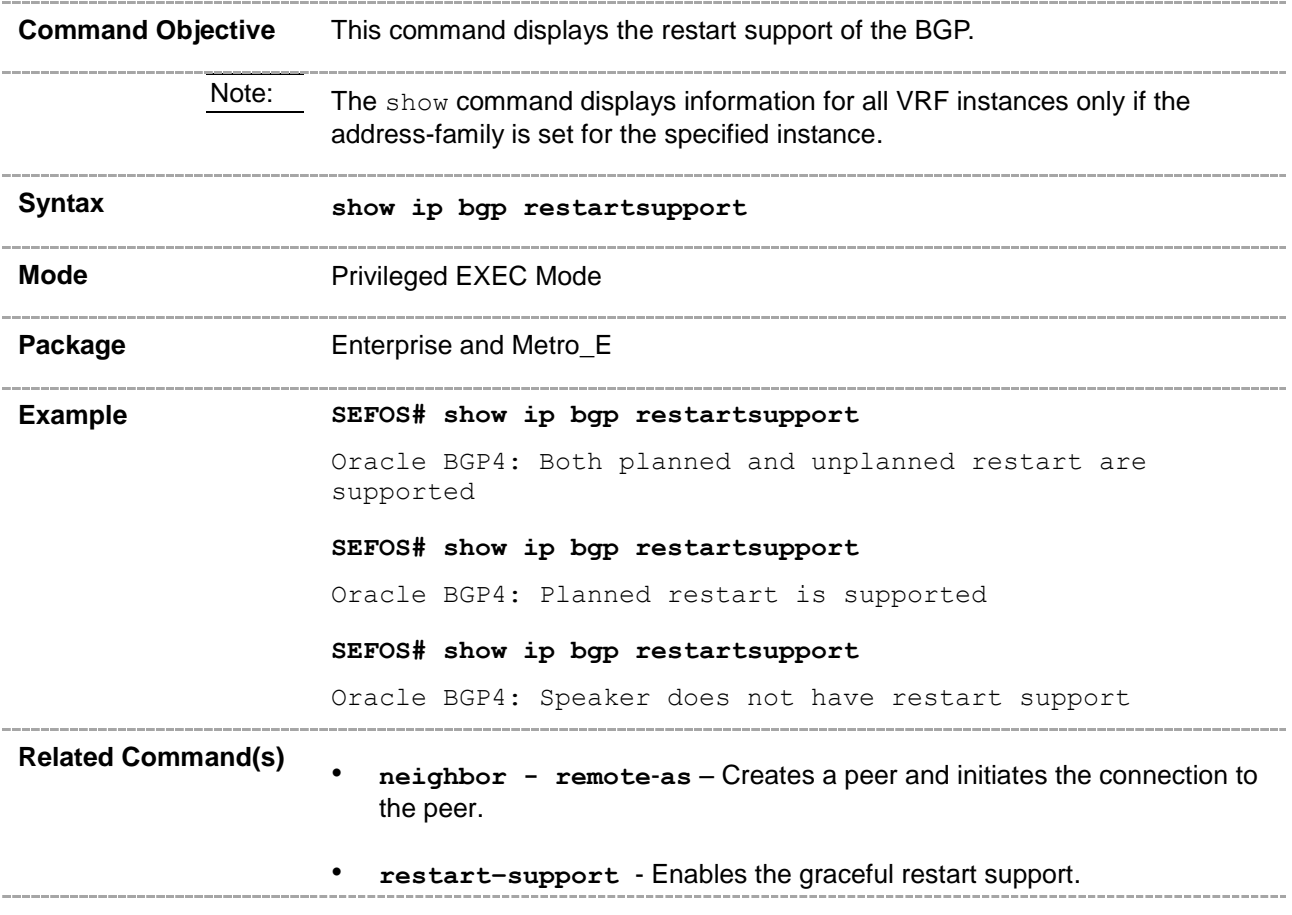

## **33.65 show ip bgp restartstatus**

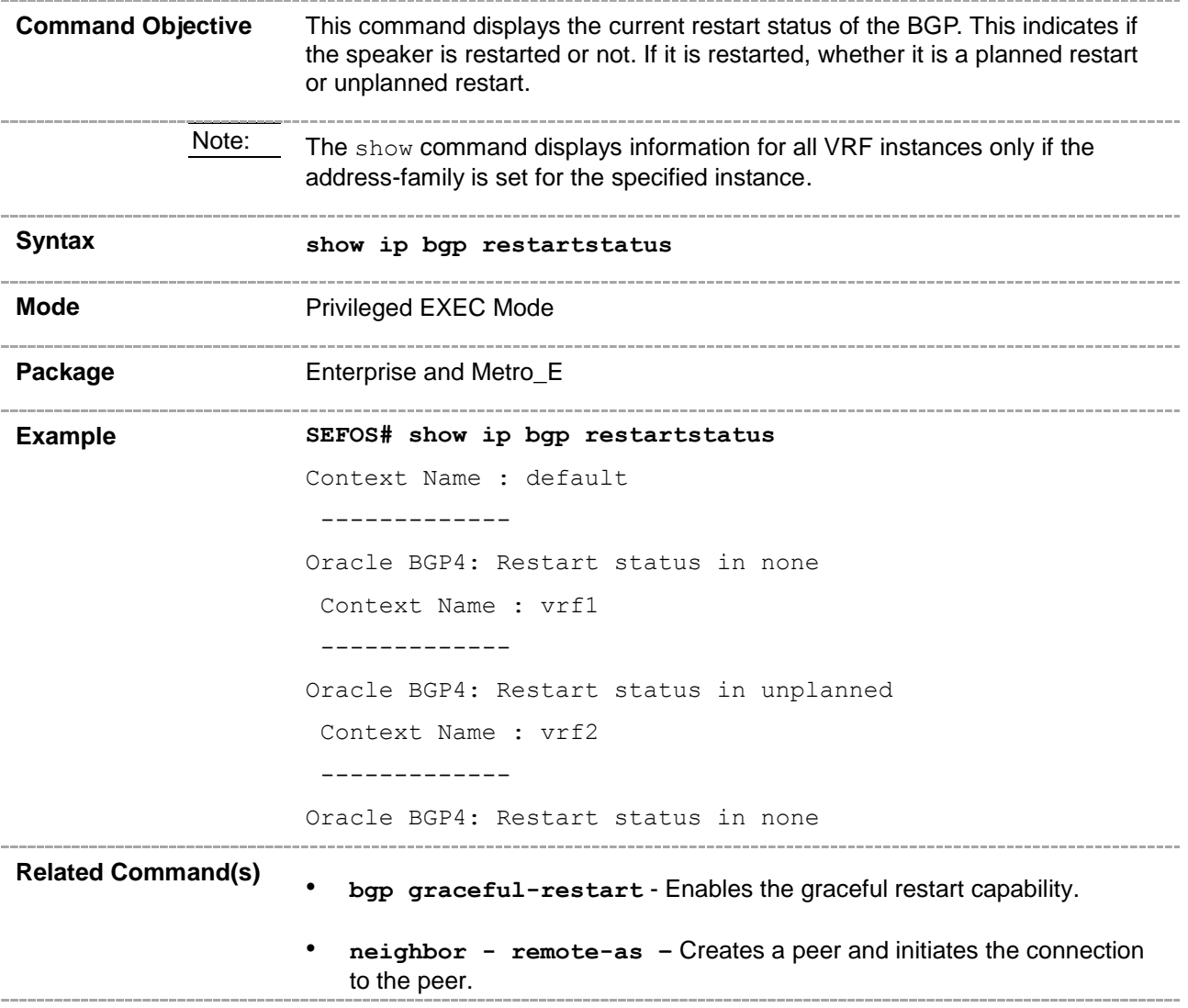

### **33.66 show ip bgp community community-number**

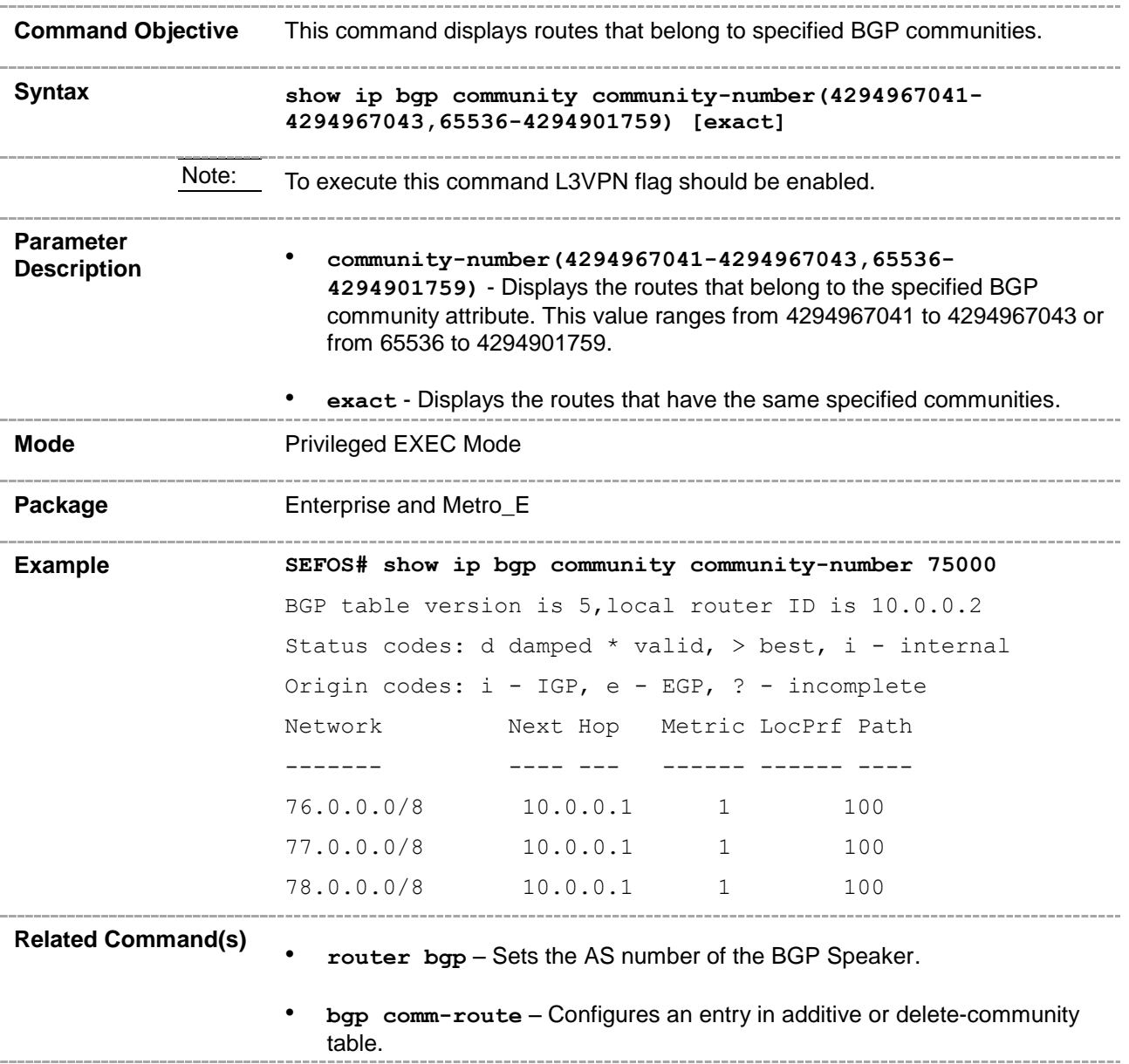

## **33.67 show ip bgp extcommunity – routes**

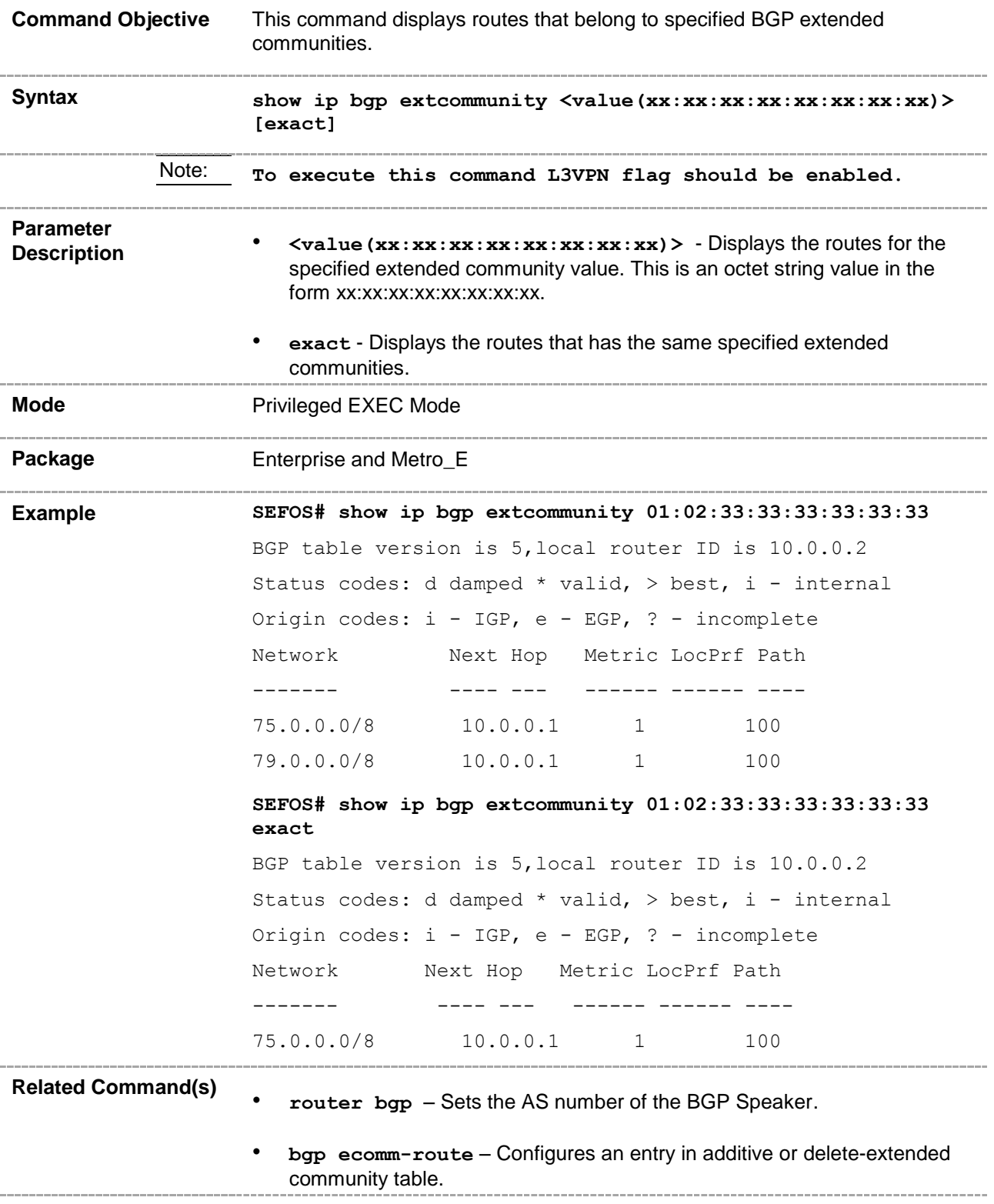

## **33.68 show ip bgp summary**

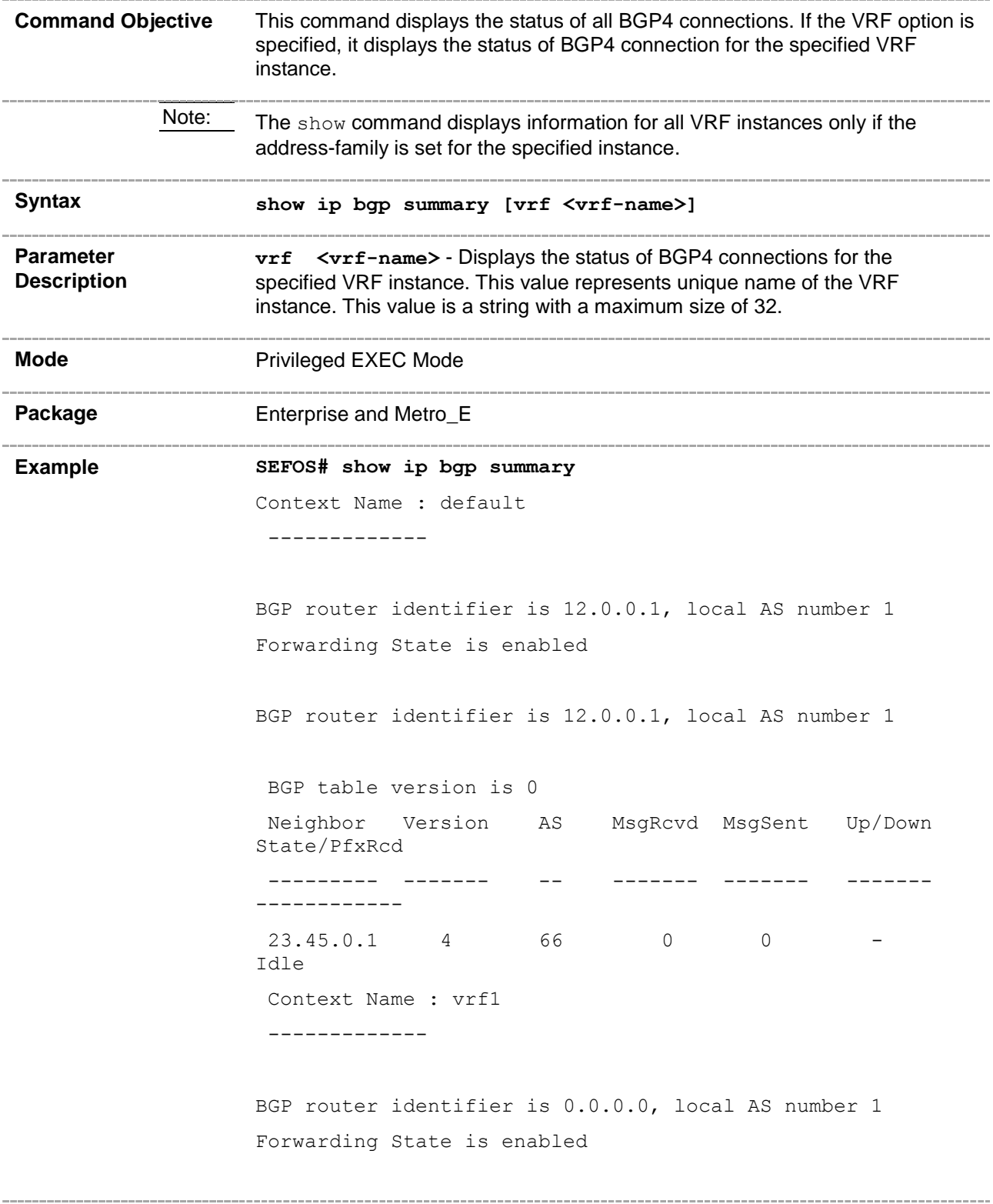

BGP router identifier is 0.0.0.0, local AS number 1 BGP table version is 0 Neighbor Version AS MsgRcvd MsgSent Up/Down State/PfxRcd --------- ------- -- ------- ------- ------- ------------ Context Name : vrf2 ------------- BGP router identifier is 0.0.0.0, local AS number 1 Forwarding State is enabled BGP router identifier is 0.0.0.0, local AS number 1 BGP table version is 0 Neighbor Version AS MsgRcvd MsgSent Up/Down State/PfxRcd --------- ------- -- ------- ------- ------- ------------ **SEFOS # show ip bgp summary vrf default** Context Name : default ------------- BGP router identifier is 12.0.0.1, local AS number 1 Forwarding State is enabled BGP router identifier is 12.0.0.1, local AS number 1 BGP table version is 0 Neighbor Version AS MsgRcvd MsgSent Up/Down State/PfxRcd --------- ------- -- ------- ------- ------- ------------ 23.45.0.1 4 66 0 0 - Idle **Related Command(s)** • **router bgp** – Sets the AS number of the BGP Speaker. • **bgp router-id** – Configures the BGP Identifier of the BGP Speaker. • **neighbor - remote-as –** Creates a peer and initiates the connection to the peer.

\_\_\_\_\_\_\_\_\_\_\_\_

• **neighbor - peer-group** – Creates a peer group.

### **33.69 show ip bgp filters**

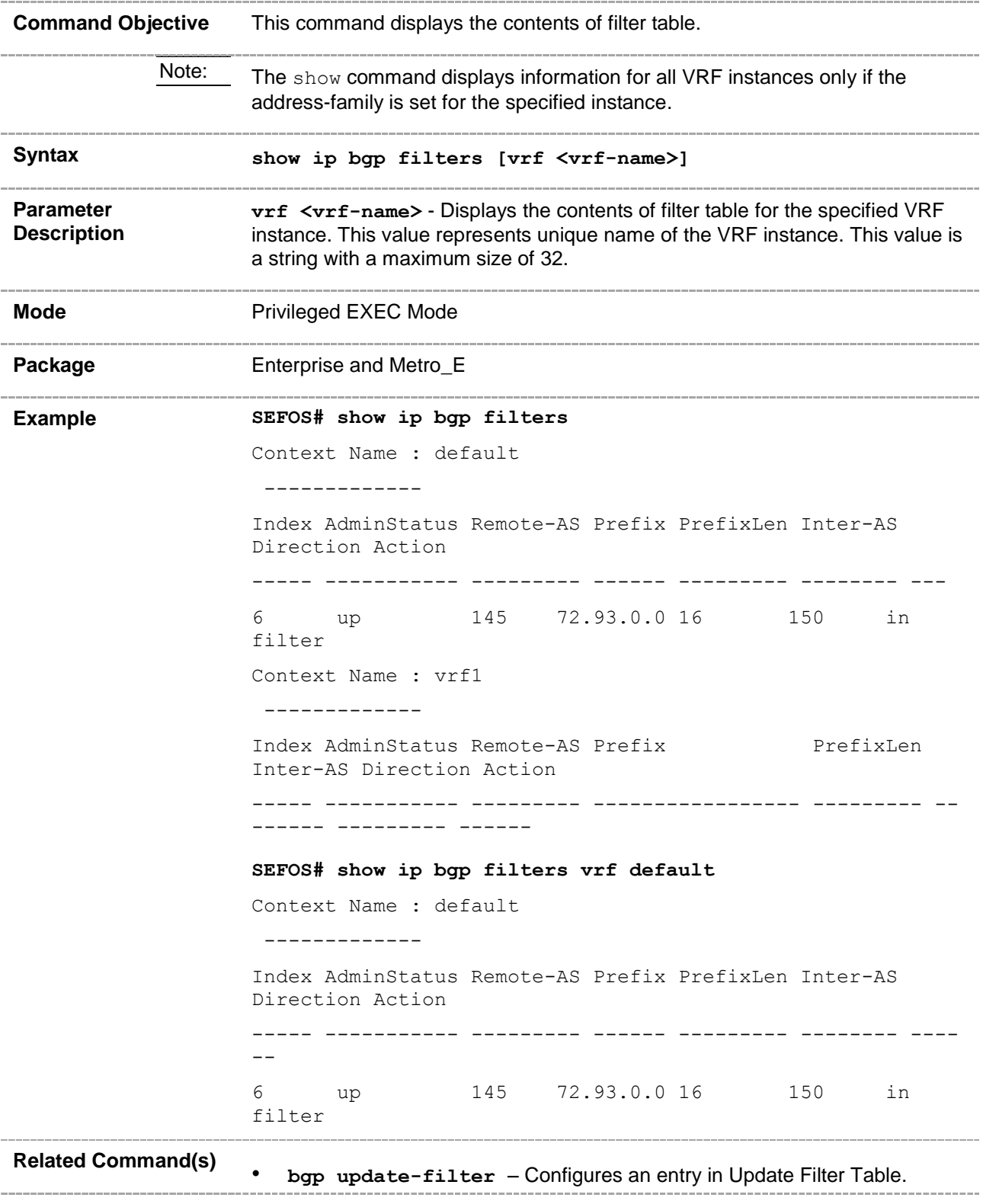

## **33.70 show ip bgp aggregate**

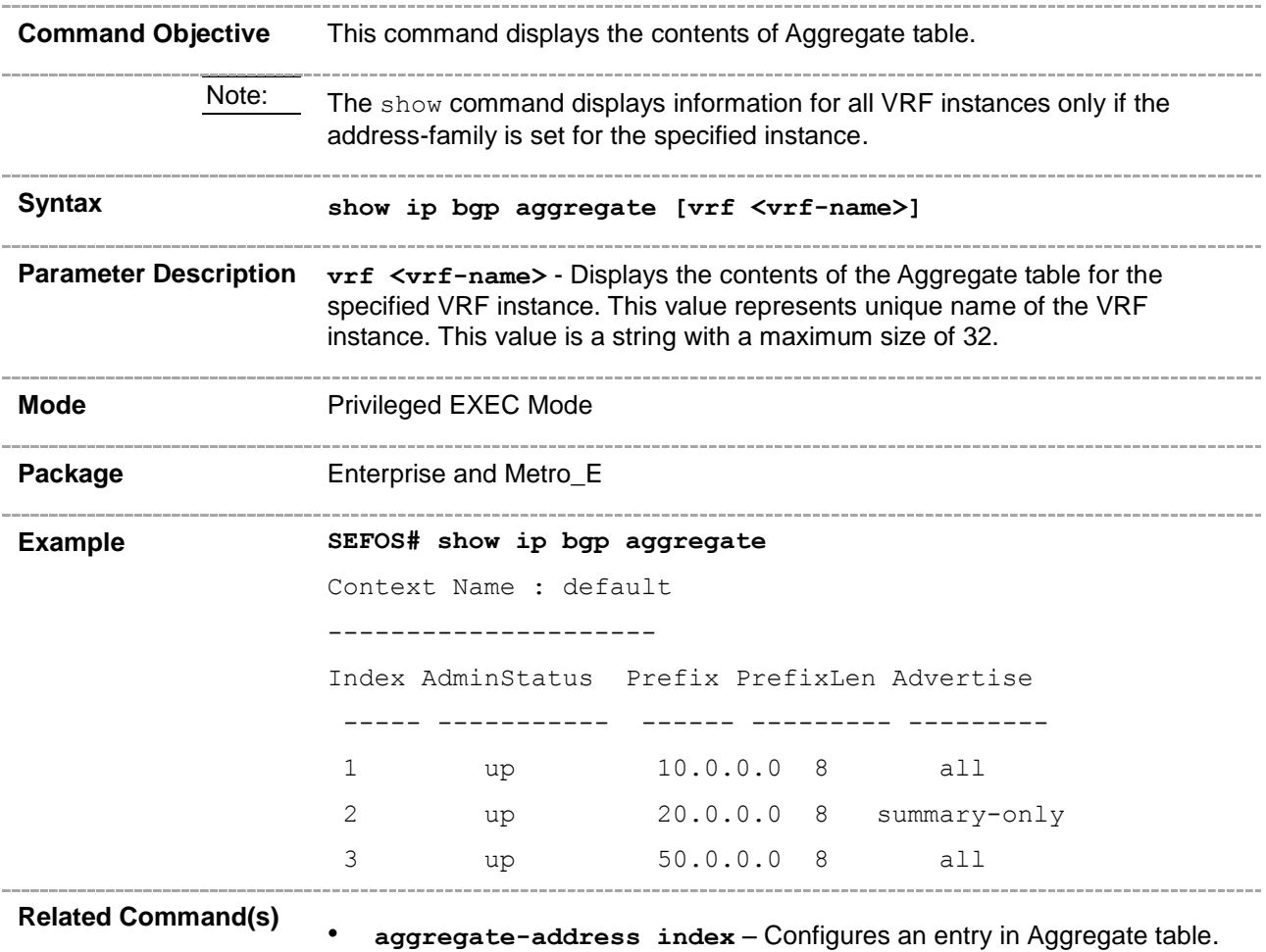

### **33.71 show ip bgp med**

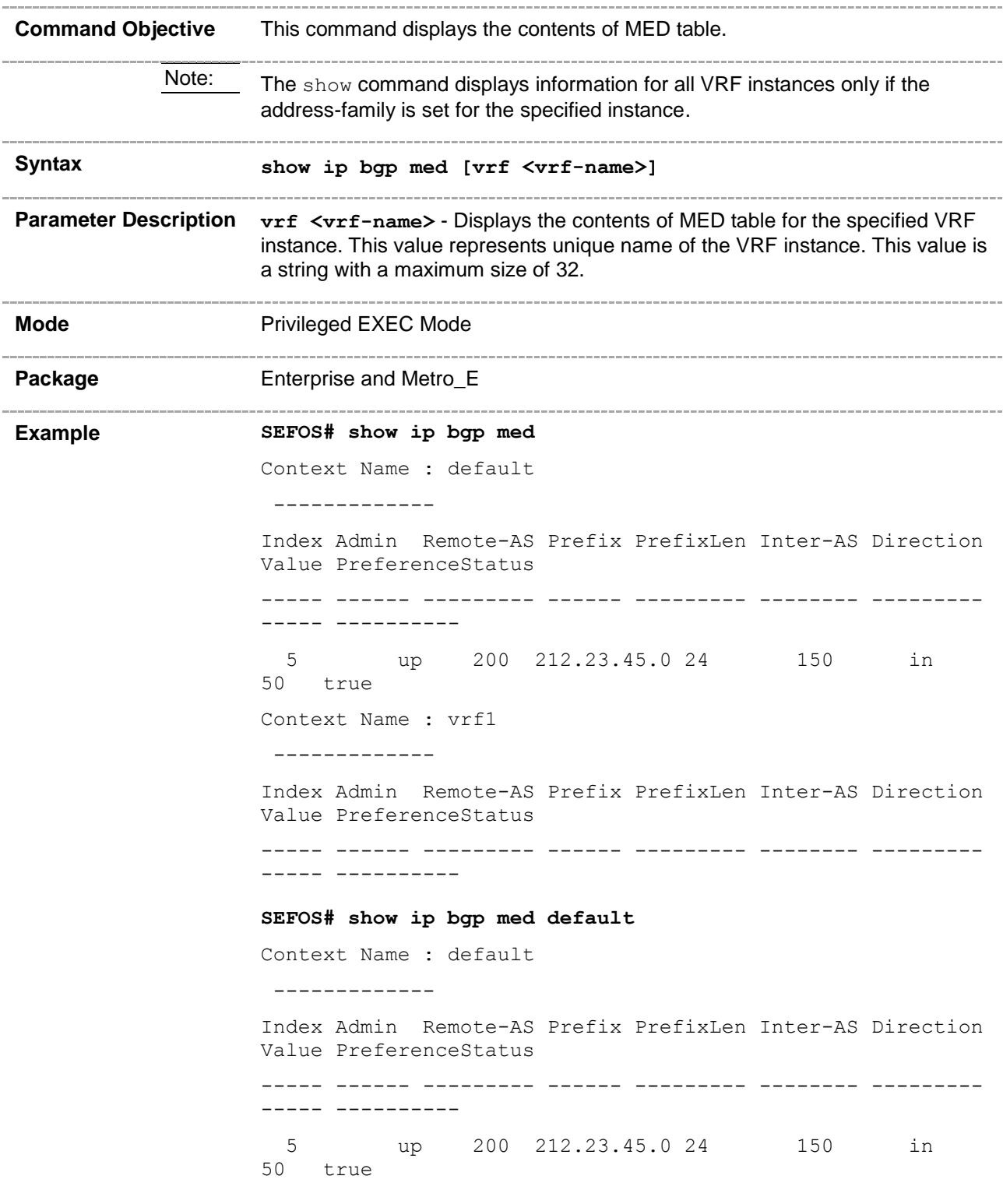

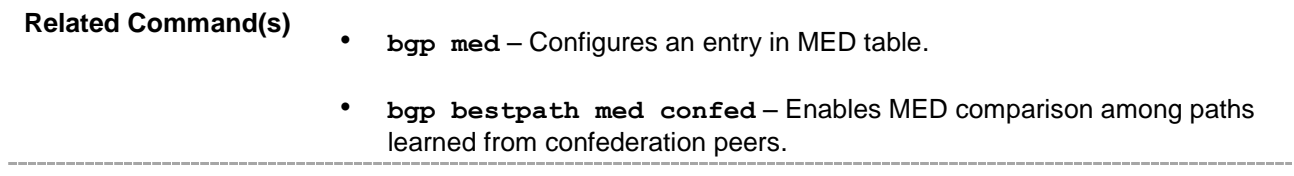

### **33.72 show ip bgp dampening**

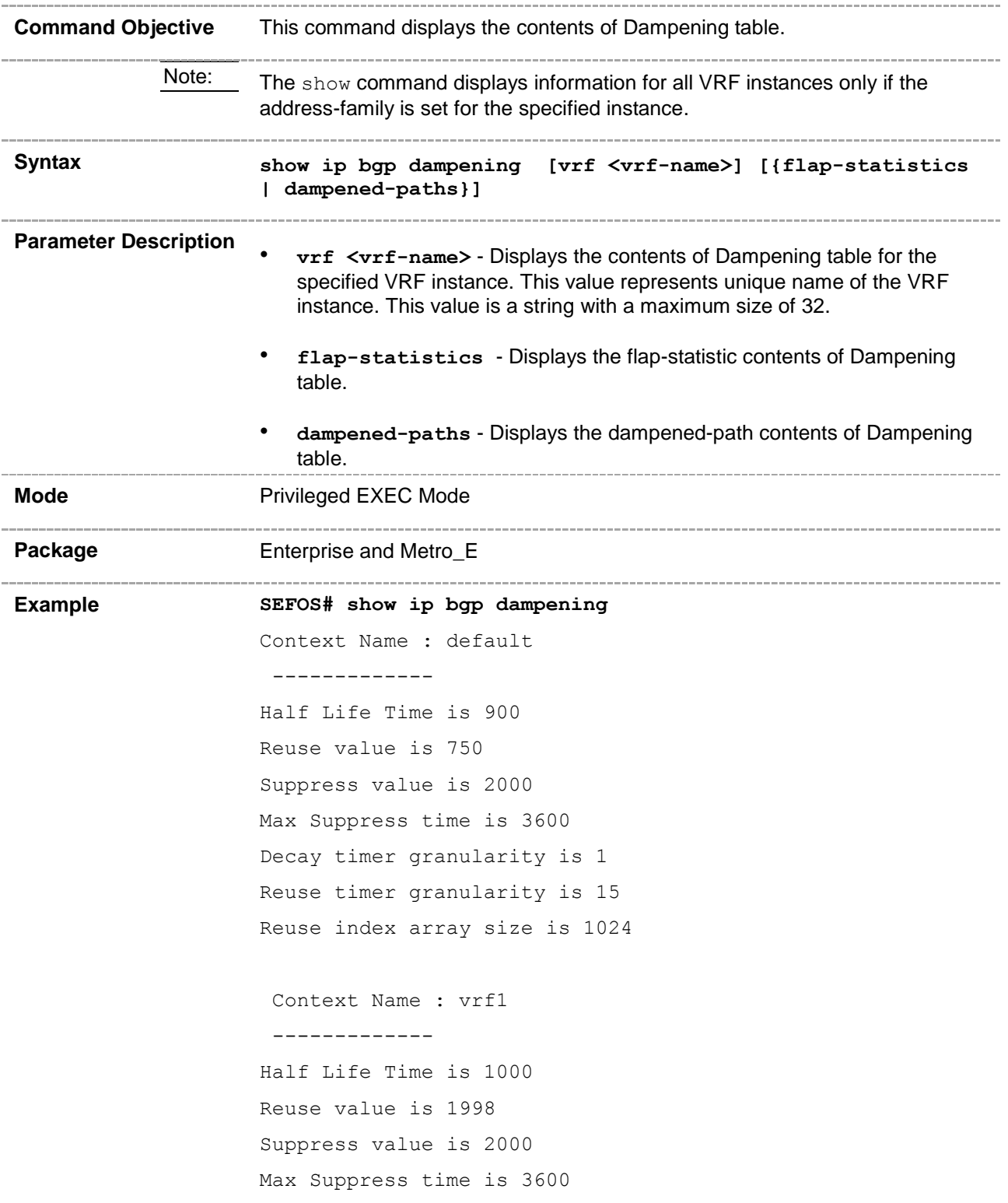

Decay timer granularity is 1 Reuse timer granularity is 135 Reuse index array size is 257 Context Name : vrf2 ------------- Half Life Time is 2000 Reuse value is 1990 Suppress value is 2050 Max Suppress time is 3600 Decay timer granularity is 1 Reuse timer granularity is 135 Reuse index array size is 257 **SEFOS# show ip bgp dampening vrf default** Context Name : default ------------- Half Life Time is 601 Reuse value is 750 Suppress value is 2000 Max Suppress time is 3600 Decay timer granularity is 1 Reuse timer granularity is 15 Reuse index array size is 1024 **SEFOS# show ip bgp dampening flap-statistics** Context Name : default ------------- BGP table version is 3,local router ID is 12.0.0.2 Status codes: s suppressed, d damped, h history, \* valid, > best, i - internal S Stale Origin codes: i - IGP, e - EGP, ? - incomplete Type Network NextHop Flaps Duration Reuse Path Origin ---- ------- ------- ----- ------ ------- ---- --- -- > 40.0.0.0/8 12.0.0.1 1 00:00:4:8 - 100 ?

**SEFOS# show ip bgp dampening dampened-paths**

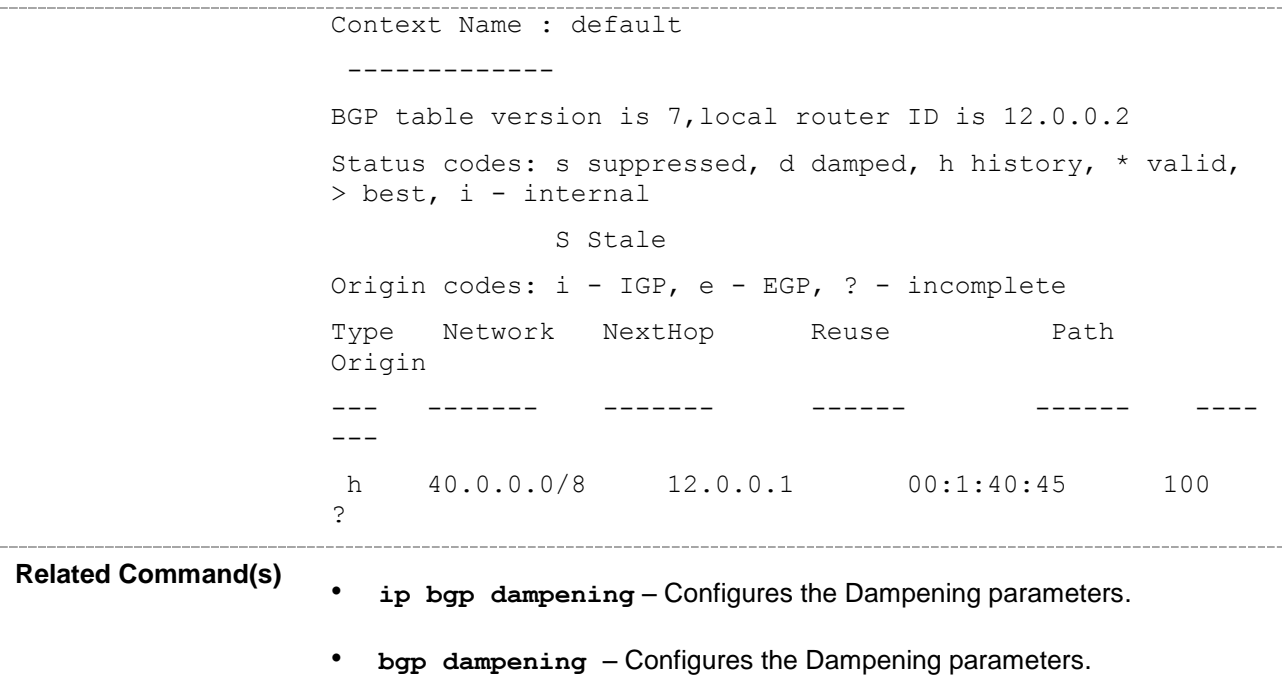

## **33.73 show ip bgp local-pref**

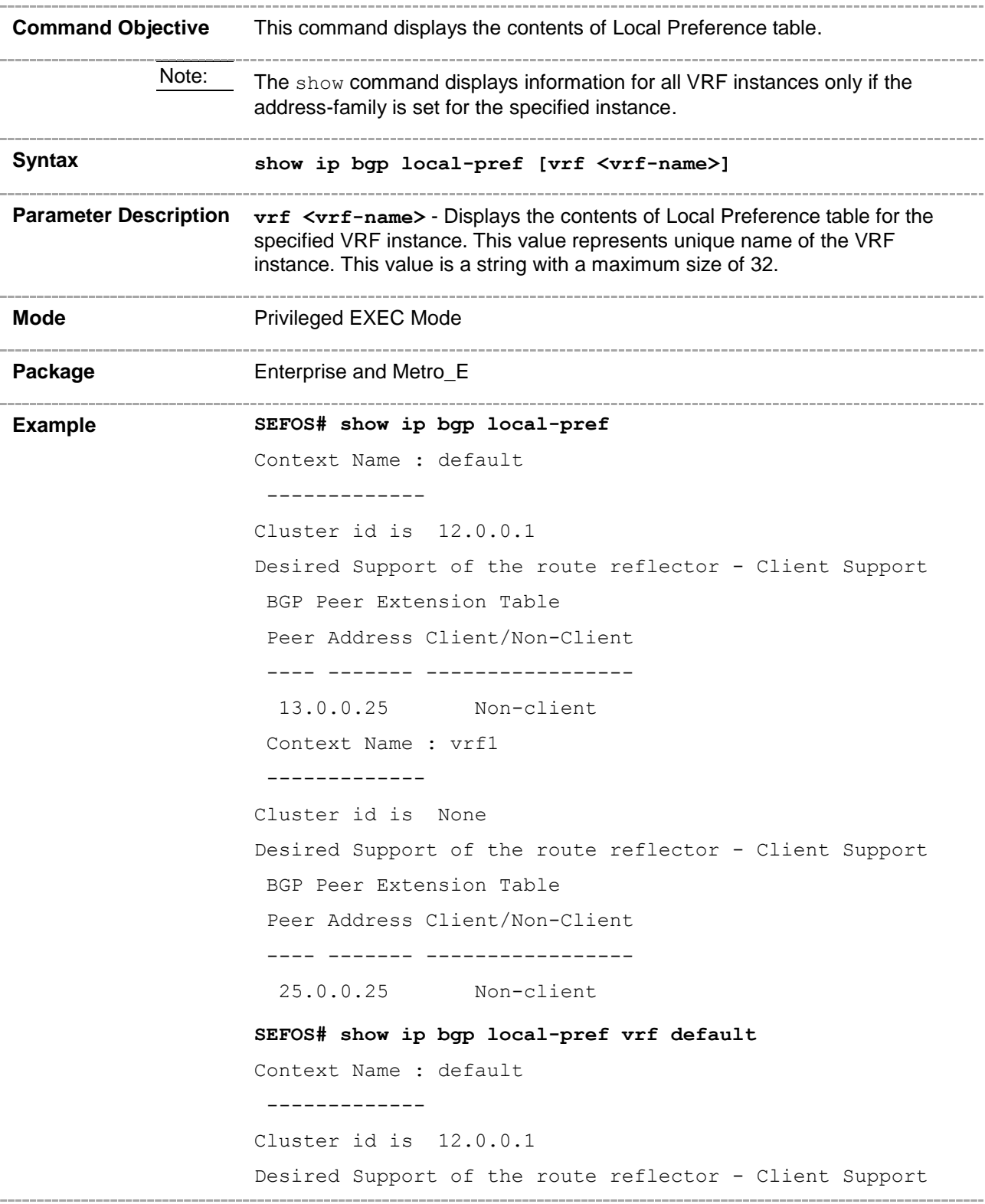

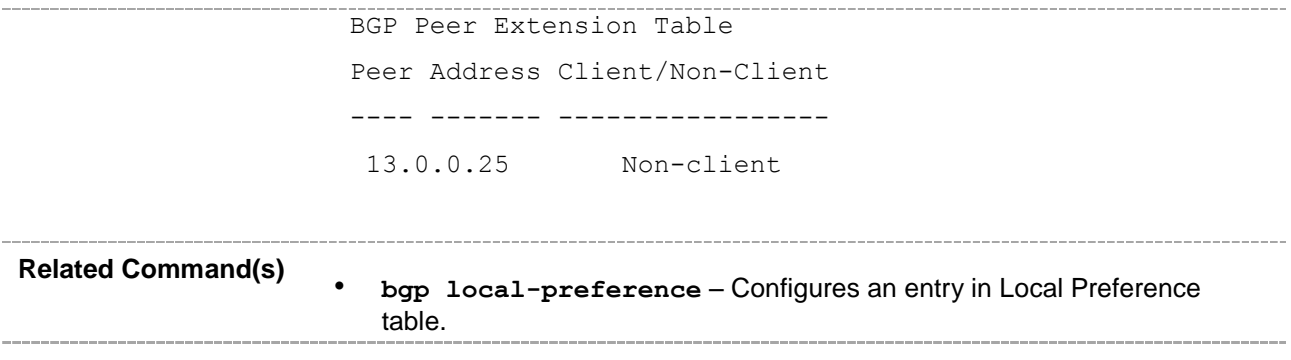

## **33.74 show ip bgp timers**

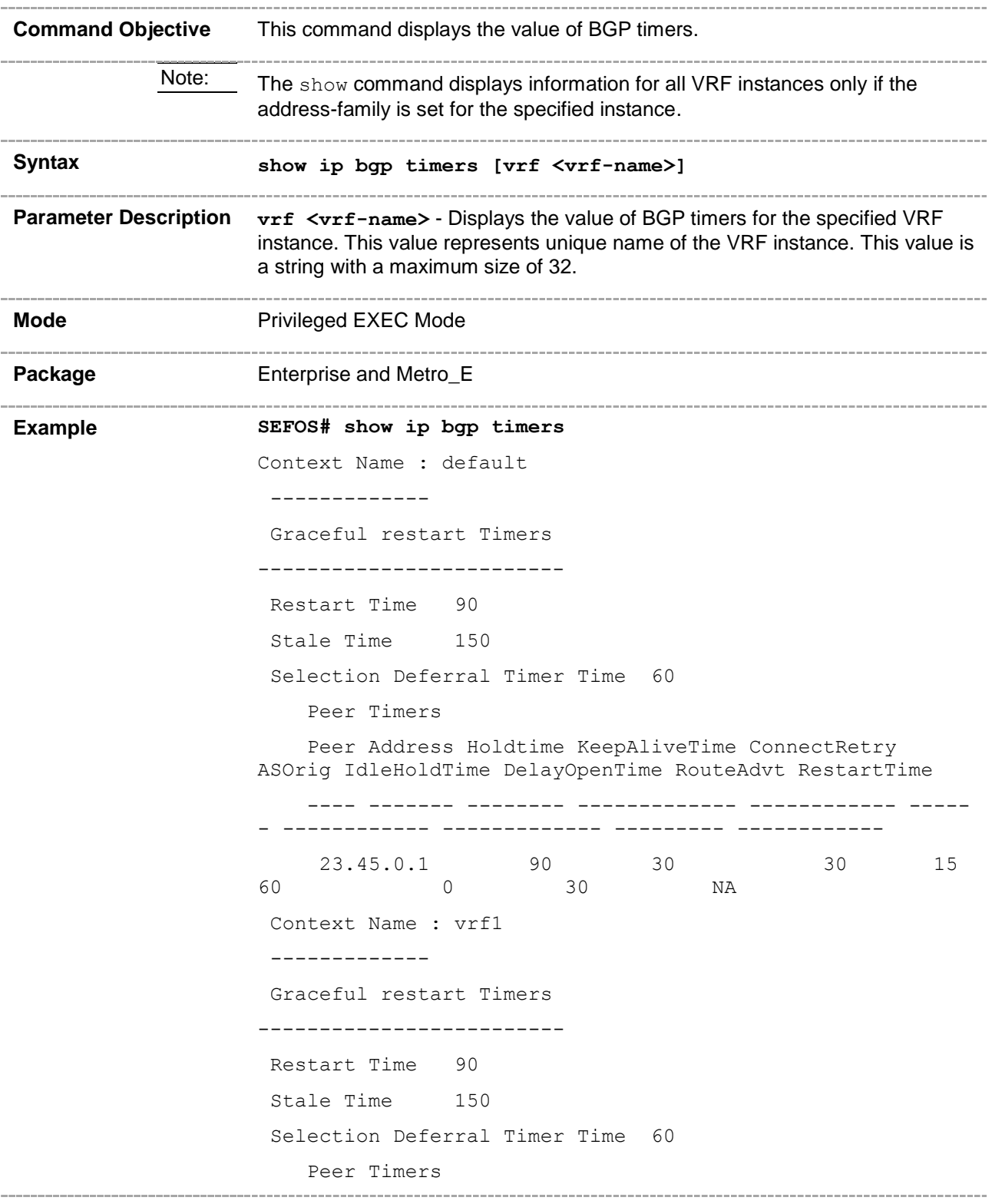

 Peer Address Holdtime KeepAliveTime ConnectRetry ASOrig IdleHoldTime DelayOpenTime RouteAdvt RestartTime ---- ------- -------- ------------- ------------ ----- - ------------ ------------- --------- ------------ Context Name : vrf2 ------------- Graceful restart Timers ------------------------- Restart Time 90 Stale Time 150 Selection Deferral Timer Time 60 Peer Timers Peer Address Holdtime KeepAliveTime ConnectRetry ASOrig IdleHoldTime DelayOpenTime RouteAdvt RestartTime ---- ------- -------- ------------- ------------ ----- - ------------ ------------- --------- ------------ **SEFOS# show ip bgp timers vrf default** Context Name : default ------------- Graceful restart Timers ------------------------- Restart Time 90 Stale Time 150 Selection Deferral Timer Time 60 Peer Timers Peer Address Holdtime KeepAliveTime ConnectRetry ASOrig IdleHoldTime DelayOpenTime RouteAdvt RestartTime ---- ------- -------- ------------- ------------ ----- - ------------ ------------- --------- ------------ 23.45.0.1 90 30 30 15 60 0 30 NA **Related Command(s)** • **ip bgp dampening** – Configures the Dampening parameters. • **neighbor - remote**-**as** – Creates a peer and initiates the connection to the peer. • **neighbor - interval** – Configures neighbor interval. • **neighbor - timers** – Configures neighbor KeepAlive Time and Hold Time intervals.

• **neighbor - peer-group** – Creates a peer group. • **bgp graceful-restart** - Enables the graceful restart capability. • **bgp update-delay** - Configures the selection deferral time interval.

## **33.75 show ip bgp info**

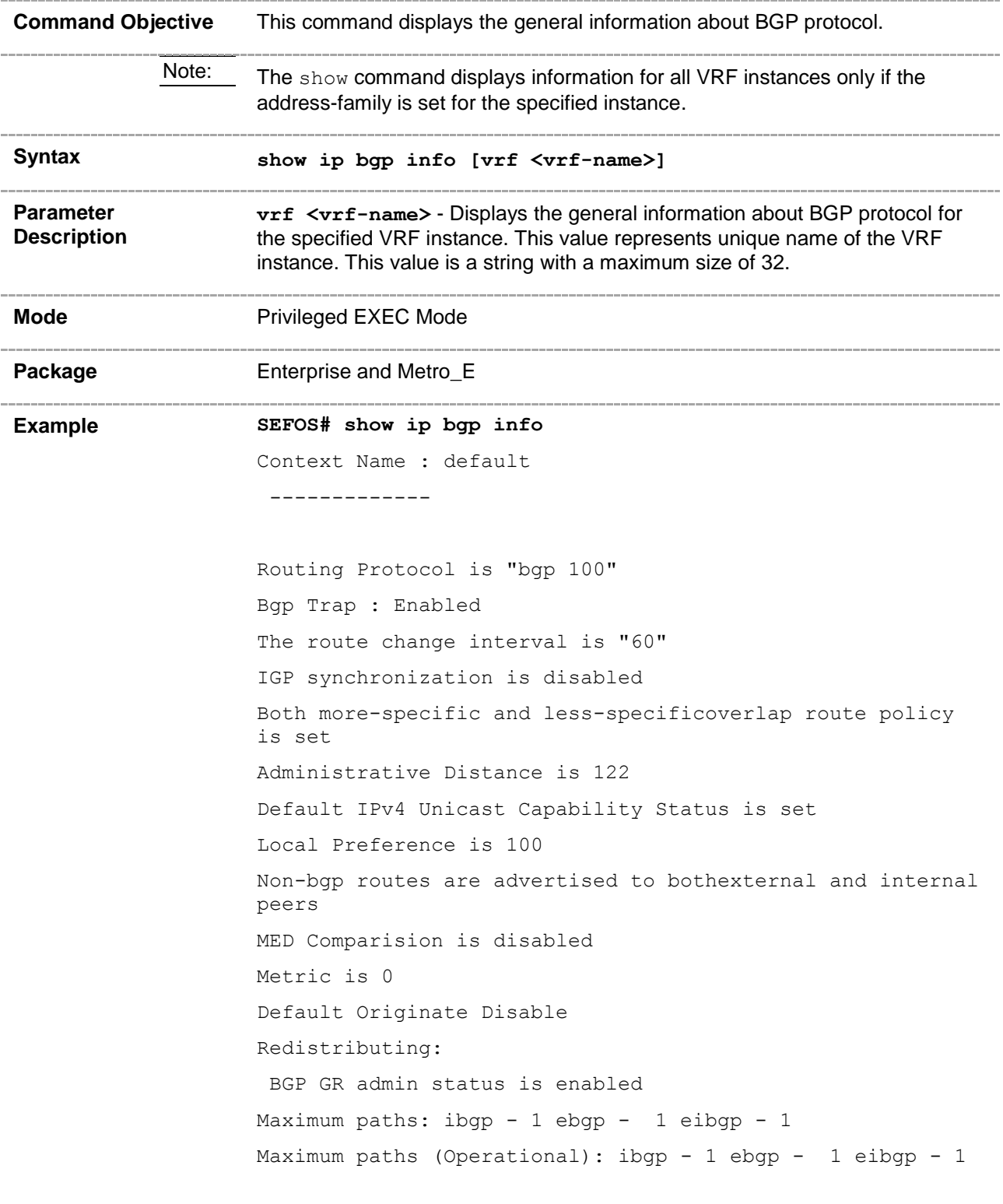

```
Peer Table
Peer Address RemoteAS NextHop MultiHop send-community
---- ------- -------- ------- -------- --------------
23.45.0.1 66 self enable 
standard,extended
 Context Name : vrf1
 -------------
Routing Protocol is "bgp 1"
Bgp Trap : Enabled
The route change interval is "60"
IGP synchronization is enabled
More-specific overlap route policy is set
Administrative Distance is 122
Default IPv4 Unicast Capability Status is set
Local Preference is 100
Non-bgp routes are advertised to bothexternal and internal 
peers
MED Comparision is disabled
Metric is 0
Default Originate Enable
Redistributing:
 BGP GR admin status is disabled
Maximum paths: ibgp - 1 ebgp - 1 eibgp - 64
Maximum paths (Operational): ibgp - 1 ebgp - 1 eibgp - 1
Peer Table
Peer Address RemoteAS NextHop MultiHop send-community
---- ------- -------- ------- -------- --------------
 Context Name : vrf2
 -------------
Routing Protocol is "bgp 1"
Bgp Trap : Enabled
The route change interval is "60"
IGP synchronization is enabled
```
Both more-specific and less-specificoverlap route policy is set Administrative Distance is 122 Default IPv4 Unicast Capability Status is set Local Preference is 100 Non-bgp routes are advertised to bothexternal and internal peers MED Comparision is disabled Metric is 0 Default Originate Enable Redistributing: BGP GR admin status is disabled Maximum paths: ibgp - 1 ebgp - 1 eibgp - 64 Maximum paths (Operational): ibgp - 1 ebgp - 1 eibgp - 1 Peer Table Peer Address RemoteAS NextHop MultiHop send-community ---- ------- -------- ------- -------- -------------- **SEFOS# show ip bgp info vrf default** Context Name : default ------------- Routing Protocol is "bgp 100" Bgp Trap : Enabled The route change interval is "60" IGP synchronization is disabled More-specific overlap route policy is set Administrative Distance is 122 Default IPv4 Unicast Capability Status is set Local Preference is 100 Non-bgp routes are advertised to bothexternal and internal peers MED Comparision is disabled Metric is 0 Default Originate Disable Redistributing: BGP GR admin status is disabled Maximum paths: ibgp - 1 ebgp - 1 eibgp - 64

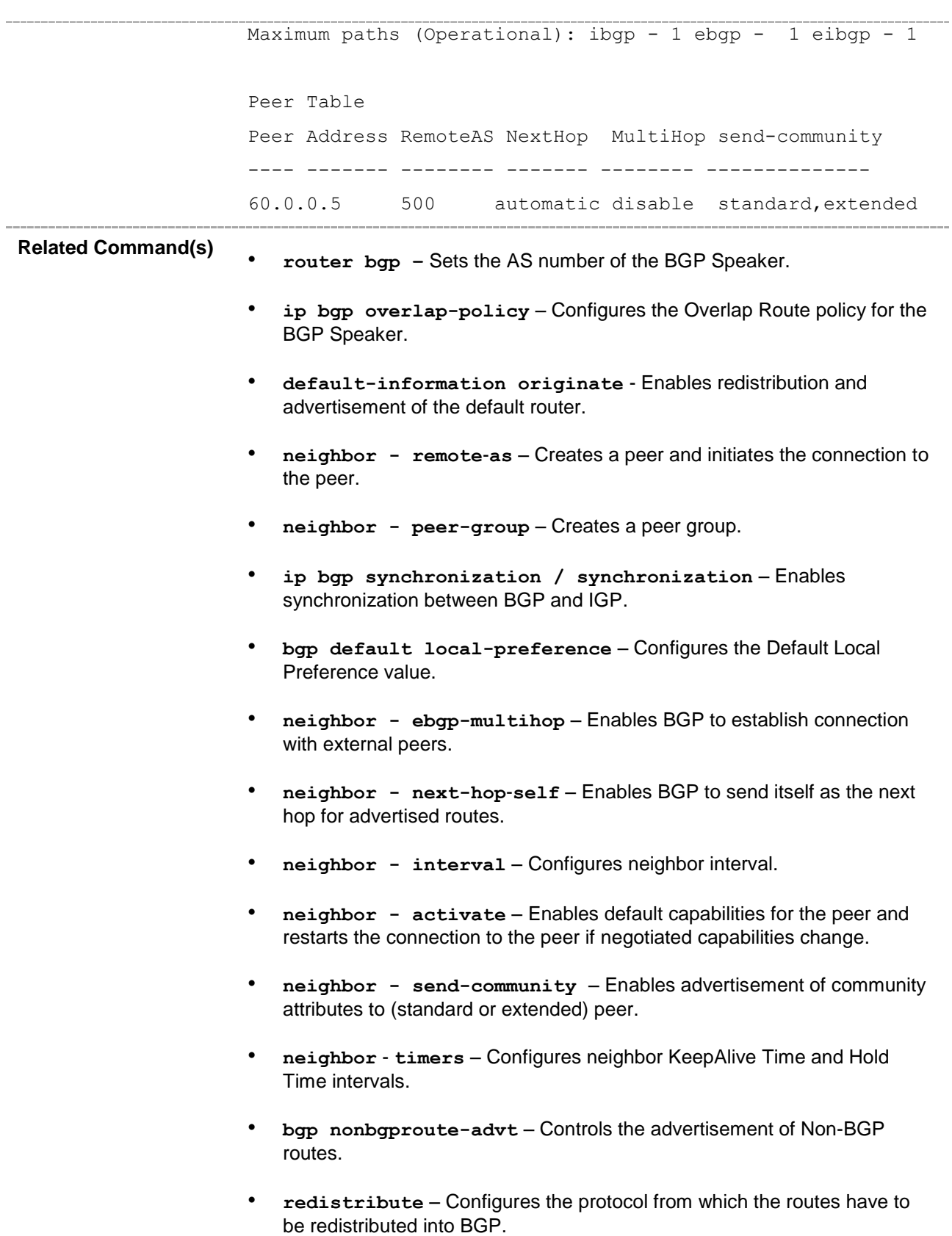

• **redistribute - isis** – Controls redistribution of ISIS routes into BGP.

- **bgp always-compare-med** Enables the comparison of MED for routes received from different autonomous systems.
- **default-metric** Configures the Default IGP Metric value.
- **neighbor** password Configures the password for TCP-MD5 authentication with peer.
- **bgp graceful-restart** Enables the graceful restart capability.
- **do shutdown ip bgp** Sets the BGP Speaker Global Admin status DOWN.
- bgp trap Enables or disables the BGP trap notification.
- **nexthop processing-interval** Configures the interval at which next hops are monitored for reachability.
- **redistribute ospf** Configures the OSPF protocol from which the routes are redistributed into BGP.
- **maximum-paths** Sets the BGP multipath count.

## **33.76 show ip bgp rfl info**

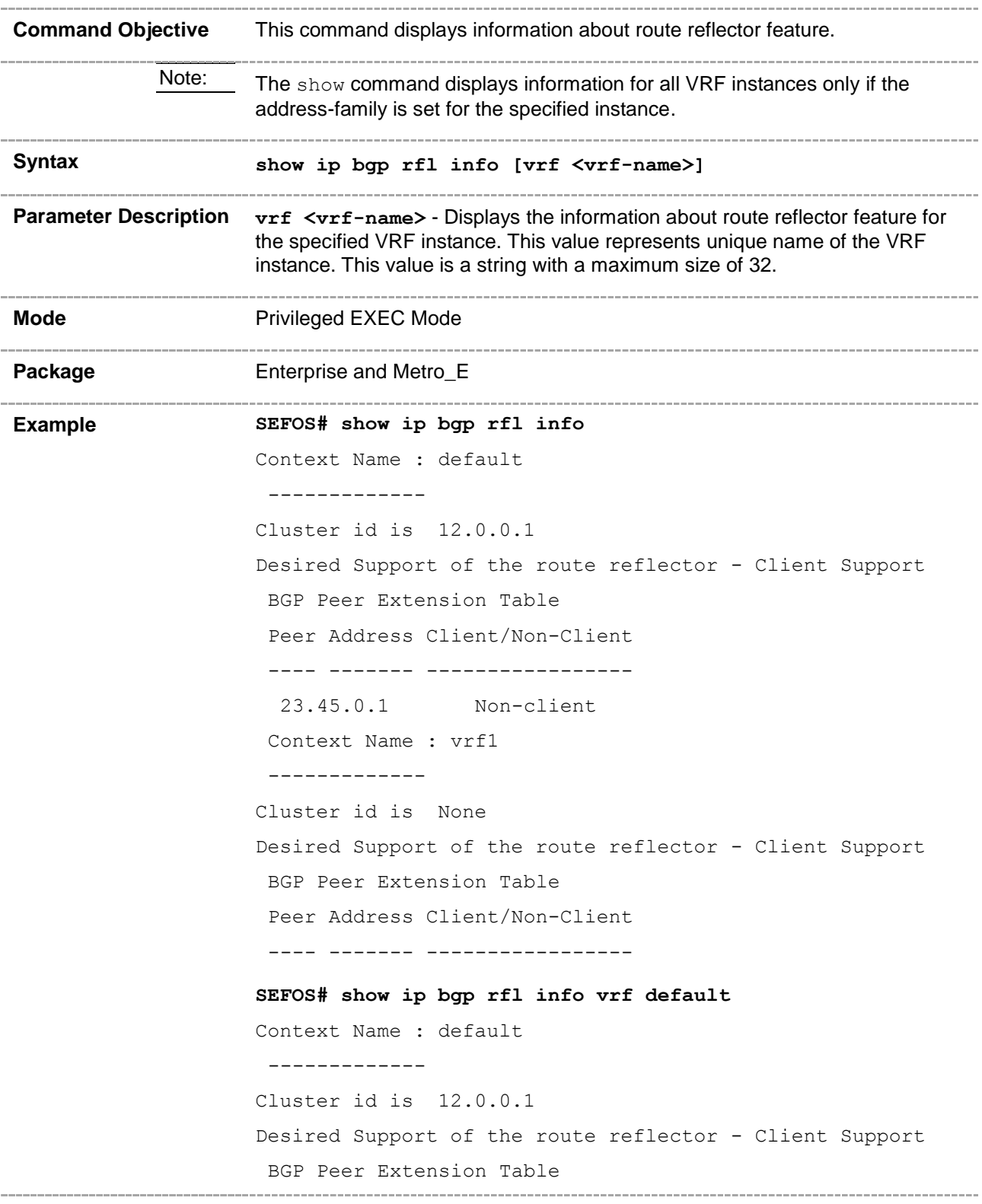

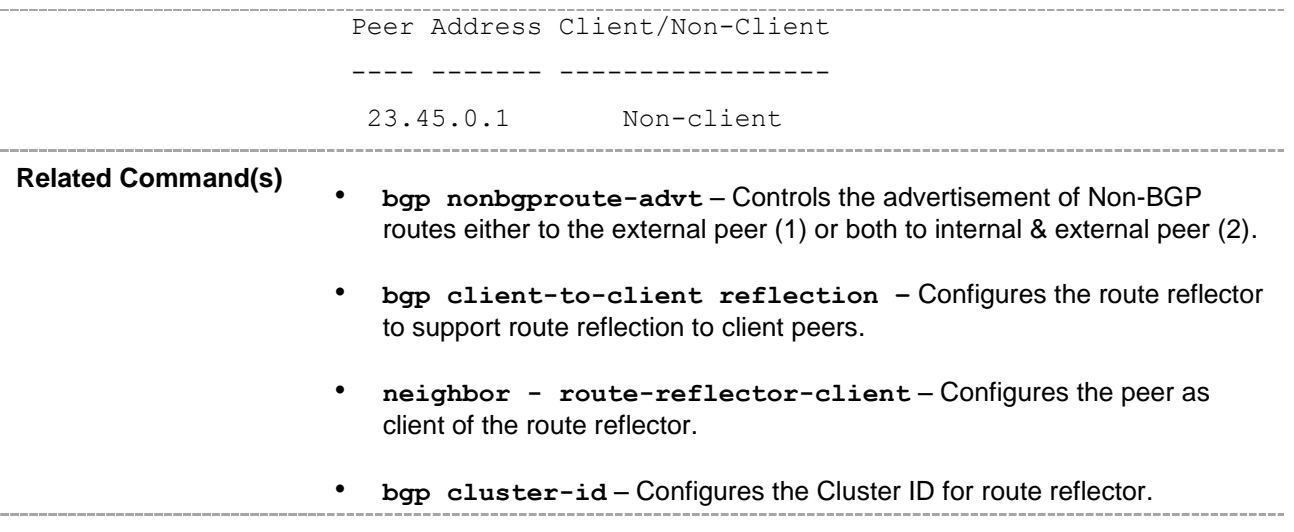

# **33.77 show ip bgp confed info**

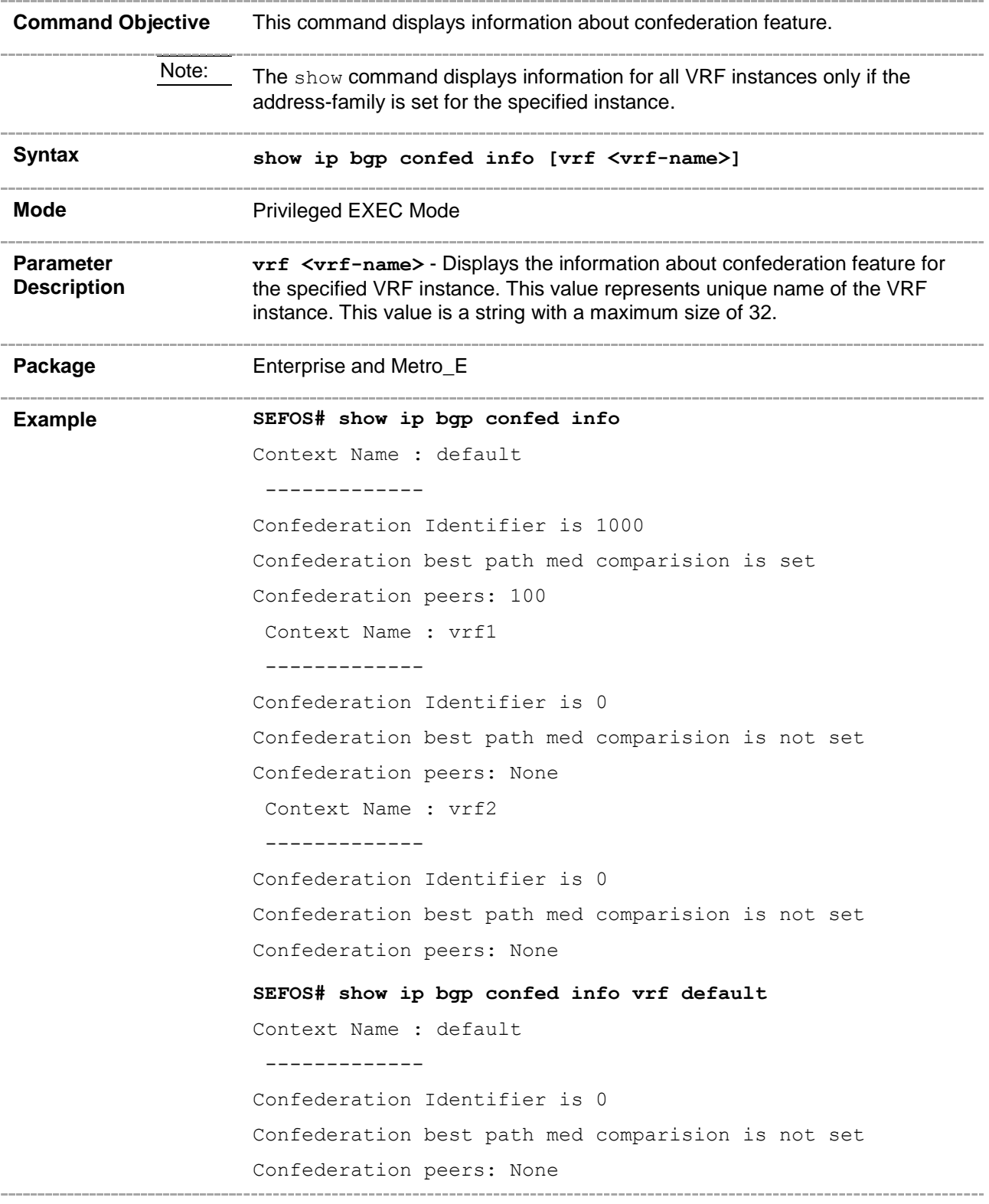

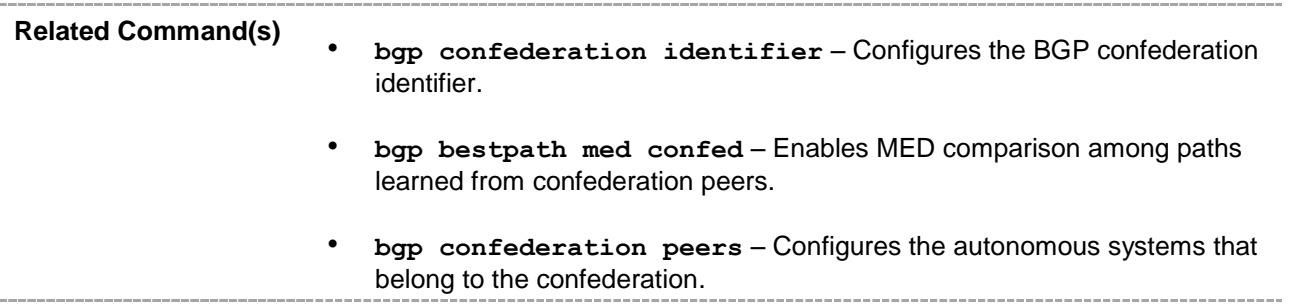

## **33.78 show ip bgp community**

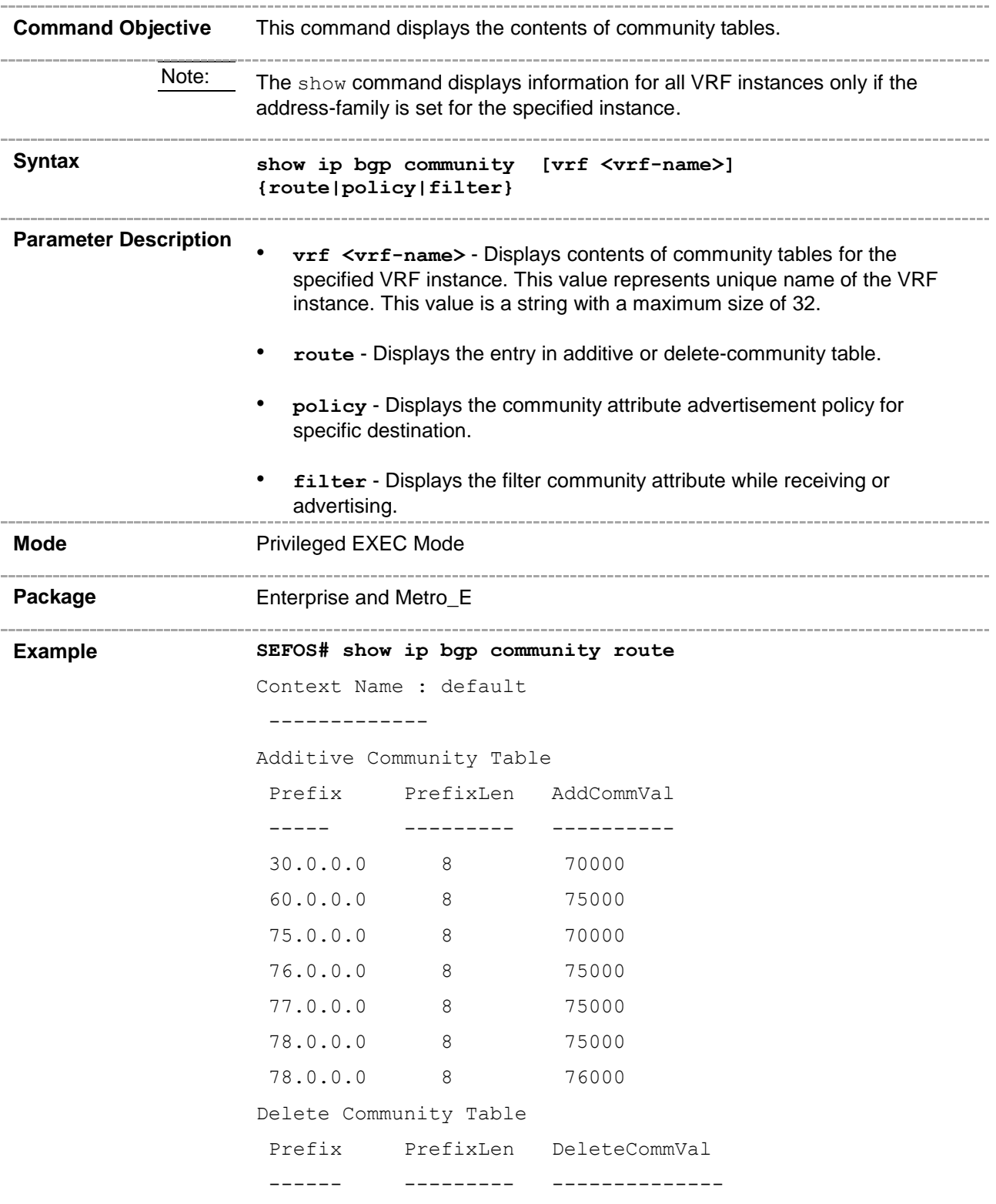

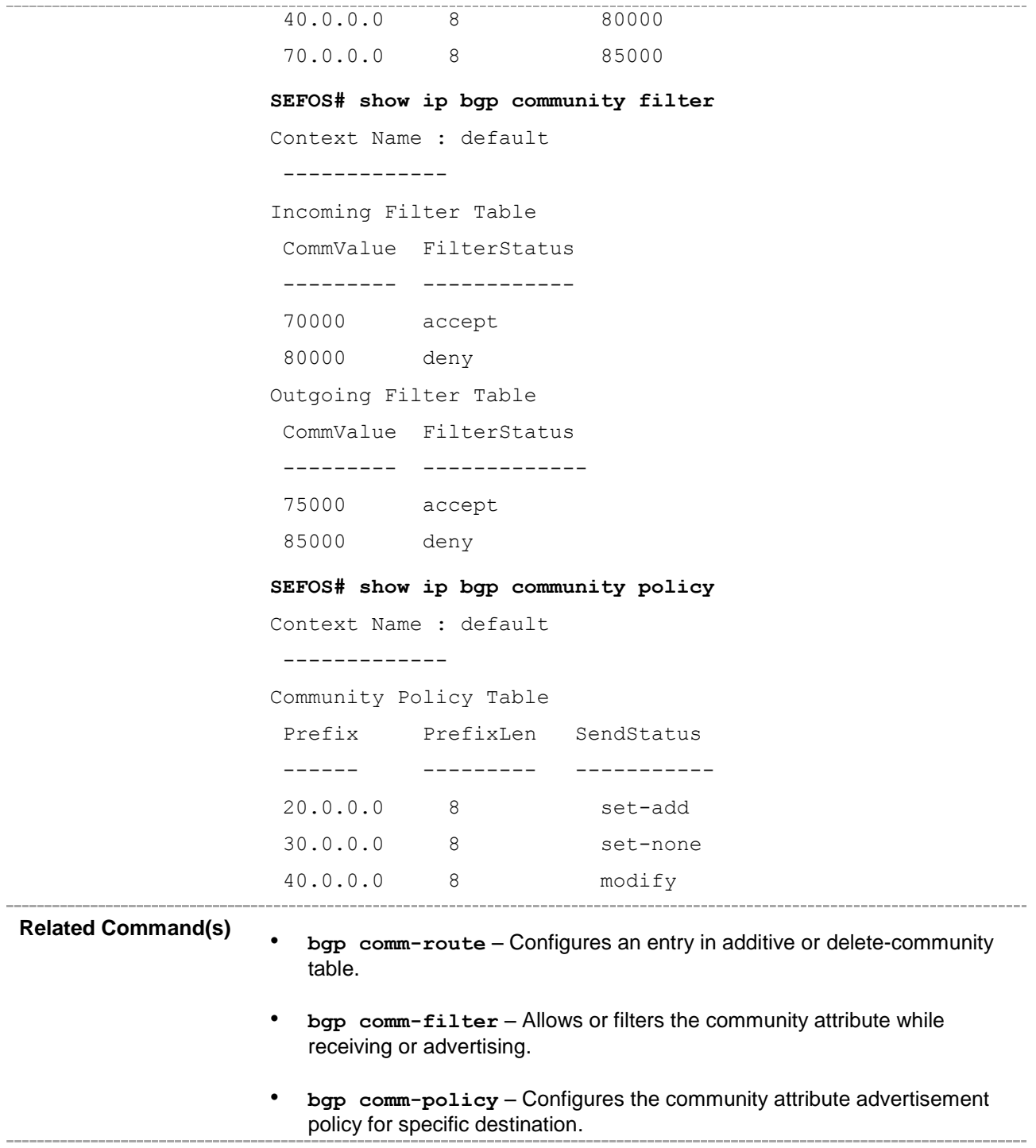

 $\overline{\phantom{a}}$ 

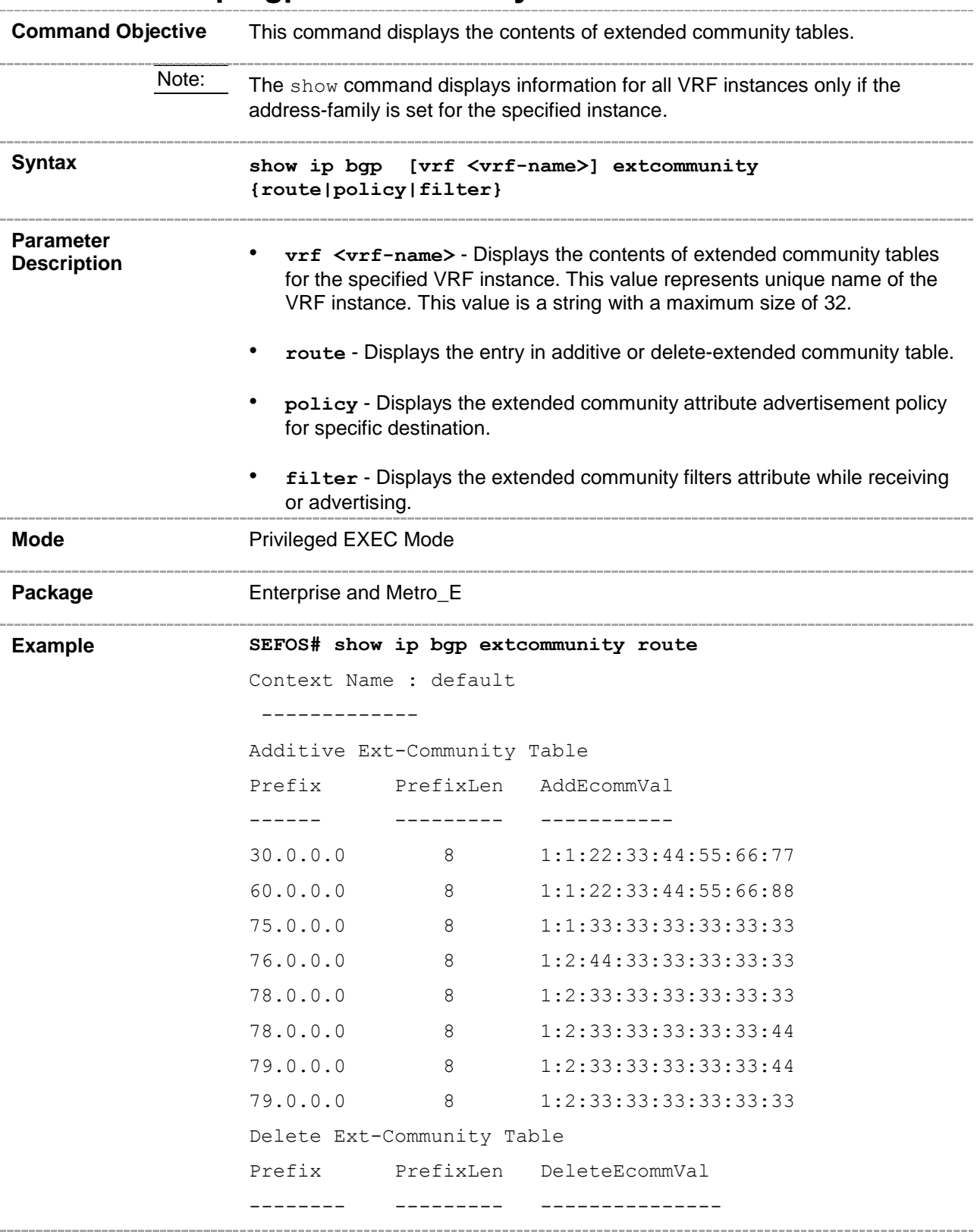

#### **33.79 show ip bgp extcommunity**

```
40.0.0.0 8 1:1:55:33:44:55:66:77
                 70.0.0.0 8 1:1:22:33:44:55:66:99
                 Context Name : vrf1
                  -------------
                 Additive Ext-Community Table
                  Prefix PrefixLen AddEcommVal
                  ------ --------- -----------
                 Delete Ext-Community Table
                  Prefix PrefixLen DeleteEcommVal
                 SEFOS# show ip bgp extcommunity filter
                 Context Name : default
                  -------------
                 Incoming Filter Table
                 EcommValue FilterStatus
                 ---------- -------------
                 1:1:22:33:44:55:34:77 deny
                 1:1:22:33:44:55:66:77 accept
                 Outgoing Filter Table
                 EcommValue FilterStatus
                 ---------- -------------
                 1:1:22:33:44:55:99:77 accept
                 1:1:44:33:77:66:99:56 deny
                 SEFOS# show ip bgp extcommunity policy
                 Context Name : default
                  -------------
                 Community Policy Table
                  Prefix PrefixLen SendStatus
                  ------ --------- -----------
                  20.0.0.0 8 set-add
                  30.0.0.0 8 set-none
                  40.0.0.0 8 modify
Related Command(s)
                 • bgp ecomm-route – Configures an entry in additive or delete-extended 
                    community table.
                 • bgp ecomm-filter – Allows or filters the extended community attribute
```
while receiving or advertising.

• **bgp ecomm-policy** – Configures the extended community attribute advertisement policy for specific destination.

### **33.80 show bgp ipv6**

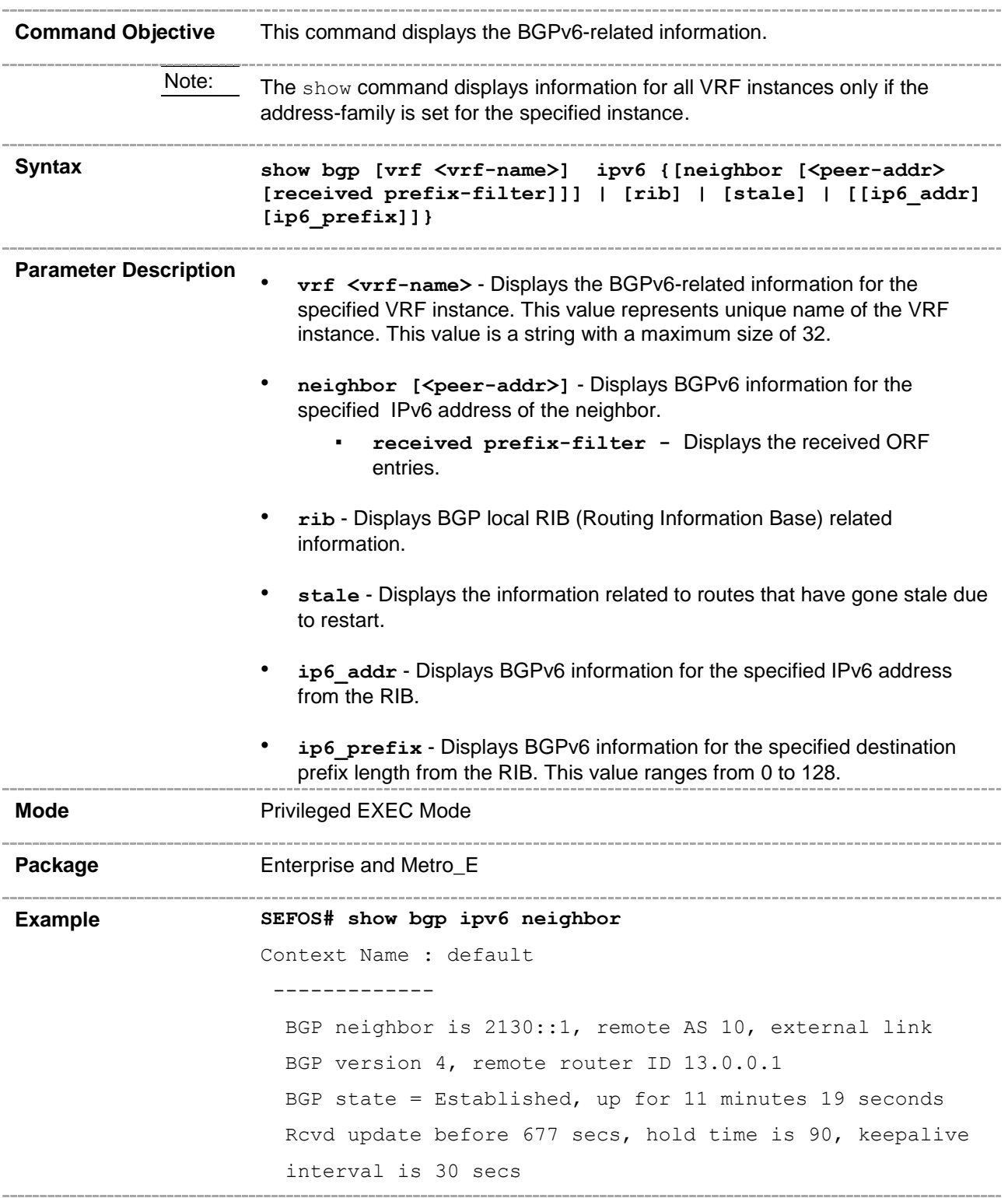

Neighbors Capability: Route-Refresh: Advertised and received Address family IPv4 Unicast: Advertised and received Received 24 messages, 1 Updates Sent 24 messages, 0 Updates Route refresh: Received 0, sent 0. Minimum time between advertisement runs is 30 seconds Connections established 1 time(s) Local host: 0.0.48.33, Local port: 49153 Foreign host: 0.0.48.33, Foreign port: 179 Last Error: Code 0, SubCode 0. BGP neighbor is 2340::4, remote AS 40, external link BGP version 4, remote router ID 34.0.0.4 BGP state = Established, up for 11 minutes 18 seconds Rcvd update before 0 secs, hold time is 90, keepalive interval is 30 secs Neighbors Capability: Route-Refresh: Advertised and received Address family IPv4 Unicast: Advertised and received Received 23 messages, 0 Updates Sent 24 messages, 1 Updates Route refresh: Received 0, sent 0. Minimum time between advertisement runs is 30 seconds Connections established 1 time(s) Local host: 0.0.64.35, Local port: 179 Foreign host: 0.0.64.35, Foreign port: 49153 Last Error: Code 0, SubCode 0. **SEFOS# show bgp ipv6 neighbor 2130::1** Context Name : default ------------- BGP neighbor is 2130::1, remote AS 10, external link BGP version 4, remote router ID 13.0.0.1 BGP state = Established, up for 12 minutes 18 seconds Rcvd update before 736 secs, hold time is 90, keepalive interval is 30 secs Neighbors Capability:

```
Route-Refresh: Advertised and received
       Address family IPv4 Unicast: Advertised and received
         Received 26 messages, 1 Updates
         Sent 25 messages, 0 Updates
         Route refresh: Received 0, sent 0.
         Minimum time between advertisement runs is 30 seconds
         Connections established 1 time(s)
         Local host: 0.0.48.33, Local port: 49153
         Foreign host: 0.0.48.33, Foreign port: 179
         Last Error: Code 0, SubCode 0.
      SEFOS# show bgp ipv6 rib
      Context Name : default
        -------------
      BGP table version is 1,local router ID is 13.0.0.3
      Status codes: s suppressed, d damped, h history, * valid, 
      > best, i - internal
      Origin codes: i - IGP, e - EGP, ? - incomplete
      Type Network NextHop Metric LocPrf Path Origin
      ---- ------- ------- ------ ------ ---- ------
         > 2091::/24 2130::1/16 1 100 10?
      SEFOS# show bgp ipv6 stale
      Context Name : default
        -------------
      BGP table version is 1,local router ID is 13.0.0.3
      Status codes: s suppressed, d damped, h history, * valid, 
      > best, i - internal
      Origin codes: i - IGP, e - EGP, ? - incomplete
       Network NextHop Metric LocPrf Path Origin
          ------- ------- ------ ------ ---- ------
      2091::/24 2130::1/16 1 100 10 ?
                     Related Command(s)
      • neighbor - remote-as – Creates a peer and initiates the connection to 
         the peer.
         • neighbor - fall over bfd - Enables BFD monitoring for the peer IP 
         address or peer group name.
      • neighbor - peer-group – Creates a peer group.
```
- **neighbor - activate** Enables default capabilities for the peer and restarts the connection to the peer if negotiated capabilities change.
- **neighbor - ebgp-multihop** Enables BGP to establish connection with external peers.
- **neighbor - next-hop-self** Enables BGP to send itself as the next hop for advertised routes.
- **neighbor - interval** Configures neighbor interval.
- **neighbor - timers** Configures neighbor KeepAlive Time and Hold Time intervals.
- **neighbor - shutdown** Disables the peer session.
- **neighbor - update-source** Configures the source address for routing updates and for TCP connection establishment with a peer.
- **neighbor - capability** Enables the specific BGP capability to be advertised and received from the peer.
- **neighbor – gateway** Configures gateway router's address that will be used as nexthop in the routes advertised to the peer.
- **clear bgp ipv6** Dynamically resets the BGP IPv6-related information.
- **neighbor - as-override**  Enables the override capability for the CE peer.

### **33.81 neighbor - maximum-prefix**

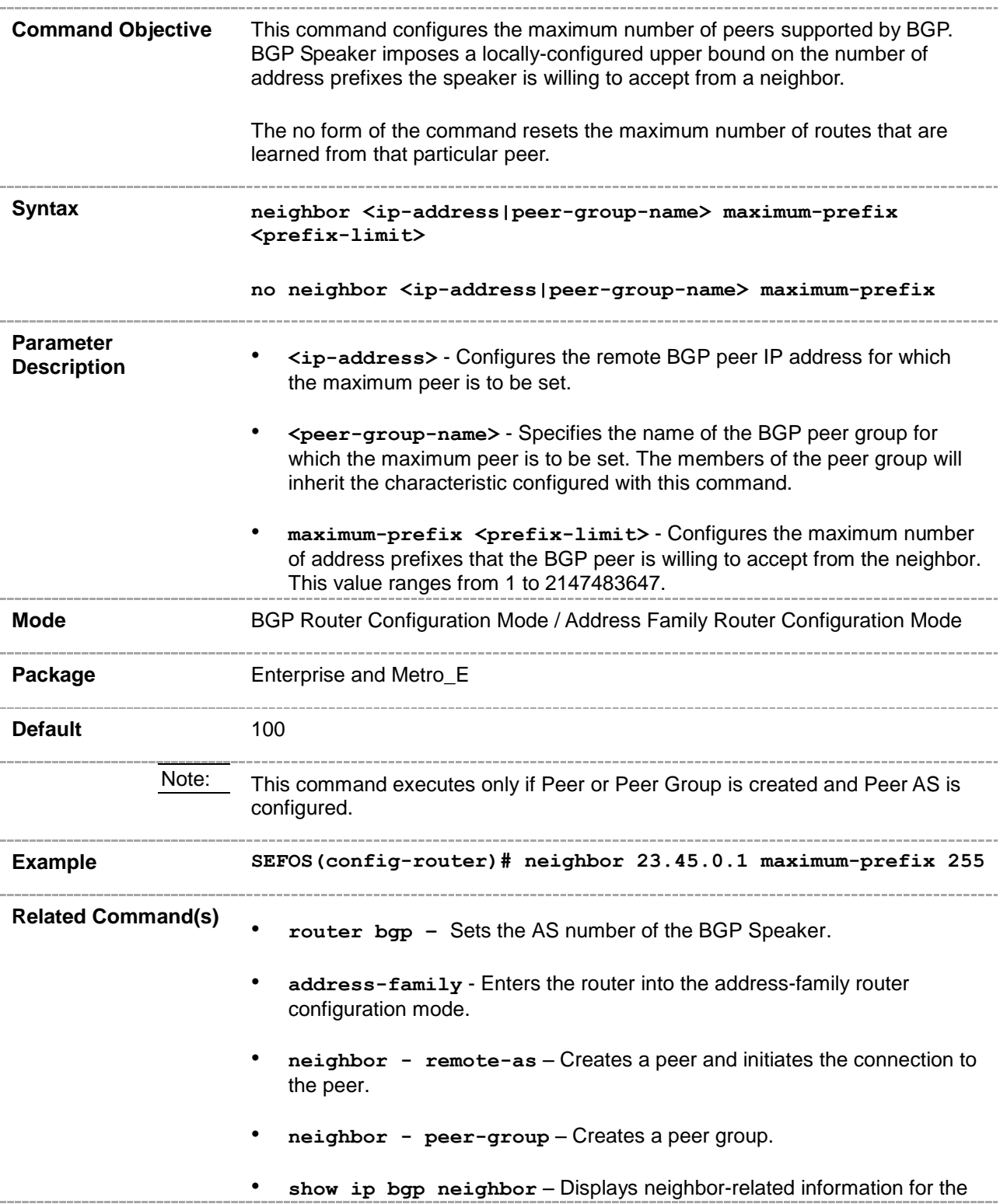

peer.

### **33.82 neighbor - connect-retry-count**

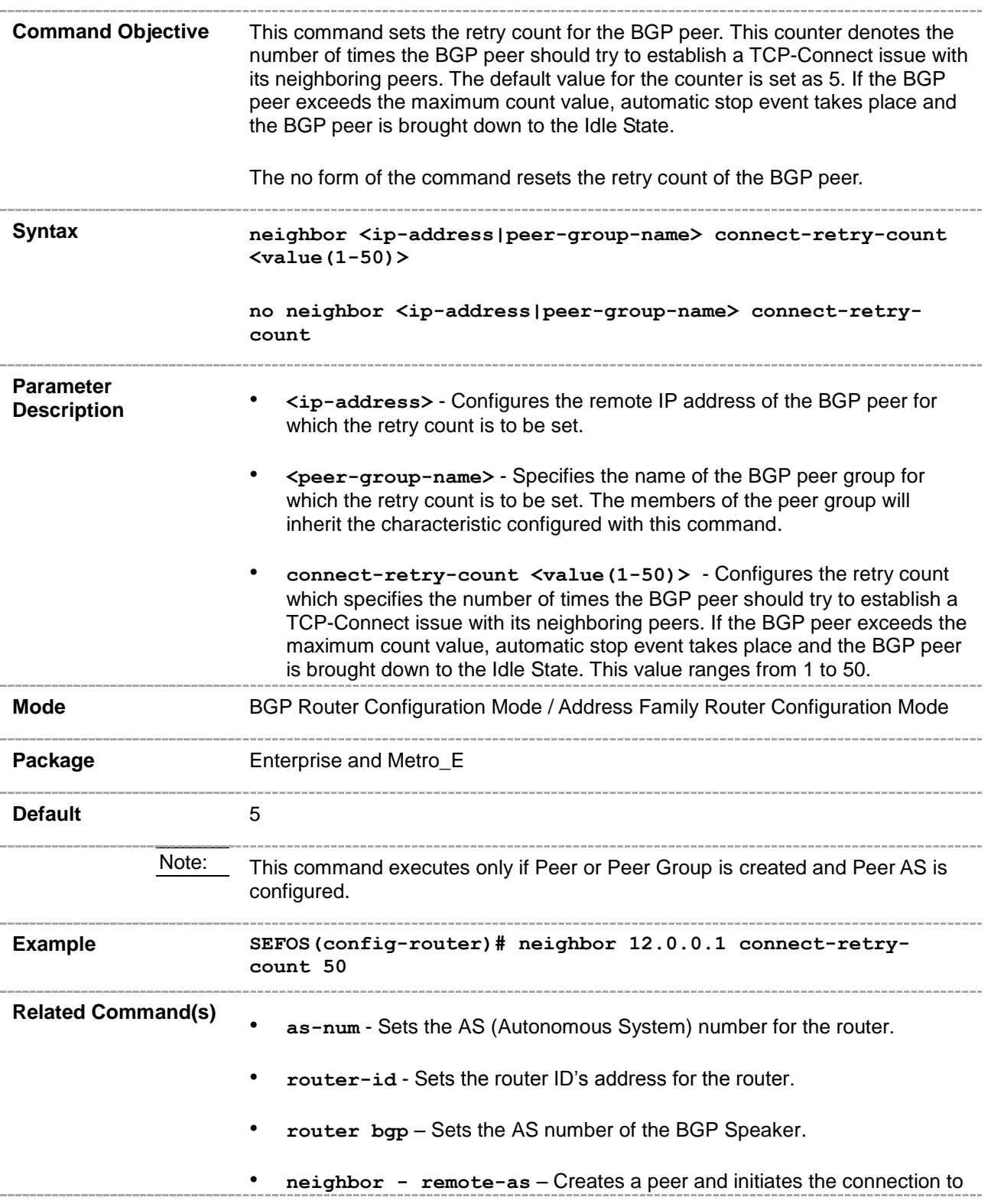

#### the peer.

- **neighbor - peer-group** Creates a peer group.
- **show ip bgp neighbor** To display neighbor-related information for the peer.
- **address-family** Enters the router into the address-family router configuration mode.

### **33.83 neighbor - allow-autostop**

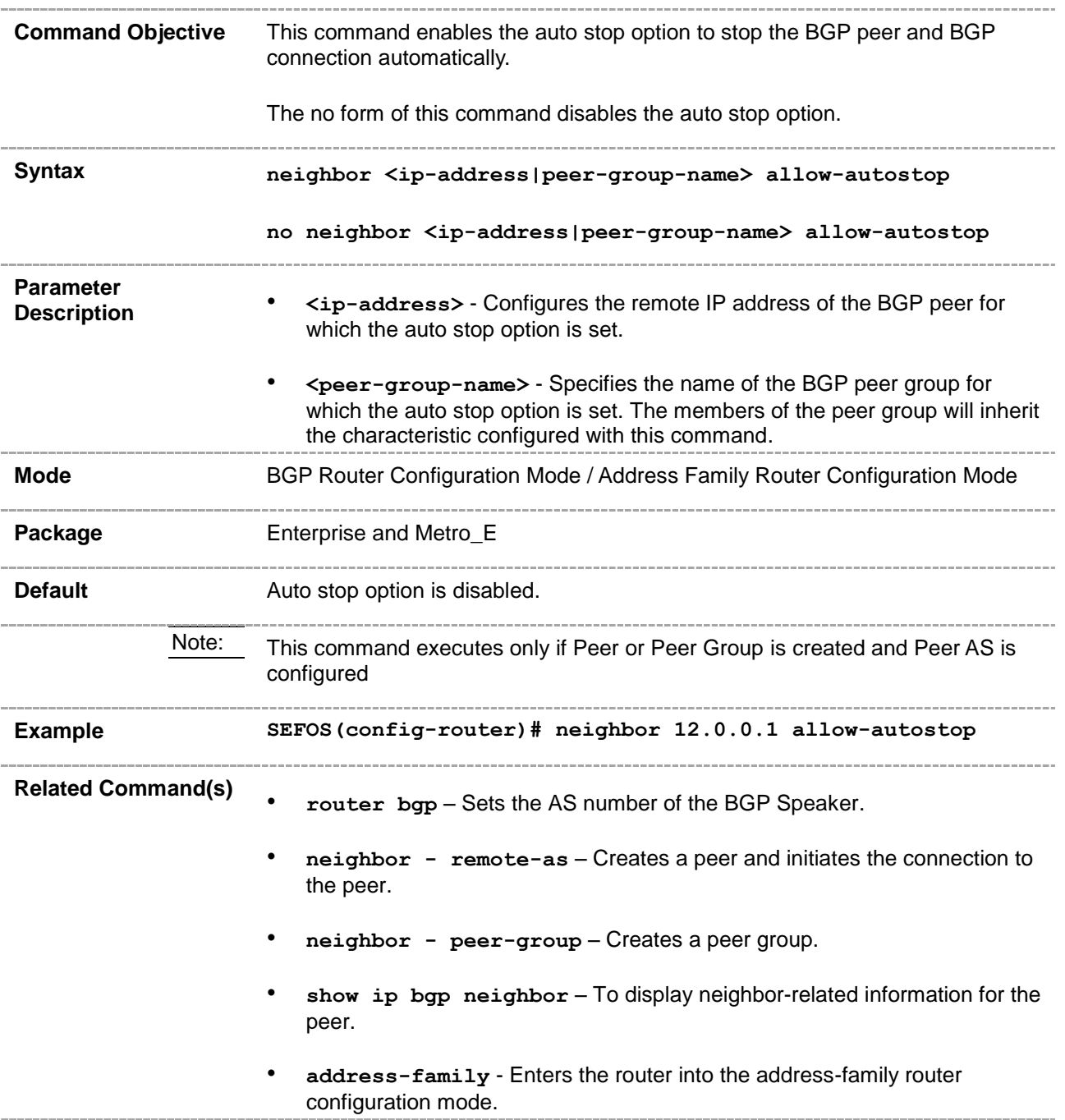

# **33.84 neighbor - damp-peer-oscillations**

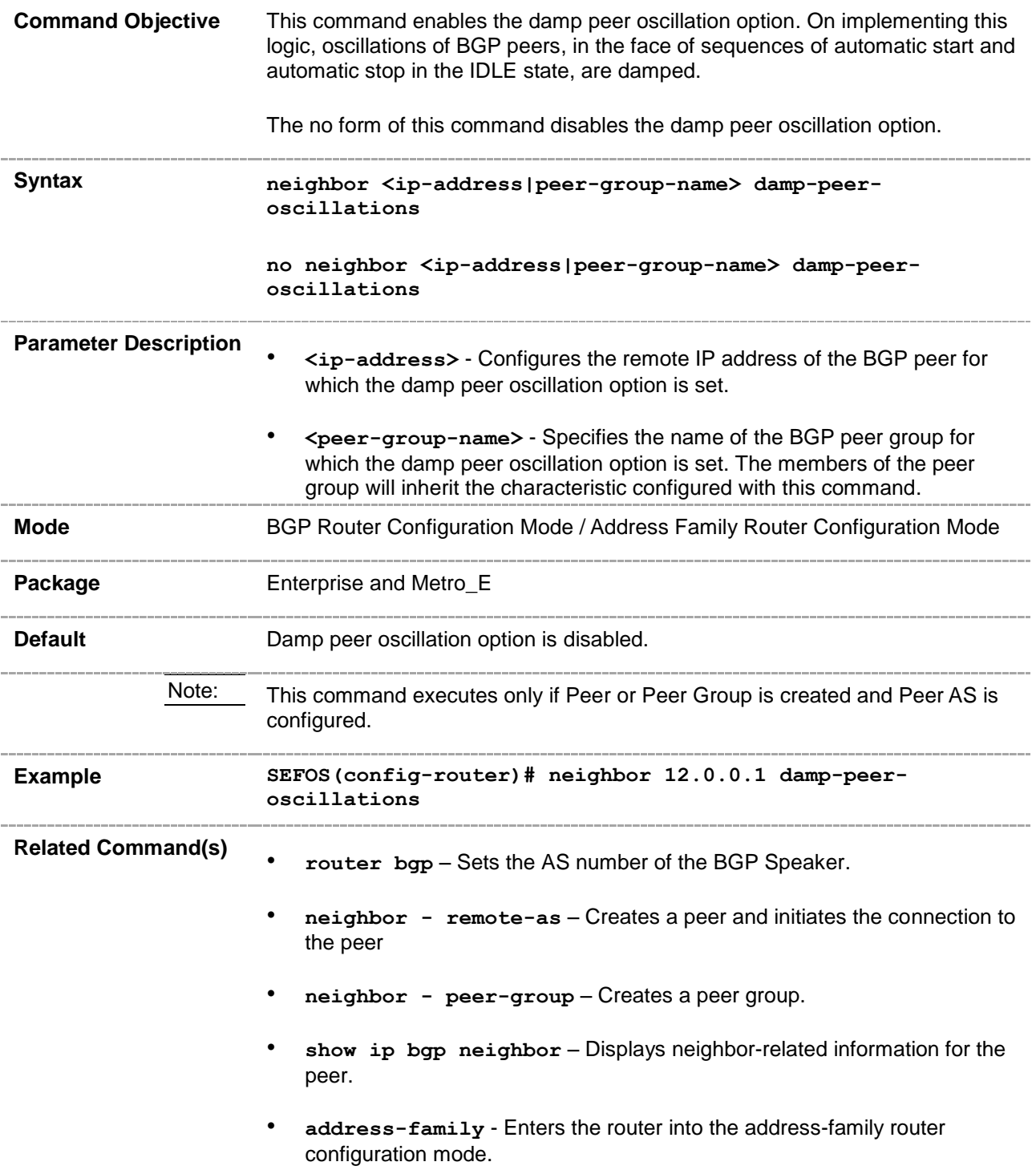

### **33.85 neighbor delay-open**

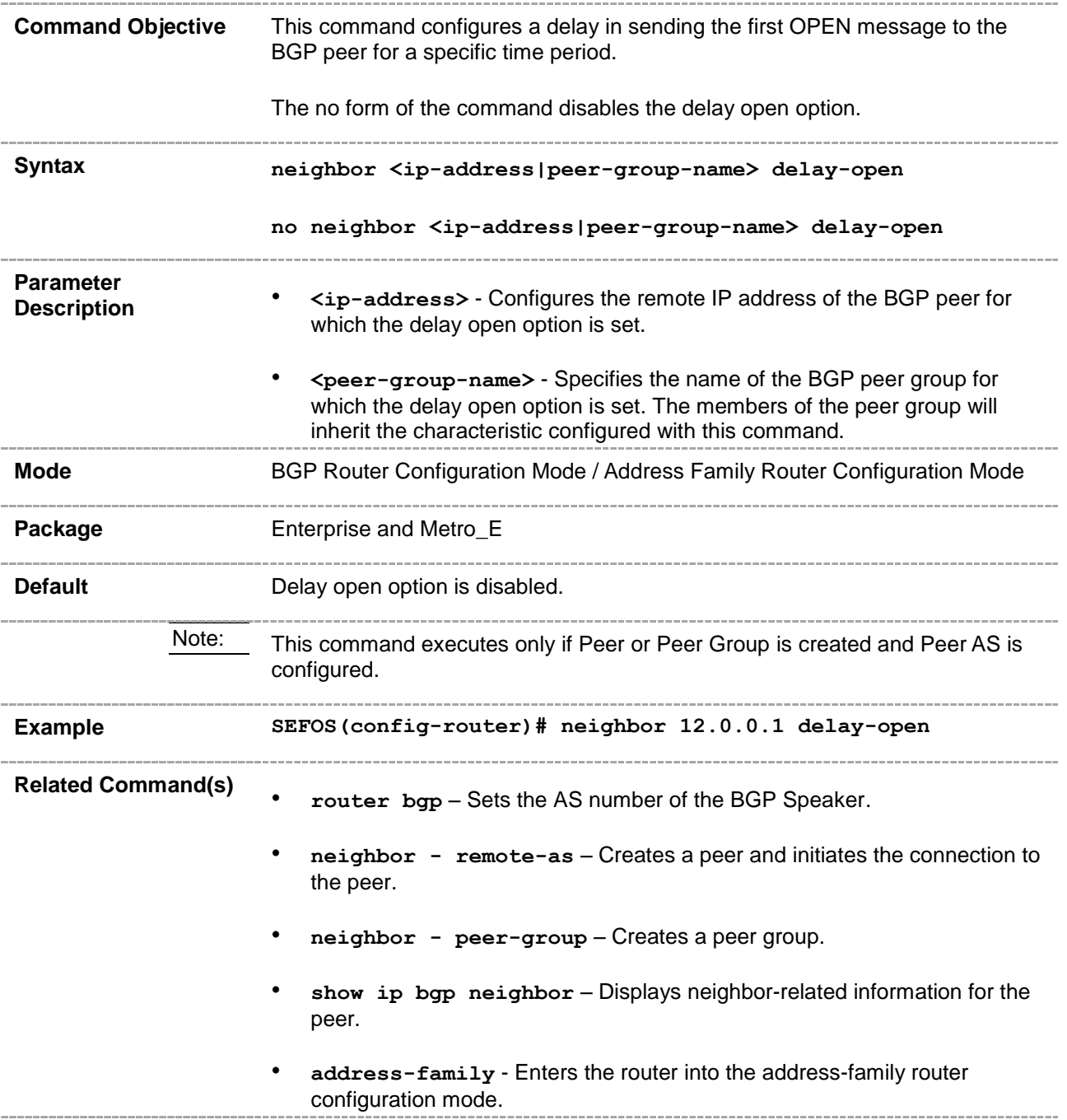

### **33.86 bgp trap**

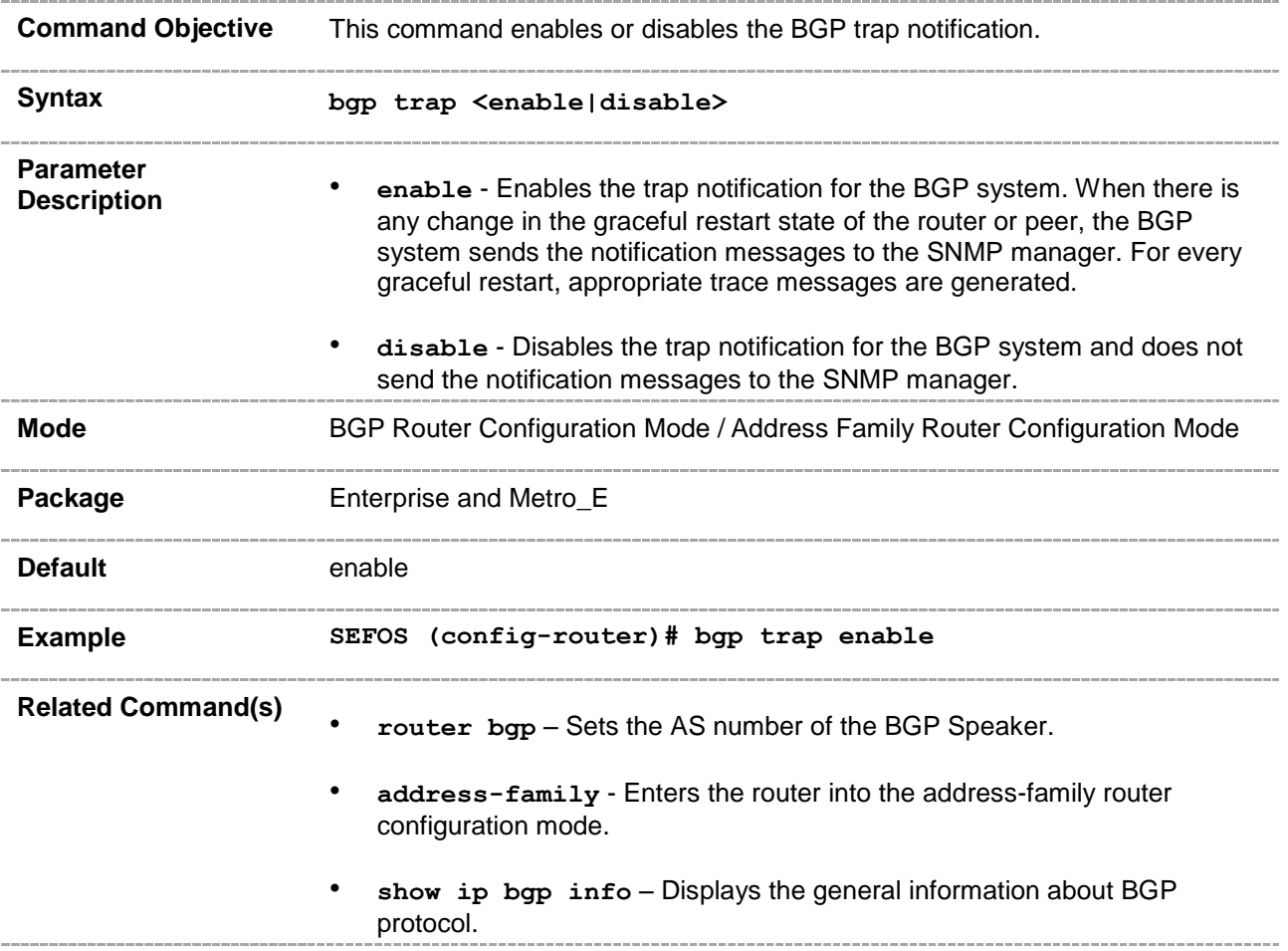

### **33.87 neighbor – peer group**

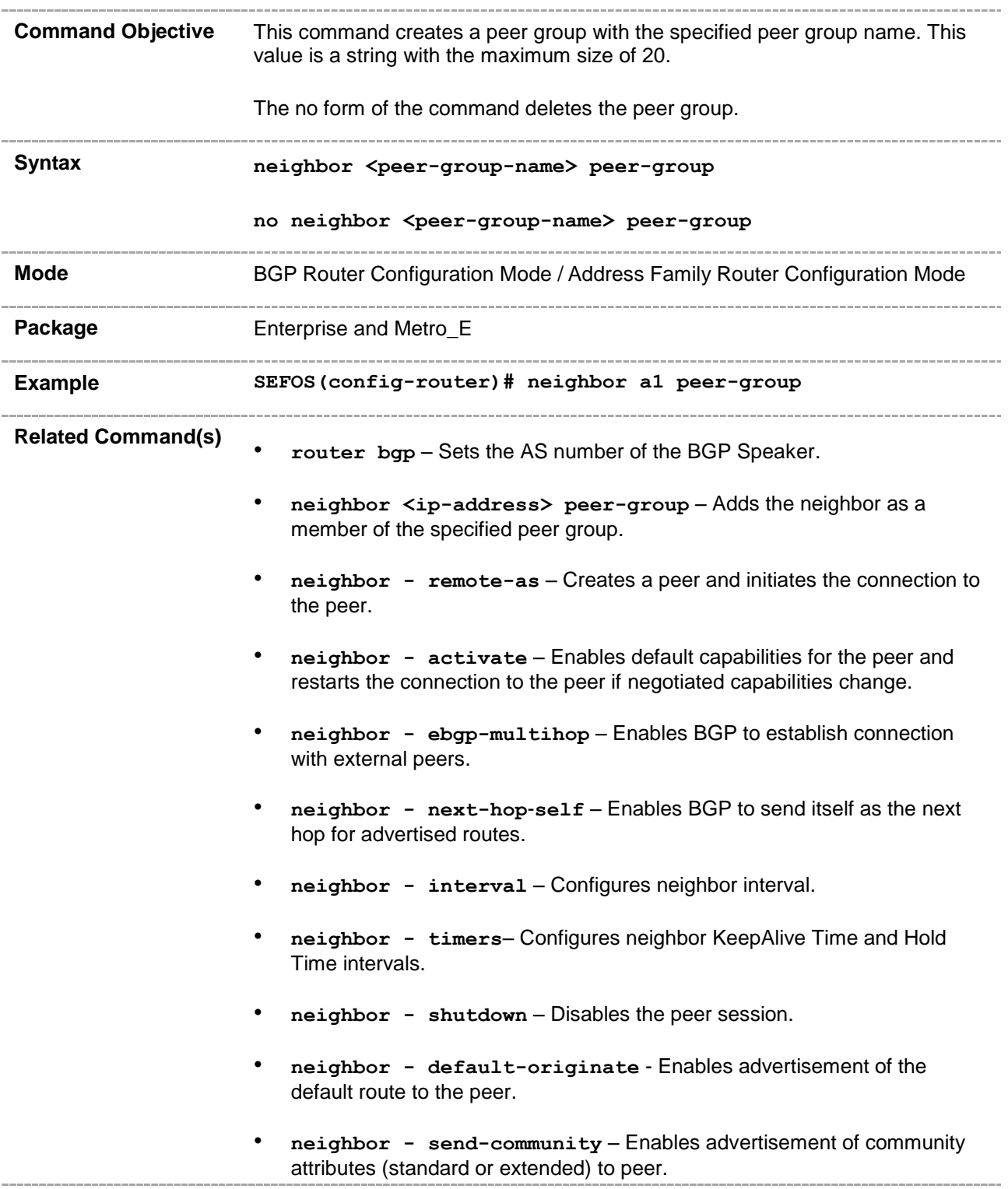

- **neighbor - capability** Enables the specific BGP capability to be advertised and received from the peer.
- **neighbor delay open** Configures a delay in sending the first OPEN message to the BGP peer for a specific time period.
- **neighbor damp-peer-oscillations** Enables the damp peer oscillation option.
- **neighbor maximum prefix** Configures the maximum number of peers supported by BGP.
- **neighbor – allow-autostop** Enables the auto stop option to stop the BGP peer and BGP connection automatically.
- **neighbor – transport connection-mode** Configures the BGP Peer Transport Connection status as active or passive.
- **neighbor – connect-retrycount** Sets the retry count for the BGP peer.
- show ip bgp peer-group Displays information about the peer group.
- **address-family** Enters the router into the address-family router configuration mode.
- **neighbor - fall over bfd** Enables BFD monitoring for the peer IP address or peer group name.
- **neighbor - as-override**  Enables the override capability for the CE peer.

### **33.88 neighbor <ip-address> peer-group**

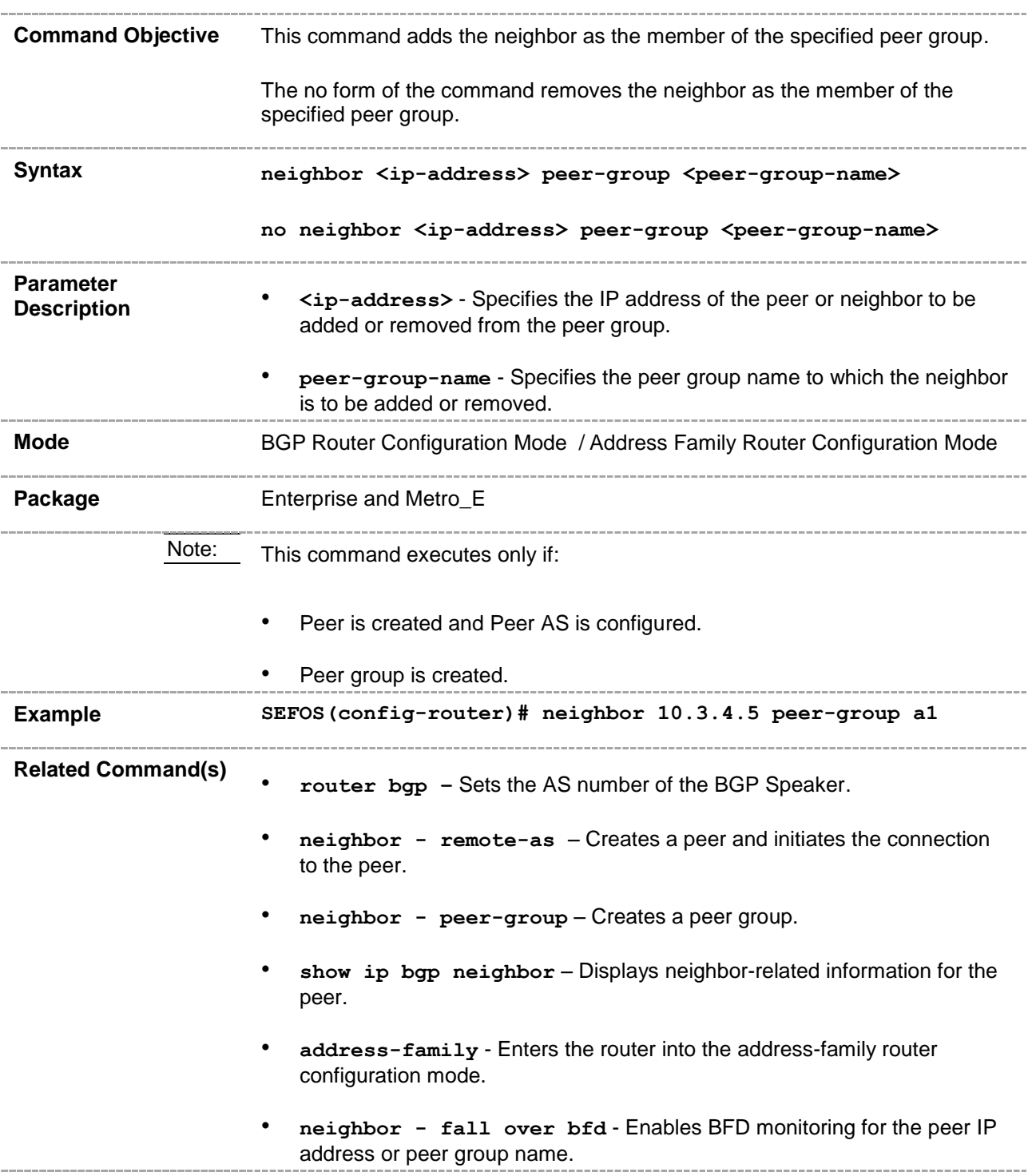

# **33.89 neighbor – routemap**

![](_page_412_Picture_208.jpeg)

peer.

• **address-family** - Enters the router into the address-family router configuration mode.

# **33.90 neighbor - transport connection-mode**

![](_page_414_Picture_271.jpeg)

### **33.91 nexthop processing-interval**

![](_page_415_Picture_89.jpeg)

# **33.92 bgp redistribute internal**

![](_page_416_Picture_81.jpeg)

### **33.93 show ip bgp peer-group**

![](_page_417_Picture_158.jpeg)

![](_page_418_Picture_235.jpeg)

### **33.94 redistribute ospf**

![](_page_420_Picture_192.jpeg)

- **address-family** Enters the router into the address-family router configuration mode.
	- **show ip bgp info** Displays the general information about BGP protocol.-------------

# **33.95 neighbor – local-as**

![](_page_422_Picture_221.jpeg)

• **show ip bgp peer-group** - Displays information about the peer group. • **address-family** - Enters the router into the address-family router configuration mode. • **ip bgp four-byte-asn** - Enables 4-byte ASN support in BGP or in the specified VRF instance created in the system. • **bgp asnotation dot** - Changes the output format of BGP ASNs from

--------

asplain to asdot notation.

### **33.96 maximum-paths**

![](_page_424_Picture_201.jpeg)

to the peer. • **address-family** - Enters the router into the address-family router configuration mode. • **show ip bgp info** – Displays the general information about BGP protocol.

# **33.97 tcp-ao mkt key-id - receive-key-id**

![](_page_426_Picture_186.jpeg)

![](_page_427_Picture_82.jpeg)

# **33.98 neighbor - tcp-ao**

![](_page_428_Picture_196.jpeg)

### **33.99 neighbor - tcp-ao mkt**

![](_page_429_Picture_185.jpeg)

# **33.100neighbor - tcp-ao mkt - start-accept**

![](_page_430_Picture_191.jpeg)

![](_page_431_Picture_9.jpeg)
### **33.101neighbor - tcp-ao mkt - stop-accept**

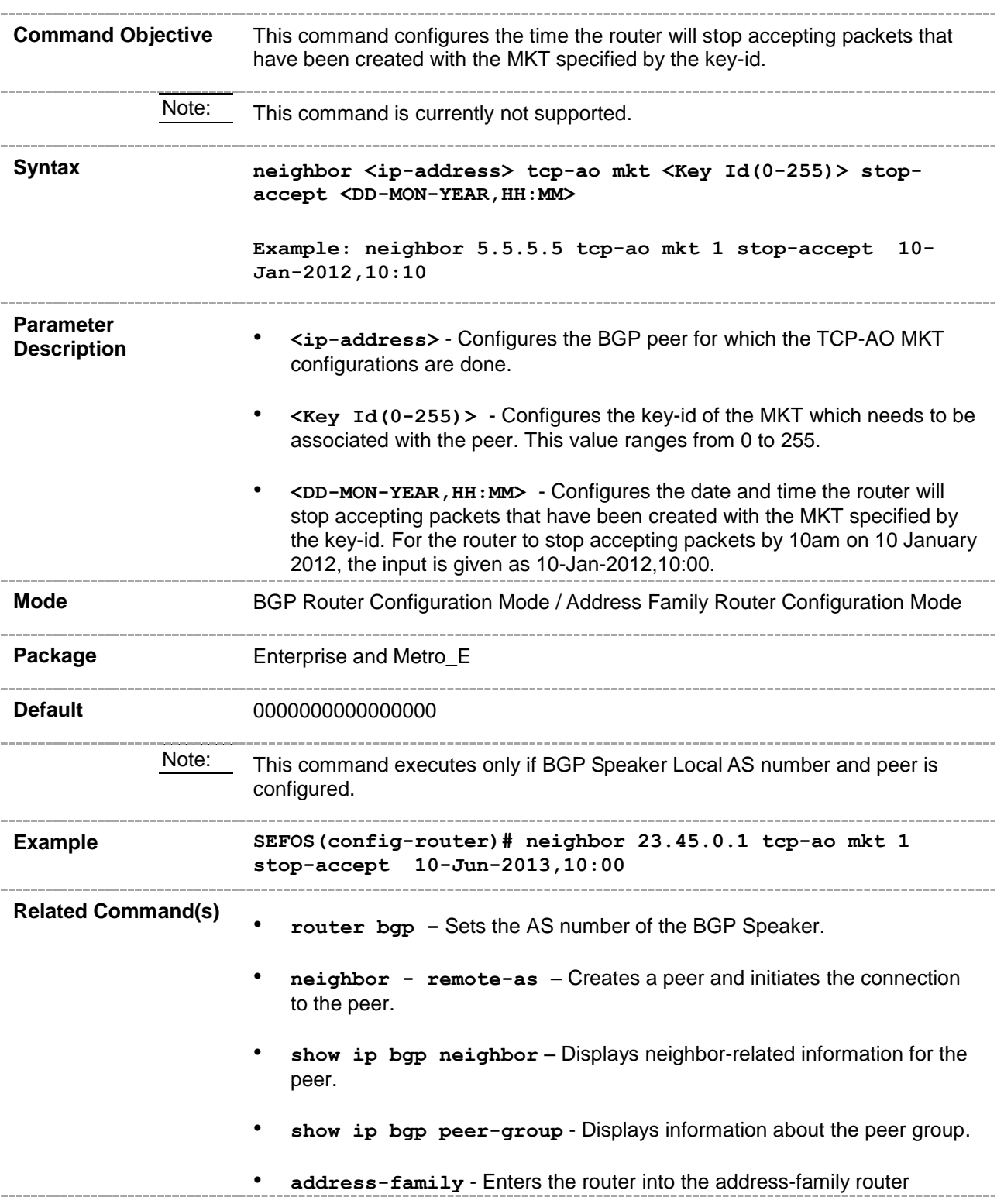

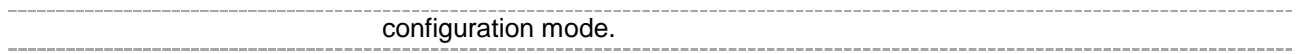

### **33.102neighbor - tcp-ao mkt - start-generate**

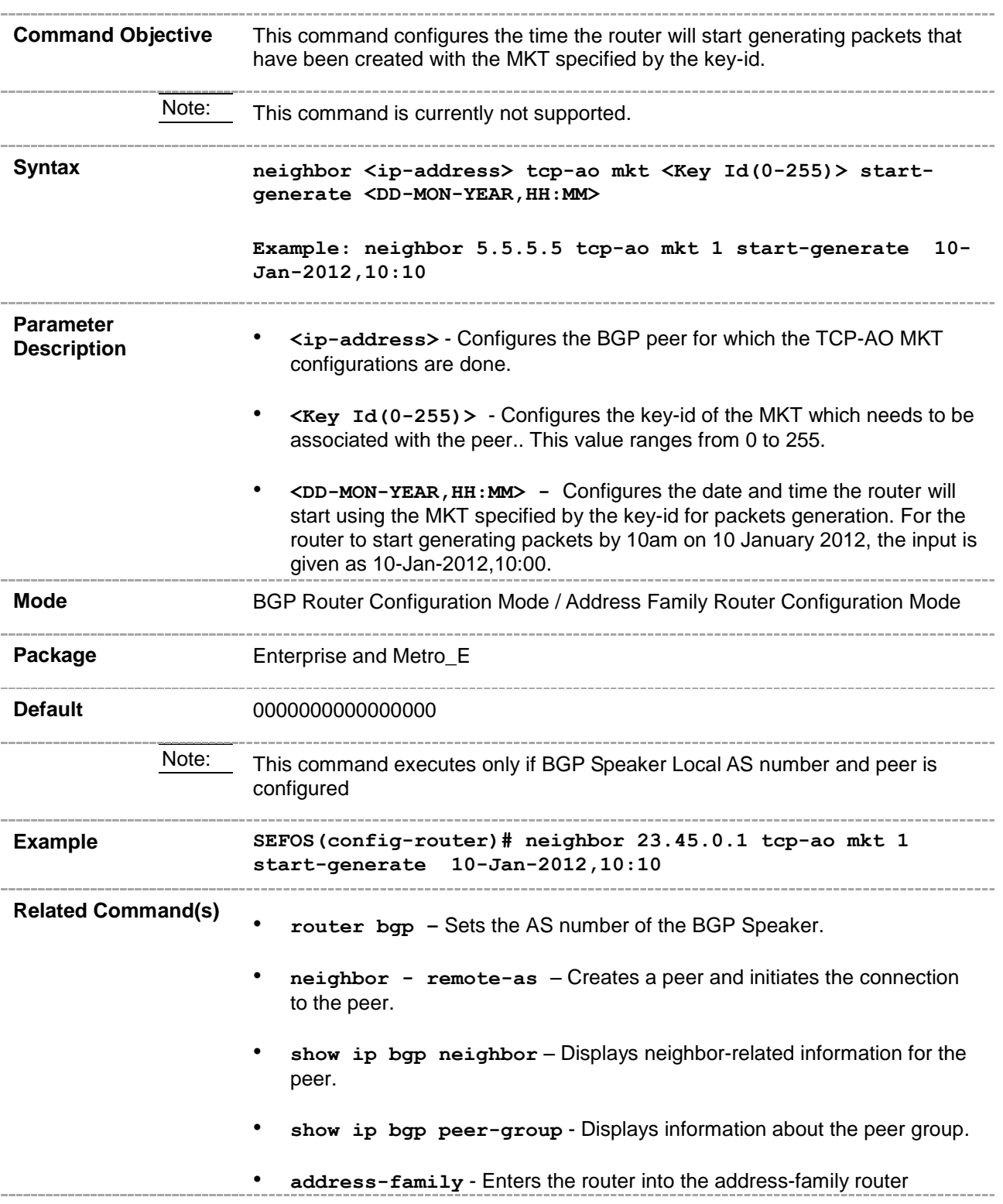

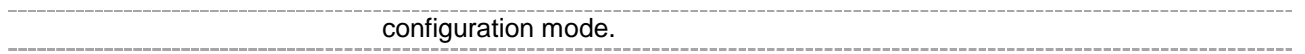

### **33.103neighbor - tcp-ao mkt - stop-generate**

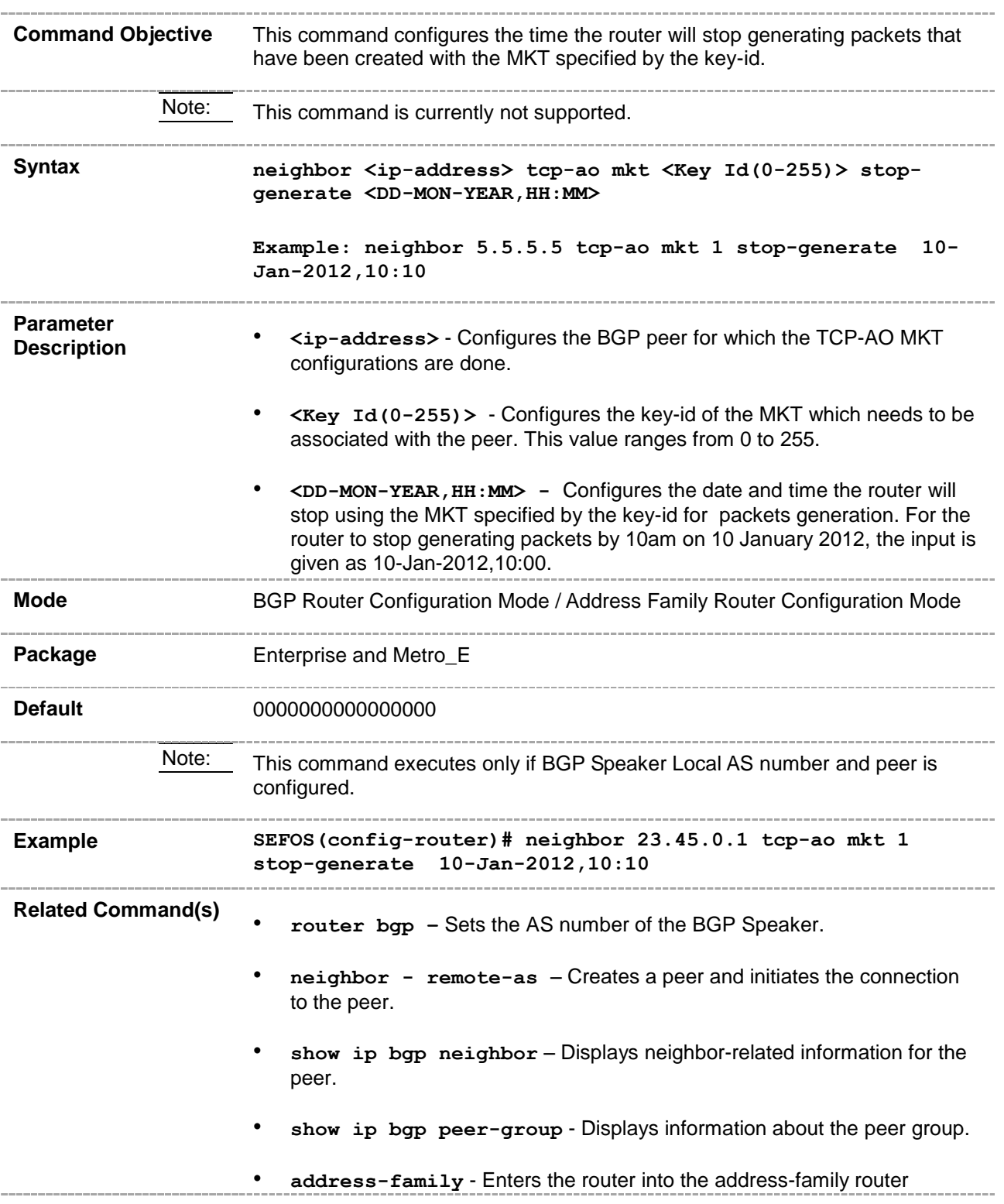

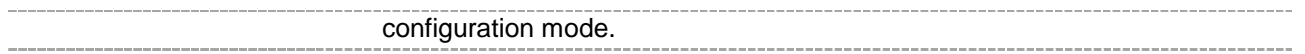

# **33.104show bgp ipv6 tcp-ao neighbor**

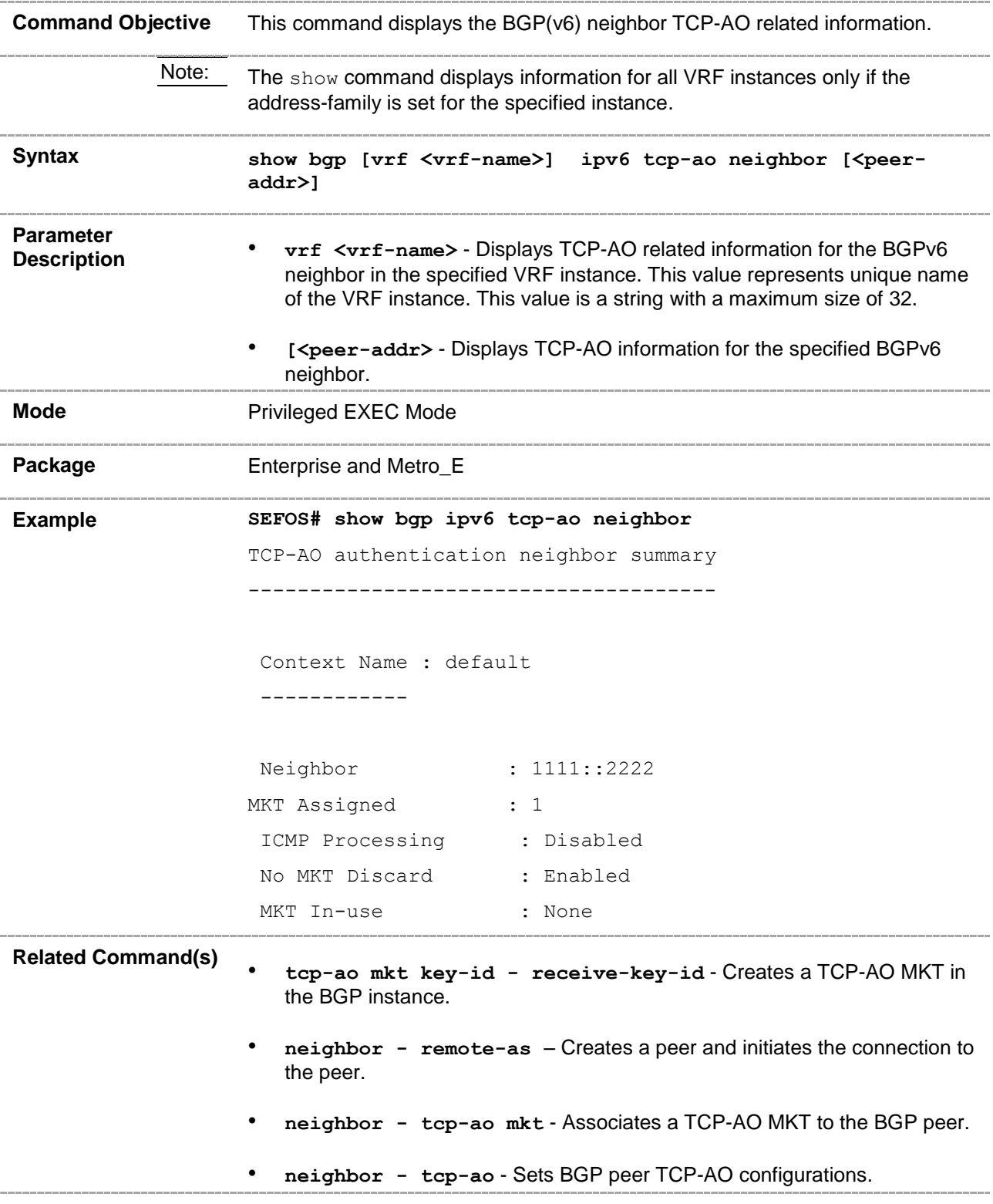

#### **33.105show ip bgp - tcp-ao neighbor**

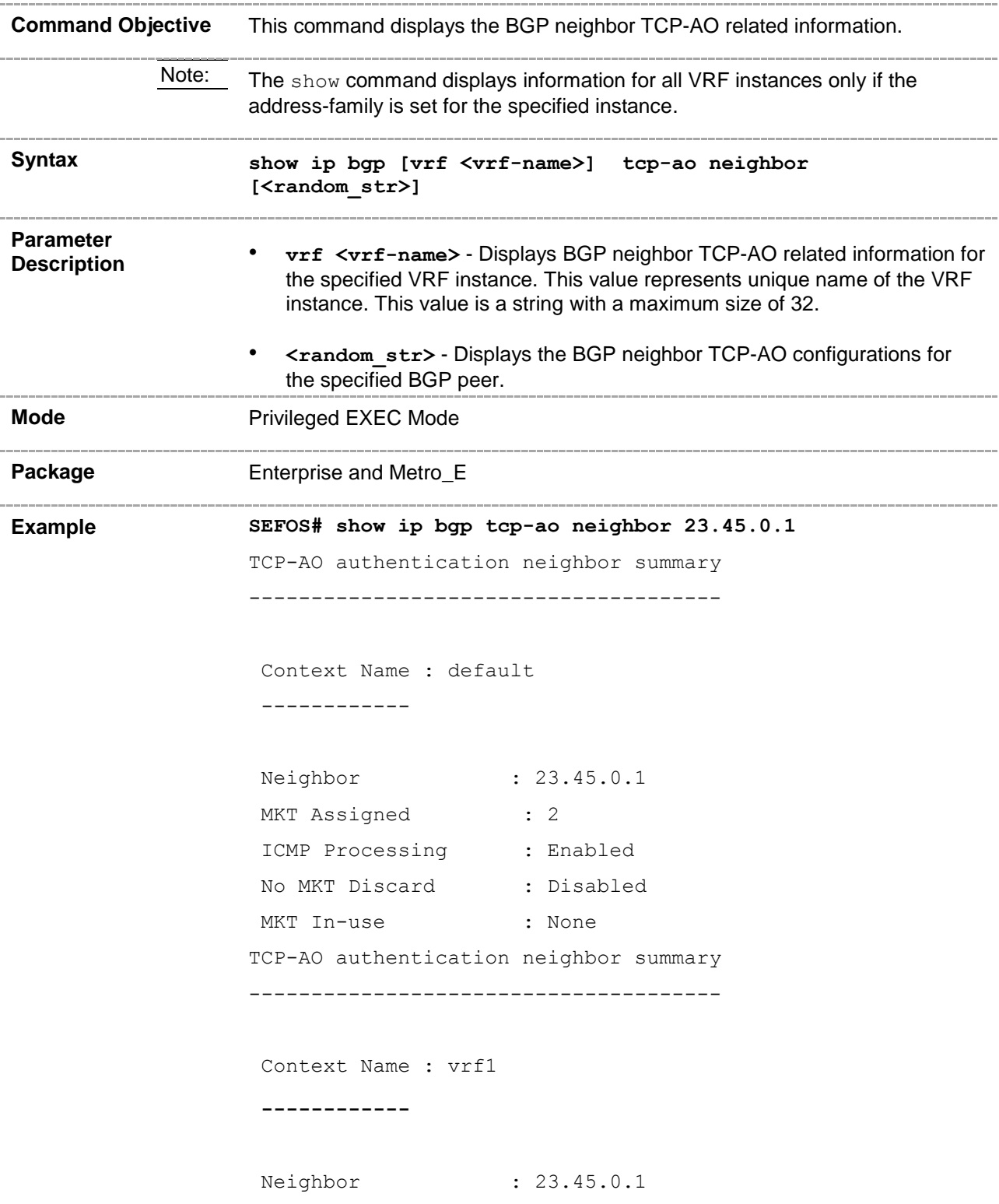

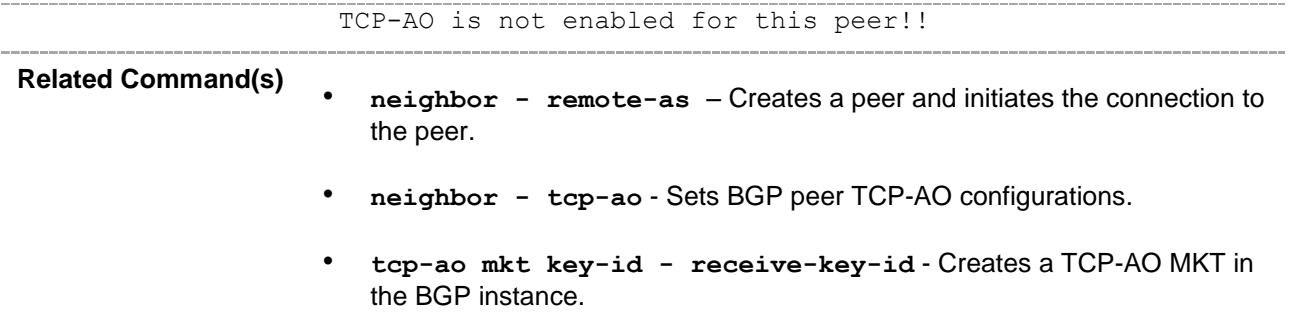

#### **33.106show ip bgp - tcp-ao mkt summary**

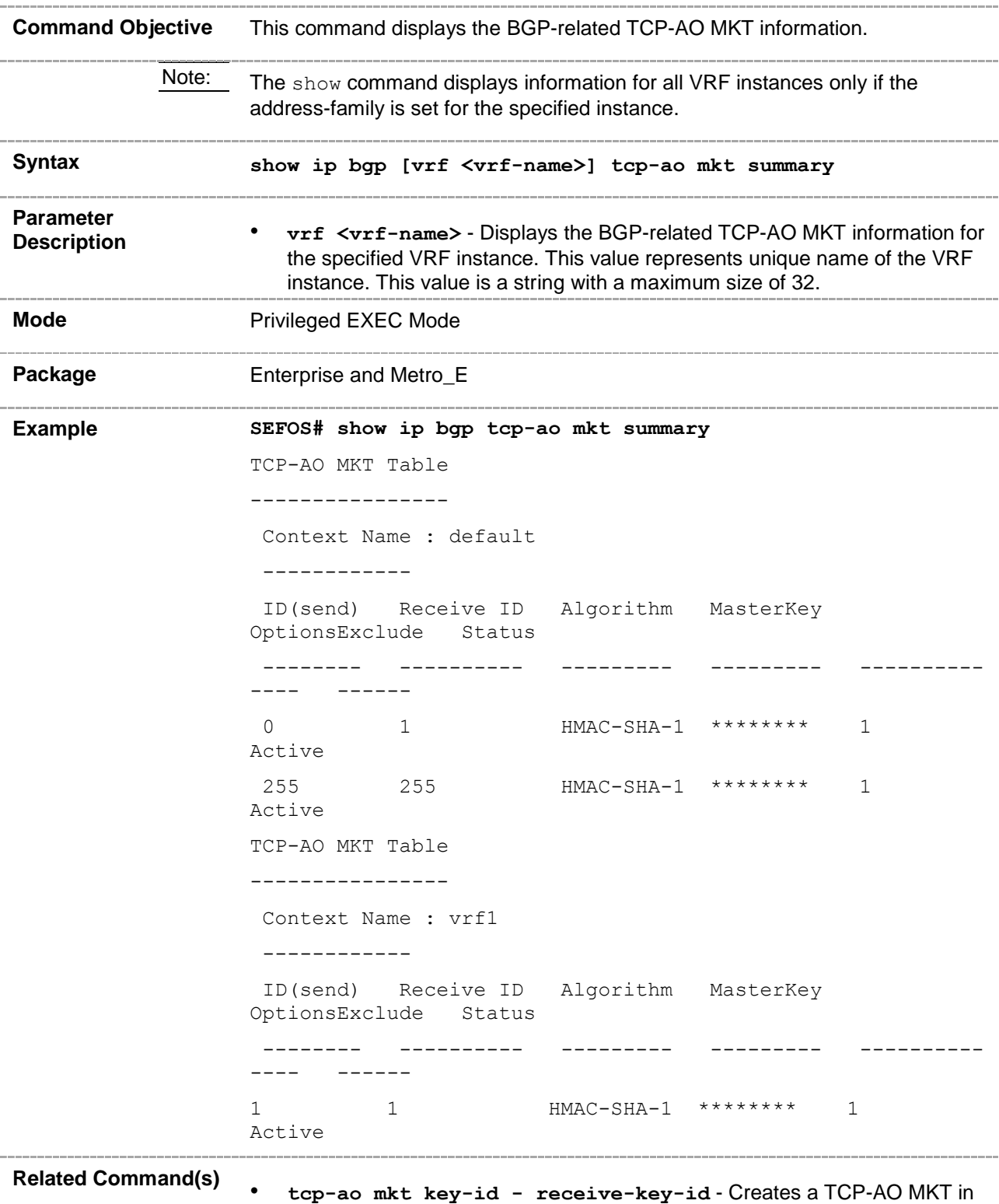

the BGP instance.

• **neighbor - tcp-ao mkt** - Associates a TCP-AO MKT to the BGP peer.

#### **33.107ip bgp four-byte-asn**

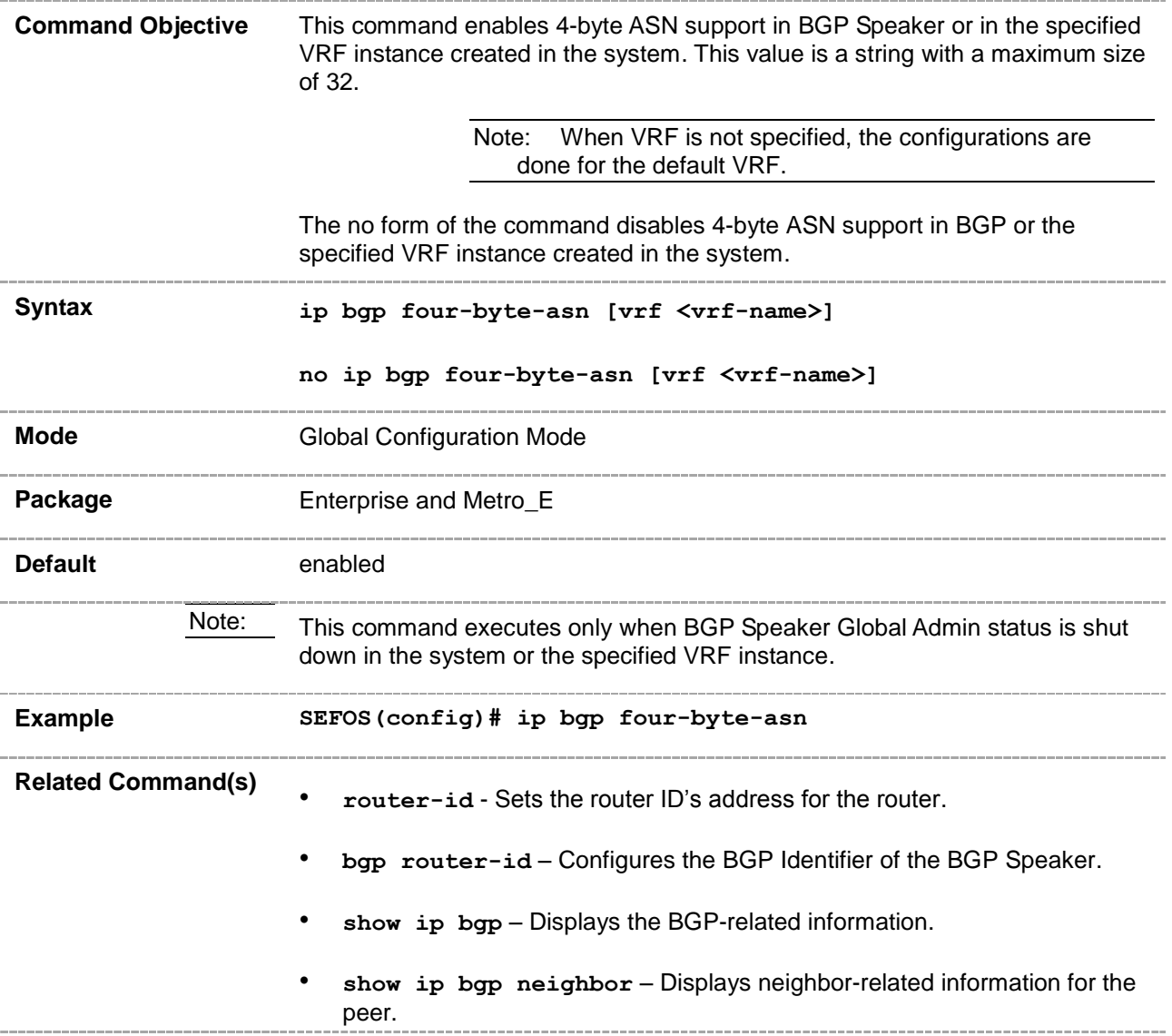

# **33.108bgp asnotation dot**

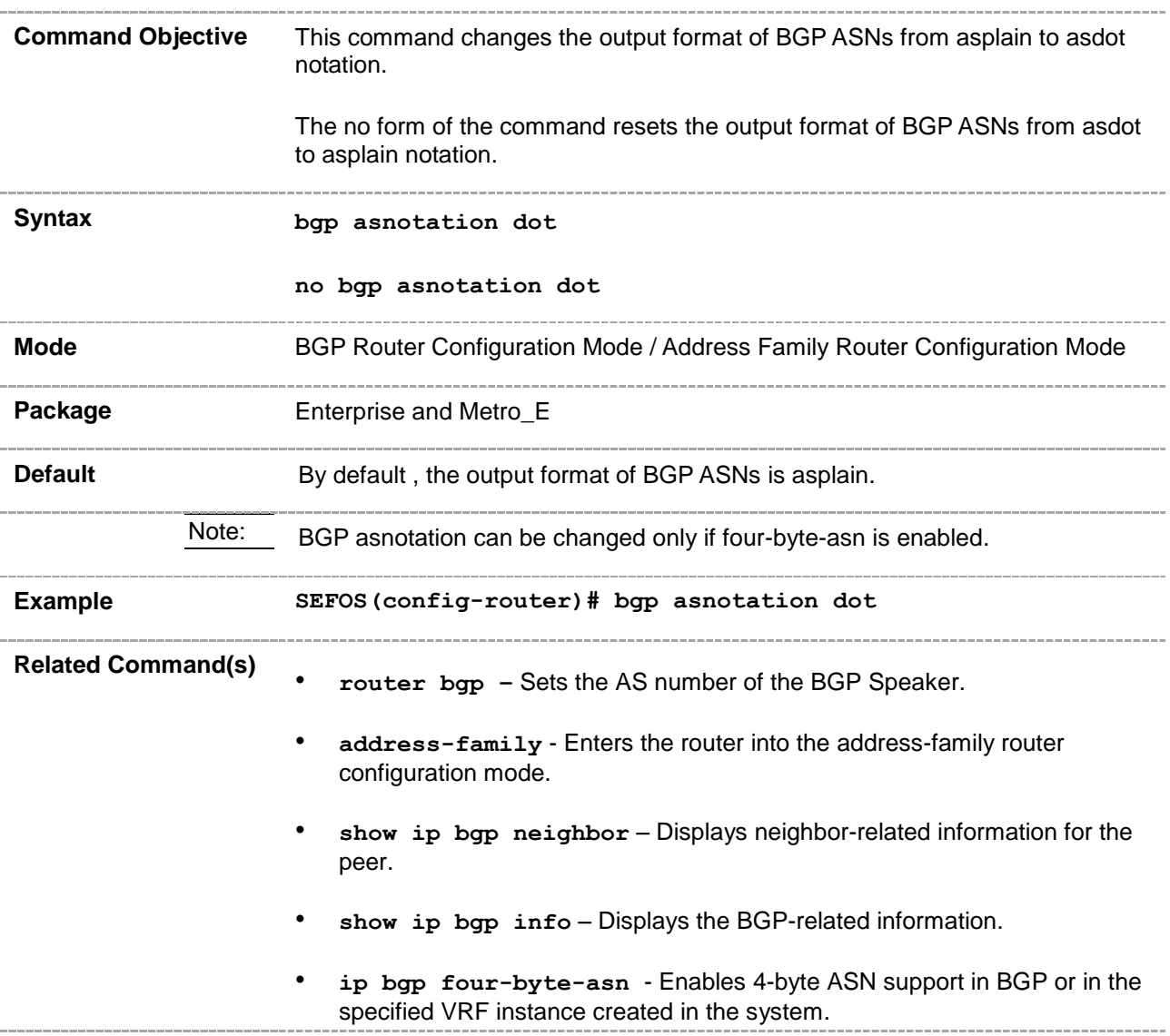

### **33.109neighbor - fall-over bfd**

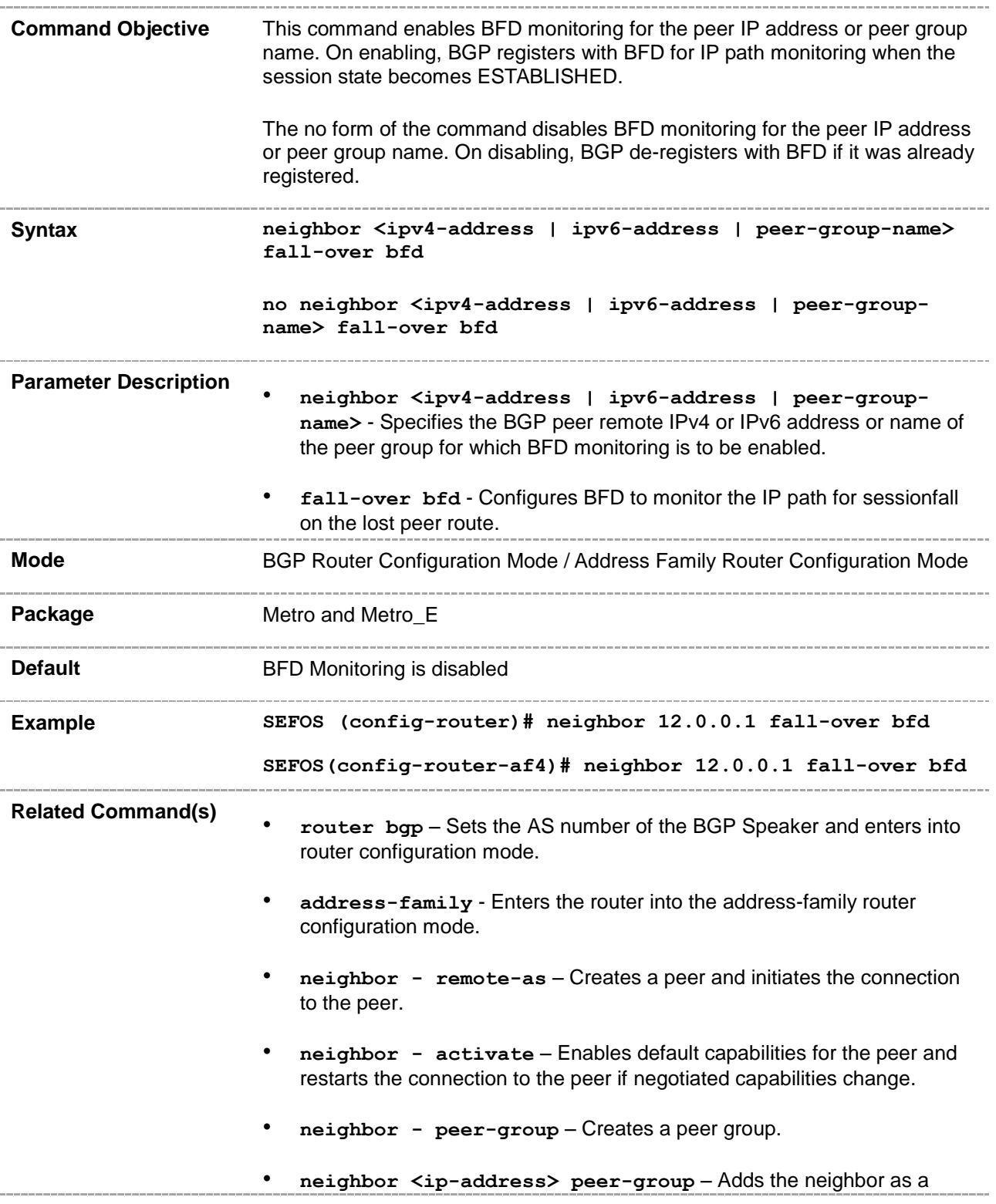

member of the specified peer group.

- **show ip bgp** Displays the BGP-related information.
- **show bgp ipv6** Displays the BGPv6-related information.
- **show bfd neighbors** Displays the BFD neighbor-related information.

### **33.110address-family vpnv4**

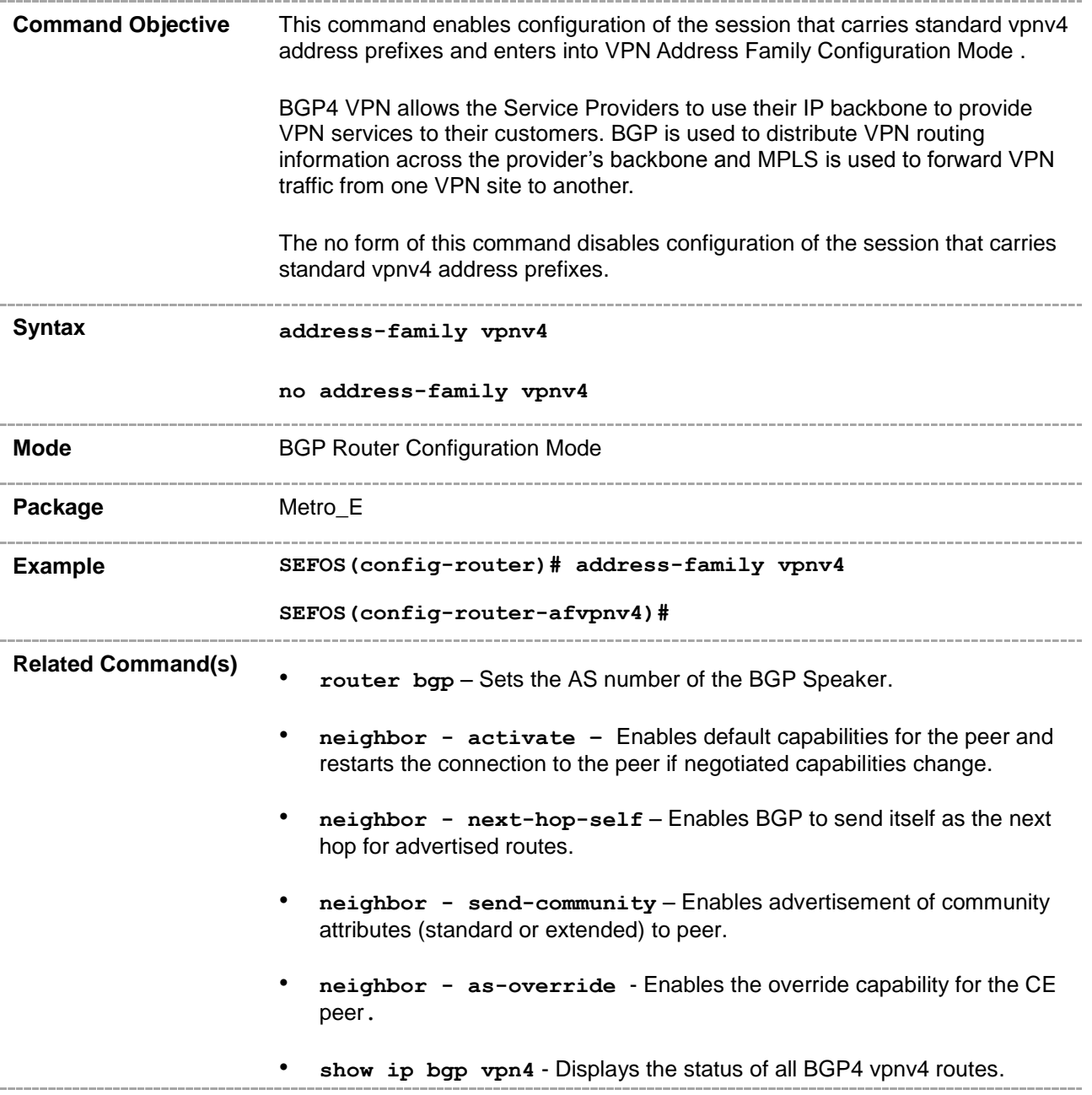

#### **33.111label-allocation-mode**

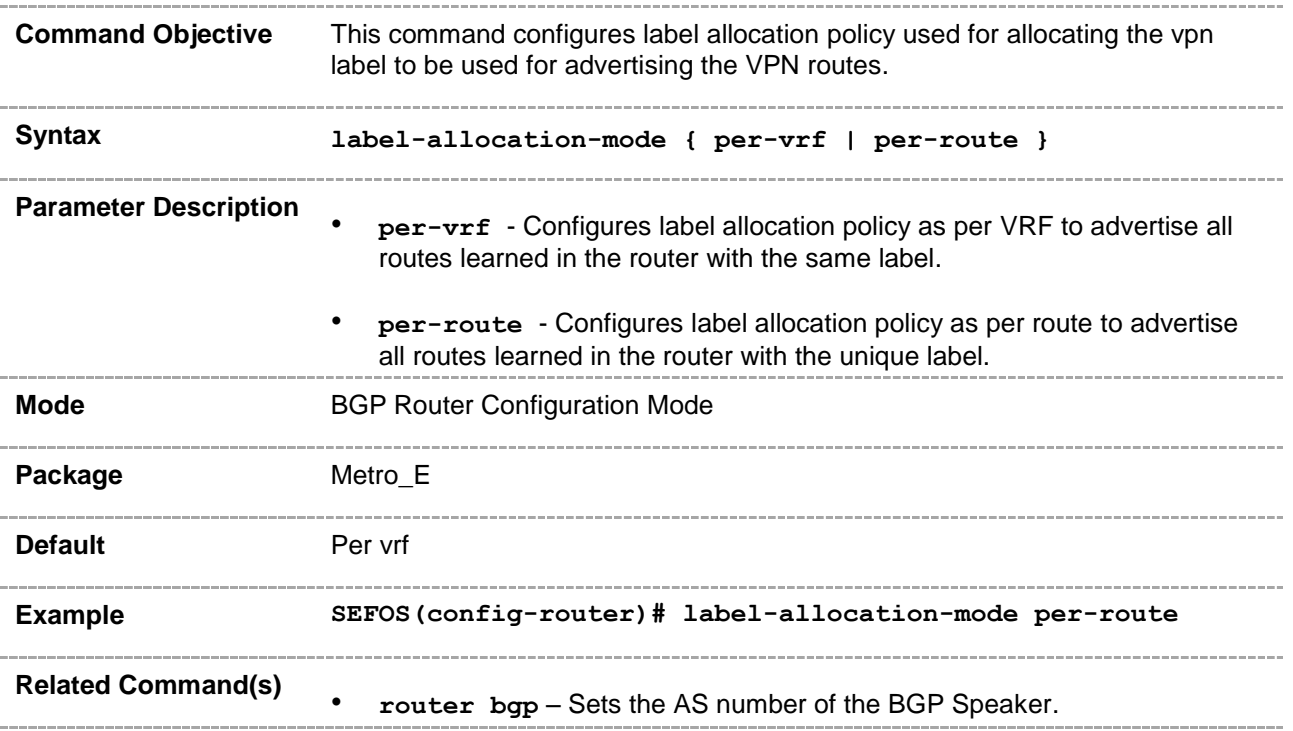

#### **33.112show ip bgp vpnv4**

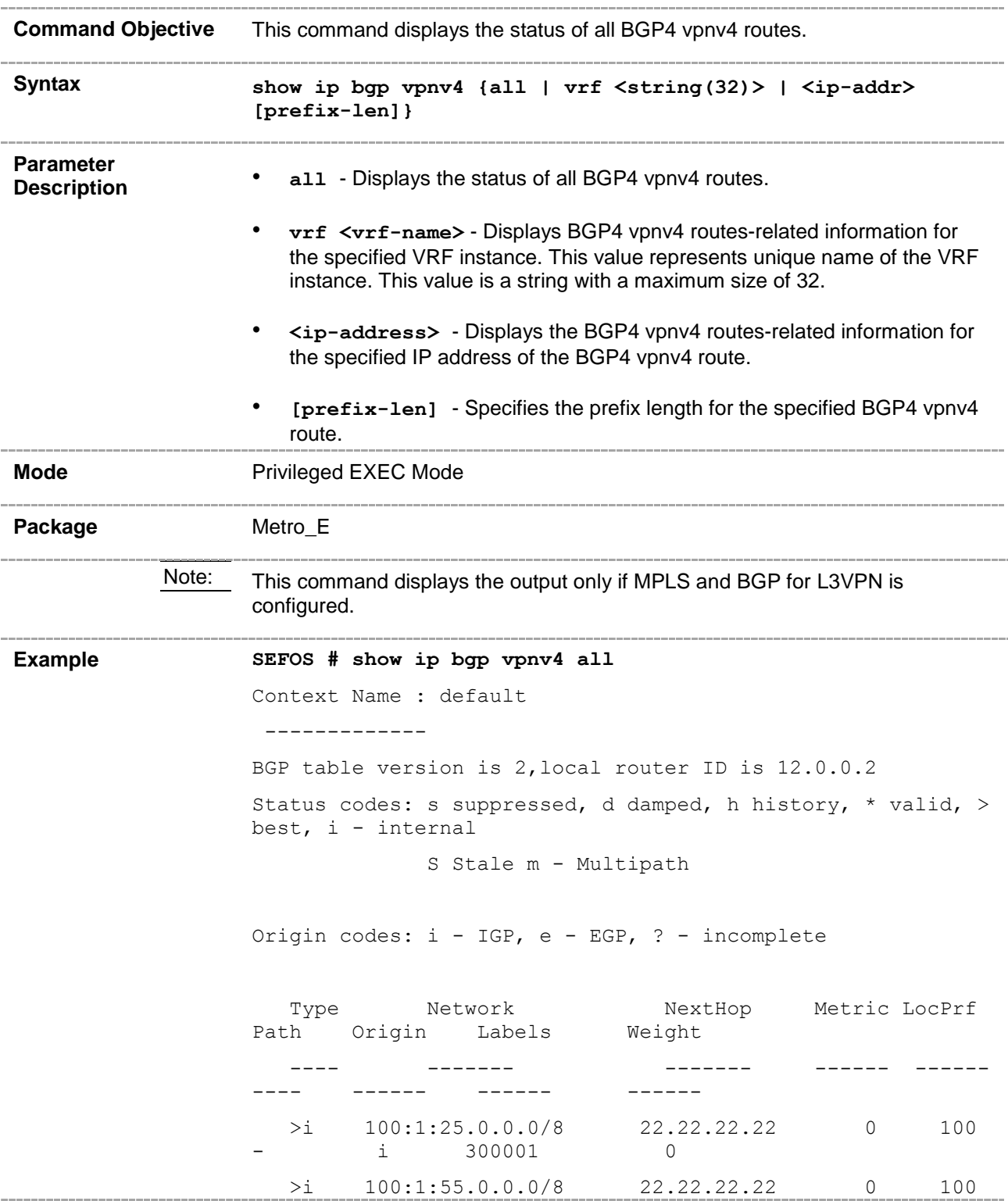

Context Name : vrf1

-------------

BGP table version is 8,local router ID is 15.0.0.2

Status codes: s suppressed, d damped, h history, \* valid, > best, i - internal

S Stale m - Multipath

Origin codes: i - IGP, e - EGP, ? - incomplete

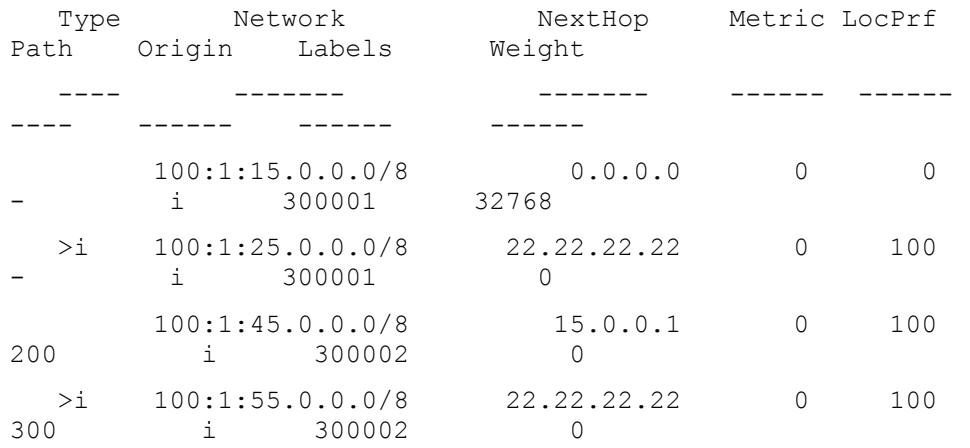

#### **SEFOS # show ip bgp vpnv4 vrf vrf1**

Context Name : vrf1

-------------

BGP table version is 8,local router ID is 15.0.0.2

Status codes: s suppressed, d damped, h history, \* valid, > best, i - internal

S Stale m - Multipath

Origin codes: i - IGP, e - EGP, ? - incomplete

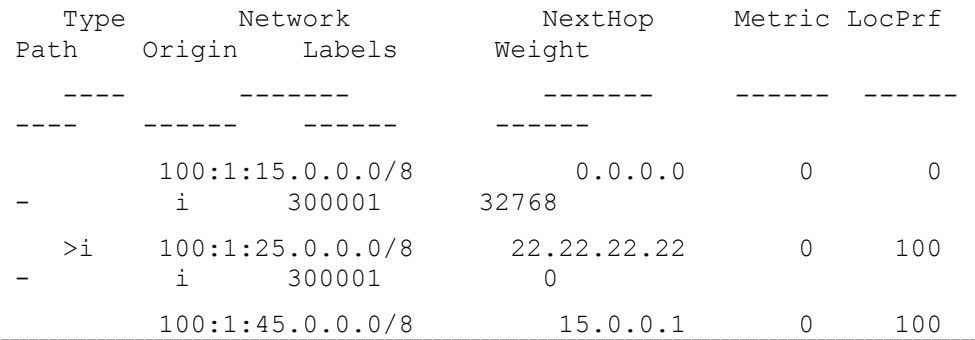

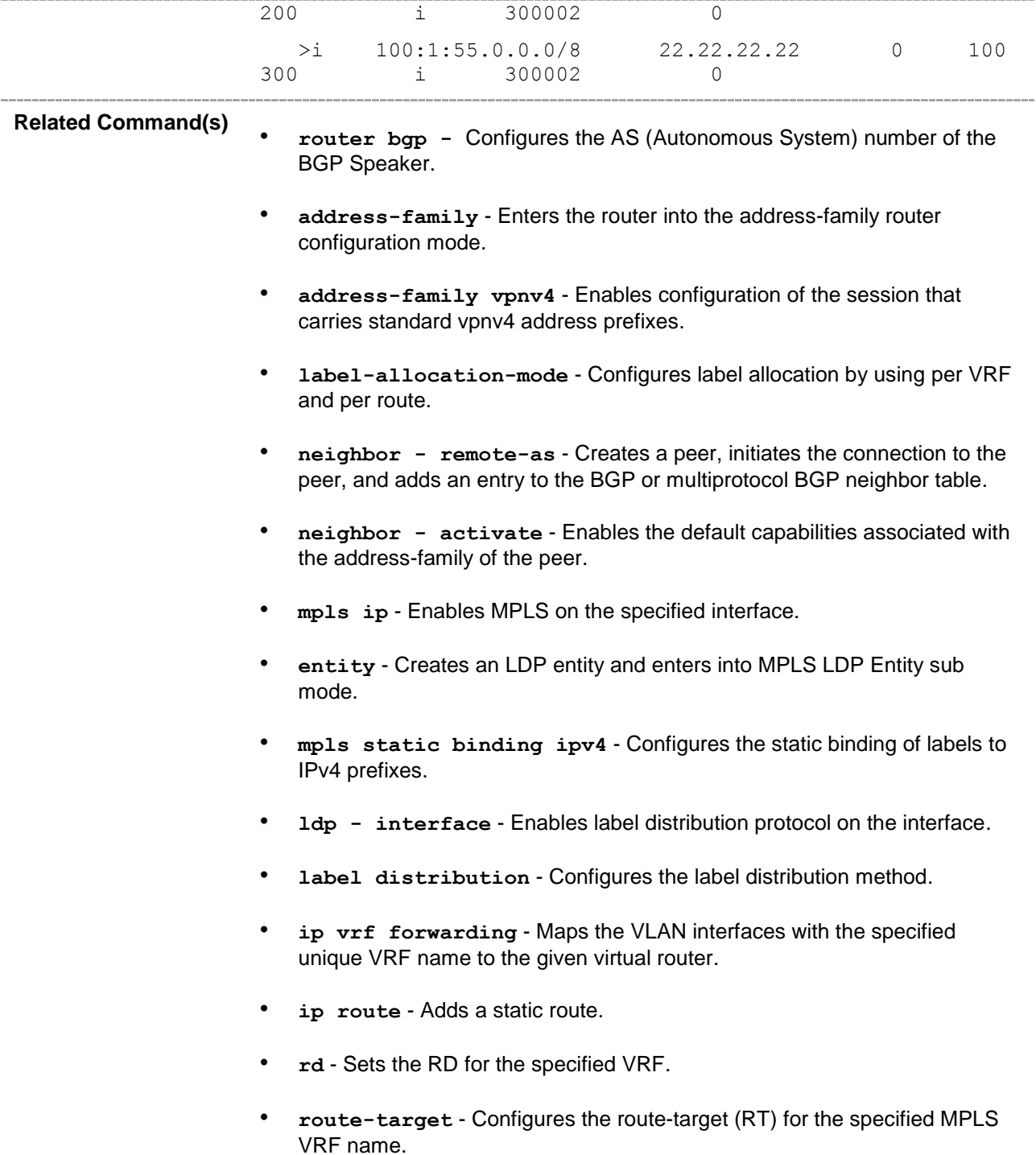

### **33.113show ip bgp l2vpn vpls**

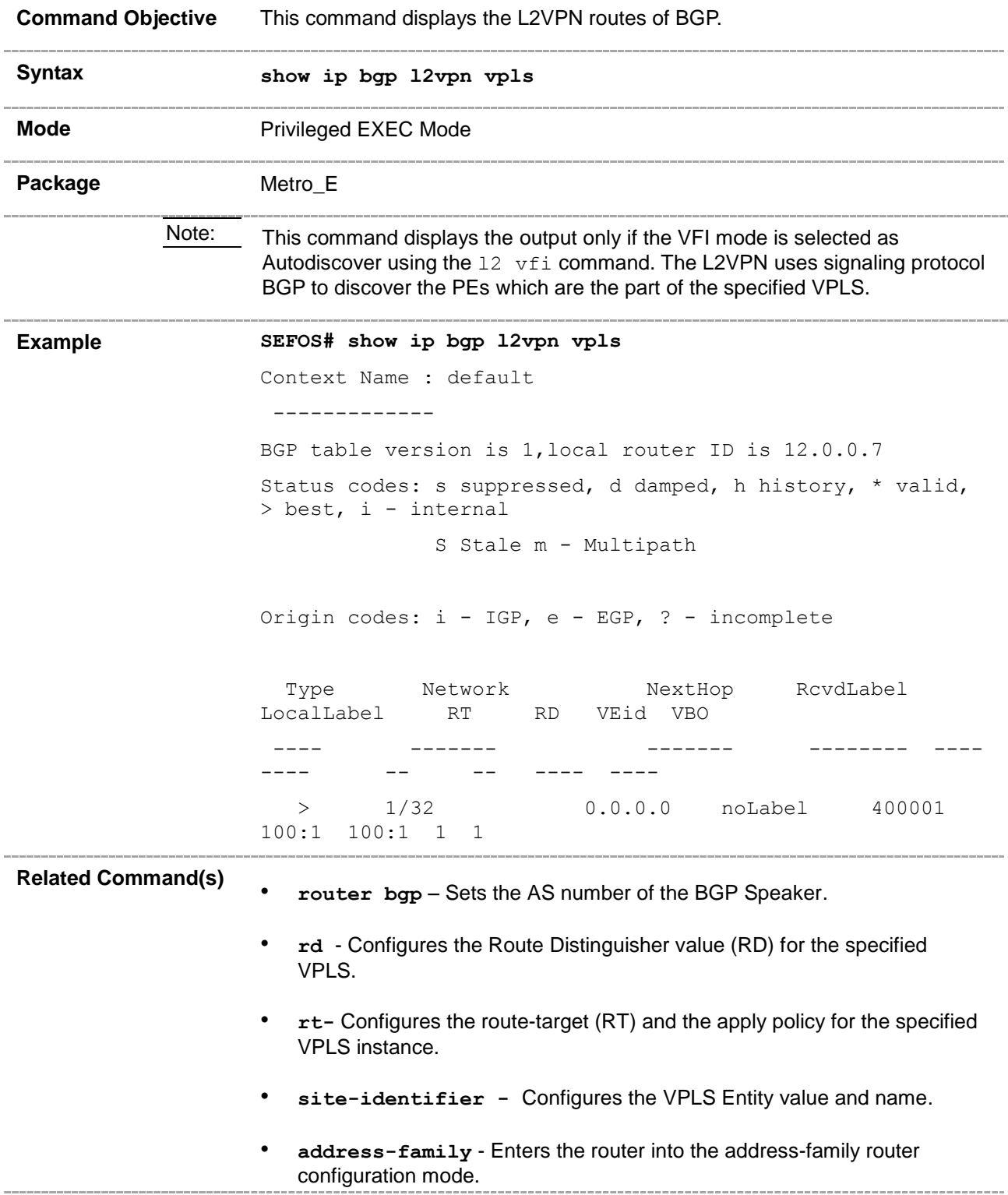

- **neighbor - remote-as** Creates a peer, initiates the connection to the peer, and adds an entry to the BGP or multiprotocol BGP neighbor table.
- **neighbor - activate** Enables the default capabilities associated with the address-family of the peer. $- - - - -$

# **33.114neighbor - as-override**

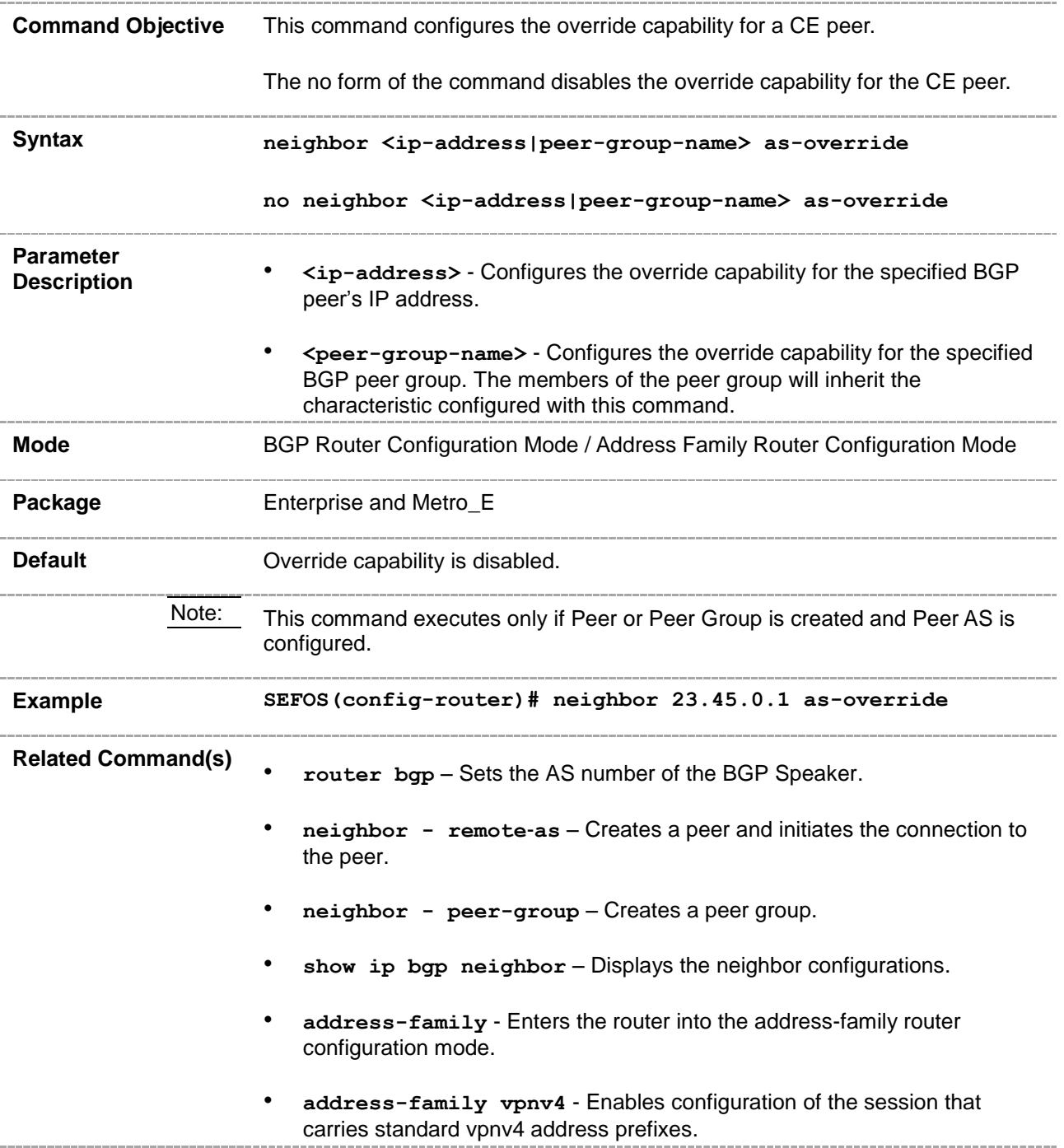

#### **33.115redistribute isis**

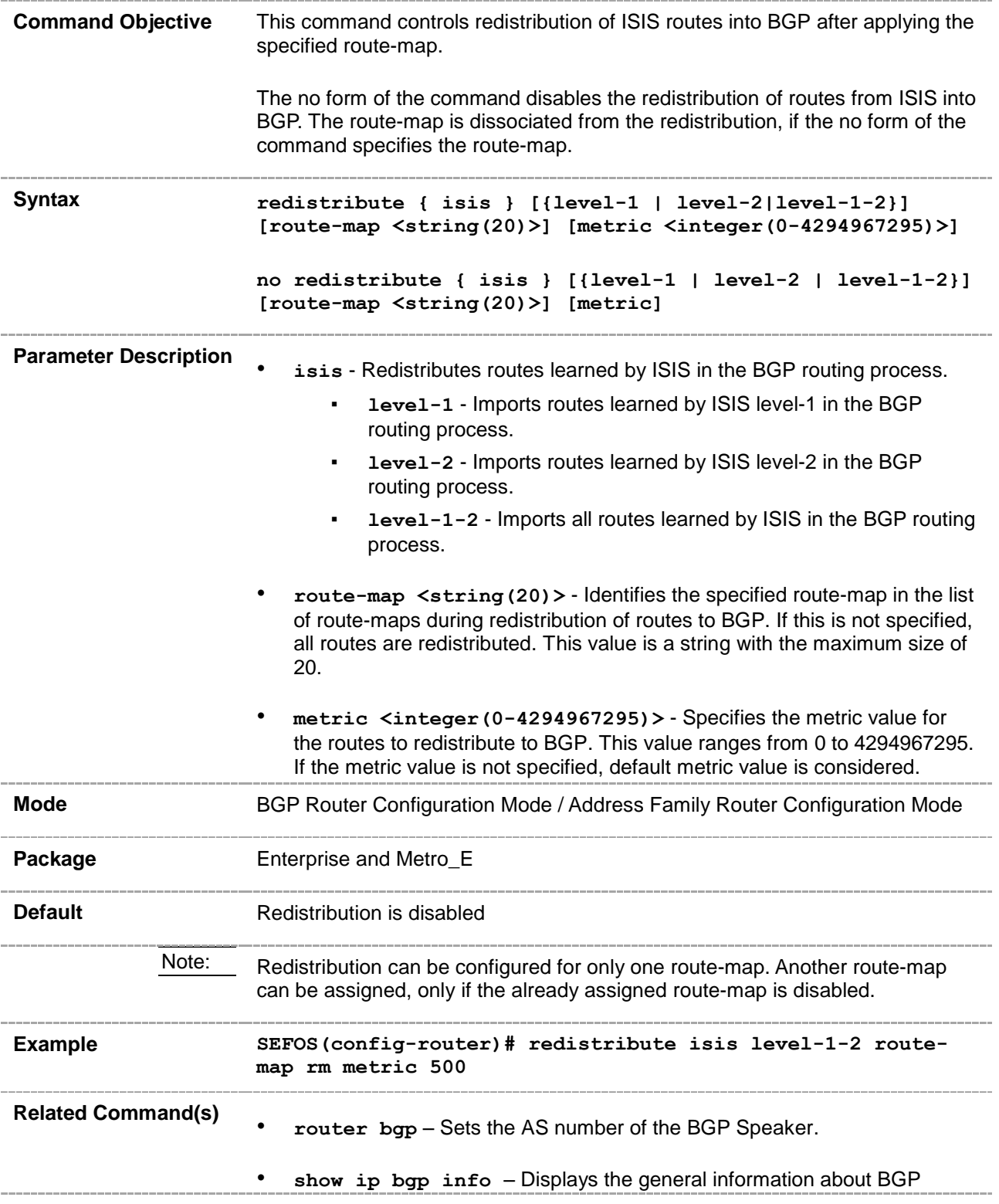

protocol.

• **address-family** - Enters the router into the address-family router configuration mode.